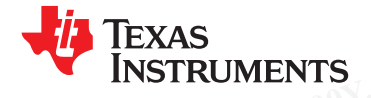

**[www.ti.com](http://www.ti.com)** SLOS711B –NOVEMBER 2011–REVISED MARCH 2012 **WWW.11.com**<br> **WWW.100YOUTHERENTS**<br>
WWW.100YOUTHERENTS<br>
WWW.100YOUTHERENTS<br> **Analog Front End Wideband Mixed-Signed Strates:**<br>
Analog Front End Wideband Mixed-Signed Strates: AFE7222, AFE7225 **WE AREAS**<br>
INSTRUMENTS<br>
WWW.ti.com<br>
Analog Front End Wideband Mixed-Signed Strates of the Strategy of the Strates of the Strates of the Strates of the Strates of the Strates of the Strates of the Strates of the Strates of **WWW.11.00Y.COM.TW 
<br>
WWW.100Y.COM.TW 
<br>
WWW.100Y.COM.TW 
<br>
THE SECTION CHECK FOR SUPPORT ON THE SECTION COMPUTER CHECK FOR SUPPORT ON THE SECTION COMPUTER CHECK FOR SUPPORT ON THE SECTION COMPUTER CHECK FOR SUPPORT ON THE WWW.11.com**<br>
WWW.tl.com<br>
WWW.tl.com<br>
WWW.tl.com<br>
Analog Front End Wideband Mixed-Signa<br>
Check for Samples: AFE7222, AFE7225<br>
AFE7225<br>
- Dual 12-Bit 250MSPS TX DACS<br>
PRETABLE TRIP AND DUSTION<br>
- TX Path Interp<br>
- RX Path D

**[AFE7225](http://www.ti.com/product/afe7225?qgpn=afe7225)**

**[AFE7222](http://www.ti.com/product/afe7222?qgpn=afe7222)**

# **Analog Front End Wideband Mixed-Signal Transceiver** WW.ti.com<br>
WW.ti.com<br>
Malog Front End Wideband Mixed-Signal<br>
Check for Samples: AFE7222, AFE7225<br>
1 INTRODUCTION<br>
1.1 FEATURES<br>
- Dual 12-Bit 250MSPS TX DACs<br>
- Dual 12-Bit 125MSPS RX ADCs<br>
- Sat Wakeun Mixed<br>
- Sat Wakeun [WWW](http://www.ti.com/product/afe7222#samples).ti.com<br> **Analog Front End Wideband Mixed-Signal**<br>
1.1 **INTRODUCTION**<br>
1.1 **FEATURES**<br>
2. **AFE7225**<br>
2. **EX Path Interpolaries: AFE7225**<br>
2. **EX Path Interpolaries: AFE7225**<br>
2. **EX Path Interpolaries: AFE7225**<br>
2. **EX Analog Front End Wideband Mixed-Signal T**<br>
Check for Samples: AFE7222, AFE7225<br>
1 INTRODUCTION<br>
1.1 FEATURES<br>
• AFE7225<br>
- Dual 12-Bit 250MSPS TX DACs<br>
- Dual 12-Bit 130MSPS RX ADCs<br>
- Dual 12-Bit 130MSPS TX DACs<br>
- Dual

**Check for Samples: AFE7222, AFE7225**

# **1 INTRODUCTION**

# **1.1 FEATURES**

- - **– Dual 12-Bit 250MSPS TX DACs – RX Path Decimation by 2**
	-
- 
- **– Dual 12-Bit 130MSPS TX DACs – Coarse or Fine Digital Mixer EXAMPLE 11 INTRODUCTION**<br>
1.1 FEATURES<br>
• AFE7225<br>
- Dual 12-Bit 250MSPS TX DACs<br>
- Dual 12-Bit 130MSPS TX DACs<br>
- Dual 12-Bit 130MSPS TX DACs<br>
- Dual 12-Bit 65MSPS RX ADCs<br>
- Dual 12-Bit 65MSPS RX ADCs<br>
- Coarse or Fine
	-
	- -
		- **Interface – Dual Input 12-Bit Auxiliary ADC**
- **• AFE7225 – TX Path Interpolation by 2 or 4**
	-
- **– Dual 12-Bit 125MSPS RX ADCs – 3.0V/1.8V Supplies, Low Power**
- **• AFE7222 – Fast Wakeup Modes for Half-Duplex**
	-
- **– Dual 12-Bit 65MSPS RX ADCs – Quadrature Modulation Corrections**
- **• OPTIONS – Clock Input Divide/Multiply**
- **– Dual 12-Bit Auxiliary DACs – Serial LVDS or Interleaved Parallel CMOS** 1 INTRODUCTION<br>
1.1 FEATURES<br>
- AFE7225<br>
- Dual 12-Bit 250MSPS TX DACs<br>
- Dual 12-Bit 125MSPS RX ADCs<br>
- Dual 12-Bit 130MSPS TX DACs<br>
- Dual 12-Bit 65MSPS RX ADCs<br>
- Dual 12-Bit 65MSPS RX ADCs<br>
- Dual 12-Bit 65MSPS RX ADCs 1.1 FEATURES<br>
- Dual 12-Bit 250MSPS TX DACs<br>
- Dual 12-Bit 125MSPS RX ADCs<br>
- Dual 12-Bit 130MSPS TX DACs<br>
- Dual 12-Bit 130MSPS TX DACs<br>
- Dual 12-Bit 30MSPS TX DACs<br>
- Dual 12-Bit 65MSPS RX ADCs<br>
- Dual 12-Bit Auxiliary AFE7225<br>
- Dual 12-Bit 250MSPS TX DACs<br>
- Dual 12-Bit 125MSPS RX ADCs<br>
- Bual 12-Bit 130MSPS TX DACs<br>
- Dual 12-Bit 130MSPS TX DACs<br>
- Dual 12-Bit 65MSPS RX ADCs<br>
- Dual 12-Bit 65MSPS RX ADCs<br>
- OPTIONS<br>
- Dual 12-Bit 6 - Dual 12-Bit 250MSPS TX DACs<br>
- Dual 12-Bit 125MSPS RX ADCs<br>
- Dual 12-Bit 130MSPS TX DACs<br>
- Dual 12-Bit 65MSPS RX ADCs<br>
- Dual 12-Bit 65MSPS RX ADCs<br>
- Dual 12-Bit Auxiliary DACs<br>
- Dual 12-Bit Auxiliary DACs<br>
- Dual In ■ Dual 12-Bit 125MSPS RX ADCs<br>
■ Dual 12-Bit 130MSPS TX DACs<br>
■ Dual 12-Bit 65MSPS RX ADCs<br>
■ Dual 12-Bit 65MSPS RX ADCs<br>
■ Dual 12-Bit Auxiliary DACs<br>
■ Dual 12-Bit Auxiliary DACs<br>
■ Dual Input 12-Bit Auxiliary ADC<br>
■ • AFE7222<br>
- Dual 12-Bit 130MSPS TX DACs<br>
- Dual 12-Bit 65MSPS RX ADCs<br>
• OPTIONS<br>
• OPTIONS<br>
- Dual Input 12-Bit Auxiliary DACs<br>
- Dual Input 12-Bit Auxiliary DACs<br>
- Dual Input 12-Bit Auxiliary ADC<br>
- Dual Input 12-Bi **POUSE 12 APPLICATIONS**<br> **WINCE 2008 AND COMPUTER COMPUTER COMPUTER - Clock input Divide/Multiply<br>
- Dual 12-Bit Auxiliary DACs<br>
- Dual Input 12-Bit Auxiliary ADC<br>
MILLONS COMPUTER - 64-Pin QFN Package (9mm x<br>
MILLONS Port EXAMPLICATIONS**<br> **WINDOWS** - Dual Input 12-Bit Auxiliary ADC<br> **EXAMPLICATIONS**<br> **EXAMPLICATIONS**<br> **EXAMPLICATIONS**<br> **EXAMPLICATIONS**<br> **EXAMPLICATIONS**<br> **EXAMPLICATIONS**<br> **EXAMPLICATION**<br> **EXAMPLICATION**<br> **EXAMPLICATION**<br>
	- **– 64-Pin QFN Package (9mm × 9mm)**

# **1.2 APPLICATIONS**

- **• Portable, Low Power Radio**
- **• Wireless Infrastructure**
- **• Point-to-Point Radio**
- **• Pico-Cell BTS**

# **1.3 DESCRIPTION**

The AFE7225/7222 is an analog front end designed for full- or half-duplex radios. Over-sampling transmit 12-bit DACs provide output frequencies from baseband to Nyquist. Under-sampling receive 12-bit ADCs allow analog inputs from baseband to ~230MHz. Most blocks within the AFE7225/7222 are independently controlled for optimization of power consumption versus utilization. Two auxiliary control 12-bit DACs and a dual input auxiliary monitoring 12-bit ADC are available via serial interface. Digital features include QMC (quadrature modulation correction), interpolation, decimation, RMS/peak power meter and mixers with independent NCOs for RX and TX path. **Example 12-Bit Auxiliary ADC**<br> **Member 2-Bit Auxiliary ADC**<br> **Member 2-Bit Auxiliary ADC**<br> **Member 2-Bit Auxiliary ADC**<br> **Member 2-Bit Auxiliary ADC**<br> **Member 2-Bit Auxiliary ADC**<br> **Willet AFET225 Infrastructure**<br> **Point-EXAMPLICATIONS**<br> **WEW.100Y.COM.TW PORKAge (9mm x 9mm**<br> **WEW.100Y.COM.TW PORKAGE (9mm x 9mm**<br> **WEW.100Y.COM.TW PORKAGE (9mm x 9mm**<br> **WEW.100Y.COM.TW PORKAGE (9mm x 9mm**<br> **DESCRIPTION**<br>
The AFE7225/7222 is an analog front e **EXECTION THE AFET225/7222 is an analog front end designed for full-or half-duplex radios. Over-samplif 12-bit DACs provide output frequencies from baseband to Nyquist. Under-sampling receive 1<br>allow analog inputs from bas Examples infrastructure**<br> **WWW.100Y.COM.TW 100Y.COM.TW 100Y.COM.TW 100Y.COM.TW**<br> **WWW.100Y.COM.TW 100Y.COM.TW 100Y.COM.TW 100Y.COM.TW**<br> **Cell BTS**<br> **DESCRIPTION**<br>
2-bit DACs provide output frequencies from baseband to Nyq **ESCRIPTION**<br> **ESCRIPTION**<br> **ESCRIPTION**<br> **ESCRIPTION**<br> **ESCRIPTION**<br> **ESCRIPTION**<br> **ESCRIPTION**<br> **ESCRIPTION**<br> **ESCRIPTION**<br> **ESCRIPTION**<br> **ESCRIPTION**<br> **ESCRIPTION**<br> **ESCRIPTION**<br> **ESCRIPTION**<br> **ESCRIPTION**<br> **ESCRIPTION WWW.100Y.COM.TW PROFILED BTS**<br> **SCRIPTION**<br> **AFE7225/7222** is an analog front end designed for full- or half-duplex radios. Over-sampling trait DACs provide output frequencies from baseband to Nyquist. Under-sampling rece **CRIPTION**<br> **CRIPTION**<br> **WEET225/7222** is an analog front end designed for full- or half-duplex radios. Over-sampling tra<br>
DACs provide output frequencies from baseband to Nyquist. Under-sampling receive 12-bit *a*<br>
analog **RIPTION**<br> **WETZ225/7222** is an analog front end designed for full- or half-duplex radios. Over-sampling tranch DACs provide output frequencies from baseband to Nyquist. Under-sampling receive 12-bit Almalog inputs from ba E7225/7222 is an analog front end designed for full- or half-duplex radios. Over-sampling transment ACs provide output frequencies from baseband to Nyquist. Under-sampling receive 12-bit AD alog inputs from baseband to ~23 Compute the material of the material of the material of the material of the material of power consumption versus utilization. Two auxiliary control 12-bit DACs and to represent for optimization of power consumption versus **WWW.100Y.COM.TW PRESERVE WANT MONTENT WEIGHT WANT NURTHER WANT NURTHER WANT NURTHER WANT NURTHER WAS COMPANY WANT NURTHER WAS COMPANY WANT NURTHER WAS COMPANY WANT NURTHER WAS COMPANY WANT NURTHER WAS COMPANY WANT NURTHER** 

The AFE7225/7222 is available in a 64-pin 9x9mm QFN package (RGC). The AFE7225/7222 is built on Texas Instrument's low power analog CMOS process and is specified over the full industrial temperature range  $(-40^{\circ}$ C to 85 $^{\circ}$ C). **WWW.100Y.COM.TW READY COM.TW READY COM.TW READY COM.TW READY COM.TW READY COM.TW READY COM.TW READY COM.TW READY COM.TW READY COM.TW READY COM.TW READY COM.TW READY COM.TW READY COM.TW READY COM.TW READY COM.TW READY COM. COM.TW WWW.100Y.COM.TW WWW.100Y.COM.TW WWW.100Y.COM.TW WWW.100Y.COM.TW WWW.100Y.COM.TW WWW.100Y.COM.TW WWW.100Y.COM.TW WWW.100Y.COM.TW WWW.100Y.COM.TW WWW.100Y.COM.TW WWW.100Y.COM.TW WWW.100Y.COM.TW WWW.100Y.COM.TW WWW.10 EXAMPLE THE SA-pin 9x9mm QFN package (RGC). The AFE7225/7222 is built on Web power analog CMOS process and is specified over the full industrial temperature<br>
MS COMPANY AND MANUSCONS (COMPANY AND MANUSCONS)<br>
WWW.100Y.COM. WWW.100Y.COM.TW WWW.100Y.COM.TW WWW.100Y.COM.TW WWW.100Y.COM.TW WWW.100Y.COM.TW WWW.100Y.COM.TW WWW.100Y.COM.TW WWW.100Y.COM.TW WWW.100Y.COM.TW WWW.100Y.COM.TW WWW.100Y.COM.TW WWW.100Y.COM.TW WWW.100Y.COM.TW WWW.100Y.COM.** WWW.100Y.COM.TW WWW.100Y.COM.TW WWW.100Y.COM.TW WWW.100Y.COM.TW WWW.100Y.COM.TW WWW.100Y.COM.TW WWW.100Y.COM.TW WWW.100Y.COM.TW WWW.100Y.COM.TW WWW.100Y.COM.TW WWW.100Y.COM.TW WWW.100Y.COM.TW WWW.100Y.COM.TW WWW.100Y.COM.T

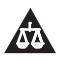

Please be aware that an important notice concerning availability, standard warranty, and use in critical applications of Texas Instruments semiconductor products and disclaimers thereto appears at the end of this data sheet. WWW.100Y.COM.TW WWW.100Y.COM.TW WWW.100Y.COM.TW WWW.100Y.COM.TW WWW.100Y.COM.TW WWW.100Y.COM.TW WWW.100Y.COM.TW WWW.100Y.COM.TW WWW.100Y.COM.TW<br>1.00Y.COM.TW WWW.100Y.COM.TW WWW.100Y.COM.TW WWW.100Y.COM.TW<br>W.100Y.COM.TW WWW WARE COMET WARE WANTWOON.COM.TW **WWW.100Y.COM.TW WWW.100Y.COM.TW WWW.100Y.COM.TW WWW.100Y.COM.TW WWW.100Y.COM.TW WWW.100Y.COM.TW WWW.100Y.COM.TW WWW.100Y.COM.TW WWW.100Y.COM.TW WWW.100Y.COM.TW WWW.100Y.CO** WW.COM.TW WWW.100Y.COM.TW WWW.100Y.COM.TW WWW.100Y.COM.TW WWW.100Y.COM.TW WWW.100Y.COM.TW WWW.100Y.COM.TW WWW.100Y.COM.TW WWW.100Y.COM.TW WWW.100Y.COM.TW WWW.100Y.COM.TW WWW.100Y.COM.TW WWW.100Y.COM.TW WWW.100Y.COM.TW WWW. **WWW.100Y.COM.TW WWW.100Y.COM.TW WWW.100Y.COM.TW WWW.100Y.COM.TW WWW.100Y.COM.TW WWW.100Y.COM.TW WWW.100Y.COM.TW WWW.100Y.COM.TW WWW.100Y.COM.TW WWW.100Y.COM.TW WWW.100Y.COM.TW WWW.100Y.COM.TW WWW.100Y.COM.TW WWW.100Y.COM. WWW.100Y.COM.TW WWW.100Y.COM.TW WWW.100Y.COM.TW WWW.100Y.COM.TW WWW.100Y.COM.TW WWW.100Y.COM.TW WWW.100Y.COM.TW WWW.100Y.COM.TW WWW.100Y.COM.TW WWW.100Y.COM.TW WWW.100Y.COM.TW WWW.100Y.COM.TW WWW.100Y.COM.TW WWW.100Y.COM.** 

# **[AFE7222](http://www.ti.com/product/afe7222?qgpn=afe7222) [AFE7225](http://www.ti.com/product/afe7225?qgpn=afe7225)** SLOS711B –NOVEMBER 2011–REVISED MARCH 2012 **[www.ti.com](http://www.ti.com) AFE7222**<br> **WWW.100Y.COM.TW <br>
<u>SLOS711B-NOVEMBER 2011-REVISED MARCH 2012</u><br>
These devices have limited built-in ESD protection. The leads should be shorted to<br>
during storage or handling to prevent electrostatic damage to t**

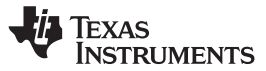

These devices have limited built-in ESD protection. The leads should be shorted together or the device placed in conductive foam during storage or handling to prevent electrostatic damage to the MOS gates.

# **1.4 DETAILED BLOCK DIAGRAM**

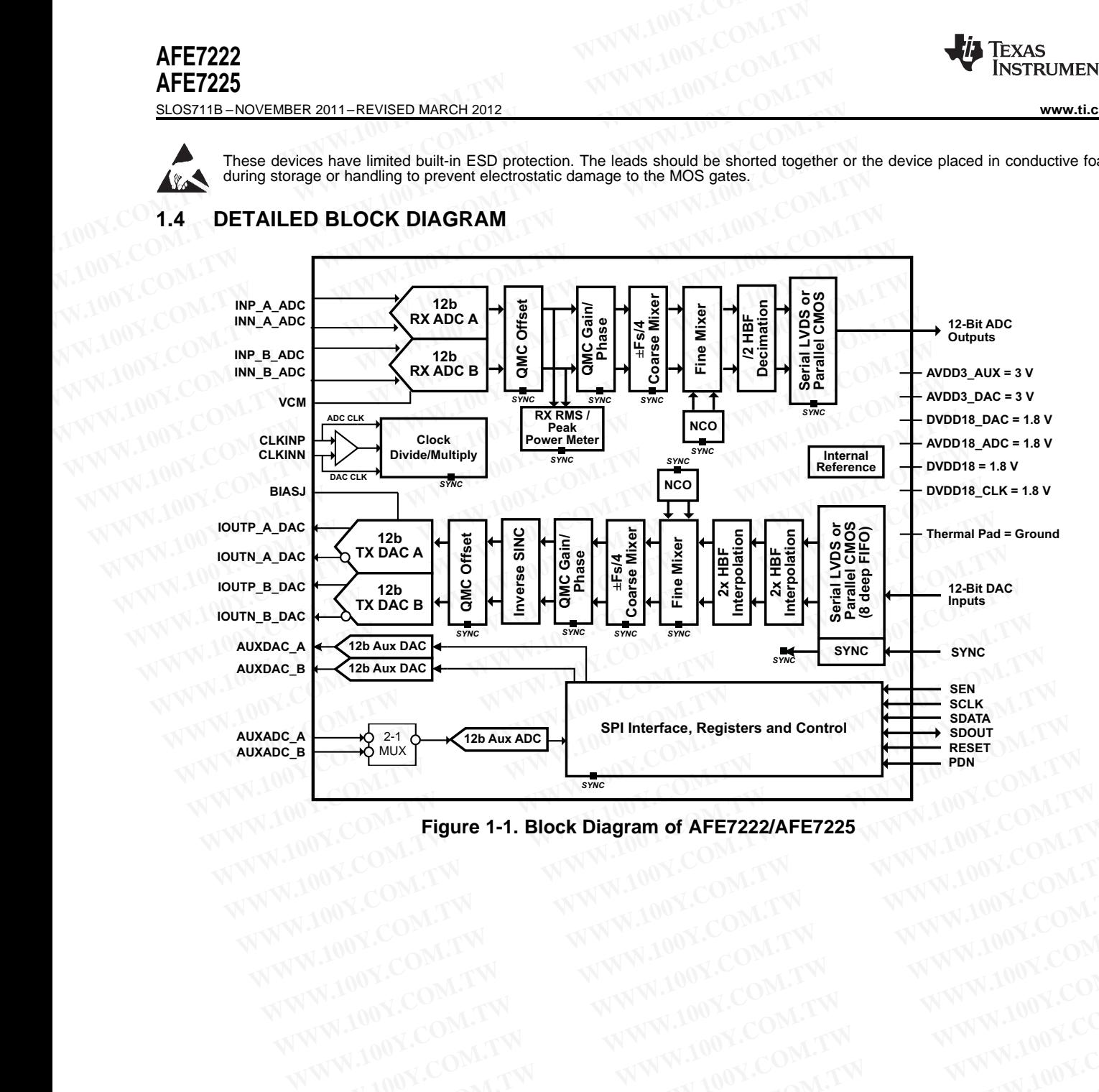

**Figure 1-1. Block Diagram of AFE7222/AFE7225** WWW.100Y.COM.TW WWW.100Y.COM.TW WWW.100Y.COM.TW WWW.100Y.COM.TW WWW.100Y.COM.TW WWW.100Y.COM.TW WWW.100Y.COM.TW WWW.100Y.COM.TW WWW.100Y.COM.TW WWW.100Y.COM.TW WWW.100Y.COM.TW WWW.100Y.COM.TW WWW.100Y.COM.TW WWW.100Y.COM.T

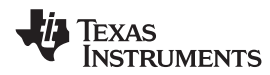

# **2 DEVICE INFORMATION**

# **2.1 PACKAGE/ORDERING INFORMATION**

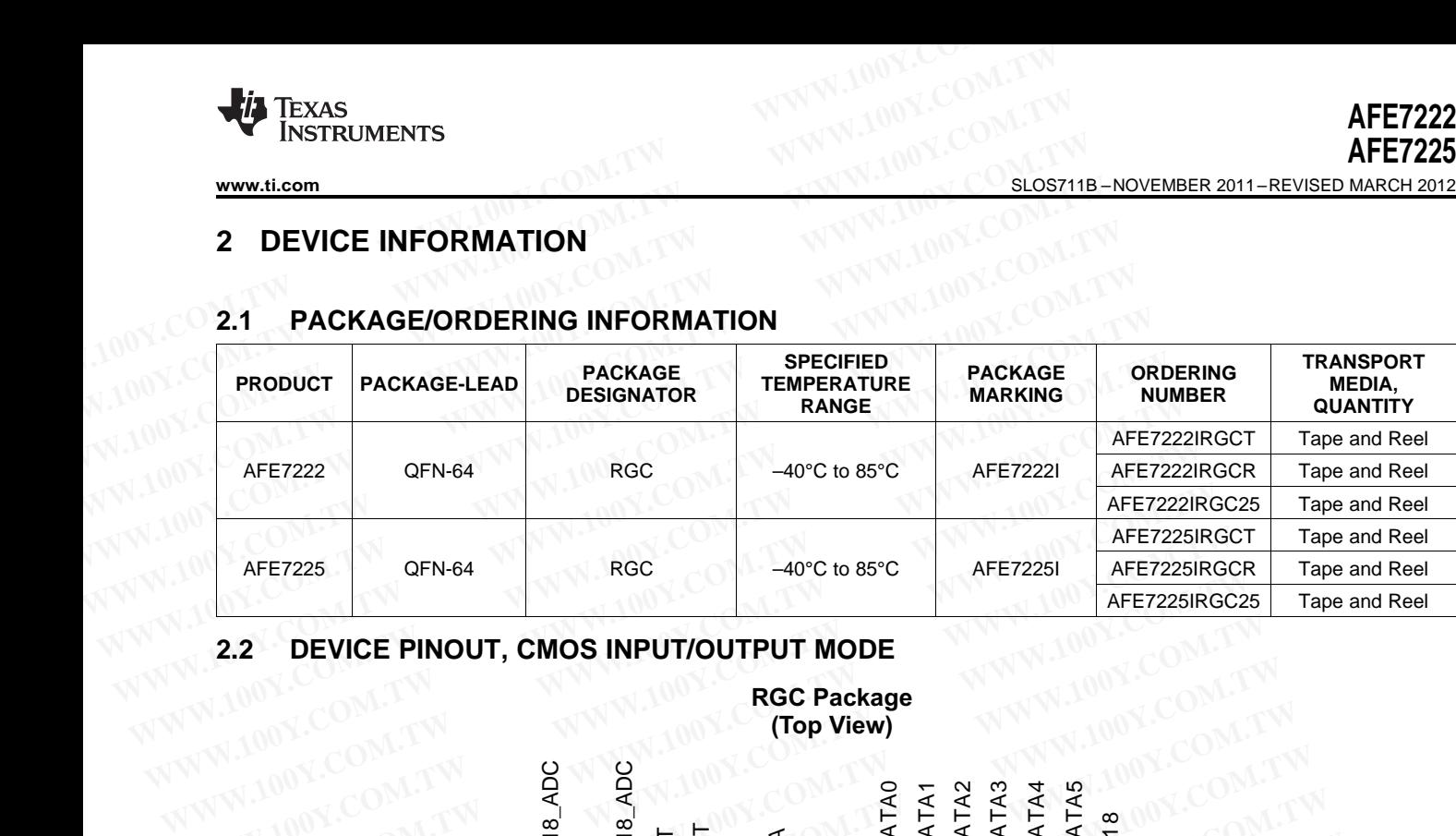

# **2.2 DEVICE PINOUT, CMOS INPUT/OUTPUT MODE**

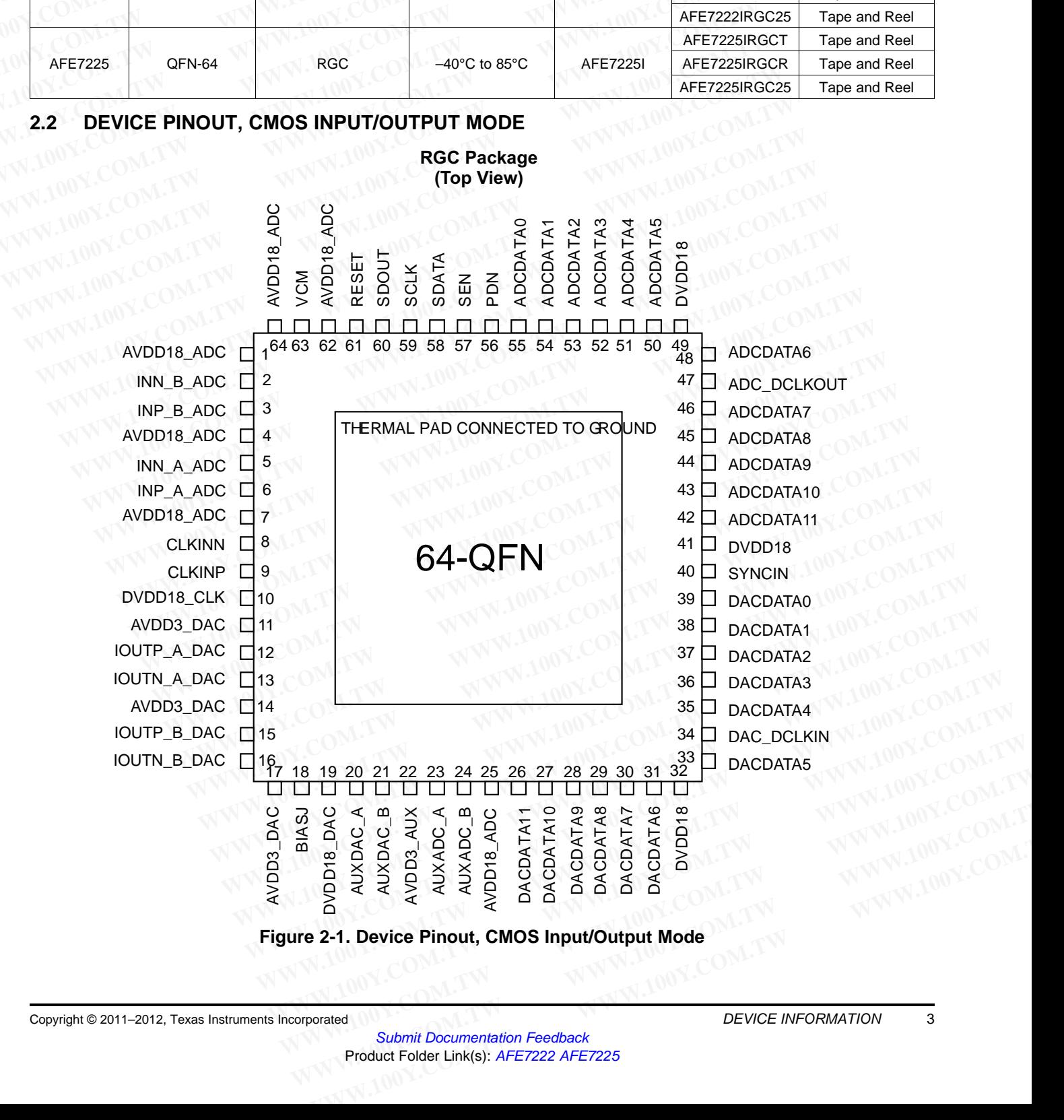

SLOS711B –NOVEMBER 2011–REVISED MARCH 2012 **[www.ti.com](http://www.ti.com)**

#### Texas INSTRUMENTS

# **Table 2-1. Pin Configuration: CMOS Input/Output Mode**

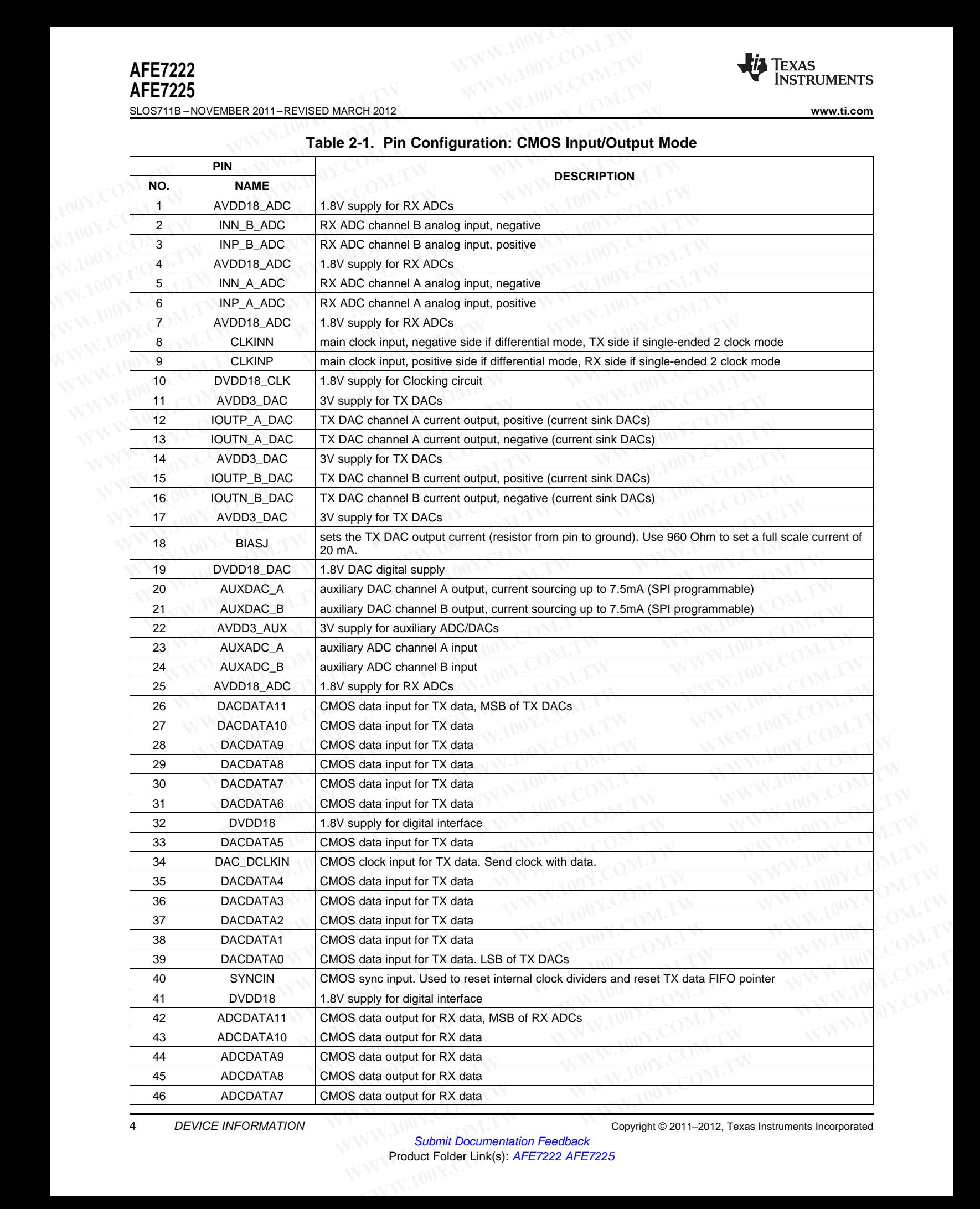

Submit Documentation Feedback Product Folder Link(s): [AFE7222](http://www.ti.com/product/afe7222?qgpn=afe7222) [AFE7225](http://www.ti.com/product/afe7225?qgpn=afe7225)

4 DEVICE INFORMATION Copyright © 2011–2012, Texas Instruments Incorporated

# **Table 2-1. Pin Configuration: CMOS Input/Output Mode (continued)**

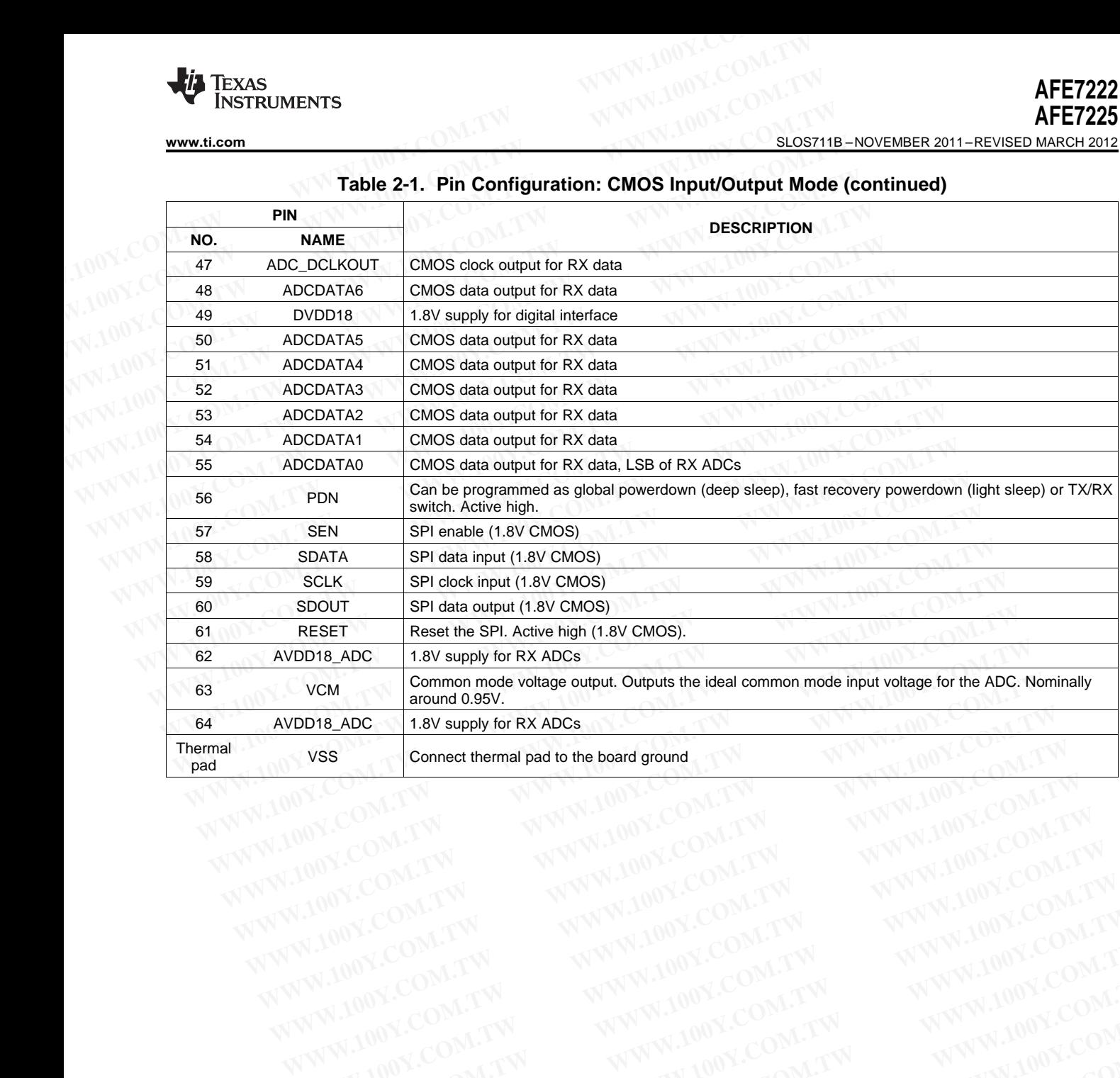

**[AFE7222](http://www.ti.com/product/afe7222?qgpn=afe7222) [AFE7225](http://www.ti.com/product/afe7225?qgpn=afe7225)**

SLOS711B –NOVEMBER 2011–REVISED MARCH 2012 **[www.ti.com](http://www.ti.com)**

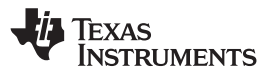

# **2.3 DEVICE PINOUT, LVDS INPUT/OUTPUT MODE**

**RGC Package (Top View)**

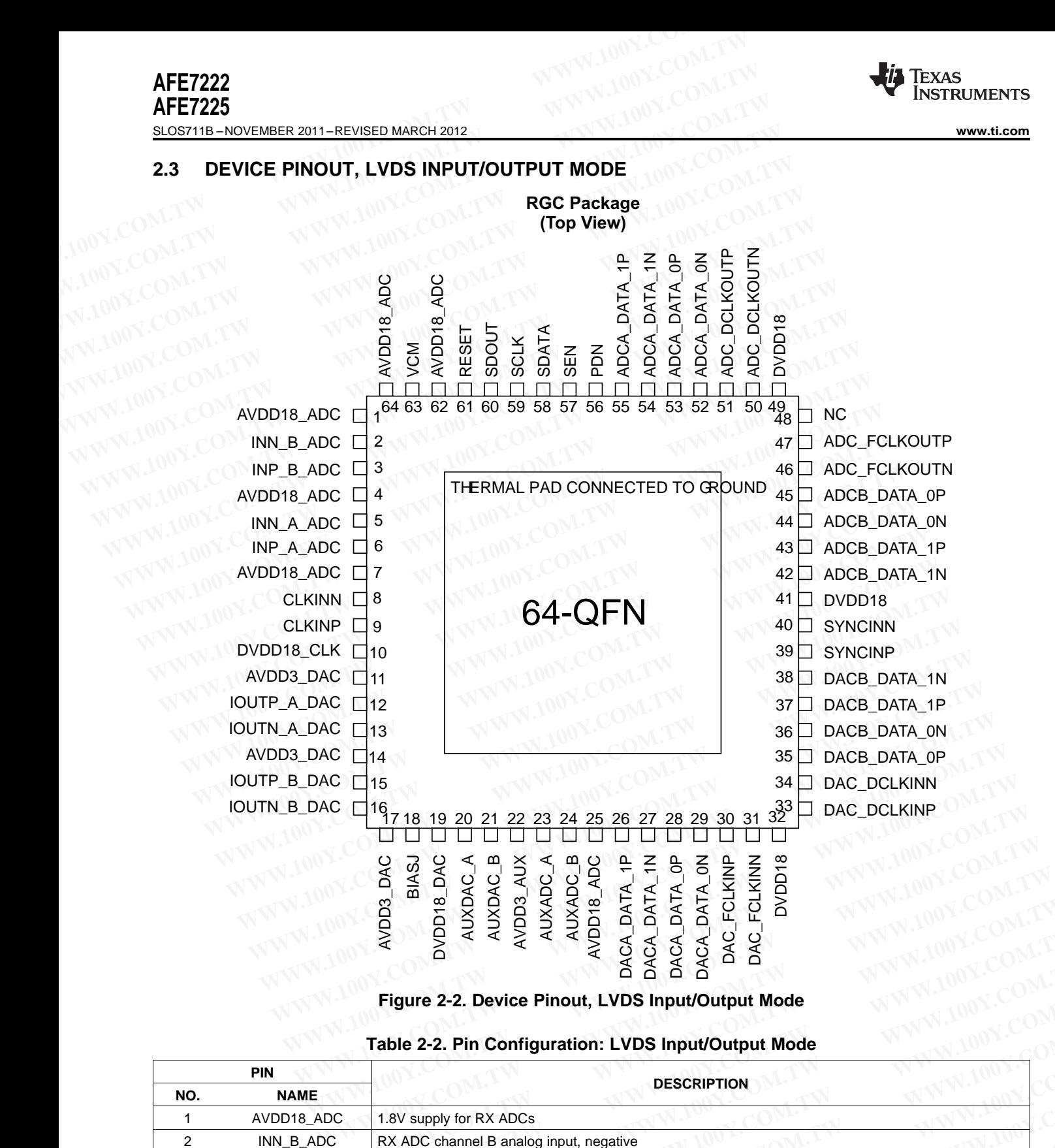

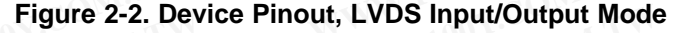

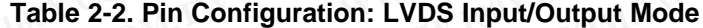

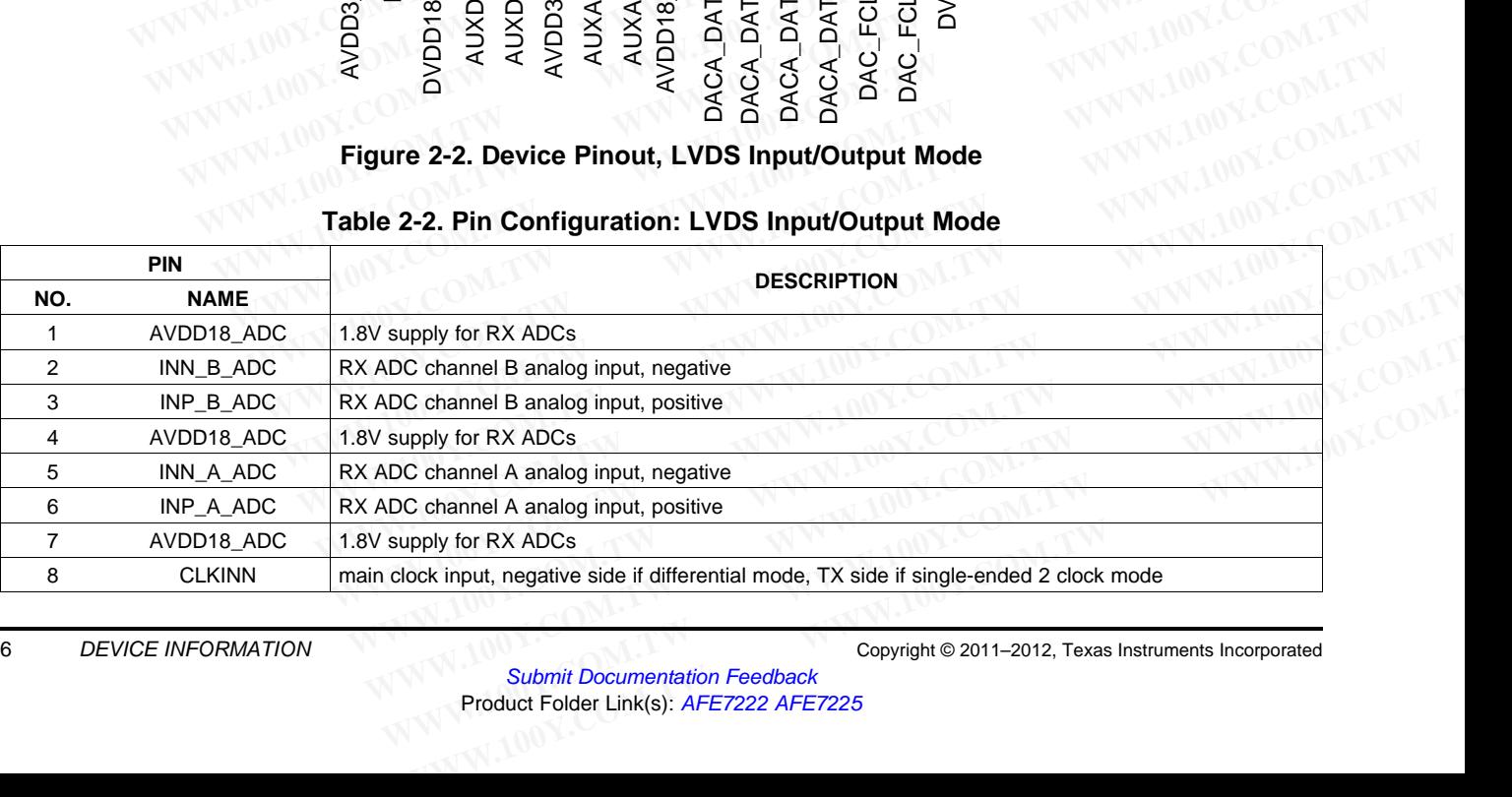

Submit Documentation Feedback Product Folder Link(s): [AFE7222](http://www.ti.com/product/afe7222?qgpn=afe7222) [AFE7225](http://www.ti.com/product/afe7225?qgpn=afe7225)

6 DEVICE INFORMATION COPYright © 2011–2012, Texas Instruments Incorporated

# **Table 2-2. Pin Configuration: LVDS Input/Output Mode (continued)**

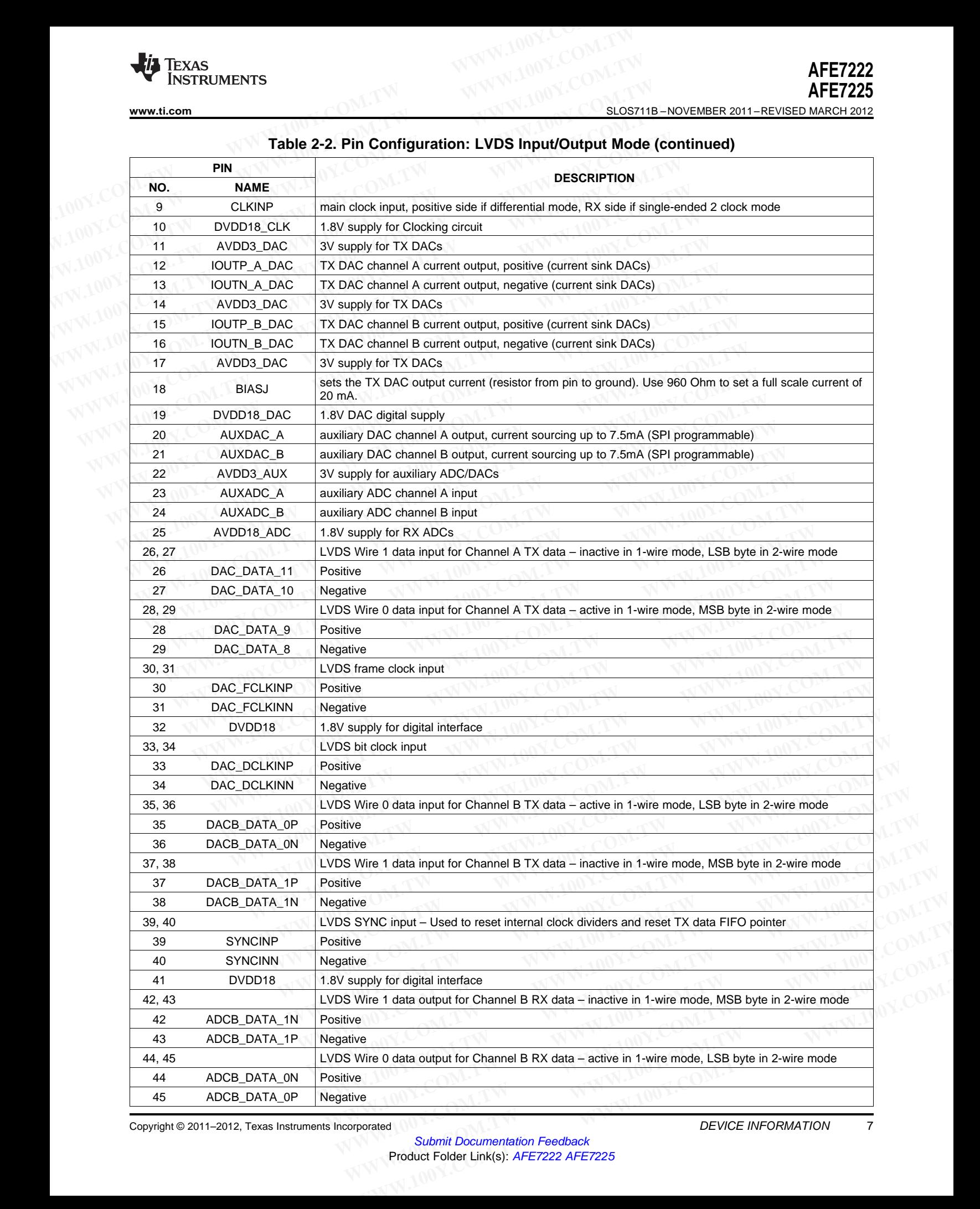

Copyright © 2011–2012, Texas Instruments Incorporated CONNECTION DEVICE INFORMATION 7

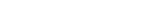

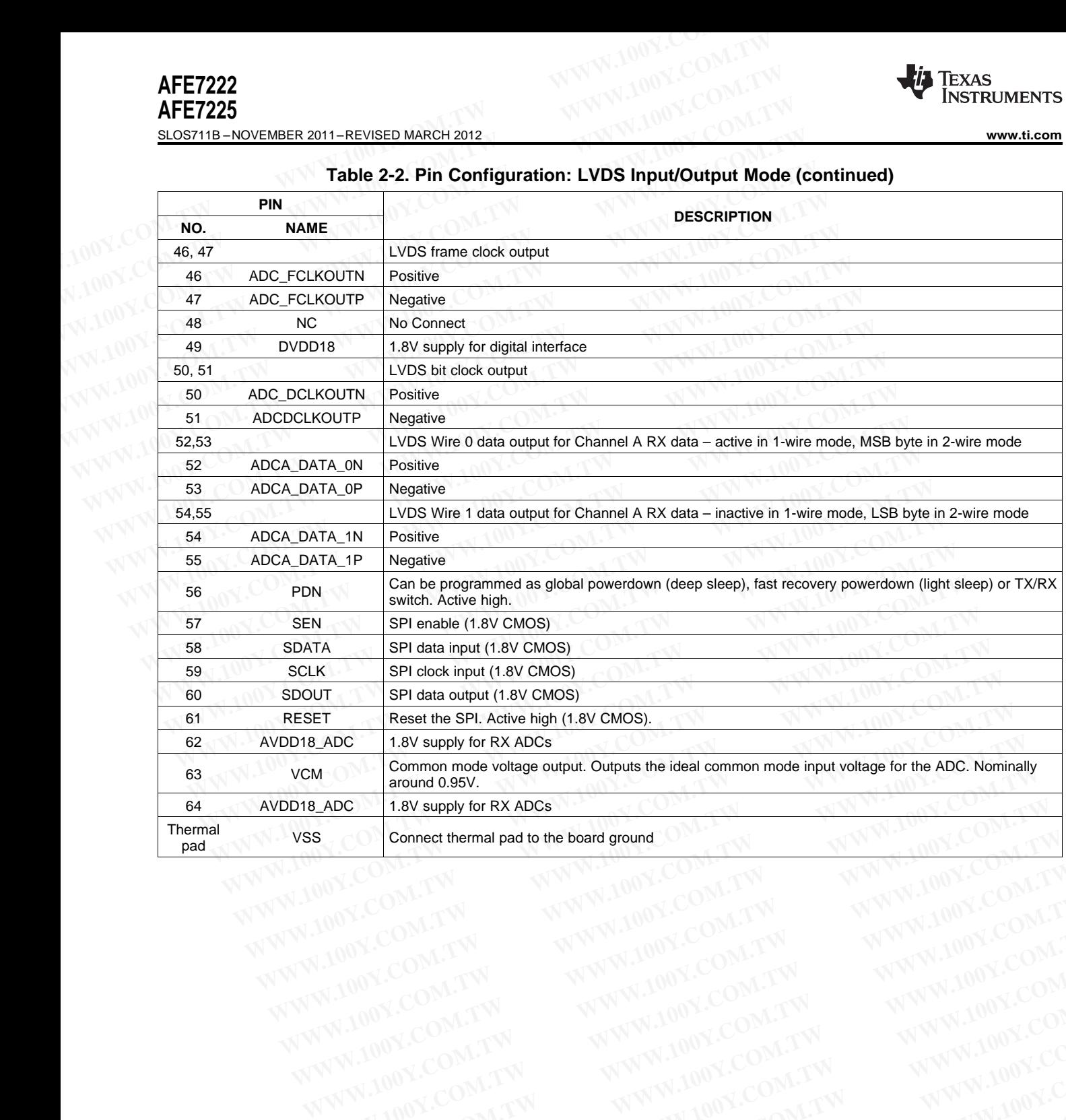

#### **Table 2-2. Pin Configuration: LVDS Input/Output Mode (continued)**

**WWW.100Y.COM.TW ANNAUGECOM.TW ANNAUGECOM.TW ANNAUGECOM.TW ANNAUGECOM.TW ANNAUGECOM.TW ANNAUGECOM.TW ANNAUGECOM.TW ANNAUGECOM.TW ANNAUGECOM.TW ANNAUGECOM.TW ANNAUGECOM.TW ANNAUGECOM.TW ANNAUGECOM.TW ANNAUGECOM.TW ANNAUGECO** 

COM.TW WWW.100Y.COM.TW COM.TW WWW.100Y.COM.TW WWW.100Y.COM.TW WWW.100Y.COM.TW WWW.100Y.COM.TW WWW.100Y.COM.TW

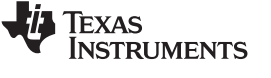

# **3 ELECTRICAL SPECIFICATIONS WWW.ti.com**<br>
3 ELECTRICAL SPECIFICATIONS<br>
3.1 ABSOLUTE MAXIMUM RATINGS<sup>(1)</sup><br>
200Y.COM.TW 
200Y.COM.TW BASOLUTE MAXIMUM RATINGS<sup>(1)</sup>

# **3.1 ABSOLUTE MAXIMUM RATINGS(1)**

over operating free-air temperature range (unless otherwise noted)

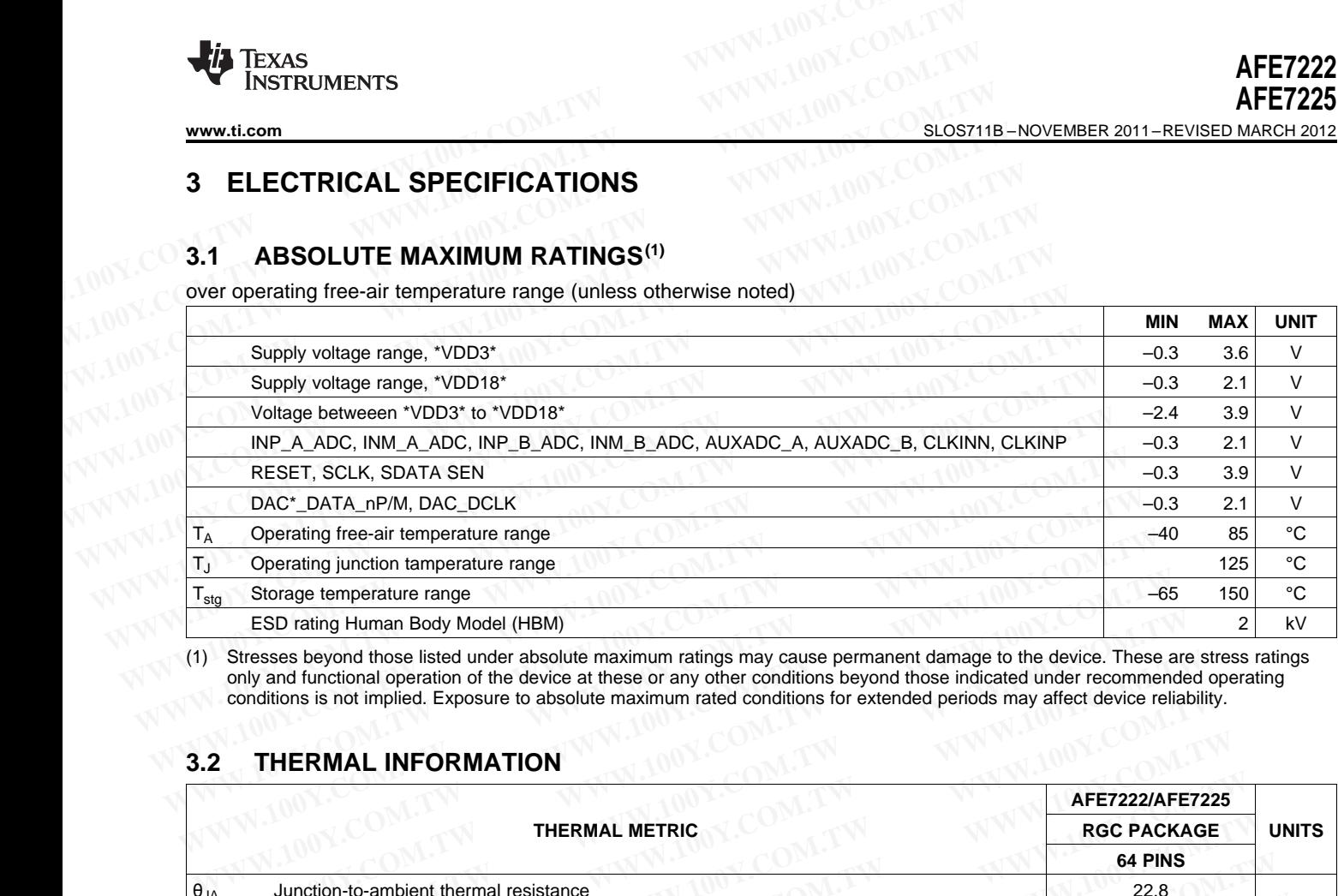

(1) Stresses beyond those listed under absolute maximum ratings may cause permanent damage to the device. These are stress ratings only and functional operation of the device at these or any other conditions beyond those indicated under recommended operating conditions is not implied. Exposure to absolute maximum rated conditions for extended periods may affect device reliability.

# **3.2 THERMAL INFORMATION**

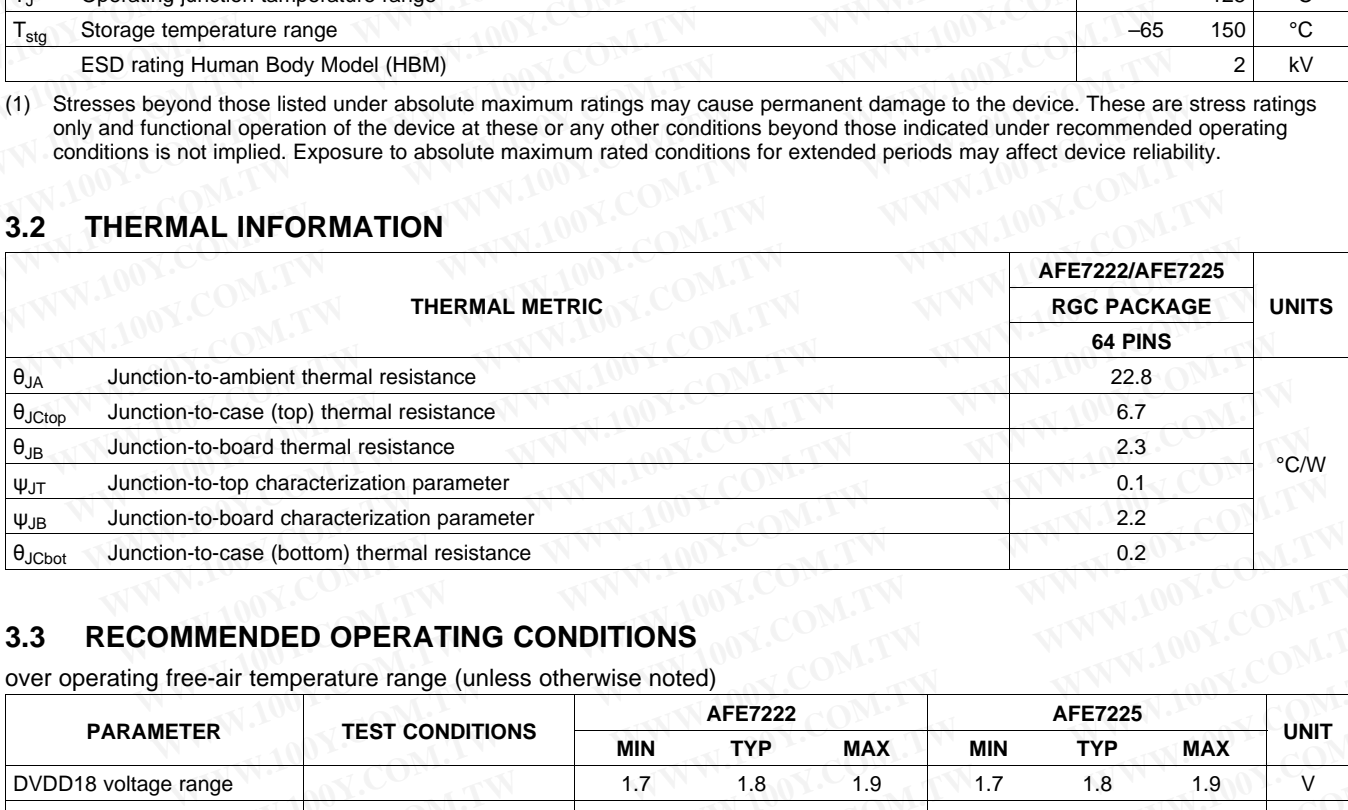

# **3.3 RECOMMENDED OPERATING CONDITIONS**

over operating free-air temperature range (unless otherwise noted)

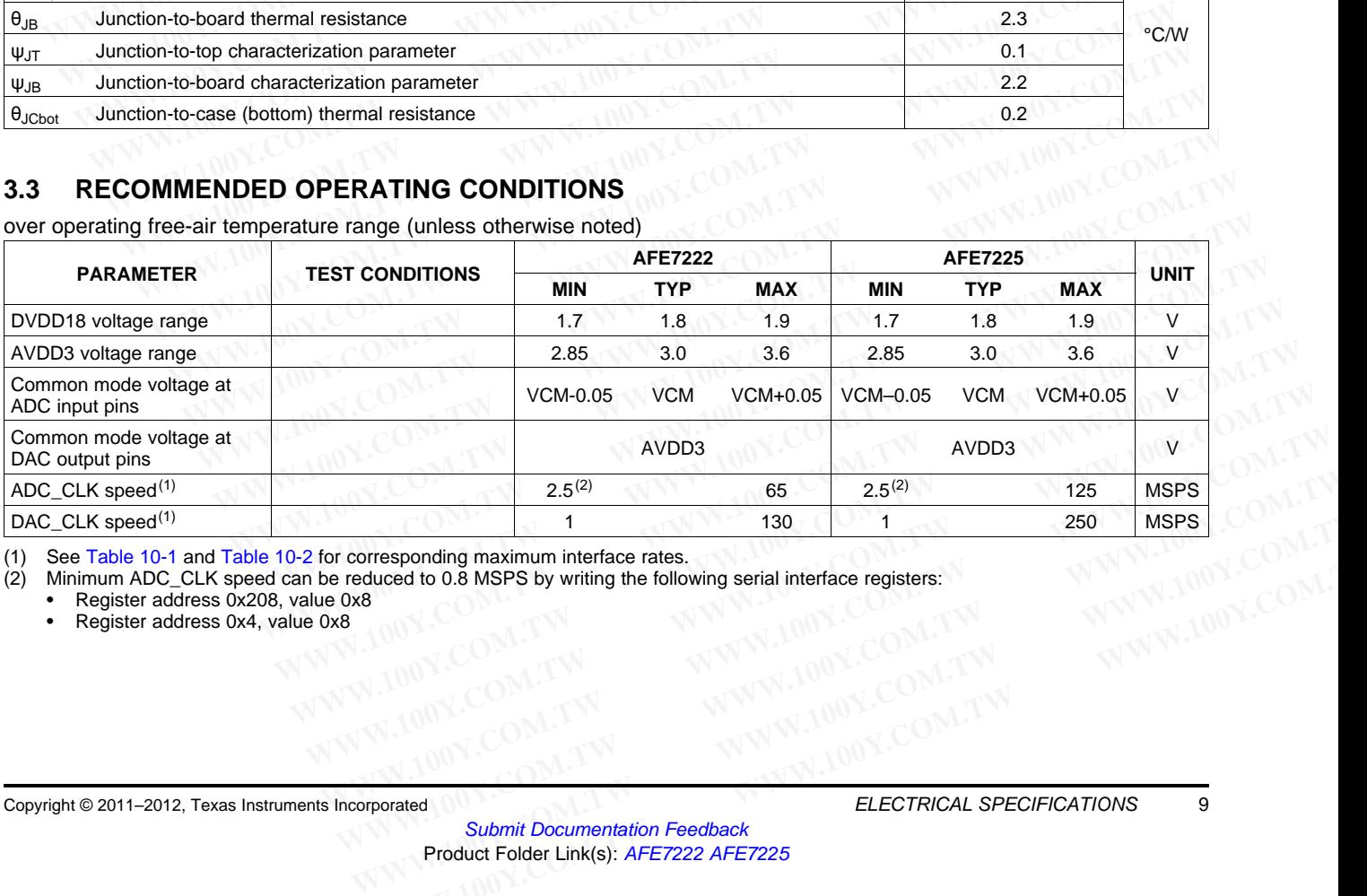

(1) See [Table](#page-80-0) 10-1 and Table 10-2 for corresponding maximum interface rates.

(2) Minimum ADC\_CLK speed can be reduced to 0.8 MSPS by writing the following serial interface registers:

- Register address 0x208, value 0x8
- Register address 0x4, value 0x8

Texas INSTRUMENTS

SLOS711B –NOVEMBER 2011–REVISED MARCH 2012 **[www.ti.com](http://www.ti.com)**

# **3.4 SUPPLY CHARACTERISTICS**

AVDD18\_ADC=1.8V, DVDD18\_CLK=1.8V, DVDD18=1.8V, DVDD18\_DAC=1.8V, AVDD3\_DAC=3.0V, AVDD3\_AUX=3.0V, IOUTFS=20mA, typical values at  $T_A = 25^{\circ}$ C, full temperature range is  $T_{MIN} = -40^{\circ}$ C to  $T_{MAX} = 85^{\circ}$ C, unless otherwise noted.

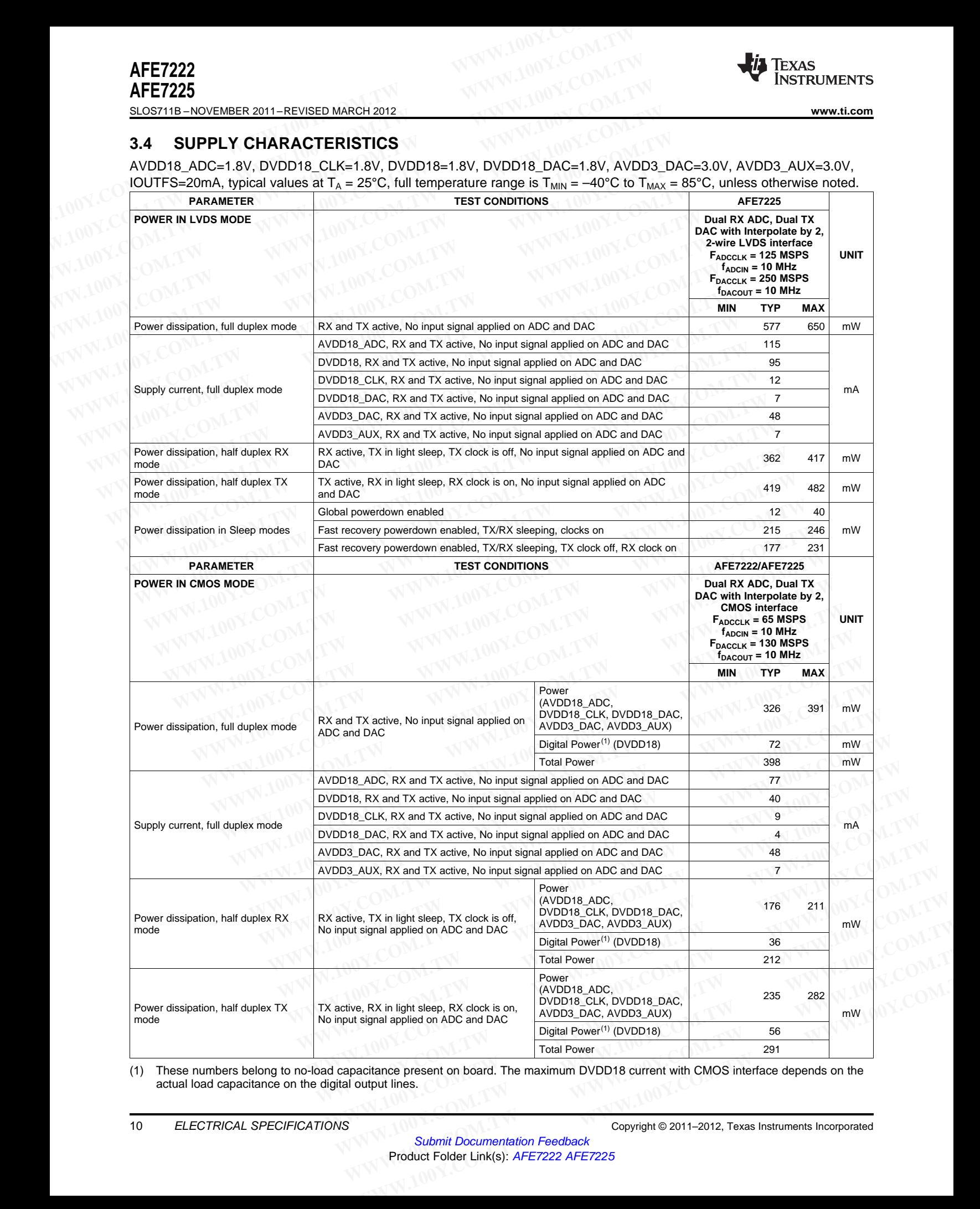

(1) These numbers belong to no-load capacitance present on board. The maximum DVDD18 current with CMOS interface depends on the actual load capacitance on the digital output lines.

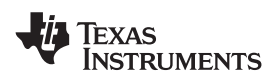

# **3.5 SUPPLY CHARACTERISTICS (Continued)**

AVDD18\_ADC=1.8V, DVDD18\_CLK=1.8V, DVDD18=1.8V, DVDD18\_DAC=1.8V, AVDD3\_DAC=3.0V, AVDD3\_AUX=3.0V, IOUTFS=20mA, typical values at  $T_A = 25^{\circ}C$ , full temperature range is  $T_{MIN} = -40^{\circ}C$  to  $T_{MAX} = 85^{\circ}C$ , unless otherwise noted.

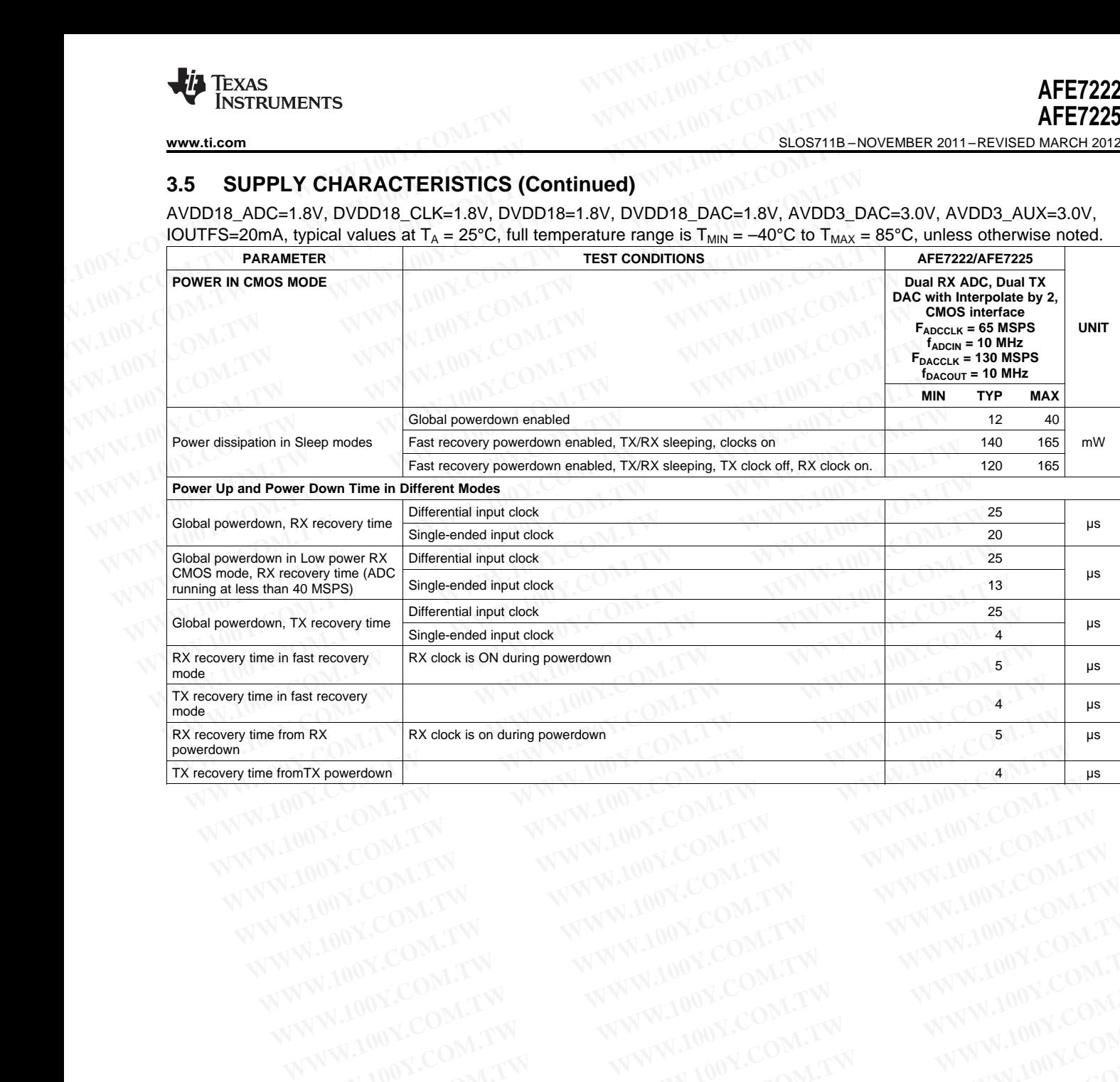

SLOS711B –NOVEMBER 2011–REVISED MARCH 2012 **[www.ti.com](http://www.ti.com)**

# **3.6 RX ADC ELECTRICAL CHARACTERISTICS**

Typical values at T<sub>A</sub> = 25°C, full temperature range is T<sub>MIN</sub> = -40°C to T<sub>MAX</sub> = 85°C, supplies at nominal voltages, 50% clock duty cycle, LVDS output interface, –1dBFS differential input, unless otherwise noted.

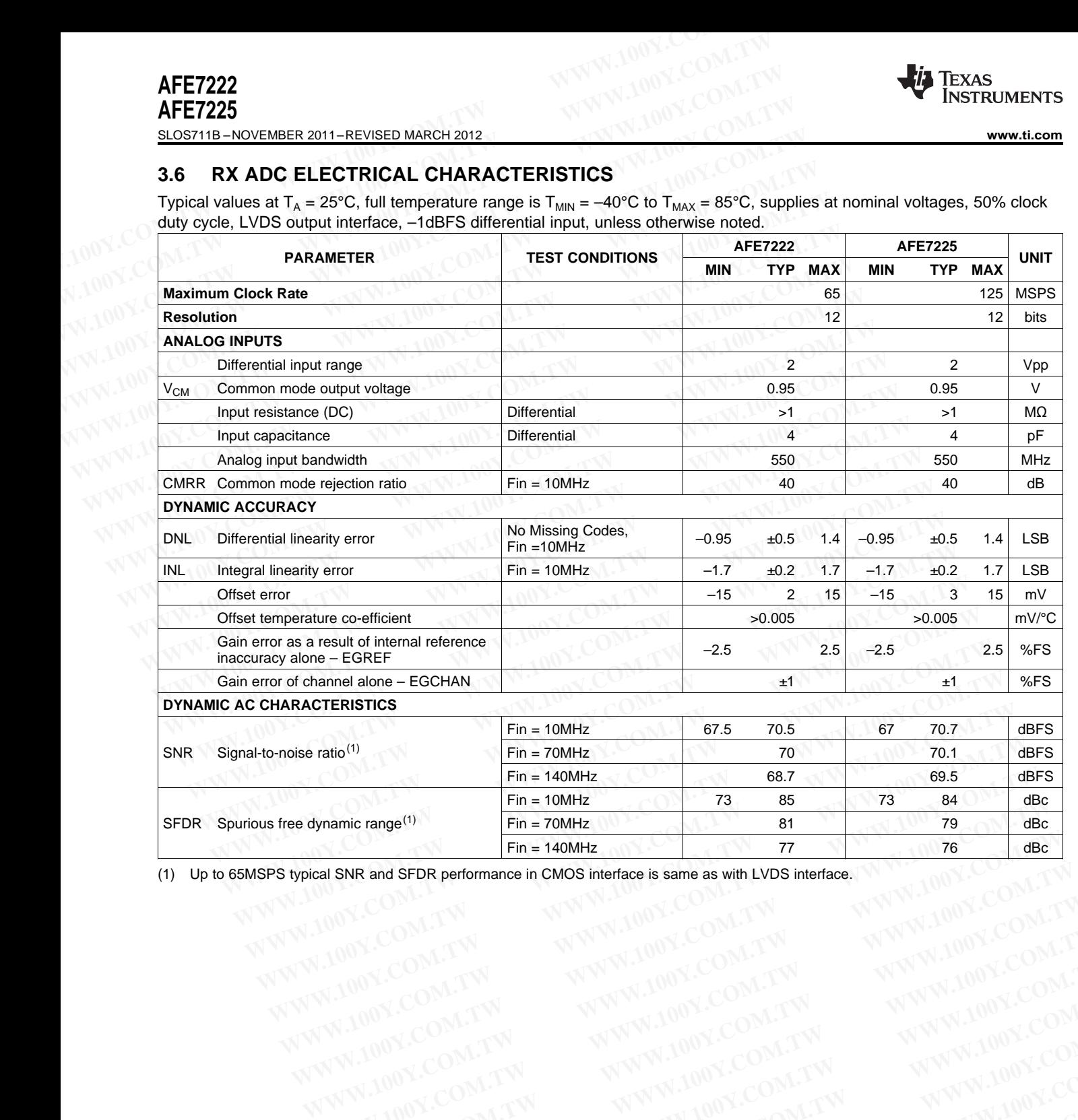

(1) Up to 65MSPS typical SNR and SFDR performance in CMOS interface is same as with LVDS interface. **EXAMPLE ON TW WWW.100Y.COM.TW WWW.100Y.COM.TW WWW.100Y.COM.TW WWW.100Y.COM.TW WWW.100Y.COM.TW WWW.100Y.COM.TW WWW.100Y.COM.TW WWW.100Y.COM.TW WWW.100Y.COM.TW WWW.100Y.COM.TW WWW.100Y.COM.TW WWW.100Y.COM.TW WWW.100Y.COM.TW** 

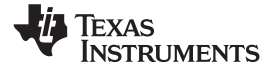

# **3.7 TX DAC ELECTRICAL CHARACTERISTICS**

Typical values at T<sub>A</sub> = 25°C, full temperature range is T<sub>MIN</sub> = -40°C to T<sub>MAX</sub> = 85°C, 50% clock duty cycle, supplies at nominal voltages,  $I<sub>OUTFS</sub> = 20$  mA, DAC output common mode voltage is AVDD3=3.0V, unless otherwise noted.

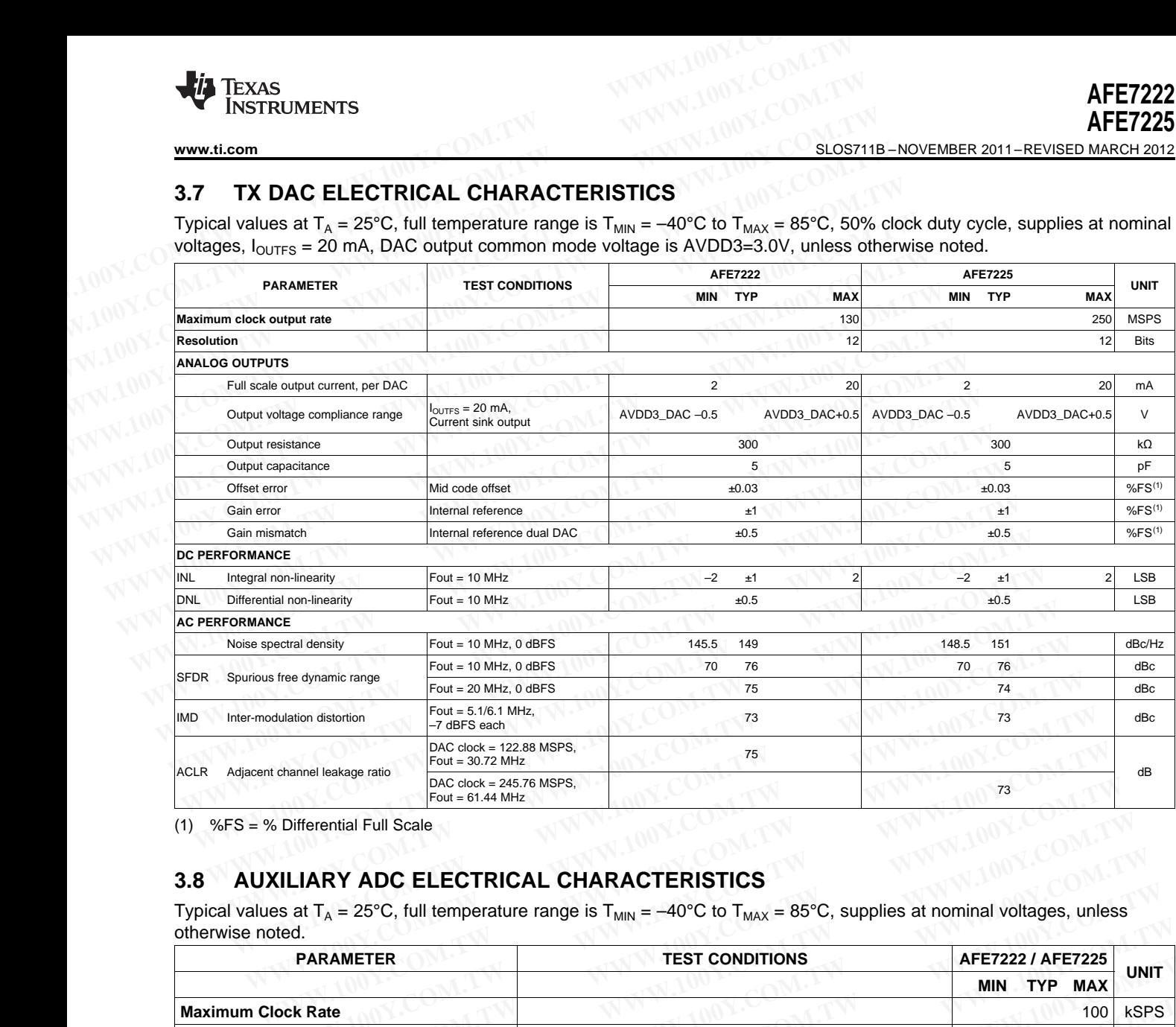

(1) %FS = % Differential Full Scale

# **3.8 AUXILIARY ADC ELECTRICAL CHARACTERISTICS**

Typical values at T<sub>A</sub> = 25°C, full temperature range is T<sub>MIN</sub> =  $-40^{\circ}$ C to T<sub>MAX</sub> = 85°C, supplies at nominal voltages, unless otherwise noted.

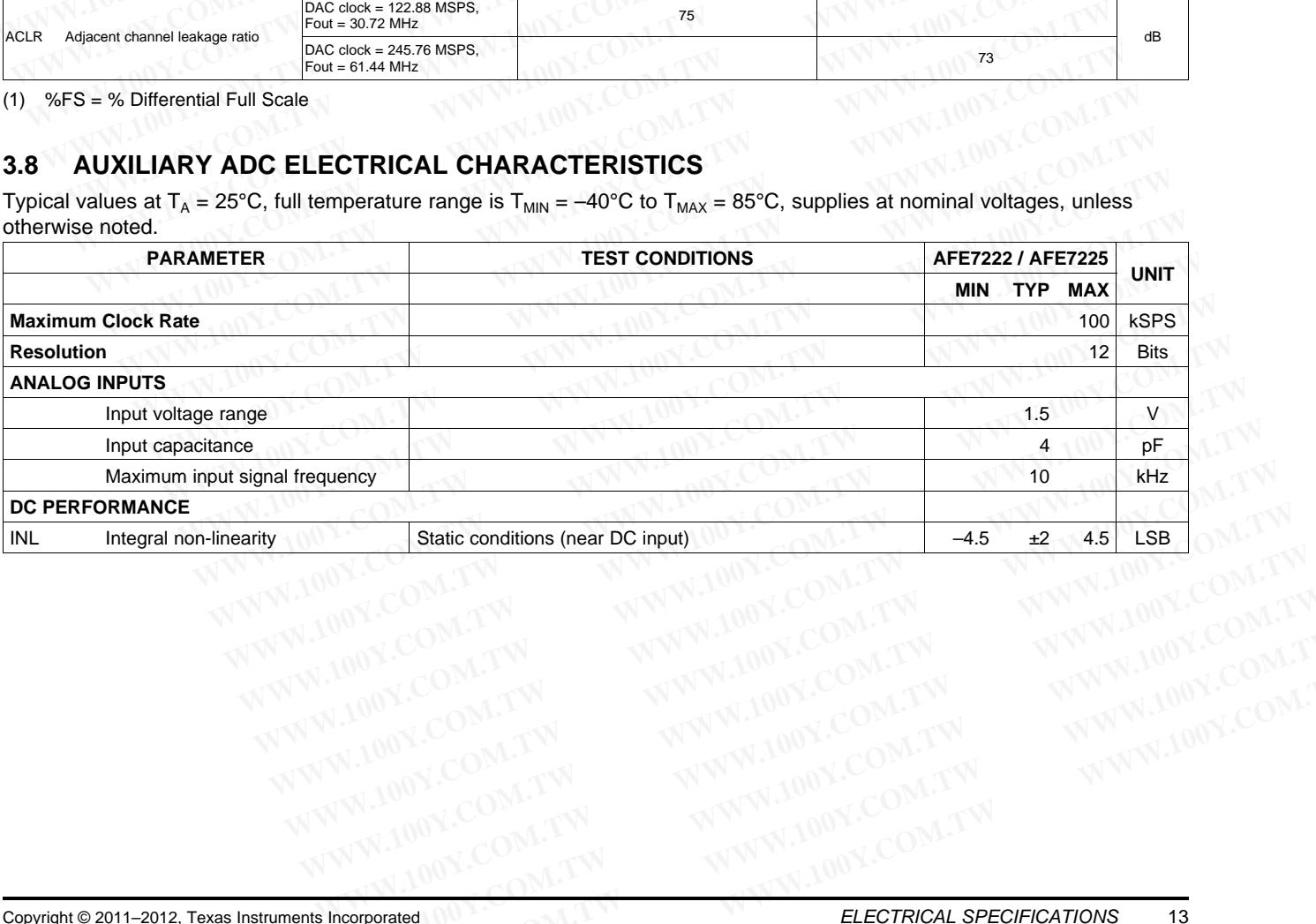

**FXAS** INSTRUMENTS

# **3.9 AUXILIARY DAC ELECTRICAL CHARACTERISTICS**

Typical values at T<sub>A</sub> = 25°C, full temperature range is T<sub>MIN</sub> = -40°C to T<sub>MAX</sub> = 85°C, supplies at nominal voltages, I<sub>OUTFS</sub> = 5mA, 300 Ω termination, unless otherwise noted.

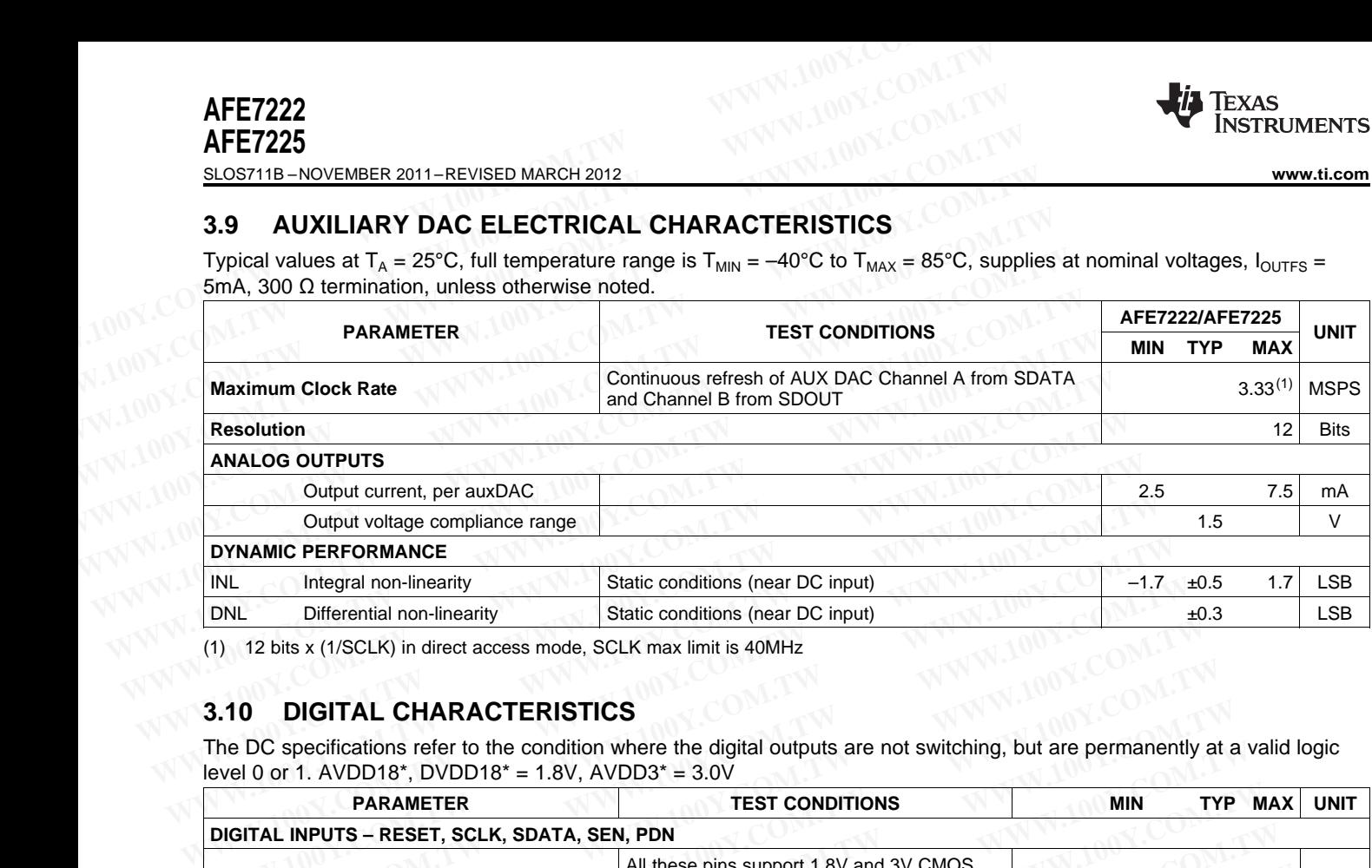

(1) 12 bits x (1/SCLK) in direct access mode, SCLK max limit is 40MHz

# **3.10 DIGITAL CHARACTERISTICS**

The DC specifications refer to the condition where the digital outputs are not switching, but are permanently at a valid logic level 0 or 1. AVDD18\*, DVDD18\* = 1.8V, AVDD3\* = 3.0V

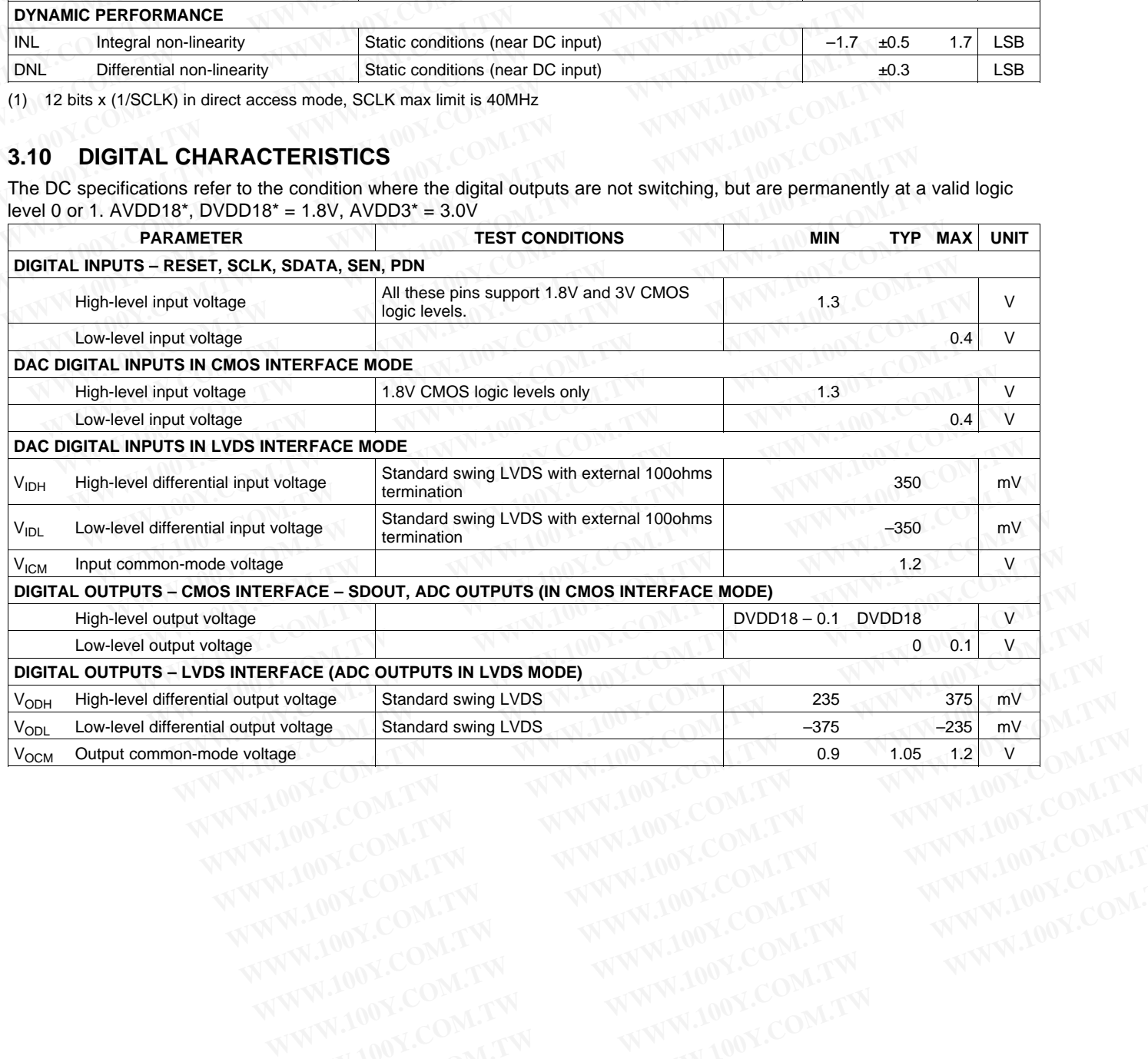

# **3.11 TIMING REQUIREMENTS**

Typical values at T<sub>A</sub> = 25°C, full temperature range is T<sub>MIN</sub> = -40°C to T<sub>MAX</sub> = 85°C, unless otherwise noted.

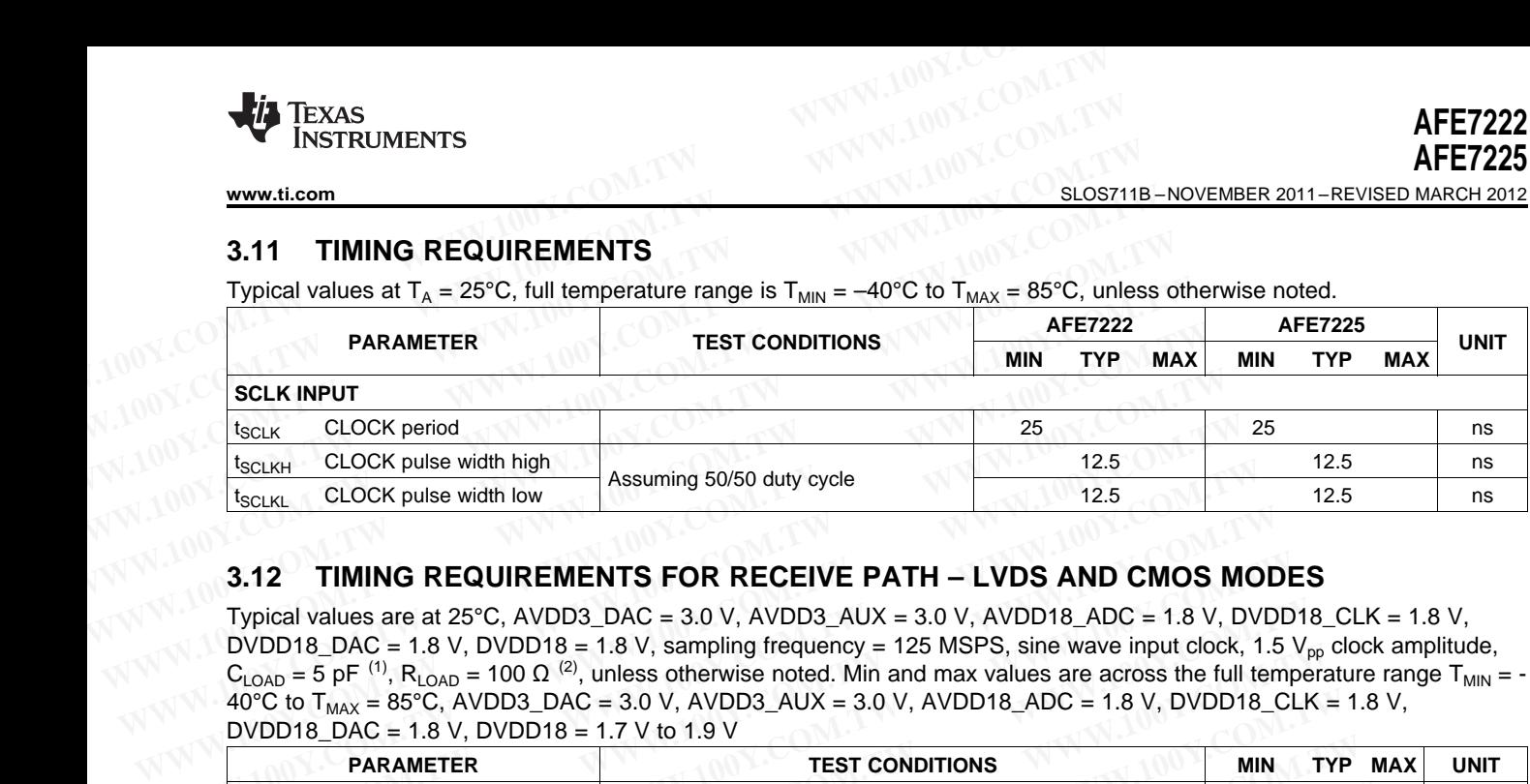

# **3.12 TIMING REQUIREMENTS FOR RECEIVE PATH – LVDS AND CMOS MODES**

Typical values are at 25°C, AVDD3\_DAC = 3.0 V, AVDD3\_AUX = 3.0 V, AVDD18\_ADC = 1.8 V, DVDD18\_CLK = 1.8 V, DVDD18\_DAC = 1.8 V, DVDD18 = 1.8 V, sampling frequency = 125 MSPS, sine wave input clock, 1.5 V<sub>pp</sub> clock amplitude,  $C_{\text{LOAD}}$  = 5 pF <sup>(1)</sup>, R<sub>LOAD</sub> = 100 Ω<sup>(2)</sup>, unless otherwise noted. Min and max values are across the full temperature range T<sub>MIN</sub> = -40°C to  $T_{\text{MAX}}$  = 85°C, AVDD3\_DAC = 3.0 V, AVDD3\_AUX = 3.0 V, AVDD18\_ADC = 1.8 V, DVDD18\_CLK = 1.8 V, DVDD18\_DAC = 1.8 V, DVDD18 = 1.7 V to 1.9 V **EXAMELY CLOCK period**<br> **WEATLY CLOCK pulse width high**<br> **EXAMELY CLOCK pulse width low**<br> **EXAMELY CLOCK pulse width low**<br> **EXAMELY CLOCK pulse width low**<br> **EXAMELY CLOCK pulse width low**<br> **EXAMELY CLOCK pulse width low**<br>

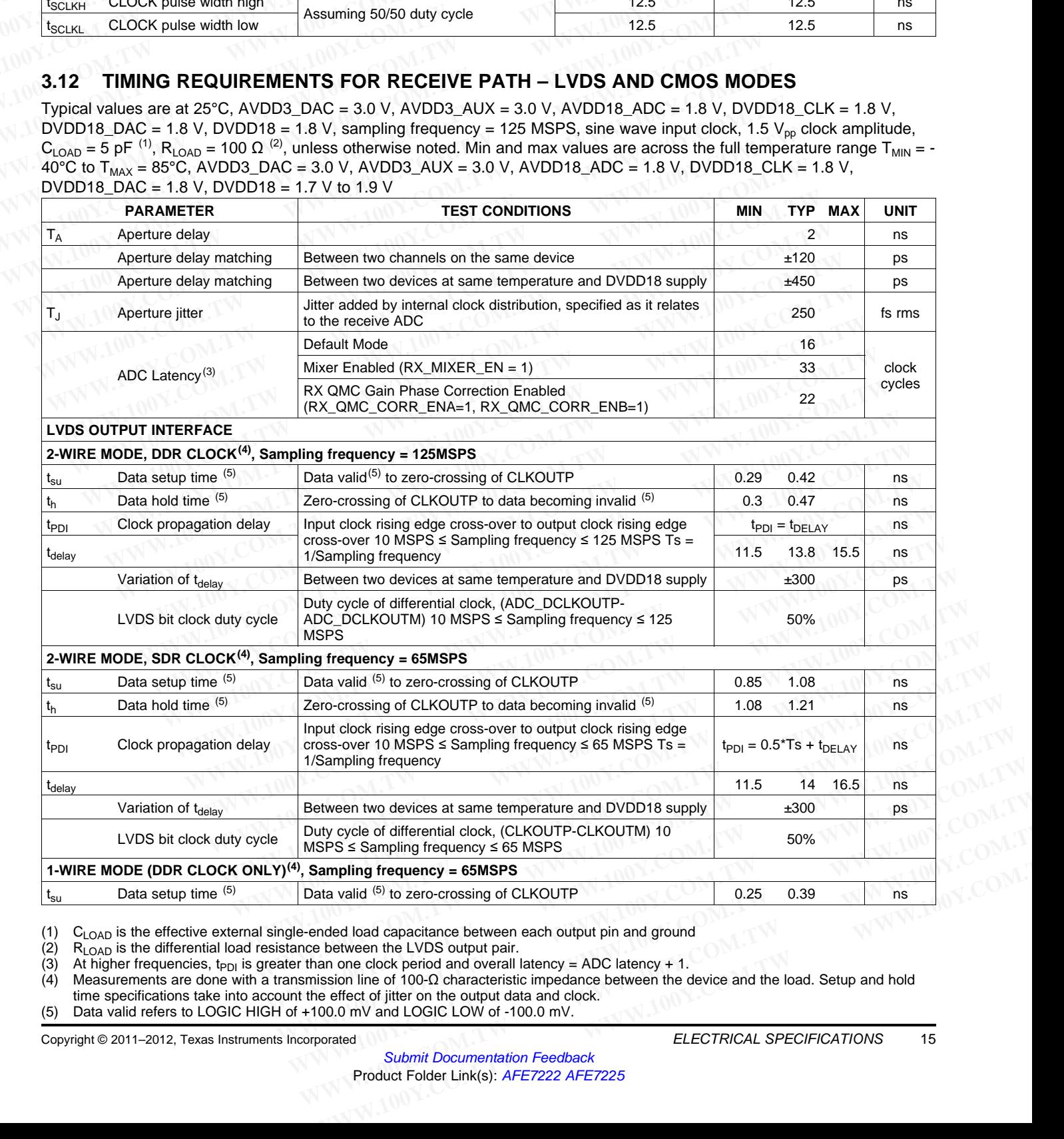

(1)  $C_{\text{LOAD}}$  is the effective external single-ended load capacitance between each output pin and ground (2)  $R_{\text{LOAD}}$  is the differential load resistance between the LVDS output pair.

(2)  $R_{LOAD}$  is the differential load resistance between the LVDS output pair.<br>(3) At higher frequencies, t<sub>PDI</sub> is greater than one clock period and overall l

(3) At higher frequencies, t<sub>PDI</sub> is greater than one clock period and overall latency = ADC latency + 1.<br>(4) Measurements are done with a transmission line of 100- $\Omega$  characteristic impedance between the c

Measurements are done with a transmission line of 100-Ω characteristic impedance between the device and the load. Setup and hold time specifications take into account the effect of jitter on the output data and clock.

(5) Data valid refers to LOGIC HIGH of +100.0 mV and LOGIC LOW of -100.0 mV.

Copyright © 2011–2012, Texas Instruments Incorporated CONNECTRICAL SPECIFICATIONS 15

**[AFE7222](http://www.ti.com/product/afe7222?qgpn=afe7222) [AFE7225](http://www.ti.com/product/afe7225?qgpn=afe7225)**

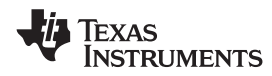

SLOS711B –NOVEMBER 2011–REVISED MARCH 2012 **[www.ti.com](http://www.ti.com)**

Typical values are at 25°C, AVDD3\_DAC =  $3.0$  V, AVDD3\_AUX =  $3.0$  V, AVDD18\_ADC = 1.8 V, DVDD18\_CLK = 1.8 V, DVDD18\_DAC = 1.8 V, DVDD18 = 1.8 V, sampling frequency = 125 MSPS, sine wave input clock, 1.5 V<sub>pp</sub> clock amplitude,  $C_{\text{LOAD}}$  = 5 pF <sup>[\(1\)](#page-15-0)</sup>, R<sub>LOAD</sub> = 100 Ω<sup>(2)</sup>, unless otherwise noted. Min and max values are across the full temperature range T<sub>MIN</sub> = - $40^{\circ}$ C to  $T_{MAX} = 85^{\circ}$ C, AVDD3\_DAC = 3.0 V, AVDD3\_AUX = 3.0 V, AVDD18\_ADC = 1.8 V, DVDD18\_CLK = 1.8 V, DVDD18 DAC = 1.8 V, DVDD18 = 1.7 V to 1.9 V **AFE7222**<br>
SLOS711B-NOVEMBER 2011-REVISED MARCH 2012<br>
Typical values are at 25°C, AVDD3\_DAC = 3.0 V, AVDD3\_AUX = 3.0 V, AVDD18\_A<br>
DVDD18\_DAC = 1.8 V, DVDD18 = 1.8 V, sampling frequency = 125 MSPS, sine wa<br>
C<sub>LOAD</sub> = 5 pF **AFE7222**<br> **WWW.100Y.COM.TW <br>
SLOS711B - NOVEMBER 2011-REVISED MARCH 2012**<br>
Typical values are at 25°C, AVDD3\_DAC = 3.0 V, AVDD3\_AUX = 3.0 V, AVDD18\_AD<br>
DVDD18\_DAC = 1.8 V, DVDD18 = 1.8 V, sampling frequency = 125 MSPS, s

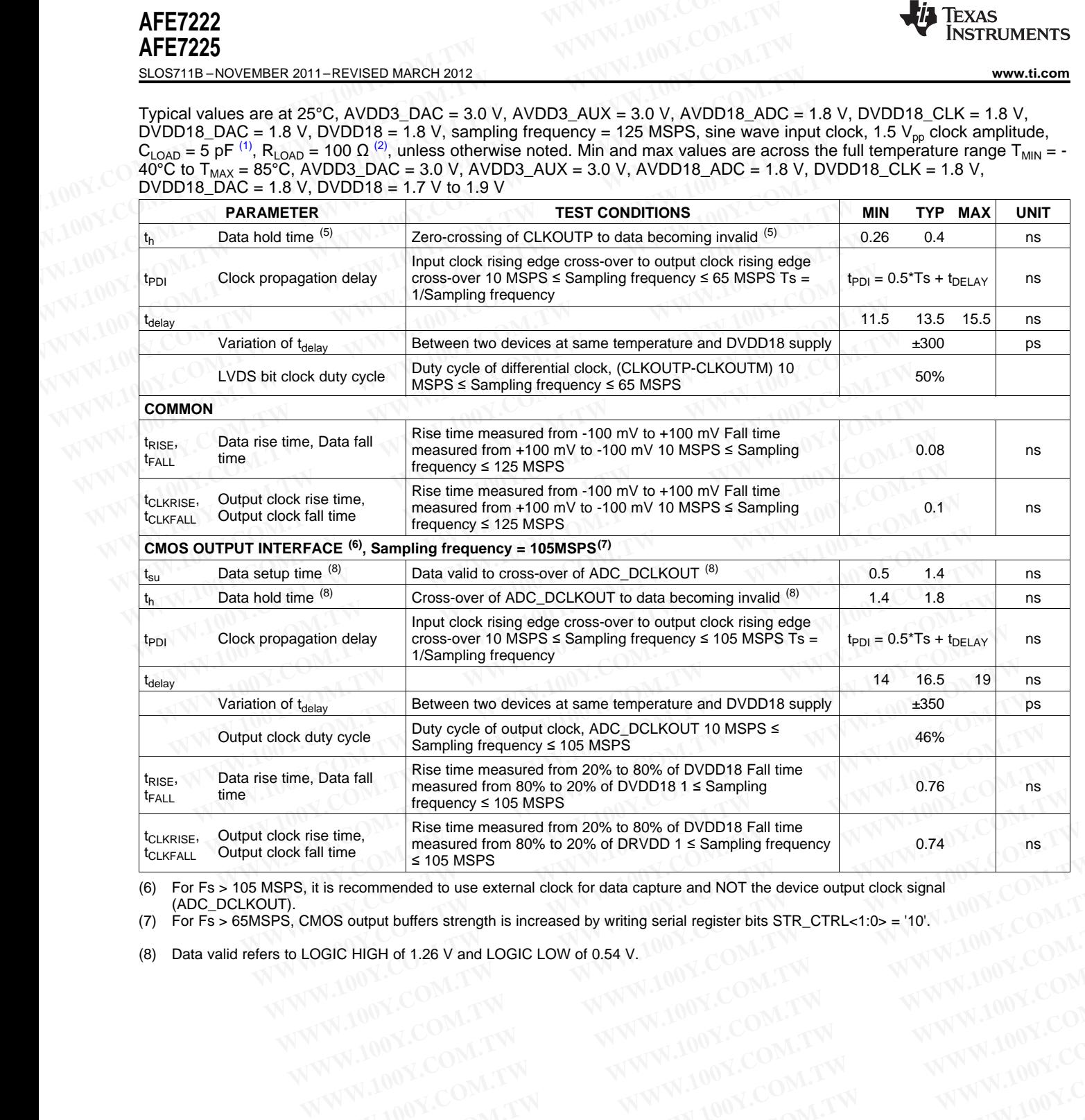

<span id="page-15-0"></span>(6) For Fs > 105 MSPS, it is recommended to use external clock for data capture and NOT the device output clock signal (ADC\_DCLKOUT). **EXAMPLE ON A SUBJECT WARE SERVED AND A SUBJECT WARE SERVED AND A SUBJECT WARD AND A SUBJECT WARD AND A SUBJECT WARD AND A SUBJECT WARD AND A SUBJECT WARD AND A SUBJECT WARD AND A SUBJECT WARD AND A SUBJECT WARD AND A SUBJ EIC HIGH of 1.26 V and LOGIC LOW of 0.54 V.**<br> **COM.TW ANNW.100Y.COM.TW ANNW.100Y.COM.TW ANNW.100Y.COM.TW**<br>
WWW.100Y.COM.TW ANNW.100Y.COM.TW ANNW.100Y.COM.TW<br>
WWW.100Y.COM.TW ANNW.100Y.COM.TW ANNW.100Y.COM.TW<br>
WWW.100Y.COM **WWW.100Y.COM.TW WWW.100Y.COM.TW WWW.100Y.COM.TW WWW.100Y.COM.TW WWW.100Y.COM.TW WWW.100Y.COM.TW WWW.100Y.COM.TW WWW.100Y.COM.TW WWW.100Y.COM.TW WWW.100Y.COM.TW WWW.100Y.COM.TW WWW.100Y.COM.TW WWW.100Y.COM.TW WWW.100Y.COM.** 

(7) For Fs > 65MSPS, CMOS output buffers strength is increased by writing serial register bits  $STR_CTRL < 1:0$  = '10'.<br>
(8) Data valid refers to LOGIC HIGH of 1.26 V and LOGIC LOW of 0.54 V. **WWW.100Y.COM.TW WWW.100Y.COM.TW WWW.100Y.COM.TW WWW.100Y.COM.TW WWW.100Y.COM.TW WWW.100Y.COM.TW WWW.100Y.COM.TW WWW.100Y.COM.TW WWW.100Y.COM.TW WWW.100Y.COM.TW WWW.100Y.COM.TW WWW.100Y.COM.TW WWW.100Y.COM.TW WWW.100Y.COM.** 

(8) Data valid refers to LOGIC HIGH of 1.26 V and LOGIC LOW of 0.54 V.

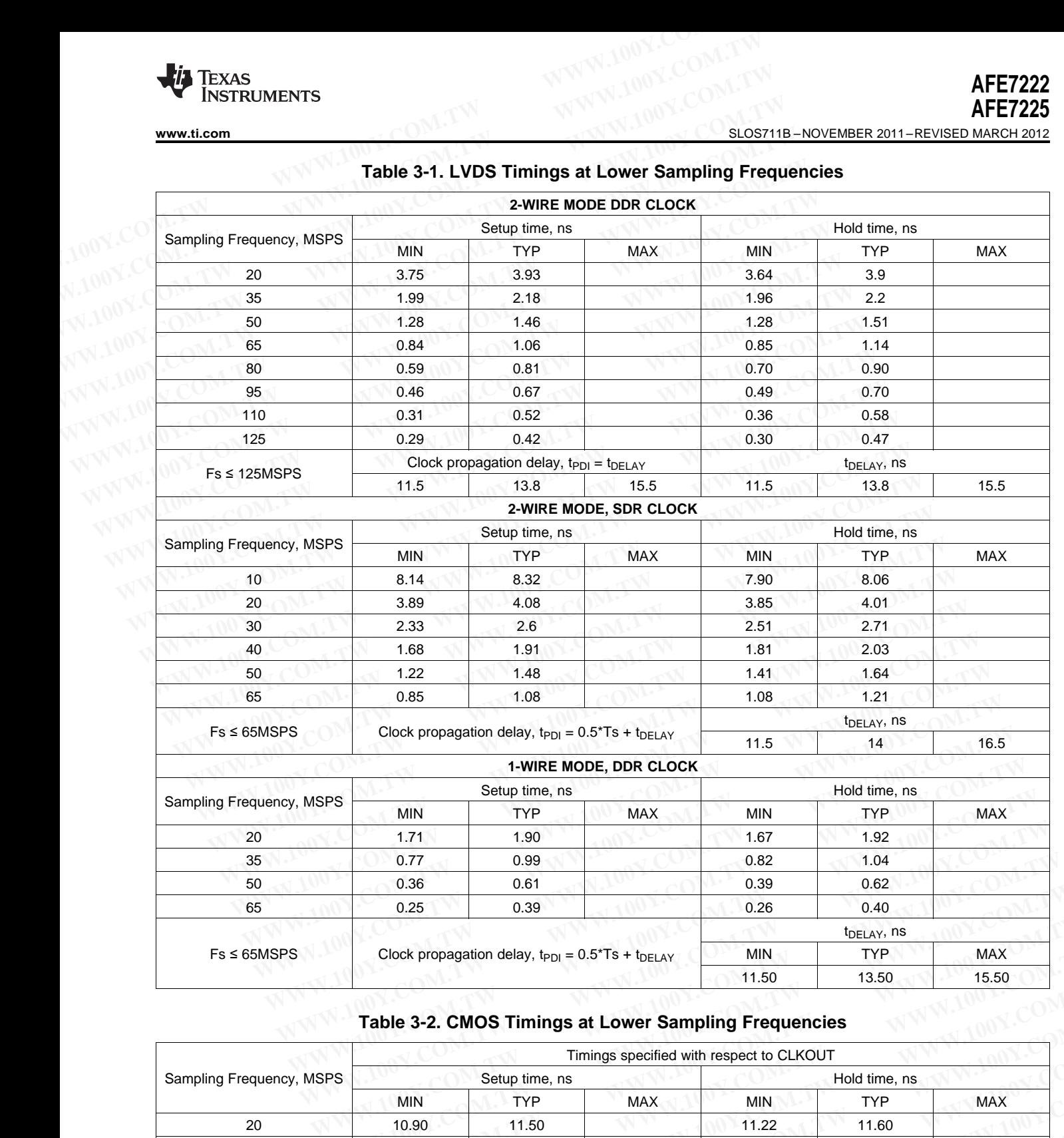

# **Table 3-1. LVDS Timings at Lower Sampling Frequencies**

# **Table 3-2. CMOS Timings at Lower Sampling Frequencies**

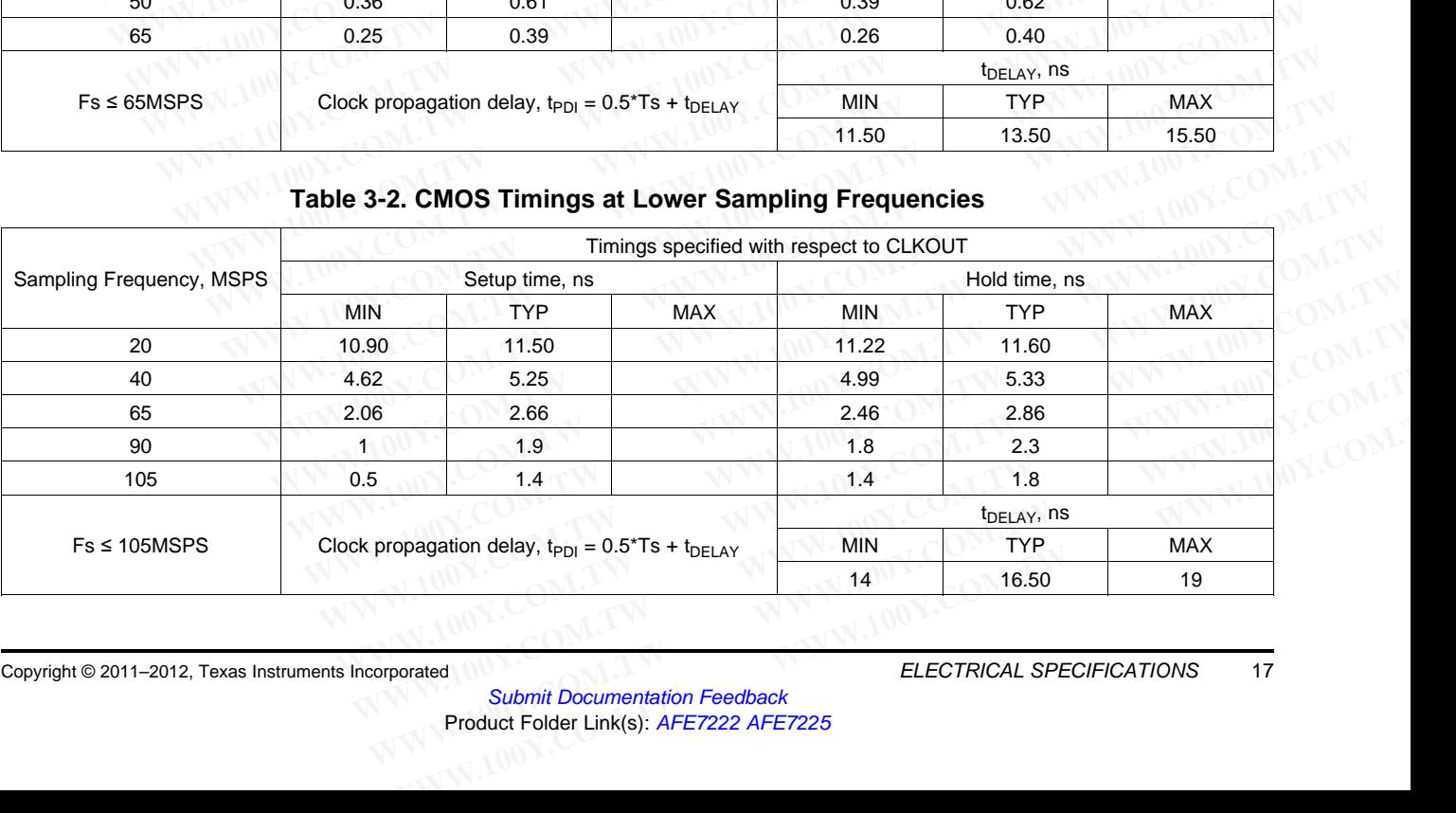

**[AFE7222](http://www.ti.com/product/afe7222?qgpn=afe7222) [AFE7225](http://www.ti.com/product/afe7225?qgpn=afe7225)**

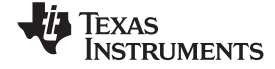

SLOS711B –NOVEMBER 2011–REVISED MARCH 2012 **[www.ti.com](http://www.ti.com)**

# **3.13 TIMING REQUIREMENTS FOR TRANSMIT PATH – LVDS AND CMOS MODES(1)**

Typical values are at 25°C, AVDD3\_DAC = 3.0 V, AVDD3\_AUX = 3.0 V, AVDD18\_ADC = 1.8 V, DVDD18\_CLK = 1.8 V, DVDD18\_DAC = 1.8 V, DVDD18 = 1.8 V, sine wave input clock, 1.5 V<sub>pp</sub> clock amplitude, unless otherwise noted. Min and max values are across the full temperature range  $T_{MIN} = -40^{\circ}$ C to  $T_{MAX} = 85^{\circ}$ C, AVDD3\_DAC = 3.0 V, AVDD3\_AUX = 3.0 V, AVDD18\_ADC = 1.8 V, DVDD18\_CLK = 1.8 V, DVDD18\_DAC = 1.8 V, DVDD18 = 1.7 V to 1.9 V **AFE7222**<br> **WWW.100Y.COM.TW <br>
SLOS711B-NOVEMBER 2011-REVISED MARCH 2012**<br> **3.13 TIMING REQUIREMENTS FOR TRANSMIT PATH - LVDS A**<br>
Typical values are at 25°C, AVDD3\_DAC = 3.0 V, AVDD3\_AUX = 3.0 V, AVDD18\_A<br>
DVDD18\_DAC = 1.8 **AFE7222**<br> **WWW.100Y.COM.TW <br>
SLOS711B - NOVEMBER 2011-REVISED MARCH 2012**<br> **3.13 TIMING REQUIREMENTS FOR TRANSMIT PATH - LVDS AN**<br>
Typical values are at 25°C, AVDD3\_DAC = 3.0 V, AVDD3\_AUX = 3.0 V, AVDD18\_AD<br>
DVDD18\_DAC =

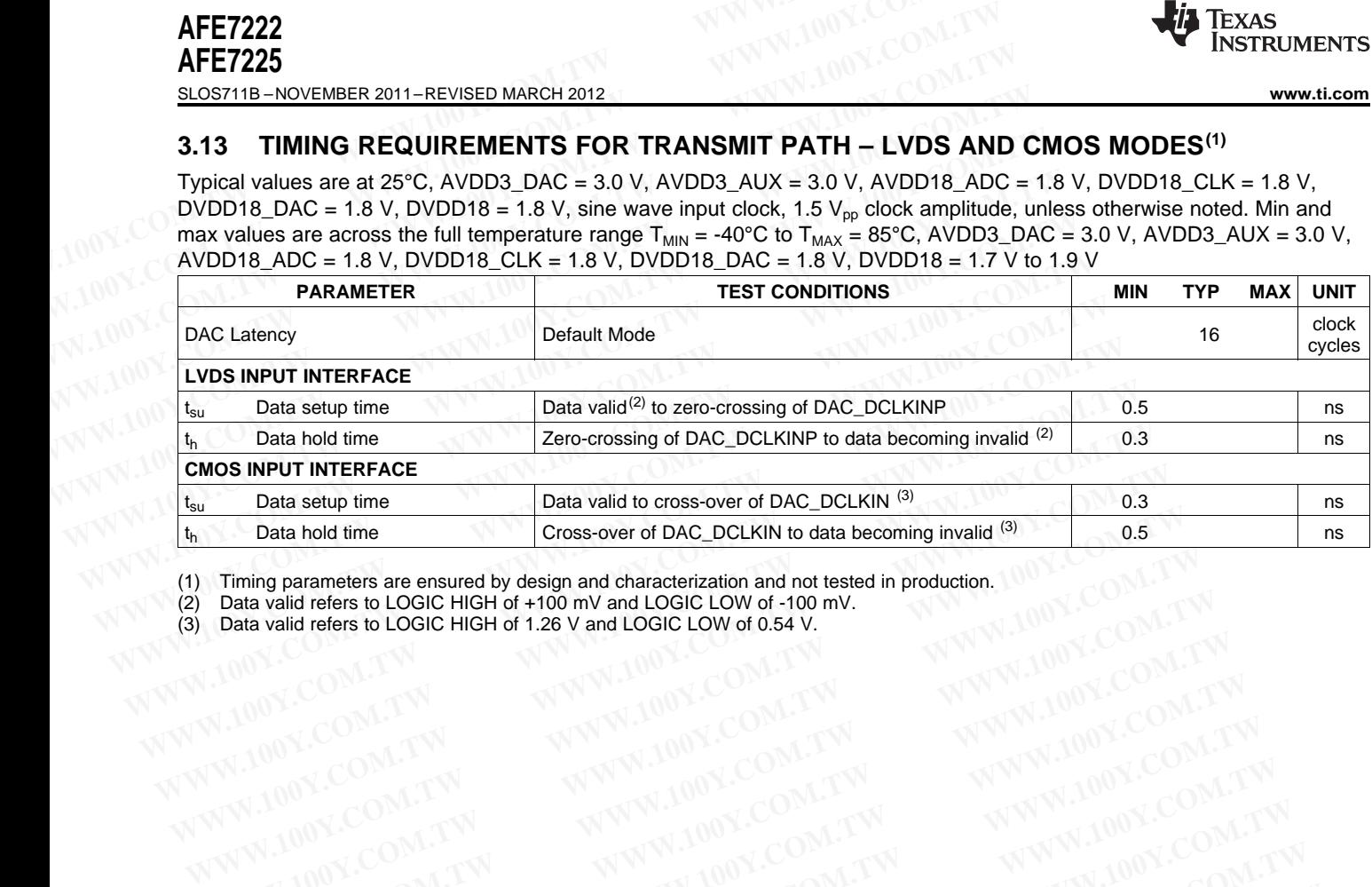

(1) Timing parameters are ensured by design and characterization and not tested in production. **Trining parameters are ensured by design and characterization and not tested in production. 100Y.COM.TW<br>
Data valid refers to LOGIC HIGH of 1.00 W and LOGIC LOW of -100 WV.<br>
Data valid refers to LOGIC HIGH of 1.26 V and L** 

(2) Data valid refers to LOGIC HIGH of +100 mV and LOGIC LOW of -100 mV. **Data valid refers to LOGIC HIGH of 100W Mad LOGIC LOW of 100W.**<br> **Data valid refers to LOGIC HIGH of 1.26 V and LOGIC LOW of 5.4 V.**<br> **WWW.100Y.COM.TW ANWW.100Y.COM.TW ANWW.100Y.COM.TW**<br>
WWW.100Y.COM.TW ANWW.100Y.COM.TW A

(3) Data valid refers to LOGIC HIGH of 1.26 V and LOGIC LOW of 0.54 V.

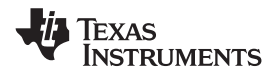

# **4 SERIAL PERIPHERAL INTERFACE**

# **4.1 DESCRIPTION**

The SPI (serial peripheral interface) is used to program the AFE7225/7222. It is used to read data from and write data to the registers, from the rms/peak power meter and the auxiliary ADC. It is also used to send data to the auxiliary DACs. **WWW.ti.com**<br>
4 SERIAL PERIPHERAL INTERFACE<br>
4.1 DESCRIPTION<br>
The SPI (serial peripheral interface) is used to program the AFE722<br>
and write data to the registers, from the rms/peak power meter and **WWW.100Y.COM.TW INSTRUMENTS**<br>
WWW.100Y.COM.TW **WWW.100Y.COM.TW <br>
4 SERIAL PERIPHERAL INTERFACE<br>
2018.08.100Y.COM.TW THEREAL INTERFACE<br>
2018.00Y.COM.TW THEREAL INTERFACE<br>
2018.100Y.COM.TW THE SPI (serial peripheral interfa WWW.100Y.COM.**<br> **WWW.100Y.COM.TW PERIPHERAL INTERFACE**<br> **4.1 DESCRIPTION**<br>
The SPI (serial peripheral interface) is used to program the AFE7225/<br>
and write data to the registers, from the ms/peak power meter and the<br>
send **EXECUTE AND MANUSIFY SERVICE SERVICE SERVICE SERVICE SERVICE SERVICE SERVICE SERVICE SPI (serial peripheral interface) is used to program the AFE7225/72<br>and write data to the registers, from the ms/peak power meter and th EXAL PERIPHERAL INTERFACE**<br> **4.1 DESCRIPTION**<br>
The SPI (serial peripheral interface) is used to program the AFE7225/722<br>
and write data to the registers, from the ms/peak power meter and the a<br>
send data to the auxiliary

The interface is formed with pins SEN (Serial Interface Enable), SCLK (Serial Interface Clock), SDATA (Serial interface input data) and SDOUT (Serial interface output data).

The serial shift of bits into the device is enabled when SEN is low. Serial data SDATA is latched at every rising edge of SCLK when SEN is active (low). The SPI uses a 20-bit serial arrangement – the first 12-bits are the register address, and the last 8-bits represent the data for the address. **FRIAL PERIPHERAL INTERFACE**<br> **MASS ALTERT AND THE SPI (serial peripheral interface) is used to program the AFE7225/7222<br>
and write data to the registers, from the rms/peak power meter and the au<br>
send data to the auxiliar FORMALLE SPECT SPECT AT A SPECT AT A SPECT AT A SPECT AT A SPECT AT A SPECT AND WELL SPECT AND WELL SPECT AND WELL SPECT AT A SPECT AT A SPECT AT A SPECT AT A SPECT AT A SPECT AT A SPECT AT A SPECT A SPECT A SPECT AND WEL** The SPI (serial peripheral interface) is used to program the AFE7225/7222. It<br>and write data to the registers, from the rms/peak power meter and the auxilia<br>send data to the auxiliary DACs.<br>The interface is formed with pin **WWW.100Y.COM.TW WWW.100Y.COM.TW WWW.100Y.COM.TW EXERCISE AND MUNICURY COMPRENDED**<br> **WE COMPRENDED INTO THE INTERCE IS formed with pins SEN (Serial Interface Enable), SCLK (Serial Interface input data) and SDOUT (Serial interface output data).<br>
The serial shift of bits** The interface is formed with pins SEN (Serial Interface Enable), SCLK (Serial Interface input data) and SDOUT (Serial interface output data).<br>
The serial shift of bits into the device is enabled when SEN is low. Serial dat

The interface can work with SCLK frequency from a frequency of 40MHz down to a few Hertz and also with non-50% SCLK duty cycle.

Direct access modes exist for reading from the auxiliary ADC and writing to the auxiliary DACs by using the SPI pins.

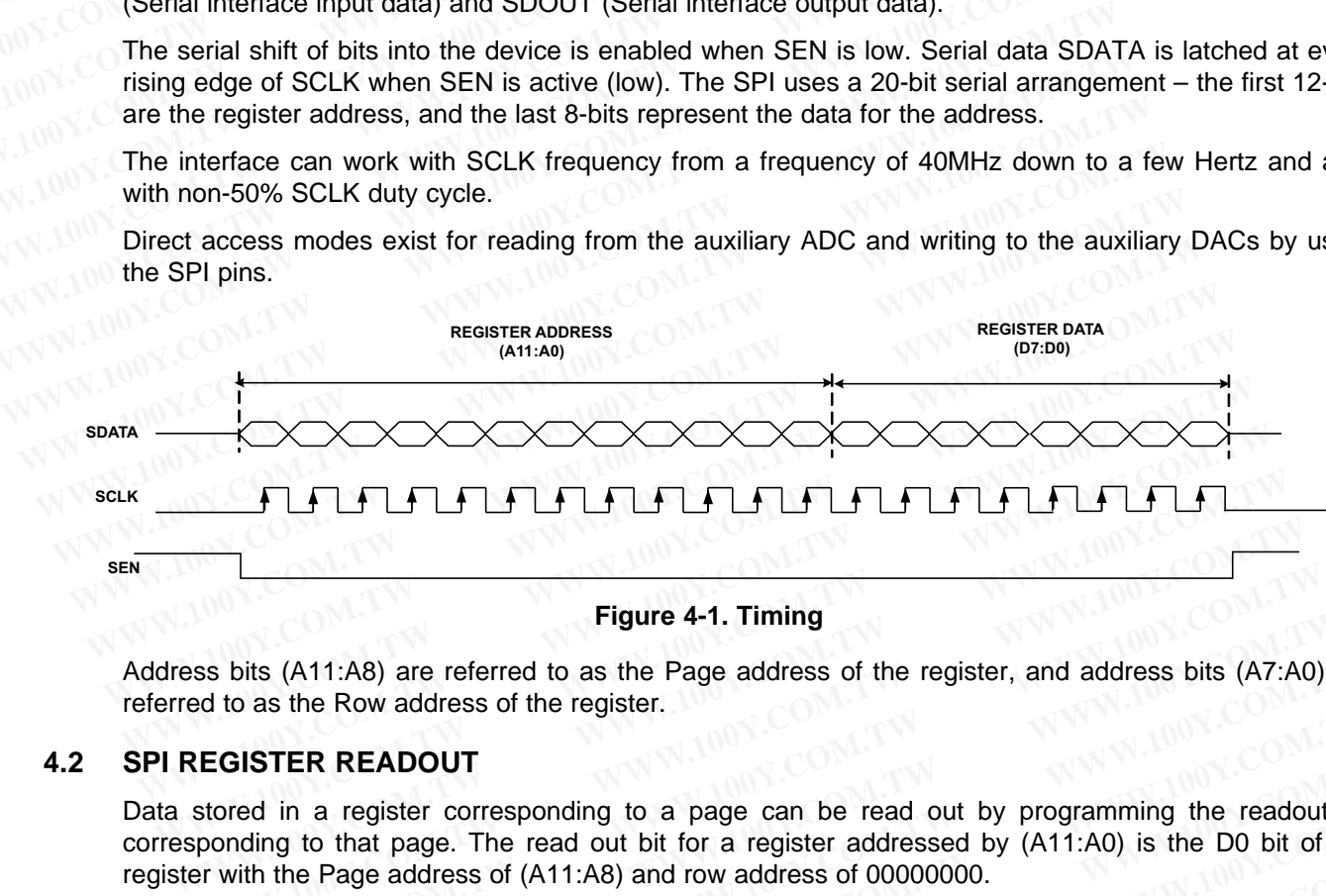

**Figure 4-1. Timing**

Address bits (A11:A8) are referred to as the Page address of the register, and address bits (A7:A0) are referred to as the Row address of the register.

# **4.2 SPI REGISTER READOUT**

Data stored in a register corresponding to a page can be read out by programming the readout bit corresponding to that page. The read out bit for a register addressed by (A11:A0) is the D0 bit of the register with the Page address of (A11:A8) and row address of 00000000. **Figure 4-1. Timing**<br>
Sas bits (A11:A8) are referred to as the Page address of the register, and address bits (A7:A0<br>
REGISTER READOUT<br>
Sas the Row address of the register.<br>
REGISTER READOUT<br>
stored in a register correspon **Figure 4-1. Timing**<br> **WEIGNET SET SERVE SERVE AT A SURVEY AND A THE SERVE AT A SURVEY AND A THE SERVE ARE ADOUT**<br> **WEIGISTER READOUT**<br> **WEIGISTER READOUT**<br>
tored in a register corresponding to a page can be read out by pr **Example 4-1. Timing**<br>
bits (A11:A8) are referred to as the Page address of the register, and address bits (A7:A0) ato as the Row address of the register.<br> **GISTER READOUT**<br>
ored in a register corresponding to a page can b

To read out a particular register, the following steps have to be followed:

- 1. Configure SDOUT as a digital output pin using bits
- 2. Set the register specific readout bit. This bit can be set by writing the following 20-bit sequence A11:A8,00000000,00000001 where (A11..A8) is the page address of the register whose contents are desired to be read out order (A11:A8) are referred to as the Page address of the register, and address bits (A7:A0) are as the Row address of the register.<br> **WETER READOUT**<br>
ESTER READOUT<br>
EQ in a register corresponding to a page can be read out **STER READOUT**<br> **WE ALTER READOUT**<br> **WE ALTER READOUT**<br> **WE ALTER READOUT**<br> **WE ALTER READOUT**<br> **WE ALTER AREADOUT**<br> **WE ALTER AREADOUT**<br> **WE ALTER AREAD COM.**<br> **WE ALTER AREAD ON THE PERCE AREAD ON THE PERCE AREAD ONCE.**<br> **TER READOUT**<br>in a register corresponding to a page can be read out by programming the readout bit<br>g to that page. The read out bit for a register addressed by (A11:A0) is the D0 bit of the<br>the Page address of (A11:A8) and n a register corresponding to a page can be read out by programming the readout bit<br>to that page. The read out bit for a register addressed by (A11:A0) is the D0 bit of the<br>e Page address of (A11:A8) and row address of 000 What page. The Teau out bit for a Tegister addressed by (ATT.A0) is the Do bit of the Page address of (ATT.A8) and row address of 00000000.<br>
DOUT as a digital output pin using bits<br>
INCOLUT as a digital output pin using bi **WWW.100Y.COM.TW REPRODUT BY AN WARD SERVIT WANT MUNICORPORATY AND MUNICORPORATY AND MUNICORPORATY AND MUNICORPORATY AND MUNICORPORATY AND MUNICORPORATY AND MUNICORPORATY AND MUNICORPORATY AND MUNICORPORATY AND MUNICORPORA UT as a digital output pin using bits**<br>
specific readout bit. This bit can be set by writing the following 20-bit sequence –<br>
100,000000001 where (A11..A8) is the page address of the register whose contents are<br>
and out<br> **Example 20-bit sequence – 0,000000001 where (A11..A8) is the page address of the register whose contents are<br>
a out mode, write the address of the register to be readout as below. The new data<br>
The data contents of the re**
- 3. Once in the readout mode, write the address of the register to be readout as below. The new data write is ignored. The data contents of the register come out serially on the SDOUT pin (with MSB first format) as shown below. **WWW.100Y.COM.TW WWW.100Y.COM.TW WWW.100Y.COM.TW WWW.100Y.COM.TW WWW.100Y.COM.TW WWW.100Y.COM.TW WWW.100Y.COM.TW WWW.100Y.COM.TW WWW.100Y.COM.TW WWW.100Y.COM.TW WWW.100Y.COM.TW WWW.100Y.COM.TW WWW.100Y.COM.TW WWW.100Y.COM. EXAMPLE RIPHERAL INTERFACE**<br> **WANTION COMPANY AND COMPANY AND COMPANY AND COMPANY AND COMPANY AND COMPANY AND COMPANY AND COMPANY AND COMPANY AND COMPANY AND COMPANY AND COMPANY AND COMPANY AND COMPANY AND COMPANY AND COM COM.TW PRICE COM.TW PRICE COM.TW COM.TW PRICE COM.TW PRICE COM.TW PRICE COM.TW PRICE COM.TW PRICE COM.TW PRICE COM.TW PRICE COM.TW PRICE COM.TW PRICE COM.TW PRICE COM.TW PRICE COM.TW PRICE COM.TW PRICE COM.TW PRICE COM.TW**

SLOS711B –NOVEMBER 2011–REVISED MARCH 2012 **[www.ti.com](http://www.ti.com)**

**[AFE7222](http://www.ti.com/product/afe7222?qgpn=afe7222) [AFE7225](http://www.ti.com/product/afe7225?qgpn=afe7225)**

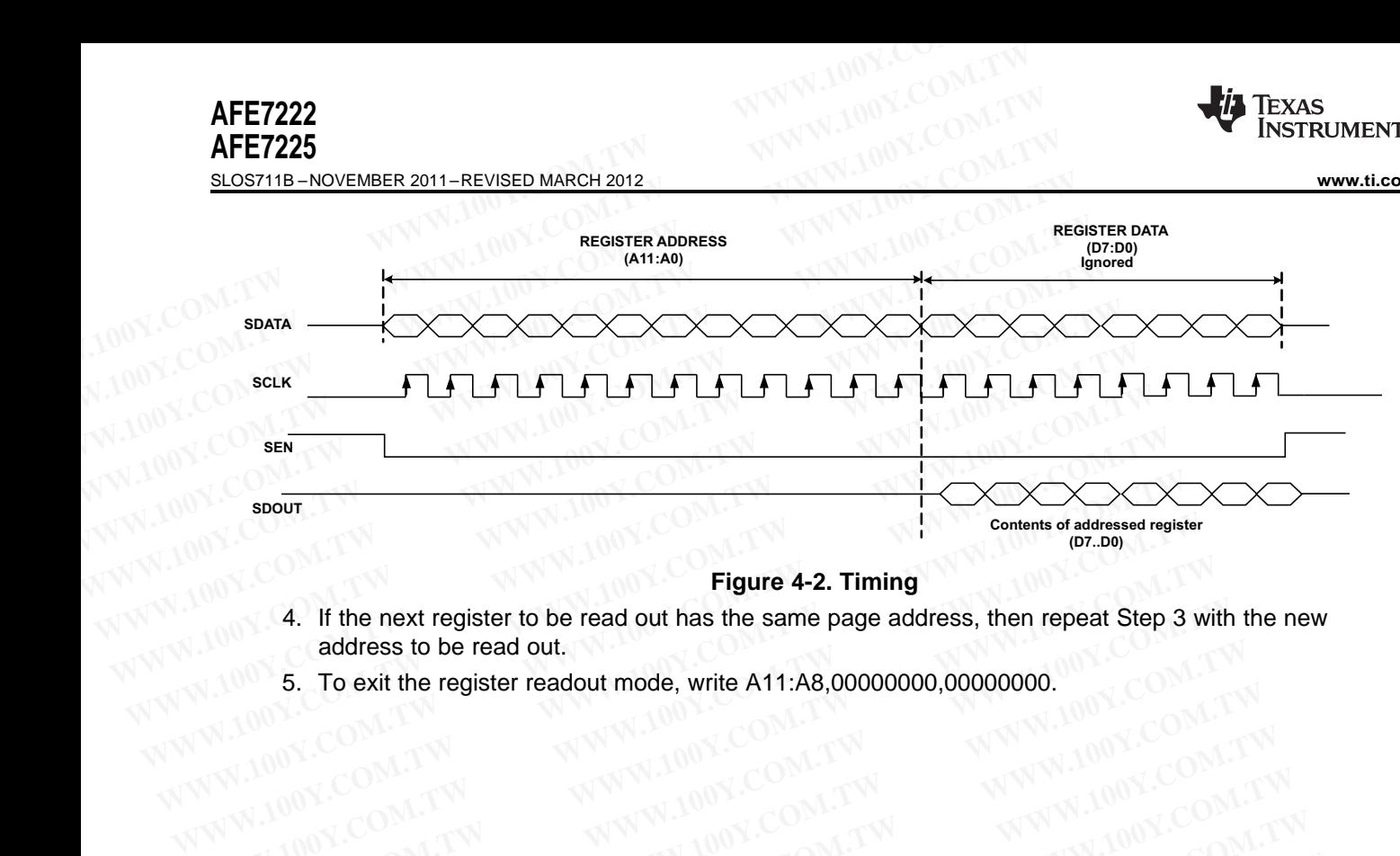

#### **Figure 4-2. Timing**

- <sup>107..00</sup><br>4. If the next register to be read out has the same page address, then repeat Step 3 with the new<br>address to be read out first the same page address, then repeat Step 3 with the new address to be read out. **Eigure 4-2. Timing**<br> **Eigure 4-2. Timing**<br> **A.** If the next register to be read out has the same page address, then repeat Step 3 w<br> **A.** If the next register to be read out.<br> **B.** To exit the register readout mode, write **Eigure 4-2. Timing**<br> **4.** If the next register to be read out has the same page address, then repeat Step 3 with<br> **4.** To exit the register readout mode, write A11:A8,00000000,00000000.<br> **100Y.COM.TW MWW.100Y.COM.TW WWW.1 EXAMPLE SOLUTION COMPANY COMPANY COMPANY COMPANY COMPANY COMPANY COMPANY COMPANY COMPANY COMPANY COMPANY COMPANY COMPANY COMPANY COMPANY COMPANY COMPANY COMPANY COMPANY COMPANY COMPANY COMPANY COMPANY COMPANY COMPANY COMP** 
	- 5. To exit the register readout mode, write A11:A8,00000000,00000000.<br>Note: COMPANY:COMPANY:COMPANY:COMPANY:COMPANY:COMPANY:COMPANY:COMPANY:COMPANY:COMPANY:COMPANY:COMPANY:COMPANY:COMPANY:COMPANY:COMPANY:COMPANY:COMPANY:CO **COMPANY AND ANTENT WWW.100Y.COM.TW WWW.100Y.COM.TW WWW.100Y.COM.TW WWW.100Y.COM.TW WWW.100Y.COM.TW WWW.100Y.COM.TW WWW.100Y.COM.TW WWW.100Y.COM.TW WWW.100Y.COM.TW WWW.100Y.COM.TW WWW.100Y.COM.TW WWW.100Y.COM.TW WWW.100Y.C** WWW.100Y.COM.TW WWW.100Y.COM.TW WWW.100Y.COM.TW WWW.100Y.COM.TW WWW.100Y.COM.TW WWW.100Y.COM.TW WWW.100Y.COM.TW WWW.100Y.COM.TW WWW.100Y.COM.TW WWW.100Y.COM.TW WWW.100Y.COM.TW WWW.100Y.COM.TW WWW.100Y.COM.TW WWW.100Y.COM.T

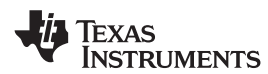

# **5 REGISTER DESCRIPTIONS**

# **5.1 TRANSMIT DIGITAL SIGNAL CHAIN REGISTERS**

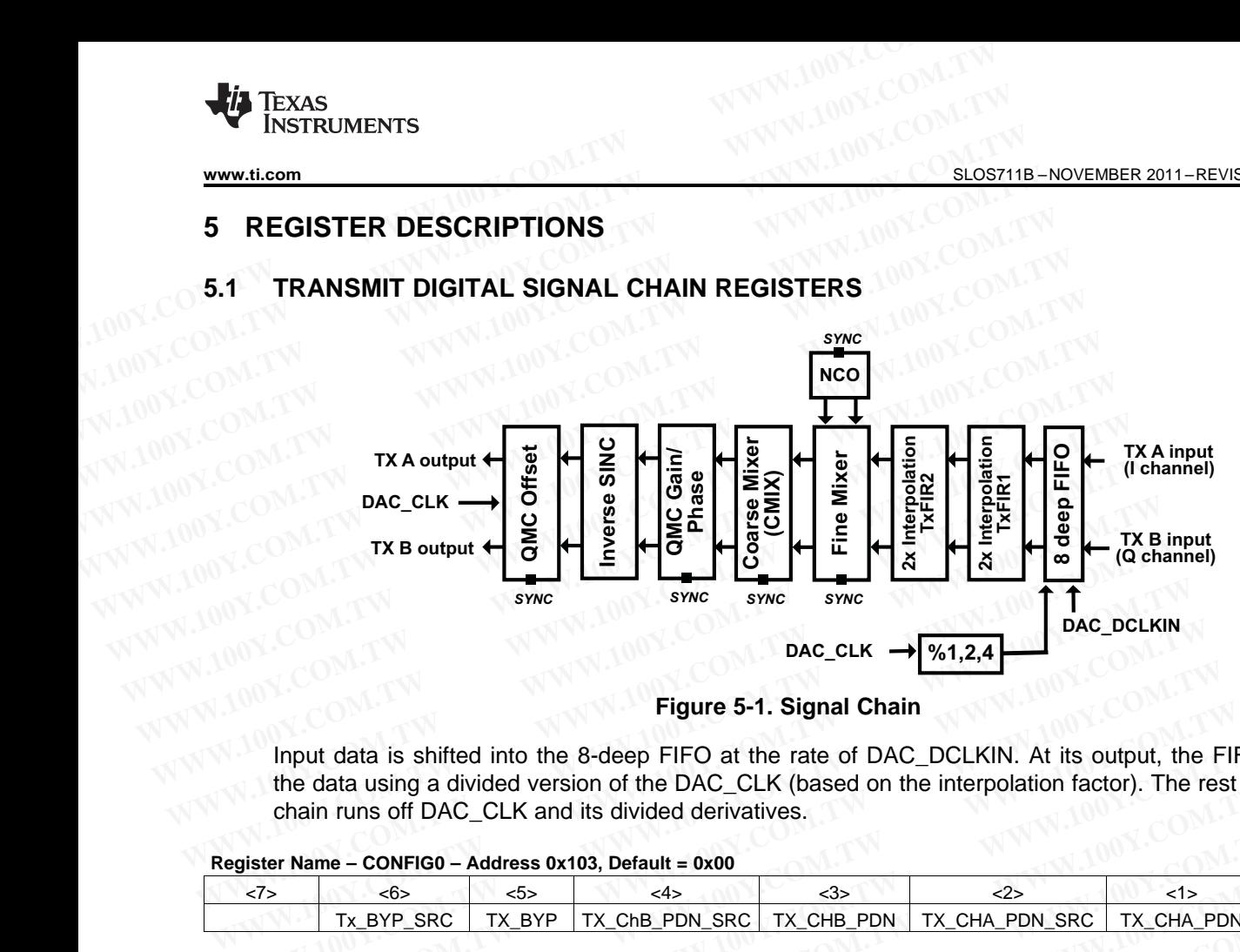

**Figure 5-1. Signal Chain**

Input data is shifted into the 8-deep FIFO at the rate of DAC\_DCLKIN. At its output, the FIFO hands off the data using a divided version of the DAC\_CLK (based on the interpolation factor). The rest of the signal chain runs off DAC\_CLK and its divided derivatives. **DAC\_CLK**  $\rightarrow \frac{66}{12.4}$ <br> **WWW.100Y.COM.**<br> **WWW.100Y.COM.**<br> **WWW.100Y.COM.**<br> **WWW.100Y.COM.**<br> **WWW.100Y.COM.**<br> **WWW.100Y.COM.**<br> **WWW.100Y.COM.**<br> **WWW.100Y.COM.**<br> **WWW.100Y.COM.**<br> **WWW.100Y.COM.**<br> **WWW.100Y.COM.**<br> **WWW.100 Eigure 5-1. Signal Chain**<br>
Input data is shifted into the 8-deep FIFO at the rate of DAC\_DCLKIN. At its output, the F<br>
the data using a divided version of the DAC\_CLK (based on the interpolation factor). The res<br>
chain ru **Example 5-1. Signal Chain**<br>
Input data is shifted into the 8-deep FIFO at the rate of DAC\_DCLKIN. At its output, the FIF<br>
the data using a divided version of the DAC\_CLK (based on the interpolation factor). The rest<br>
chai **EXECTS INSTEDS INTERT INTO THE INCORDERT INCORDERT INCORDERT IN THE ISSNET CHAPDING INCOLUTE THE INCORDERT INCORDERT IN THE INCORDERT INCORDERT INCORDERT INCORDERT INCORDERT INCORDERT INCORDERT INCORDERT INCORDERT INCORDE** 

#### **Register Name – CONFIG0 – Address 0x103, Default = 0x00**

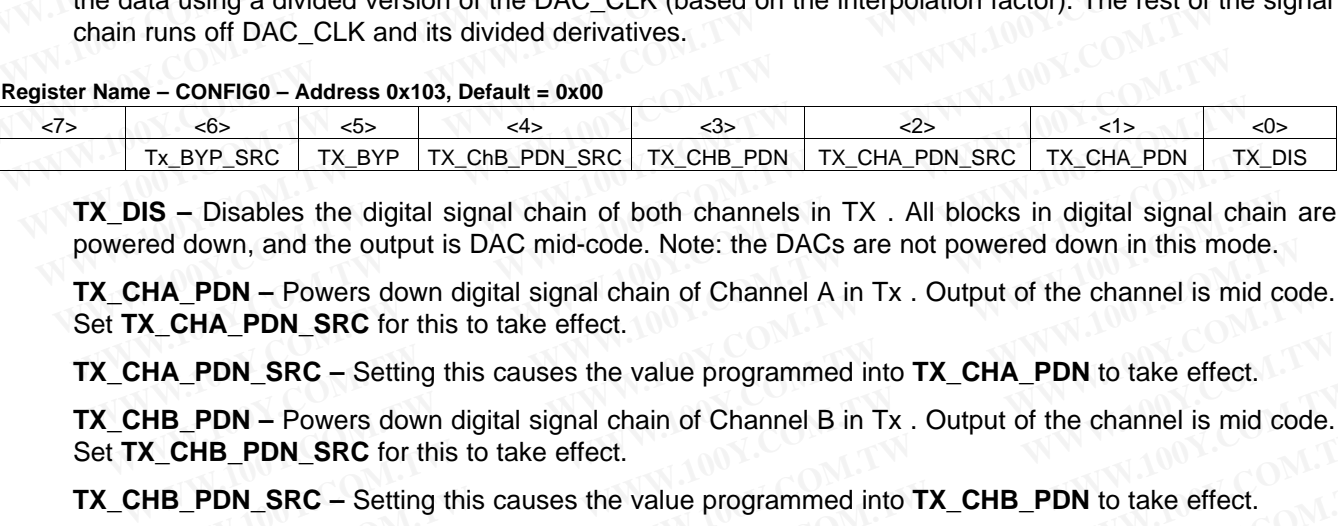

**TX** DIS – Disables the digital signal chain of both channels in TX. All blocks in digital signal chain are powered down, and the output is DAC mid-code. Note: the DACs are not powered down in this mode. Tx\_BYP\_SRC | TX\_GHB\_PDN\_SRC | TX\_CHB\_PDN\_SRC | TX\_CHA\_PDN\_SRC | TX\_CHA\_PDN | TX\_<br> **WIS** - Disables the digital signal chain of both channels in TX . All blocks in digital signal chain<br> **WIS** - Disables the digital signal c

**TX\_CHA\_PDN –** Powers down digital signal chain of Channel A in Tx . Output of the channel is mid code. Set TX CHA PDN SRC for this to take effect.

**TX\_CHA\_PDN\_SRC** – Setting this causes the value programmed into **TX\_CHA\_PDN** to take effect.

**TX** CHB PDN – Powers down digital signal chain of Channel B in Tx . Output of the channel is mid code. Set TX CHB PDN SRC for this to take effect.

**TX\_CHB\_PDN\_SRC** – Setting this causes the value programmed into **TX\_CHB\_PDN** to take effect.

Note that when in default mode of operation (none of the register-selectable digital features enabled), all 4 of above bits (TX\_CHA\_PDN, TX\_CHA\_PDN\_SRC, TX\_CHB\_PDN, TX\_CHB\_PDN\_SRC) have to be set together to '1' for them to take effect. However, if any of the digital features (like interpolation, Fine mixer, Coarse mixer, or QMC gain/phase or offset) are enabled, then the channel A can be independently powered down using bits TX\_CHA\_PDN and TX\_CHA\_PDN\_SRC, and channel B can be independently powered down using bits TX\_CHB\_PDN and TX\_CHB\_PDN\_SRC. **S** – Disables the digital signal chain of both channels in TX . All blocks in digital signal chain of down, and the output is DAC mid-code. Note: the DACs are not powered down in this mode.<br> **IA\_PDN** – Powers down digital down, and the output is DAC mid-code. Note: the DACs are not powered down in this mode.<br> **WPDN** – Powers down digital signal chain of Channel A in Tx . Output of the channel is mid coo **CHA\_PDN\_SRC** for this to take effect **PDN – Powers down digital signal chain of Channel A in Tx . Output of the channel is mid code<br>
<b>HA\_PDN\_SRC** for this to take effect.<br> **PDN – Rowers down digital signal chain of Channel B in Tx . Output of the channel is m EXECT SET AND THE SET AND SET AND SET AND SET AND SET AND MUST A FIRE THE REPORT ON THE REPORT ON THE REPORT ON THE REPORT ON USING THE REPORT ON USING THE REPORT ON THE REPORT ON THE REPORT ON THE REPORT ON THE REPORT ON WE THE COMM** IN The state of the control of Channel B in Tx. Output of the channel is mid code.<br> **PDN\_SRC** for this to take effect.<br> **WE SRC** – Setting this causes the value programmed into **TX\_CHB\_PDN** to take effect.<br>
E **PDN\_SRC** for this to take effect.<br> **WERC** For this to take effect.<br> **WERC** – Setting this causes the value programmed into **TX\_CHB\_PDN** to take effect.<br> **WERC** – Setting this causes the value programmed into **TX\_CHB\_PDN** SRC – Setting this causes the value programmed into TX\_CHB\_PDN to take effect.<br>
in default mode of operation (none of the register-selectable digital features enabled), all 4<br>
YX\_CHA\_PDN, TX\_CHA\_PDN\_SRC, TX\_CHB\_PDN, TX\_CHB **Example 1** default mode of operation (none of the register-selectable digital features enabled), all 4 CCHA\_PDN, TX\_CHA\_PDN\_SRC, TX\_CHB\_PDN, TX\_CHB\_PDN\_SRC) have to be set them to take effect. However, if any of the digit **COM.TW PDN. TOV.COM.TW PONTANY AND NEW REAL PORTUGAL PONTANY AND NEW WARDEN AND NEW WARD AND NEW WARD AND NEW WARD AND NEW WARD NEW WARD NEW WARD NEW WARD NEW WARD NEW WARD NEW WARD NEW WARD NEW WARD NEW WARD NEW WARD NEW EXAMPLE SOLUTION COMPANY AND STRANGE STATE COMPANY AND STRANGE STATE COMPANY AND STRANGED AT A CHALPDN and TX\_CHA\_PDN\_SRC, and channel B can be independently a bits TX\_CHA\_PDN and TX\_CHA\_PDN\_SRC, and channel B can be inde** 

**TX\_BYP** – The inputs to both the Tx channels are directly passed to the outputs. FIFO is bypassed. Set **TX\_BYP\_SRC** for this to take effect. **DESTX\_CHA\_PDN and TX\_CHA\_PDN\_SRC, and channel B can be independently<br>bits TX\_CHB\_PDN and TX\_CHB\_PDN\_SRC.**<br> **Solution** the Tx channels are directly passed to the outputs. FIFO is bypassed. Set<br>
ing this causes the value pr **EXECTED BY EXAMPLE AND AND REGISTER DESCRIPTIONS**<br>
WWW.100Y.COM.TW **WWW.100Y.COM.TW PREGISTER DESCRIPTIONS**<br> **WEDGET AND REGISTER AND REGISTER DESCRIPTIONS**<br> **WEDGET AND REGISTER AND REGISTER DESCRIPTIONS**<br> **EXAMPLE AND R WWW.100Y.COM.TW WWW.100Y.COM.TW PREGISTER DESCRIPTIONS**<br> **EXAMPLE AND PROGRAMMENT COMPANY**<br>
WWW.100Y.COM.TW WWW.100Y.COM.TW REGISTER DESCRIPTIONS 21

**TX\_BYP\_SRC –** Setting this causes the value programmed into **TX\_BYP** to take effect.

#### **Register Name – CONFIG1 – Address 0x104, Default = 0x10**

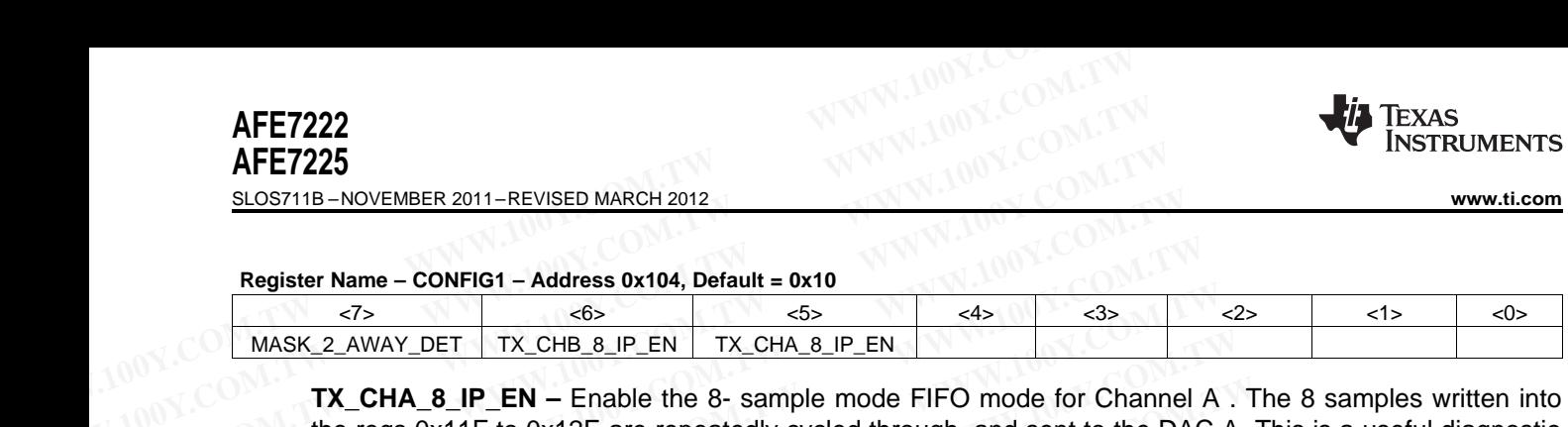

**TX\_CHA\_8\_IP\_EN –** Enable the 8- sample mode FIFO mode for Channel A . The 8 samples written into the regs 0x11F to 0x12E are repeatedly cycled through, and sent to the DAC A. This is a useful diagnostic mode. **AFE7222**<br> **WWW.100Y.COM.TW <br>
<u>Register Name – CONFIG1 – Address 0x104, Default = 0x10<br>
PRET225<br>
<b>Register Name – CONFIG1 – Address 0x104, Default = 0x10**<br>
<u>External and sent to COM.TW CHB 8.IP\_EN TX\_CHA 8.IP\_EN CHA 8.IP\_E</u></u> **AFE7222**<br>
<u>BLOS711B-NOVEMBER 2011-REVISED MARCH 2012</u><br> **Register Name - CONFIG1 - Address 0x104, Default = 0x10**<br> **Register Name - CONFIG1 - Address 0x104, Default = 0x10**<br> **MASK\_2\_AWAY\_DET** TX\_CHB\_8\_IP\_EN TX\_CHA\_8\_IP\_EN<br> **AFE7225**<br>
<u>SLOS711B-NOVEMBER 2011-REVISED MARCH 2012</u><br> **Register Name - CONFIG1 - Address 0x104, Default = 0x10<br>
<u>WASK\_2\_AWAY\_DET | TX\_CHB\_8\_IP\_EN | TX\_CHA\_8\_IP\_EN</u><br>
<b>TX\_CHA\_8\_IP\_EN** - Enable the 8- sample mode FIFO mode **Register Name – CONFIG1 – Address 0x104, Default = 0x10**<br> **Register Name – CONFIG1 – Address 0x104, Default = 0x10**<br>
<u>EXAMENT TX CHB & IP EN TX CHA & IP EN</u><br> **TX CHA & IP EN –** Enable the 8- sample mode FIFO mode for Chan **Example 1 CONFIG1 - Address 0x104, Default = 0x10<br>
MASK\_2\_AWAY\_DET TX\_CHB\_8\_IP\_EN TX\_CHA\_8\_IP\_EN<br>
TX\_CHA\_8\_IP\_EN - Enable the 8- sample mode FIFO mode for Channel** *i***<br>
the regs 0x11F to 0x12E are repeatedly cycled through** 

**TX\_CHB\_8\_IP\_EN –** Enable the 8- sample mode FIFO mode for Channel B . The 8 samples written into the regs 0x12F to 0x13E are repeatedly cycled through, and sent to the DAC B.

**MASK\_2\_AWAY\_DET –** Refer CONFIG58 for a description of the collision condition in the FIFO. Setting the MASK\_2\_AWAY\_DET prevents the 2-away condition from triggering collision detection. If collision detection is enabled, and 2-away condition occurs, the output samples will be forced to DAC mid code, unless **MASK\_2\_AWAY\_DET** is set. **WASK\_2\_AWAY\_DET** TX\_CHB\_8\_IP\_EN TX\_CHA\_8\_IP\_EN<br> **WASK\_2\_AWAY\_DET** TX\_CHB\_8\_IP\_EN TX\_CHA\_8\_IP\_EN<br> **TX\_CHA\_8\_IP\_EN** = Enable the 8- sample mode FIFO mode for Channel A<br>
the regs 0x11F to 0x12E are repeatedly cycled through, MASK\_2\_AWAY\_DET | TX\_CHB\_8\_IP\_EN | TX\_CHA\_8\_IP\_EN |<br>
TX\_CHA\_8\_IP\_EN – Enable the 8- sample mode FIFO mode for Channel A.<br>
the regs 0x11F to 0x12E are repeatedly cycled through, and sent to the DAC A<br>
mode.<br>
TX\_CHB\_8\_IP\_EN **TX\_CHA\_8\_IP\_EN** – Enable the 8- sample mode FIFO mode for Channel A. T<br>the regs 0x11F to 0x12E are repeatedly cycled through, and sent to the DAC A.<br>mode.<br>**TX\_CHB\_8\_IP\_EN** – Enable the 8- sample mode FIFO mode for Channe **EXAMPLE AND INTERT AND COMPRESS IP LEART CONTIGE AT A SET AND THE RESPONSIVE CONTIGES AT A SET AND THE RESPONSIVE TO DURING THE RESPONSIVE TO A SET AND A SET AND A SET AND A SET AND A SET AND A SET AND A SET AND A SET AND TX\_CHB\_8\_IP\_EN** – Enable the 8- sample mode FIFO mode for Channel B. The<br>the regs 0x12F to 0x13E are repeatedly cycled through, and sent to the DAC B.<br>**MASK\_2\_AWAY\_DET** – Refer CONFIG58 for a description of the collision the regs 0x12F to 0x13E are repeatedly cycled through, and sent to the DAC B.<br> **MASK\_2\_AWAY\_DET** – Refer CONFIG58 for a description of the collision condition<br>
the MASK\_2\_AWAY\_DET prevents the 2-away condition from trigger **MASK\_2\_AWAY\_DET** – Refer CONFIG58 for a description of the collision condition<br>the MASK\_2\_AWAY\_DET prevents the 2-away condition from triggering collision d<br>detection is enabled, and 2-away condition occurs, the output sa

#### **Register Name – CONFIG2 – Address 0x105, Default = 0x00**

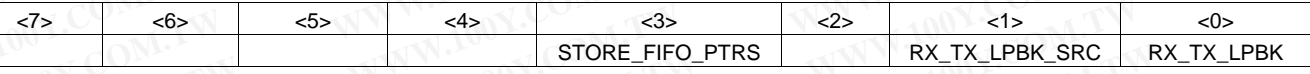

**STORE\_FIFO\_PTRS –** When set , the FIFO Read and Write pointers are written into the register 0x141 at the rate of the divided DAC\_CLK. The pointers are no longer written to the serial interface regs when Register readout is enabled. the MASK\_2\_AWAY\_DET prevents the 2-away condition from triggering collision detection is enabled, and 2-away condition occurs, the output samples will be forced unless **MASK\_2\_AWAY\_DET** is set.<br> **Register Name – CONFIG2 –** 

**RX\_TX\_LPBK –** When this bit and RX\_TX\_LPBK\_SRC are both set , the input to the TX signal chain is tapped from the the final output of the RX signal chain. As is obvious, the ADC\_CLK and DAC\_CLK rates should be the same when using this mode. **Examples MASK\_2\_AWAY\_DET** is set.<br> **Register Name – CONFIG2 – Address 0x105, Default = 0x00**<br>
<br>
<u>REGISTERE FIFO PTRS</u> – When set, the FIFO Read and Write pointers are written into the<br>
the rate of the divided DAC\_CLK. The **Example 1 CONFIG2 - Address 0x105, Default = 0x00**<br> **WELT ADDENTIFY** CONFIGE CONFIGE CONFIGE CONSIDERTIFY CONFIGERATION OF THE CONFIGERT CONFIGE CONFIGE CONFIGERT CONFIGERT CONFIGERT CONFIGERT CONFIGERT CONFIGERT CONFIGER Example 120 and Write pointers are written into the regular terms.<br> **STORE\_FIFO\_PTRS** – When set, the FIFO Read and Write pointers are written into the regular terms of the divided DAC\_CLK. The pointers are no longer writt **EXAMPLE STORE\_FIFO\_PTRS** INTO READ INTO READ INTO READ INTO REAL THEOLOGY OF THEOLOGY OF THEOLOGY COM. The pointers are no longer written to the serial interface Register readout is enabled.<br> **RX\_TX\_LPBK** – When this bit **STORE\_FIFO\_PTRS** – When set, the FIFO Read and Write pointers are written into the regist<br>the rate of the divided DAC\_CLK. The pointers are no longer written to the serial interface<br>Register readout is enabled.<br>**RX\_TX\_LPB** 

**RX\_TX\_LPBK\_SRC** – When this bit and RX\_TX\_LPBK are both set, the input to the TX signal chain is tapped from the the final output of the RX signal chain

The RX to TX loopback is shown below. The dotted arrows illustrate the loopback path.

Note that though the data going into the TX digital signal chain is looped back internally from the RX Digital signal chain, it is still required to give an active DAC\_DCLKIN in this mode because the Tx FIFO requires it for proper data transfer. **WWW.100Y.COM.TW WWW.100Y.COM.TW WWW.100Y.COM.TW WEXTERT WHERE WE WAKE THE COMOUT THE COMOUT ON THE COMOUT THE COMOUT ON THE COMOUT ON THE COMOUT ON THE COMOUT ON THE COMOUT ON THE COMOUT ON THE COMOUT ON THE COMOUT ON THE COMOUT ON THE COMOUT ON THE COMOUT ON THE COMO** 

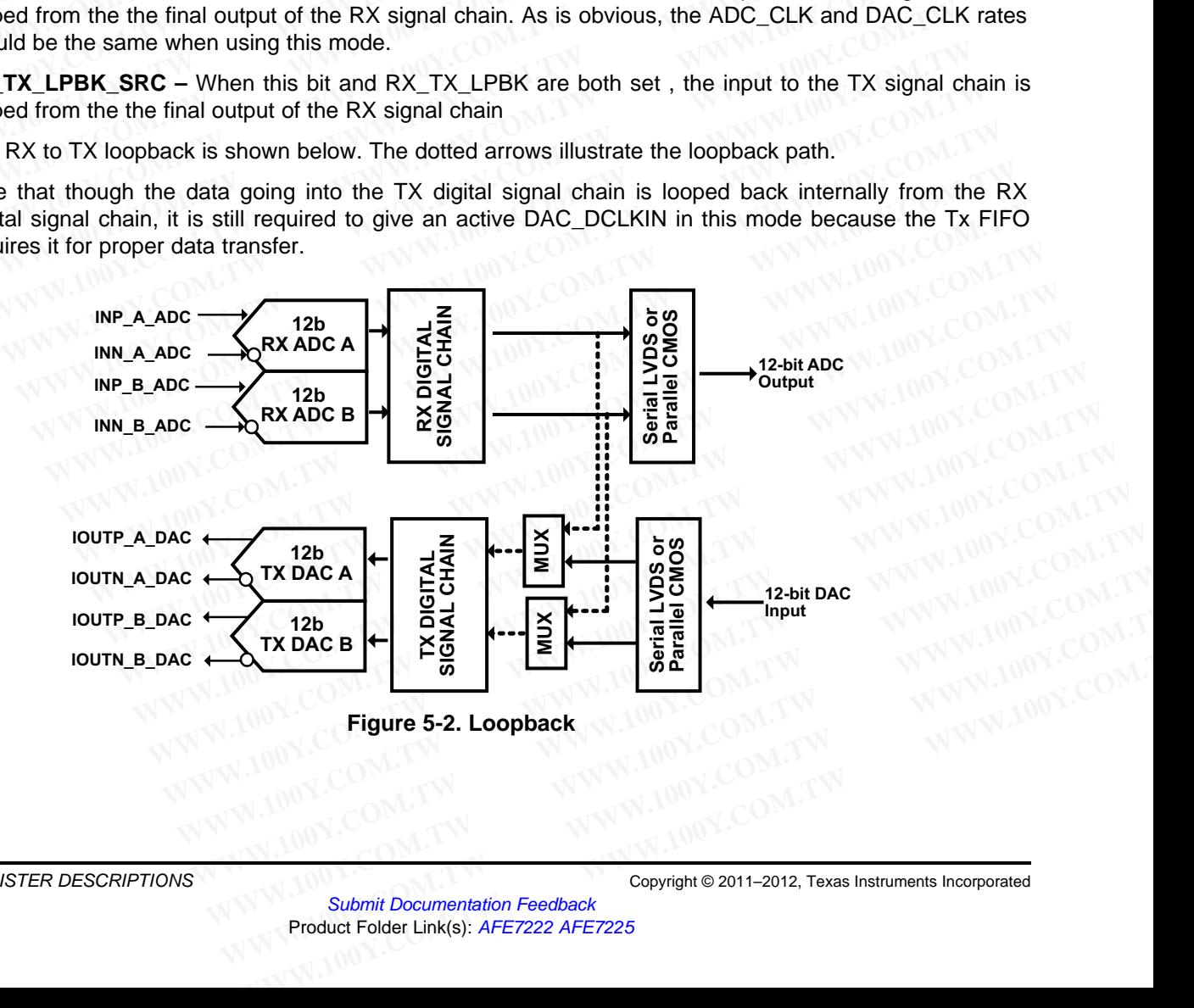

#### **Register Name – CONFIG3 – Address 0x106, Default = 0x00**

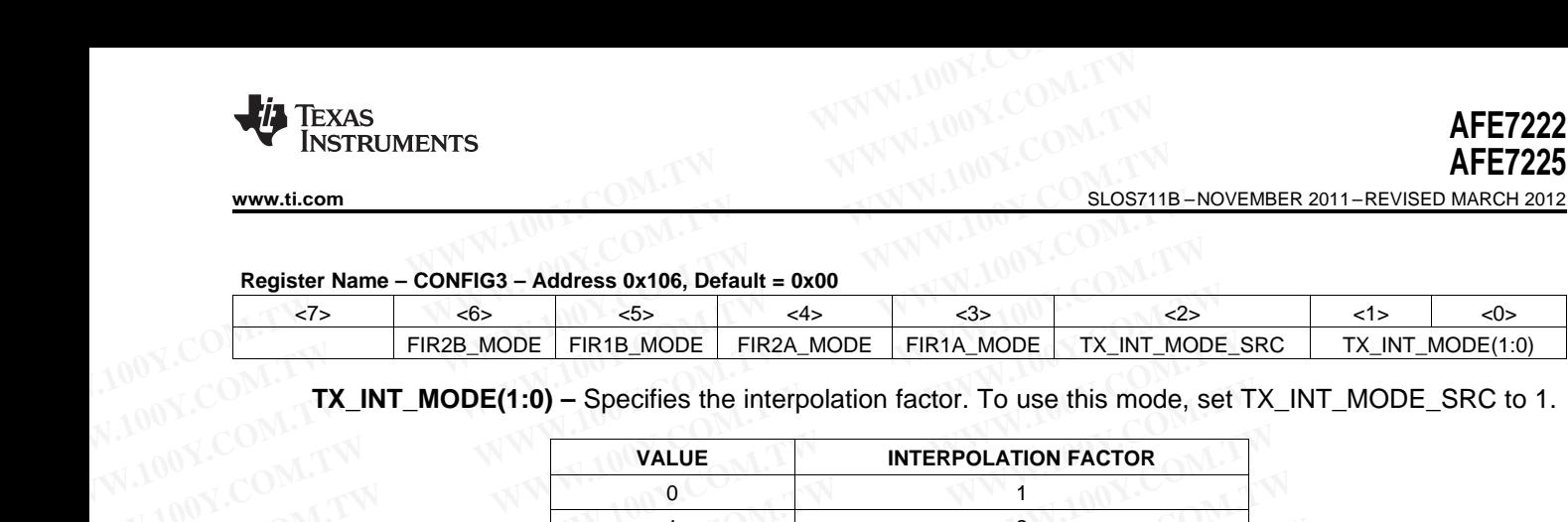

**TX\_INT\_MODE(1:0) –** Specifies the interpolation factor. To use this mode, set TX\_INT\_MODE\_SRC to 1.

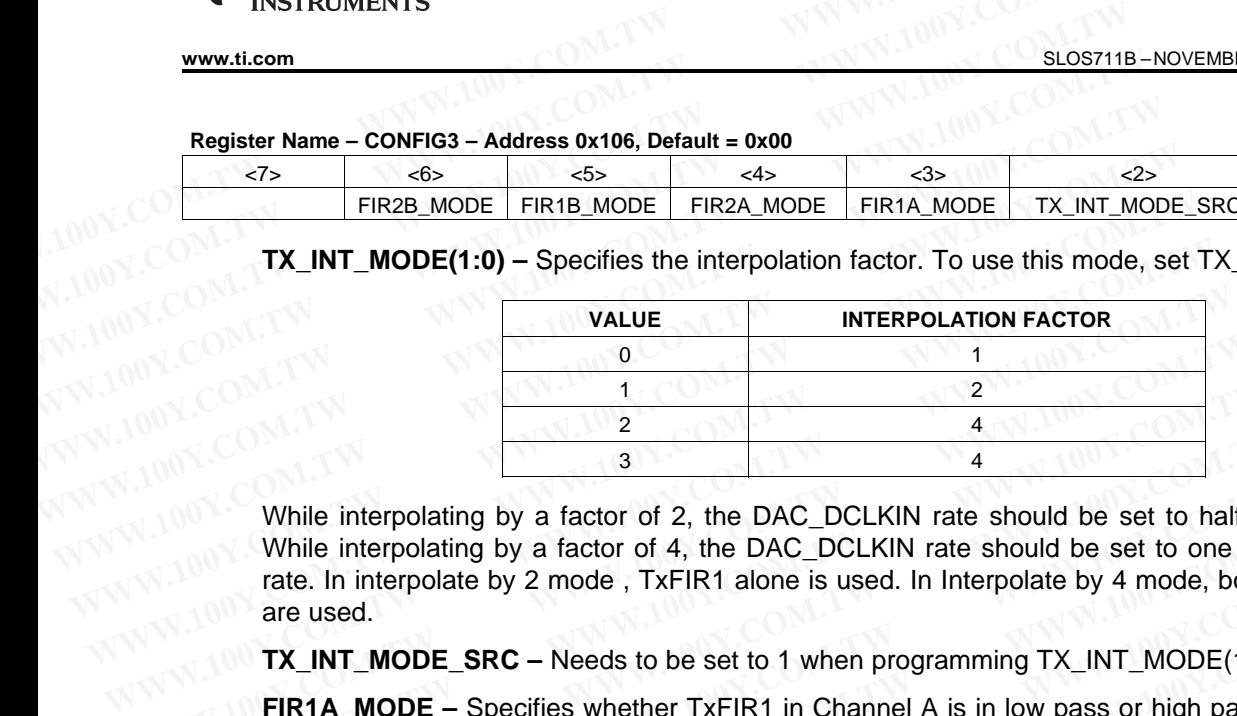

While interpolating by a factor of 2, the DAC\_DCLKIN rate should be set to half of the DAC\_CLK rate. While interpolating by a factor of 4, the DAC\_DCLKIN rate should be set to one fourth of the DAC\_CLK rate. In interpolate by 2 mode , TxFIR1 alone is used. In Interpolate by 4 mode, both TxFIR1, and TxFIR2 are used. **WWW.COM.TW BEFORE 200Y.COM.TW REFORE 200Y.COM.TW REFORE 200Y.COM.TW REFORE 200Y.COM.TW REPORT 200Y.COM.TW REPORT 200Y.COM.TW REPORT 200Y.COM.TW REPORT 200Y.COM.TW REPORT 200Y.COM.TW REPORT 300Y.COM.TW REPORT 300Y.COM.TW R** <sup>1</sup><br>
<sup>2</sup><br>
<sup>3</sup><br>
While interpolating by a factor of 2, the DAC\_DCLKIN rate should be set to half of<br>
While interpolating by a factor of 4, the DAC\_DCLKIN rate should be set to one for<br>
rate. In interpolate by 2 mode , TxFIR1 While interpolating by a factor of 2, the DAC\_DCLKIN rate should be set to half of<br>While interpolating by a factor of 4, the DAC\_DCLKIN rate should be set to half of<br>rate. In interpolate by 2 mode , TxFIR1 alone is used. I While interpolating by a factor of 2, the DAC\_DCLKIN rate should be set to half of the While interpolate by 2 mode , TxFIR1 alone is used. In Interpolate by 4 mode, both Tx are used.<br>TX\_INT\_MODE\_SRC – Needs to be set to 1 While interpolating by a factor of 4, the DAC\_DCLKIN rate should be set to one fourth rate. In interpolating by a factor of 4, the DAC\_DCLKIN rate should be set to one fourth rate. In interpolate by 2 mode , TxFIR1 alone i

**TX\_INT\_MODE\_SRC –** Needs to be set to 1 when programming TX\_INT\_MODE(1:0)

**FIR1A\_MODE –** Specifies whether TxFIR1 in Channel A is in low pass or high pass mode . Set this bit to configure the filter in high pass mode. In interpolate by 4 mode, always set TxFIR1 to low pass mode.

**FIR2A\_MODE –** Specifies whether TxFIR2 in Channel A is in low pass or high pass mode. Set this bit to configure the filter in high pass mode

**FIR1B\_MODE –** Specifies whether TxFIR1 in Channel B is in low pass or high pass mode. Set this bit to configure the filter in high pass mode

**FIR2B\_MODE** – Specifies whether TxFIR2 in Channel B is in low pass or high pass mode . Set this bit to configure the filter in high pass mode rate. In interpolate by 2 mode , TxFIR1 alone is used. In Interpolate by 4 mode, both TxFIF<br>are used.<br> **TX\_INT\_MODE\_SRC** – Needs to be set to 1 when programming TX\_INT\_MODE(1:0)<br> **FIR1A\_MODE** – Specifies whether TxFIR1 in **TX\_INT\_MODE\_SRC** – Needs to be set to 1 when programming TX\_INT\_MODE(1:0)<br> **FIR1A\_MODE** – Specifies whether TxFIR1 in Channel A is in low pass or high pass mode.<br>
configure the filter in high pass mode. In interpolate by **FIR1A\_MODE** – Specifies whether TxFIR1 in Channel A is in low pass or high pass mode. Sonfigure the filter in high pass mode. In interpolate by 4 mode, always set TxFIR1 to low pass **FIR2A\_MODE** – Specifies whether TxFIR

#### **Register Name – CONFIG4 – Address 0x107, Default = 0x00**

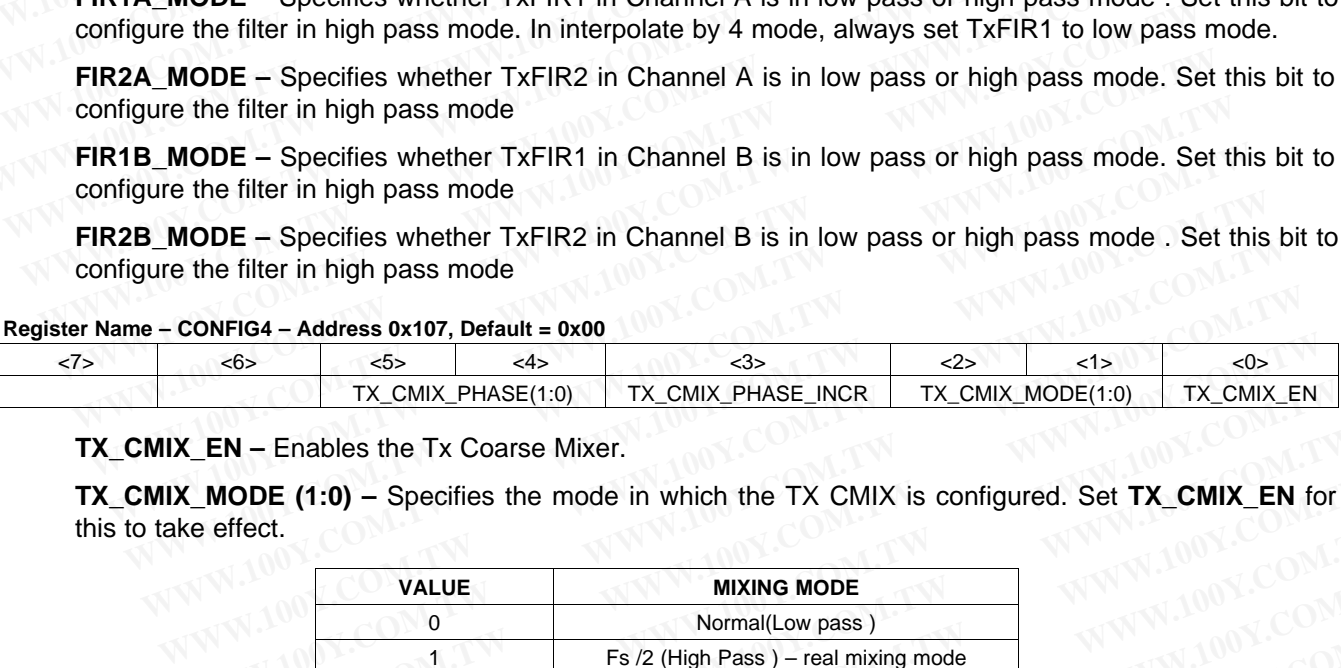

**TX\_CMIX\_EN –** Enables the Tx Coarse Mixer.

**TX\_CMIX\_MODE** (1:0) – Specifies the mode in which the TX\_CMIX is configured. Set TX\_CMIX\_EN for this to take effect.

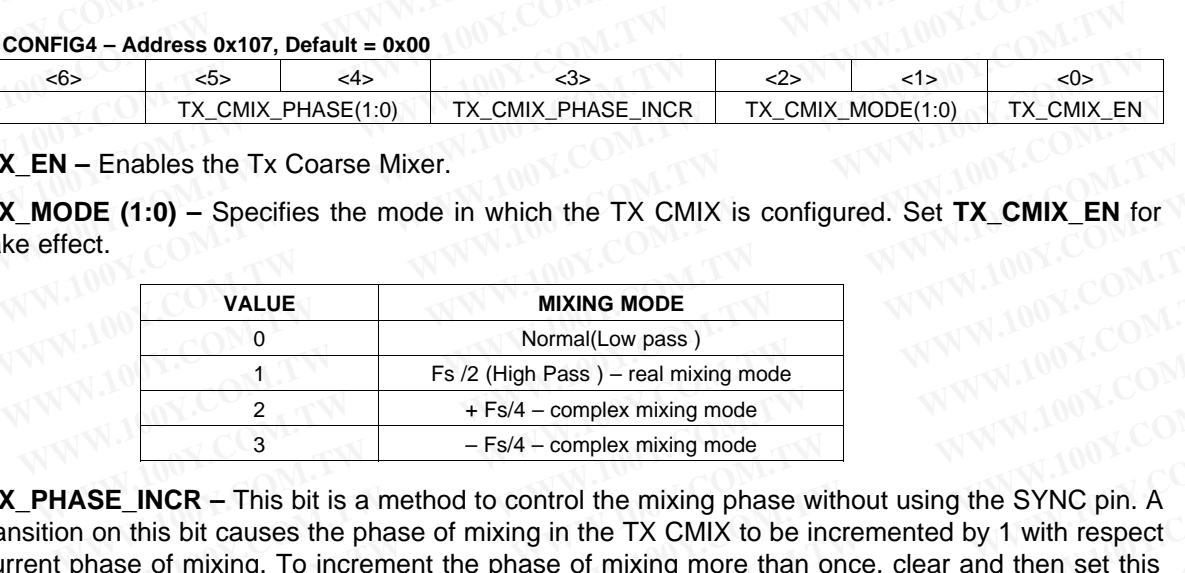

**TX\_CMIX\_PHASE\_INCR –** This bit is a method to control the mixing phase without using the SYNC pin. A 0 to 1 transition on this bit causes the phase of mixing in the TX CMIX to be incremented by 1 with respect to the current phase of mixing. To increment the phase of mixing more than once, clear and then set this bit once again. Syncing needs to be disabled for Tx CMIX for this mode to work. (This means that global syncing should be disabled, and CMIX-specifc syncing should also be disabled). **WALUE**<br>
WIXING MODE<br>
WALUE<br>
WALUE<br>
WALUE<br>
WALUE<br>
WALUE<br>
WALUE<br>
WALUE<br>
WALUE<br>
WALUE<br>
WALUE<br>
WALUE<br>
WALUE<br>
WALUE<br>
WALUE<br>
WALUE<br>
WALUE<br>
WALUE<br>
WALUE<br>
WALUE<br>
WARING MODE<br>
TESIA - complex mixing mode<br>
TESIA - complex mixing mo **WALUE**<br> **WALUE**<br> **WALUE**<br> **WALUE**<br> **WALUE**<br> **WALUE**<br> **WALUE**<br> **WALUE**<br> **WALUE**<br> **WALUE**<br> **WALUE**<br> **WALUE**<br> **WALUE**<br> **WALUE**<br> **WALUE**<br> **WALUE**<br> **WALUE**<br> **FS**/2 (High Pass) – real mixing mode<br> **FS**/4 – complex mixing mode<br> **WWW.100Y.COM.TW WWW.100Y.COM.TW WWW.100Y.COM.TW Example 1**<br> **Example 1**<br> **Example 1**<br> **Example 1**<br> **Example 1**<br> **Example 1**<br> **Example 1**<br> **Example 1**<br> **Example 1**<br> **Example 1**<br> **Example 11**<br> **Example 11**<br> **Example 11**<br> **Example 11**<br> **Example 11**<br> **Example 11**<br> **Example Example 2**<br> **WE ALT COMPLEX THE COMPLEX THEORY COMPLEX THEORY COMPLEX THEORY COMPLEX THEORY COMO THEORY AND THEORY COMO THEORY OF THE ORDER OF THEORY OF THEORY OF THEORY COM.<br>
<b>WORK P** This bit causes the phase of mixi **WRACH A SOME ASSEM** THE SPACE THIS bit is a method to control the mixing phase without using the SYNC pin. A<br>
So bit causes the phase of mixing in the TX CMIX to be incremented by 1 with respect<br>
of mixing. To increment t **ER** – This bit is a method to control the mixing phase without using the SYNC pin. A<br>bit causes the phase of mixing in the TX CMIX to be incremented by 1 with respect<br>inixing. To increment the phase of mixing more than on The CHAT COMET TRANSIGN THE COMET TRANSIGN TRANSIGN TRANSIGN TRANSIGN TO DETERMINING. To increment the phase of mixing more than once, clear and then set this meeds to be disabled for Tx CMIX for this mode to work. (This m

**TX CMIX PHASE (1:0) –** The value programmed into this is applied as the current TX CMIX phase, when the CMIX is synced, Syncing needs to be enabled for CMIX for this mode to work. This mode is meant to synchronize the phase of mixing across multiple chips. **WEBSTER OF STATE AND MANUSE THEORY OF THE VIDEO COMPARED AND A SURFER OF STATE AND A And CMIX-specific syncing should also be disabled).<br>
- The value programmed into this is applied as the current TX CMIX phase,<br>
4, Synci EXECTS AND REGISTER DESCRIPTIONS**<br>
WE ARREST CO[M](http://www.go-dsp.com/forms/techdoc/doc_feedback.htm?litnum=SLOS711B&partnum=AFE7222)PANY TO WE ARREST COMPANY TO WE ARREST COMPANY TO WE ARREST COMPANY TO WE ARREST COMPANY TO WE ARREST COMPANY TO WE ARREST COMPANY TO WE ARREST COMPANY TO WE ARREST COMPANY

SLOS711B –NOVEMBER 2011–REVISED MARCH 2012 **[www.ti.com](http://www.ti.com)**

#### **Register Name – CONFIG5 – Address 0x108, Default = 0x00**

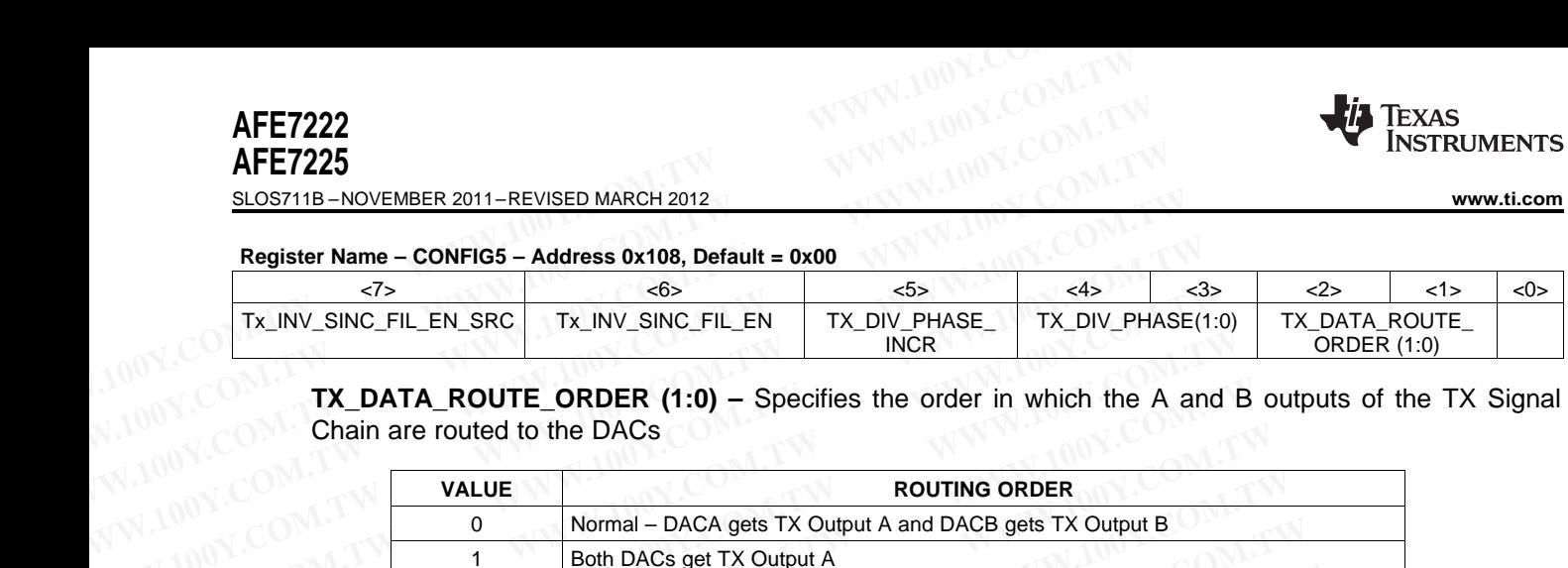

**TX\_DATA\_ROUTE\_ORDER (1:0) –** Specifies the order in which the A and B outputs of the TX Signal Chain are routed to the DACs

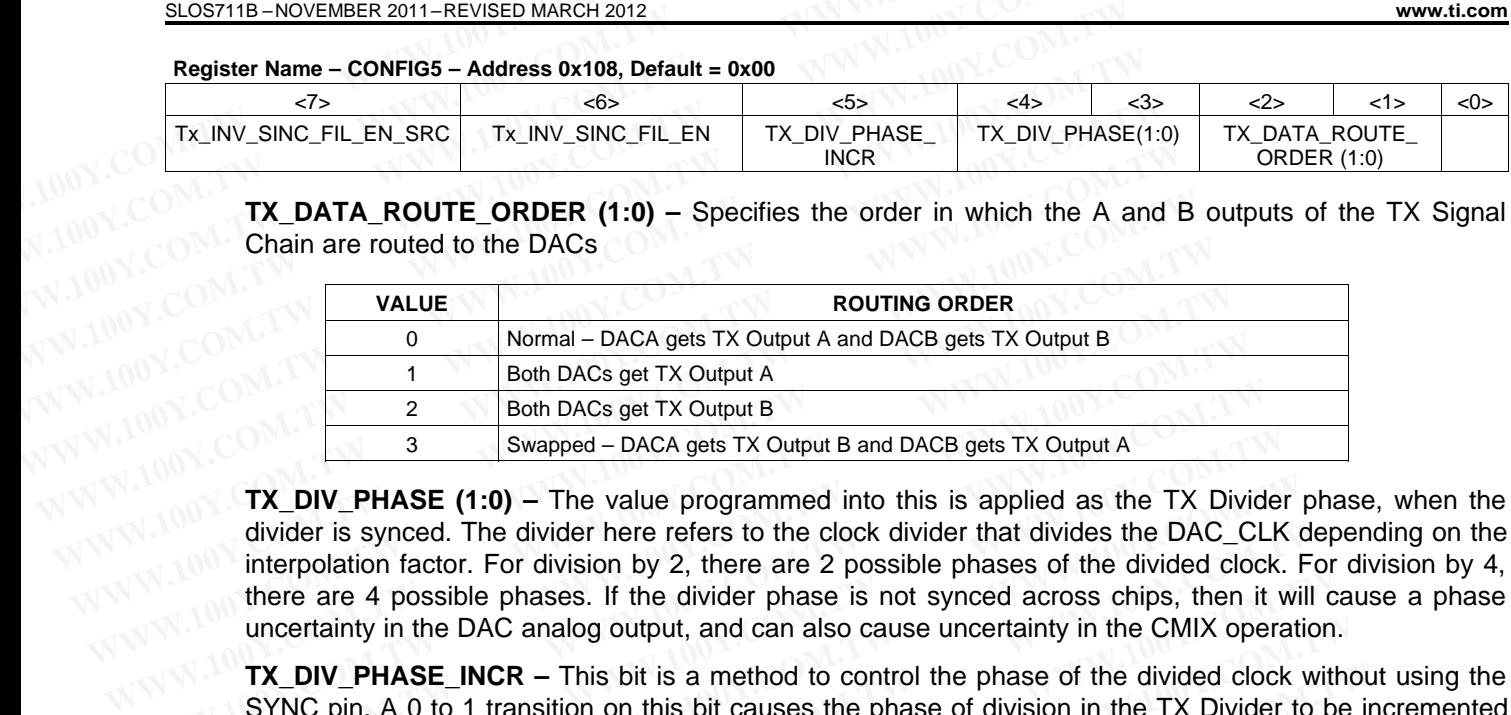

divider is synced. The divider here refers to the clock divider that divides the DAC\_CLK depending on the interpolation factor. For division by 2, there are 2 possible phases of the divided clock. For division by 4, there are 4 possible phases. If the divider phase is not synced across chips, then it will cause a phase uncertainty in the DAC analog output, and can also cause uncertainty in the CMIX operation. Normal – DACA gets TX Output A and DACB gets TX Output B<br>
1 Both DACs get TX Output A<br>
2 Both DACs get TX Output B<br>
3 Swapped – DACA gets TX Output B and DACB gets TX Output A<br> **TX\_DIV\_PHASE (1:0)** – The value programmed i **Example 1 Example 1 We add to the CML COM WE SET ALT CONDUCT THE COMOBED CONDUCT THE VALUAL COMPUTE THE VALUAL CONDUCT IS synced. The divider here refers to the clock divider that divides the DAC\_CL interpolation fa WE THE SET ALCT THE SET ALCT THE SET ALCT THE SAMPLE TRANSIFY OUT THE VALUAT THASE (1:0) – The value programmed into this is applied as the TX Divider divider is synced. The divider here refers to the clock divider that d TX\_DIV\_PHASE (1:0)** – The value programmed into this is applied as the TX Divider divider is synced. The divider here refers to the clock divider that divides the DAC\_CLK cinterpolation factor. For division by 2, there a

**TX\_DIV\_PHASE\_INCR –** This bit is a method to control the phase of the divided clock without using the SYNC pin. A 0 to 1 transition on this bit causes the phase of division in the TX Divider to be incremented by 1 with respect to the current phase of division. To increment the phase of division more than once, clear and then set this bit once again. Global syncing as well as Syncing for the Tx Divider needs to be disabled for this mode to work. divider is synced. The divider here refers to the clock divider that divides the DAC\_CLK de<br>interpolation factor. For division by 2, there are 2 possible phases of the divided clock. For<br>there are 4 possible phases. If the We there are 4 possible phases. If the divider phase is not synced across chips, then it will cuncertainty in the DAC analog output, and can also cause uncertainty in the CMIX operation.<br> **TX\_DIV\_PHASE\_INCR** – This bit is uncertainty in the DAC analog output, and can also cause uncertainty in the CMIX operation.<br> **TX\_DIV\_PHASE\_INCR** – This bit is a method to control the phase of the divided clock with<br>
SYNC pin. A 0 to 1 transition on this **TX\_DIV\_PHASE\_INCR –** This bit is a method to control the phase of the divided clock without<br>SYNC pin. A 0 to 1 transition on this bit causes the phase of division in the TX Divider to be it<br>by 1 with respect to the curren **W.1 With respect to the current phase of division. To increment the phase of division more the rate and then set this bit once again. Global syncing as well as Syncing for the Tx Divider ne is abled for this mode to work.** 

**Tx\_INV\_SINC\_FIL\_EN –** Enables the Tx Inverse Sinc Filter. Set **Tx\_INV\_SINC\_FIL\_EN\_SRC** for this to take effect.

**Tx\_INV\_SINC\_FIL\_EN\_SRC –** When set, this allows **Tx\_INV\_SINC\_FIL\_EN** to take effect.

#### **Register Name – CONFIG6 – Address 0x10B, Default = 0x00**

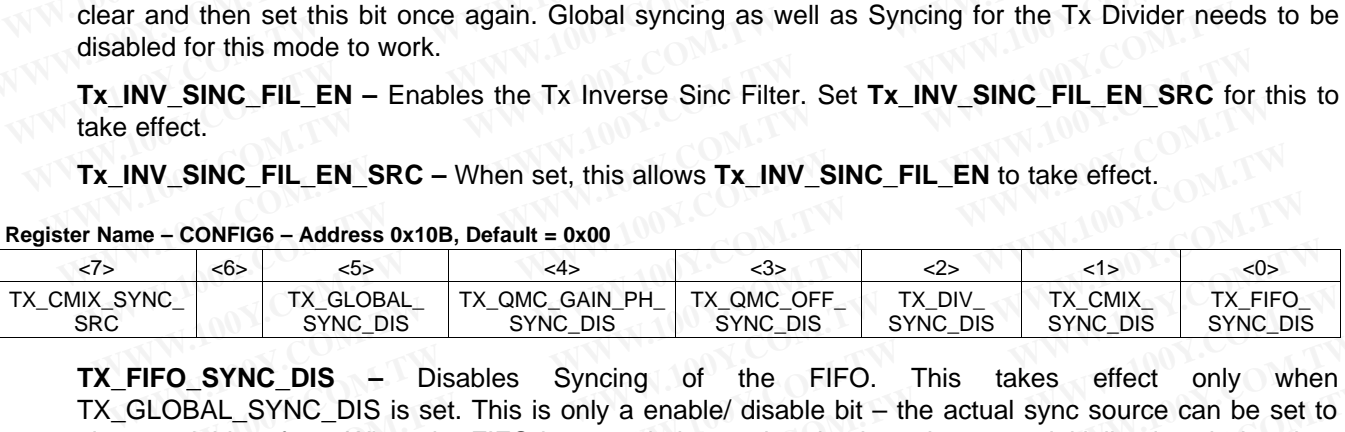

**TX\_FIFO\_SYNC\_DIS –** Disables Syncing of the FIFO. This takes effect only when TX\_GLOBAL\_SYNC\_DIS is set. This is only a enable/ disable bit – the actual sync source can be set to pin or serial interface. When the FIFO is synced, the read and write pointers are initialized such that they are separated by 4 positions.This mode is common for both channels. **INV\_SINC\_FIL\_EN** – Enables the Tx Inverse Sinc Filter. Set Tx\_INV\_SINC\_FIL\_EN\_SRC for effect.<br>
INV\_SINC\_FIL\_EN – Enables the Tx Inverse Sinc Filter. Set Tx\_INV\_SINC\_FIL\_EN to take effect.<br>
INV\_SINC\_FIL\_EN\_SRC – When set, **W\_SINC\_FIL\_EN\_SRC** – Chables the TX liverse shick riner. Set TX\_INV\_SINC\_FIL\_EN\_GNC for a<br>
ffect.<br> **W\_SINC\_FIL\_EN\_SRC** – When set, this allows **Tx\_INV\_SINC\_FIL\_EN** to take effect.<br> **W\_SINC\_FIL\_EN\_SRC** – When set, this all **WERE THE SINC FILENT SRC** – When set, this allows **Tx\_INV\_SINC\_FIL\_EN** to take effect.<br>
- CONFIG6 – Address 0x10B, Default = 0x00<br>
C\_ TX\_GLOBAL TX\_OMC\_GAIN\_PH\_ TX\_OMC\_OFF\_ TX\_DIV\_ TX\_CMIX\_ TX\_FIFC<br>
SYNC\_DIS – Disables Syn **CONFIG6 – Address 0x10B, Default = 0x00**<br> **WWW.DIS** TX\_GLOBAL TX\_QMC\_GAIN\_PH\_ TX\_QMC\_OFF\_ TX\_DIV\_ TX\_CMIX\_ TX\_FIFO\_<br>
SYNC\_DIS = Disables Syncing of the FIFO. This takes effect only wh<br> **D. SYNC\_DIS** – Disables Syncing of **Example 120 Account 120 Account 120 Account 120 Account 120 Account 120 Account 120 Account 120 Account 120 Account 120 Account 120 Account 120 Account 120 Account 120 Account 120 Account 120 Account 120 Account 120 Accou** TX\_GLOBAL\_ TX\_QMC\_GAIN\_PH\_ TX\_QMC\_OFF\_ TX\_DIV\_ TX\_CMIX\_ TX\_FIFO\_<br>
SYNC\_DIS – Disables Syncing of the FIFO. This takes effect only when<br>
NL\_SYNC\_DIS – Disables Syncing of the FIFO. This takes effect only when<br>
IL\_SYNC\_DIS i **TO THE THE STARK THE STARK THE STARK THE STARK THE STARK THE STARK THE STARK THE STARK THE STARK THE STARK THE STARK THE STARK THE STARK THE STARK THE STARK THE STARK THE STARK THE STARK THE STARK THE STARK THE STARK THE EVIGETS THE STATE THE STATE THE STATE THE STATE THE STATE THAT ON THE THE STATE IN THE COMMON A DOSTROLL IS IS SHOW A positions. This mode is common for both channels.<br>
<b>NC\_DIS ATE DESTATE THE STATE THAT AND A DOSTROLL** 

**TX\_CMIX\_SYNC\_DIS –** Disables Syncing of the Tx CMIX .This takes effect only when TX\_GLOBAL\_SYNC\_DIS is set. CMIX syncing refers to setting the phase of the complex mixing. This mode is common for both channels. Extrace. When the FIFO is synced, the read and write pointers are initialized such that they we 4 positions. This mode is common for both channels.<br> **C\_DIS** - Disables Syncing of the Tx CMIX . This takes effect only when Y 4 positions. This intode is commotively obtained s.<br> **DIS** - Disables Syncing of the Tx CMIX .This takes effect only when<br>
NC\_DIS is set. CMIX syncing refers to setting the phase of the complex mixing. This<br>
for both chann **EXECTE ISSUES Syncing of the TX CMIX**. This takes effect only when IC\_DIS is set. CMIX syncing refers to setting the phase of the complex mixing. This or both channels.<br> **WRIC\_DIS** is set. Common for both channels.<br> **WRIC** 

**TX\_DIV\_SYNC\_DIS –** Disables Syncing of the Tx Divider phase .This takes effect only when TX\_GLOBAL\_SYNC\_DIS is set. Common for both channels.

**TX\_QMC\_OFF\_SYNC\_DIS –** Disables Syncing of Tx QMC Offset Correction .This takes effect only when TX GLOBAL SYNC DIS is set. This mode is common for both channels. **Example Syncing of the Tx Divider phase** .This takes effect only when C\_DIS is set. Common for both channels.<br> **WC\_DIS** - Disables Syncing of Tx QMC Offset Correction .This takes effect only when Q\_DIS - Disables Syncing - Disables Syncing of the Tx Divider phase .This takes effect only when DIS is set. Common for both channels.<br> **C\_DIS** - Disables Syncing of Tx QMC Offset Correction .This takes effect only when DIS is set. This mode is co **WWW.100YERREND SETTLE CONTROLLER CONTROLLER SUPPER SUPPER SUPPER SUPPER SUPPER SUPPER SUPPER SUPPER SUPPER SUPPER SUPPER SUPPER SUPPER SUPPER SUPPER SUPPER SUPPER SUPPER SUPPER SUPPER SUPPER SUPPER SUPPER SUPPER SUPPER SU** 

**TX\_QMC\_GAIN\_PH\_SYNC\_DIS –** Disables Syncing of Tx QMC Gain Phase Correction .This takes effect only when TX\_GLOBAL\_SYNC\_DIS is set. This mode is common for both channels. **SIS – Disables Syncing of TX QMC Oriset Correction . This takes errect only when**<br>
Sis set. This mode is common for both channels.<br> **WAC\_DIS – Disables Syncing of Tx QMC Gain Phase Correction . This takes effect**<br> **WAC\_DI WC\_DIS** – Disables Syncing of Tx QMC Gain Phase Correction .This takes effect<br>SYNC\_DIS is set. This mode is common for both channels.<br>i – When set, disables global syncing of TX and enables block level syncing.<br>ge on the

**TX\_GLOBAL\_SYNC\_DIS –** When set, disables global syncing of TX and enables block level syncing. When cleared, a rising edge on the selected sync source causes all TX blocks to be synced. **WWW.100Y.CO[M](http://www.go-dsp.com/forms/techdoc/doc_feedback.htm?litnum=SLOS711B&partnum=AFE7222).[TW](http://www.go-dsp.com/forms/techdoc/doc_feedback.htm?litnum=SLOS711B&partnum=AFE7222) COMPRESS SUBDISHIGHTS AND BELOW COMPRESS SUBDISHIGHTS AND BELOW BY A WARD BELOW COMPRESS SUBDISHIGHTS AND BELOW COMPRESS SUBDISHIGHTS AND COMPRESS SUBDISHIGHTS AND COMPRESS SUBDISHIGHTS AND COMPRESS SUBDIS** 

**TX\_CMIX\_SYNC\_SRC** – Specifies the sync source for TX CMIX. When cleared, SYNC pin is used as the sync source. When set, a rising edge on serial interface bit TX\_CMIX\_SER\_IF\_SYNC in Register 0x10D is used as the sync source for TX CMIX. This is applicable when **TX\_GLOBAL\_SYNC\_DIS** is set and **TX\_CMIX\_SYNC\_DIS** is cleared. **WWW.ti.com**<br>
TX\_CMIX\_SYNC\_SRC – Specifies the sync source for TX CMIX. When set a rising edge on serial interface bit TX\_CMI<br>
is used as the sync source for TX CMIX. This is applicable when<br>
TX\_CMIX\_SYNC\_DIS is cleared.<br> **WWW.100Y.COM.TW <br>
WWW.100Y.COM.TW <br>
WWW.100Y.COM.TW <br>
SLOS:<br>
TX\_CMIX\_SYNC\_SRC – Specifies the sync source for TX CMIX. Whe<br>
is used as the sync source for TX CMIX. This is applicable when T<br>
TX\_CMIX\_SYNC\_DIS is cleared.<br> WWW.100Y.COM.TW 
WE COM.TW 
WE COM.TW 
WE COMENT 
WE COMENT 
WE COMENT 
WE COMENT 
WE COMENT 
WE COMENT 
WE COMENT 
WE COMENT 
WE COMENT 
WE COMENT 
WE COMENT 
WE COMENT 
WE COMENT 
WE COMENT 
WE COMENT 
WE COMENT 
WE COM WWW.ti.com**<br> **TX\_CMIX\_SYNC\_SRC** – Specifies the sync source for TX CMIX. When a<br>
sync source. When set, a rising edge on serial interface bit TX\_CMIX\_S<br>
is used as the sync source for TX CMIX. This is applicable when **TX\_ EXAMPLE STATE STATE STATE STATE STATE STATE STATE STATE STATE STATE STATE STATE STATE STATE STATE STATE STATE STATE STATE STATE STATE STATE STATE STATE STATE STATE STATE STATE STATE STATE STATE STATE STATE STATE STATE STA TX\_CMIX\_SYNC\_SRC** – Specifies the sync source for TX CMIX. When clear<br>sync source. When set, a rising edge on serial interface bit TX\_CMIX\_SER<br>is used as the sync source for TX CMIX. This is applicable when **TX\_GL<br>TX\_CMIX** 

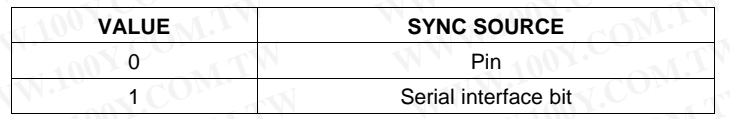

#### **Register Name – CONFIG7 – Address 0x10C, Default = 0x00**

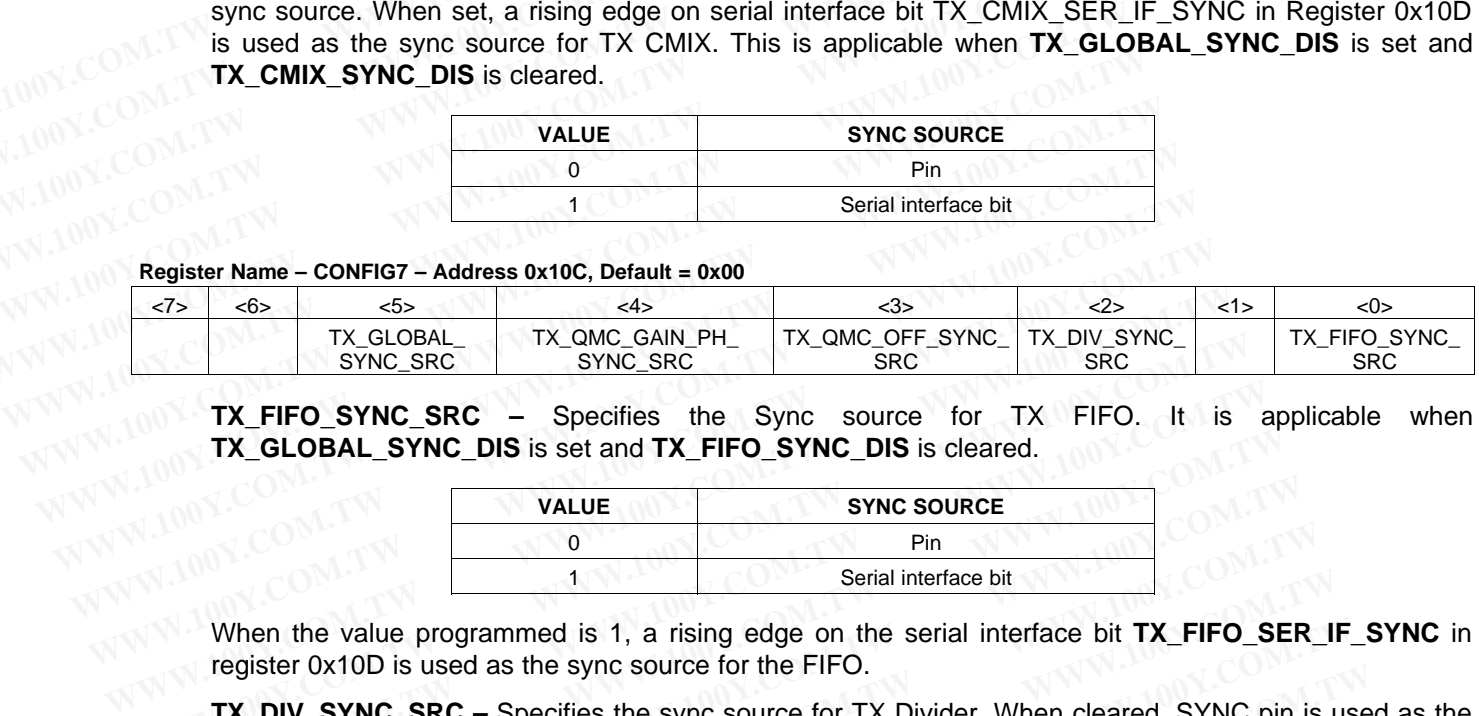

**TX\_FIFO\_SYNC\_SRC –** Specifies the Sync source for TX FIFO. It is applicable when **TX\_GLOBAL\_SYNC\_DIS** is set and **TX\_FIFO\_SYNC\_DIS** is cleared.

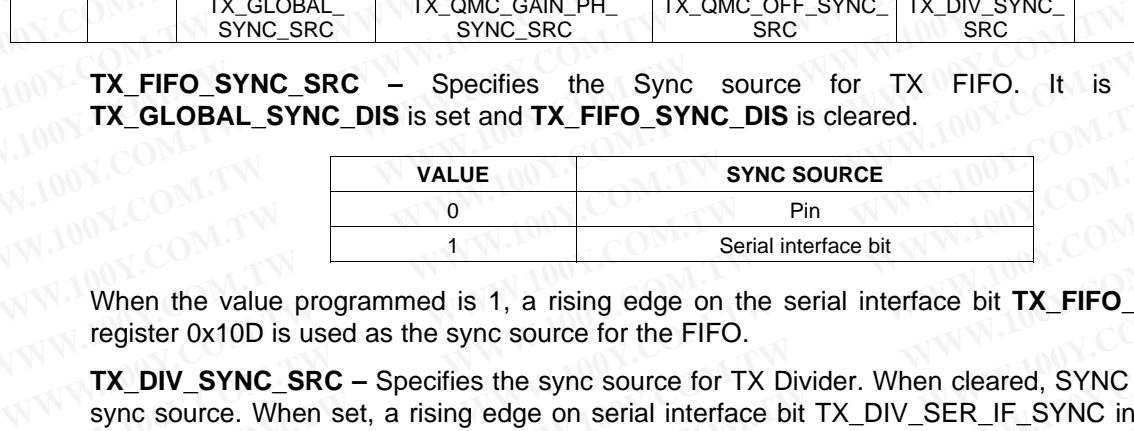

register 0x10D is used as the sync source for the FIFO.

**TX\_DIV\_SYNC\_SRC** – Specifies the sync source for TX Divider. When cleared, SYNC pin is used as the sync source. When set, a rising edge on serial interface bit TX\_DIV\_SER\_IF\_SYNC in register 0x10D is used as the sync source for TX Divider. This is applicable when **TX\_GLOBAL\_SYNC\_DIS** is set and **TX\_DIV\_SYNC\_DIS** is cleared. **TX\_FIFO\_SYNC\_SRC** – Specifies the Sync source for TX FIFO. It is a<br> **WALUE** SYNC\_DIS is cleared.<br>
When the value programmed is 1, a rising edge on the serial interface bit<br>
When the value programmed is 1, a rising edge on **TX\_GLOBAL\_SYNC\_DIS** is set and **TX\_FIFO\_SYNC\_DIS** is cleared.<br> **WALUE**<br> **WALUE**<br> **When the value programmed is 1, a rising edge on the serial interface bit <b>TX\_FIFO\_SE**<br>
register 0x10D is used as the sync source for the F **WALUE SYNC SOURCE**<br> **When the value programmed is 1, a rising edge on the serial interface bit TX\_FIFO\_SER<br>
register 0x10D is used as the sync source for the FIFO.<br>
<b>TX\_DIV\_SYNC\_SRC** – Specifies the sync source for TX Div <sup>o</sup><br>
<sup>1</sup><br>
<sup>1</sup><br>
Serial interface bit<br> **When the value programmed is 1, a rising edge on the serial interface bit <b>TX\_FIFO\_SER\_**<br> **FX\_DIV\_SYNC\_SRC** – Specifies the sync source for TX Divider. When cleared, SYNC pin is<br>
sync

**TX\_QMC\_OFF\_SYNC\_SRC –** Specifies the sync source for TX QMC Offset Correction. When cleared, SYNC pin is used as the sync source. When set, a rising edge on serial interface bit TX\_QMC\_OFF\_SER\_IF\_SYNC in register 0x10D is used as the sync source for TX QMC Offset Correction. This is applicable when **TX\_GLOBAL\_SYNC\_DIS** is set and **TX\_QMC\_OFF\_SYNC\_DIS** is cleared. **When the value programmed is 1, a rising edge on the serial interface bit TX\_FIFO\_SER\_II register 0x10D is used as the sync source for the FIFO.<br>
TX\_DIV\_SYNC\_SRC – Specifies the sync source for TX Divider. When cleared, S** When the value programmed is 1, a rising edge on the serial interface bit TX\_FIFO\_SER\_IF\_<br>egister 0x10D is used as the sync source for the FIFO.<br>X\_DIV\_SYNC\_SRC – Specifies the sync source for TX Divider. When cleared, SYNC **WE THE STANGT STANGT COMET STANGT COMPTERT** COMPUTED IN IS USED AND IS USED AND IS USED USED TO SPECIFE STANGT ON SUPPOSE THE STANGT OF STANGT OF STANGT ON CONTROLLY STANGT ON STANGT OF STANGT ON THE STANGT OF STANGT OF S **EXECT:** SPRING SALT Specifies the sync source for TX Divider. When cleared, SYNC pm is used<br>a subset when set, a rising edge on serial interface bit TX\_DIV\_SER\_IF\_SYNC in register 0x<br>BIX BYNC\_DIS is cleared.<br>**QMC\_OFF\_SYNC** as the sync source for TX Divider. This is applicable when TX\_GLOBAL\_SYNC\_DIS is se<br> **WW. SYNC\_DIS** is cleared.<br>
WIC\_OFF\_SYNC\_SRC – Specifies the sync source for TX QMC Offset Correction. When cle<br>
2 pin is used as the syn **MEXIMULTER STATE SET COM.** This is cleared.<br> **MC\_OFF\_SYNC\_SRC** – Specifies the sync source for TX QMC Offset Correction. When clear pin is used as the sync source. When set, a rising edge on serial interface MC\_OFF\_SER\_IF

**TX\_QMC\_GAIN\_PH\_SYNC\_SRC –** Specifies the sync source for TX QMC Gain Phase Correction. When cleared, SYNC pin is used as the sync source. When set, a rising edge on serial interface bit TX\_QMC\_GAIN\_PH\_SER\_IF\_SYNC in register 0x10D is used as the sync source for TX QMC Gain Phase Correction. This is applicable when **TX\_GLOBAL\_SYNC\_DIS** is set and **TX\_QMC\_GAIN\_PH\_SYNC\_DIS** is cleared. **E\_OFF\_STNC\_SRC** – specifies the sync source for 1X QMC Offset Correction. When cleare<br>pin is used as the sync source. When set, a rising edge on serial interface<br>D\_OFF\_SER\_IF\_SYNC in register 0x10D is used as the sync sou **COFF\_SER\_IF\_SYNC in register 0x10D is used as the sync source for TX QMC Offse**<br> **WAW THE SYNC SRC – Specifies the sync source for TX QMC COFF\_SYNC\_DIS if<br>
<b>GAIN PH SYNC SRC –** Specifies the sync source for TX QMC Gain Ph This is applicable when **IX\_GLOBAL\_SYNC\_DIS** is set and **IX\_QMC\_OFF\_SYNC\_DIS** is<br> **WALL PH\_SYNC\_SRC** – Specifies the sync source for TX QMC Gain Phase Correction. When<br>
YNC pin is used as the sync source. When set, a risin **EXAMPH\_SYNC\_SRC –** Specifies the sync source for TX QMC Gain Phase Correction. When<br>
NC pin is used as the sync source. When set, a rising edge on serial interface bit<br>
AIN\_PH\_SER\_IF\_SYNC in register 0x10D is used as the **C** pin is used as the sync source. When set, a rising edge on serial interface bit<br> **W\_PH\_SER\_IF\_SYNC** in register 0x10D is used as the sync source for TX QMC Gain<br> **W\_PH\_SYNC\_DIS** is applicable when **TX\_GLOBAL\_SYNC\_DIS LPH\_SER\_IF\_SYNC** in register 0x10D is used as the sync source for TX QMC Gain<br> **COMPLATIONS** is applicable when **TX\_GLOBAL\_SYNC\_DIS** is set and<br> **WALUE** SYNC\_SRC – Specifies the sync source for TX. This is applicable when

**TX\_GLOBAL\_SYNC\_SRC –** Specifies the sync source for TX. This is applicable when **TX\_GLOBAL\_SYNC\_DIS** is cleared.

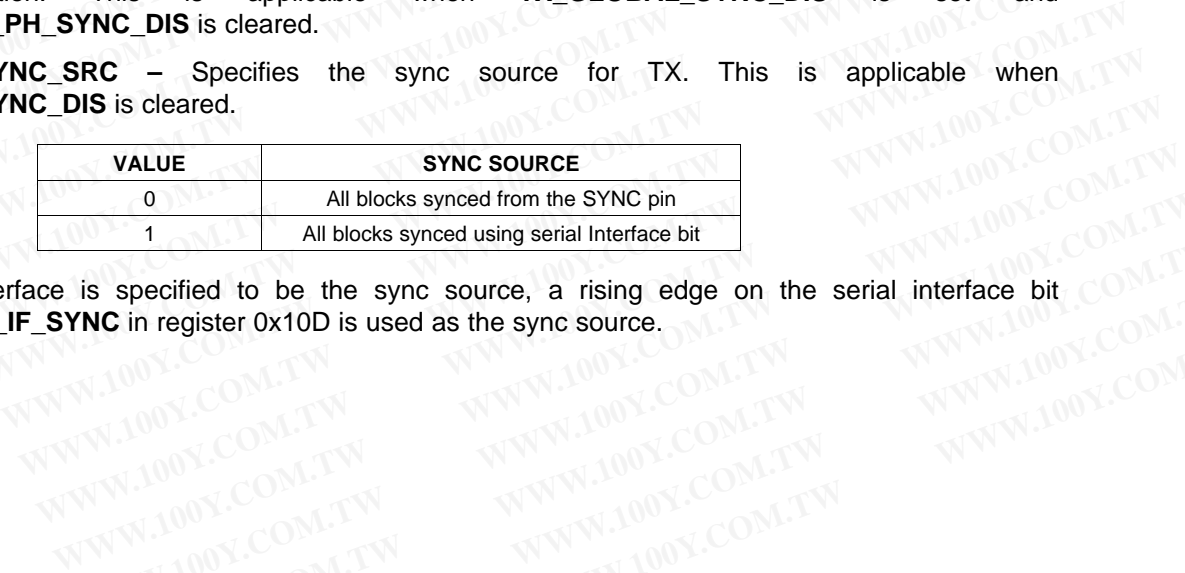

When serial interface is specified to be the sync source, a rising edge on the serial interface bit<br>
TX\_GLOB\_SER\_IF\_SYNC in register 0x10D is used as the sync source. **TX\_GLOB\_SER\_IF\_SYNC** in register 0x10D is used as the sync source. **EXAMPLE AND DESCRIP TO AND TWO WANT WANT AND SURFER OF A THE REGISTER DESCRIPTIONS**<br> **WANT AND SURFER ON A TWO WANT WANT AND SURFER OF A TWO WANT WANT AND SURFER OF A TWO WANT WANT AND SURFER OF A TWO WANT WANT AND SURFER EXECTS AND SECURE 2008 AND SECURE 2008 AND SECURE 2008 AND SECURE 2008 AND SECURE 2009 AND SECURE 2009 AND SECURE 2009 AND SECURE 2009 AND SECURE 2009 AND SECURE 2009 AND SECURE 2009 AND SECURE 2009 AND SECURE 2009 AND SE C** in register 0x10D is used as the sync source.<br> **C** in register 0x10D is used as the sync source.<br> **COM.TW PREGISTER DESCRIPTIONS**<br>
WWW.100Y.COM.TW PREGISTER DESCRIPTIONS 25<br>
Submit Documentation Feedback<br>
Product Folde

Instruments

**FXAS** 

#### **Register Name – CONFIG8 – Address 0x10D, Default = 0x00**

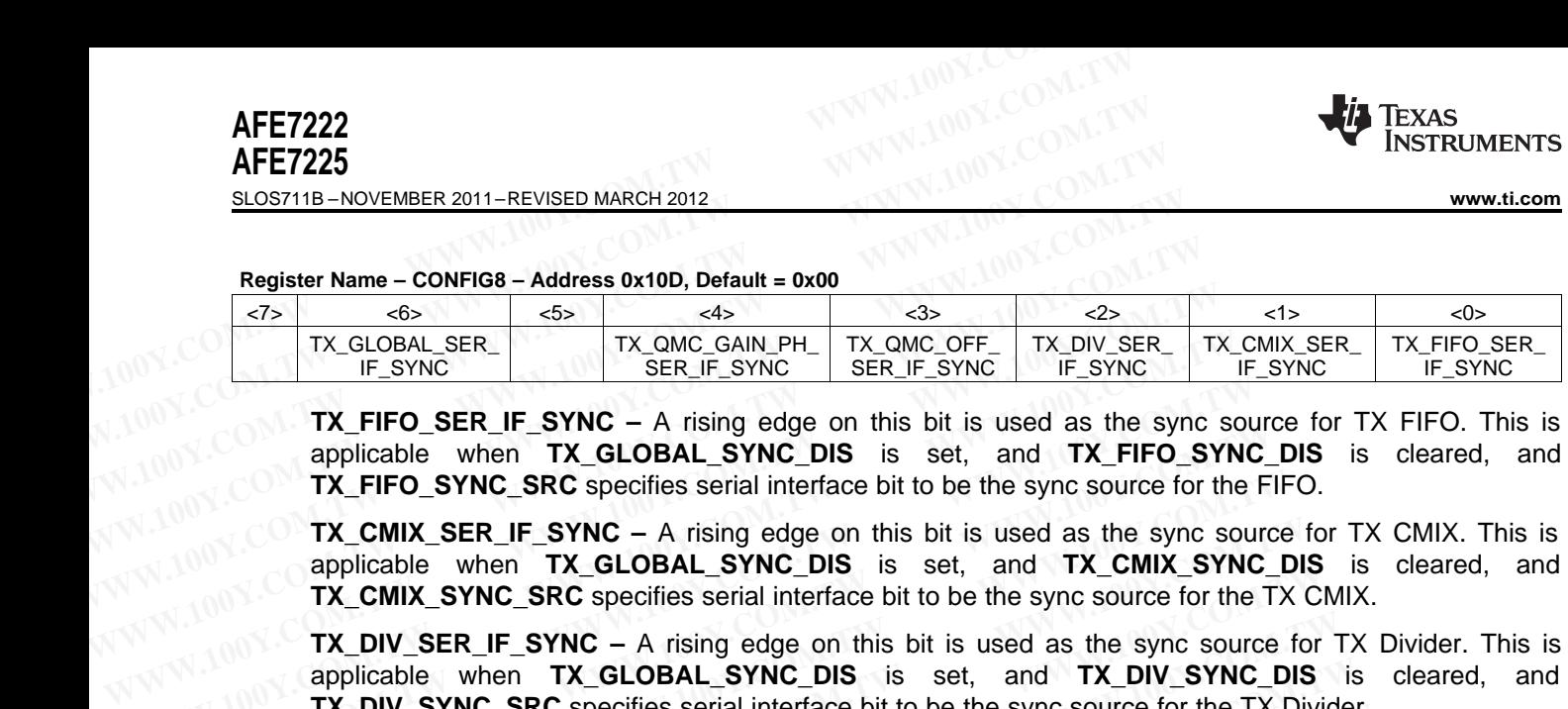

**TX\_FIFO\_SER\_IF\_SYNC –** A rising edge on this bit is used as the sync source for TX FIFO. This is applicable when **TX\_GLOBAL\_SYNC\_DIS** is set, and **TX\_FIFO\_SYNC\_DIS** is cleared, and **TX\_FIFO\_SYNC\_SRC** specifies serial interface bit to be the sync source for the FIFO. **WWW.100Y.COM.TW WWW.100Y.COM.TW WWW.100Y.COM.TW TX\_FIFO\_SER\_IF\_SYNC** – A rising edge on this bit is used as the sync source for the TX\_GLOBAL\_SYNC\_DIS is set, and TX\_FIFO\_SYNC\_SRC specifies serial interface bit to be the sync source for the TX\_CMIX\_SER\_IF\_SYNC – A risi

**TX\_CMIX\_SER\_IF\_SYNC –** A rising edge on this bit is used as the sync source for TX CMIX. This is applicable when **TX\_GLOBAL\_SYNC\_DIS** is set, and **TX\_CMIX\_SYNC\_DIS** is cleared, and **TX\_CMIX\_SYNC\_SRC** specifies serial interface bit to be the sync source for the TX CMIX.

**TX\_DIV\_SER\_IF\_SYNC –** A rising edge on this bit is used as the sync source for TX Divider. This is applicable when **TX\_GLOBAL\_SYNC\_DIS** is set, and **TX\_DIV\_SYNC\_DIS** is cleared, and **TX\_DIV\_SYNC\_SRC** specifies serial interface bit to be the sync source for the TX Divider.

**TX\_QMC\_OFF\_SER\_IF\_SYNC –** A rising edge on this bit is used as the sync source for TX QMC Offset correction block. This is applicable when **TX\_GLOBAL\_SYNC\_DIS** is set, and **TX\_QMC\_OFF\_SYNC\_DIS** is cleared, and **TX\_QMC\_OFF\_SYNC\_SRC** specifies serial interface bit to be the sync source for the TX QMC Offset correction. **EXAMPLIGENT STREST IF STREST IF IS THE USE OF A TRIME BY THE CONFELICING TRACEDIBAL STREST IN THE STREST OF TRACEDIBAL STREST IF A TRISP IS is set, and TX\_CMIX\_STREST INC. ON TRACEDIBAL STREST INCLOBAL\_STRE SPIRE IS IN TH TX\_CMIX\_SER\_IF\_SYNC –** A rising edge on this bit is used as the sync source applicable when **TX\_GLOBAL\_SYNC\_DIS** is set, and **TX\_CMIX\_SYNC\_ITX\_CMIX\_SYNC\_SRC** specifies serial interface bit to be the sync source for the TX **TX\_CMIX\_SER\_IF\_SYNC** – A rising edge on this bit is used as the sync source to applicable when **TX\_GLOBAL\_SYNC\_DIS** is set, and **TX\_CMIX\_SYNC\_DIS TX\_CMIX\_SYNC\_SRC** specifies serial interface bit to be the sync source fo applicable when **TX\_GLOBAL\_STNC\_DIS** is set, and **TX\_CMIX\_STNC\_DIS**<br>
TX\_CMIX\_SYNC\_SRC specifies serial interface bit to be the sync source for the TX CI<br>
TX\_DIV\_SER\_IF\_SYNC – A rising edge on this bit is used as the sync s

**TX\_QMC\_GAIN\_PH\_SER\_IF\_SYNC –** A rising edge on this bit is used as the sync source for TX QMC Gain Phase correction block. This is applicable when **TX\_GLOBAL\_SYNC\_DIS** is set, and **TX\_QMC\_GAIN\_PH\_SYNC\_DIS** is cleared, and **TX\_QMC\_GAIN\_PH\_SYNC\_SRC** specifies serial interface bit to be the sync source for the TX QMC Gain Phase correction. **TX\_DIV\_SER\_IF\_SYNC** – A rising edge on this bit is used as the sync source for 1<br>applicable when **TX\_GLOBAL\_SYNC\_DIS** is set, and **TX\_DIV\_SYNC\_DIS**<br>**TX\_DIV\_SYNC\_SRC** specifies serial interface bit to be the sync source fo applicable when **TX\_GLOBAL\_SYNC\_DIS** is set, and **TX\_DIV\_SYNC\_DIS** is<br> **TX\_DIV\_SYNC\_SRC** specifies serial interface bit to be the sync source for the TX Dividel<br> **TX\_QMC\_OFF\_SER\_IF\_SYNC** – A rising edge on this bit is used **TX\_DIV\_STRC\_SRC** specifies serial interface bit to be the sync source for the TX Divider.<br> **TX\_QMC\_OFF\_SER\_IF\_SYNC** – A rising edge on this bit is used as the sync source for correction block. This is applicable when **TX\_ EXAMIGRATIZAT STRIC - A TISHG BOOD THEORAL STRIC OF 1.**<br>
Correction block. This is applicable when **TX\_GLOBAL\_SYNC\_DIS** is set, and **TX\_QMC\_OF**<br>
is cleared, and **TX\_QMC\_OFF\_SYNC\_SRC** specifies serial interface bit to be t is cleared, and **TX\_QMC\_OFF\_SYNC\_SRC** specifies serial interface bit to be the sync source QMC Offset correction.<br> **TX\_QMC\_GAIN\_PH\_SER\_IF\_SYNC** – A rising edge on this bit is used as the sync source Gain Phase correction UMC UITSET COTTECTION.<br> **TX\_QMC\_GAIN\_PH\_SER\_IF\_SYNC** – A rising edge on this bit is used as the sync source fo<br>
Gain Phase correction block. This is applicable when **TX\_GLOBAL\_SYNC\_DIS** is<br> **TX\_QMC\_GAIN\_PH\_SYNC\_DIS** is cle **W\_GMC\_GAIN\_PH\_SER\_IF\_SYNC** – A rising edge on this bit is used as the sync source for<br>ain Phase correction block. This is applicable when **TX\_GLOBAL\_SYNC\_DIS** is<br> $X$ \_QMC\_GAIN\_PH\_SYNC\_DIS is cleared, and **TX\_QMC\_GAIN\_PH\_SY** 

**TX\_GLOBAL\_SER\_IF\_SYNC –** A rising edge on this is used as the sync source for TX. This is applicable when **TX\_GLOBAL\_SYNC\_DIS** is cleared, and **TX\_GLOBAL\_SYNC\_SRC(1:0)** specifies serial interface bit to be the sync source for TX.

#### **Register Name – CONFIG9 – Address 0x10E, Default = 0x00**

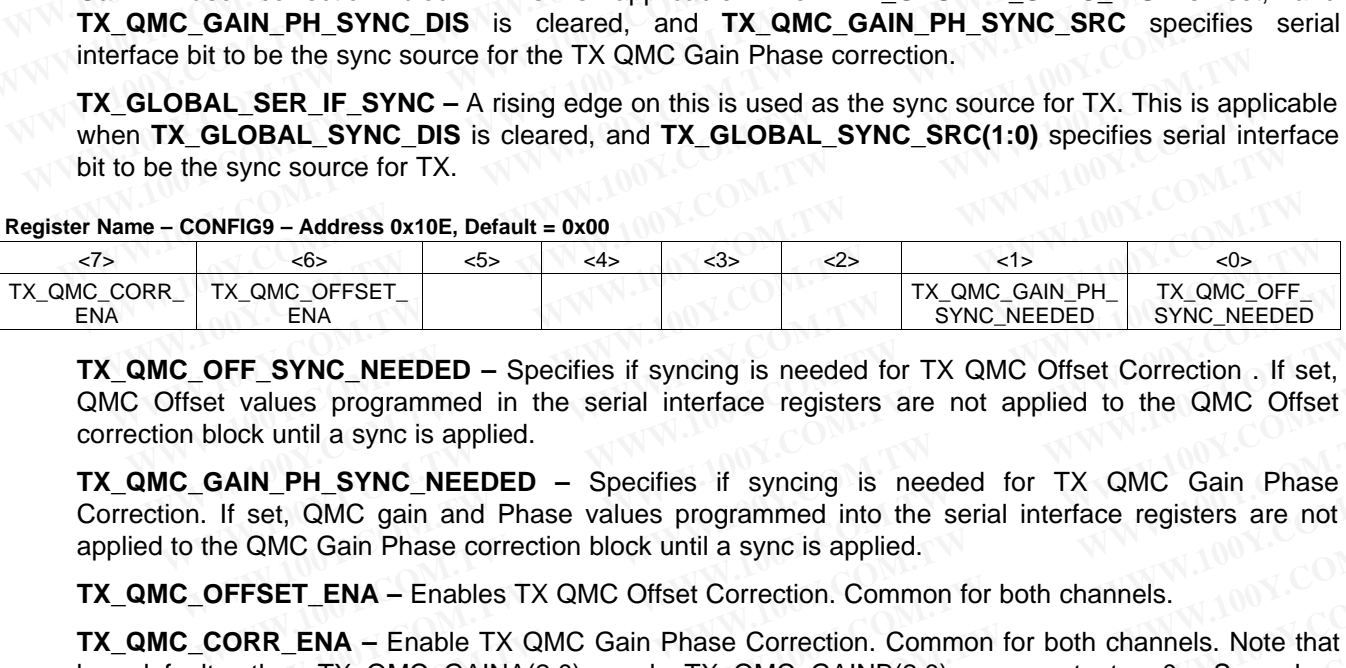

**TX\_QMC\_OFF\_SYNC\_NEEDED –** Specifies if syncing is needed for TX QMC Offset Correction . If set, QMC Offset values programmed in the serial interface registers are not applied to the QMC Offset correction block until a sync is applied. **WWW.100Y.COM.TW WWW.100Y.COM.TW WWW.100Y.COM.TW**

**TX QMC GAIN PH\_SYNC\_NEEDED** – Specifies if syncing is needed for TX\_QMC\_Gain Phase Correction. If set, QMC gain and Phase values programmed into the serial interface registers are not applied to the QMC Gain Phase correction block until a sync is applied.

**TX\_QMC\_OFFSET\_ENA** – Enables TX QMC Offset Correction. Common for both channels.

**TX\_QMC\_CORR\_ENA** – Enable TX QMC\_Gain Phase Correction. Common for both channels. Note that by default, the TX\_QMC\_GAINA(2:0) and TX\_QMC\_GAINB(2:0) are set to 0. So when TX QMC CORR ENA is written, the output goes to zero until the time TX QMC GAINA(2:0) and TX QMC GAINB(2:0) are written to the desired value. FF\_SYNC\_NEEDED – Specifies if syncing is needed for TX QMC Offset Correction . If set, values programmed in the serial interface registers are not applied to the QMC Offset ook until a sync is applied.<br> **AIN\_PH\_SYNC\_NEEDED WHERE THE SET COMET COMET COMET COMET COMET COMET COMET COMET COMET COMET COMET COMET COMET COMET COMET COMET COMET COMET COMET COMET COMET COMET COMET COMET COMET COMET COMET COMET COMET COMET COMET COMET COMET COMET COM WWW.100Y.COM.TW WWW.100Y.COM.TW WWW.100Y.COM.TW PH\_SYNC\_NEEDED** – Specifies if syncing is needed for TX QMC Gain Phase,<br>
(a) CMC gain and Phase values programmed into the serial interface registers are not<br> **C** Gain Phase correction block until a sync is applied.<br> **ET\_ Community Community Community Community Community Community Community Community Community Community Community Community Community Community Community Community Community Community Community Community Community Community C ENA** – Enables TX QMC Offset Correction. Common for both channels.<br> **NA** – Enable TX QMC Gain Phase Correction. Common for both channels. Note that<br>
TX\_QMC\_GAINA(2:0) and TX\_QMC\_GAINB(2:0) are set to 0. So when<br>
NA is wri **A** – Enable TX QMC Gain Phase Correction. Common for both channels. Note that  $X_QMC_GAINA(2:0)$  and TX\_QMC\_GAINB(2:0) are set to 0. So when A is written, the output goes to zero until the time TX\_QMC\_GAINA(2:0) and ) are writ WWW.1200 and TX\_QMC\_GAINB(2:0) are set to 0. So when<br>
is written, the output goes to zero until the time TX\_QMC\_GAINA(2:0) and<br>
are written to the desired value.<br>
Iress 0x10F Default = 0x00 (Optionally Synced)<br>
<del>≤5> ≤4> </del>

#### **Register Name – CONFIG10 – Address 0x10F Default = 0x00 (Optionally Synced)**

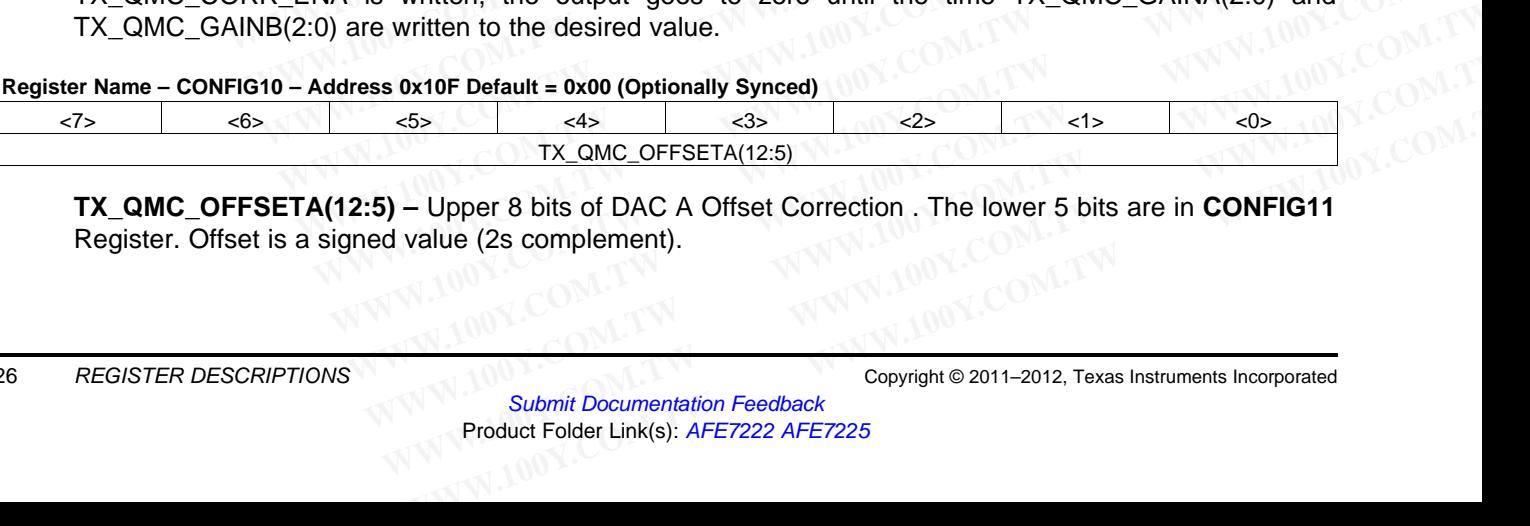

**TX\_QMC\_OFFSETA(12:5) –** Upper 8 bits of DAC A Offset Correction . The lower 5 bits are in **CONFIG11** Register. Offset is a signed value (2s complement).

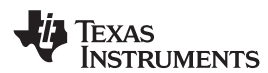

**[www.ti.com](http://www.ti.com)** SLOS711B – NOVEMBER 2011–REVISED MARCH 2012

**Register Name – CONFIG11 – Address 0x110 Default = 0x00 (Optionally Synced )**

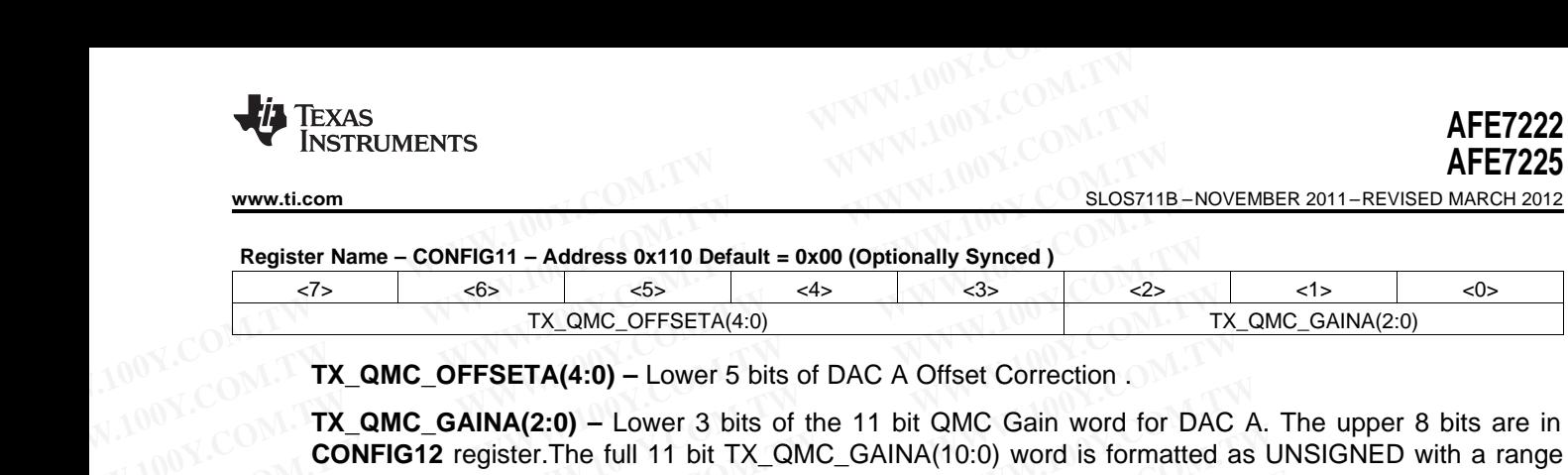

**TX\_QMC\_OFFSETA(4:0) –** Lower 5 bits of DAC A Offset Correction .

**TX\_QMC\_GAINA(2:0) –** Lower 3 bits of the 11 bit QMC Gain word for DAC A. The upper 8 bits are in **CONFIG12** register.The full 11 bit TX\_QMC\_GAINA(10:0) word is formatted as UNSIGNED with a range or 0 to 1.9990 . The implied decimal point for the multiplication is between bits (9) and (10). **WWW.ti.com**<br> **Example 1000 WWW.100YERS Anne - CONFIG11 - Address 0x110 Default = 0x00 (Optionally Synced)**<br>
TX\_QMC\_OFFSETA(4:0)<br>
TX\_QMC\_OFFSETA(4:0) - Lower 5 bits of DAC A Offset Correction<br>
TX\_QMC\_OFFSETA(4:0) - Lower 3 **Example 11 Address 0x110 Default = 0x00 (Optionally Synced)**<br> **Example 25**<br>
TX\_QMC\_OFFSETA(4:0)<br>
TX\_QMC\_OFFSETA(4:0)<br>
TX\_QMC\_OFFSETA(4:0) – Lower 5 bits of DAC A Offset Correction.<br>
TX\_QMC\_GAINA(2:0) – Lower 3 bits of the **Example 1 - Address 0x110 Default = 0x00 (Optionally Synced)**<br>  $\frac{7}{5}$   $\frac{65}{1}$   $\frac{65}{1}$   $\frac{1}{2}$   $\frac{1}{2}$   $\frac{1}{2}$   $\frac{1}{2}$   $\frac{1}{2}$   $\frac{1}{2}$   $\frac{1}{2}$   $\frac{1}{2}$   $\frac{1}{2}$   $\frac{1}{2}$   $\frac{1}{2}$   $\frac{1}{2}$   $\frac{1$ **Register Name - CONFIG11 - Address 0x110 Default = 0x00 (Optionally Synced)**<br>
TX\_QMC\_OFFSETA(4:0)<br> **TX\_QMC\_OFFSETA(4:0) -** Lower 5 bits of DAC A Offset Correction .<br> **TX\_QMC\_GAINA(2:0) -** Lower 3 bits of the 11 bit QMC Ga **TX\_QMC\_OFFSETA(4:0)**<br> **TX\_QMC\_OFFSETA(4:0)**<br> **TX\_QMC\_OFFSETA(4:0)** – Lower 5 bits of DAC A Offset Correction .<br> **TX\_QMC\_GAINA(2:0)** – Lower 3 bits of the 11 bit QMC Gain word for DAC<br> **CONFIG12** register.The full 11 bit **TX\_QMC\_OFFSETA(4:0) – Lower** 5 bits of DAC A Offset Correction .<br> **WWW.COMETG12 register.** The full 11 bit TX\_QMC\_GAINA(10:0) word is formatted a<br>
or 0 to 1.9990 . The implied decimal point for the multiplication is betwe **EXAMPLOFT SETA(4:0)** – Lower 3 bits of DAC A CINET CHEMIT .<br> **WWW.COMPIG12** register.The full 11 bit TX\_QMC\_GAINA(10:0) word is formatted as<br>
or 0 to 1.9990 . The implied decimal point for the multiplication is between b

# **Register Name – CONFIG12 – Address 0x111 Default = 0x00 (Synced )**

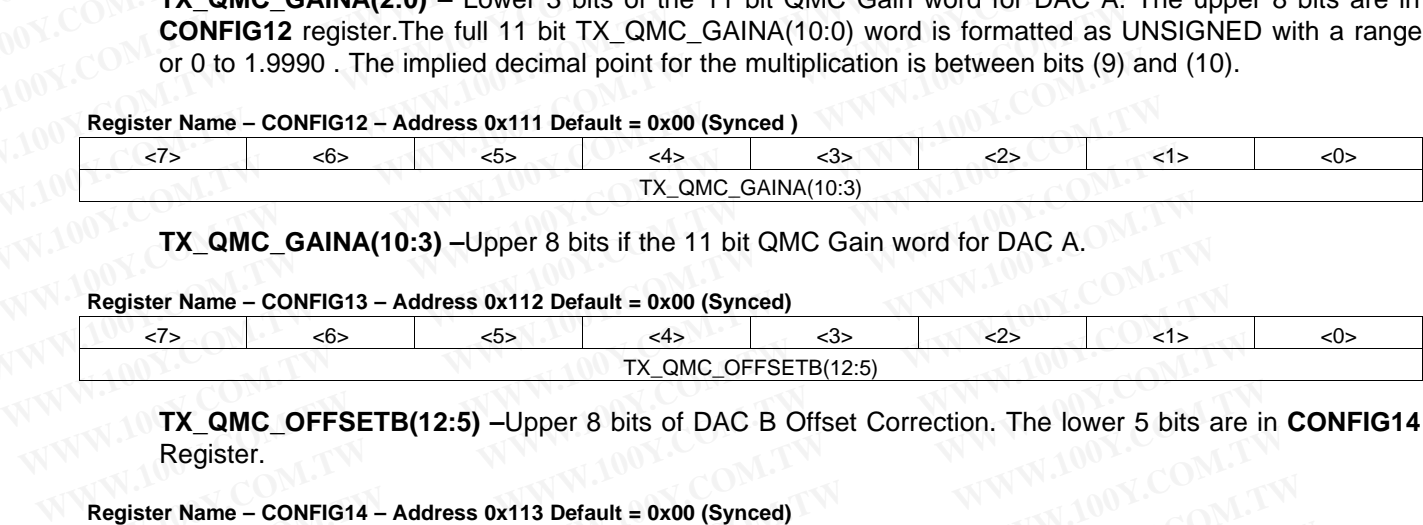

**TX\_QMC\_GAINA(10:3) –**Upper 8 bits if the 11 bit QMC Gain word for DAC A.

# **Register Name – CONFIG13 – Address 0x112 Default = 0x00 (Synced)**

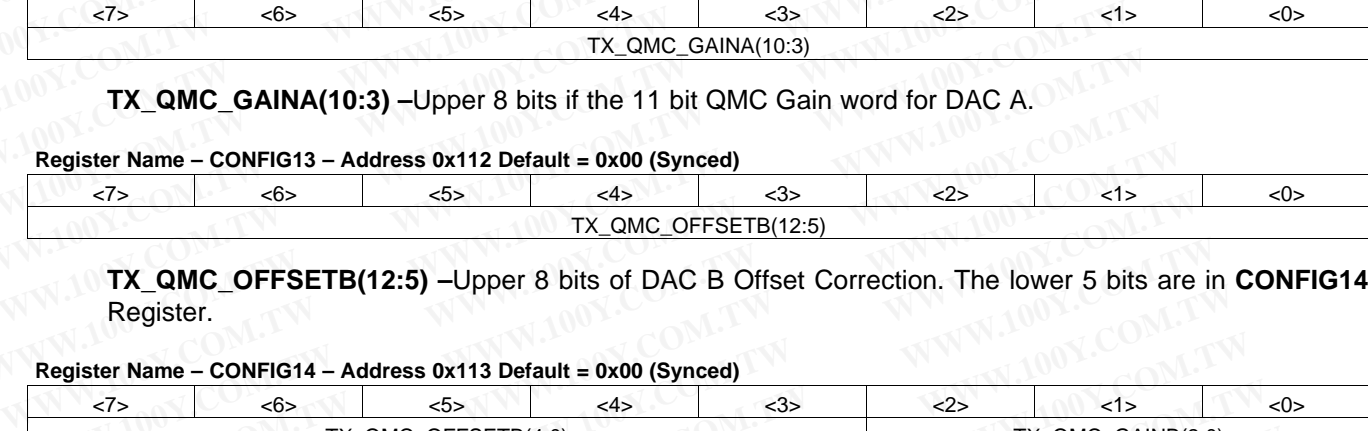

**TX\_QMC\_OFFSETB(12:5) –**Upper 8 bits of DAC B Offset Correction. The lower 5 bits are in **CONFIG14** Register.

# **Register Name – CONFIG14 – Address 0x113 Default = 0x00 (Synced)**

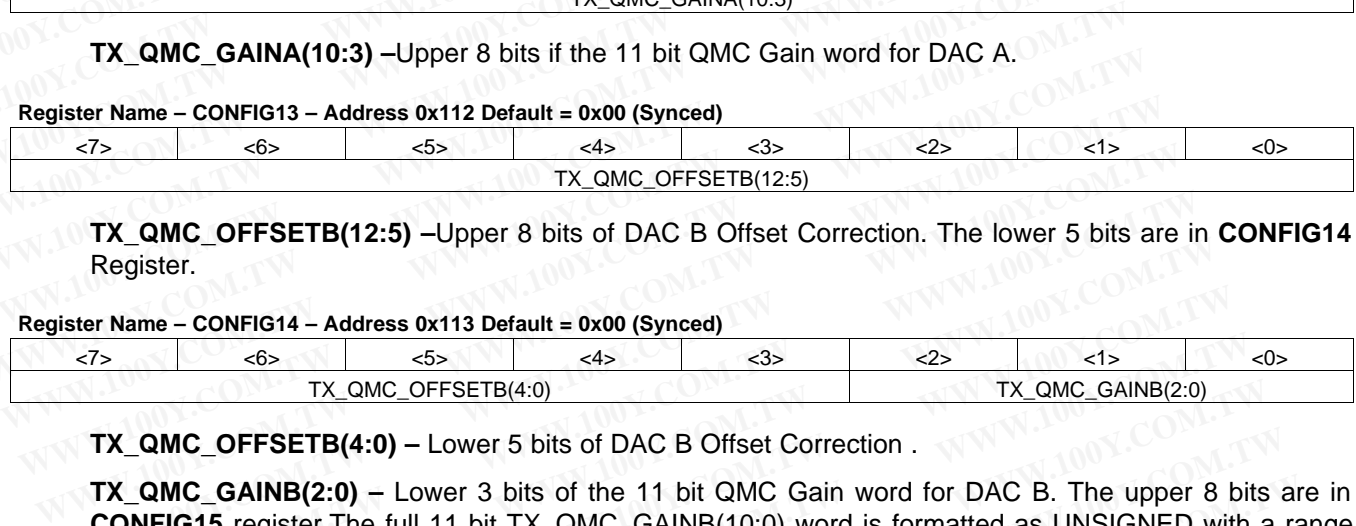

**TX\_QMC\_OFFSETB(4:0) –** Lower 5 bits of DAC B Offset Correction .

**TX\_QMC\_GAINB(2:0)** – Lower 3 bits of the 11 bit QMC\_Gain word for DAC\_B. The upper 8 bits are in **CONFIG15** register.The full 11 bit TX\_QMC\_GAINB(10:0) word is formatted as UNSIGNED with a range or 0 to 1.9990. **EXAMPLE CONFIGETS (12:5)**<br>
TX\_QMC\_OFFSETB(12:5) -Upper 8 bits of DAC B Offset Correction. The lower 5 bits are<br>
Register.<br> **WWW.100Y.COM.TW AREAD AREAD SERVE AREAD AREAD SERVE AREAD AREAD STATES (4:0)**<br>
TX\_QMC\_OFFSETB(4:0 **TX\_QMC\_OFFSETB(12:5)** -Upper 8 bits of DAC B Offset Correction. The lower 5 bits are in<br>
Register.<br>
ster Name - CONFIG14 - Address 0x113 Default = 0x00 (Synced)<br>  $\frac{55}{12}$   $\frac{45}{12}$   $\frac{65}{12}$   $\frac{1}{25}$   $\frac{4}{12}$ <br> **Example 11 OCT B CONFIG14** - Address 0x113 Default = 0x00 (Synced)<br>
The CONFIG14 - Address 0x113 Default = 0x00 (Synced)<br>
TX\_QMC\_OFFSETB(4:0)<br>
TX\_QMC\_OFFSETB(4:0)<br>
TX\_QMC\_OFFSETB(4:0) - Lower 5 bits of DAC B Offset Correc **Name – CONFIG14 – Address 0x113 Default = 0x00 (Synced)**<br>
TX\_QMC\_OFFSETB(4:0)<br>
TX\_QMC\_**COMERETB(4:0)**<br> **W\_QMC\_COFFSETB(4:0)** – Lower 5 bits of DAC B Offset Correction .<br> **W\_QMC\_GAINB(2:0)** – Lower 3 bits of the 11 bit QMC **EXAMPLE 10THE COMPRESS CONSUMISED ASSESSMAN COFFSETB(4:0)**<br>
TX\_QMC\_OFFSETB(4:0) – Lower 5 bits of DAC B Offset Correction .<br>
COMC\_GAINB(2:0) – Lower 3 bits of the 11 bit QMC Gain word for DAC B. The upper 8 bits<br>
DNFIG15 TX\_QMC\_OFFSETB(4:0)<br> **QMC\_OFFSETB(4:0)** – Lower 5 bits of DAC B Offset Correction.<br> **QMC\_GAINB(2:0)** – Lower 3 bits of the 11 bit QMC Gain word for DAC B. The upper 8 bits<br> **WFIG15** register.The full 11 bit TX\_QMC\_GAINB(1 **MC\_OFFSETB(4:0) – Lower** 5 bits of DAC B Offset Correction .<br>
MC\_GAINB(2:0) – Lower 3 bits of the 11 bit QMC Gain word for DAC B. The upper 8 bits and<br> **FIG15** register. The full 11 bit TX\_QMC\_GAINB(10:0) word is formatt **MC\_GAINB(2:0)** – Lower 3 bits of the 11 bit QMC Gain word for DAC B. The upper 8 bits at<br> **G15** register.The full 11 bit TX\_QMC\_GAINB(10:0) word is formatted as UNSIGNED with a ra<br>
1.9990.<br>
- CONFIG15 – Address 0x114 Def

# **Register Name – CONFIG15 – Address 0x114 Default = 0x00 (Synced)**

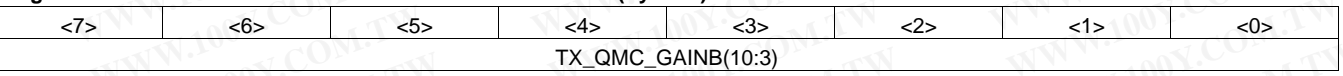

# **TX\_QMC\_GAINB(10:3) –** Upper 8 bits if the 11 bit QMC Gain word for DAC B.

**Register Name – CONFIG16 – Address 0x115 Default = 0x00 (Synced)**

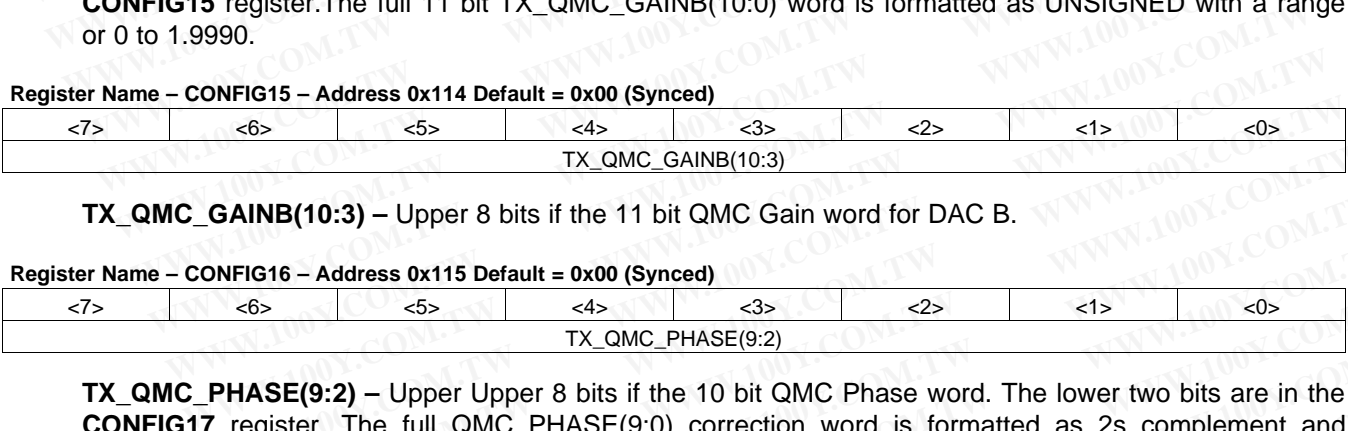

**TX\_QMC\_PHASE(9:2) –** Upper Upper 8 bits if the 10 bit QMC Phase word. The lower two bits are in the **CONFIG17** register. The full QMC\_PHASE(9:0) correction word is formatted as 2s complement and scaled to occupy a range of -0.125 to 0.12475. To acomplish QMC Phase correction, this value is multiplied by the current Q sample, then summed to the I sample. **ONFIG15 - Address 0x114 Default = 0x00 (Synced)**<br>  $\frac{65}{5}$   $\frac{45}{11}$   $\frac{635}{23}$   $\frac{25}{22}$   $\frac{1}{5}$   $\frac{635}{24}$ <br> **CGAINB(10:3)** - Upper 8 bits if the 11 bit QMC Gain word for DAC B.<br> **ONFIG16 - Address 0x115 Defa EXAMPLE 10:3) CONTREX COMPREND COMPREND COMPREND COMPREND COMPREND COMPREND COMPREND COMPREND COMPREND COMPREND COMPREND COMPREND CONTREND CONTREND CONDEND TX\_QMC\_PHASE(9:2)<br>
<b>PHASE(9:2)** – Upper Upper 8 bits if the 10 **EXECT COM. THE COM COMPT COM COMPT COMPT COMPT COMPT COMPT COMPT COMPT COMPT COMPT COMPT COMPT COMPT COMPT COMPT COMPT COMPT COMPT COMPT COMPT COMPT COMPT COMPT COMPT COMPT COMPT COMPT COMPT COMPT COMPT COMPT COMPT COMPT WB(10:3)** – Upper 8 bits if the 11 bit QMC Gain word for DAC B.<br>
65 (366 – Address 0x115 Default = 0x00 (Synced)<br>  $\frac{65}{100}$  (Synced)<br>  $\frac{65}{100}$  (Synced)<br> **ASE(9:2)** – Upper Upper 8 bits if the 10 bit QMC Phase word **EXECTED ADDEX SECTED ASSES AND CONSTRANT CONSTRANT CONSTRANT CONSTRANT CONSTRANT CONSTRANT CONSTRANT CONSTRANT CONSTRANT CONSTRANT CONSTRANT CONSTRANT CONSTRANT CONSTRANT CONSTRANT CONSTRANT CONSTRANT CONSTRANT CONSTRANT E(9:2)** – Upper Upper 8 bits if the 10 bit QMC Phase word. The lower two bits are in the ter. The full QMC PHASE(9:0) correction word is formatted as 2s complement and y a range of -0.125 to 0.12475. To acomplish QMC Pha **WE COMEV THASE(9:2)**<br> **WE COMEV THASE (9:2)**<br>
The full QMC\_PHASE(9:0) correction word is formatted as 2s complement and<br>
a range of -0.125 to 0.12475. To acomplish QMC Phase correction, this value is<br>
urrent Q sample, the **We can all the COM. The full QMC PHASE(9:0)** correction word is formatted as 2s complement and a range of -0.125 to 0.12475. To acomplish QMC Phase correction, this value is rent Q sample, then summed to the I sample.<br>
Ad **Example of -0.125 to 0.12475. To acomplish QMC Phase correction, this value is<br>
and C sample, then summed to the I sample.<br>
<b>Example of -0.125 to 0.12475. To acomplish QMC Phase correction, this value is**<br> **Example of the** 

# **Register Name – CONFIG17 – Address 0x116 Default = 0x00 (Synced)**

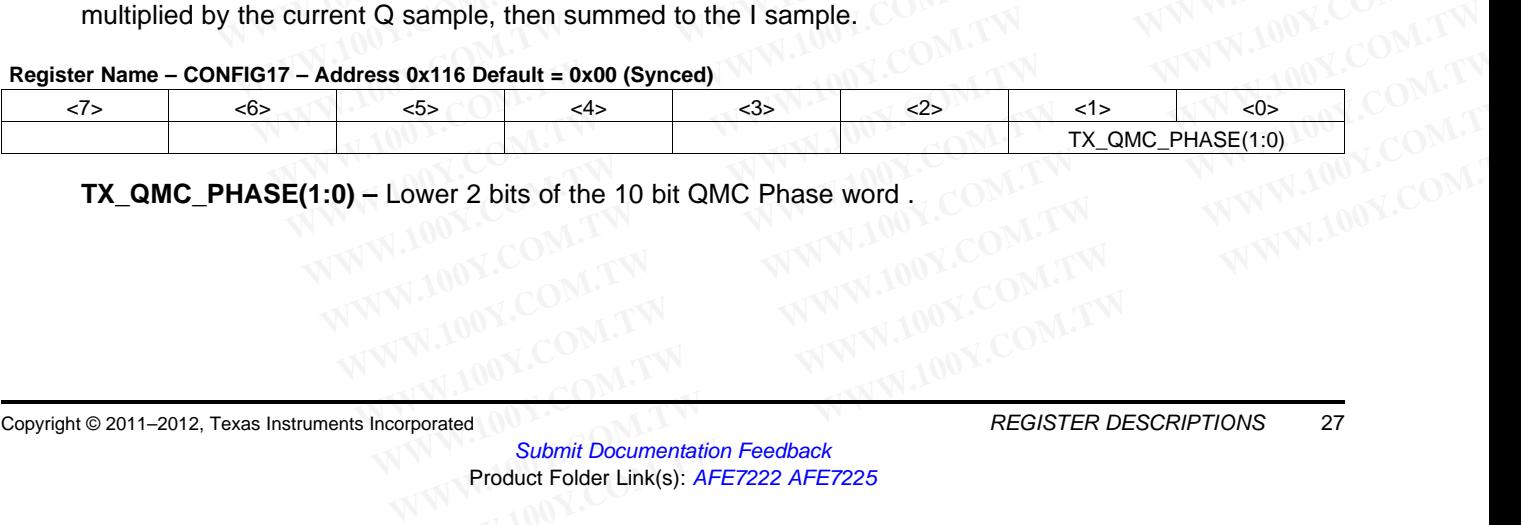

**TX\_QMC\_PHASE(1:0) –** Lower 2 bits of the 10 bit QMC Phase word .

**[AFE7222](http://www.ti.com/product/afe7222?qgpn=afe7222) [AFE7225](http://www.ti.com/product/afe7225?qgpn=afe7225)**

NSTRUMENTS

SLOS711B –NOVEMBER 2011–REVISED MARCH 2012 **[www.ti.com](http://www.ti.com)**

#### **Register Name – CONFIG18 – Address 0x117 Default = 0x00 (Synced)**

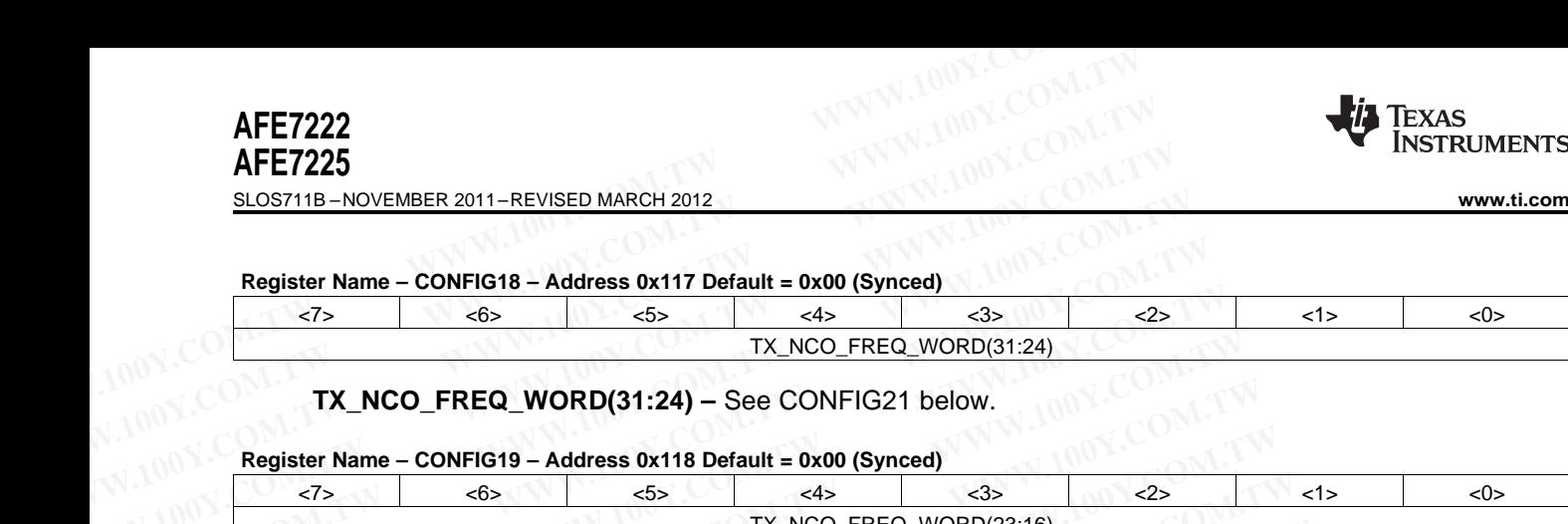

#### **TX\_NCO\_FREQ\_WORD(31:24) –** See CONFIG21 below.

#### **Register Name – CONFIG19 – Address 0x118 Default = 0x00 (Synced)**

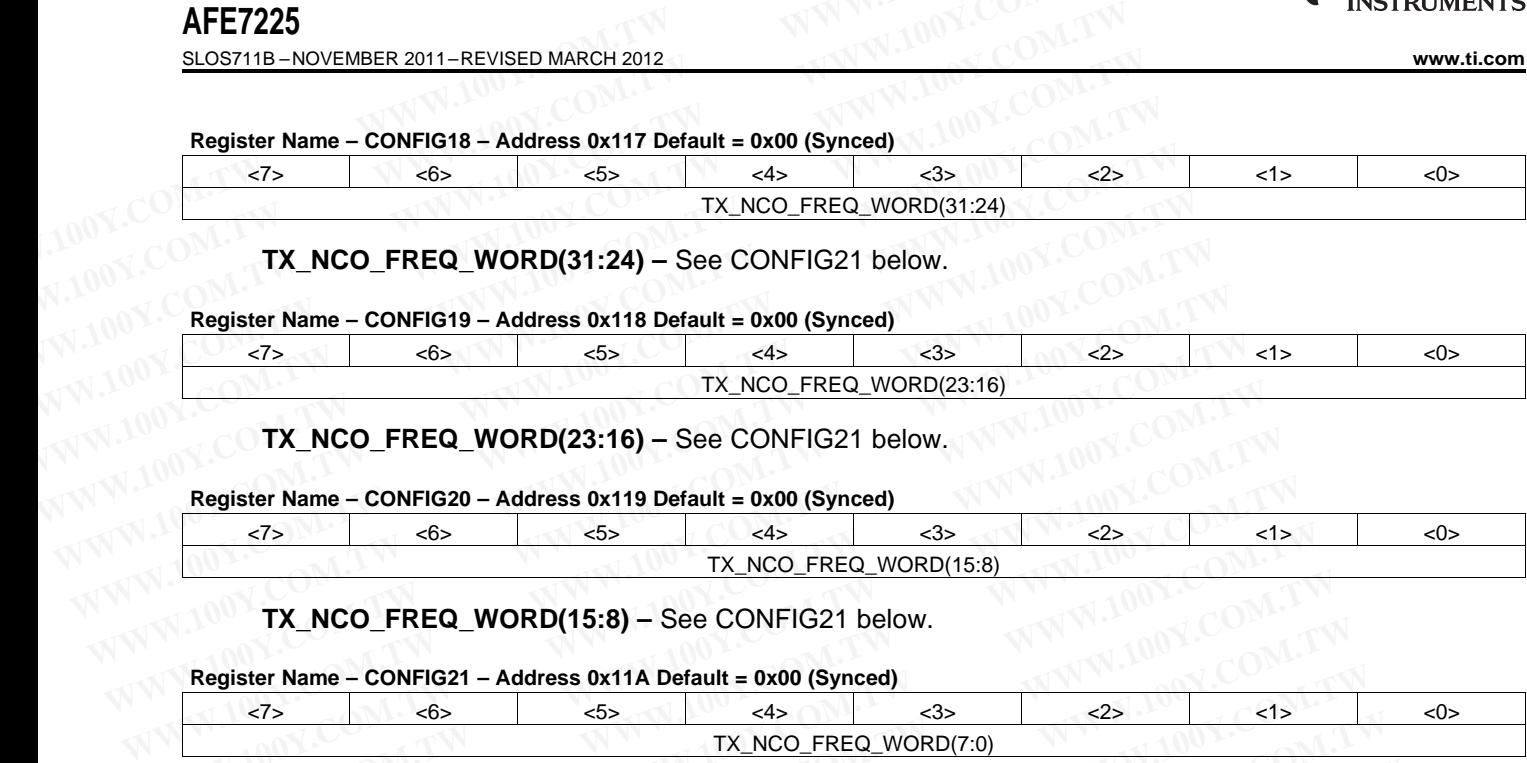

**TX\_NCO\_FREQ\_WORD(23:16) –** See CONFIG21 below.

#### **Register Name – CONFIG20 – Address 0x119 Default = 0x00 (Synced)**

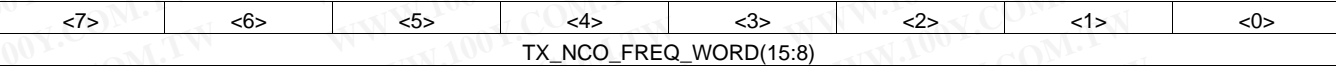

**TX\_NCO\_FREQ\_WORD(15:8) –** See CONFIG21 below.

**Register Name – CONFIG21 – Address 0x11A Default = 0x00 (Synced)**

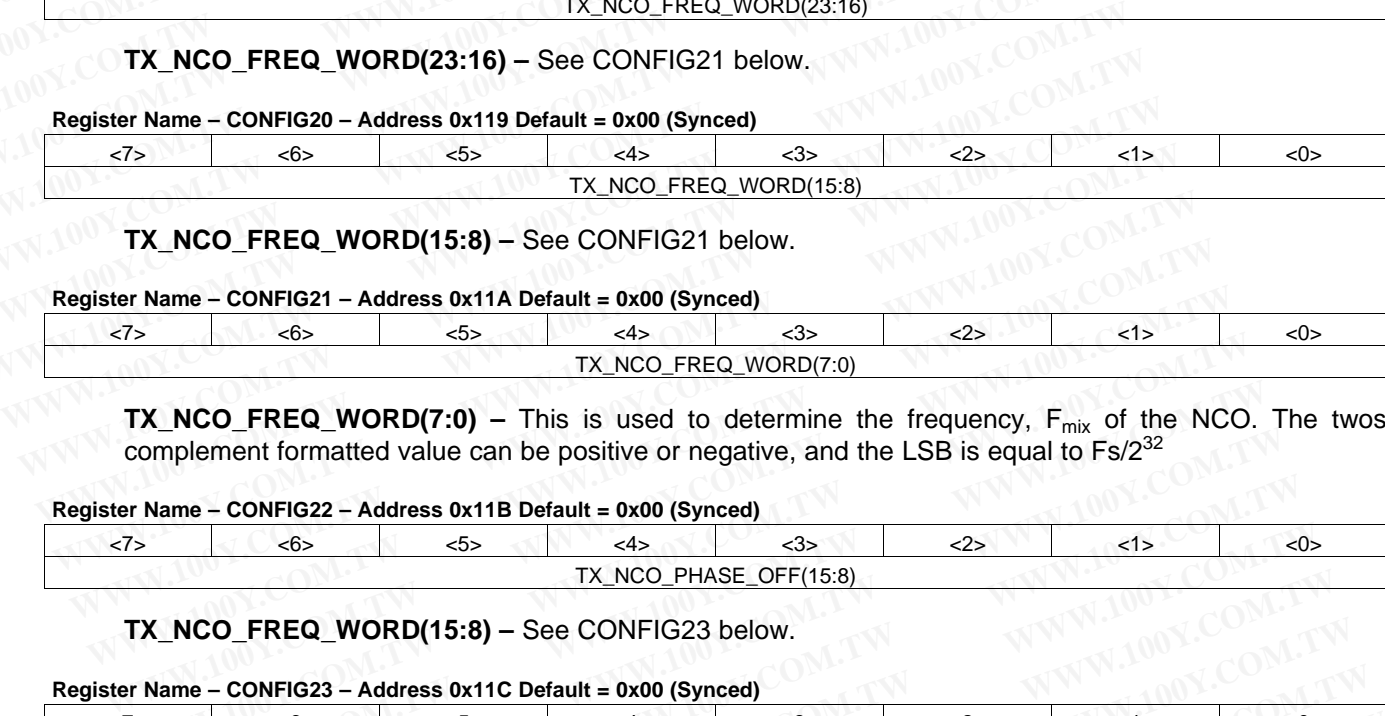

**TX\_NCO\_FREQ\_WORD(7:0)** – This is used to determine the frequency, F<sub>mix</sub> of the NCO. The twos complement formatted value can be positive or negative, and the LSB is equal to  $Fs/2^{32}$ 

#### **Register Name – CONFIG22 – Address 0x11B Default = 0x00 (Synced)**

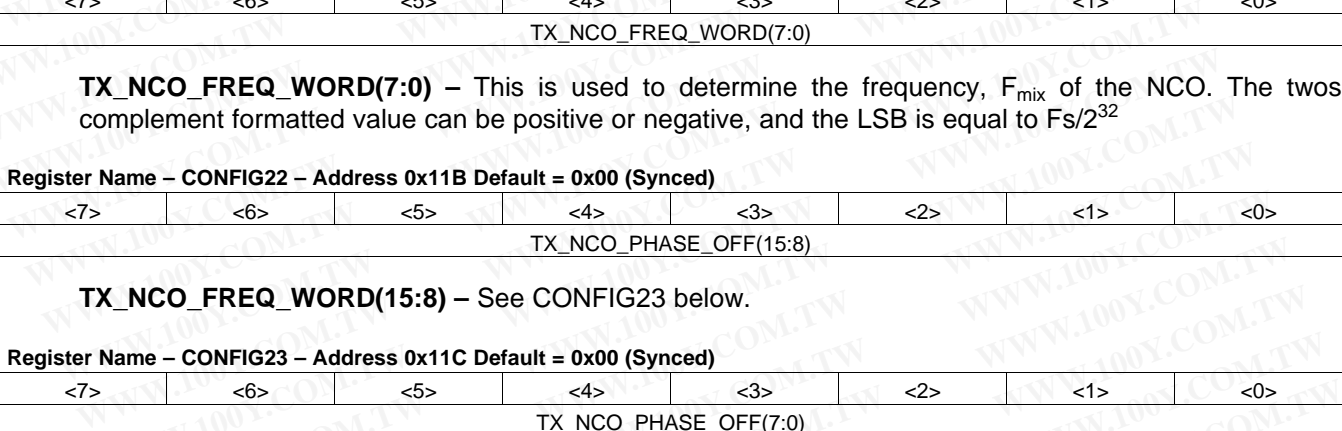

**TX\_NCO\_FREQ\_WORD(15:8) –** See CONFIG23 below.

#### **Register Name – CONFIG23 – Address 0x11C Default = 0x00 (Synced)**

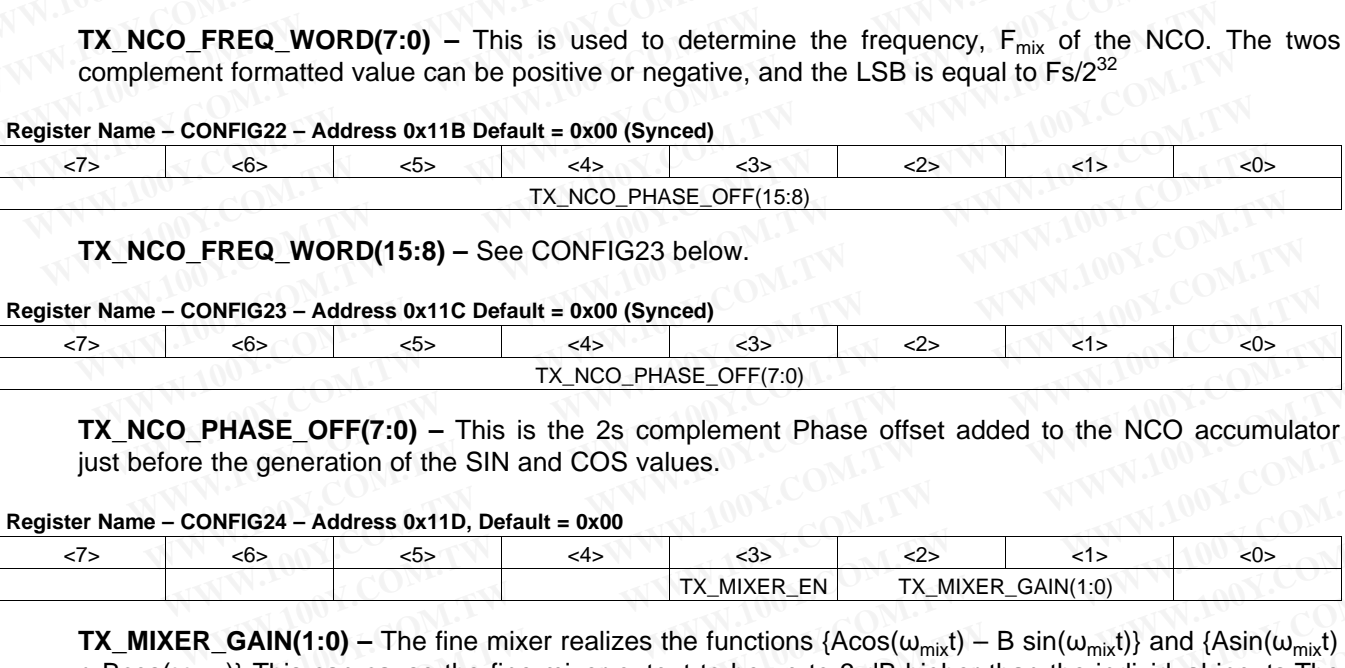

**TX\_NCO\_PHASE\_OFF(7:0) –** This is the 2s complement Phase offset added to the NCO accumulator just before the generation of the SIN and COS values.

#### **Register Name – CONFIG24 – Address 0x11D, Default = 0x00**

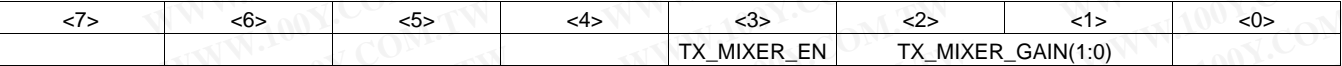

**TX\_MIXER\_GAIN(1:0)** – The fine mixer realizes the functions  ${A\cos(\omega_{mix}t)} - B \sin(\omega_{mix}t)$  and  ${A\sin(\omega_{mix}t)}$ + Bcos( $\omega_{\text{mix}}$ )} This can cause the fine mixer output to be up to 3 dB higher than the individual inputs. The mixer gain can restore the signal level to the desired level by providing a programmable attenuation. **WHERE OFF(7:0)** - This is the 2s complement Phase offset added to the NCO accumulator<br> **PHASE OFF(7:0)** - This is the 2s complement Phase offset added to the NCO accumulator<br>
the generation of the SIN and COS values.<br> **W Example 120** TX\_NCO\_PHASE\_OFF(7:0)<br>
TX\_NCO\_PHASE\_OFF(7:0)<br> **PHASE\_OFF(7:0)** – This is the 2s complement Phase offset added to the NCO accumulator<br>
the generation of the SIN and COS values.<br> **NFIG24 – Address 0x11D, Defau HASE\_OFF(7:0)** – This is the 2s complement Phase offset added to the NCO accumulator<br>
e generation of the SIN and COS values.<br>
FIG24 – Address 0x11D, Default = 0x00<br>  $\frac{4}{5}$  –  $\frac{4}{1}$  –  $\frac{83}{1}$  –  $\frac{2}{5}$  –  $\frac{4$ **WHE CONTREVIST THE STATE OF THE SUMMARY CONTRESS COMPRESS ON A COST VALUE CONTRESS CONTRESS CONTRESS CONTRESS CONTRESS CONTRESS CONTRESS CONTRESS CONTRESS CONTRESS CONTRESS CONTRESS CONTRESS CONTRESS CONTRESS CONTRESS CO** 

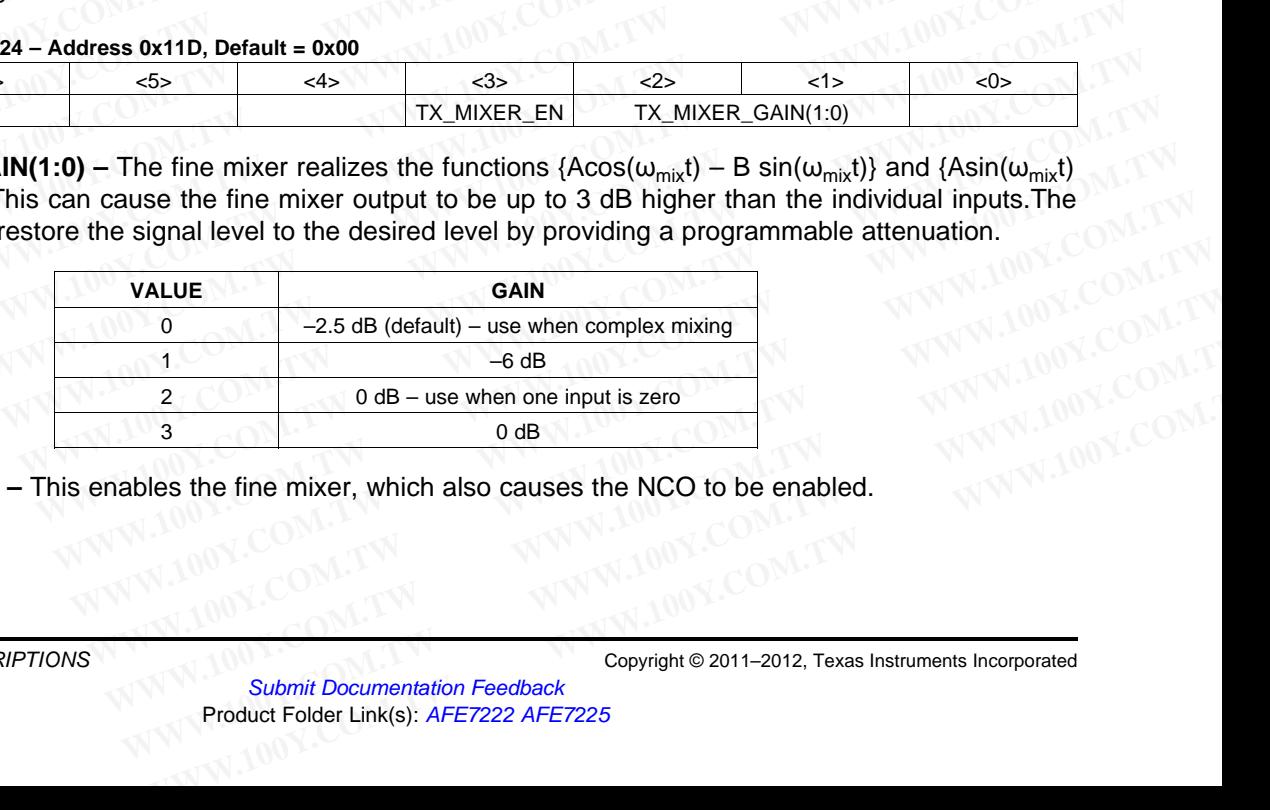

**TX\_MIXER\_EN –** This enables the fine mixer, which also causes the NCO to be enabled.

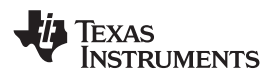

#### **Register Name – CONFIG25– Address 0x11E Default = 0x00**

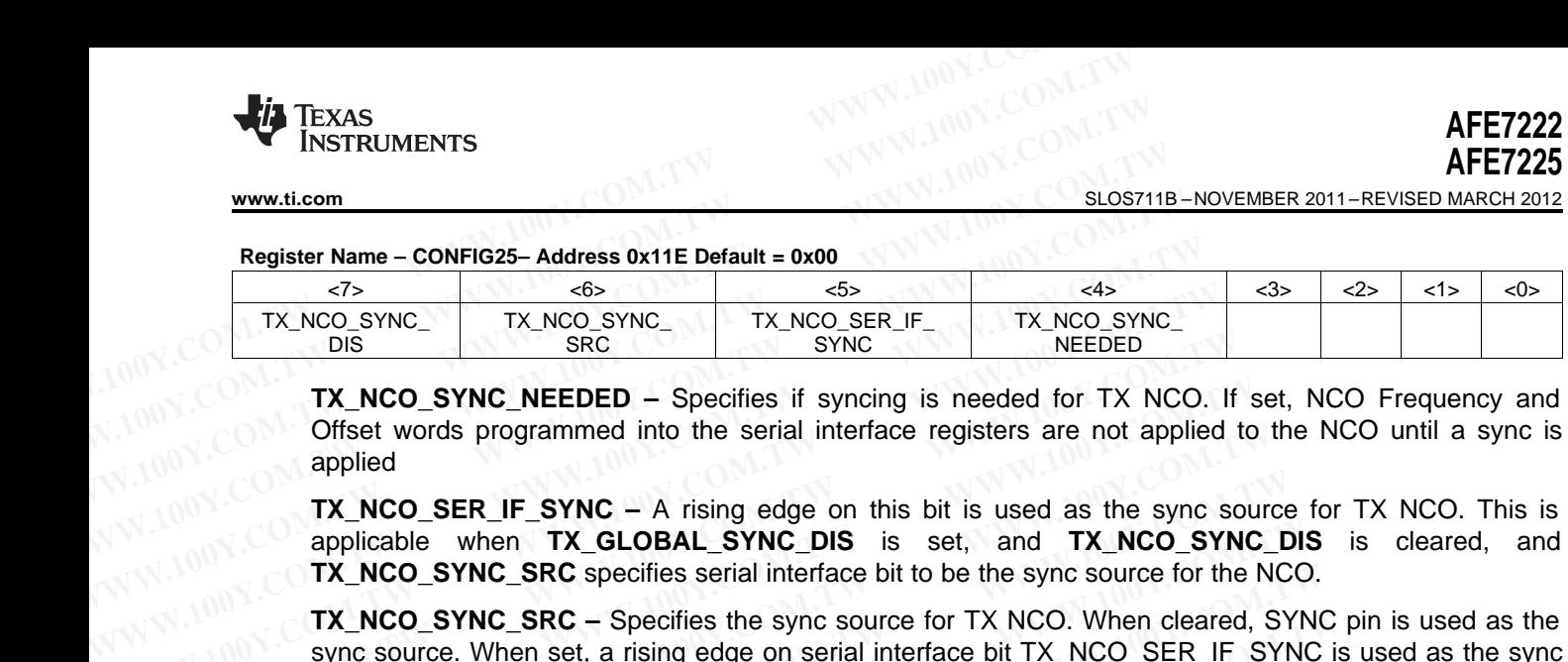

**TX\_NCO\_SYNC\_NEEDED –** Specifies if syncing is needed for TX NCO. If set, NCO Frequency and Offset words programmed into the serial interface registers are not applied to the NCO until a sync is applied

**TX\_NCO\_SER\_IF\_SYNC –** A rising edge on this bit is used as the sync source for TX NCO. This is applicable when **TX\_GLOBAL\_SYNC\_DIS** is set, and **TX\_NCO\_SYNC\_DIS** is cleared, and **TX\_NCO\_SYNC\_SRC** specifies serial interface bit to be the sync source for the NCO.

**TX\_NCO\_SYNC\_SRC –** Specifies the sync source for TX NCO. When cleared, SYNC pin is used as the sync source. When set, a rising edge on serial interface bit TX\_NCO\_SER\_IF\_SYNC is used as the sync source for TX NCO. This is applicable when **TX\_GLOBAL\_SYNC\_DIS** is set. TX\_NCO\_SYNC\_ TX\_NCO\_SYNC\_ TX\_NCO\_SYNC\_ TX\_NCO\_SYNC\_<br>
DIS<br>
TX\_NCO\_SYNC\_NEEDED – Specifies if syncing is needed for TX NCO.<br>
Offset words programmed into the serial interface registers are not applied<br>
TX\_NCO\_SYNC\_NEEDED – S **EXAMPLE 1908**<br>
TX\_NCO\_SYNC\_NEEDED – Specifies if syncing is needed for TX NCO. If<br>
ONY.COM.<br> **WEW.NCO\_SYNC\_NEEDED** – Specifies if syncing is needed for TX NCO. If<br>
applied<br>
TX\_NCO\_SER\_IF\_SYNC – A rising edge on this bit i **TX\_NCO\_SYNC\_NEEDED** – Specifies if syncing is needed for TX NCO. If s<br>Offset words programmed into the serial interface registers are not applied to<br>applied<br>**TX\_NCO\_SER\_IF\_SYNC** – A rising edge on this bit is used as the **WWW.COM. OTSet words programmed into the serial interface registers are not applied to 1<br>
<b>WWW.COM.SER\_IF\_SYNC** – A rising edge on this bit is used as the sync source<br> **WWW.COM.SER\_IF\_SYNC\_** - A rising edge on this bit is **TX\_NCO\_SER\_IF\_SYNC –** A rising edge on this bit is used as the sync source<br>applicable when **TX\_GLOBAL\_SYNC\_DIS** is set, and **TX\_NCO\_SYNC\_D**<br>**TX\_NCO\_SYNC\_SRC** specifies serial interface bit to be the sync source for the NC **EXECUTE:** THE TRANSPORTED WHEN THE STATE OF A SAMPLE TRANSPORTED TRANSPORT OF A USE TRANSPORTED TRANSPORT OF TRANSPORTED TRANSPORT OF TRANSPORTED STATE OF THE STATE OF TRANSPORTED SIGNAL SYNC DUST SHOW IN SUIT OF THE STAT **TX\_NCO\_SYNC\_SRC** specifies serial interface bit to be the sync source for the NCO.<br> **TX\_NCO\_SYNC\_SRC** – Specifies the sync source for TX NCO. When cleared, SYNC<br>
sync source for TX NCO. This is applicable when **TX\_GLOBAL TX\_NCO\_SYNC\_SRC** – Specifies the sync source for TX NCO. When cleared, SYNC<br>sync source. When set, a rising edge on serial interface bit TX\_NCO\_SER\_IF\_SYNC is<br>source for TX NCO. This is applicable when **TX\_GLOBAL\_SYNC\_DI** 

**TX\_NCO\_SYNC\_DIS –** Disables Syncing of the Tx NCO. This takes effect only when TX\_GLOBAL\_SYNC\_DIS is set.

#### **Register Name – CONFIG26 – Address 0x11F, Default = 0x00**

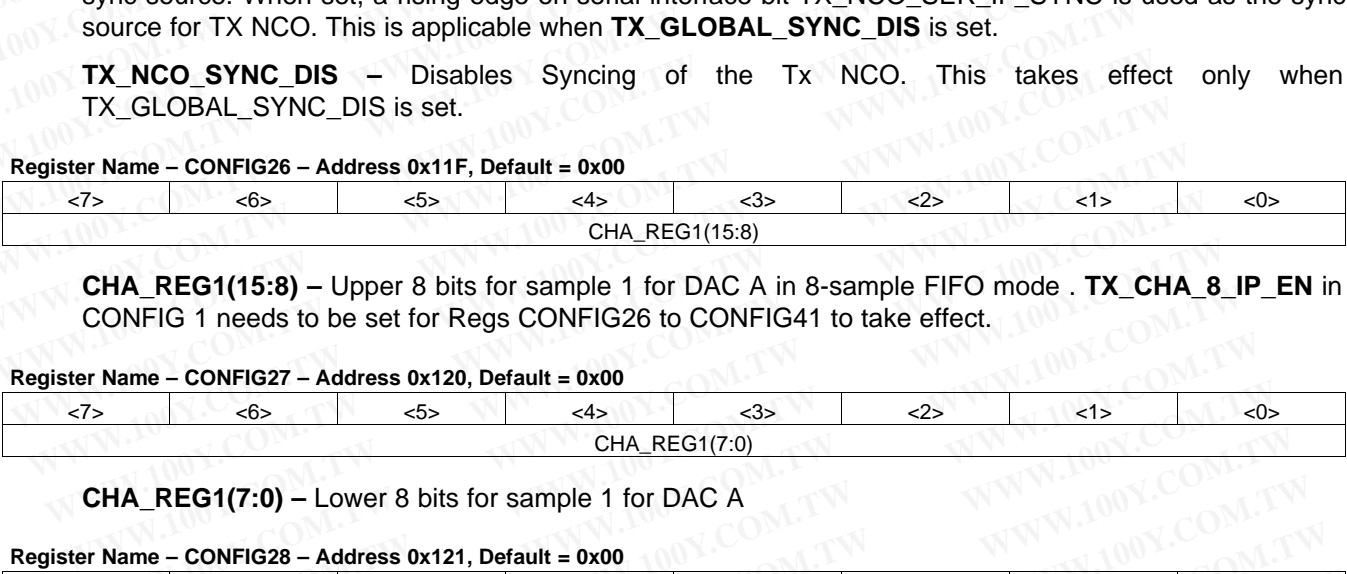

**CHA\_REG1(15:8) –** Upper 8 bits for sample 1 for DAC A in 8-sample FIFO mode . **TX\_CHA\_8\_IP\_EN** in CONFIG 1 needs to be set for Regs CONFIG26 to CONFIG41 to take effect.

#### **Register Name – CONFIG27 – Address 0x120, Default = 0x00**

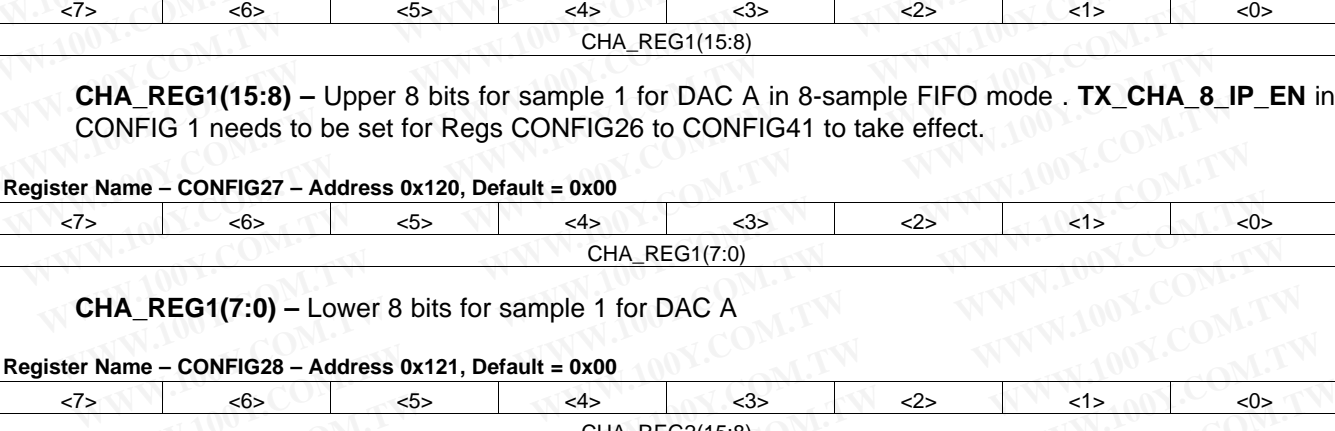

**CHA\_REG1(7:0) –** Lower 8 bits for sample 1 for DAC A

#### **Register Name – CONFIG28 – Address 0x121, Default = 0x00**

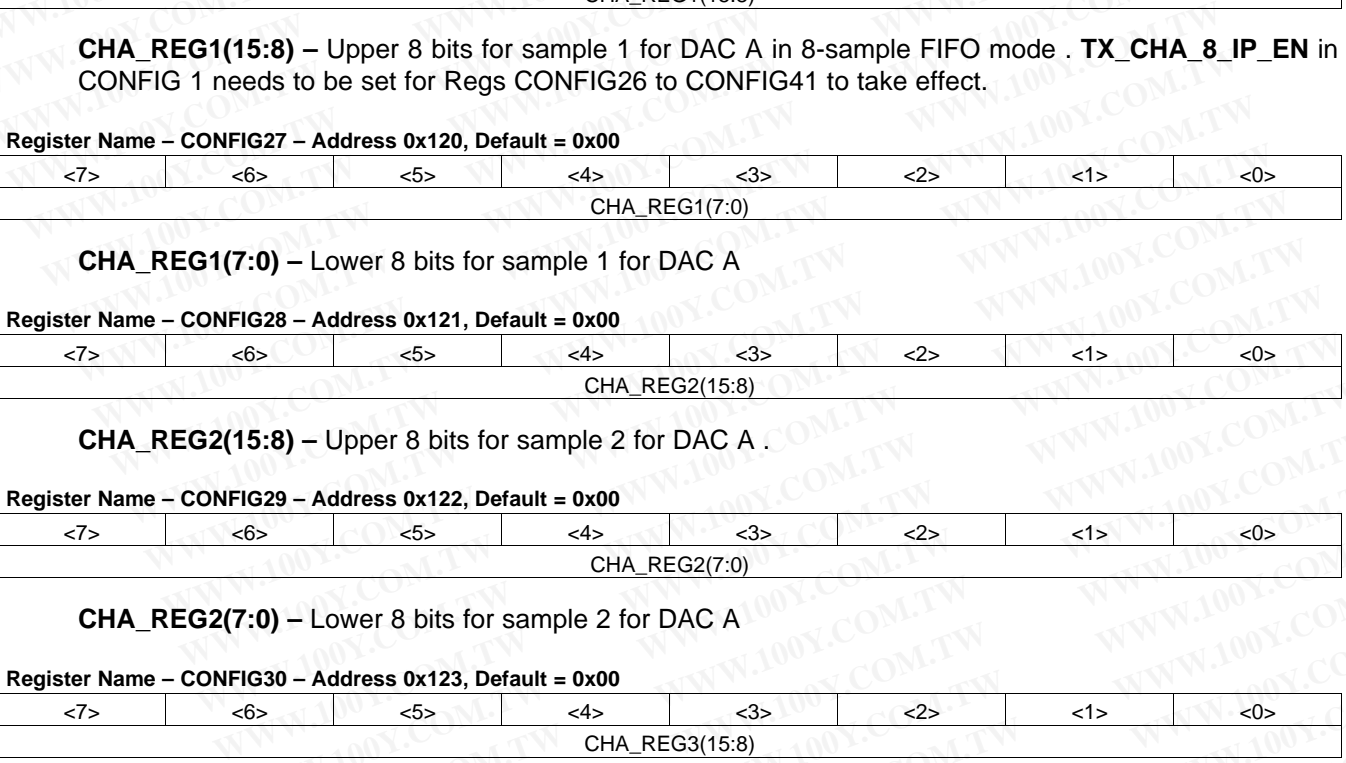

**CHA\_REG2(15:8) –** Upper 8 bits for sample 2 for DAC A .

#### **Register Name – CONFIG29 – Address 0x122, Default = 0x00**

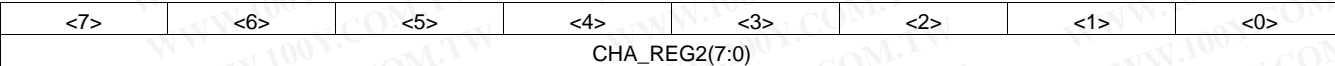

**CHA\_REG2(7:0) –** Lower 8 bits for sample 2 for DAC A

#### **Register Name – CONFIG30 – Address 0x123, Default = 0x00**

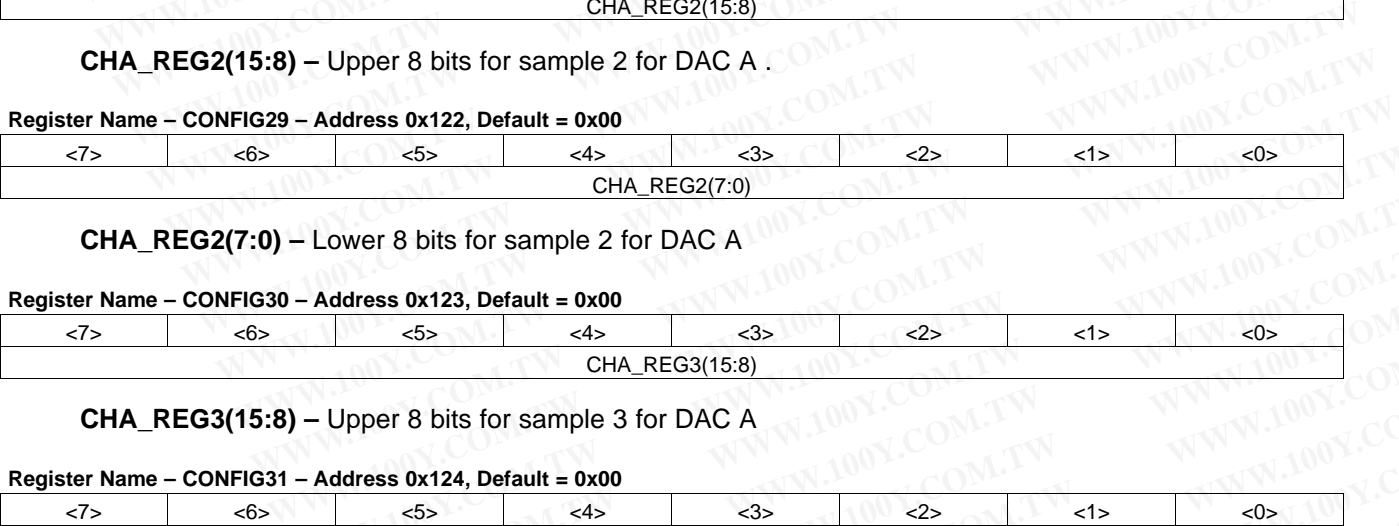

**CHA\_REG3(15:8) –** Upper 8 bits for sample 3 for DAC A

#### **Register Name – CONFIG31 – Address 0x124, Default = 0x00**

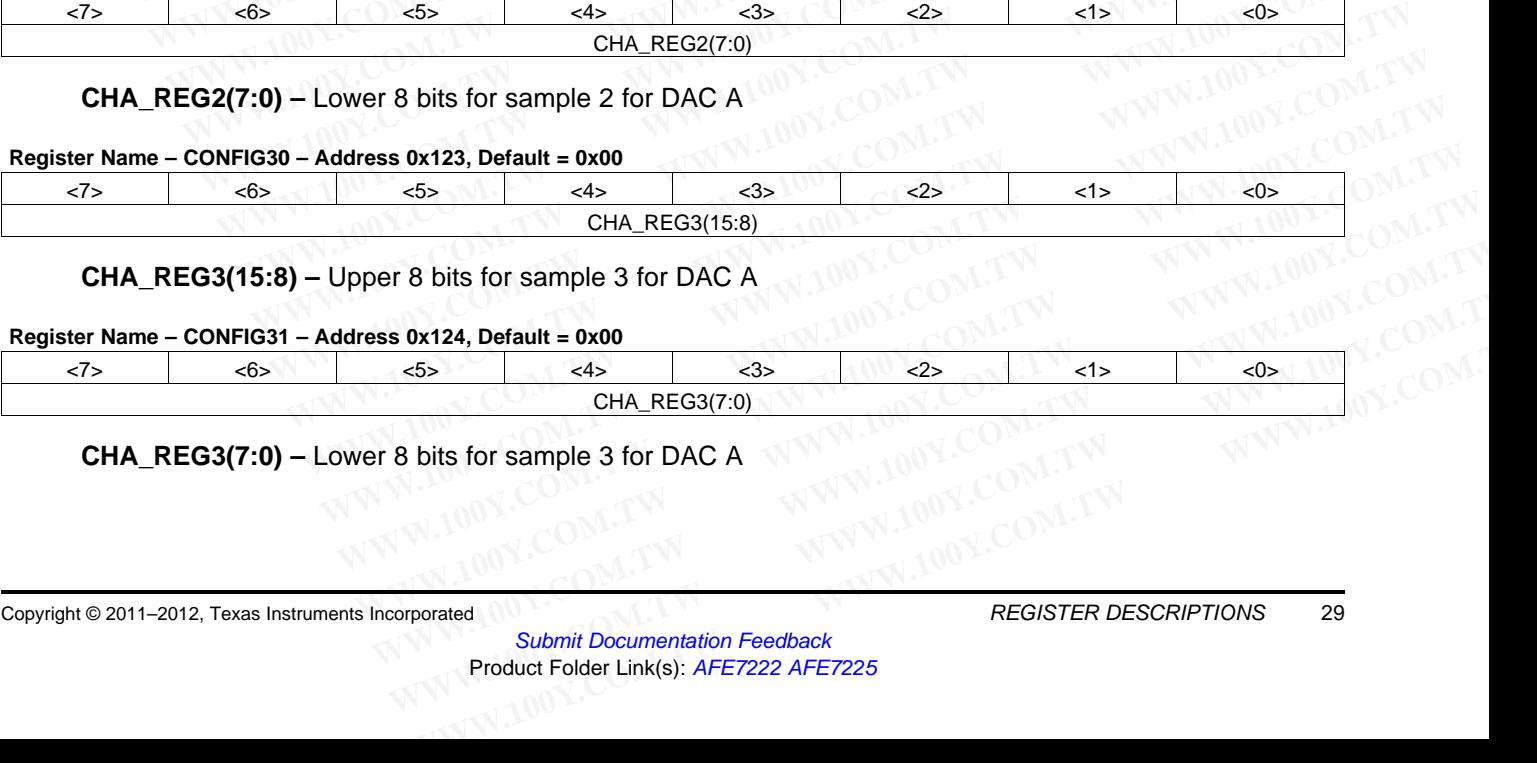

#### **CHA\_REG3(7:0) –** Lower 8 bits for sample 3 for DAC A

# **[AFE7222](http://www.ti.com/product/afe7222?qgpn=afe7222) [AFE7225](http://www.ti.com/product/afe7225?qgpn=afe7225)**

SLOS711B –NOVEMBER 2011–REVISED MARCH 2012 **FXAS INSTRUMENTS** 

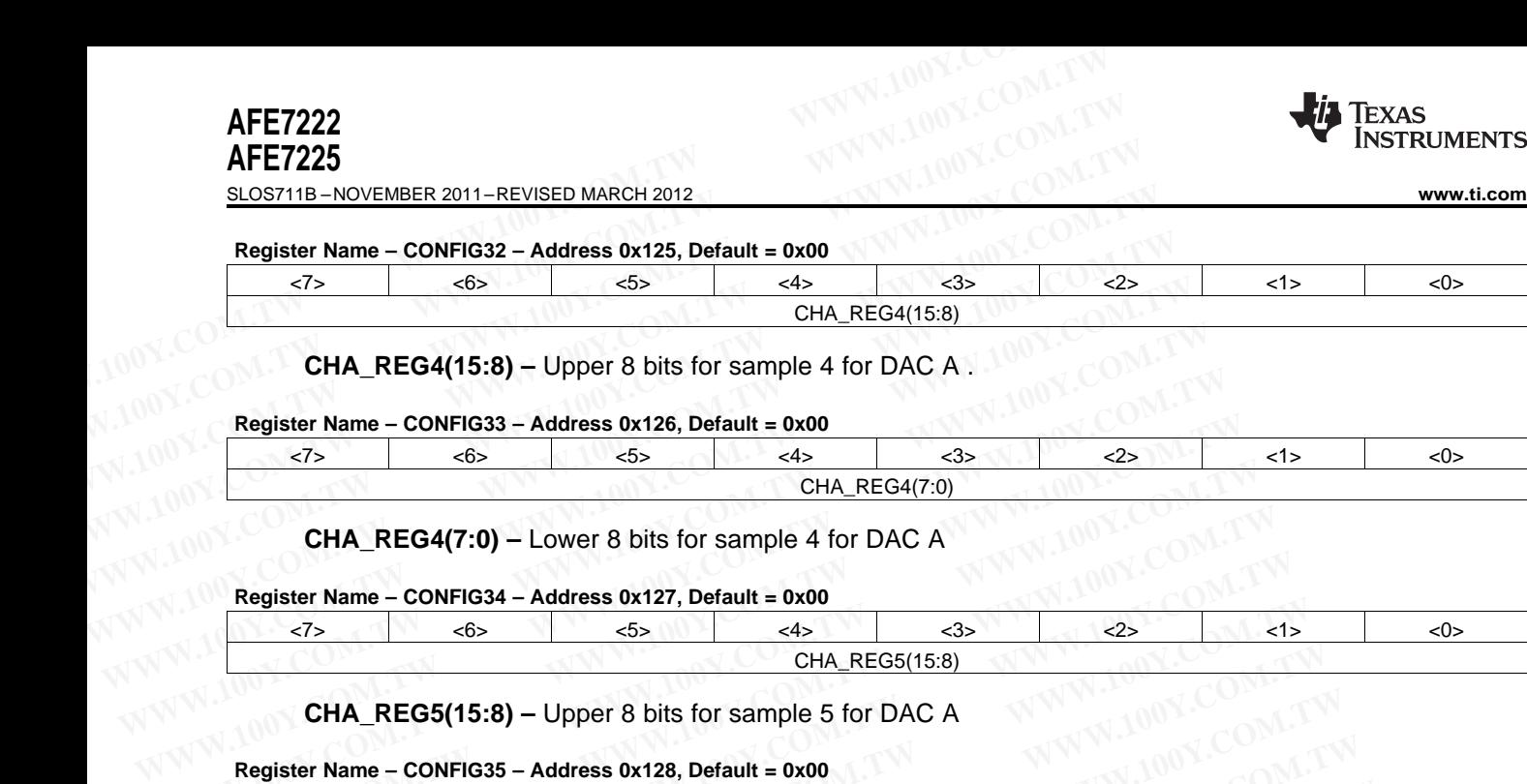

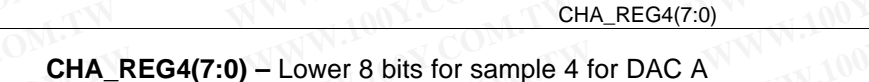

#### **Register Name – CONFIG34 – Address 0x127, Default = 0x00**

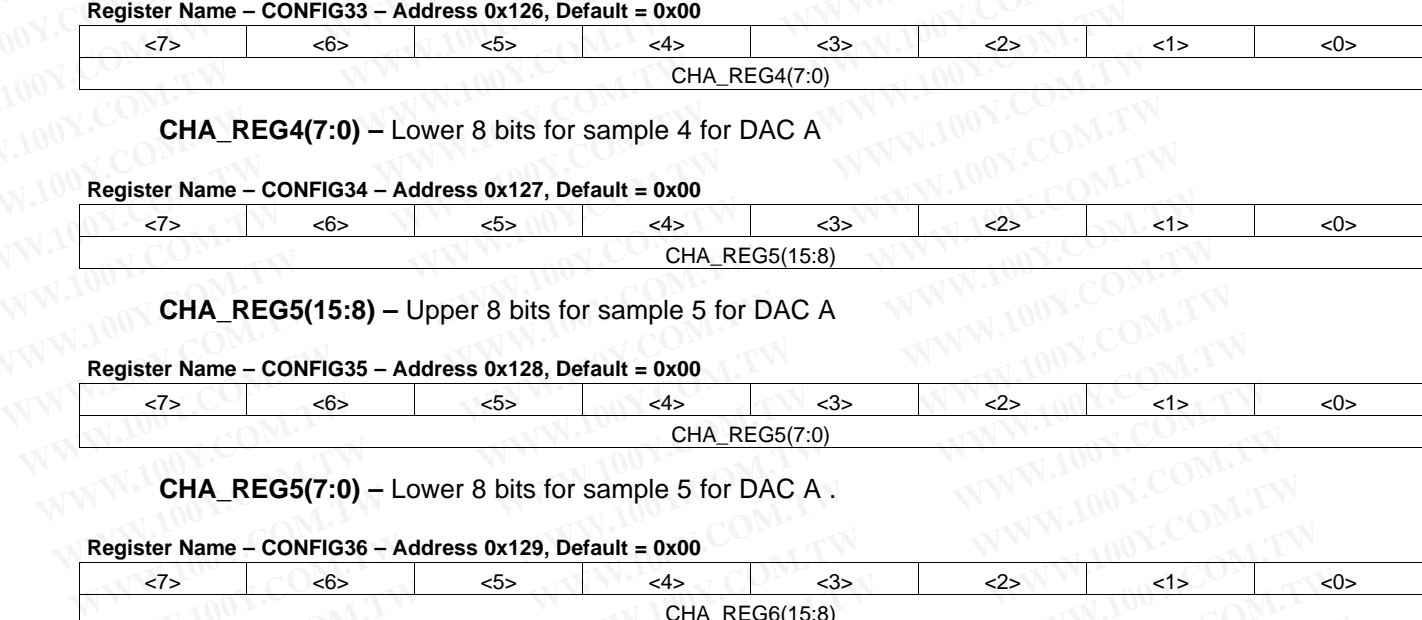

**CHA\_REG5(15:8) –** Upper 8 bits for sample 5 for DAC A

**Register Name – CONFIG35 – Address 0x128, Default = 0x00**

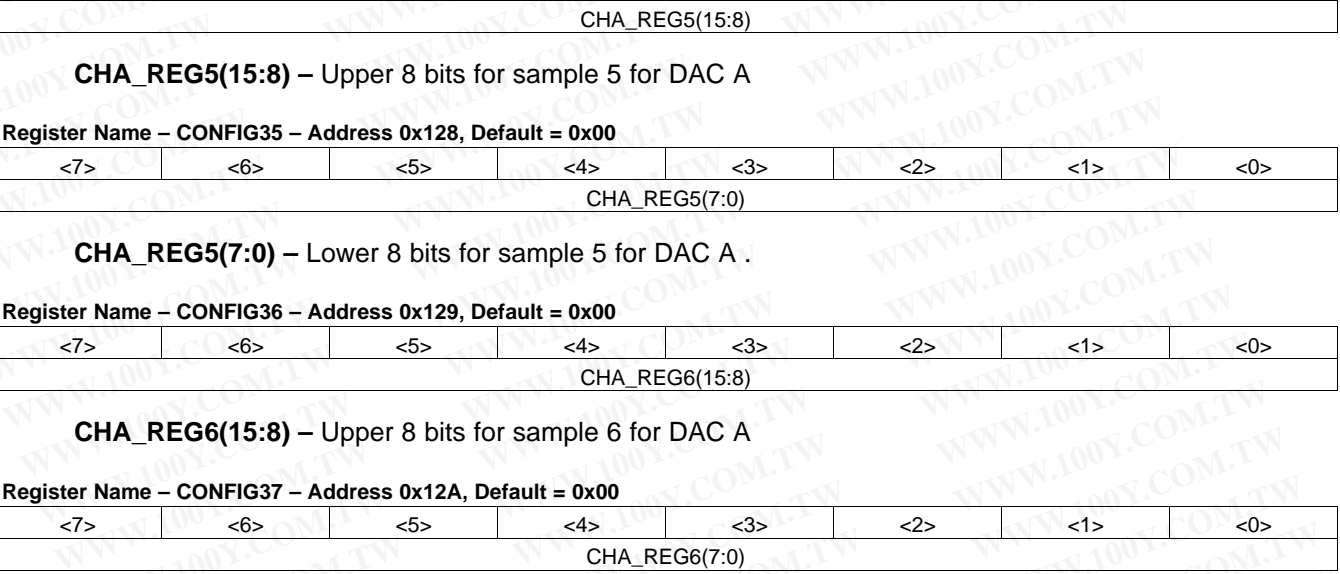

**CHA\_REG5(7:0) –** Lower 8 bits for sample 5 for DAC A .

#### **Register Name – CONFIG36 – Address 0x129, Default = 0x00**

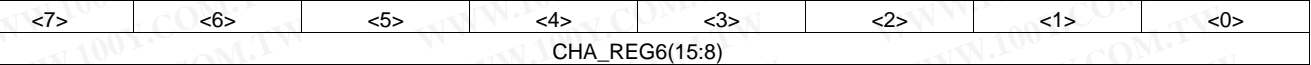

**CHA\_REG6(15:8) –** Upper 8 bits for sample 6 for DAC A

#### **Register Name – CONFIG37 – Address 0x12A, Default = 0x00**

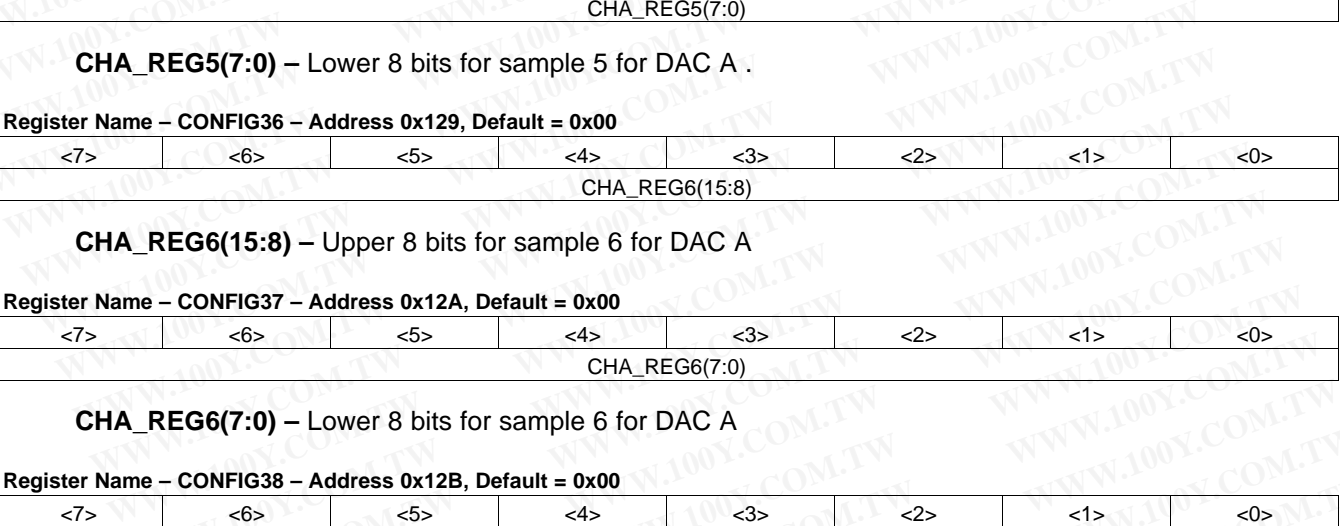

**CHA\_REG6(7:0) –** Lower 8 bits for sample 6 for DAC A

#### **Register Name – CONFIG38 – Address 0x12B, Default = 0x00**

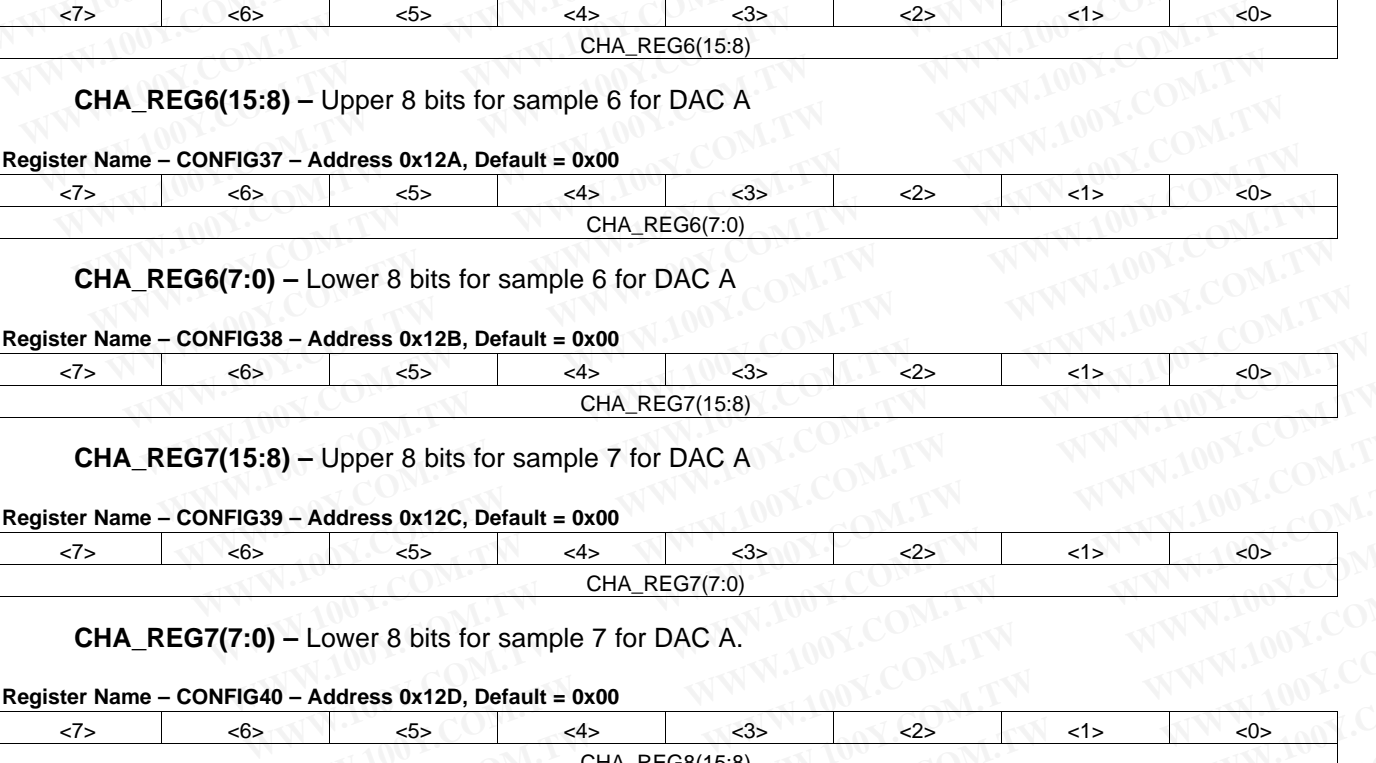

**CHA\_REG7(15:8) –** Upper 8 bits for sample 7 for DAC A

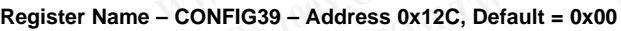

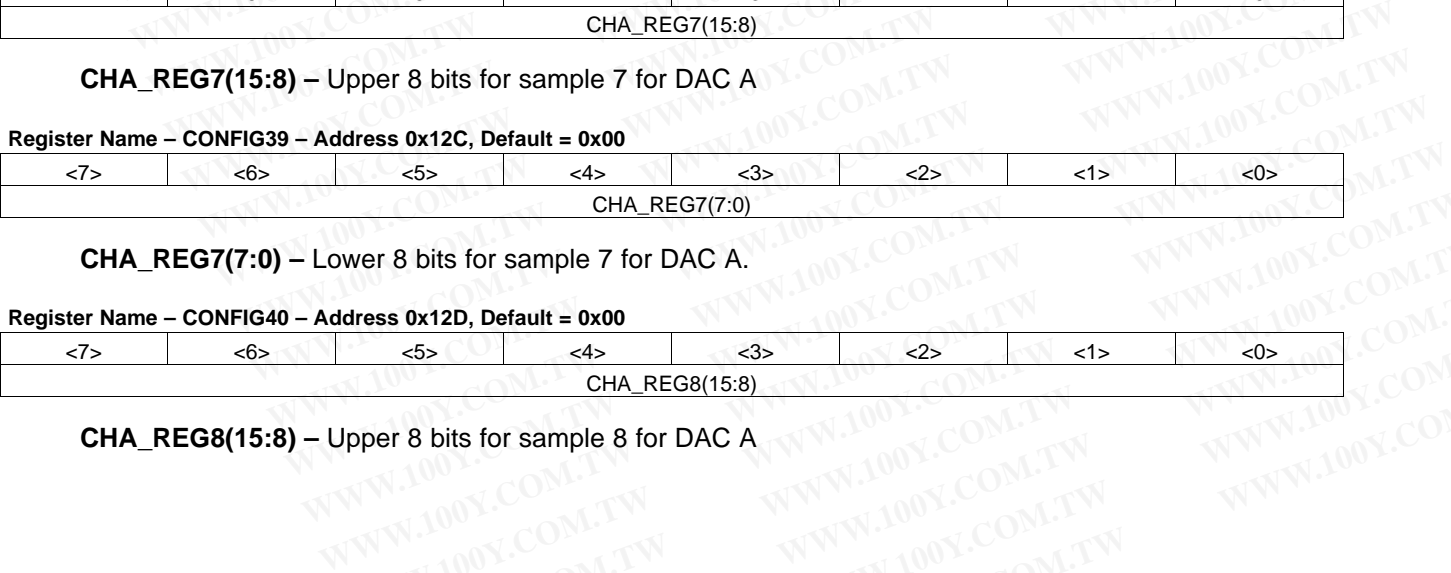

**CHA\_REG7(7:0) –** Lower 8 bits for sample 7 for DAC A.

#### **Register Name – CONFIG40 – Address 0x12D, Default = 0x00**

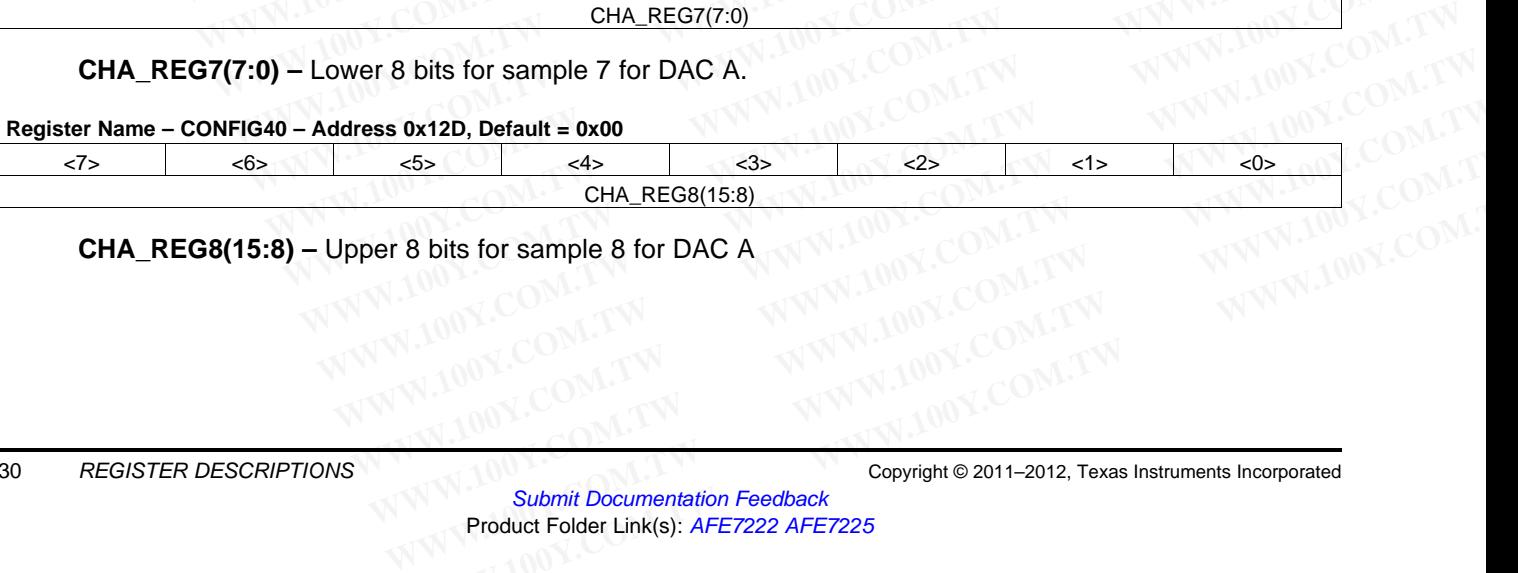

# **CHA\_REG8(15:8) –** Upper 8 bits for sample 8 for DAC A

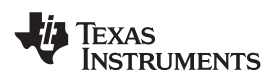

**[www.ti.com](http://www.ti.com)** SLOS711B – NOVEMBER 2011–REVISED MARCH 2012

#### **Register Name – CONFIG41 – Address 0x12E, Default = 0x00**

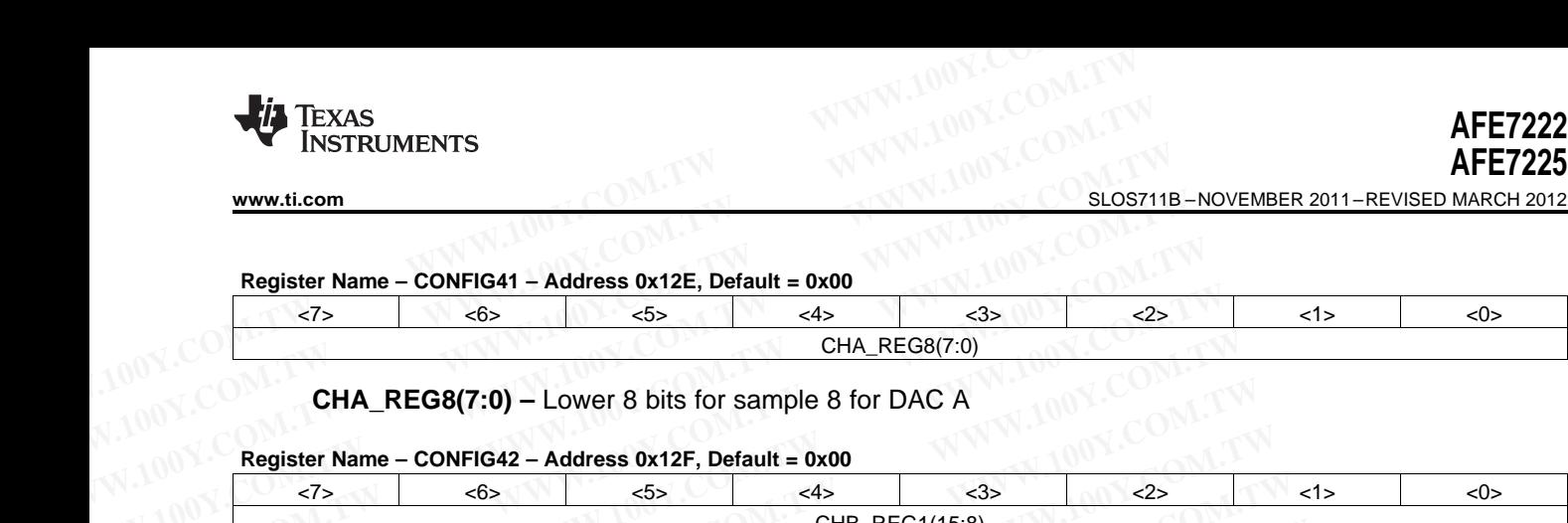

**CHA\_REG8(7:0) –** Lower 8 bits for sample 8 for DAC A

#### **Register Name – CONFIG42 – Address 0x12F, Default = 0x00**

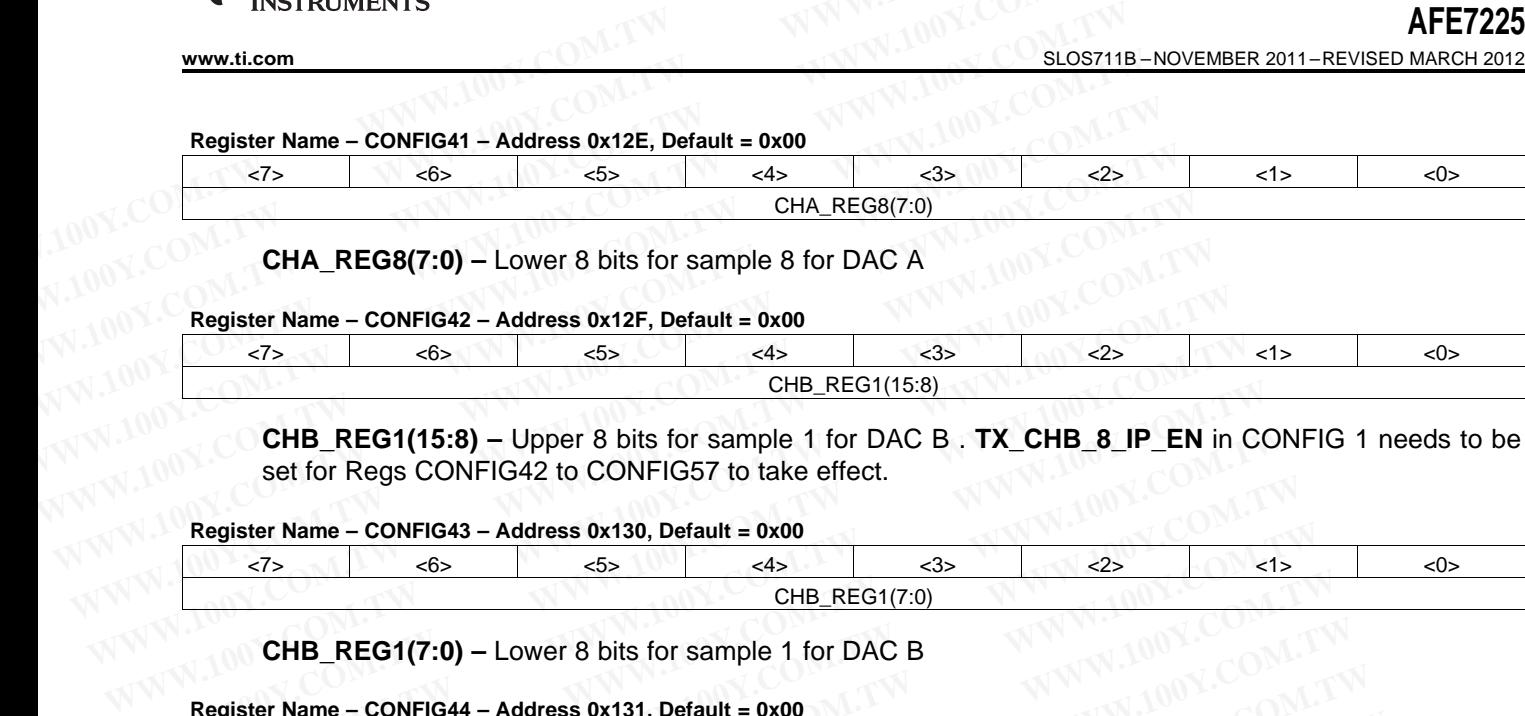

**CHB\_REG1(15:8) –** Upper 8 bits for sample 1 for DAC B . **TX\_CHB\_8\_IP\_EN** in CONFIG 1 needs to be set for Regs CONFIG42 to CONFIG57 to take effect.

#### **Register Name – CONFIG43 – Address 0x130, Default = 0x00**

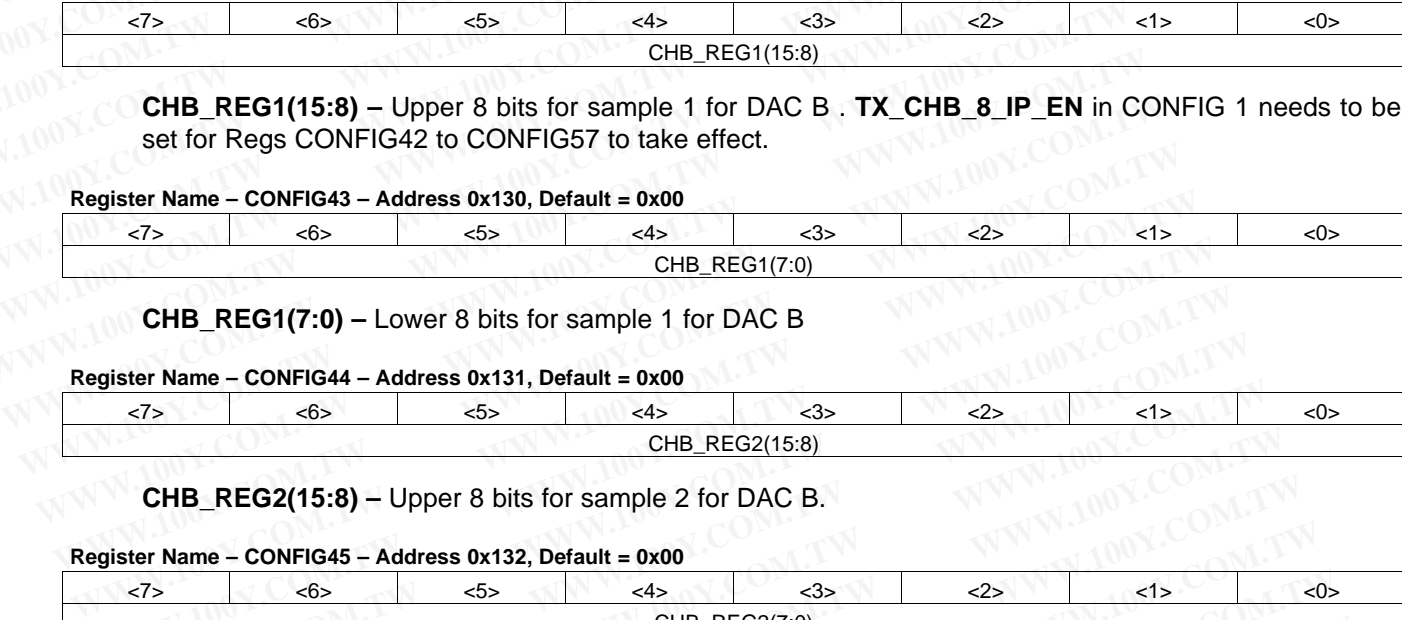

**CHB\_REG1(7:0) –** Lower 8 bits for sample 1 for DAC B

**Register Name – CONFIG44 – Address 0x131, Default = 0x00**

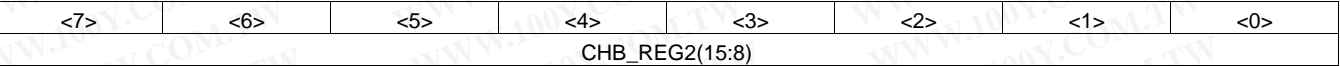

**CHB\_REG2(15:8) –** Upper 8 bits for sample 2 for DAC B.

#### **Register Name – CONFIG45 – Address 0x132, Default = 0x00**

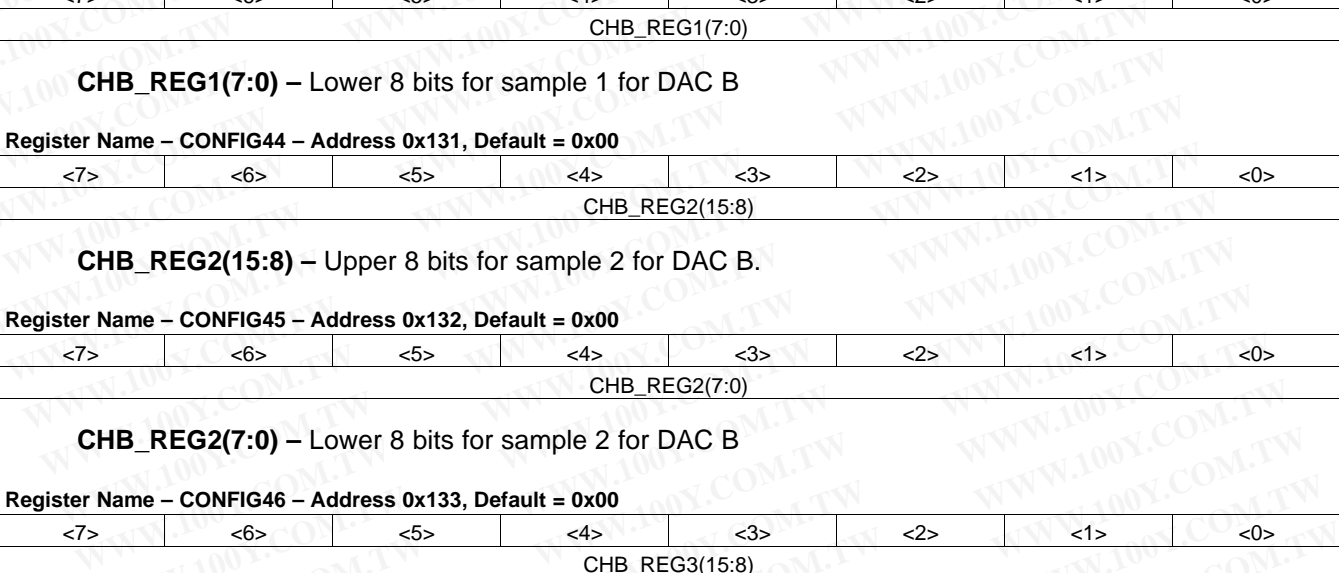

**CHB\_REG2(7:0) –** Lower 8 bits for sample 2 for DAC B

#### **Register Name – CONFIG46 – Address 0x133, Default = 0x00**

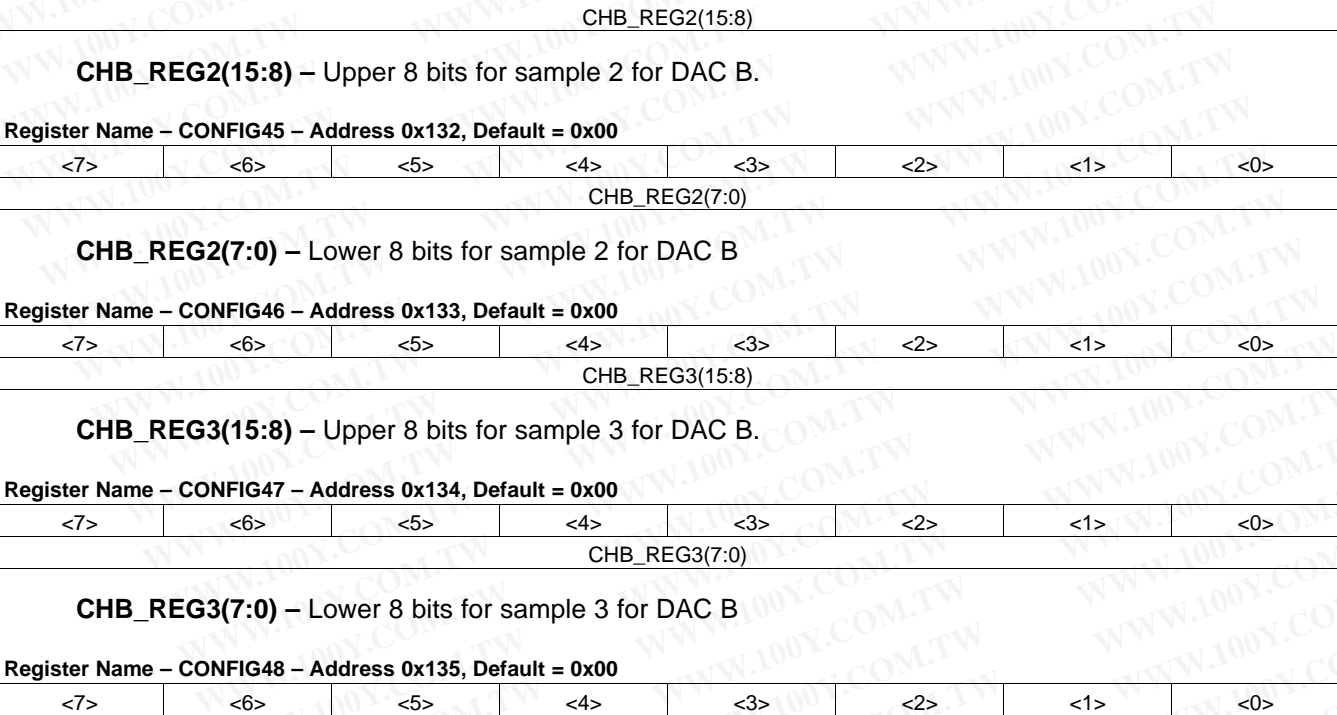

**CHB\_REG3(15:8) –** Upper 8 bits for sample 3 for DAC B.

#### **Register Name – CONFIG47 – Address 0x134, Default = 0x00**

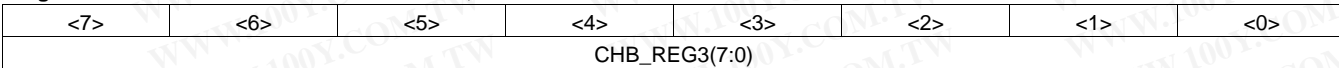

**CHB\_REG3(7:0) –** Lower 8 bits for sample 3 for DAC B

#### **Register Name – CONFIG48 – Address 0x135, Default = 0x00**

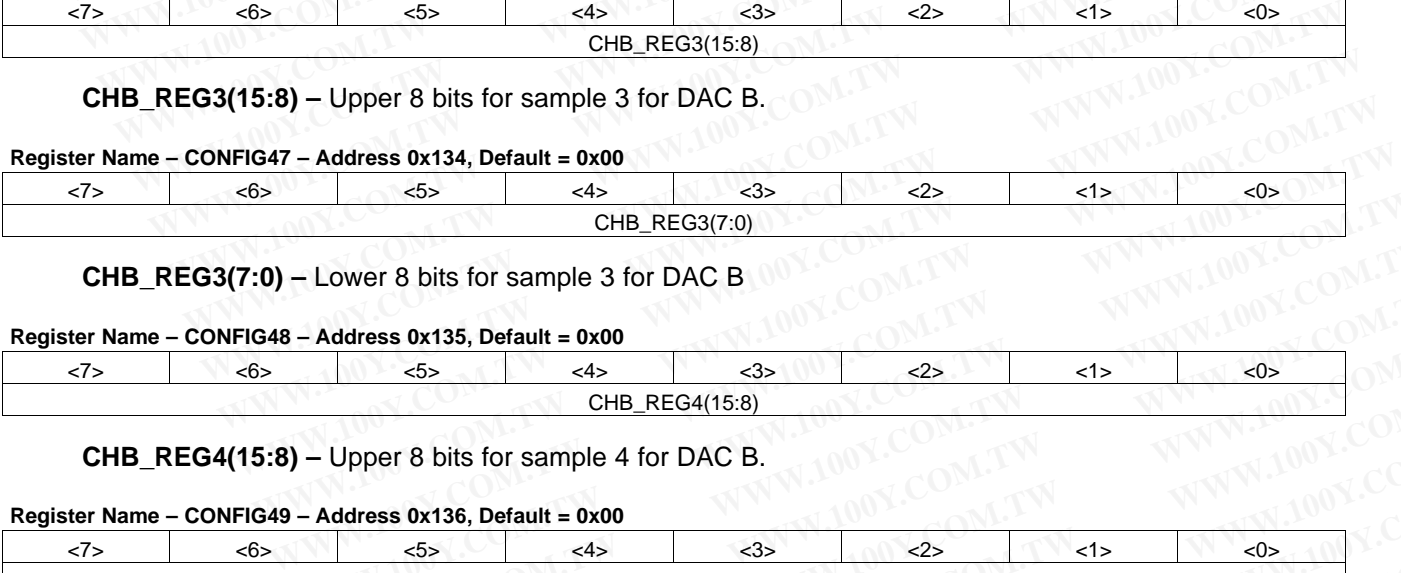

**CHB\_REG4(15:8) –** Upper 8 bits for sample 4 for DAC B.

#### **Register Name – CONFIG49 – Address 0x136, Default = 0x00**

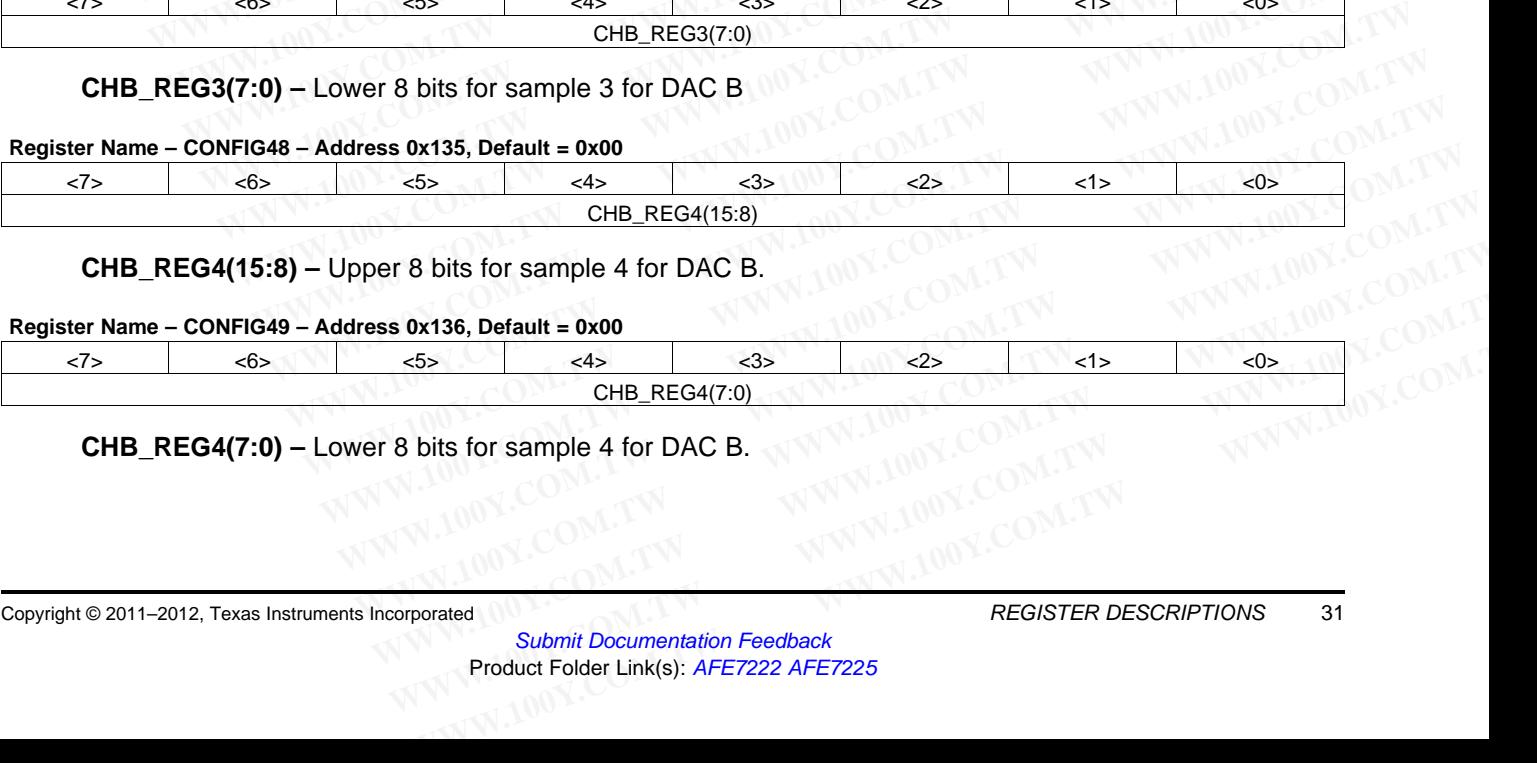

#### **CHB\_REG4(7:0) –** Lower 8 bits for sample 4 for DAC B.

# **[AFE7222](http://www.ti.com/product/afe7222?qgpn=afe7222) [AFE7225](http://www.ti.com/product/afe7225?qgpn=afe7225)**

EXAS **NSTRUMENTS** 

SLOS711B –NOVEMBER 2011–REVISED MARCH 2012 **[www.ti.com](http://www.ti.com)**

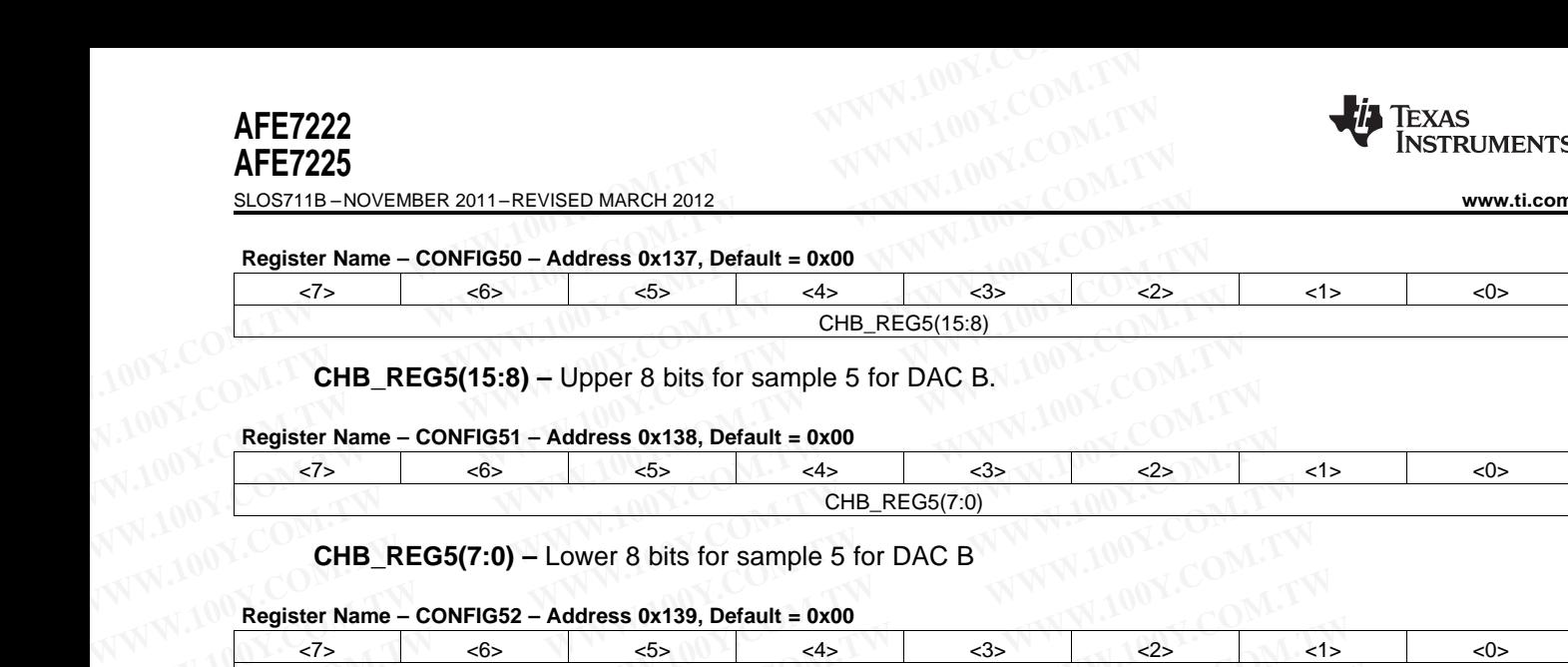

#### **CHB\_REG5(15:8) –** Upper 8 bits for sample 5 for DAC B.

#### **Register Name – CONFIG51 – Address 0x138, Default = 0x00**

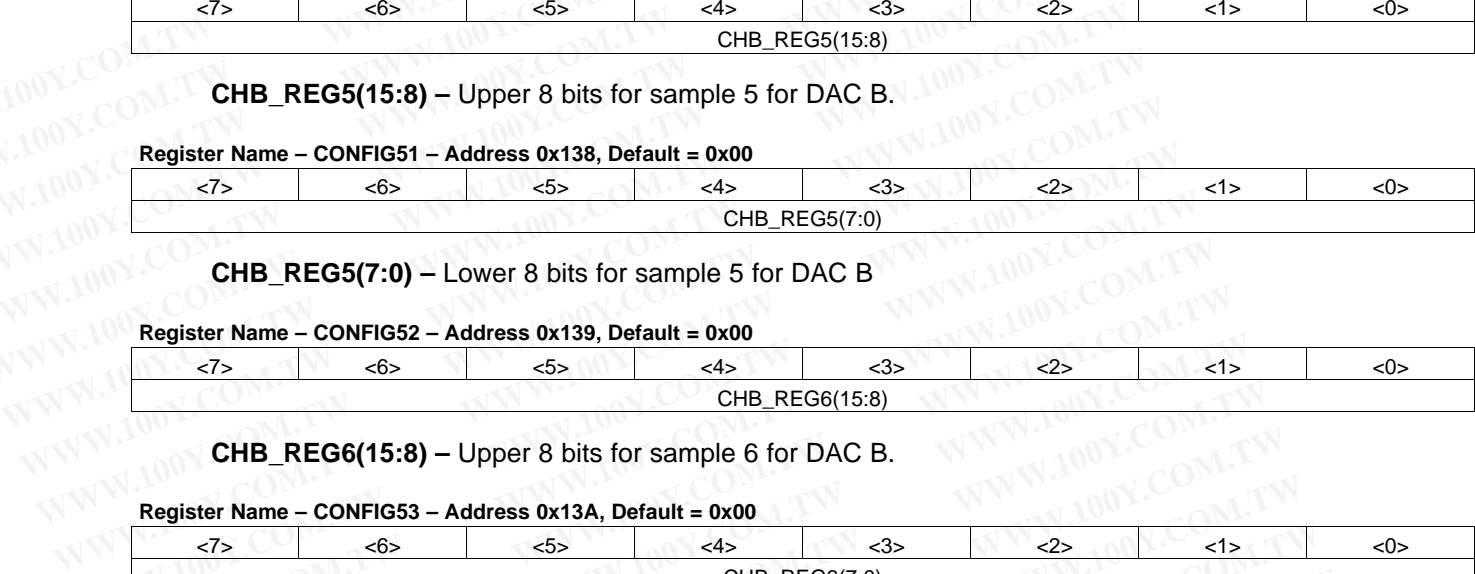

#### **CHB\_REG5(7:0) –** Lower 8 bits for sample 5 for DAC B

#### **Register Name – CONFIG52 – Address 0x139, Default = 0x00**

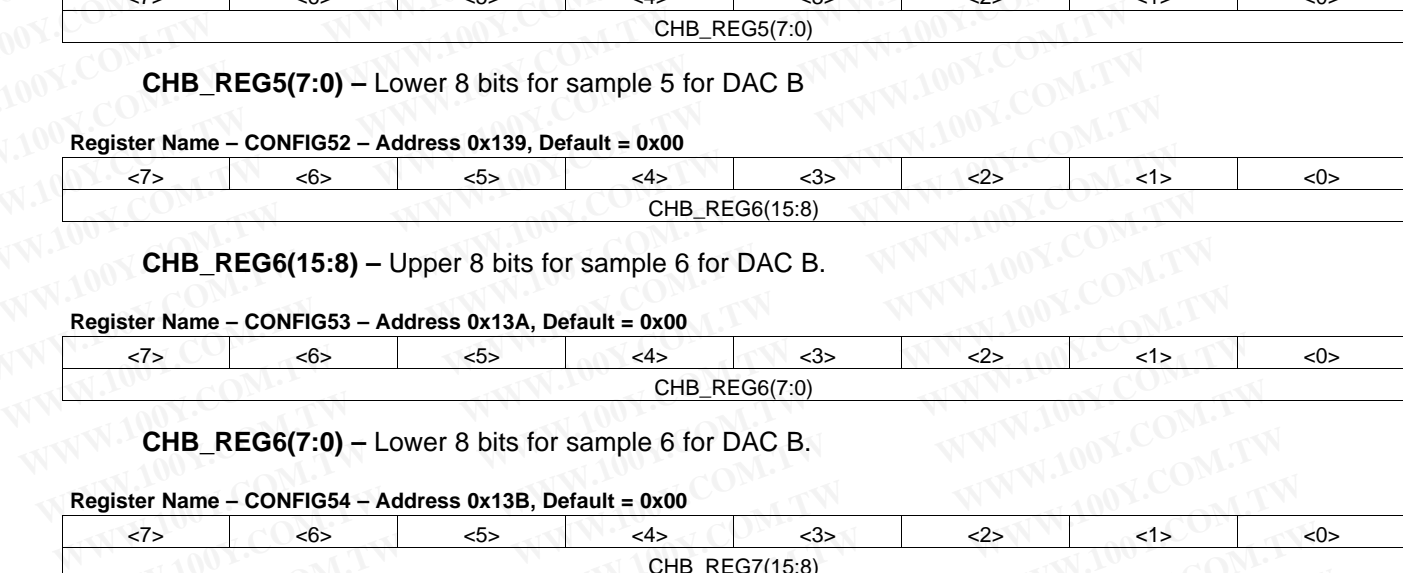

**CHB\_REG6(15:8) –** Upper 8 bits for sample 6 for DAC B.

**Register Name – CONFIG53 – Address 0x13A, Default = 0x00**

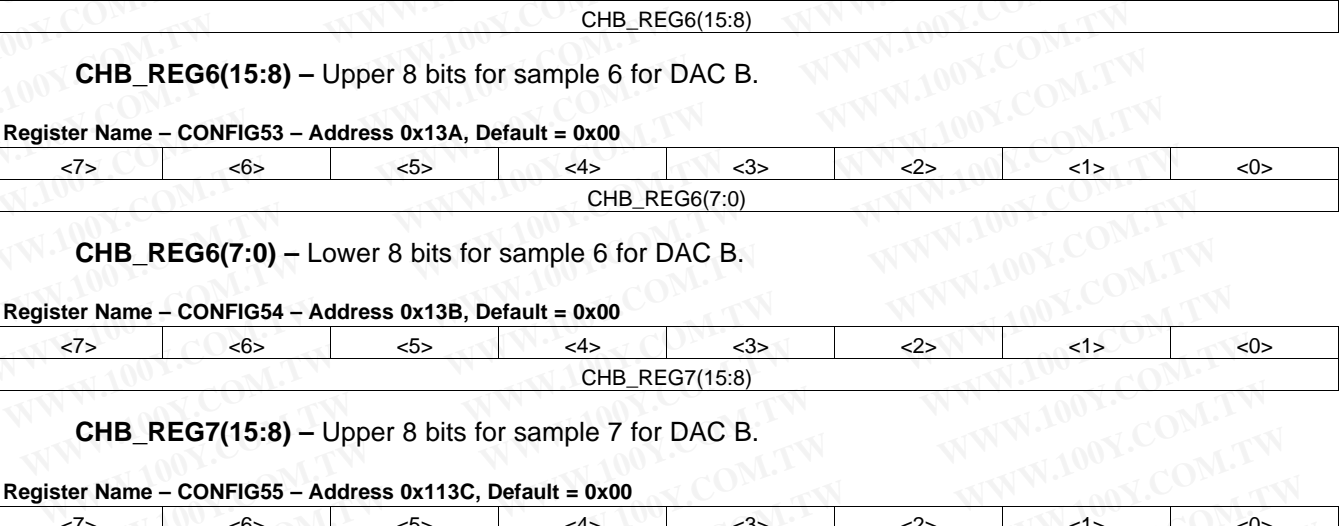

**CHB\_REG6(7:0) –** Lower 8 bits for sample 6 for DAC B.

#### **Register Name – CONFIG54 – Address 0x13B, Default = 0x00**

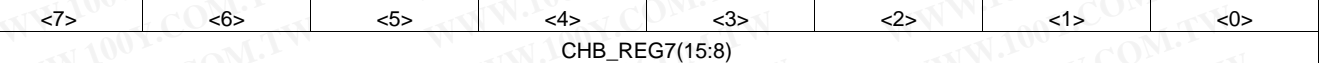

**CHB\_REG7(15:8) –** Upper 8 bits for sample 7 for DAC B.

#### **Register Name – CONFIG55 – Address 0x113C, Default = 0x00**

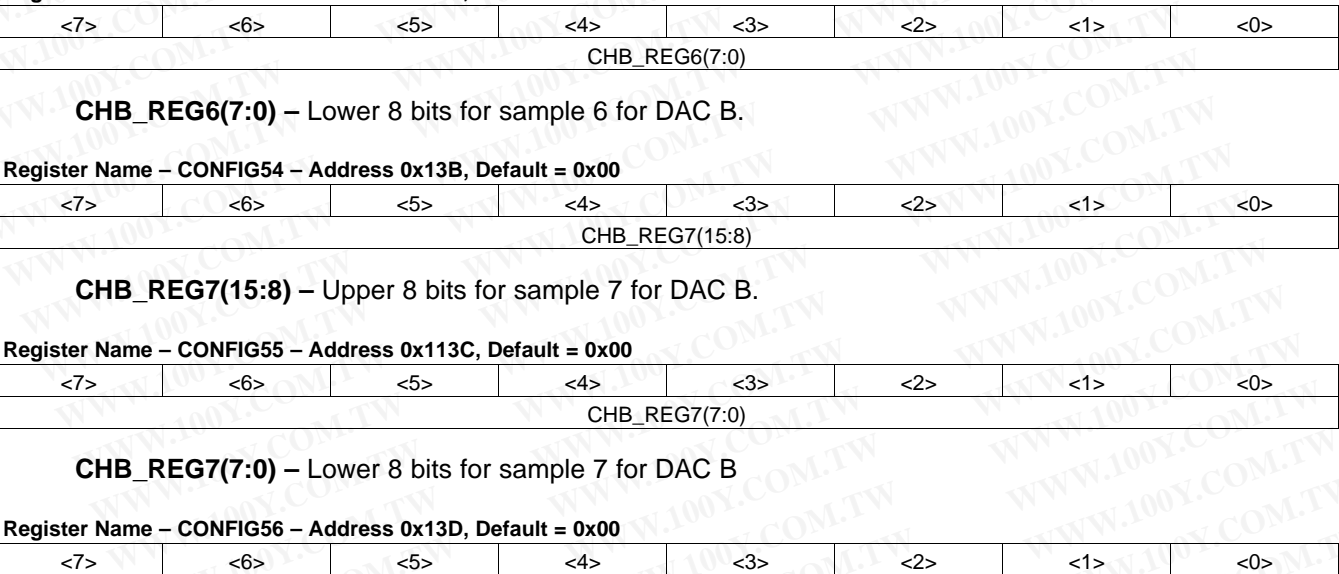

#### **CHB\_REG7(7:0) –** Lower 8 bits for sample 7 for DAC B

#### **Register Name – CONFIG56 – Address 0x13D, Default = 0x00**

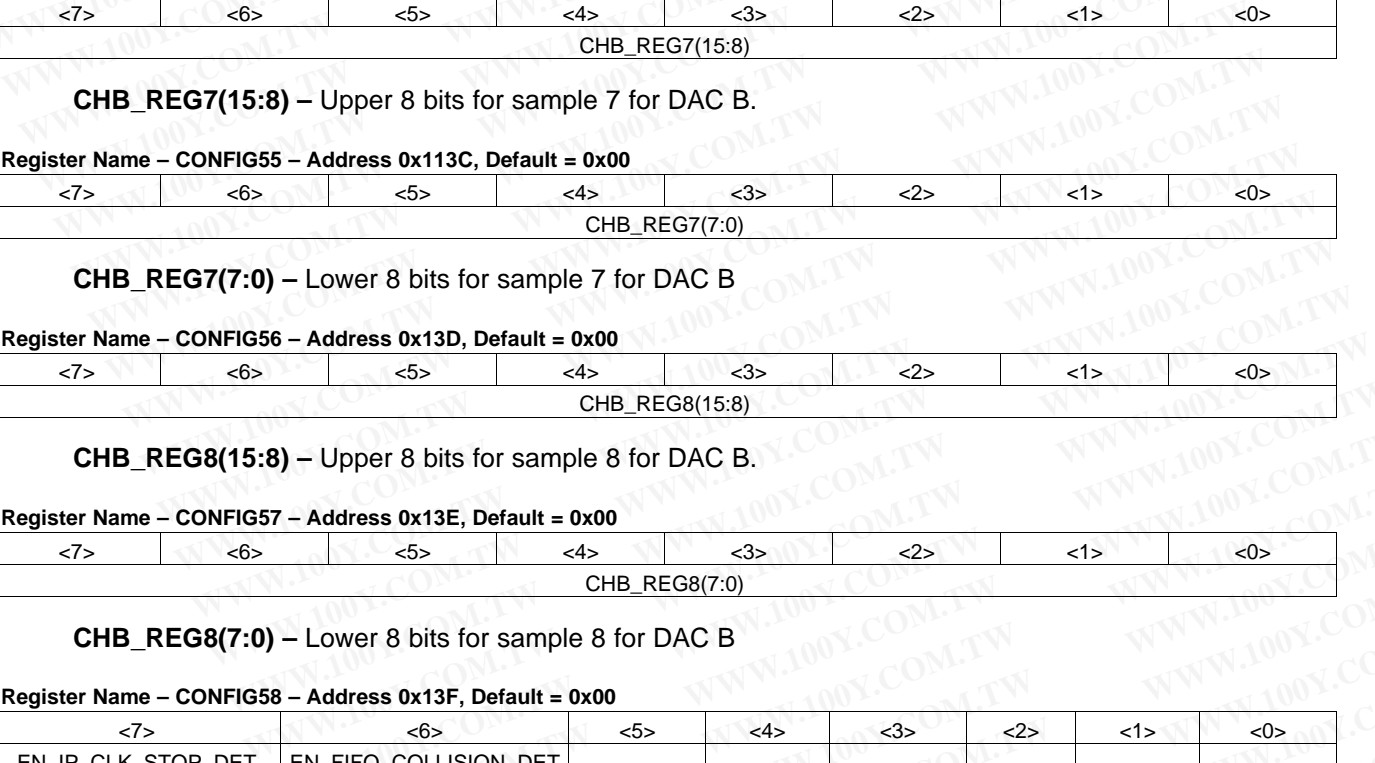

**CHB\_REG8(15:8) –** Upper 8 bits for sample 8 for DAC B.

#### **Register Name – CONFIG57 – Address 0x13E, Default = 0x00**

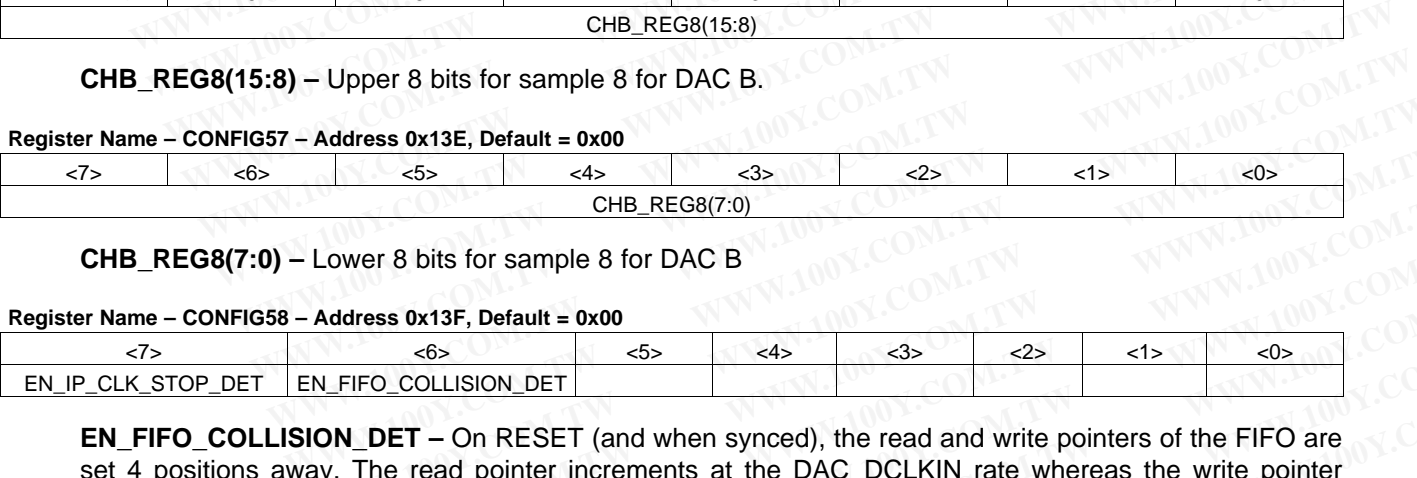

**CHB\_REG8(7:0) –** Lower 8 bits for sample 8 for DAC B

#### **Register Name – CONFIG58 – Address 0x13F, Default = 0x00**

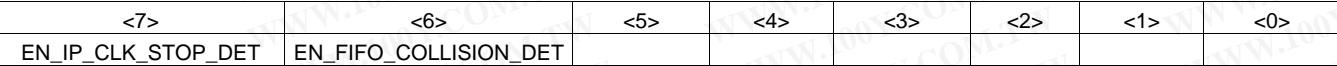

**EN\_FIFO\_COLLISION\_DET** – On RESET (and when synced), the read and write pointers of the FIFO are set 4 positions away. The read pointer increments at the DAC DCLKIN rate whereas the write pointer increments at the divided DAC\_CLK rate. While the frequencies of these 2 clocks are expected to be the same, relative phase drifts can cause this relative difference of 4 positions to drift. When the EN\_FIFO\_COLLISION\_DET bit is set, a collision condition is detected when the relative difference **Address 0x13E, Default = 0x00**<br>  $\xrightarrow{65}$   $\xrightarrow{44}$   $\xrightarrow{33}$   $\xrightarrow{22}$   $\xrightarrow{45}$   $\xrightarrow{60}$ <br>
CHB\_REG8(7:0)<br> **LOWER 8 bits for sample 8 for DAC B**<br> **Address 0x13F, Default = 0x00**<br>  $\xrightarrow{65}$ <br>
EN\_FIFO\_COLLISION\_DET<br> **WEREFT** (and **Example 8** for DAC B<br>
CHB\_REG8(7:0)<br>
CHB\_REG8(7:0)<br>
CHB\_REG8(7:0)<br> **WARES OX13F, Default = 0x00**<br> **WARES OX13F, Default = 0x00**<br> **WARES OX13F, Default = 0x00**<br> **WARES OX13F, Default = 0x00**<br> **WARES ARES ON THE COLLISION D** CHB\_REG8(7:0)<br>
Were 8 bits for sample 8 for DAC B<br>
<br>
<u>EFFO\_COLLISION\_DET</u><br>
N\_DET – On RESET (and when synced), the read and write pointers of the FIFO are<br>
The read pointer increments at the DAC\_DCLKIN rate whereas the wri **EXECTS IN THE READ ON THE READ ON THE READ ON THE READ ON THE PROCOLLISION DET**<br> **WED COLLISION DET**<br> **WED COLLISION DET**<br> **DET** – On RESET (and when synced), the read and write pointers of the FIFO are<br>
The read pointer **WAS OX13F, Default = 0x00**<br> **WAS O\_COLLISION\_DET**<br> **WAS COLLISION\_DET**<br> **DET** – On RESET (and when synced), the read and write pointers of the FIFO are<br>
the read pointer increments at the DAC\_DCLKIN rate whereas the write EXECT COLLISION DET<br> **WEST COLLISION DET**<br> **WEST COLLISION DET**<br> **WEST CALC COLLY** (and when synced), the read and write pointers of the FIFO are<br> **WEST CALC COLLY** rate. While the frequencies of these 2 clocks are expecte **T** – On RESET (and when synced), the read and write pointers of the FIFO are read pointer increments at the DAC\_DCLKIN rate whereas the write pointer bAC\_CLK rate. While the frequencies of these 2 clocks are expected to b

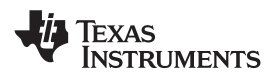

between the read and write pointers becomes either 0,1 or 2. Detection of this collision condition automatically causes masks the DACs to give out an output corresponding to mid code. The read and write pointer differing by 2 is referred to as 2-way detection. 2-away detection can be prevented from triggering collision by setting **MASK\_2\_AWAY\_DET** in CONFIG 1. Collision detection is done once every 8 input samples. **WWW.ti.com**<br> **WWW.ti.com**<br> **WWW.ti.com**<br> **WWW.ti.com**<br> **WWW.ti.com**<br> **EXAS**<br> **WWW.ti.com**<br> **EXAS**<br> **EXAS**<br> **EXAS**<br> **EXAS**<br> **EXAS**<br> **EXAS**<br> **EXAS**<br> **EXAS**<br> **EXAS**<br> **EXAS**<br> **EXAS**<br> **EXAS**<br> **EXAS**<br> **EXAS**<br> **EXAS**<br> **EXAS**<br> **E WWW.100Y.COM.TW <br>
WWW.100Y.COM.TW <br>
WWW.100Y.COM.TW <br>
LOOY.COM.TW <br>
LOOY.COM.TW <br>
WE pointer and and write pointers becomes either 0,1 or 2. D<br>
automatically causes masks the DACs to give out an output corresp<br>
write poin WWW.100Y.COM.TW WWW.100Y.COM.TW WWW.100Y.COM.TW WWW.ti.com**<br>
between the read and write pointers becomes either 0,1 or 2. Dete<br>
automatically causes masks the DACs to give out an output correspon-<br>
write pointer differing by 2 is referred to as 2-way detection. 2-away **EXECT WATER SERVER COLLISION**<br>
WE additionally causes masks the DACs to give out an output corresponding<br>
write pointer differing by 2 is referred to as 2-way detection. 2-away de<br>
triggering collision by setting **MASK\_2\_** between the read and write pointers becomes either 0,1 or 2. Detectiautomatically causes masks the DACs to give out an output correspondin write pointer differing by 2 is referred to as 2-way detection. 2-away detections o automatically causes masks the DACs to give out an output corresponding<br>write pointer differing by 2 is referred to as 2-way detection. 2-away detecting<br>ering collision by setting **MASK\_2\_AWAY\_DET** in CONFIG 1. Collision<br>8

**EN\_IP\_CLK\_STOP\_DET** – When set, the condition of input clock being stopped causes the DAC outputs to be forced to mid code.

#### **Register Name – CONFIG59 – Address 0x140, Default = 0x00 (Read Only)**

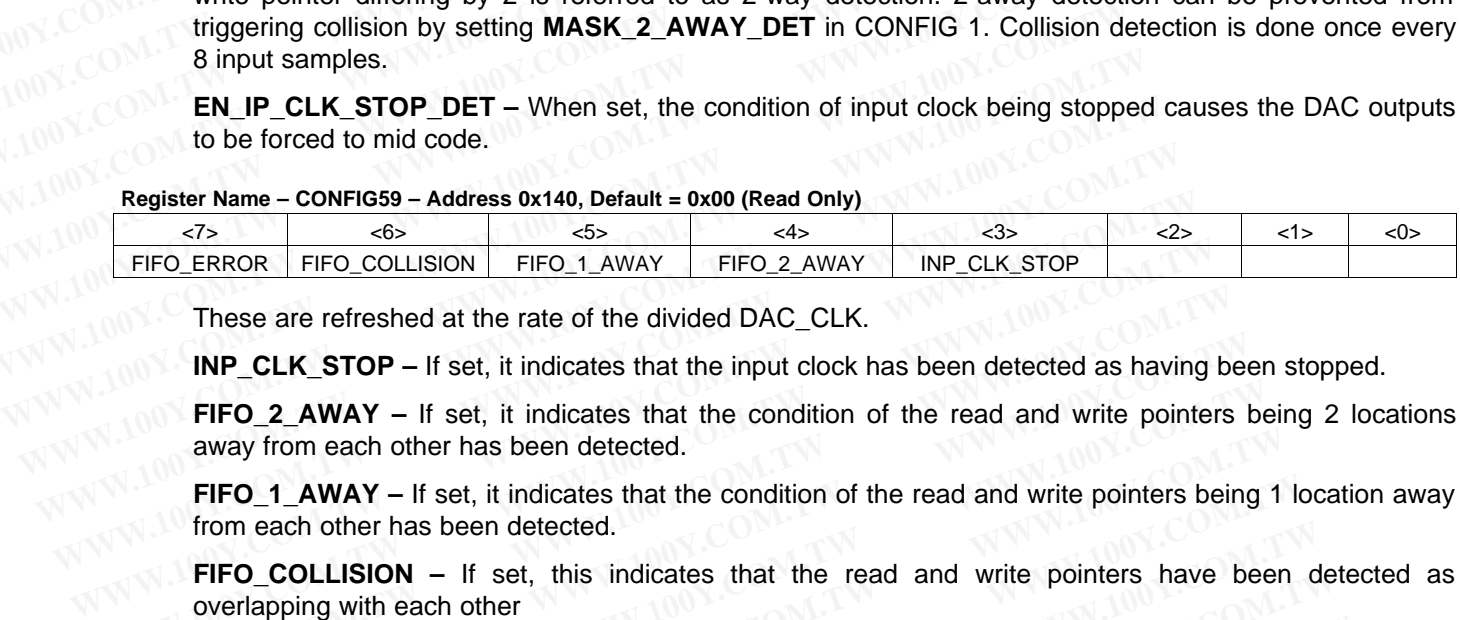

These are refreshed at the rate of the divided DAC\_CLK.

**INP\_CLK\_STOP –** If set, it indicates that the input clock has been detected as having been stopped.

**FIFO\_2\_AWAY –** If set, it indicates that the condition of the read and write pointers being 2 locations away from each other has been detected.

**FIFO\_1\_AWAY –** If set, it indicates that the condition of the read and write pointers being 1 location away from each other has been detected.

**FIFO\_COLLISION –** If set, this indicates that the read and write pointers have been detected as overlapping with each other **FIFO\_ERROR** FIFO\_COLLISION FIFO\_1\_AWAY FIFO\_2\_AWAY INP\_CLK\_STOP<br>
These are refreshed at the rate of the divided DAC\_CLK.<br> **INP\_CLK\_STOP** – If set, it indicates that the input clock has been detected as having<br> **FIFO\_2\_AWA** These are refreshed at the rate of the divided DAC\_CLK.<br> **INP\_CLK\_STOP** – If set, it indicates that the input clock has been detected as having be<br> **FIFO\_2\_AWAY** – If set, it indicates that the condition of the read and wr **INP\_CLK\_STOP** – If set, it indicates that the input clock has been detected as having been **FIFO\_2\_AWAY** – If set, it indicates that the condition of the read and write pointers beand other has been detected.<br> **FIFO\_1\_AWA FIFO\_2\_AWAY** – If set, it indicates that the condition of the read and write pointers be<br>away from each other has been detected.<br> **FIFO\_1\_AWAY** – If set, it indicates that the condition of the read and write pointers bei

**FIFO\_ERROR –** If set, this indicates that either Collision , or 1-away or 2-away condition has been detected.

#### **Register Name – CONFIG60 – Address 0x141, Default = 0x00 (Read Only)**

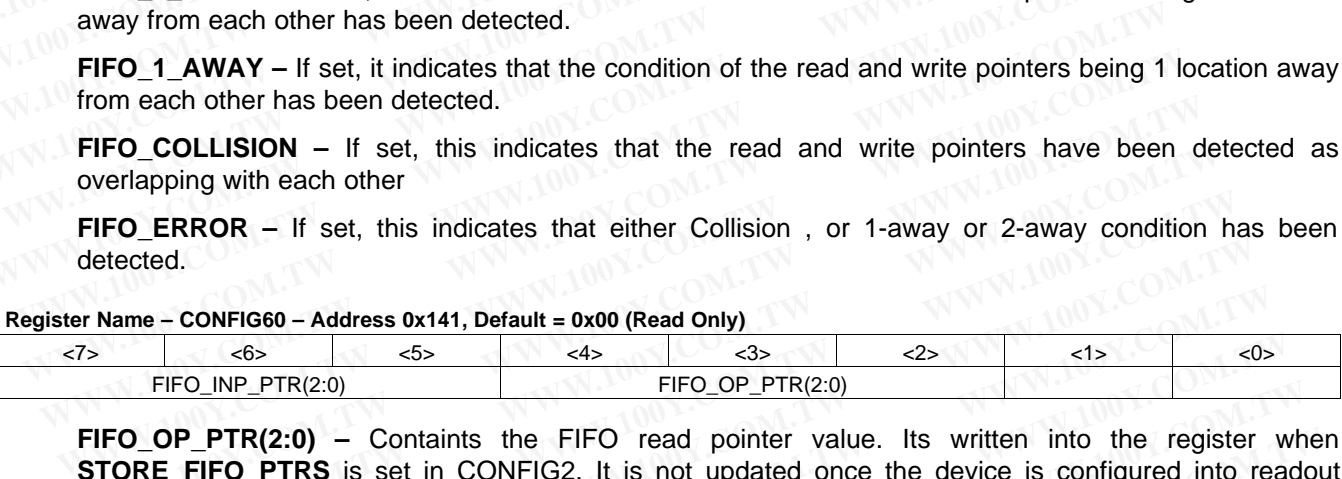

**FIFO OP PTR(2:0) –** Containts the FIFO read pointer value. Its written into the register when **STORE\_FIFO\_PTRS** is set in CONFIG2. It is not updated once the device is configured into readout mode. **FIFO\_COLLISION** – If set, this indicates that the read and write pointers have been doverlapping with each other<br> **FIFO\_ERROR** – If set, this indicates that either Collision, or 1-away or 2-away condition<br>
detected.<br> **WAR WWW.100Y.COM.TW WWW.100Y.COM.TW WWW.100Y.COM.TW EDERROR – If set, this indicates that either Collision**, or 1-away or 2-away condition hatected.<br> **Mame – CONFIG60 – Address 0x141, Default = 0x00 (Read Only)**<br>  $\frac{65}{5}$   $\frac{45}{5}$   $\frac{43}{5}$   $\frac{25}{5}$   $\frac{1}{2}$ <br>
FIFO\_ **CCED**<br> **WE CONFIG60 - Address 0x141, Default = 0x00 (Read Only)**<br> **WE CONFIG60 - Address 0x141, Default = 0x00 (Read Only)**<br> **WE CONFIG60**<br> **WE CONFIG60**<br> **WE CONFIG60**<br> **WE CONFIG60**<br> **WE CONFIG60**<br> **WE CONFIG60**<br> **WE CO EXECUTE AND ADDETER COMPUTE AND ADDED THE COMPUTER (2:0)**<br> **WEIGAGE AND ADDED ASSESS AND ADDED ASSESS AND ADDED ASSESS AND ADDED THEO\_OP\_PTR(2:0)**<br> **WEIGAGE FIFO\_PTR(2:0)** – Containts the FIFO read pointer value. Its writ **EXAMPLE PROVIDED ASSES AND ASSESS AND CONSIDERATIONS CONSIDERATIONS CONSIDERATIONS CONSIDERATIONS IS SET IN CONFIG2. It is not updated once the device is configured into real <b>NP\_PTR(2:0)** – Containts the FIFO write point **P\_PTR(2:0)** - Containts the FIFO read pointer value. Its written into the register wh<br> **FIFO\_PTRS** is set in CONFIG2. It is not updated once the device is configured into readd<br> **P\_PTR(2:0)** - Containts the FIFO write po

**FIFO\_INP\_PTR(2:0) –** Containts the FIFO write pointer value. Its written into the register when **STORE FIFO PTRS** is set in CONFIG2. It is not updated once the device is configured into readout mode.

#### **5.2 RECEIVE DIGITAL SIGNAL CHAIN REGISTERS**

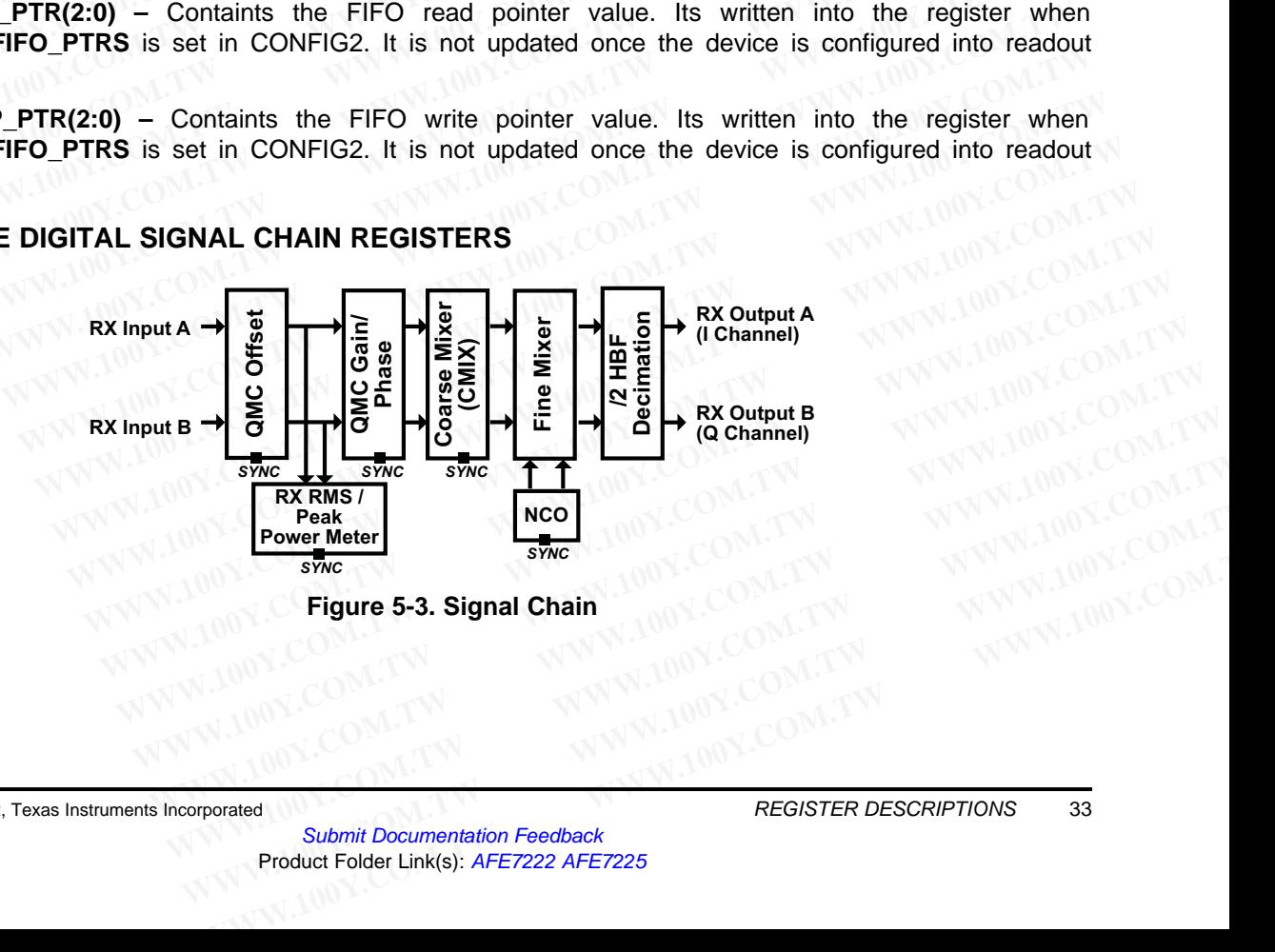

**Figure 5-3. Signal Chain**

#### **Register Name – CONFIG61 – Address 0x165, Default = 0x00**

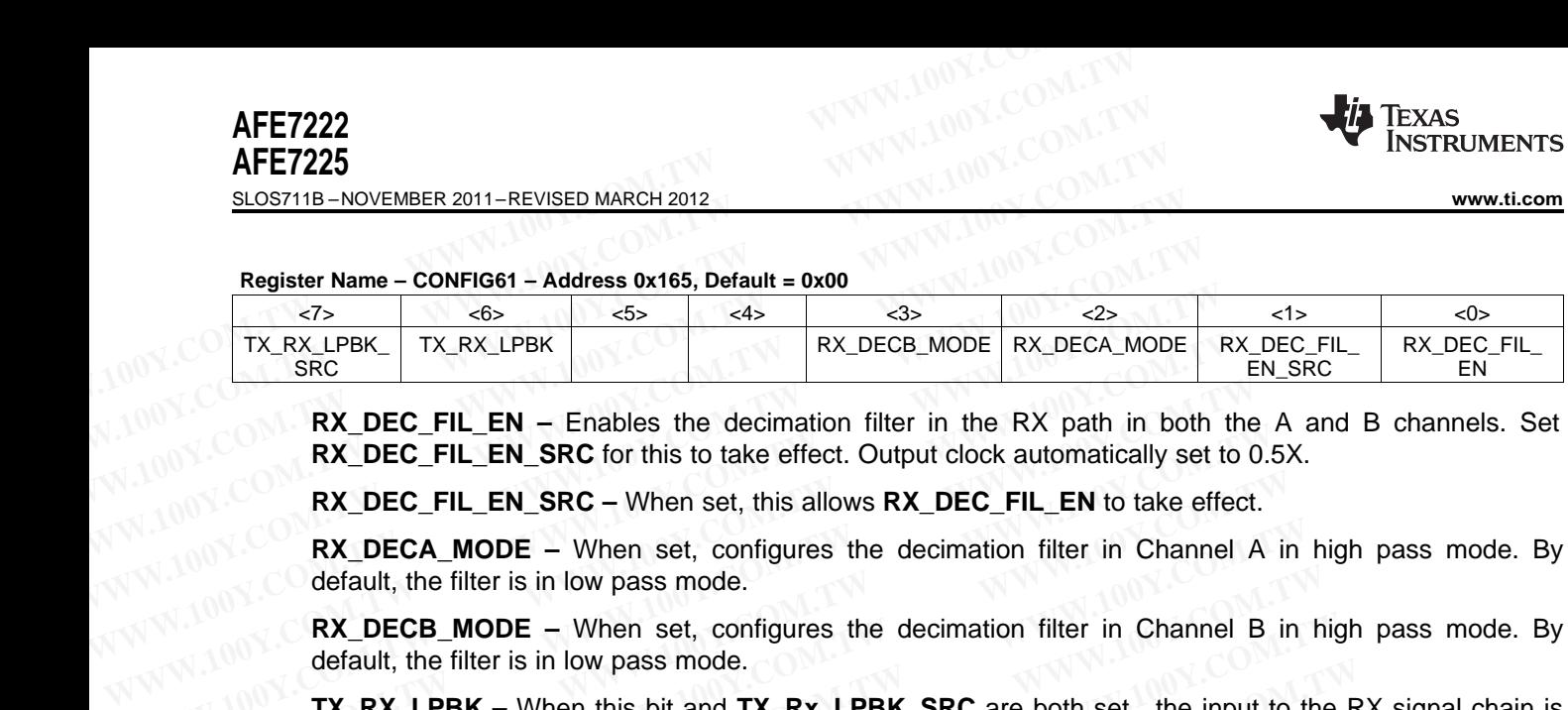

**RX\_DEC\_FIL\_EN –** Enables the decimation filter in the RX path in both the A and B channels. Set **RX\_DEC\_FIL\_EN\_SRC** for this to take effect. Output clock automatically set to 0.5X. **EXAMPERENT TREASURE TREASURE IN TREASURE IN TREASURE IN TREASURE CHILEN SRC** for this to take effect. Output clock automatically set to<br> **RX\_DEC\_FIL\_EN\_SRC** for this to take effect. Output clock automatically set to<br> **RX\_ RX\_DEC\_FIL\_EN\_SRC** for this to take effect. Output clock automatically set to C<br> **RX\_DEC\_FIL\_EN\_SRC** for this to take effect. Output clock automatically set to C<br> **RX\_DEC\_FIL\_EN\_SRC** – When set, this allows **RX\_DEC\_FIL\_EN** 

**RX\_DEC\_FIL\_EN\_SRC –** When set, this allows **RX\_DEC\_FIL\_EN** to take effect.

**RX\_DECA\_MODE –** When set, configures the decimation filter in Channel A in high pass mode. By default, the filter is in low pass mode.

**RX\_DECB\_MODE –** When set, configures the decimation filter in Channel B in high pass mode. By default, the filter is in low pass mode.

**TX\_RX\_LPBK –** When this bit and **TX\_Rx\_LPBK\_SRC** are both set , the input to the RX signal chain is tapped from the the final output of the TX signal chain.

**TX\_Rx\_LPBK\_SRC –** When this bit and **TX\_RX\_LPBK** are both set , the input to the RX signal chain is tapped from the the final output of the TX signal chain. **EXAMPLE COMPRESS INCORPED AND ANDEXAMPLE COMPRESS INCORPED AT A PART OF THE ENTERN COMPRESS (SON RX\_DEC\_FIL\_EN\_SRC - When set, this allows RX\_DEC\_FIL\_EN to take effect.<br>
NOW COMPRESS TRUCK AND TRIMIT SURVEY ON RX\_DECA\_MOD RX\_DEC\_FIL\_EN\_SRC** – When set, this allows **RX\_DEC\_FIL\_EN** to take effect.<br> **RX\_DECA\_MODE** – When set, configures the decimation filter in Channel A ir<br>
default, the filter is in low pass mode.<br> **RX\_DECB\_MODE** – When set, **RX\_DECA\_MODE** – When set, configures the decimation filter in Channel A in default, the filter is in low pass mode.<br> **RX\_DECB\_MODE** – When set, configures the decimation filter in Channel B in default, the filter is in lo

The TX to RX loopback is illustrated below. The dotted arrows show the loopback mode.

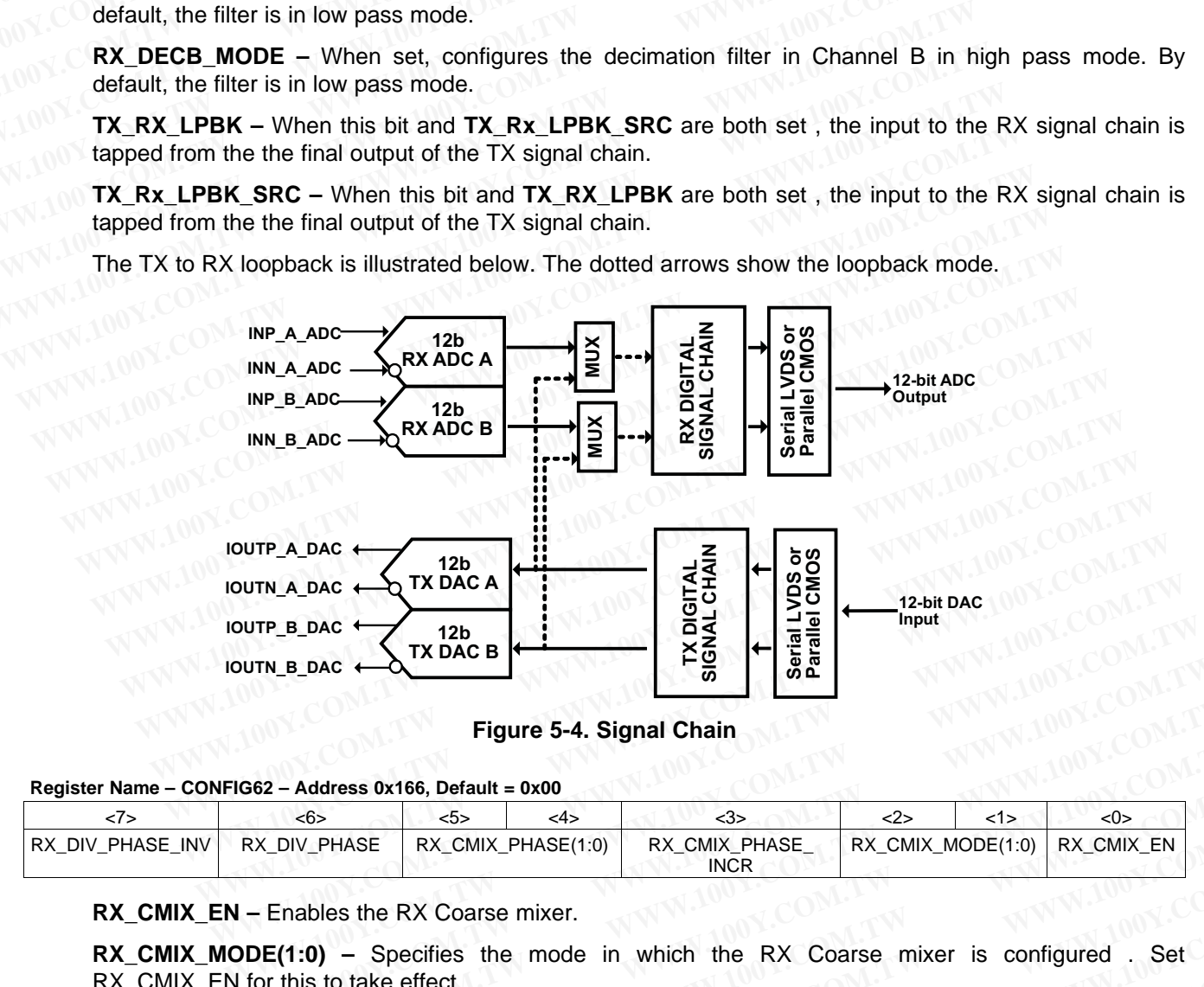

**Figure 5-4. Signal Chain**

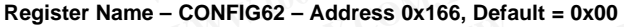

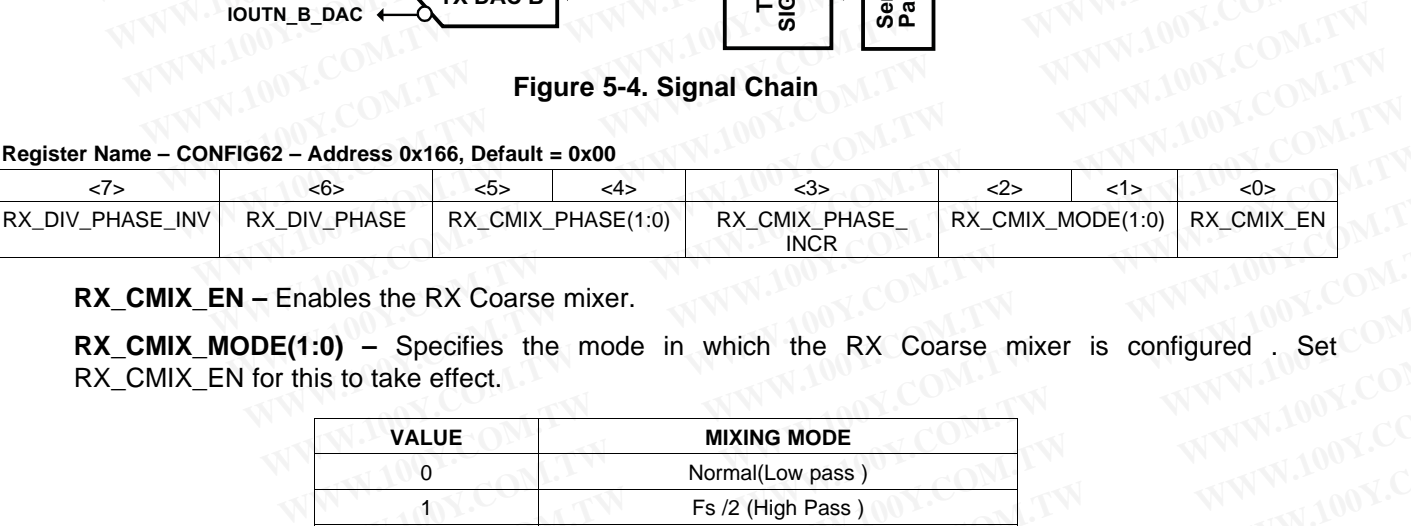

#### **RX\_CMIX\_EN –** Enables the RX Coarse mixer.

**RX\_CMIX\_MODE(1:0) –** Specifies the mode in which the RX Coarse mixer is configured . Set RX\_CMIX\_EN for this to take effect.

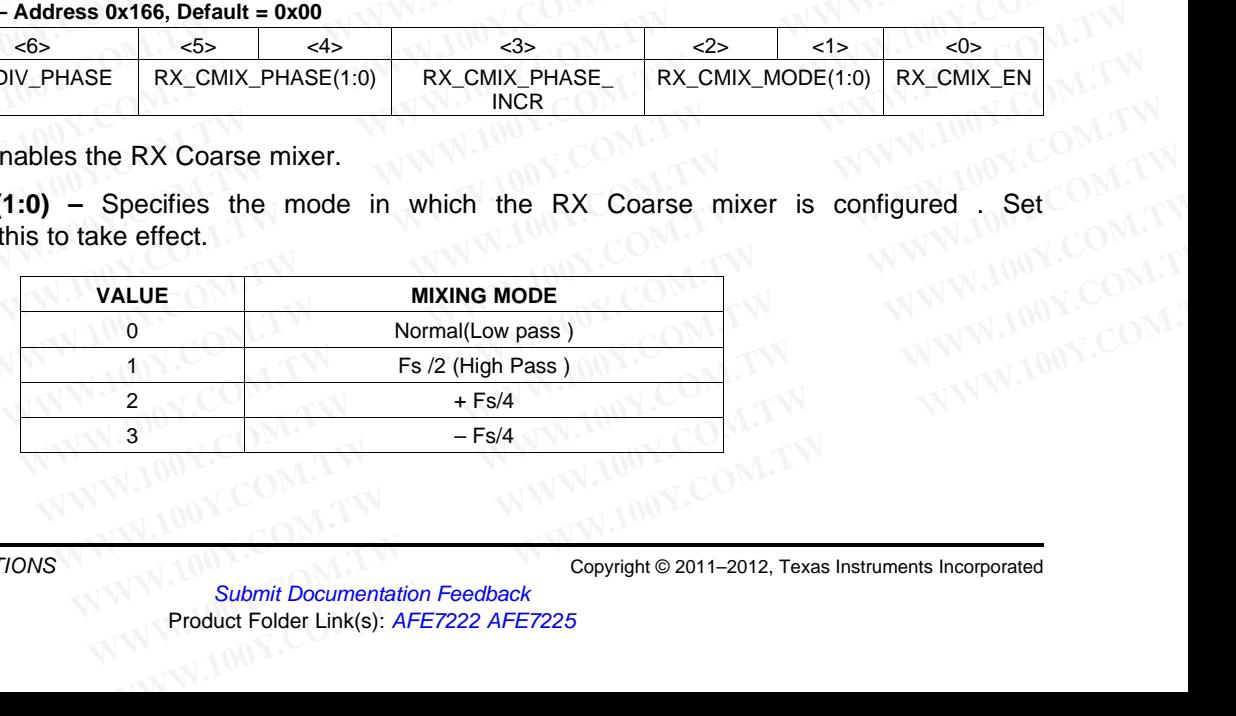

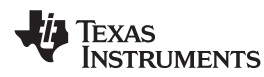

**RX\_CMIX\_PHASE\_INCR –** This bit can be used to control the mixing phase without the need for the SYNC pin. A 0 to 1 transition on this bit causes the phase of mixing in the RX CMIX to be incremented by 1 with respect to the current phase of mixing . To increment the phase of mixing more than once, clear and then set this bit once again. Syncing needs to be disabled for RX CMIX for this mode to work. (This means that both global syncing, as well as block level syncing needs to be disabled for CMIX ) **WWW.ti.com**<br> **RX\_CMIX\_PHASE\_INCR** – This bit can be used to control the mi<br>
SYNC pin. A 0 to 1 transition on this bit causes the phase of mixing<br>
1 with respect to the current phase of mixing . To increment the ph<br>
and th **WWW.100Y.COM.TW <br>
WWW.100Y.COM.TW <br>
WWW.100Y.COM.TW <br>
RX\_CMIX\_PHASE\_INCR – This bit can be used to control the mixi<br>
SYNC pin. A 0 to 1 transition on this bit causes the phase of mixing in<br>
1 with respect to the current p WWW.100Y.COM.TW WWW.100Y.COM.TW WWW.100Y.COM.TW EXAMPLE INSTRUMENTS**<br> **EXAMPLE INCREPT THEST DESCRIPS AND ASSEMBLE INCREPT THIS Dit can be used to control the mixing<br>
SYNC pin. A 0 to 1 transition on this bit causes the phase of mixing in the<br>
1 with respect to the cur EXAMIX\_PHASE\_INCR** – This bit can be used to control the mixing<br>
SYNC pin. A 0 to 1 transition on this bit causes the phase of mixing in the<br>
1 with respect to the current phase of mixing . To increment the phase<br>
and the **RX\_CMIX\_PHASE\_INCR** – This bit can be used to control the mixing ph<br>SYNC pin. A 0 to 1 transition on this bit causes the phase of mixing in the R<br>1 with respect to the current phase of mixing . To increment the phase of<br>a **EXAMPLE SYNC pin. A 0 to 1 transition on this bit causes the phase of mixing in the RX<br>
1 with respect to the current phase of mixing . To increment the phase of m<br>
and then set this bit once again. Syncing needs to be di** 

**RX CMIX PHASE(1:0)** – The value programmed into this is applied as the RX CMIX phase, when the CMIX is synced, Syncing needs to be enabled for CMIX for this mode to work.

**RX** DIV PHASE – The value programmed into this is applied as the RX Divider phase, when the divider is synced. If divider is not synced, then output latency can differ by 1 with respect to the sampling clock. The RX divider is used whenever the decimation filter is enabled.

**RX\_DIV\_PHASE\_INV –** This bit is used to control the phase of the RX divider without the need for the SYNC pin. A 0 to 1 transition on this bit causes the phase of division in the RX Divider to be inverted by 1 with respect to the current phase of division. To invert the phase of division more than once, clear and then set this bit once again. Syncing needs to be disabled for RX Divider for this mode to work. **EXAMPLE AND THE AND THE AND THE AND THE AND THE AND THE AND THE AND THE RAND THANGE(1:0) – The value programmed into this is applied as the F<br>
COM. TWO NUX is synced, Syncing needs to be enabled for CMIX for this mode to EXAMIX. PHASE(1:0)** – The value programmed into this is applied as the RX<br>CMIX is synced, Syncing needs to be enabled for CMIX for this mode to work.<br>**RX\_DIV\_PHASE** – The value programmed into this is applied as the RX Di **RX\_CMIX\_PHASE(1:0)** – The value programmed into this is applied as the RX<br>
COM. COMIX is synced, Syncing needs to be enabled for CMIX for this mode to work.<br> **WWW.100Y.COMIX is synced.** If divider is not synced, then outp **EX\_DIV\_PHASE** – The value programmed into this is applied as the RX Divider p<br>
is synced. If divider is not synced, then output latency can differ by 1 with respect<br>
The RX divider is used whenever the decimation filter i **EXAMPLE TRIGHT IN THE STATE CONFIGES** is synced. If divider is not synced, then output latency can differ by 1 with respect to The RX divider is used whenever the decimation filter is enabled.<br> **RX\_DIV\_PHASE\_INV** – This b The RX divider is used whenever the decimation filter is enabled.<br> **RX\_DIV\_PHASE\_INV** – This bit is used to control the phase of the RX divider with<br>
SYNC pin. A 0 to 1 transition on this bit causes the phase of division i **RX\_DIV\_PHASE\_INV** – This bit is used to control the phase of the RX divider withous SYNC pin. A 0 to 1 transition on this bit causes the phase of division in the RX Divider twith respect to the current phase of division.

#### **Register Name – CONFIG63 – Address 0x167, Default = 0x00**

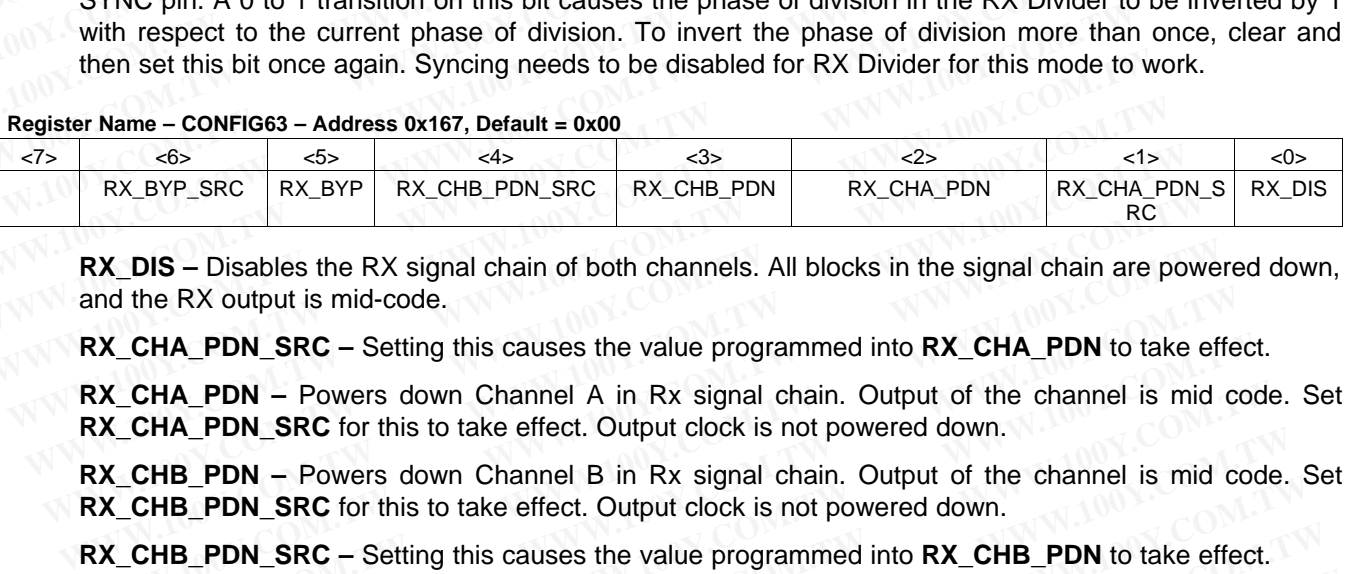

**RX\_DIS –** Disables the RX signal chain of both channels. All blocks in the signal chain are powered down, and the RX output is mid-code.

**RX\_CHA\_PDN\_SRC –** Setting this causes the value programmed into **RX\_CHA\_PDN** to take effect.

**RX\_CHA\_PDN –** Powers down Channel A in Rx signal chain. Output of the channel is mid code. Set **RX\_CHA\_PDN\_SRC** for this to take effect. Output clock is not powered down.

**RX CHB PDN** – Powers down Channel B in Rx signal chain. Output of the channel is mid code. Set **RX\_CHB\_PDN\_SRC** for this to take effect. Output clock is not powered down. **WWW.100Y.COM.TW WWW.100Y.COM.TW WWW.100Y.COM.TW**

**RX\_CHB\_PDN\_SRC –** Setting this causes the value programmed into **RX\_CHB\_PDN** to take effect.

Note that when in default mode of operation (none of the register-selectable digital features enabled), all 4 of above bits (RX\_CHA\_PDN, RX\_CHA\_PDN\_SRC, RX\_CHB\_PDN, RX\_CHB\_PDN\_SRC) have to be set together to '1' for them to take effect. However, if any of the digital features (like interpolation, Fine mixer, Coarse mixer, or QMC gain/phase or offset) are enabled, then the channel A can be independently powered down using bits RX\_CHA\_PDN and RX\_CHA\_PDN\_SRC, and channel B can be independently powered down using bits RX\_CHB\_PDN and RX\_CHB\_PDN\_SRC. **EX\_DIS** – Disables the RX signal chain of both channels. All blocks in the signal chain are power and the RX output is mid-code.<br> **WWW.CHA\_PDN\_SRC** – Setting this causes the value programmed into **RX\_CHA\_PDN** to take eff<br> d the RX output is mid-code.<br> **CCHA\_PDN\_SRC** – Setting this causes the value programmed into RX\_CHA\_PDN to take effect.<br> **CCHA\_PDN\_SRC** for this to take effect. Output clock is not powered down.<br> **CCHA\_PDN\_SRC** for this to **CHA\_PDN\_SRC** – Setting this causes the value programmed into **RX\_CHA\_PDN** to take effect<br> **CHA\_PDN** – Powers down Channel A in Rx signal chain. Output of the channel is mid coo<br> **CHA\_PDN\_SRC** for this to take effect. Outp **EXECTS AND THAN THAL PDN** - Powers down Channel A in Rx signal chain. Output of the channel is mid code<br> **WHA\_PDN\_SRC** for this to take effect. Output clock is not powered down.<br> **WHB\_PDN\_SRC** for this to take effect. Out **M\_PDN\_SRC** for this to take effect. Output clock is not powered down.<br> **HB\_PDN** – Powers down Channel B in Rx signal chain. Output of the channel is mid code.<br> **HB\_PDN\_SRC** for this to take effect. Output clock is not pow **WWW.100YERRY AND CHAINTER STAND CONDUCTRED IN A SUPPORT COMOUND TO THE CONDUCTS ALSO PDINTING A SUPPORT COMOUND AND SUPPORT COMOUND A BUT AND SUPPORT COMPUT OF A SUPPORT COMPUT OF A BUT AND SUPPORT OF A BUT AND SUPPORT OF PDN\_SRC** – Setting this causes the value programmed into **RX\_CHB\_PDN** to take effect.<br>when in default mode of operation (none of the register-selectable digital features enabled), all of<br>tis (RX\_CHA\_PDN, RX\_CHA\_PDN\_SRC, R **EXECTE:** then in default mode of operation (none of the register-selectable digital features enabled), all 4<br>
ts (RX\_CHA\_PDN, RX\_CHA\_PDN\_SRC, RX\_CHB\_PDN, RX\_CHB\_PDN\_SRC) have to be set<br>
"I" for them to take effect. Howeve **EXAMPER AND ANDEL COMPTER AND MANUTER (RX\_CHB\_PDN, RX\_CHB\_PDN, RX\_CHB\_PDN, RX\_CHB\_PDN, RX\_CHB\_PDN, SRC) have to be set<br>
I' for them to take effect. However, if any of the digital features (like interpolation, Fine mixer,<br> EXAMPLE ANDER CONFIDENT CONFIDENT CONFIDENT CONFIDENT CONFIDENT AND USE CONFIDENT COMPLATIONS ON COMPLATIONS AND CHAP DON COMPLATIONS CHAP ON THE MIXE CHAP ON A RX\_CHAP DN and RX\_CHAPDN\_SRC, and channel B can be independe** 

**RX\_BYP –** The inputs to both the Rx channels are directly passed to the outputs. Set **RX\_BYP\_SRC** for this to take effect. Use this mode to operate the Rx with lowest latency.

**RX\_BYP\_SRC –** Setting this causes the value programmed into **RX\_BYP** to take effect.

#### **Register Name – CONFIG64 – Address 0x168, Default = 0x00**

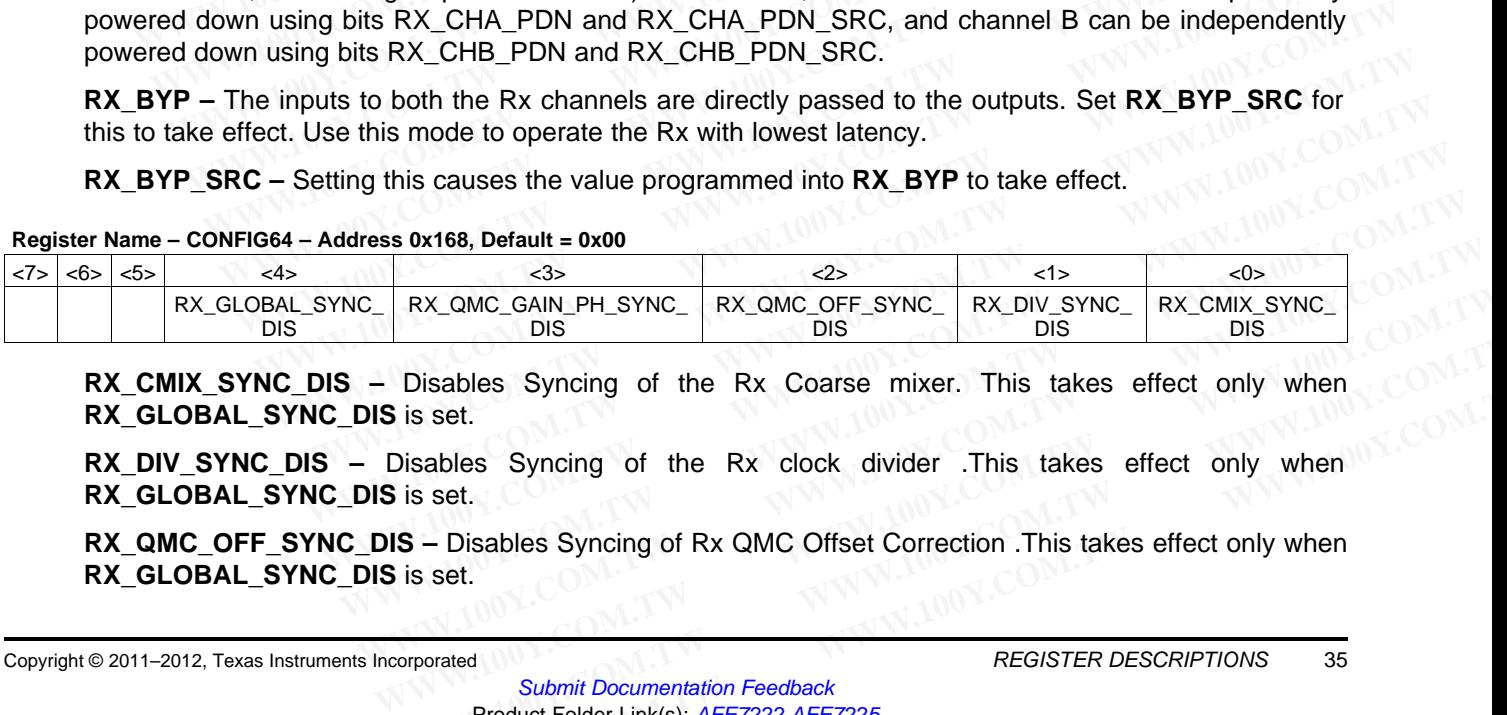

**RX CMIX SYNC DIS** – Disables Syncing of the Rx Coarse mixer. This takes effect only when **RX\_GLOBAL\_SYNC\_DIS** is set. **Disables Syncing of the Rx Coarse mixer.** This takes effect only when<br> **WERE SETTER SETS**<br>
Disables Syncing of the Rx clock divider .This takes effect only when<br> **WERE SETTER DESCRIPTIONS**<br>
Submit Documentation Feedback<br>

**RX\_DIV\_SYNC\_DIS –** Disables Syncing of the Rx clock divider .This takes effect only when **RX\_GLOBAL\_SYNC\_DIS** is set. UISADIES Syncing of the Rx Coarse mixer. This takes effect only when<br>is set.<br>
Sables Syncing of the Rx clock divider .This takes effect only when<br>
is set.<br> **S-** Disables Syncing of Rx Q[M](http://www.go-dsp.com/forms/techdoc/doc_feedback.htm?litnum=SLOS711B&partnum=AFE7222)C Offset Correction .This takes effe

**RX\_QMC\_OFF\_SYNC\_DIS** – Disables Syncing of Rx QMC\_Offset Correction .This takes effect only when **RX\_GLOBAL\_SYNC\_DIS** is set.

**RX\_QMC\_GAIN\_PH\_SYNC\_DIS –** Disables Syncing of Rx QMC Gain Phase Correction.

This takes effect only when **RX\_GLOBAL\_SYNC\_DIS** is set.

**RX\_GLOBAL\_SYNC\_DIS** – When set, disables global syncing of RX signal chain. When cleared, a rising edge on the selected sync source causes RX blocks to be synced. **AFE7222**<br>
<u>SLOS711B-NOVEMBER 2011-REVISED MARCH 2012</u><br>
RX\_QMC\_GAIN\_PH\_SYNC\_DIS - Disables Syncing of Rx QMC Gai<br>
This takes effect only when RX\_GLOBAL\_SYNC\_DIS is set.<br>
RX\_GLOBAL\_SYNC\_DIS - When set, disables global synci **AFE7222**<br> **WWW.100Y.COM.TW <br>
<u>SLOS711B-NOVEMBER 2011-REVISED MARCH 2012</u><br>
RX\_QMC\_GAIN\_PH\_SYNC\_DIS – Disables Syncing of Rx QMC Gain<br>
This takes effect only when RX\_GLOBAL\_SYNC\_DIS is set.<br>
RX\_GLOBAL\_SYNC\_DIS – When set, d** 

**Register Name – CONFIG65 – Address 0x169, Default = 0x00**

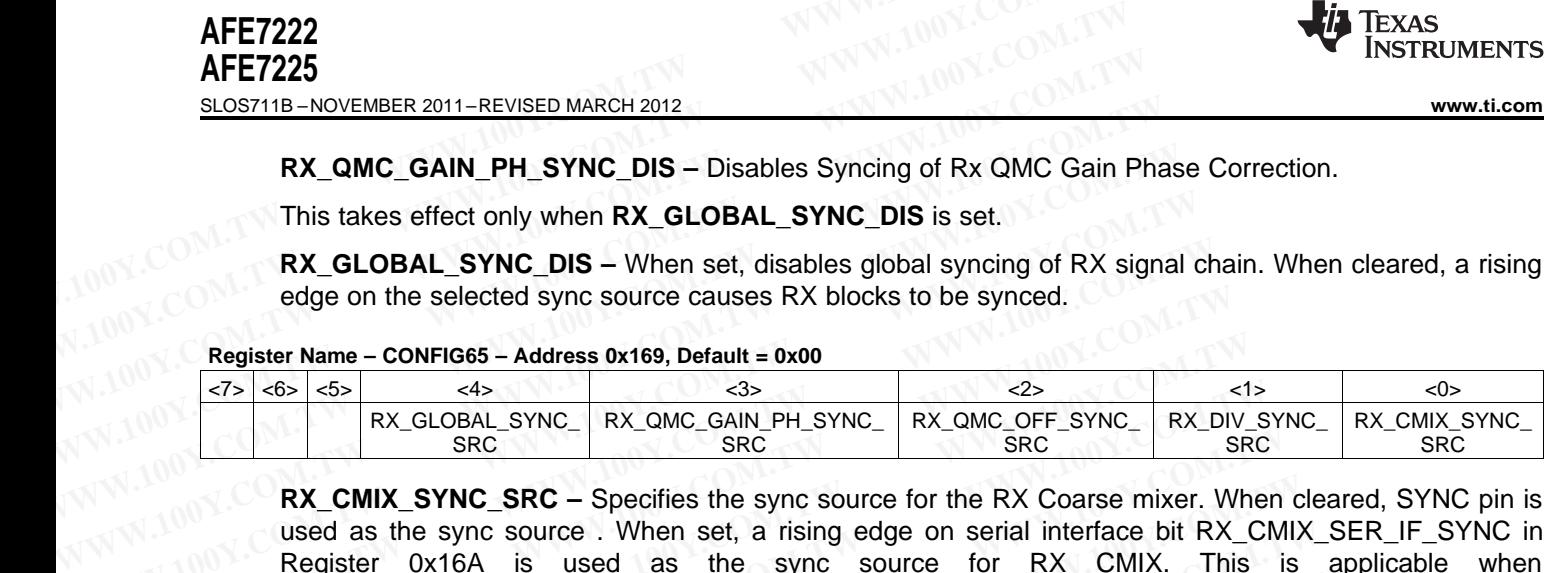

**RX\_CMIX\_SYNC\_SRC –** Specifies the sync source for the RX Coarse mixer. When cleared, SYNC pin is used as the sync source . When set, a rising edge on serial interface bit RX\_CMIX\_SER\_IF\_SYNC in Register 0x16A is used as the sync source for RX CMIX. This is applicable when **RX\_GLOBAL\_SYNC\_DIS** is set, and **RX\_CMIX\_SYNC\_DIS** is cleared. This takes effect only when **RX\_GLOBAL\_SYNC\_DIS** is set.<br> **RX\_GLOBAL\_SYNC\_DIS** – When set, disables global syncing of RX signal c<br>
edge on the selected sync source causes RX blocks to be synced.<br>
Register Name – CONFIG65 – **RX\_GLOBAL\_SYNC\_DIS** – When set, disables global syncing of RX signal ch<br>
edge on the selected sync source causes RX blocks to be synced.<br>
<u>RX\_GLOBAL\_SYNC\_RX\_QMC\_GAIN\_PH\_SYNC\_</u>RX\_QMC\_OFF\_SYNC\_<br>
RX\_GMIX\_SYNC\_SRC – Specifies edge on the selected sync source causes RX blocks to be synced.<br> **Register Name - CONFIG65 - Address 0x169, Default = 0x00**<br> **WWW.100Y.COM.TW BYNC\_RX\_QMC\_GAIN\_PH\_SYNC\_RX\_QMC\_OFF\_SYNC\_RX\_DIN**<br>
BRC<br> **WWW.INV\_SRC** - Specifies

**RX\_DIV\_SYNC\_SRC –** Specifies the sync source for the RX Divider. When cleared, SYNC pin is used as the sync source . When set, a rising edge on serial interface bit RX\_DIV\_SER\_IF\_SYNC in register 0x16A is used as the sync source for RX Divider. This is applicable when **RX\_GLOBAL\_SYNC\_DIS** is set and **RX\_DIV\_SYNC\_DIS** is cleared. **WWW.100Y.COM.TW WWW.100Y.COM.TW WWW.100Y.COM.TW EXAMPLE STREET STREET STREET STREET STREET STREET STREET STREET STREET STREET STREET STREET STREET STREET STREET STREET STREET STREET STREET STREET STREET STREET STREET STREET STREET STREET STREET STREET STREET STREET STR EXAMIX\_SYNC\_SRC** – Specifies the sync source for the RX Coarse mixer. When used as the sync source. When set, a rising edge on serial interface bit RX\_CM Register 0x16A is used as the sync source for RX CMIX. This is **RX\_** 

**RX\_QMC\_OFF\_SYNC\_SRC –** Specifies the sync source for RX QMC Offset Correction. When cleared, SYNC pin is used as the sync source . When set , a rising edge on serial interface bit RX\_QMC\_OFF\_SER\_IF\_SYNC in register 0x16A is used as the sync source for RX QMC Offset Correction. This is applicable when **RX\_GLOBAL\_SYNC\_DIS** is set and **RX\_QMC\_OFF\_SYNC\_DIS** is cleared. **RX\_CMIX\_SYNC\_SRC** – Specifies the sync source for the RX Coarse mixer. When cused as the sync source. When set, a rising edge on serial interface bit RX\_CMIX<br>Register 0x16A is used as the sync source for RX CMIX. This is<br> used as the sync source. When set, a rising edge on serial interface bit RX\_CMIX\_Register 0x16A is used as the sync source for RX CMIX. This is RX\_GLOBAL\_SYNC\_DIS is set, and RX\_CMIX\_SYNC\_DIS is cleared.<br>RX\_DIV\_SYNC\_SRC – **RX\_GLOBAL\_SYNC\_DIS** is set, and **RX\_CMIX\_SYNC\_DIS** is cleared.<br> **RX\_DIV\_SYNC\_DIS** is set, and **RX\_CMIX\_SYNC\_DIS** is cleared.<br> **RX\_DIV\_SYNC\_BRC** – Specifies the sync source for the RX Divider. When cleared, SYN<br>
the sync s **RX\_DIV\_SYNC\_SRC** – Specifies the sync source for the RX Divider. When cleared, SYNC<br>the sync source . When set, a rising edge on serial interface bit RX\_DIV\_SER\_IF\_SYNC in<br>is used as the sync source for RX Divider. This i the sync source . When set, a rising edge on serial interface bit RX\_DIV\_SER\_IF\_SYNC\_in ris used as the sync source for RX Divider. This is applicable when RX\_GLOBAL\_SYNC\_I<br>
RX\_QMC\_OFF\_SYNC\_SRC – Specifies the sync source

**RX\_QMC\_GAIN\_PH\_SYNC\_SRC –** Specifies the sync source for RX QMC Gain Phase Correction. When cleared, SYNC pin is used as the sync source. When set, a rising edge on serial interface bit RX\_QMC\_GAIN\_PH\_SER\_IF\_SYNC in register 0x16A is used as the sync source for RX QMC Gain Phase Correction. This is applicable when **RX\_GLOBAL\_SYNC\_DIS** is set and **RX\_QMC\_GAIN\_PH\_SYNC\_DIS** is cleared. **RX\_DIV\_SYNC\_DIS** is cleared.<br> **RX\_DIV\_SYNC\_DIS** is cleared.<br>
SYNC pin is used as the sync source of RX QMC Offset Correction. We<br>
SYNC pin is used as the sync source of RX QMC Offset Correction. This is applicable when RX **RX\_QMC\_OFF\_SYNC\_SRC** – Specifies the sync source for RX QMC Offset Correction. Whe SYNC pin is used as the sync source . When set, a rising edge on serial in RX\_QMC\_OFF\_SER\_IF\_SYNC in register 0x16A is used as the sync so **EXAMPLE SEARL FROM ANDEX COMPTERT COMOBAT SEARCH COMOBAT SEARCH COMOBAT SEARCH COME SUSPENDIAL SYNC DIST:** WE applicable when **RX\_GLOBAL\_SYNC\_DIS** is set and **RX\_QMC\_OFF\_SYN** leared.<br> **WWW.NOW COMPTERT COMPATE SYNC SRC** -**COMPANDIATE:** The STATE STATE OF A STATE OF A STATE OF A STATE OF A STATE OF A STATE OF A STATE OF A STATE OF A STATE OF A STATE OF A STATE OF A STATE OF A STATE OF A STATE OF A STATE OF A STATE OF A STATE OF A STATE OF A **CAUT AND THE SYNC\_SRC** – Specifies the sync source for RX QMC Gain Phase Correction<br>
red, SYNC pin is used as the sync source. When set, a rising edge on serial interface.<br>
COMC\_GAIN\_PH\_SER\_IF\_SYNC in register 0x16A is us **EXECUTE:** THE SYNC SRC – Specifies the sync source for RX QMC Gain Phase Correction.<br>
MC\_GAIN\_PH\_SER\_IF\_SYNC in register 0x16A is used as the sync source for RX QMC<br>
The Correction. This is applicable when **RX\_GLOBAL\_SYNC MC\_GAIN\_PH\_SER\_IF\_SYNC** in register 0x16A is used as the sync source for RX QMC COM.<br> **MC\_GAIN\_PH\_SER\_IF\_SYNC** in register 0x16A is used as the sync source for RX QMC COM.<br> **MC\_GAIN\_PH\_SYNC\_DIS** is cleared.<br> **WE\_GAIN\_PH\_S** 

**RX\_GLOBAL\_SYNC\_SRC –** Specifies the sync source for RX. When cleared, SYNC pin is used as the sync source. When set, a rising edge on serial interface bit RX\_GLOB\_SER\_IF\_SYNC in register 0x16A is used as the sync source for RX. This is applicable when **RX\_GLOBAL\_SYNC\_DIS** is cleared.

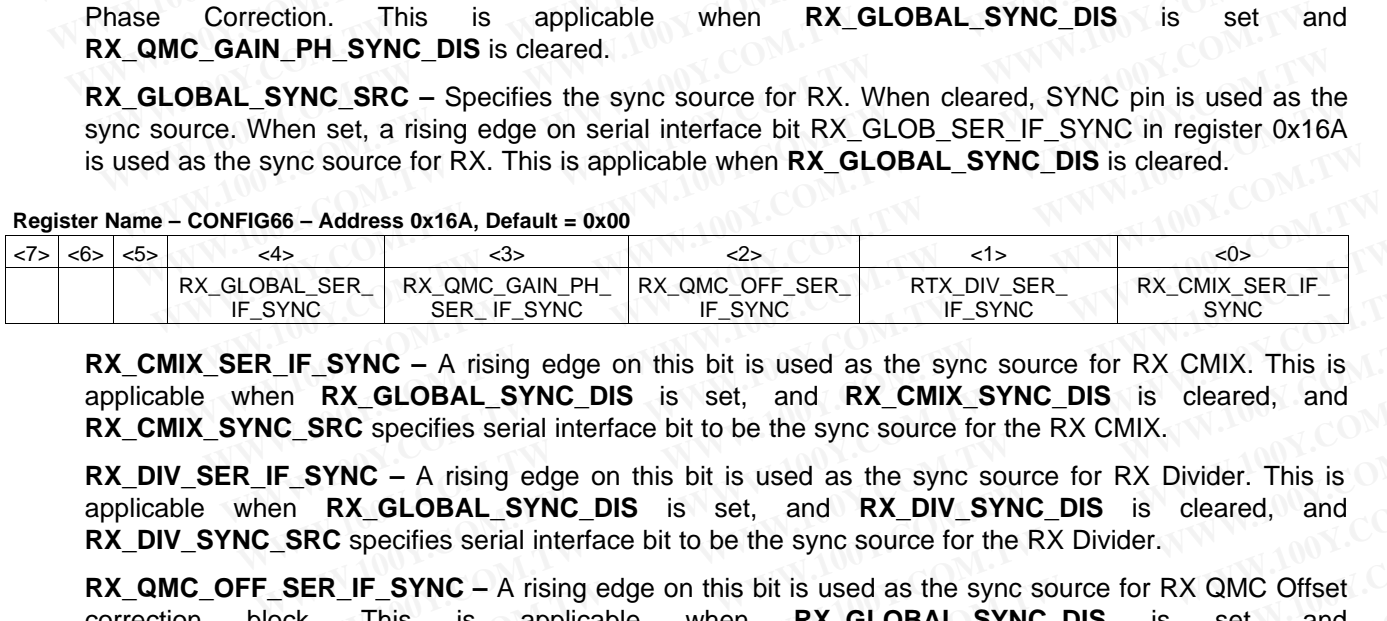

#### **Register Name – CONFIG66 – Address 0x16A, Default = 0x00**

**RX\_CMIX\_SER\_IF\_SYNC –** A rising edge on this bit is used as the sync source for RX CMIX. This is applicable when **RX\_GLOBAL\_SYNC\_DIS** is set, and **RX\_CMIX\_SYNC\_DIS** is cleared, and **RX\_CMIX\_SYNC\_SRC** specifies serial interface bit to be the sync source for the RX CMIX. **EXAMPLE ANTIFUT AND CONDUPT AND CONDUPT SERVICE AND CONDUPT AND CONDUPT AND CONDUPT AND CONDUPT AT A rising edge on this bit is used as the sync source for RX CMIX. This is<br>
<b>WWW.50 COM.TW** BERLIF\_SYNC\_DIS is set, and **RX** 

**RX\_DIV\_SER\_IF\_SYNC –** A rising edge on this bit is used as the sync source for RX Divider. This is applicable when **RX\_GLOBAL\_SYNC\_DIS** is set, and **RX\_DIV\_SYNC\_DIS** is cleared, and **RX\_DIV\_SYNC\_SRC** specifies serial interface bit to be the sync source for the RX Divider.

**RX\_QMC\_OFF\_SER\_IF\_SYNC** – A rising edge on this bit is used as the sync source for RX QMC Offset correction block. This is applicable when **RX\_GLOBAL\_SYNC\_DIS** is set, and **RX\_QMC\_OFF\_SYNC\_DIS** is cleared, and **RX\_QMC\_OFF\_SYNC\_SRC** specifies serial interface bit to be the sync source for the RX QMC Offset correction. **WWW.** THE SYNC - A rising edge on this bit is used as the sync served on RX CMIX. This is **RX\_GLOBAL\_SYNC\_DIS** is set, and **RX\_CMIX\_SYNC\_DIS** is cleared, and **ESRC** specifies serial interface bit to be the sync source for **EXAMPLE AS A THE STANC DIS** is set, and **RX\_CMIX\_SYNC\_DIS** is cleared, and **SRC** specifies serial interface bit to be the sync source for the RX CMIX. SYNC and SRC specifies serial interface bit to be the sync source for **RX\_GLOBAL\_SYNC\_DIS** is set, and **RX\_CMIX\_SYNC\_DIS** is cleared, and **RC** specifies serial interface bit to be the sync source for the RX CMIX.<br> **YNC** – A rising edge on this bit is used as the sync source for RX Divider. T **NC** – A rising edge on this bit is used as the sync source for RX Divider. This is  $\mathbf{XX}\_\mathbf{C}\mathbf{L}\mathbf{OBAL}\_\mathbf{S} \mathbf{YNC}\_\mathbf{D}\mathbf{DS}$  is set, and  $\mathbf{RX}\_\mathbf{D}\mathbf{IV}\_\mathbf{S} \mathbf{YNC}\_\mathbf{DS}$  is cleared, and specifies serial int **CELOBAL\_SYNC\_DIS** is set, and **RX\_DIV\_SYNC\_DIS** is cleared, and<br>**F\_GLOBAL\_SYNC\_DIS** is set, and **RX\_DIV\_SYNC\_DIS** is cleared, and<br>**F\_SYNC** – A rising edge on this bit is used as the sync source for RX QMC Offset<br>**This is EXAMPLE AND SOLUTE AND SOLUTE AND SOLUTE AND SOLUTE SPACE TO SPACE THE SYNC** - A rising edge on this bit is used as the sync source for RX QMC Offset<br>his is applicable when **RX\_GLOBAL\_SYNC\_DIS** is set, and<br>**DIS** is cleare **SYNC** – A rising edge on this bit is used as the sync source for RX QMC Offset<br>
is is applicable when **RX\_GLOBAL\_SYNC\_DIS** is set, and<br> **IS** is cleared, and **RX\_QMC\_OFF\_SYNC\_SRC** specifies serial interface bit to be<br>  $\times$ 

**RX\_QMC\_GAIN\_PH\_SER\_IF\_SYNC** – A rising edge on this bit is used as the sync source for RX QMC Gain Phase correction block. This is applicable when **RX\_GLOBAL\_SYNC\_DIS** is set, and **RX\_QMC\_GAIN\_PH\_SYNC\_DIS** is cleared, and **RX\_QMC\_GAIN\_PH\_SYNC\_SRC** specifies serial interface bit to be the sync source for the RX QMC Gain Phase correction. **Solutionary and RX\_Q[M](http://www.go-dsp.com/forms/techdoc/doc_feedback.htm?litnum=SLOS711B&partnum=AFE7222)C\_OFF\_SYNC\_SRC** specifies serial interface bit to be QMC Offset correction.<br> **LIF\_SYNC** – A rising edge on this bit is used as the sync source for RX QMC<br>
block. This is applicable when **RX\_GLOBAL\_SYN**
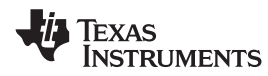

**RX GLOBAL SER IF SYNC –** A rising edge on this is used as the sync source for RX . This is applicable when **RX\_GLOBAL\_SYNC\_DIS** is cleared, and **RX\_GLOBAL\_SYNC\_SRC** specifies serial interface bit to be the sync source for RX. **WWW.11.com**<br> **RX\_GLOBAL\_SER\_IF\_SYNC** – A rising edge on this is used as<br>
applicable when **RX\_GLOBAL\_SYNC** – A rising edge on this is used as<br>
applicable when **RX\_GLOBAL\_SYNC\_DIS** is cleared, and **RX\_GLOBAL\_SYNC\_DIS** is cl **WWW.100Y.COM.TW <br>
WWW.100Y.COM.TW <br>
RX\_GLOBAL\_SER\_IF\_SYNC – A rising edge on this is used as<br>
applicable when RX\_GLOBAL\_SYNC\_DIS is cleared, and RX\_GLO<br>
interface bit to be the sync source for RX.<br>
Register Name – CONFIG6** 

#### **Register Name – CONFIG67 – Address 0x16B, Default = 0x00**

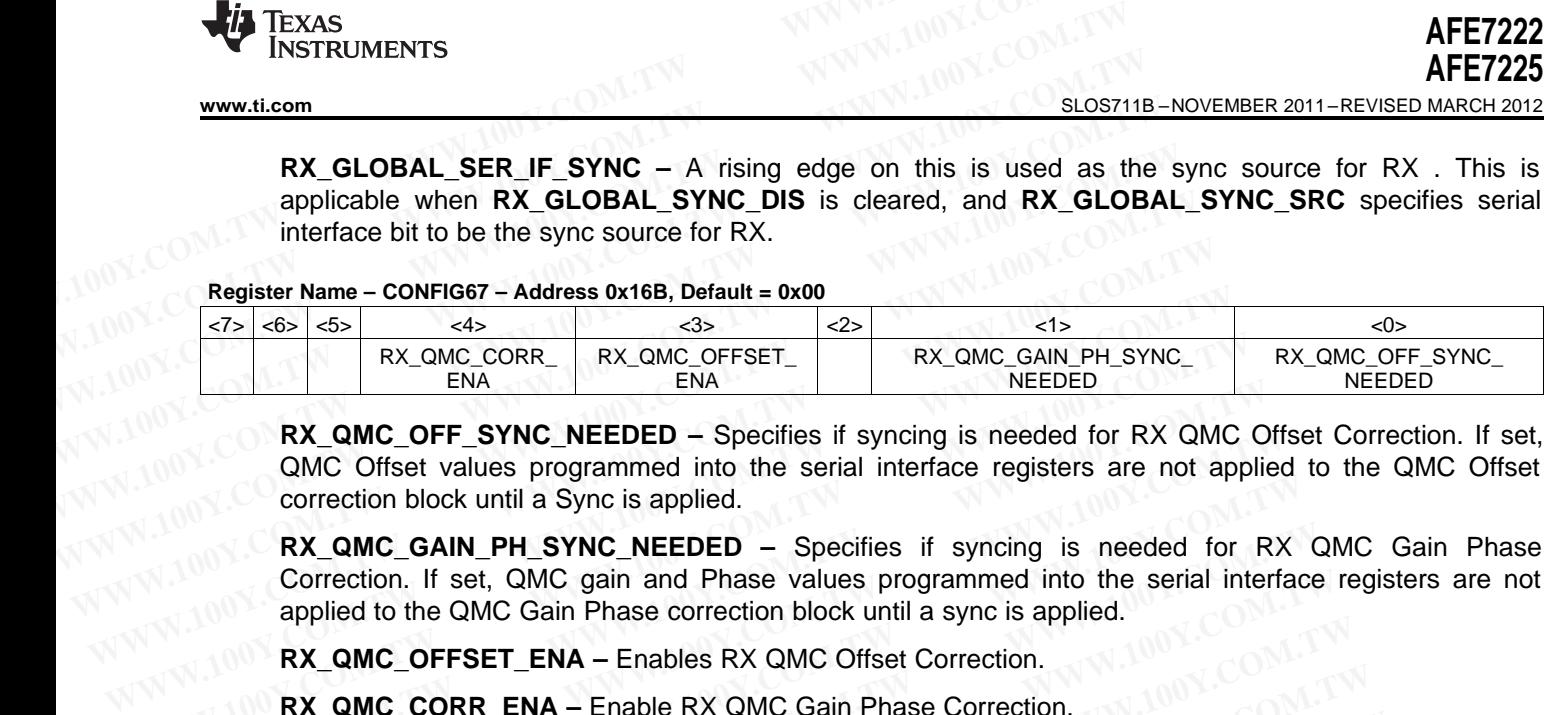

**RX\_QMC\_OFF\_SYNC\_NEEDED –** Specifies if syncing is needed for RX QMC Offset Correction. If set, QMC Offset values programmed into the serial interface registers are not applied to the QMC Offset correction block until a Sync is applied.

**RX\_QMC\_GAIN\_PH\_SYNC\_NEEDED –** Specifies if syncing is needed for RX QMC Gain Phase Correction. If set, QMC gain and Phase values programmed into the serial interface registers are not applied to the QMC Gain Phase correction block until a sync is applied. **ENA**<br>
ENA<br>
ENA<br>
ENA<br>
ENA<br>
ENA<br>
ENA<br>
RX\_QMC\_OFF\_SYNC\_NEEDED – Specifies if syncing is needed for RX QMC<br>
OMC Offset values programmed into the serial interface registers are not app<br>
correction block until a Sync is applie **ENANTERT SYNC\_NEEDED** – Specifies if syncing is needed for RX QMC O<br>
QMC Offset values programmed into the serial interface registers are not applic<br>
correction block until a Sync is applied.<br> **RX\_QMC\_GAIN\_PH\_SYNC\_NEEDED RX\_QMC\_OFF\_SYNC\_NEEDED** – Specifies if syncing is needed for RX QMC Offs QMC Offset values programmed into the serial interface registers are not applied correction block until a Sync is applied.<br> **RX\_QMC\_GAIN\_PH\_SYNC\_NE** correction block until a Sync is applied.<br> **RX\_QMC\_GAIN\_PH\_SYNC\_NEEDED** – Specifies if syncing is needed for RX<br>
Correction. If set, QMC gain and Phase values programmed into the serial interface<br>
applied to the QMC Gain P **RX\_QMC\_GAIN\_PH\_SYNC\_NEEDED** – Specifies if syncing is needed for RX C<br>Correction. If set, QMC gain and Phase values programmed into the serial interface<br>applied to the QMC Gain Phase correction block until a sync is appli

**RX\_QMC\_OFFSET\_ENA –** Enables RX QMC Offset Correction.

**RX\_QMC\_CORR\_ENA –** Enable RX QMC Gain Phase Correction.

#### **Register Name – CONFIG68 – Address 0x16C, Default = 0x00 (Synced)**

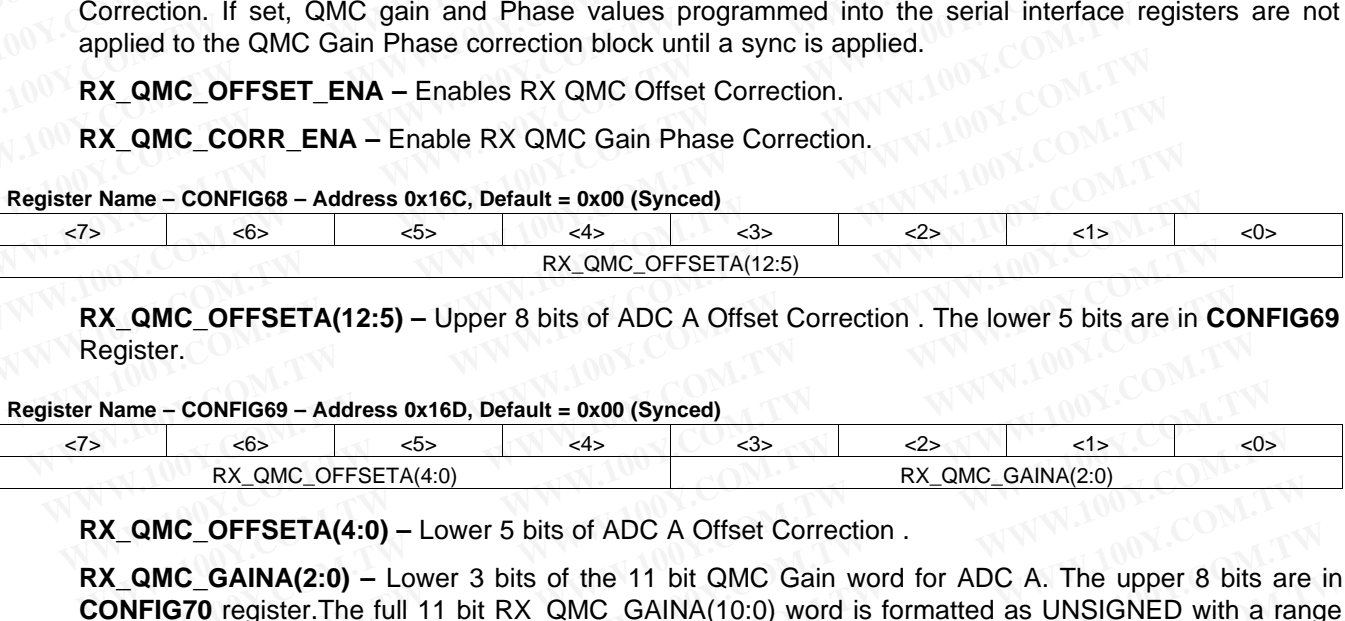

**RX\_QMC\_OFFSETA(12:5) –** Upper 8 bits of ADC A Offset Correction . The lower 5 bits are in **CONFIG69** Register.

#### **Register Name – CONFIG69 – Address 0x16D, Default = 0x00 (Synced)**

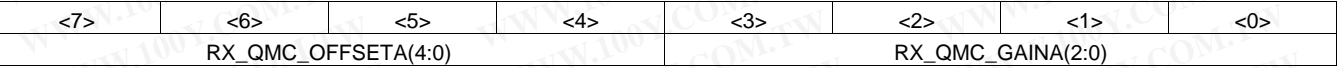

**RX\_QMC\_OFFSETA(4:0) –** Lower 5 bits of ADC A Offset Correction .

**RX\_QMC\_GAINA(2:0) – Lower 3 bits of the 11 bit QMC\_Gain word for ADC\_A. The upper 8 bits are in CONFIG70** register.The full 11 bit RX\_QMC\_GAINA(10:0) word is formatted as UNSIGNED with a range or 0 to 1.9990. The implied decimal point for the multiplication is between bits (9) and (10). **EX\_QMC\_OFFSETA(12:5)**<br> **EX\_QMC\_OFFSETA(12:5)** – Upper 8 bits of ADC A Offset Correction . The lower 5 bits are in C<br>
Register.<br>
Name – CONFIG69 – Address 0x16D, Default = 0x00 (Synced)<br>
<br> **WW.1000** – COMERETA(4:0) – Lower **WWW.100Y.COM.TW WWW.100Y.COM.TW WWW.100Y.COM.TW EXAMPLE AND BEACH COMPRESS ON ACT CONFIGED - Address 0x16D, Default = 0x00 (Synced)**<br> **WAMPLE AND CONFIGED AND CONSTANT CONSTANT CONSTANT CONSTANT AND CONSTANT CONSTANT CONSTANT CONSTANT CONSTANT CONSTANT CONSTANT CONSTAN e - CONFIG69 - Address 0x16D, Default = 0x00 (Synced)**<br>
RX\_QMC\_OFFSETA(4:0)<br>
RX\_QMC\_OFFSETA(4:0) - Lower 5 bits of ADC A Offset Correction .<br> **WW.** COFFSETA(4:0) - Lower 5 bits of ADC A Offset Correction .<br> **WW.** COFFSET **EXAMPLO CONTENTAL CONTENTAL CONTENTAL CONTENTAL CONTENTAL CONTENTAL CONTENTAL CONTENTAL CONTENTAL CONTENTAL CONTENTAL CONTENTAL CONTENTAL CONTENTAL CONTENTAL COMES ON THE MULTIPLE OF THE MULTIPLE CONTENTAL COMPLEX CONTENT EXAMPLE OFFSETA(4:0)**<br>
C\_OFFSETA(4:0) – Lower 5 bits of ADC A Offset Correction .<br>
C\_GAINA(2:0) – Lower 3 bits of the 11 bit QMC Gain word for ADC A. The upper 8 bits are<br> **WWW.100Y.2009** The implied decimal point for th **COFFSETA(4:0) – Lower 5 bits of ADC A Offset Correction .**<br> **CGAINA(2:0) – Lower 3 bits of the 11 bit QMC Gain word for ADC A. The upper 8 bits are in the method of the multiplication is between bits (9) and (10).<br>
<b>WWEIG SAINA(2:0) – Lower 3 bits of the 11 bit QMC Gain word for ADC A. The upper 8 bits are in register. The full 11 bit RX\_QMC\_GAINA(10:0) word is formatted as UNSIGNED with a range 90. The implied decimal point for the multi** 

**Register Name – CONFIG70 – Address 0x16E, Default = 0x00 (Synced)**

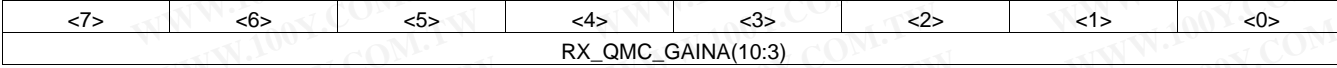

**RX\_QMC\_GAINA(10:3) –** Upper 8 bits if the 11 bit QMC Gain word for ADC A

#### **Register Name – CONFIG71 – Address 0x16F, Default = 0x00 (Synced)**

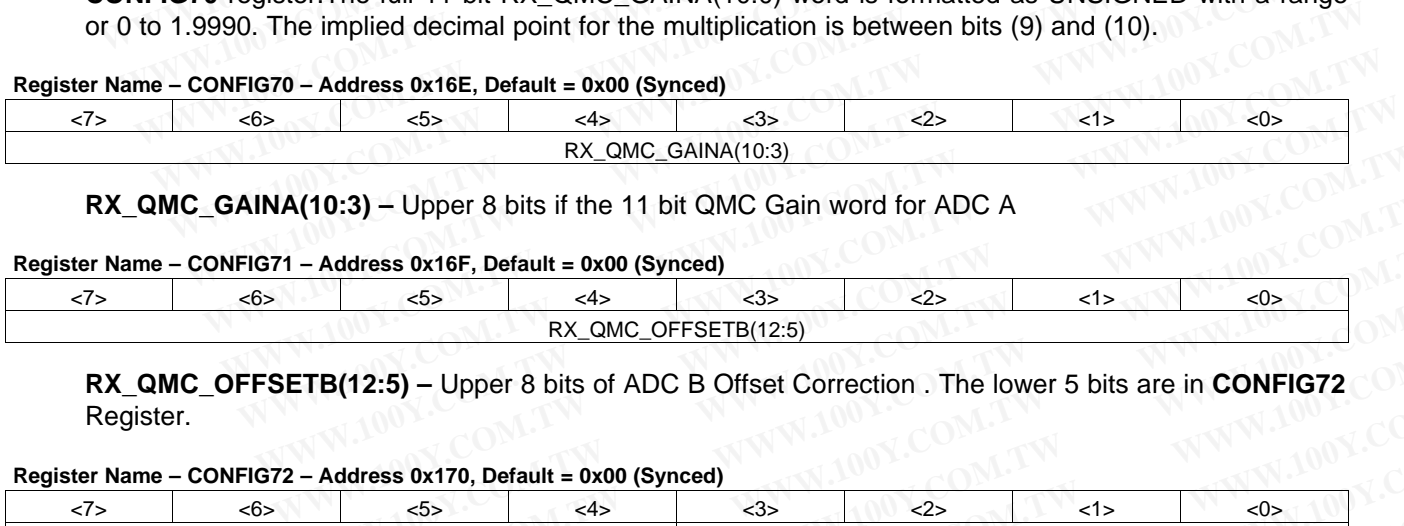

**RX\_QMC\_OFFSETB(12:5) –** Upper 8 bits of ADC B Offset Correction . The lower 5 bits are in **CONFIG72** Register.

#### **Register Name – CONFIG72 – Address 0x170, Default = 0x00 (Synced)**

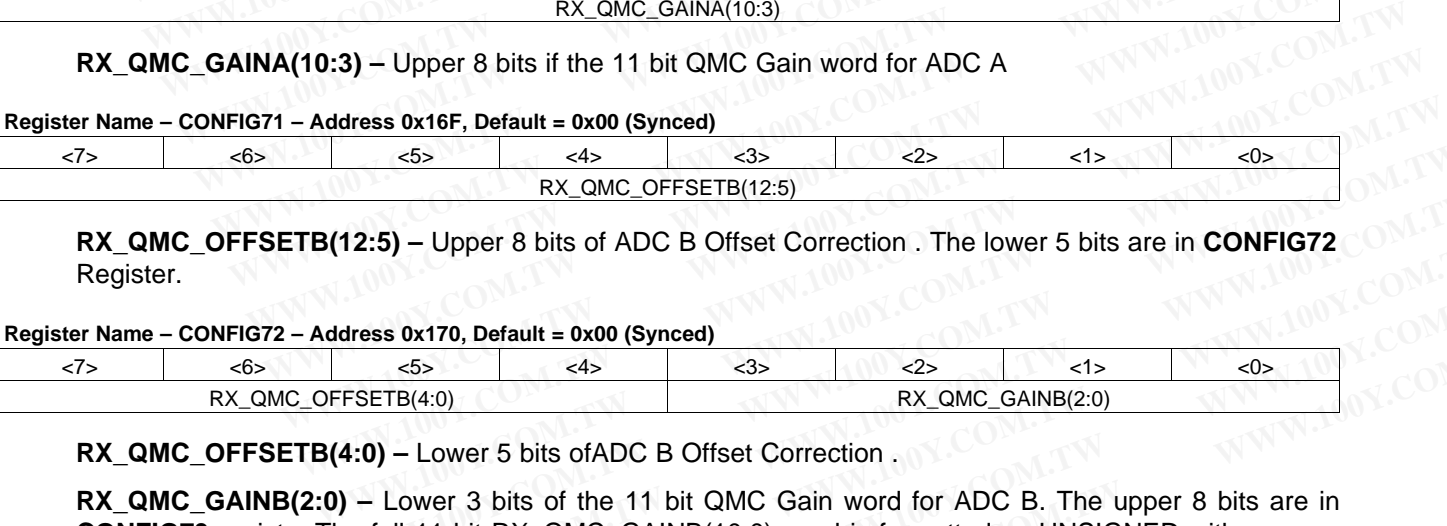

**RX\_QMC\_OFFSETB(4:0) –** Lower 5 bits ofADC B Offset Correction .

**RX\_QMC\_GAINB(2:0) –** Lower 3 bits of the 11 bit QMC Gain word for ADC B. The upper 8 bits are in **CONFIG73** register.The full 11 bit RX\_QMC\_GAINB(10:0) word is formatted as UNSIGNED with a range or 0 to 1.9990. **Example 12:5)**<br>
RX\_QMC\_OFFSETB(12:5)<br> **WATEL ANCE COMPIGE ANCE COMPIGE ANCE COMPIGE ANCE COMPIGE ANTION Default = 0x00 (Synced)**<br>
<br> **WATEL ANCE COMPIGE ANCE ANCE COMPIGE ANCE COMPIGE ANCE COMPIGE ANTION BY\_QMC\_GAINB(2:0) EXECTED AND AND AND CONSECT SET OF AND CONSECT SET OF AND CONSECT SUBSET OF AND CONSECT SET ON THE SET OF AND CONSECT SET OF AND CONSECT SET OF AND CONSECT SET OF AND CONSECT SET OF AND CONSECT OF AND CONSECT OF A CONSECT ETB(4:0)**<br> **WARFACE COMPRESS ON TO A CONFIGATE AND COMPRESS ON TO A CONFIGATE AND CONFIGATE ASSUMPLY AND CONFIGATE ASSUMPLY AND CONFIGATE AND CONFIGATE AND CONFIGATE AND CONFIGATE AND CONFIGATE AND CONFIGATE AND CONFIGATE WATTO, Default = 0x00 (Synced)**<br>
<del>WWW.00 GAINB(2:0)<br>
TB(4:0)<br>
- Lower 5 bits of ADC B Offset Correction .<br>
Lower 3 bits of the 11 bit QMC Gain word for ADC B. The upper 8 bits are in<br>
ull 11 bit RX\_QMC\_GAINB(10:0) word is</del> **EXECTS**<br> **EXECTS EXECTS EXECTS**<br> **EXECTS EXECTS**<br> **EXECTS**<br> **EXECTS**<br> **EXECTS**<br> **EXECTS**<br> **EXECTS**<br> **EXECTS**<br> **EXECTS**<br> **EXECTS**<br> **EXECTS**<br> **EXECTS**<br> **EXECTS**<br> **EXECTS**<br> **EXECTS**<br> **EXECTS**<br> **EXECTS**<br> **EXECTS**<br> **EXEC**  SLOS711B –NOVEMBER 2011–REVISED MARCH 2012 **[www.ti.com](http://www.ti.com)**

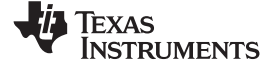

#### **Register Name – CONFIG73 – Address 0x171, Default = 0x00 (Synced)**

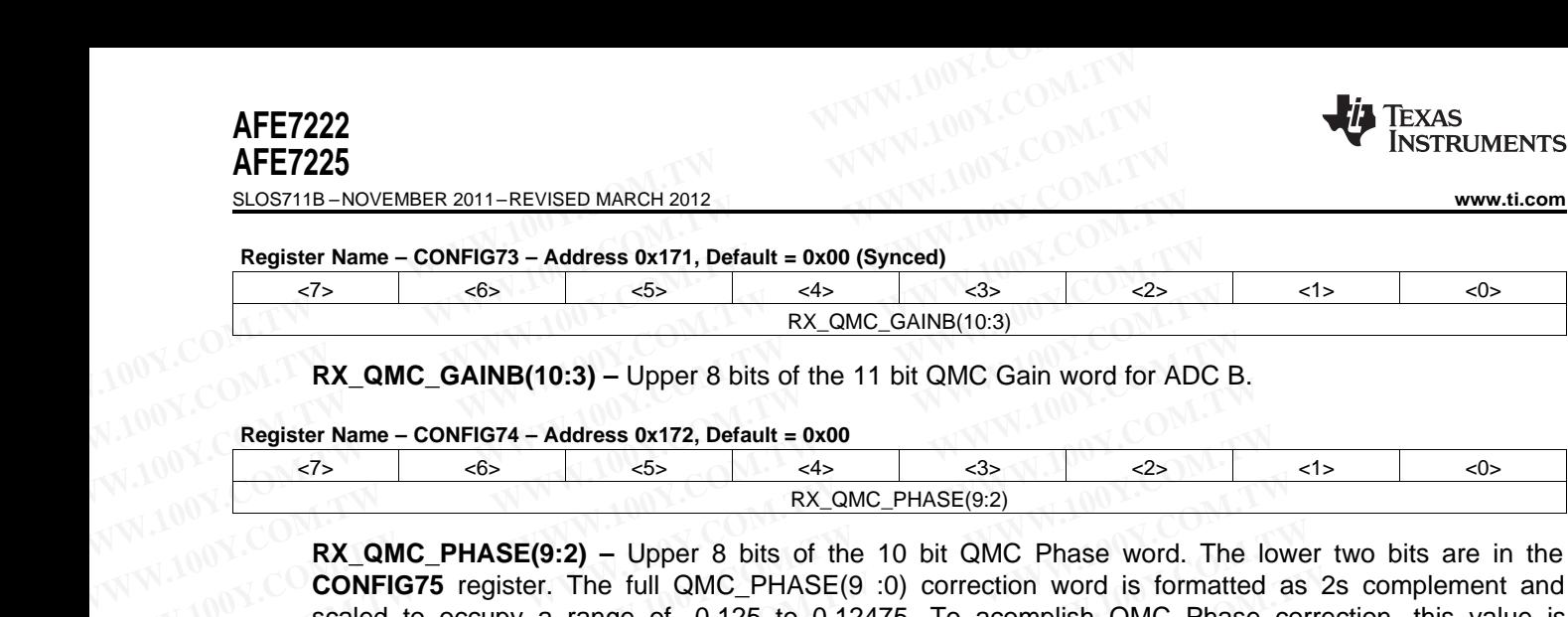

## **RX\_QMC\_GAINB(10:3) –** Upper 8 bits of the 11 bit QMC Gain word for ADC B.

#### **Register Name – CONFIG74 – Address 0x172, Default = 0x00**

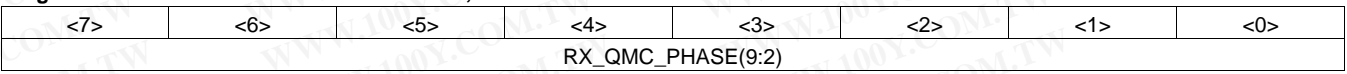

**RX\_QMC\_PHASE(9:2) –** Upper 8 bits of the 10 bit QMC Phase word. The lower two bits are in the **CONFIG75** register. The full QMC\_PHASE(9 :0) correction word is formatted as 2s complement and scaled to occupy a range of -0.125 to 0.12475. To acomplish QMC Phase correction, this value is multiplied by the current Q sample, then summed to the I sample. **Register Name - CONFIG73 - Address 0x171, Default = 0x00 (Synced)**<br>  $\frac{5}{12}$ <br> **W.** QMC\_GAINB(10:3) - Upper 8 bits of the 11 bit QMC Gain word for ADC<br> **REgister Name - CONFIG74 - Address 0x172, Default = 0x00**<br>  $\frac{5}{12$ **EXAMPLE COMPRESS AND ASSESS AND CONSUMPLE CONSUMPLE CONSUMPLE CONSUMPLE CONSUMPLE CONSUMPLE CONSULTS are complish and scaled to occupy a range of -0.125 to 0.12475. To acomplish QMC Phase metal multiplied by the current RX\_QMC\_GAINB(10:3)** – Upper 8 bits of the 11 bit QMC Gain word for ADC B<br> **Register Name – CONFIG74 – Address 0x172, Default = 0x00**<br>  $\frac{55}{12}$ <br> **WAMC\_PHASE(9:2)**<br> **WAMC\_PHASE(9:2)** – Upper 8 bits of the 10 bit QMC Phas **Register Name – CONFIG74 – Address 0x172, Default = 0x00**<br>
<br> **WA\_QMC\_PHASE(9:2)**<br> **WA\_QMC\_PHASE(9:2)** – Upper 8 bits of the 10 bit QMC Phase word. The **CONFIG75** register. The full QMC\_PHASE(9.9) correction word is format **Register Name – CONFIG74 – Address 0x172, Default = 0x00**<br> **WAMC\_PHASE(9:2)**<br> **RX\_QMC\_PHASE(9:2)** – Upper 8 bits of the 10 bit QMC Phase word. The loconFIG75 register. The full QMC\_PHASE(9:0) correction word is formatted **EXAMC\_PHASE(9:2)** – Upper 8 bits of the 10 bit QMC Phase word. The low<br> **EXAMC\_PHASE(9:2)** – Upper 8 bits of the 10 bit QMC Phase word. The low<br> **CONFIG75** register. The full QMC\_PHASE(9 :0) correction word is formatted a **RX\_QMC\_PHASE(9:2)** – Upper 8 bits of the 10 bit QMC Phase word. The lowe<br> **CONFIG75** register. The full QMC\_PHASE(9 :0) correction word is formatted as<br>
scaled to occupy a range of -0.125 to 0.12475. To acomplish QMC Pha **CONFIG75** register. The full QMC\_PHASE(9 :0) correction word is formatted as 2<br>scaled to occupy a range of -0.125 to 0.12475. To acomplish QMC Phase corre<br>multiplied by the current Q sample, then summed to the I sample.<br>R

#### **Register Name – CONFIG75 – Address 0x173, Default = 0x00 (Synced)**

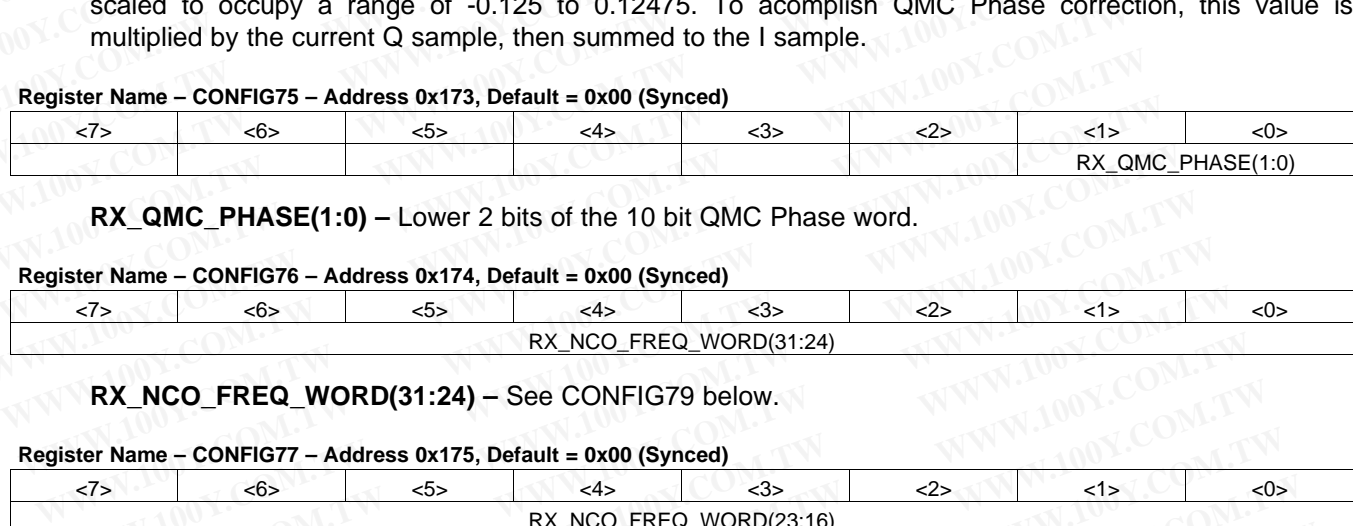

### **RX\_QMC\_PHASE(1:0) –** Lower 2 bits of the 10 bit QMC Phase word.

#### **Register Name – CONFIG76 – Address 0x174, Default = 0x00 (Synced)**

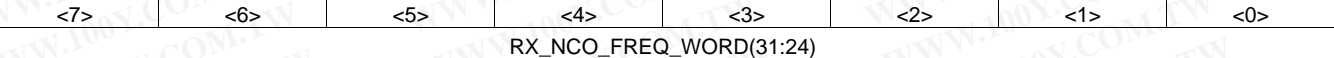

### **RX\_NCO\_FREQ\_WORD(31:24) –** See CONFIG79 below.

#### **Register Name – CONFIG77 – Address 0x175, Default = 0x00 (Synced)**

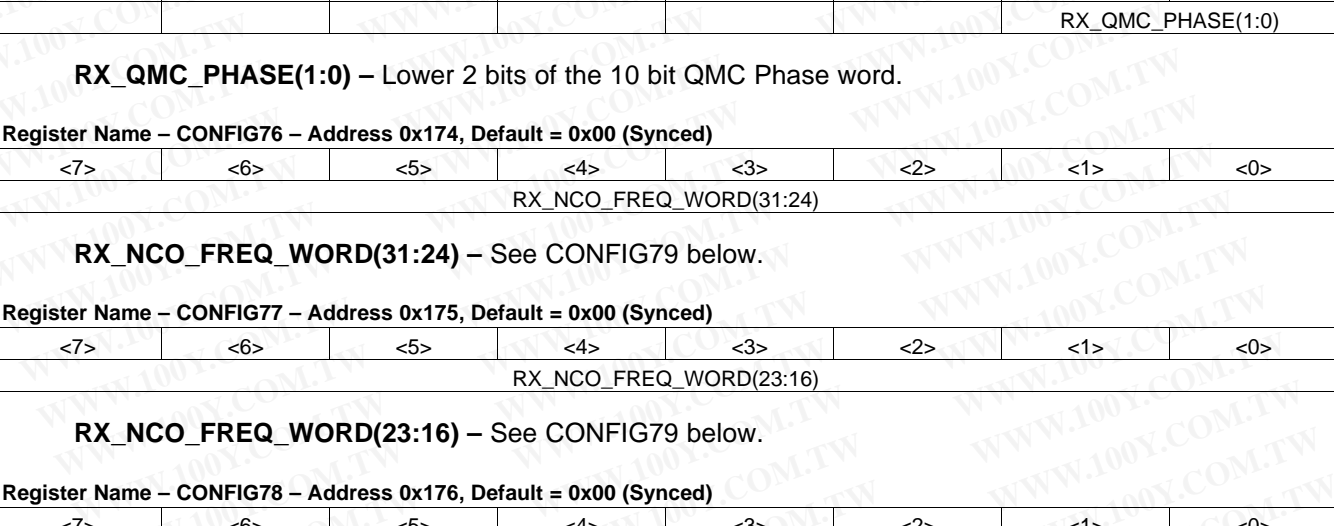

# **RX\_NCO\_FREQ\_WORD(23:16) –** See CONFIG79 below.

#### **Register Name – CONFIG78 – Address 0x176, Default = 0x00 (Synced)**

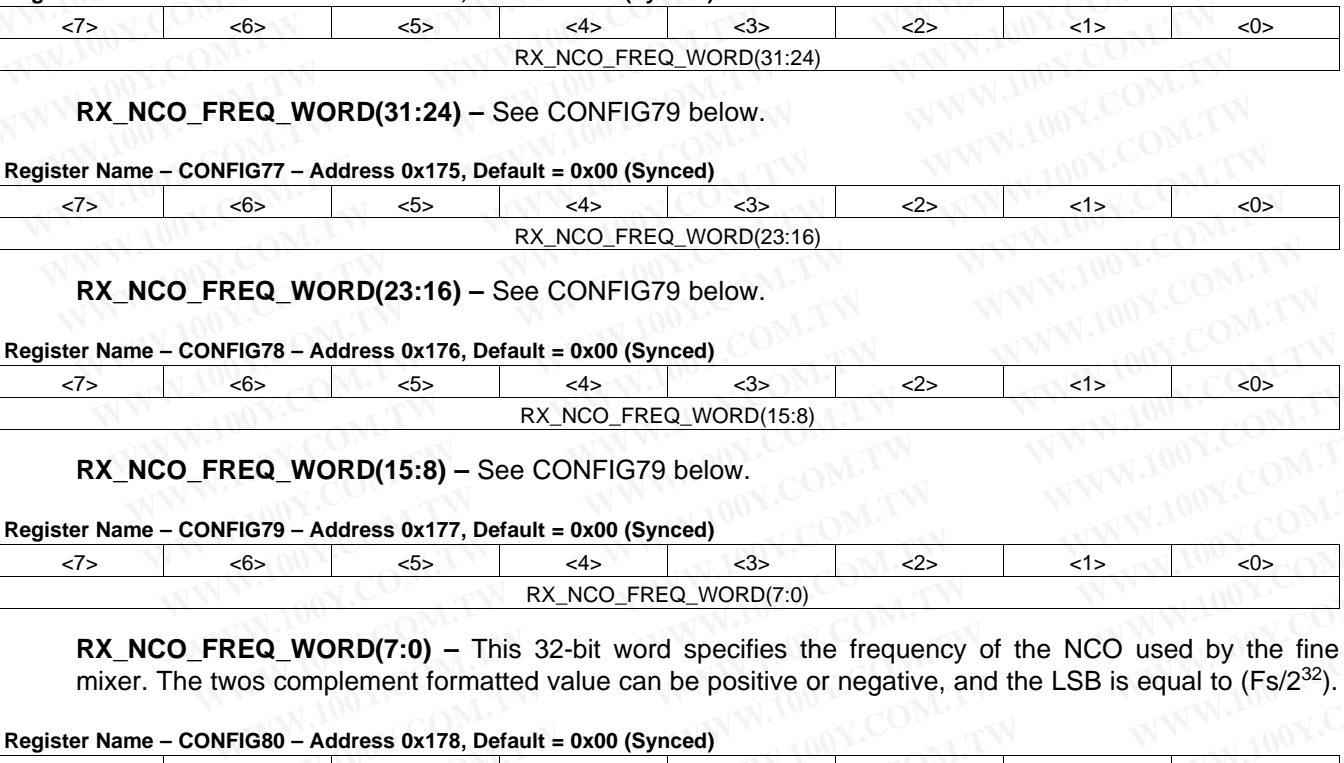

#### **RX\_NCO\_FREQ\_WORD(15:8) –** See CONFIG79 below.

#### **Register Name – CONFIG79 – Address 0x177, Default = 0x00 (Synced)**

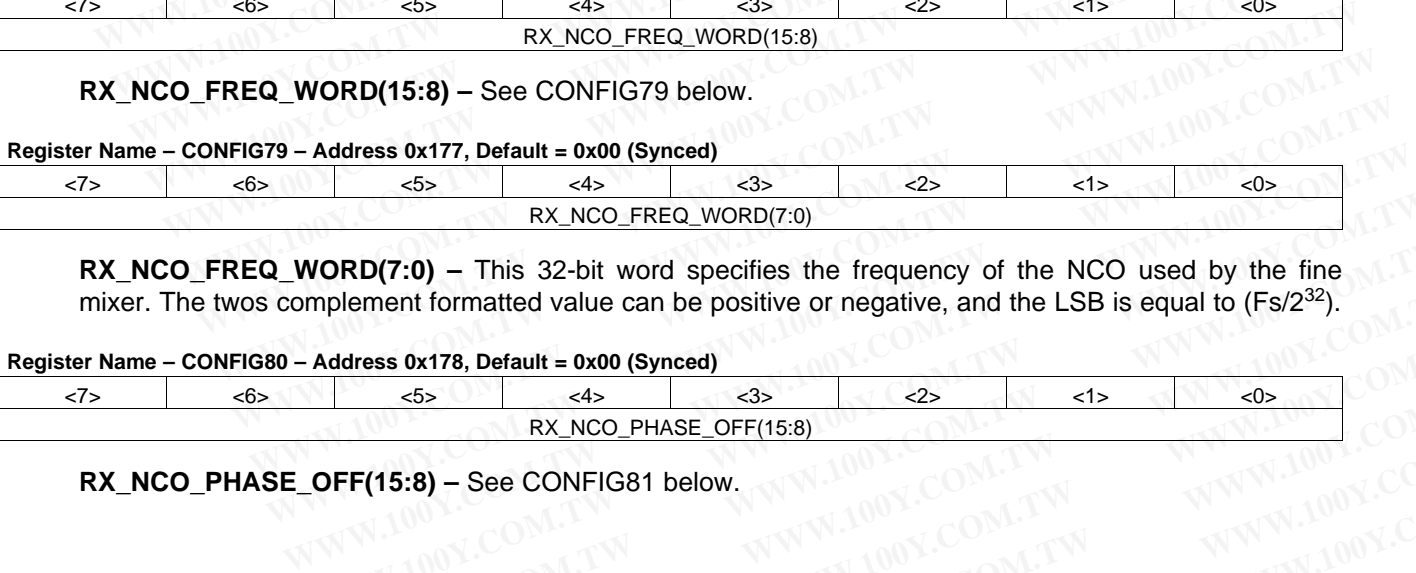

**RX NCO\_FREQ\_WORD(7:0) –** This 32-bit word specifies the frequency of the NCO used by the fine mixer. The twos complement formatted value can be positive or negative, and the LSB is equal to  $(Fs/2^{32})$ . **EX.NCO\_FREQ\_WORD(7:0)**<br>
WORD(7:0) – This 32-bit word specifies the frequency of the NCO used by the fine<br>
Implement formatted value can be positive or negative, and the LSB is equal to (Fs/2<sup>32</sup>).<br>
Address 0x178, Default **ORD(7:0)** – This 32-bit word specifies the frequency of the NCO used by the fine<br>
Inplement formatted value can be positive or negative, and the LSB is equal to (Fs/2<sup>32</sup>).<br> **Address 0x178, Default = 0x00 (Synced)**<br>
<br>
<del>SD</del>

#### **Register Name – CONFIG80 – Address 0x178, Default = 0x00 (Synced)**

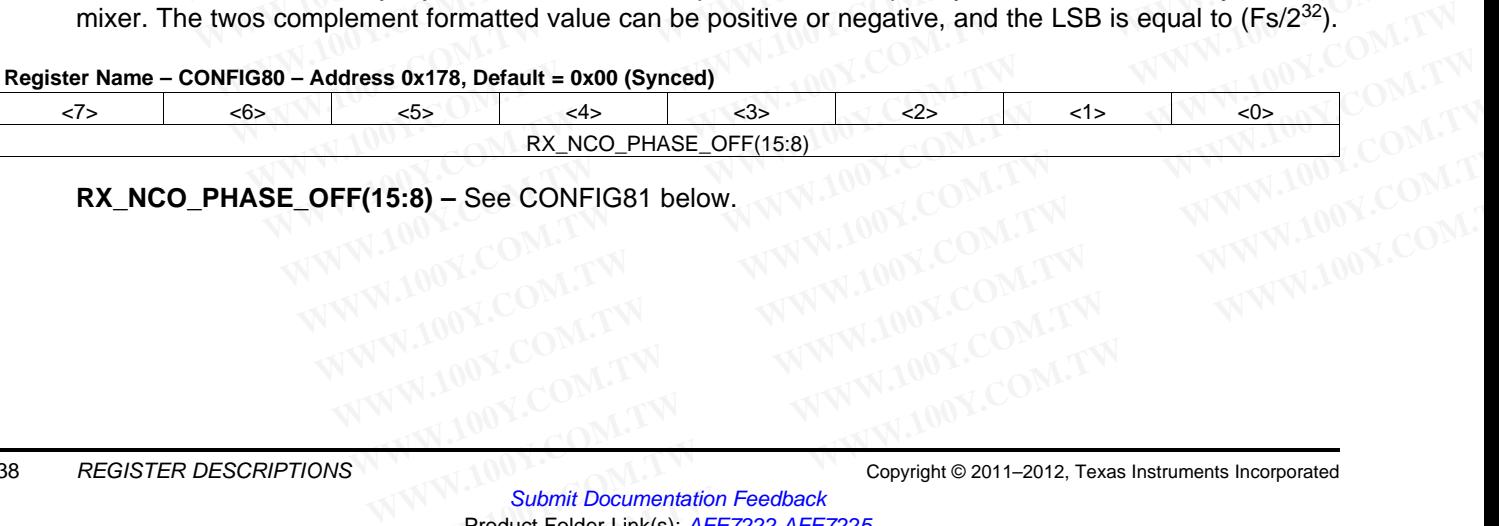

# **RX\_NCO\_PHASE\_OFF(15:8) –** See CONFIG81 below. **(15:8) - See CONFIG81 below.**<br>
N.100Y.CO[M](http://www.go-dsp.com/forms/techdoc/doc_feedback.htm?litnum=SLOS711B&partnum=AFE7222).[TW](http://www.go-dsp.com/forms/techdoc/doc_feedback.htm?litnum=SLOS711B&partnum=AFE7222) MWW.100Y.COM.TW WWW.100Y.COM.TW<br>
W.100Y.COM.TW WWW.100Y.COM.TW WWW.100Y.COM<br>
WW.100Y.COM.TW WWW.100Y.COM.TW WWW.100Y.COM

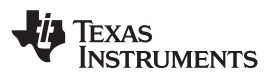

#### **Register Name – CONFIG81 – Address 0x179, Default = 0x00 (Synced)**

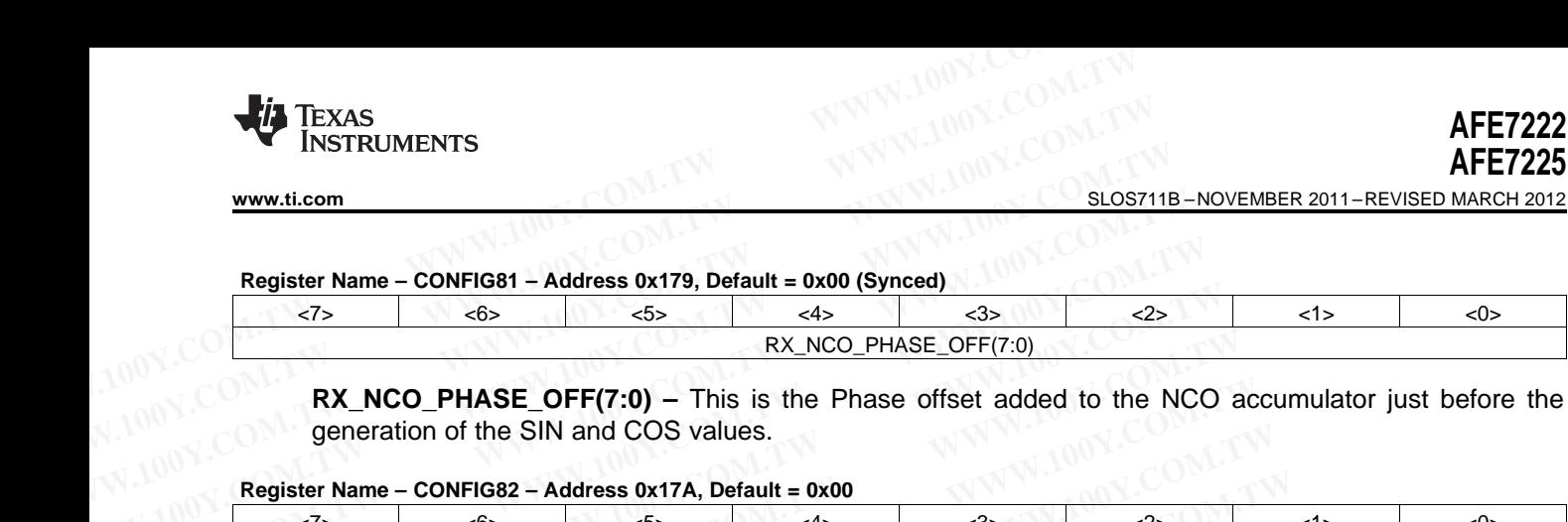

**RX\_NCO\_PHASE\_OFF(7:0) –** This is the Phase offset added to the NCO accumulator just before the generation of the SIN and COS values.

#### **Register Name – CONFIG82 – Address 0x17A, Default = 0x00**

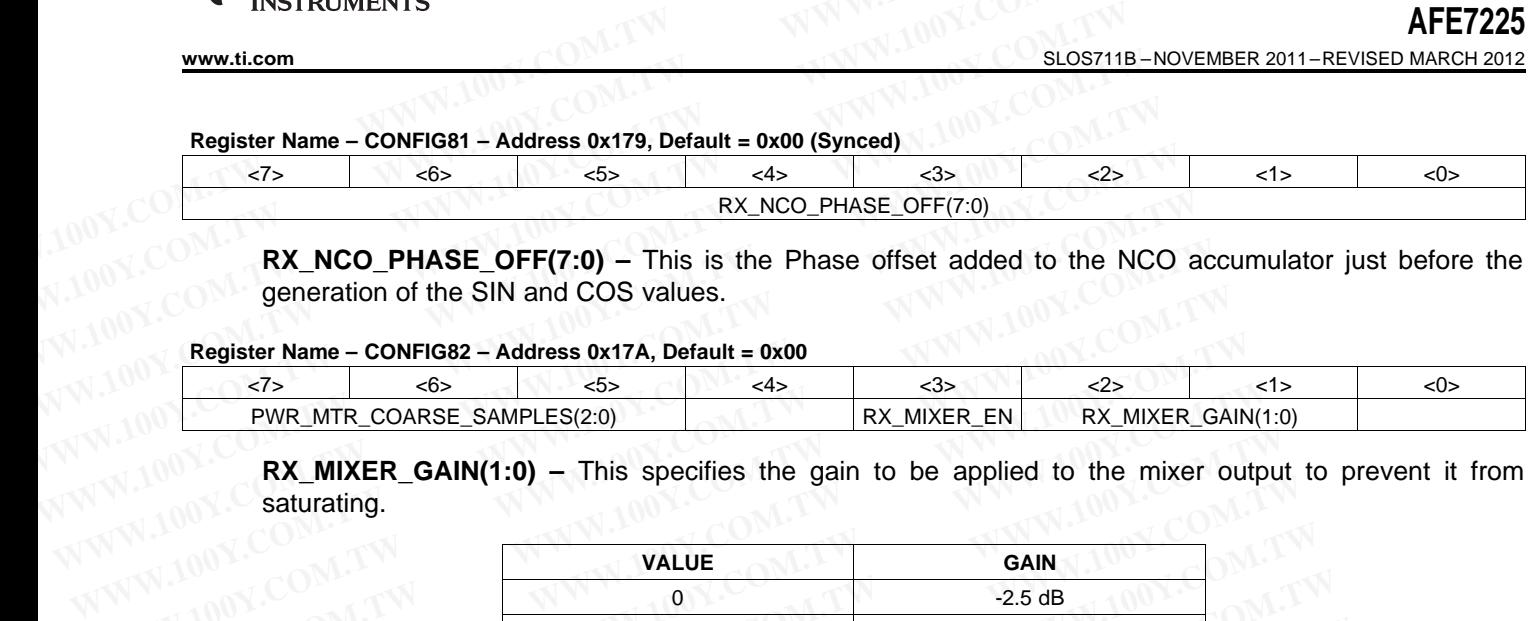

**RX\_MIXER\_GAIN(1:0) –** This specifies the gain to be applied to the mixer output to prevent it from saturating.

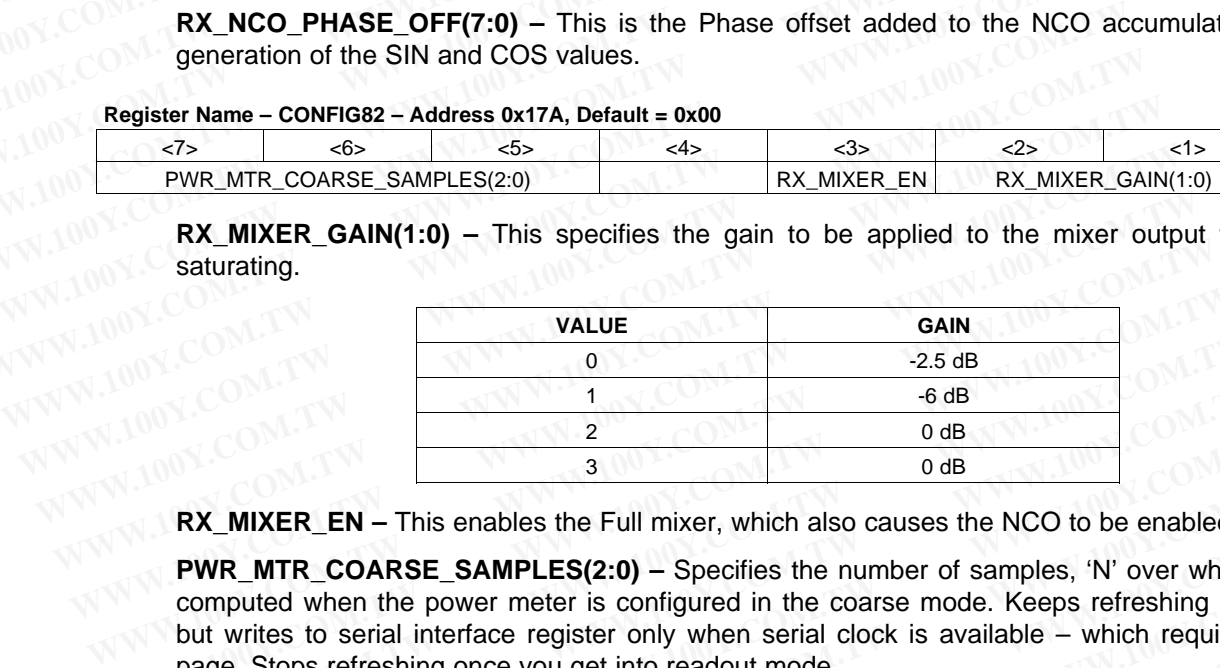

**RX\_MIXER\_EN –** This enables the Full mixer, which also causes the NCO to be enabled.

**PWR\_MTR\_COARSE\_SAMPLES(2:0) –** Specifies the number of samples, 'N' over which power is to be computed when the power meter is configured in the coarse mode. Keeps refreshing every 'N' samples but writes to serial interface register only when serial clock is available – which requires a write to this page. Stops refreshing once you get into readout mode. **WALUE**<br> **WALUE**<br> **WALUE WWW.NUTRER\_EN – This enables the Full mixer, which also causes the NCO to be enabled.<br>
<b>WR\_MIXER\_EN – This enables the Full mixer, which also causes the NCO to be enabled.**<br> **PWR\_MITR\_COARSE\_SAMPLES(2:0)** – Specifies the **EX\_MIXER\_EN** – This enables the Full mixer, which also causes the NCO to be enabled.<br> **WR\_MITR\_COARSE\_SAMPLES(2:0)** – Specifies the number of samples, 'N' over which computed when the power meter is configured in the coar **EX\_MIXER\_EN – This enables the Full mixer, which also causes the NCO to be enabled.**<br> **PWR\_MTR\_COARSE\_SAMPLES(2:0) –** Specifies the number of samples, 'N' over which propoputed when the power meter is configured in the co

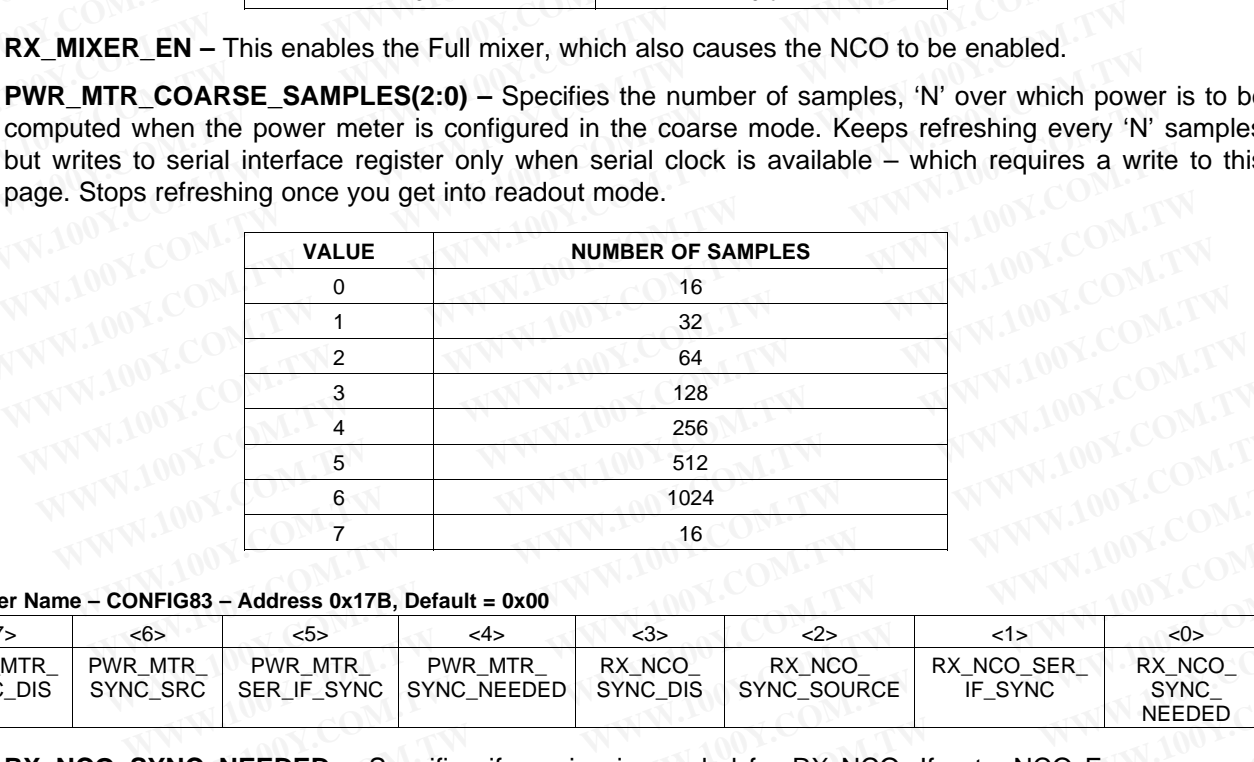

**Register Name – CONFIG83 – Address 0x17B, Default = 0x00**

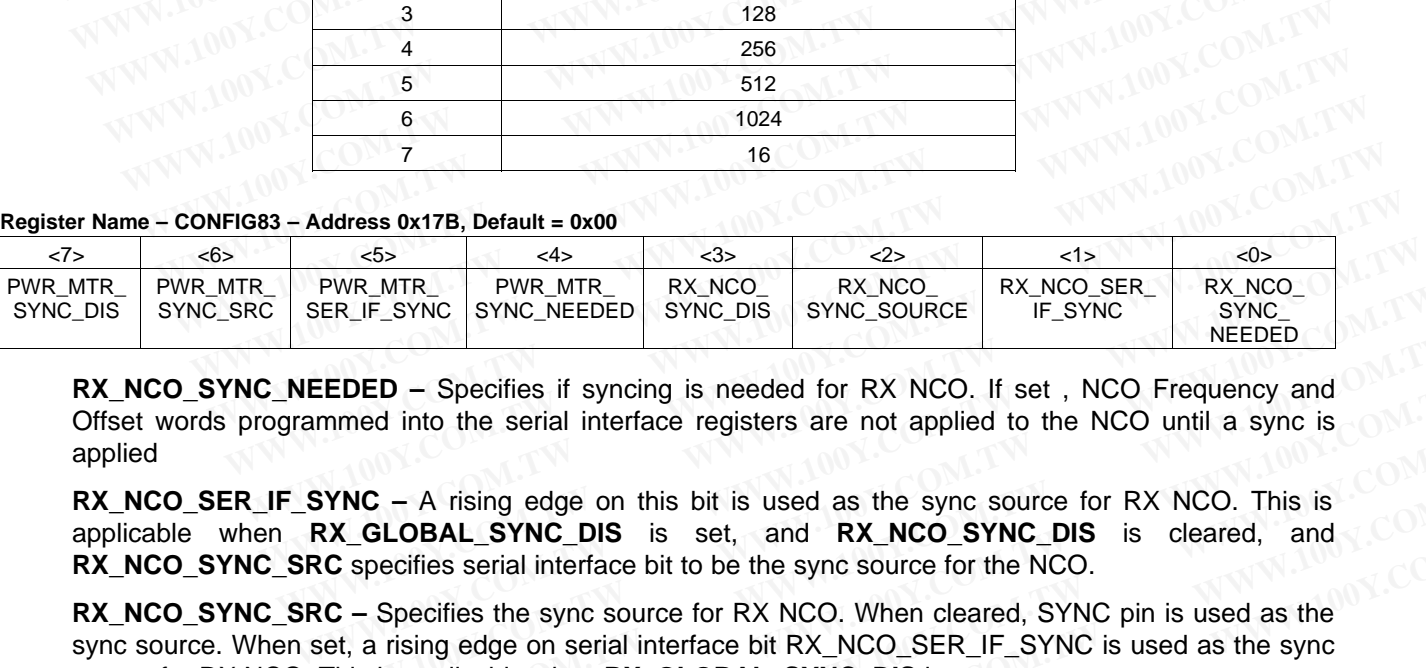

**RX NCO SYNC NEEDED –** Specifies if syncing is needed for RX NCO. If set , NCO Frequency and Offset words programmed into the serial interface registers are not applied to the NCO until a sync is applied

**RX\_NCO\_SER\_IF\_SYNC –** A rising edge on this bit is used as the sync source for RX NCO. This is applicable when **RX\_GLOBAL\_SYNC\_DIS** is set, and **RX\_NCO\_SYNC\_DIS** is cleared, and **RX\_NCO\_SYNC\_SRC** specifies serial interface bit to be the sync source for the NCO.

**RX\_NCO\_SYNC\_SRC –** Specifies the sync source for RX NCO. When cleared, SYNC pin is used as the sync source. When set, a rising edge on serial interface bit RX\_NCO\_SER\_IF\_SYNC is used as the sync source for RX NCO. This is applicable when **RX\_GLOBAL\_SYNC\_DIS** is set EXAMOUTED SYNC\_NEEDED SYNC\_DIS SYNC\_SOURCE KA\_NCO\_SER\_IF\_SYNC<br>
EEDED – Specifies if syncing is needed for RX NCO. If set, NCO Frequency and<br>
mmed into the serial interface registers are not applied to the NCO until a sync **EDED** – Specifies if syncing is needed for RX NCO. If set, NCO Frequency and<br>nmed into the serial interface registers are not applied to the NCO until a sync is<br>**YNC** – A rising edge on this bit is used as the sync source **DED** – Specifies if syncing is needed for RX NCO. If set, NCO Frequency and<br>
med into the serial interface registers are not applied to the NCO until a sync is<br> **NC** – A rising edge on this bit is used as the sync source **C** – A rising edge on this bit is used as the sync source for RX NCO. This is<br> **GLOBAL\_SYNC\_DIS** is set, and **RX\_NCO\_SYNC\_DIS** is cleared, and<br>
pecifies serial interface bit to be the sync source for the NCO.<br>
Specifies t - A rising edge on this bit is used as the sync source for RX NCO. This is<br> **LOBAL\_SYNC\_DIS** is set, and **RX\_NCO\_SYNC\_DIS** is cleared, and<br>
ecifies serial interface bit to be the sync source for the NCO.<br>
Specifies the syn **COBAL\_SYNC\_DIS** is set, and **RX\_NCO\_SYNC\_DIS** is cleared, and cifies serial interface bit to be the sync source for the NCO.<br>
pecifies the sync source for RX NCO. When cleared, SYNC pin is used as the sising edge on seria

**RX NCO SYNC DIS** – Disables Syncing of the RX NCO .This takes effect only when RX\_GLOBAL\_SYNC\_DIS is set

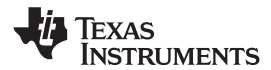

**PWR\_MTR\_SYNC\_NEEDED** – Specifies if syncing is needed for the RX Power Meter . If set, power computation begins a programmable number of cycles after the detection of a sync pulse. Applies for both the coarse and fine power meters. **AFE7222**<br>
SLOS711B-NOVEMBER 2011-REVISED MARCH 2012<br>
PWR\_MTR\_SYNC\_NEEDED - Specifies if syncing is needed for<br>
computation begins a programmable number of cycles after the detected<br>
the coarse and fine power meters.<br>
PWR\_

**PWR\_MTR\_SER\_IF\_SYNC** – A rising edge on this bit is used as the sync source for RX Power Meter. This is applicable when **RX\_GLOBAL\_SYNC\_DIS** is set, and **PWR\_MTR\_SYNC\_DIS** is cleared, and **PWR\_MTR\_SYNC\_SRC** specifies serial interface bit to be the sync source for the Power Meter. **AFE7222**<br> **WR\_MTR\_SYNC\_NEEDED** – Specifies if syncing is needed for the computation begins a programmable number of cycles after the detect<br> **WR\_MTR\_SYNC\_NEEDED** – Specifies if syncing is needed for the computation begins **AFE7222**<br> **WWW.NTR\_SYNC\_NEEDED** – Specifies if syncing is needed for the<br>
computation begins a programmable number of cycles after the detection<br>
the coarse and fine power meters.<br> **PWR\_MTR\_SER\_IF\_SYNC** – A rising edge on **EXECUTE:** NOVEMBER 2011-REVISED MARCH 2012<br> **WWW.MTR\_SYNC\_NEEDED** – Specifies if syncing is needed for the computation begins a programmable number of cycles after the detection<br>
the coarse and fine power meters.<br> **PWR\_MT ELOS711B - NOVEMBER 2011-REVISED MARCH 2012**<br> **PWR\_MTR\_SYNC\_NEEDED** - Specifies if syncing is needed for the R<br>
computation begins a programmable number of cycles after the detection of<br>
the coarse and fine power meters.<br> **PWR\_MTR\_SYNC\_NEEDED** – Specifies if syncing is needed for the RX<br>computation begins a programmable number of cycles after the detection of<br>the coarse and fine power meters.<br>**PWR\_MTR\_SER\_IF\_SYNC\_-A** rising edge on this bit **EXAMPLE 100Y.COM. WR\_MTR\_SER\_IF\_SYNC** – A rising edge on this bit is used as the sync.<br> **PWR\_MTR\_SER\_IF\_SYNC** – A rising edge on this bit is used as the sync.<br>
This is applicable when **RX\_GLOBAL\_SYNC\_DIS** is set, and **P EXAMPLE STATE\_STATE\_STATE\_STATE\_STATE\_STATE\_STATE\_STATE\_STATE\_STATE\_STATE\_STATE\_STATE\_STATE\_STATE\_STATE\_STATE\_STATE\_STATE\_STATE\_STATE\_STATE\_STATE\_STATE\_STATE\_STATE\_STATE\_STATE\_STATE\_STATE\_STATE\_STATE\_STATE\_STATE\_STATE\_STA** 

**PWR\_MTR\_SYNC\_SRC –** Specifies the sync source for RX Power Meter . When cleared, SYNC pin is used as the sync source . When set, a rising edge on serial interface bit **PWR\_MTR\_SER\_IF\_SYNC** is used as the sync source for RX Power Meter. This is applicable when **RX\_GLOBAL\_SYNC\_DIS** is set This is applicable when **RX\_GLOBAL\_SYNC\_DIS** is set, and **PWR\_MTR\_SYNC\_SRC** specifies serial interface bit to be the sync source for the PWR\_MTR\_SYNC\_SRC – Specifies serial interface bit to be the sync source for the MUSIC **PWR\_MTR\_SYNC\_SRC** specifies serial interface bit to be the sync source for the<br>
WR\_MTR\_SYNC\_SRC – Specifies the sync source for RX Power Meter . Whe<br>
used as the sync source of RX Power Meter. This is applicable when **RX\_ PWR\_MTR\_SYNC\_SRC** – Specifies the sync source for RX Power Meter. When<br>used as the sync source of RX Power Meter. This is applicable when **RX\_GLOBAL**<br>**PWR\_MTR\_SYNC\_DIS** – Disables Syncing of the RX Power Meter. This ta<br>

**PWR\_MTR\_SYNC\_DIS –** Disables Syncing of the RX Power Meter .This takes effect only when **RX\_GLOBAL\_SYNC\_DIS** is set.

#### **Register Name – CONFIG84 – Address 0x17C, Default = 0x00**

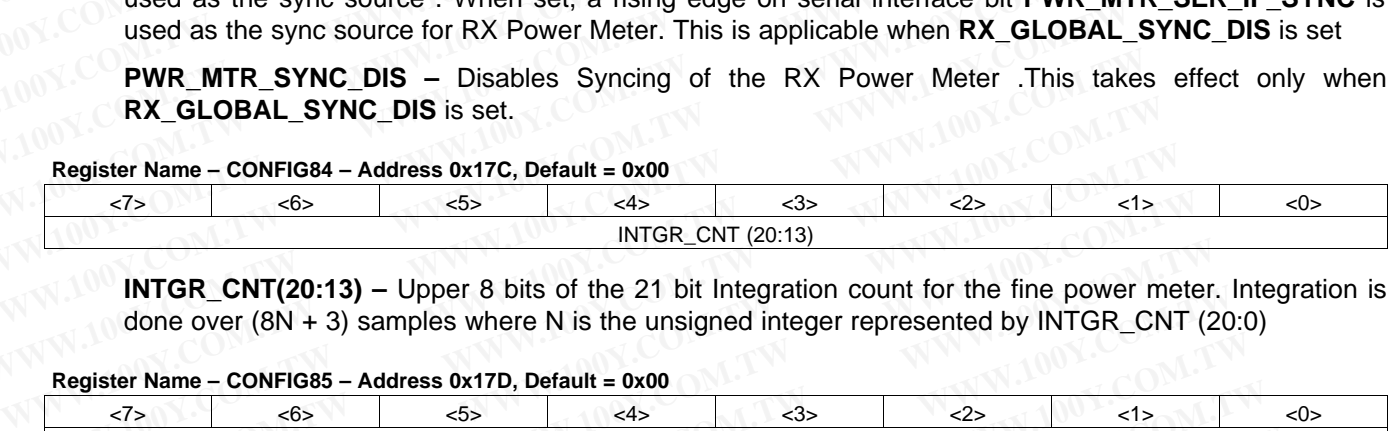

**INTGR\_CNT(20:13) –** Upper 8 bits of the 21 bit Integration count for the fine power meter. Integration is done over (8N + 3) samples where N is the unsigned integer represented by INTGR\_CNT (20:0)

#### **Register Name – CONFIG85 – Address 0x17D, Default = 0x00**

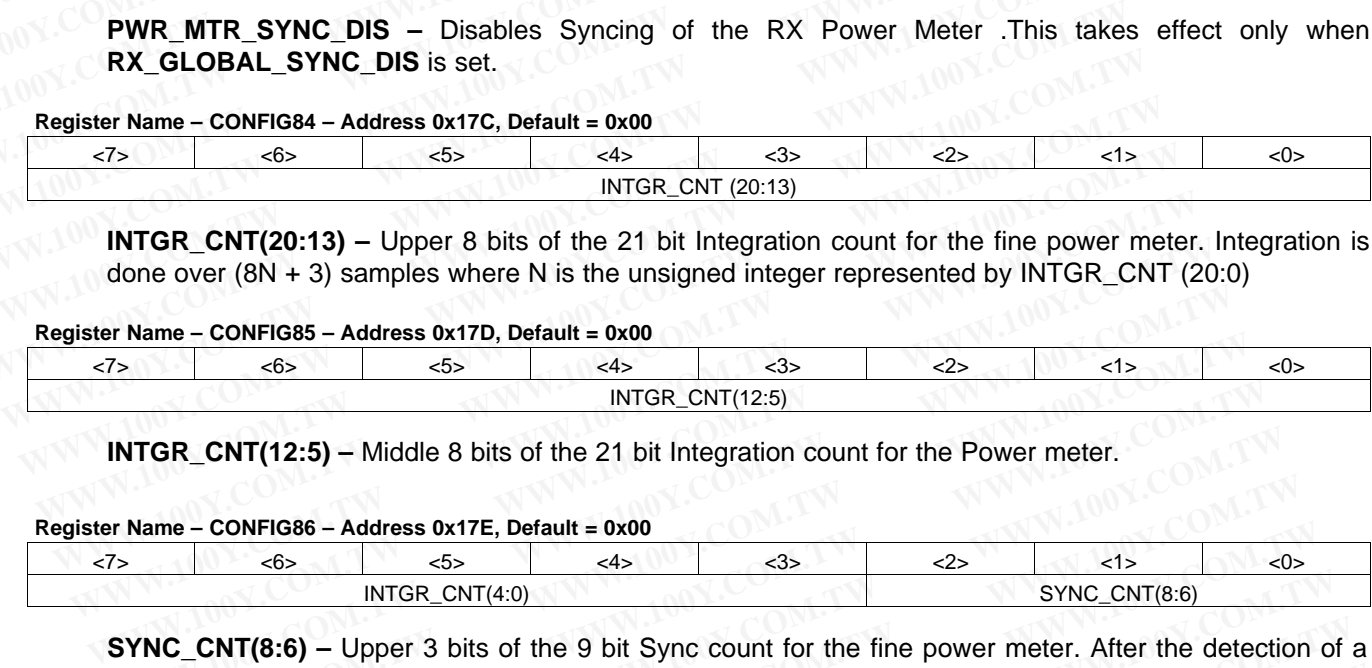

**INTGR\_CNT(12:5)** – Middle 8 bits of the 21 bit Integration count for the Power meter.

#### **Register Name – CONFIG86 – Address 0x17E, Default = 0x00**

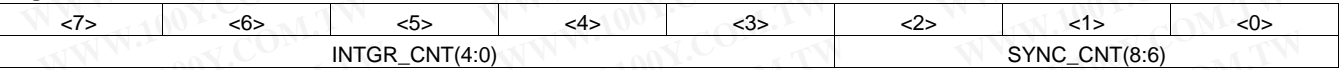

**SYNC\_CNT(8:6)** – Upper 3 bits of the 9 bit Sync count for the fine power meter. After the detection of a sync pulse, there is a delay of 8N +4 cycles before Integration begins, where N is the unsigned integer represented by SYNC\_CNT(8:0) **EXAMPLE CONFIG85 - Address 0x17D, Default = 0x00**<br> **WWW.100Y.100Y.COM.THE COM.TW COM.**<br> **WWW.100Y.COM.THE COMERGISS ON THE COM**<br> **WWW.100Y.COM.TW COM.TW COM.**<br> **WWW.100Y.COM.TW COM.**<br> **WWW.100Y.COM.TW COM.**<br> **WWW.100Y.COM WATHE-CONFROSS - Address UXT/D, Details = 0x0**<br>  $\frac{65}{\sqrt{55}}$   $\frac{45}{\sqrt{100}}$   $\frac{1}{\sqrt{100}}$   $\frac{1}{\sqrt{100}}$  **CNT(12:5)**<br> **WTGR\_CNT(12:5)** - Middle 8 bits of the 21 bit Integration count for the Power meter.<br> **NAME-CONTE** INTGR\_CNT(12:5)<br> **WIGR\_CNT(12:5)** – Middle 8 bits of the 21 bit Integration count for the Power meter.<br> **Lame – CONFIG86** – Address 0x17E, Default = 0x00<br>
(comes of the 21 bit Sync count for the fine power meter. After the **GR\_CNT(12:5)** – Middle 8 bits of the 21 bit Integration count for the Power meter.<br> **WEW.COMEASS OXTE, Default = 0x00**<br>
<u>SEXELAT(8:6)</u> – Upper 3 bits of the 9 bit Sync count for the fine power meter. After the detection<br> **Example 4 CONFIG86** - **Address 0x17E**, **Default = 0x00**<br> **WITGR\_CNT(4:0)**<br> **WITGR\_CNT(4:0)**<br> **WITGR\_CNT(4:0)**<br> **WERE CNT(8:6)** - Upper 3 bits of the 9 bit Sync count for the fine power meter. After the detection<br>
pulse **CONFIG86 – Address 0x17E, Default = 0x00**<br> **WWW.100Y.COM.T(4:0)**<br> **CONT(8:6)** – Upper 3 bits of the 9 bit Sync count for the fine power meter. After the detection<br>
sync\_cNT(8:6) – Upper 3 bits of the 9 bit Sync count for **EXT(8:6)** – Upper 3 bits of the 9 bit Sync count for the fine power meter. After the detection of se, there is a delay of 8N +4 cycles before Integration begins, where N is the unsigned integrated by SYNC\_CNT(8:0)<br>the st **WT(8:6)** – Upper 3 bits of the 9 bit Sync count for the fine power meter. After the detection of a<br>
e, there is a delay of 8N +4 cycles before Integration begins, where N is the unsigned integered by SYNC\_CNT(8:0)<br> **WIT(** 

**INTGR\_CNT(4:0) –** Lower 5 bits of the 21 bit Integration count for the fine power meter.

#### **Register Name – CONFIG87 – Address 0x17F, Default = 0x00**

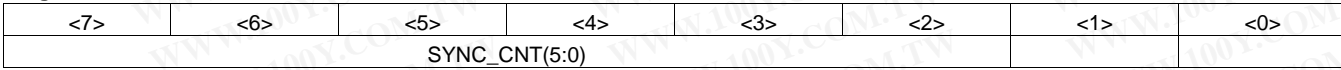

**SYNC\_CNT(5:0) –** Lower 3 bits of the 9 bit Sync count.

#### **Register Name – CONFIG88 – Address 0x180, Default = 0x00**

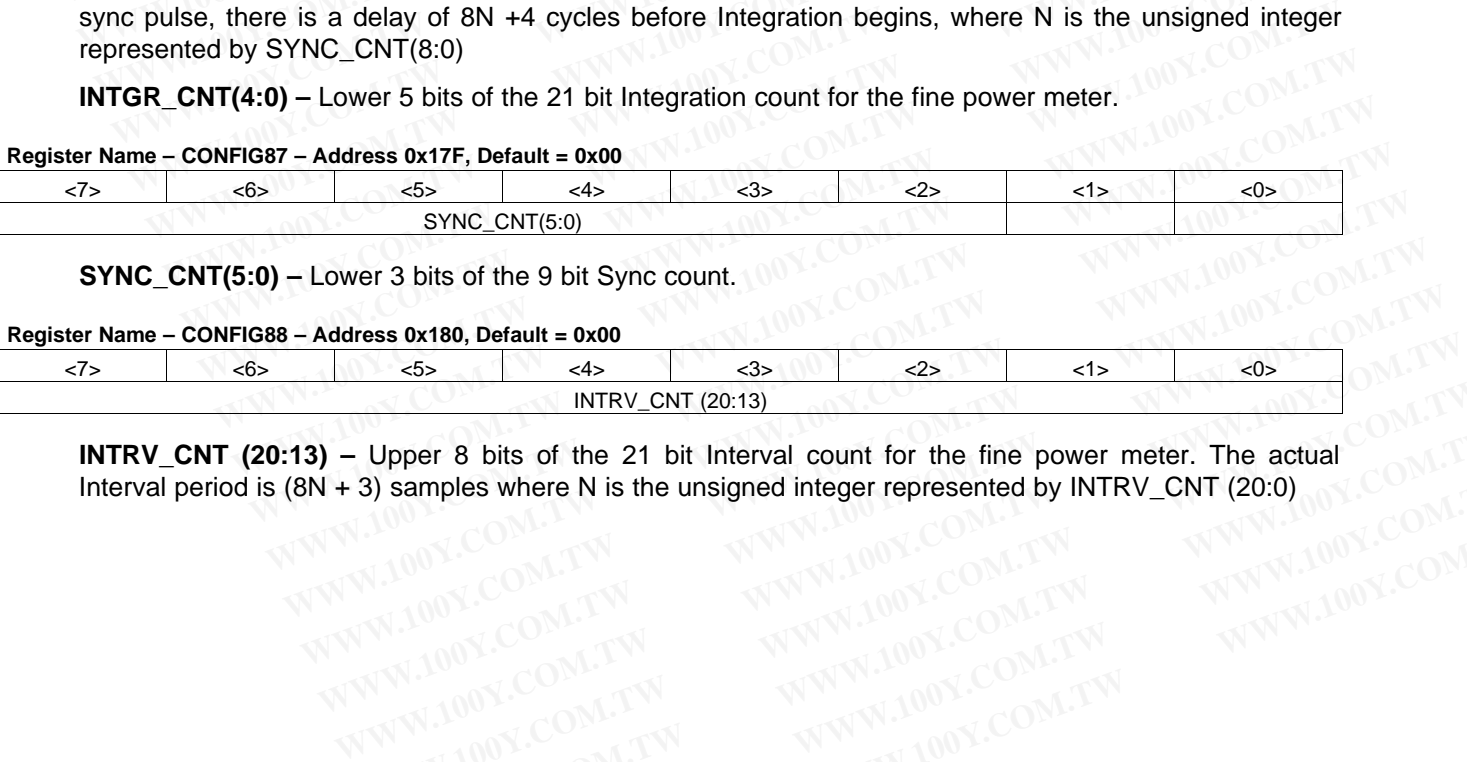

**INTRV CNT** (20:13) – Upper 8 bits of the 21 bit Interval count for the fine power meter. The actual Interval period is (8N + 3) samples where N is the unsigned integer represented by INTRV\_CNT (20:0) **WHEN INTERVALUATE COMPANY INTERVALUATE COMPANY INTERVALUATE COMPANY INTERVALUATE COMPANY INTERVALUATE COMPANY INTERVALUATE COMPANY INTERVALUATE COMPANY INTERVALUATE COMPANY INTERVALUATE COMPANY INTERVALUATE COMPANY INTERV Upper 8 bits of the 21 bit Interval count for the fine power meter. The actual<br>
Samples where N is the unsigned integer represented by INTRV\_CNT (20:0)<br>
WWW.100Y.COM.TW<br>
WWW.100Y.COM.TW<br>
WWW.100Y.COM.TW<br>
Copyright © 2011– EXAMPLES Where N is the unsigned integer represented by INTRV\_CNT (20:0)**<br>
WWW.100Y.COM.TW <br>
WWW.100Y.COM.TW **WWW.100Y.COM.TW PRESENT COM.TW PRESENT**<br>
WWW.100Y.COM.TW **PRESENT COM.TW PRESENT COM.TW PRESENT COM.TW PRESENT** 

#### **Register Name – CONFIG89 – Address 0x181, Default = 0x00**

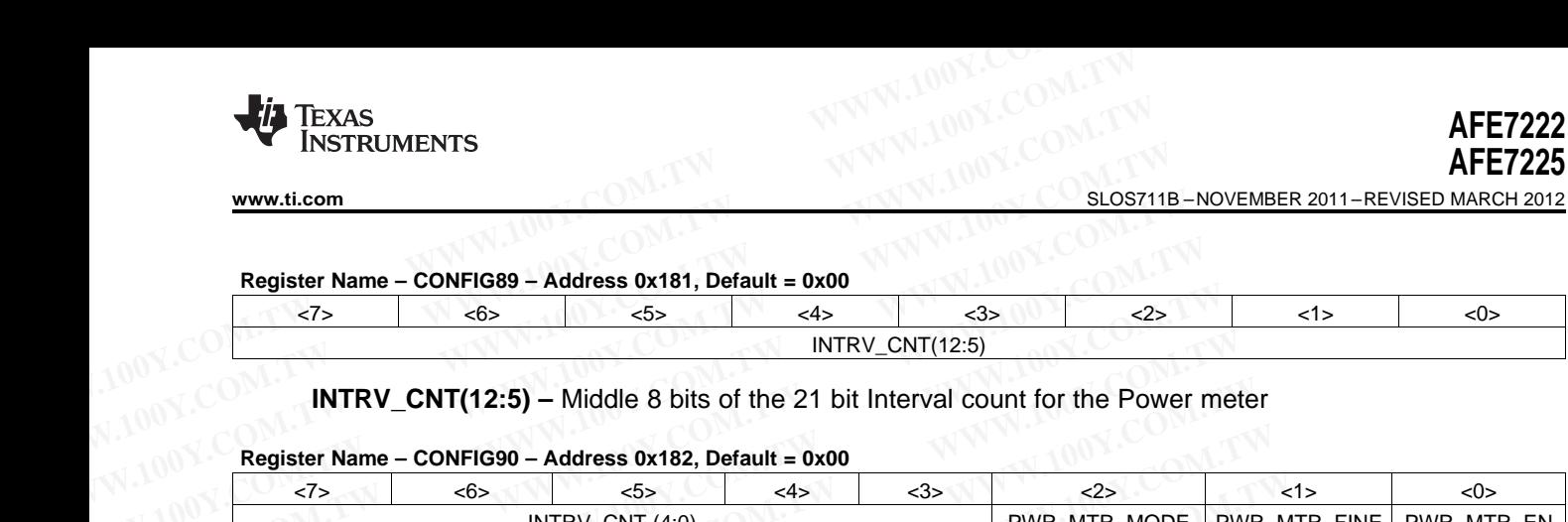

## **INTRV\_CNT(12:5) –** Middle 8 bits of the 21 bit Interval count for the Power meter

#### **Register Name – CONFIG90 – Address 0x182, Default = 0x00**

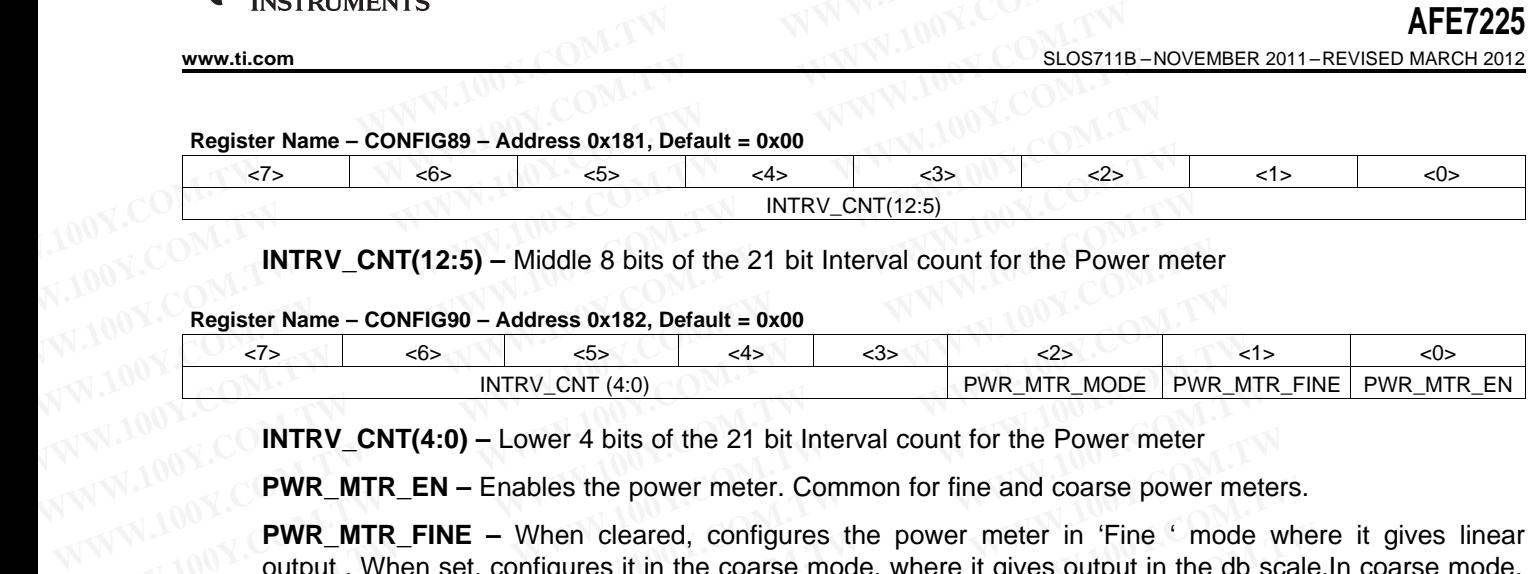

**INTRV** CNT(4:0) – Lower 4 bits of the 21 bit Interval count for the Power meter

**PWR\_MTR\_EN –** Enables the power meter. Common for fine and coarse power meters.

**PWR\_MTR\_FINE –** When cleared, configures the power meter in 'Fine ' mode where it gives linear output . When set, configures it in the coarse mode, where it gives output in the db scale.In coarse mode, the number of samples over which power is computed is specified in the PWR\_MTR\_COARSE\_SAMPLES(2:0) in CONFIG82. **INTRV\_CNT(12:5)** – Middle 8 bits of the 21 bit Interval count for the Power met<br>
Register Name – CONFIG90 – Address 0x182, Default = 0x00<br>
<br>
<br>
<u>REQUESTAN COMENTRY\_CNT(4:0)</u> – Lower 4 bits of the 21 bit Interval count for **WIRY\_CNT(12:5)** – Middle 8 bits of the 21 bit Interval count for the Power mete<br> **Register Name – CONFIG90 – Address 0x182, Default = 0x00**<br>
(The state = 0x00<br>
WIRY\_CNT(4:0)<br> **WIRY\_CNT(4:0)**<br> **WIRY\_CNT(4:0)** – Lower 4 bit **Register Name – CONFIG90 – Address 0x182, Default = 0x00**<br>  $\frac{55}{100}$ <br>  $\frac{65}{1000}$ <br>  $\frac{65}{1000}$ <br> **WR\_MTR\_CNT(4:0)** – Lower 4 bits of the 21 bit Interval count for the Power meter<br> **WR\_MTR\_EN –** Enables the power me **Example 10.100 View COM.** WITRY\_CNT (4:0)<br> **WITRY\_CNT(4:0)** – Lower 4 bits of the 21 bit Interval count for the Power meter<br> **WIRMTR\_EN** – Enables the power meter. Common for fine and coarse power meter<br> **PWR\_MTR\_FINE** – **INTRV\_CNT(4:0) WWW.INTR\_MODE** PWR\_MIT<br> **INTRV\_CNT(4:0)** – Lower 4 bits of the 21 bit Interval count for the Power meter<br> **PWR\_MTR\_EN –** Enables the power meter. Common for fine and coarse power meter<br> **PWR\_MTR\_EN –** En **INTRV\_CNT(4:0)** – Lower 4 bits of the 21 bit Interval count for the Power meter<br> **PWR\_MTR\_EN –** Enables the power meter. Common for fine and coarse power meter<br> **WWW.TRT\_FINE** – When cleared, configures the power meter i **PWR\_MTR\_EN –** Enables the power meter. Common for fine and coarse power meters.<br> **PWR\_MTR\_FINE –** When cleared, configures the power meter in 'Fine ' mode wh<br>
output . When set, configures it in the coarse mode, where it **PWR\_MTR\_FINE** – When cleared, configures the power meter in 'Fine ' mode when<br>output . When set, configures it in the coarse mode, where it gives output in the db scale<br>the number of samples over which power is computed

**PWR\_MTR\_MODE** – When cleared, configures the power meter in the real mode – Output  $I = I^2$ , Output  $Q = Q^2$ . When set, configures it in complex mode – Output =  $I^2 + Q^2$ .

#### **Register Name – CONFIG91 – Address 0x183, Default = 0x00 (Read Only)**

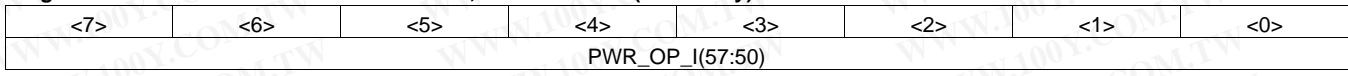

**PWR OP I(57:50) –** Upper 8 bits of the Power meter output for I channel when it is configured in the Fine mode. This represents power of I channel when configured in the real mode, and the complex power when configured in the complex mode. **EXECUTE:** WHERE CONFIGUTE IT THE COUNTREMENTATION of the number of samples over which power is computed is speci-<br> **PWR\_MTR\_COARSE\_SAMPLES(2:0)** in CONFIG82.<br> **PWR\_MTR\_MODE** – When cleared, configures the power meter in **PWR\_MTR\_COARSE\_SAMPLES(2:0)** in CONFIG82.<br> **PWR\_MTR\_MODE –** When cleared, configures the power meter in the real mode – Output<br>  $Q = Q^2$ . When set, configures it in complex mode – Output =  $I^2 + Q^2$ .<br> **Sister Name – CONFI PWR\_MTR\_MODE** – When cleared, configures the power meter in the real mode – Output I<br>  $Q = Q^2$ . When set, configures it in complex mode – Output =  $I^2 + Q^2$ .<br>
ster Name – CONFIG91 – Address 0x183, Default = 0x00 (Read Onl **Example 1 + CONFIG91 – Address 0x183, Default = 0x00 (Read Only)**<br> **WR\_OP\_I(57:50)**<br> **WR\_OP\_I(57:50)**<br> **WR\_OP\_I(57:50)**<br> **WR\_OP\_I(57:50)**<br> **WR\_OP\_I(57:50)**<br> **WR\_OP\_I(57:50)**<br> **WR\_OP\_I(57:50)**<br> **WR\_OP\_I(57:50)**<br> **WR\_OP\_I( Name – CONFIG91 – Address 0x183, Default = 0x00 (Read Only)**<br>
Sumplementary and the COP\_I(57:50)<br>
WR OP\_I(57:50) – Upper 8 bits of the Power meter output for I channel when it is configured in<br>
mode. This represents power **EXAMPLOP\_I(57:50)**<br>
PWR\_OP\_I(57:50)<br> **WR\_OP\_I(57:50)** – Upper 8 bits of the Power meter output for I channel when it is configured in<br>
Infigured in the complex mode.<br> **Lame – CONFIG92 – Address 0x184, Default = 0x00 (Read R\_OP\_I(57:50)** – Upper 8 bits of the Power meter output for I channel when it is configured in the<br>
He. This represents power of I channel when configured in the real mode, and the complex power<br>
Eigured in the complex mo **WEINTER THE SUBSE TO SET UP 100YOF CONTROLL BY AND SET UP 100YOF CONTROLL BY AND SET UP 100YOF CONTROLL BY A SUBSE TO P<br>
<b>WR** OP 1(49:42)<br> **WR** OP 1(49:42)<br> **WR** OP 1(49:42)<br> **WR** OP 1(49:42)<br> **EXERCISE A** SUBS, Default

### **Register Name – CONFIG92 – Address 0x184, Default = 0x00 (Read Only)**

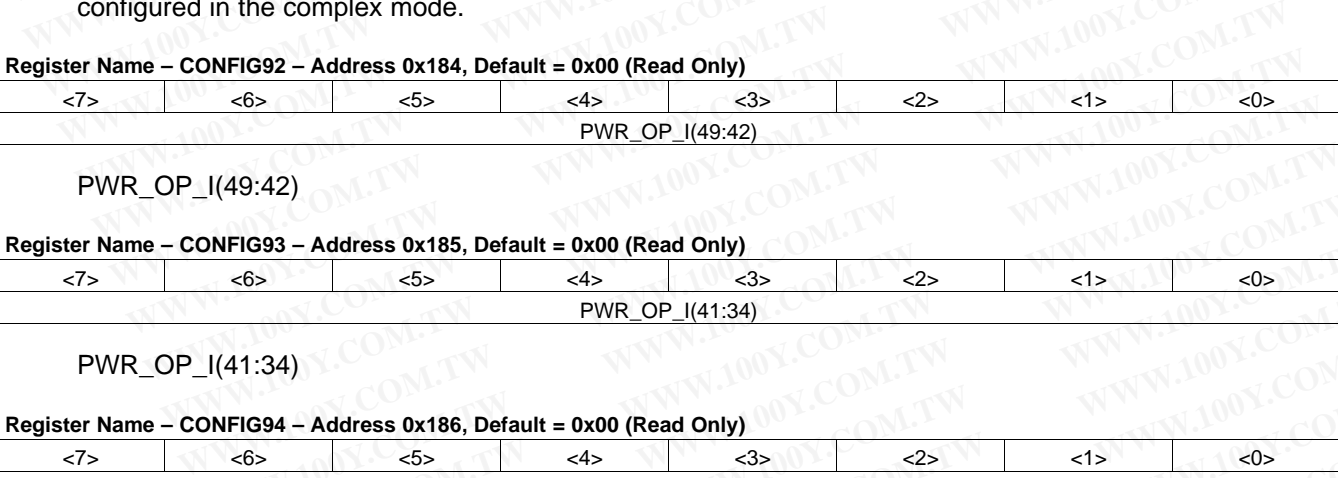

PWR\_OP\_I(49:42)

#### **Register Name – CONFIG93 – Address 0x185, Default = 0x00 (Read Only)**

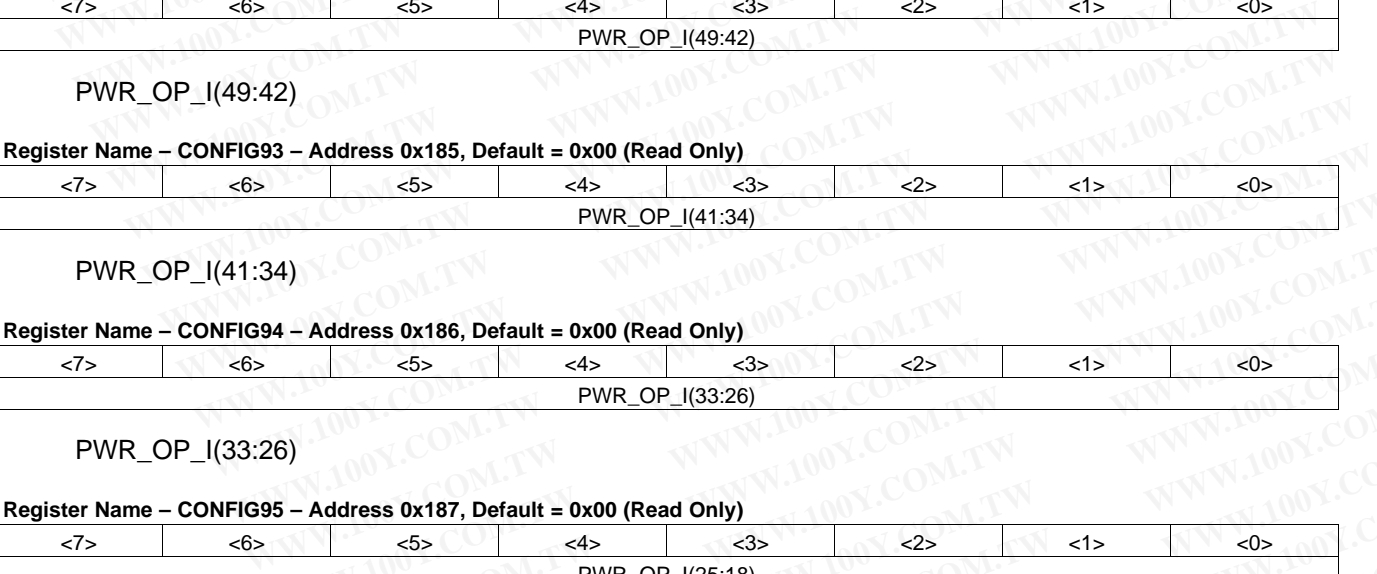

PWR\_OP\_I(41:34)

#### **Register Name – CONFIG94 – Address 0x186, Default = 0x00 (Read Only)**

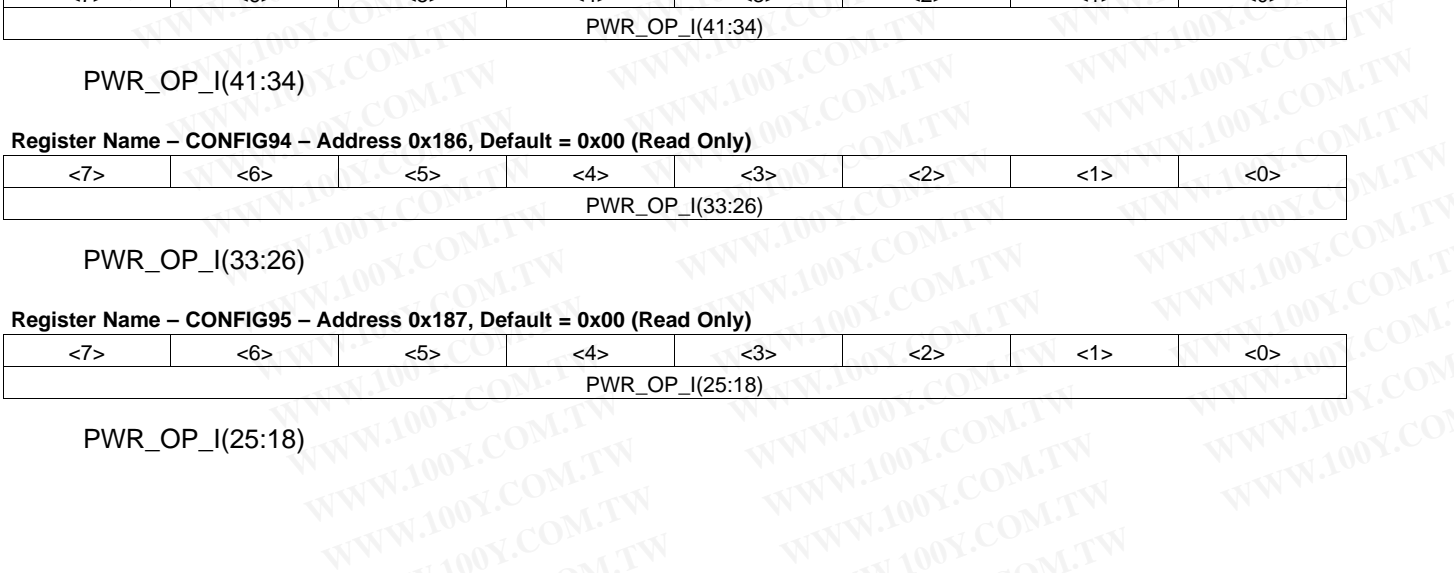

PWR\_OP\_I(33:26)

## **Register Name – CONFIG95 – Address 0x187, Default = 0x00 (Read Only)**

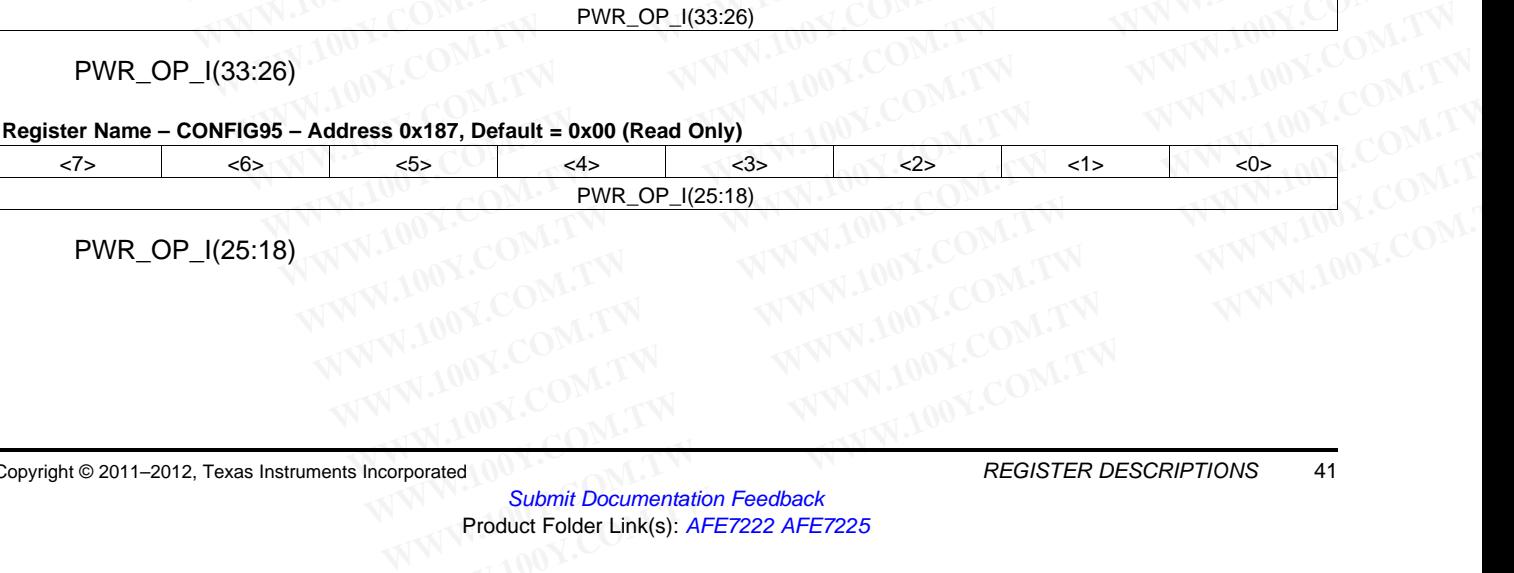

PWR\_OP\_I(25:18)

NSTRUMENTS

SLOS711B –NOVEMBER 2011–REVISED MARCH 2012 **[www.ti.com](http://www.ti.com)**

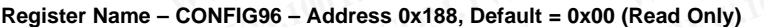

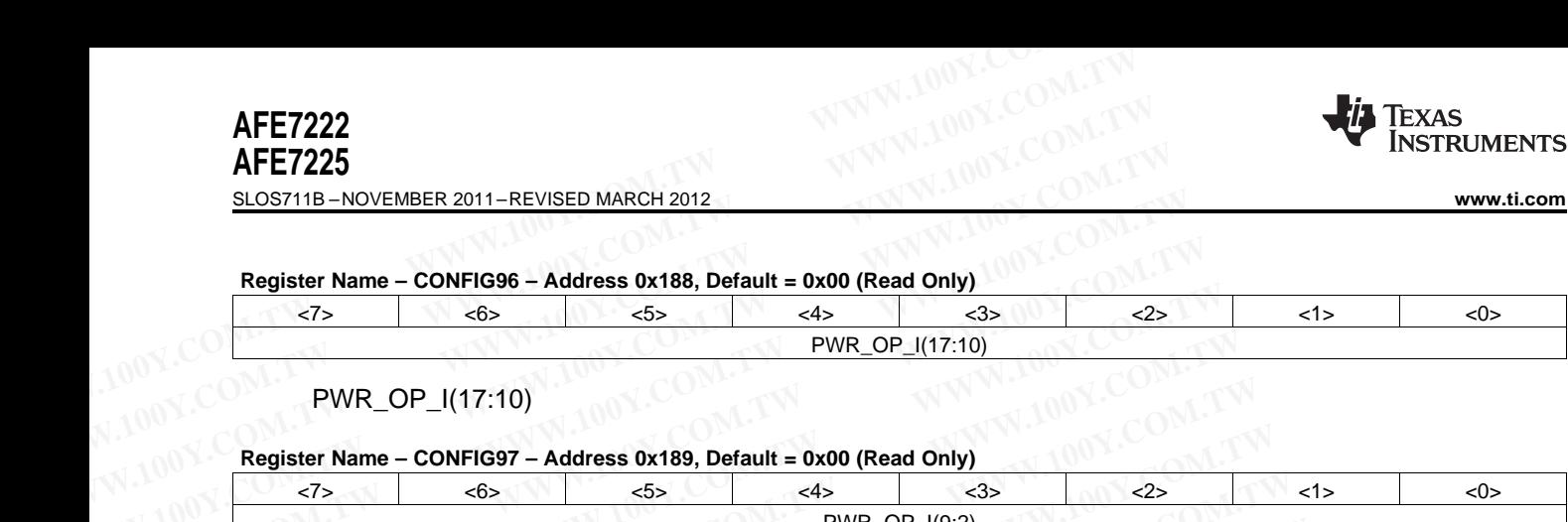

PWR\_OP\_I(17:10)

#### **Register Name – CONFIG97 – Address 0x189, Default = 0x00 (Read Only)**

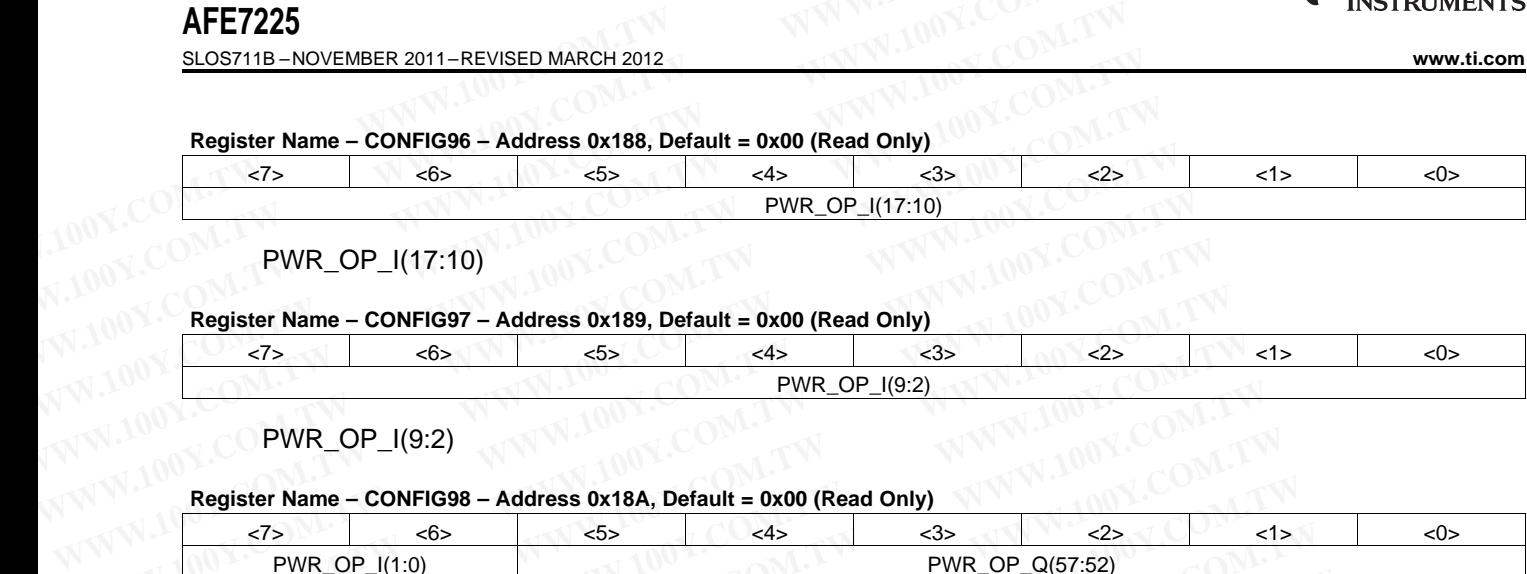

PWR\_OP\_I(9:2)

#### **Register Name – CONFIG98 – Address 0x18A, Default = 0x00 (Read Only)**

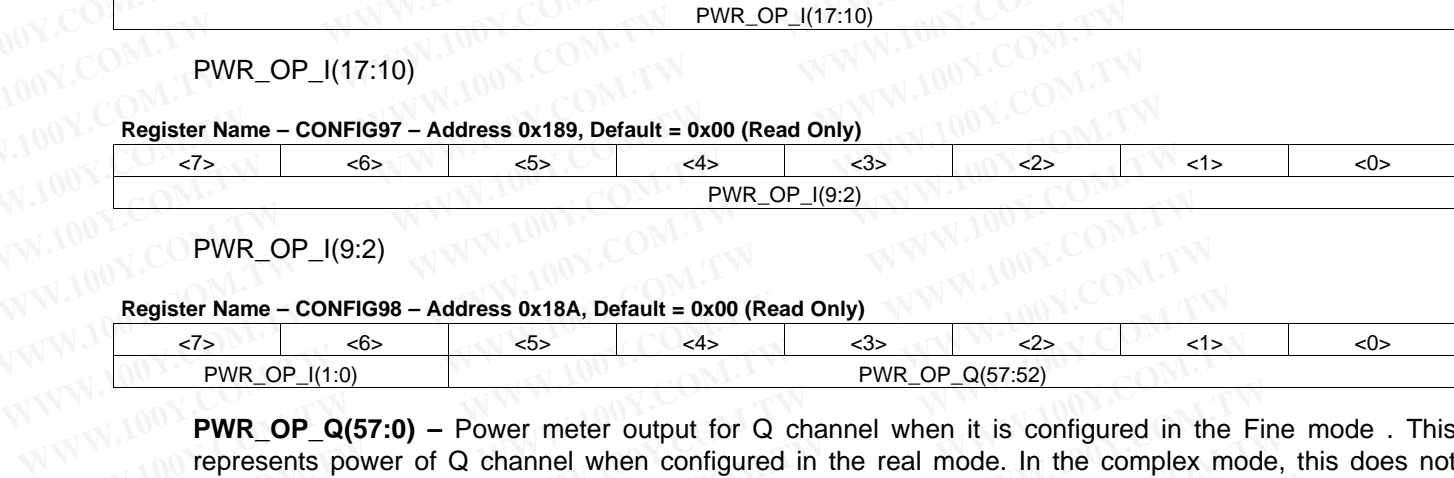

**PWR\_OP\_Q(57:0) –** Power meter output for Q channel when it is configured in the Fine mode . This represents power of Q channel when configured in the real mode. In the complex mode, this does not contain any information. For a 12-bit output (as is the case in AFE722x), the lower eight bits will not contain any information; so it is sufficient to read out PWR\_OP\_Q(57:8). **Register Name – CONFIG97 – Address 0x189, Default = 0x00 (Read Only)**<br>  $\frac{7}{5}$  (6> (5> (5> (4> (3> (3> 2> )<br>
PWR\_OP\_I(9:2)<br> **WWR\_OP\_I(9:2)**<br> **WE\_OP\_I(9:2)**<br> **WE\_OP\_I(9:2)**<br> **WE\_OP\_I(1:0)**<br> **WE\_OP\_Q(57:0)** – Power meter **WWW.100Y.COM.TW WWW.100Y.COM.TW WWW.100Y.COM.TW Example 19:2)**<br> **WWW.10P\_I(9:2)**<br> **WR\_OP\_I(19:2)**<br> **Register Name – CONFIG98 – Address 0x18A, Default = 0x00 (Read Only)**<br>
<br> **WR\_OP\_Q(57:0)**<br> **PWR\_OP\_Q(57:0)** – Power meter output for Q channel when it is configured in th **PWR\_OP\_I(9:2)**<br> **Register Name - CONFIG98 - Address 0x18A, Default = 0x00 (Read Only)**<br>  $\frac{7}{100}$ <br> **PWR\_OP\_I(1:0)**<br> **PWR\_OP\_Q(57:0)** - Power meter output for Q channel when it is configured in the represents power of Q **Register Name – CONFIG98 – Address 0x18A, Default = 0x00 (Read Only)**<br>  $\frac{7}{2}$   $\frac{6}{2}$   $\frac{6}{2}$   $\frac{1}{2}$   $\frac{1}{2}$   $\frac{1}{2}$   $\frac{1}{2}$   $\frac{1}{2}$   $\frac{1}{2}$   $\frac{1}{2}$   $\frac{1}{2}$   $\frac{1}{2}$   $\frac{1}{2}$   $\frac{1}{2}$   $\frac{1}{2}$  **Example 10** WR\_OP\_I(1:0)<br> **WWE\_OP\_I(1:0)**<br> **WWE\_OP\_Q(57:52)**<br> **WWE\_OP\_Q(57:0)** – Power meter output for Q channel when it is configured in the F<br>
represents power of Q channel when configured in the real mode. In the com **PWR\_OP\_Q(57:0)** – Power meter output for Q channel when it is configured in the Fire represents power of Q channel when configured in the real mode. In the complex mode contain any information, For a 12-bit output (as is

**PWR\_OP\_I(57:0) –** Power meter output for I channel when it is configured in the Fine real mode. This represent the power of the I channel, and in the complex mode, it represents the complex power. For a 12-bit output (as is the case in AFE722x), the lower eight bits will not contain any information; so it is sufficient to read out PWR\_OP\_I(57:8). **PWR\_OP\_Q(57:0)** – Power meter output for Q channel when it is configured in the Fine<br>represents power of Q channel when configured in the real mode. In the complex mode,<br>contain any information. For a 12-bit output (as i contain any information. For a 12-bit output (as is the case in AFE722x), the lower eight<br>contain any information; so it is sufficient to read out PWR\_OP\_Q(57:8).<br>**PWR\_OP\_I(57:0)** – Power meter output for I channel when i contain any information; so it is surficient to read out PWR\_OP\_Q(57:8).<br> **PWR\_OP\_I(57:0)** – Power meter output for I channel when it is configured in the Fine real<br>
represent the power of the I channel, and in the comple **WW. OP\_I(57:0)** – Power meter output for 1 channel when it is configured in the Fine real mappresent the power of the I channel, and in the complex mode, it represents the complex pour 2-bit output (as is the case in AFE

#### **Register Name – CONFIG99 – Address 0x18B, Default = 0x00 (Read Only)**

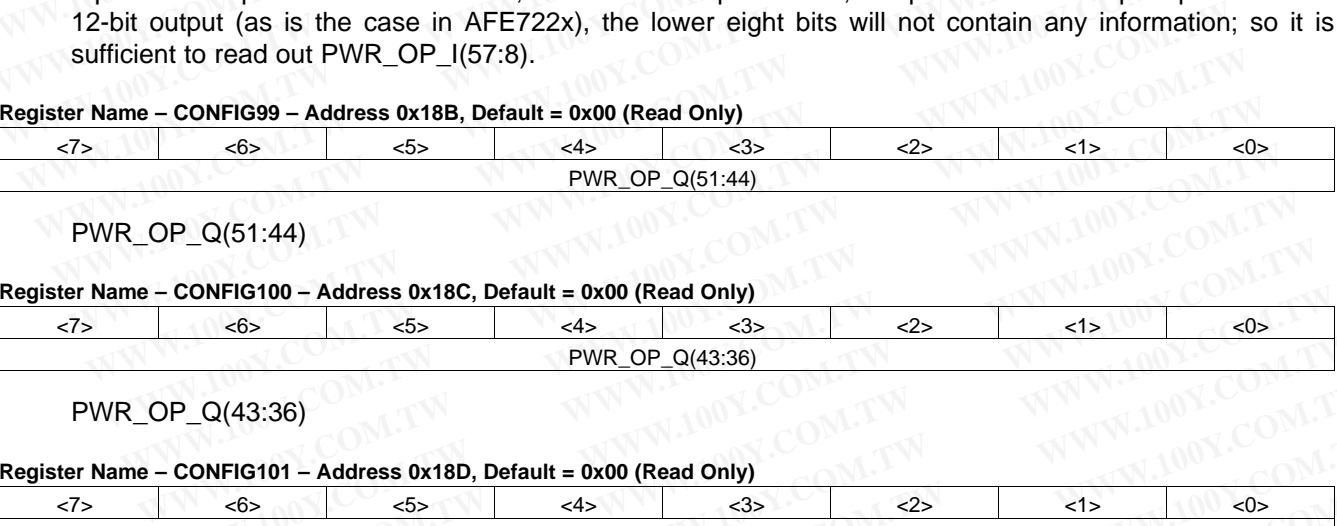

PWR\_OP\_Q(51:44)

#### **Register Name – CONFIG100 – Address 0x18C, Default = 0x00 (Read Only)**

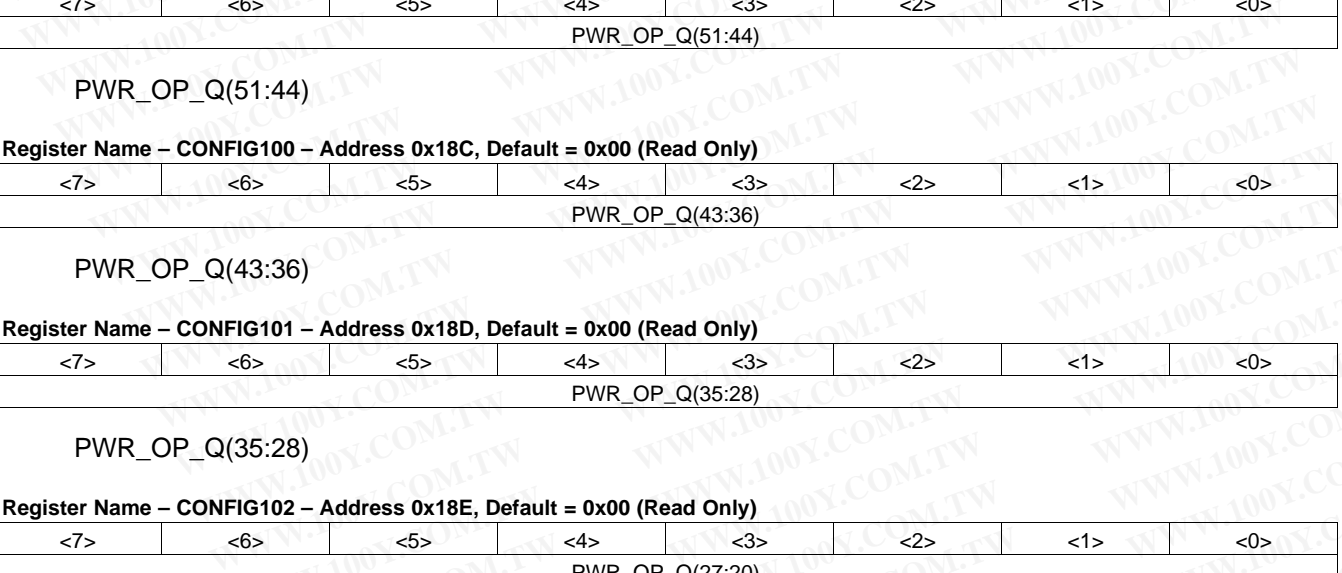

PWR\_OP\_Q(43:36)

#### **Register Name – CONFIG101 – Address 0x18D, Default = 0x00 (Read Only)**

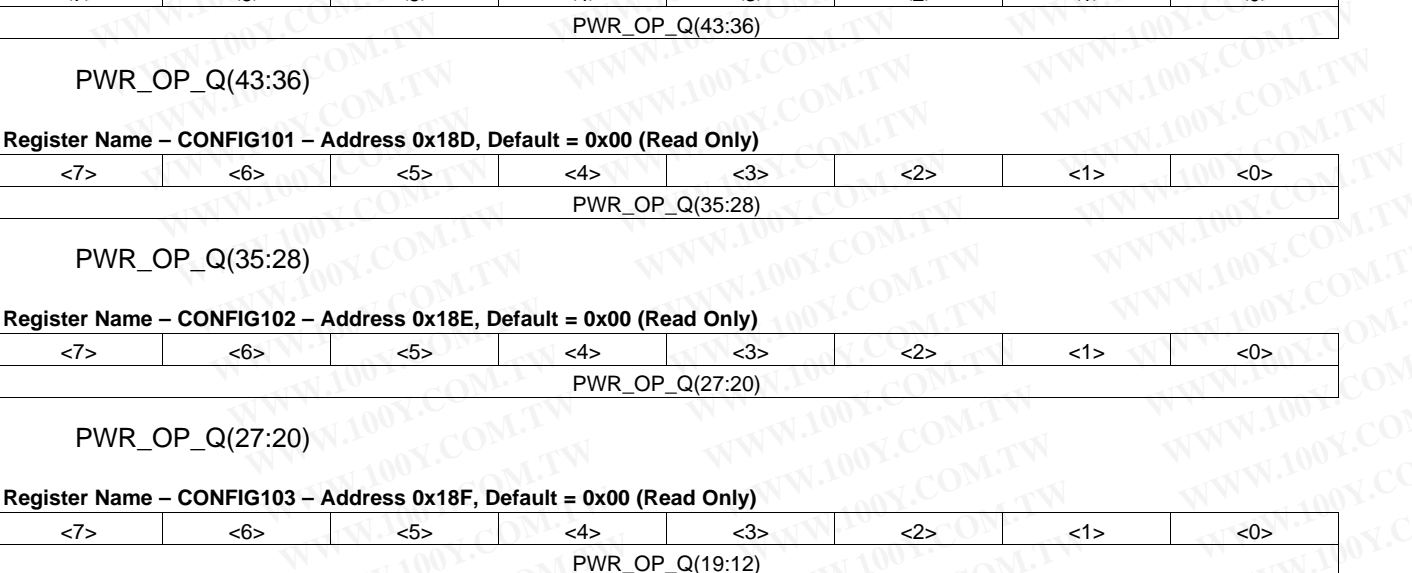

PWR\_OP\_Q(35:28)

#### **Register Name – CONFIG102 – Address 0x18E, Default = 0x00 (Read Only)**

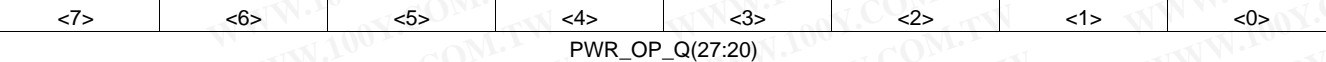

PWR\_OP\_Q(27:20)

# **Register Name – CONFIG103 – Address 0x18F, Default = 0x00 (Read Only)**

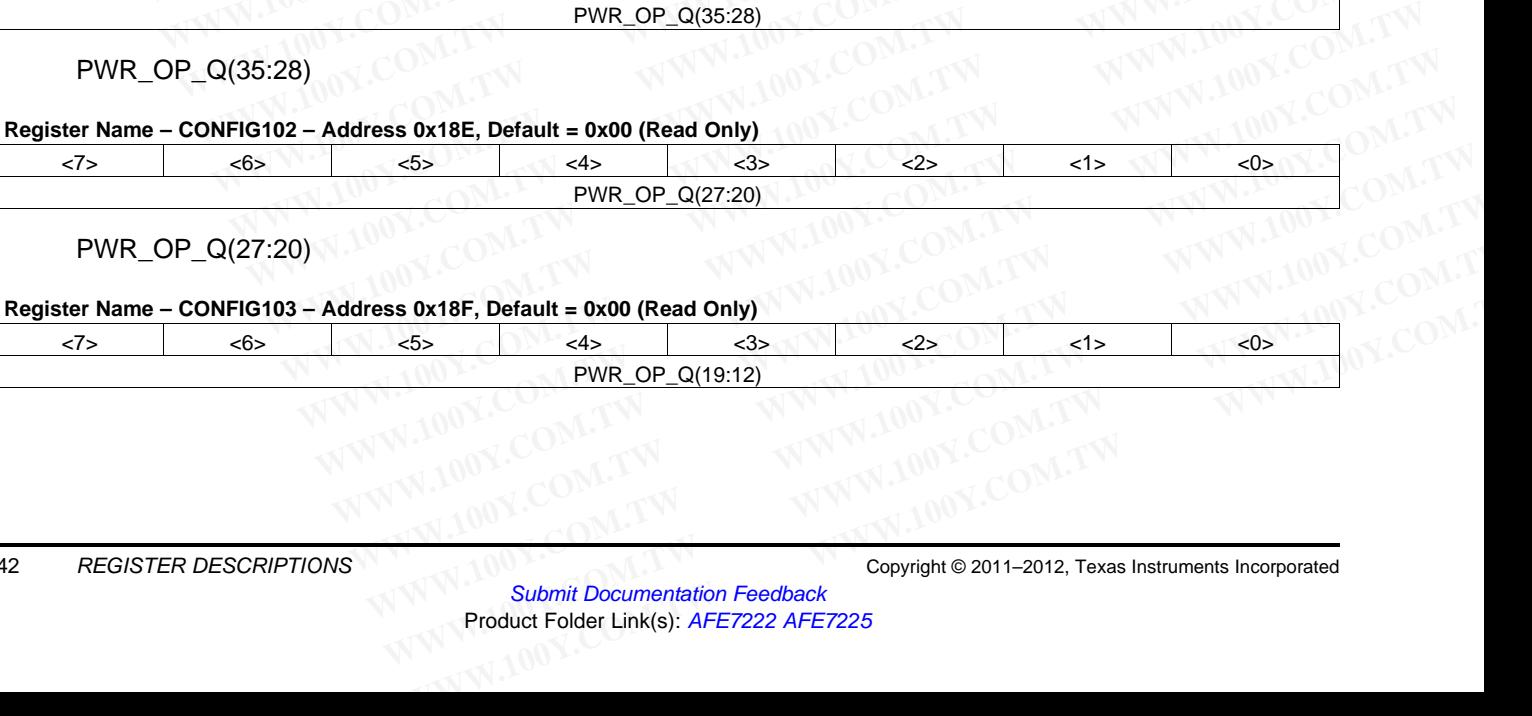

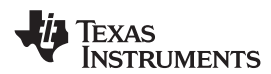

# PWR\_OP\_Q(19:12)

**Register Name – CONFIG104 – Address 0x190, Default = 0x00 (Read Only)**

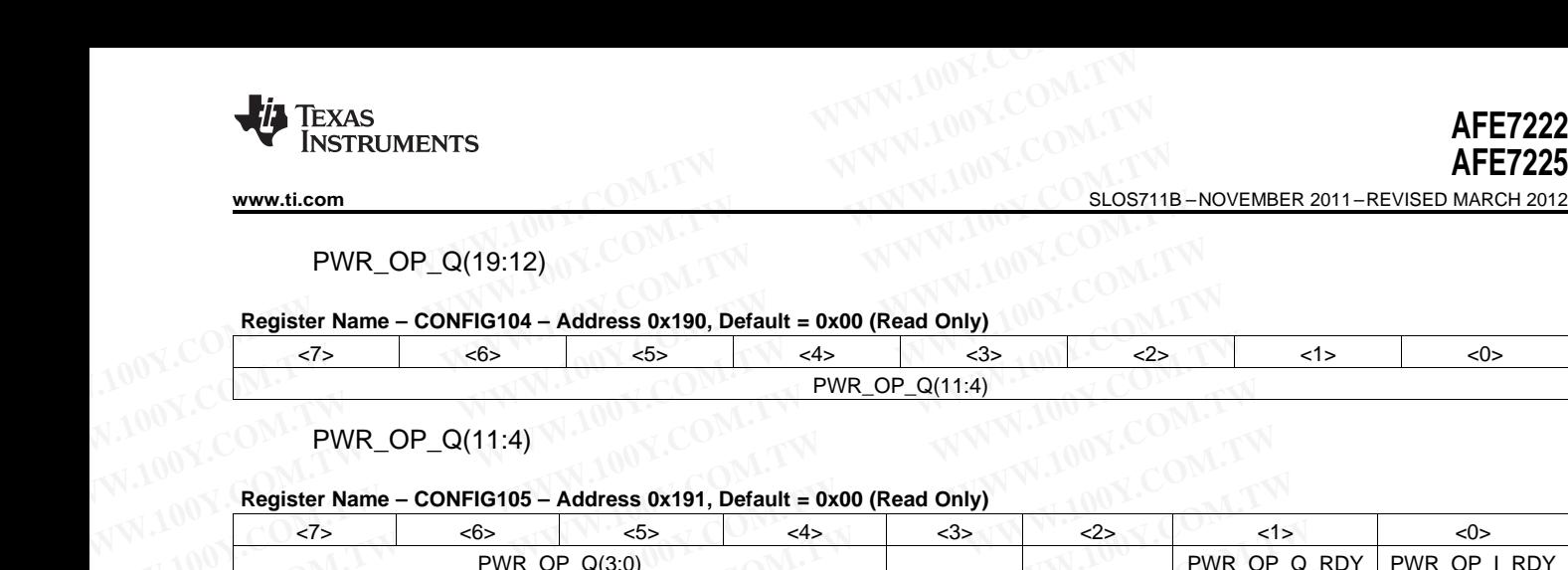

PWR\_OP\_Q(11:4)

#### **Register Name – CONFIG105 – Address 0x191, Default = 0x00 (Read Only)**

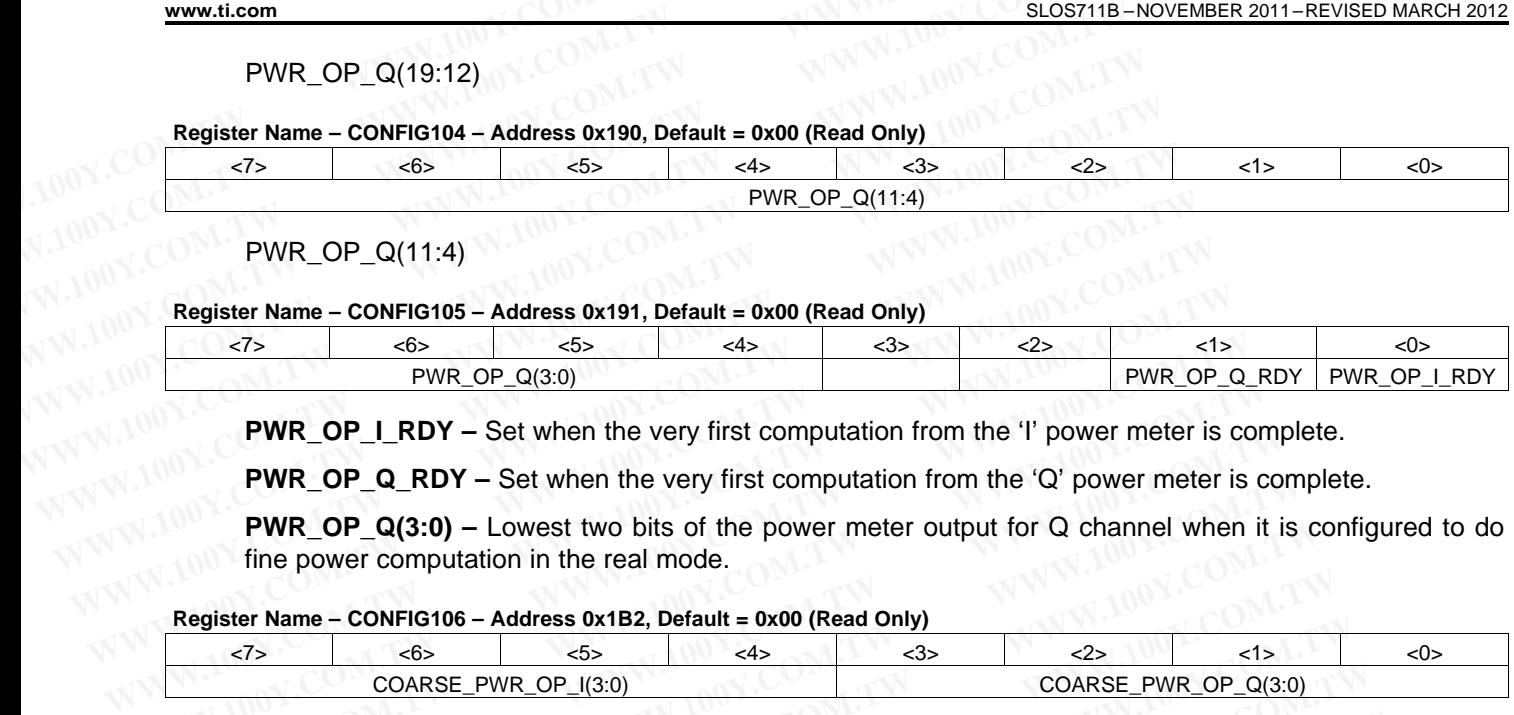

**PWR\_OP\_I\_RDY –** Set when the very first computation from the 'I' power meter is complete.

**PWR** OP Q RDY – Set when the very first computation from the 'Q' power meter is complete.

**PWR\_OP\_Q(3:0) –** Lowest two bits of the power meter output for Q channel when it is configured to do fine power computation in the real mode.

#### **Register Name – CONFIG106 – Address 0x1B2, Default = 0x00 (Read Only)**

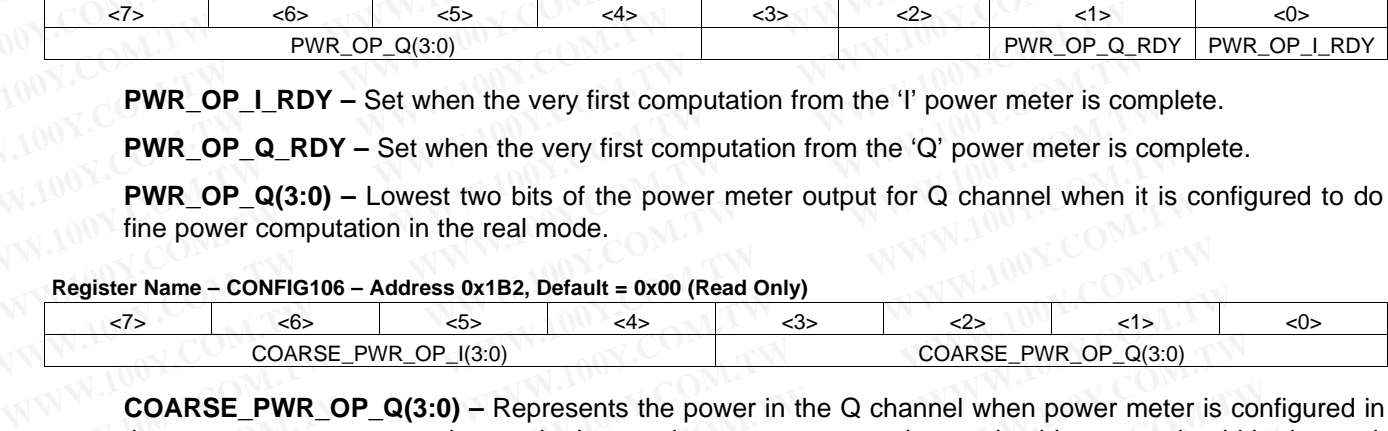

**COARSE\_PWR\_OP\_Q(3:0) –** Represents the power in the Q channel when power meter is configured in the coarse power computation mode. In complex power computation mode, this output should be ignored. The mapping of this value to the db scale is given below table. **PWR\_OP\_I\_RDY** – Set when the very first computation from the 'I' power meter is computation **PWR\_OP\_Q\_RDY** – Set when the very first computation from the 'Q' power meter is computation **PWR\_OP\_Q(3:0)** – Lowest two bits o **PWR\_OP\_I\_RDY** – Set when the very first computation from the 'i' power meter is comp<br> **PWR\_OP\_Q(3:0)** – Lowest two bits of the power meter output for Q channel when it is<br>
fine power computation in the real mode.<br> **Regis PWR\_OP\_Q\_RDY** – Set when the very first computation from the 'Q' power meter is com<br> **PWR\_OP\_Q(3:0)** – Lowest two bits of the power meter output for Q channel when it is<br>
fine power computation in the real mode.<br>
Registe

**COARSE PWR OP I(3:0) –** Represents the power in the I channel when power meter is configured in the coarse power computation mode. In complex power computation mode, this output represents the complex power. **PWR\_OP\_Q(3:0)** – Lowest two bits of the power meter output for Q channel when it is c<br>fine power computation in the real mode.<br> **egister Name – CONFIG106 – Address 0x1B2, Default = 0x00 (Read Only)**<br>  $\frac{55}{12}$ <br>  $\frac{65}{$ **WWW.100Y.COM.TW WWW.100Y.COM.TW WWW.100Y.COM.TW** Example 100 COARSE\_PWR\_OP\_0(3:0)<br>
COARSE\_PWR\_OP\_0(3:0)<br>
COARSE\_PWR\_OP\_0(3:0)<br>
COARSE\_PWR\_OP\_0(3:0) - Represents the power in the Q channel when power meter is of<br>
the coarse power computation mode. In complex power computa COARSE\_PWR\_OP\_((3:0) COARSE\_PWR\_OP\_((3:0) COARSE\_PWR\_OP\_((3:0) COARSE\_PWR\_OP\_((3:0) – Represents the power in the Q channel when power meter is complement to the coarse power computation mode. In complex power computation **COARSE\_PWR\_OP\_Q(3:0) –** Represents the power in the Q channel when power meter is come coarse power computation mode. In complex power computation mode, this output should be the mapping of this value to the db scale is g

**Note** – In complex power computation mode, the full scale is twice of what it is in the real power computation mode.

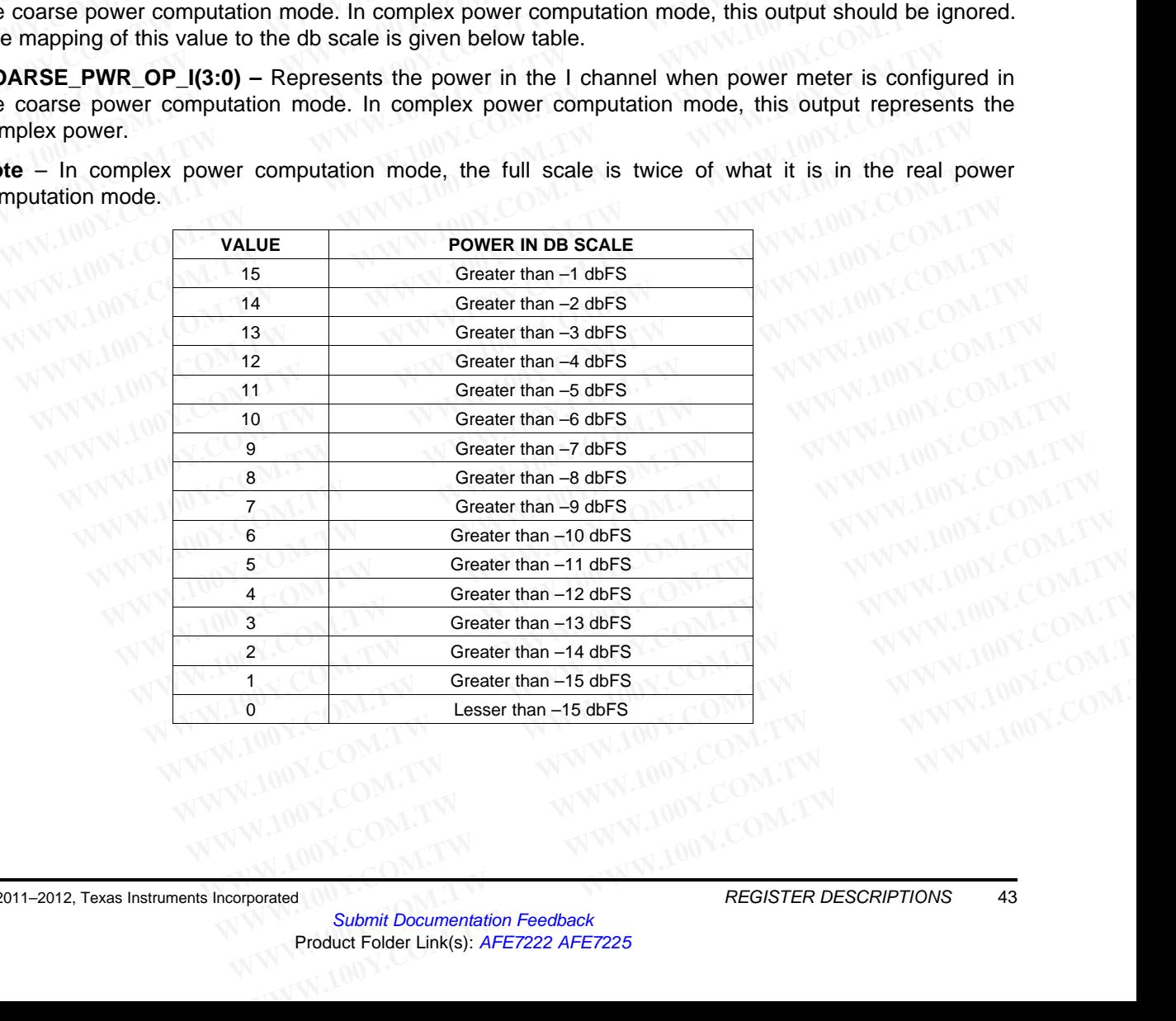

SLOS711B –NOVEMBER 2011–REVISED MARCH 2012 **[www.ti.com](http://www.ti.com)**

# **5.3 CHIP CONTROL REGISTERS**

#### **Register Name – CONFIG107 – Address 0x000, Default = 0x00**

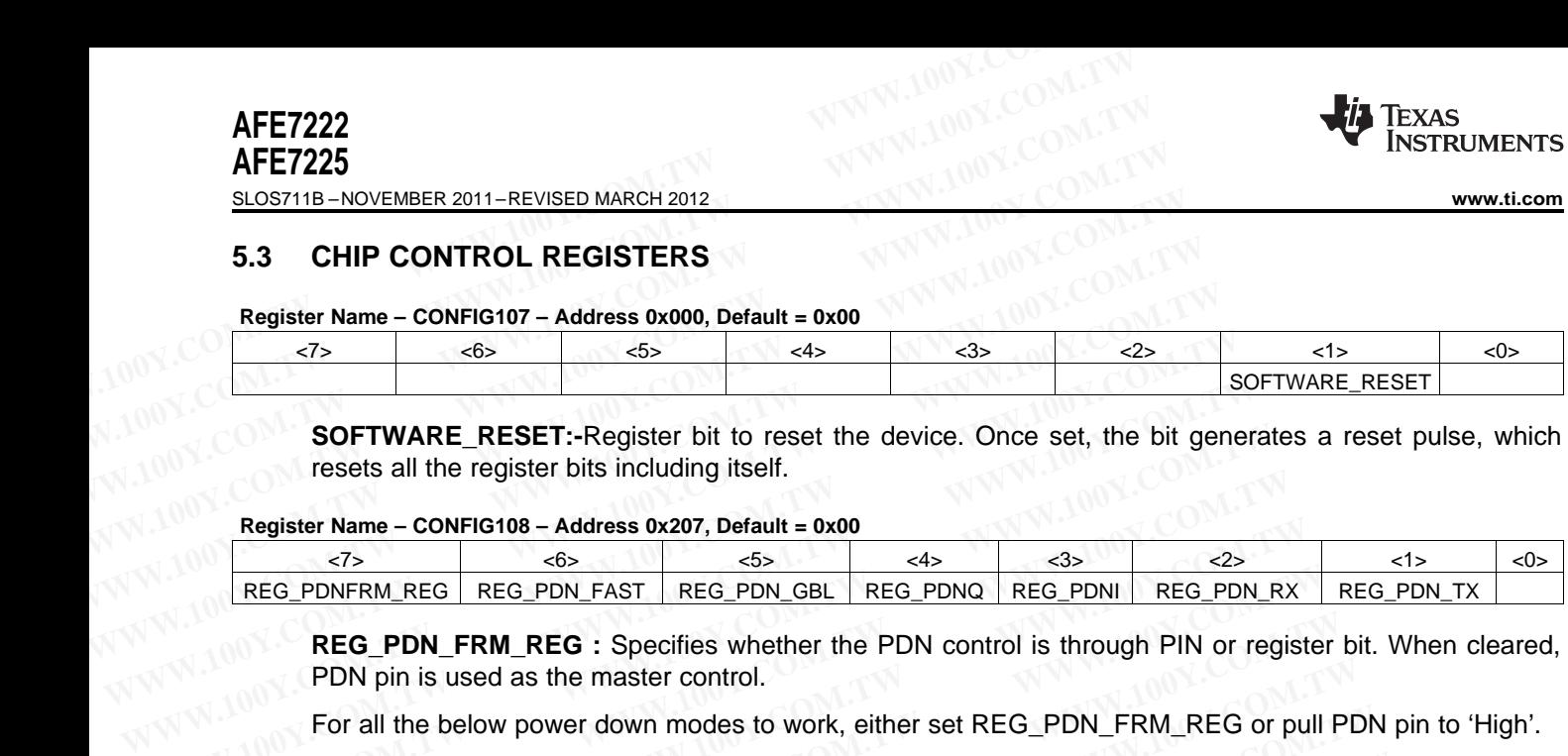

**SOFTWARE\_RESET:-**Register bit to reset the device. Once set, the bit generates a reset pulse, which resets all the register bits including itself.

#### **Register Name – CONFIG108 – Address 0x207, Default = 0x00**

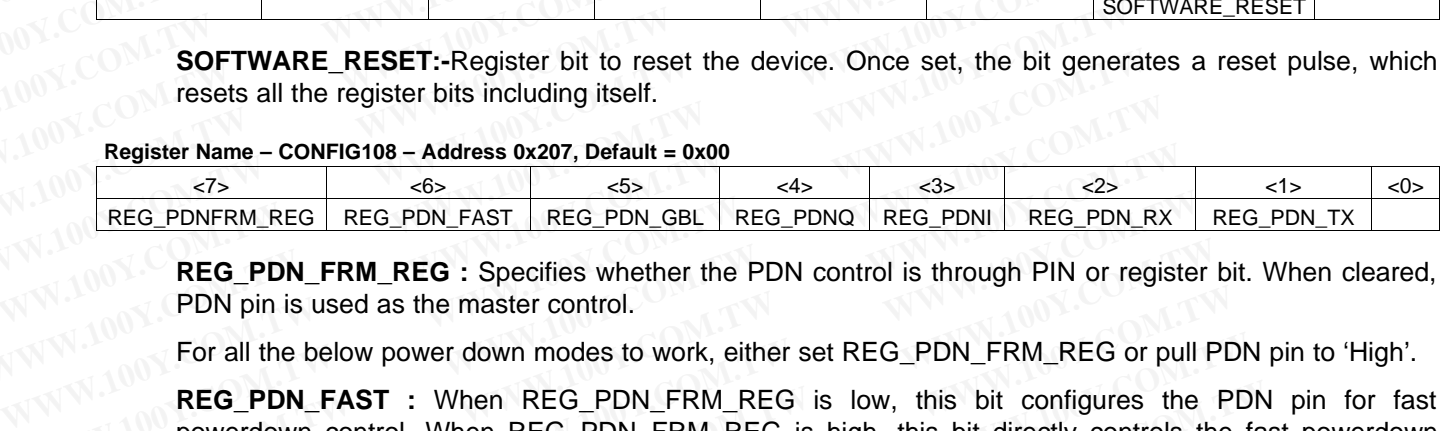

**REG\_PDN\_FRM\_REG :** Specifies whether the PDN control is through PIN or register bit. When cleared, PDN pin is used as the master control.

For all the below power down modes to work, either set REG\_PDN\_FRM\_REG or pull PDN pin to 'High'.

**REG\_PDN\_FAST** : When REG\_PDN\_FRM\_REG is low, this bit configures the PDN\_pin for fast powerdown control. When REG\_PDN\_FRM\_REG is high, this bit directly controls the fast powerdown mode. When set, it power downs both transmitter and receiver but keeps certain blocks like reference circuitry active. Also the Rx output clock is still active. This mode can be used where fast wake up times are required. **SOFTWARE\_RESET:-Register bits to reset the device.** Once set, the bit generat resets all the register bits including itself.<br> **Register Name – CONFIG108 – Address 0x207, Default = 0x00**<br>
<u>TARG PDNFRM\_REG REG\_PDN\_FAST REG\_</u> **Register Name – CONFIG108 – Address 0x207, Default = 0x00**<br>
<u>REG\_PDNFRM\_REG\_REG\_PDN\_FAST\_REG\_PDN\_GBL\_REG\_PDNQ\_REG\_PDN\_REG\_PDN\_RX<br>
REG\_PDN\_FRM\_REG : Specifies whether the PDN control is through PIN or register<br>
PDN pin is </u> **Register Name – CONFIG108 – Address 0x207, Default = 0x00**<br>
( $\frac{55}{55}$   $\frac{65}{55}$   $\frac{65}{55}$   $\frac{25}{55}$   $\frac{25}{55}$  REG\_PDN\_RX<br> **REG\_PDN\_FRM\_REG** REG\_PDN\_FAST REG\_PDN\_GBL REG\_PDNQ REG\_PDN REG\_PDN\_RX<br> **REG\_PDN\_FRM\_REG REG\_PDN\_FRM\_REG** REG\_PDN\_FAST REG\_PDN\_GBL REG\_PDNQ REG\_PDN REG\_PDN\_RX<br> **REG\_PDN\_FRM\_REG** : Specifies whether the PDN control is through PIN or register<br>
PDN pin is used as the master control.<br>
For all the below power down **REG\_PDN\_FRM\_REG** : Specifies whether the PDN control is through PIN or register<br>PDN pin is used as the master control.<br>
For all the below power down modes to work, either set REG\_PDN\_FRM\_REG or pull P<br> **REG\_PDN\_FAST** : Wh **PDN** pin is used as the master control.<br>
For all the below power down modes to work, either set REG\_PDN\_FRM\_REG or pull PL<br> **REG\_PDN\_FAST** : When REG\_PDN\_FRM\_REG is low, this bit configures the P<br>
powerdown control. When For all the below power down modes to work, either set REG\_PDN\_FRM\_REG or pull PDN<br>
REG\_PDN\_FAST : When REG\_PDN\_FRM\_REG is low, this bit configures the PD<br>
powerdown control. When REG\_PDN\_FRM\_REG is high, this bit directly **REG\_PDN\_FAST** : When REG\_PDN\_FRM\_REG is low, this bit configures the PDN powerdown control. When REG\_PDN\_FRM\_REG is high, this bit directly controls the fax mode. When set, it power downs both transmitter and receiver but

**REG\_PDN\_GBL :** When REG\_PDN\_FRM\_REG\_is low, this bit configures the PDN\_pin for global powerdown control. When REG\_PDN\_FRM\_REG is high, this bit directly controls the global powerdown mode. When set, it powers down almost all circuitry inside the chip. Thus this mode can be used when lowest power is desired. The wakeup times in this mode are much higher than in the fast powerdown mode. powerdown control. When REG\_PDN\_FRM\_REG is high, this bit directly controls the fast<br>mode. When set, it power downs both transmitter and receiver but keeps certain blocks li<br>circuitry active. Also the Rx output clock is st circuitry active. Also the Rx output clock is still active. This mode can be used where fast wak<br>are required.<br> **REG\_PDN\_GBL** : When REG\_PDN\_FRM\_REG is low, this bit configures the PDN pin<br>
powerdown control. When REG\_PDN\_ **EG\_PDN\_GBL** : When REG\_PDN\_FRM\_REG is low, this bit configures the PDN pin 1<br>
owerdown control. When REG\_PDN\_FRM\_REG is high, this bit directly controls the global pa<br>
node. When set, it powers down almost all circuitry i **EG\_PDN\_GBL** : When REG\_PDN\_FRM\_REG is low, this bit contigures the PDN pin to werdown control. When REG\_PDN\_FRM\_REG is high, this bit directly controls the global power were to the set, it powers down almost all circuitry

**REG\_PDNQ :** Power downs Q channel of both transmitter and reciever.

**REG\_PDNI :** Power down I channel of both transmitter and reciever.

**REG\_PDN\_RX :** Power downs reciever i.e both the ADC's. Clock path is still active.

**REG\_PDN\_TX** : Power downs transmitter i.e both the DAC's.

REG\_PDN\_FRM\_REG has a similar role to play for the above modes (REG\_PDNQ, REG\_PDNI, REG\_PDN\_RX, REG\_PDN\_TX). When REG\_PDN\_FRM\_REG is low, it configures the PDN pin to the function of the bit that is set. When REG PDN FRM REG is high, the set bit directly controls the described powerdown mode. **EXECT WATER THEST WATERS INTERT WATERS IN THE CONDUCTER CONDUCTS THE CONDUCT OF THE CONDUCTS ON THE COMMON CONDUCTS THE WARRED ON THE COMON CONDUCTS THE COMON CONDUCTS THE COMON COMON COMON COMON COMON COMON COMON COMON C** If power is desired. The wakeup times in this mode are much higher than in the fast power.<br> **PDNQ** : Power downs Q channel of both transmitter and reciever.<br> **PDNI** : Power down I channel of both transmitter and reciever.<br> **PDNQ** : Power downs Q channel of both transmitter and reciever.<br> **PDN\_RX** : Power downs reciever i.e both the ADC's. Clock path is still active.<br> **PDN\_RX** : Power downs transmitter i.e both the DAC's.<br> **PDN\_TX** : Power do **WHETT SINCT COMPTER COMPTER COMPTER AND A SET CONDITION**<br> **WHET SINCE COMPTER COMPTER COMPTER COMPTER COMPTER COMPTER COMPTER COMPTER COMPTER COMPTER COMPTER COMPTER COMPTER COMPTER COMPTER COMPTER COMPTER COMPTER COMPTER** 

At 20 MHz Fs, the typical power consumption in different modes are as follows:

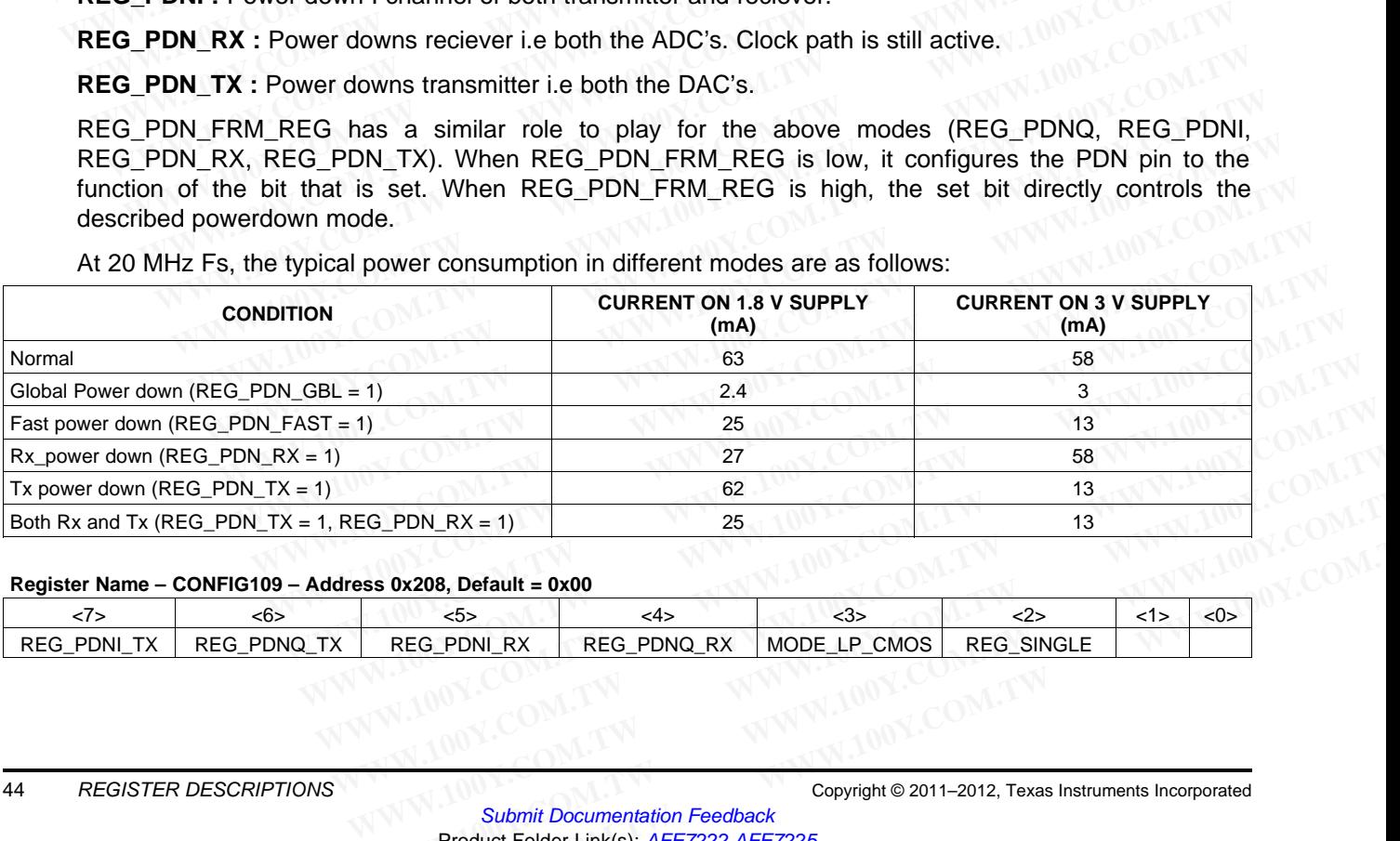

#### **Register Name – CONFIG109 – Address 0x208, Default = 0x00**

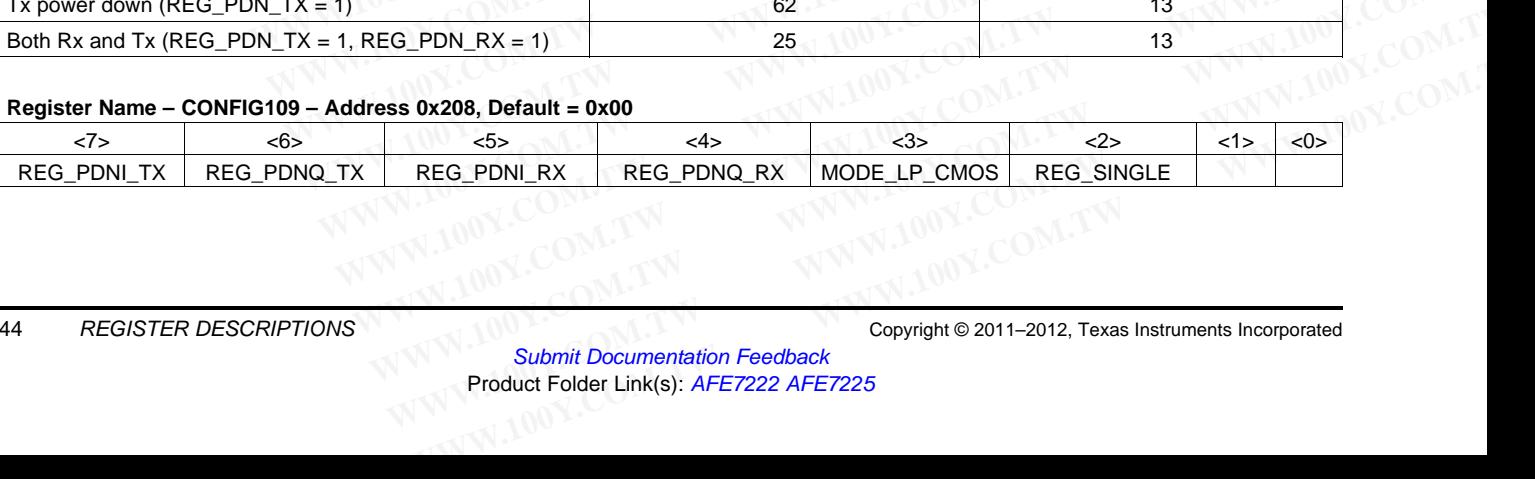

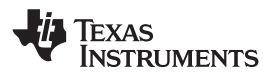

**REG\_PDNI\_TX** : Power downs TX Channel A (I Channel) alone.

**REG\_PDNQ\_TX :** Power downs TX Channel B (Q Channel) alone.

**REG\_PDNI\_RX** : Power downs RX Channel A (I Channel) alone.

**REG\_PDNQ\_RX** : Power downs RX Channel B (Q Channel) alone. **WWW.100Y.COM.TW INSTRUMENTS**<br>
REG\_PDNI\_TX : Power downs TX Channel A (I Channel) alone.<br>
REG\_PDNI\_RX : Power downs TX Channel B (Q Channel) alone.<br>
REG\_PDNI\_RX : Power downs RX Channel A (I Channel) alone.<br>
REG\_PDNI\_RX :

REG\_PDN\_FRM\_REG has a similar role to play for the above modes (REG\_PDNI\_TX, REG\_PDNQ\_TX, REG\_PDNI\_RX, REG\_PDNQ\_RX). When REG\_PDN\_FRM\_REG is low, it configures the PDN pin to the function of the bit that is set. When REG\_PDN\_FRM\_REG is high, the set bit directly controls the described powerdown mode. **WWW.100Y.COM.TW INSTRUMENTS**<br>
WWW.100Y.COM.TW <br>
REG\_PDNI\_TX : Power downs TX Channel A (I Channel) alone.<br>
REG\_PDNI\_RX : Power downs TX Channel B (Q Channel) alone.<br>
REG\_PDNI\_RX : Power downs RX Channel A (I Channel) alon **WWW.100Y.COM.TW WWW.100Y.COM.TW WWW.100Y.COM.TW EXECTION COMPUTERS**<br> **WWW.100YIM COMPUTERS**<br> **REG\_PDNI\_TX** : Power downs TX Channel A (I Channel) alone.<br> **REG\_PDNI\_RX** : Power downs RX Channel A (I Channel) alone.<br> **REG\_PDNI\_RX** : Power downs RX Channel A (I Channel) a **REG\_PDNI\_TX : Power downs TX Channel A (I Channel) alone.**<br> **REG\_PDNQ\_TX : Power downs TX Channel B (Q Channel) alone.**<br> **REG\_PDNI\_RX : Power downs RX Channel A (I Channel) alone.**<br> **REG\_PDNQ\_RX : Power downs RX Channel B REG\_PDNI\_TX :** Power downs TX Channel A (I Channel) alone.<br> **REG\_PDNQ\_TX :** Power downs TX Channel B (Q Channel) alone.<br> **REG\_PDNI\_RX :** Power downs RX Channel A (I Channel) alone.<br> **REG\_PDN\_RX :** Power downs RX Channel B **REG\_PDNQ\_TX :** Power downs TX Channel B (Q Channel) alone.<br> **REG\_PDNI\_RX :** Power downs RX Channel A (I Channel) alone.<br> **REG\_PDNQ\_RX :** Power downs RX Channel B (Q Channel) alone.<br>
REG\_PDN\_FRM\_REG has a similar role to p **REG\_PDNL\_RX :** Power downs RX Channel A (I Channel) alone.<br> **REG\_PDNQ\_RX :** Power downs RX Channel B (Q Channel) alone.<br>
REG\_PDN\_FRM\_REG has a similar role to play for the above modes (REG\_P<br>
REG\_PDN\_RX, REG\_PDNQ\_RX). Whe **REG\_PDNQ\_RX**: Power downs RX Channel B (Q Channel) alone.<br>
REG\_PDN\_FRM\_REG has a similar role to play for the above modes (REG\_PL<br>
REG\_PDNL\_RX, REG\_PDNQ\_RX). When REG\_PDN\_FRM\_REG is low, it confunction of the bit that is **REG\_PDN\_FRM\_REG has a similar role to play for the above modes (REG\_PDN<br>
REG\_PDN\_RX, REG\_PDNQ\_RX). When REG\_PDN\_FRM\_REG is low, it config<br>
function of the bit that is set. When REG\_PDN\_FRM\_REG is high, the set<br>
described** 

**MODE\_LP\_CMOS** : Low power RX CMOS mode. When the RX interface is set to CMOS interface, the device power can be lowered by about 20 mW by setting this bit. Use this mode only for Fs less than 40 MSPS. Refer to section **Low power RX CMOS mode**.

**REG\_SINGLE :** Setting this bit power downs one ADC (Channel A) and One DAC (Channel A). The output data format is SDR. In this mode DAC Channel B and ADC Channel B are active.

#### **Register Name – CONFIG110 – Address 0x209, Default = 0x00**

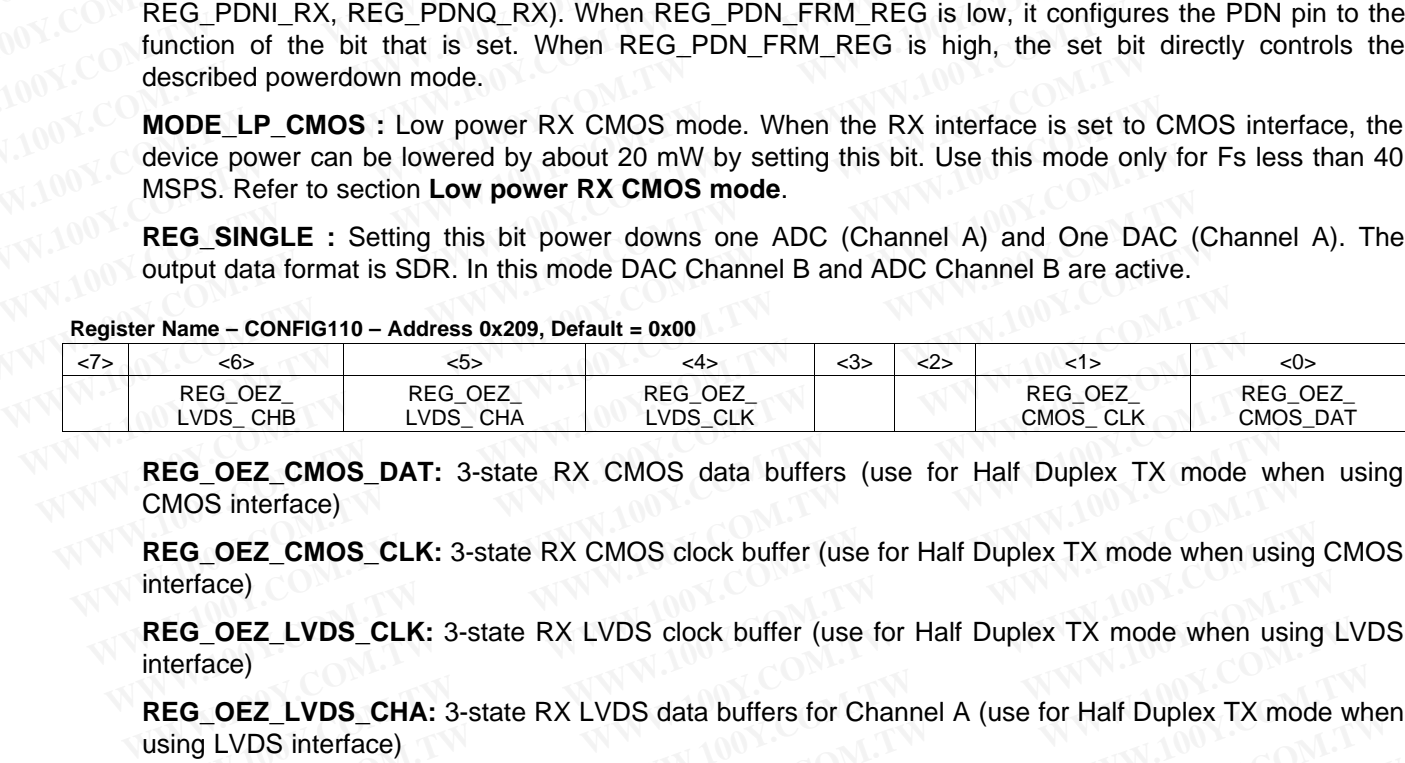

**REG\_OEZ\_CMOS\_DAT:** 3-state RX CMOS data buffers (use for Half Duplex TX mode when using CMOS interface) **WEG\_OEZ\_CMOS\_DAT:** 3-state RX CMOS data buffers (use for Half Duplex TX mode wt MOS interface)<br> **WEG\_OEZ\_CMOS\_CLK:** 3-state RX CMOS clock buffer (use for Half Duplex TX mode when usit<br> **WEG\_OEZ\_LVDS\_CLK:** 3-state RX LVDS

**REG\_OEZ\_CMOS\_CLK:** 3-state RX CMOS clock buffer (use for Half Duplex TX mode when using CMOS interface)

**REG\_OEZ\_LVDS\_CLK:** 3-state RX LVDS clock buffer (use for Half Duplex TX mode when using LVDS interface)

**REG\_OEZ\_LVDS\_CHA:** 3-state RX LVDS data buffers for Channel A (use for Half Duplex TX mode when using LVDS interface) **WWW.100Y.COM.TW WWW.100Y.COM.TW WWW.100Y.COM.TW WWW.100Y.COM.TW WWW.100Y.COM.TW WWW.100Y.COM.TW WE COMENTAIN ANDER COMERCING SET ON A SET ON A SET ON A SET ON A SET ON A SET ON A SET ON A SET ON A SET ON A SET ON A SET ON A SET ON A SET ON A SET ON A SET ON A SET ON A SET ON A SET ON A SET ON A SET ON A SET ON A SET** 

**REG\_OEZ\_LVDS\_CHB:** 3-state RX LVDS data buffers for Channel B (use for Half Duplex TX mode when using LVDS interface)

#### **Register Name – CONFIG111 – Address 0x20A, Default = 0x00**

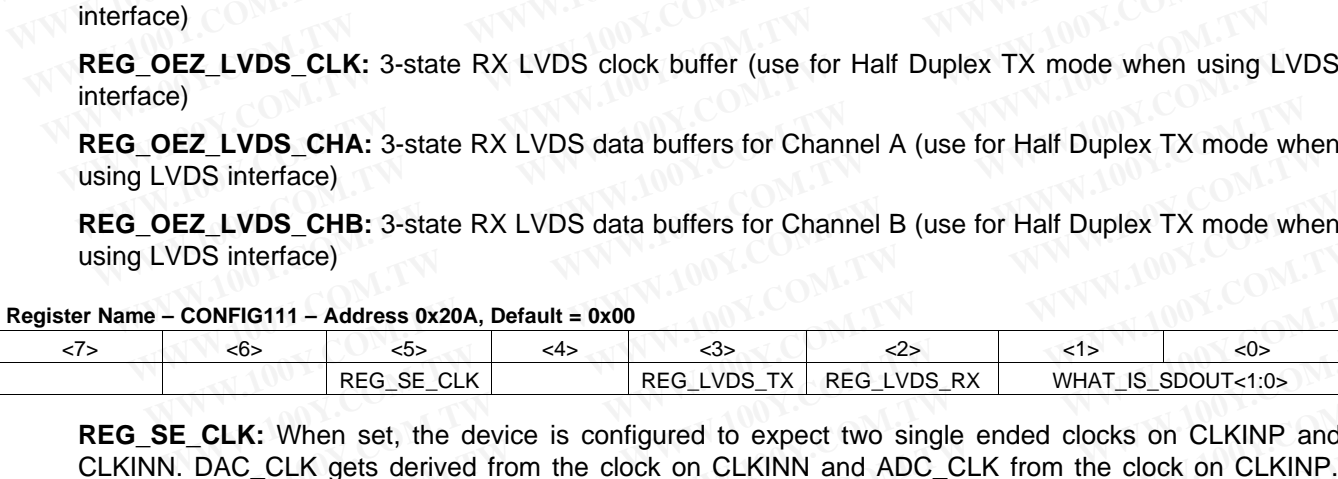

**REG\_SE\_CLK:** When set, the device is configured to expect two single ended clocks on CLKINP and CLKINN. DAC\_CLK gets derived from the clock on CLKINN and ADC\_CLK from the clock on CLKINP. The differential clock buffer is turned off, saving about 6mA of current on the 1.8 V supply. **EZ\_LVDS\_CHA:** 3-state RX LVDS data buffers for Channel A (use for Half Duplex TX mode wh<br> **EZ\_LVDS\_CHB:** 3-state RX LVDS data buffers for Channel B (use for Half Duplex TX mode wh<br> **WWW.10S** interface)<br> **CONFIG111 – Addre WE CHAT SATTLE AND COMMUNIST COMMUNIST AND COMMUNIST AND COMMUNIST AND COMMUNIST AND COMMUNIST AND CONSIDERATE ON ONE COMMUNIST AND AND REG. SECUK <b>REG. WITHOUT AND REG. SECUK REG. WITHOUT AND REG. SECUK REG. IN BUT A LVDS\_CHB:** 3-state RX LVDS data buffers for Channel B (use for Half Duplex TX mode when<br>
Sinterface)<br>
NFIG111 – Address 0x20A, Default = 0x00<br>
REG\_SE\_CLK REG\_LVDS\_TX REG\_LVDS\_RX WHAT\_IS\_SDOUT<1:0><br> **REG\_SE\_CLK** Reg\_LVDS\_T THE THAT AND THE SUITE OF THE SUITE OF THE SEAL OF THE SEAL OF THE SEAL OF THE SEAL OF THE SEAL OF THE SEAL OF THE SEAL OF THE SEAL OF THE SEAL OF THE SEAL OF THE SEAL OF THE SEAL OF THE SEAL OF THE SEAL OF THE SEAL OF THE **G111 – Address 0x20A, Default = 0x00**<br>
S<br>
REG\_SE\_CLK REG\_LVDS\_TX REG\_LVDS\_RX WHAT\_IS\_SDOUT<1:0><br>
REG\_SE\_CLK REG\_LVDS\_TX REG\_LVDS\_RX WHAT\_IS\_SDOUT<1:0><br> **WAT\_IS\_SDOUT<1:0>**<br> **WAT\_IS\_SDOUT<1:0>**<br> **WAT\_IS\_SDOUT<1:0>**<br> **WAT\_I** EG\_SE\_CLK<br>
REG\_SE\_CLK<br>
When set, the device is configured to expect two single ended clocks on CLKINP and<br>
CLK gets derived from the clock on CLKINN and ADC\_CLK from the clock on CLKINP.<br>
clock buffer is turned off, saving **EXECTS AND THEST COM.** THEST WORK THEST WIRT IS SUGGIRING WHAT IS SUGGIRING WHAT IS SUGGIRING THE SUGGIRING AND SURVEY AND THE SUGGIRING SOLUTION ON A SURVEY AND THE SURVEY AND THE SURVEY AND THE SURVEY. By default both R

**REG\_LVDS\_TX:** By default both RX and TX interfaces are in CMOS mode, this bit sets the TX input interface in LVDS mode

**REG\_LVDS\_RX:** this bit sets the RX output interface in LVDS mode. In addition to setting this bit, also set bit MASTER\_OVERRIDE\_RX (in CONFIG131) for proper LVDS settings.

**WHAT\_IS\_SDOUT<1:0>:** Configures the SDOUT pin.

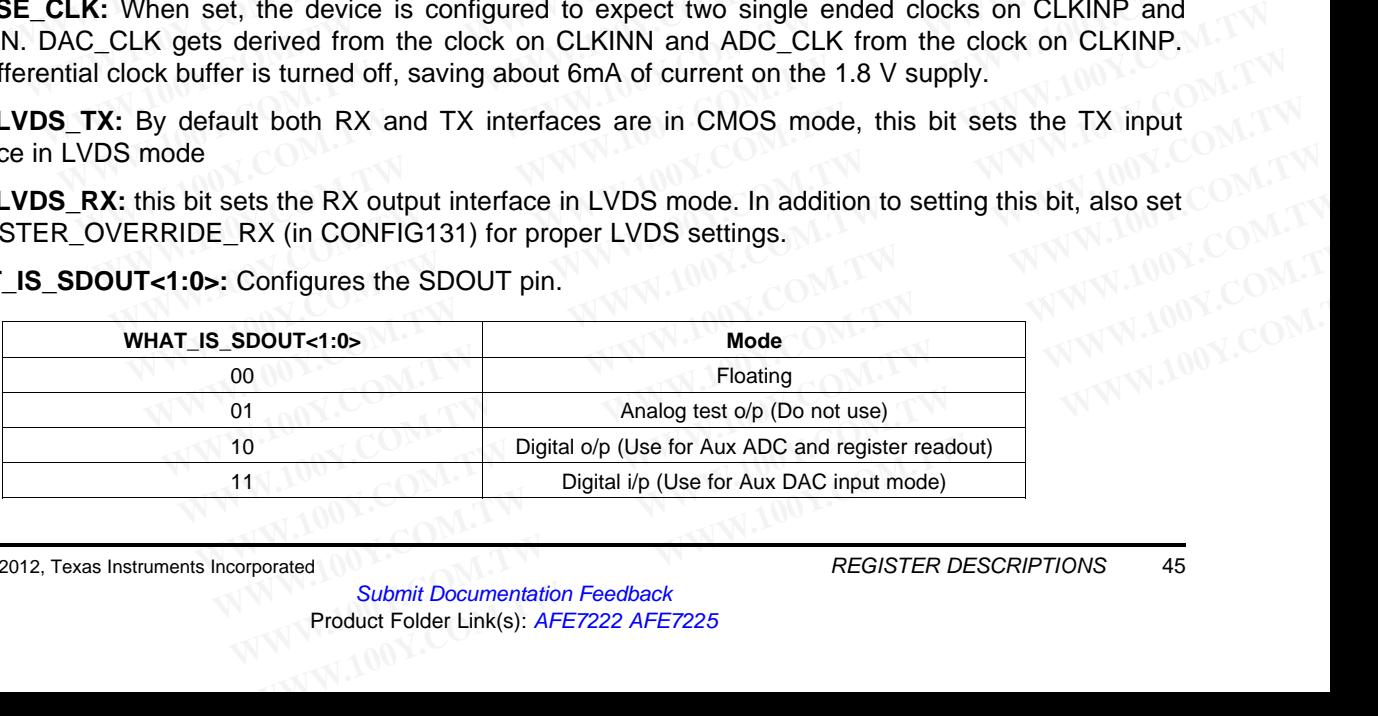

SLOS711B –NOVEMBER 2011–REVISED MARCH 2012<br>SLOS711B –NOVEMBER 2011–REVISED MARCH 2012 Texas Instruments

# **5.4 TX DAC CONTROL REGISTERS**

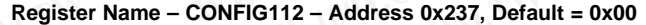

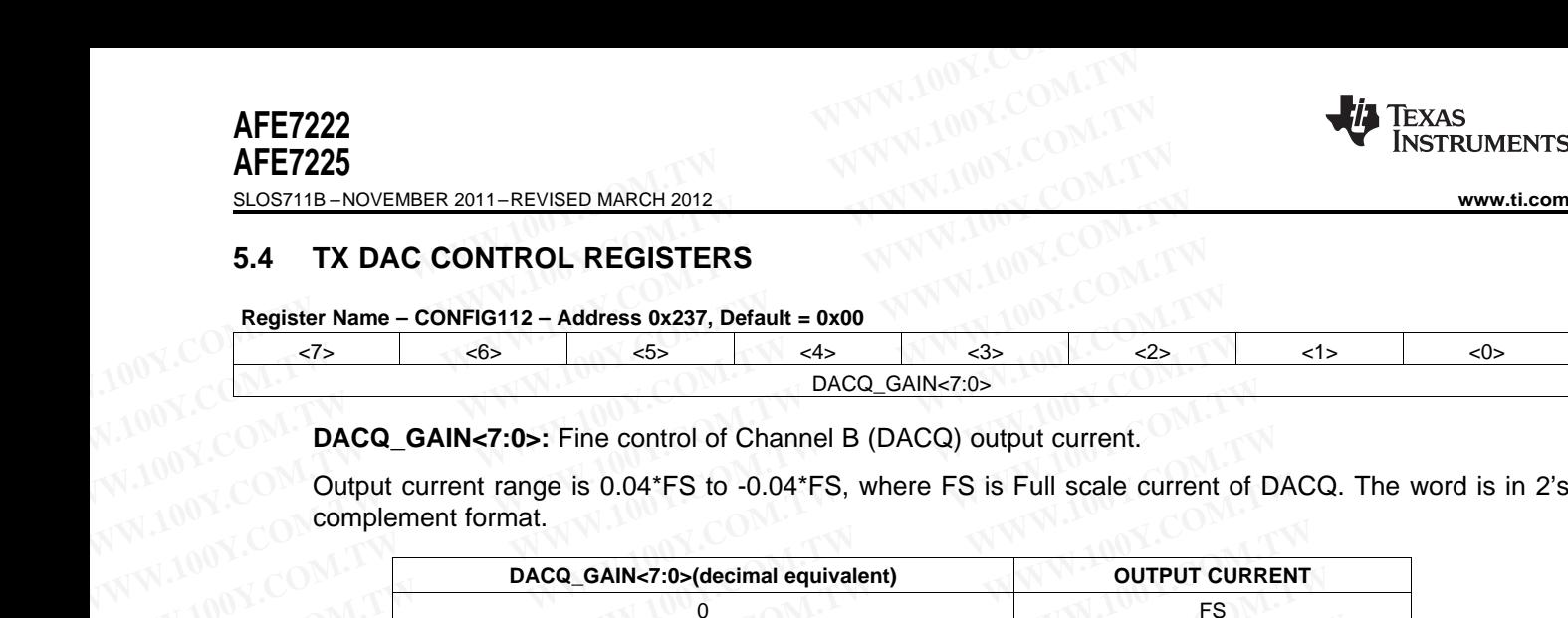

**DACQ\_GAIN<7:0>:** Fine control of Channel B (DACQ) output current.

Output current range is 0.04\*FS to -0.04\*FS, where FS is Full scale current of DACQ. The word is in 2's complement format.

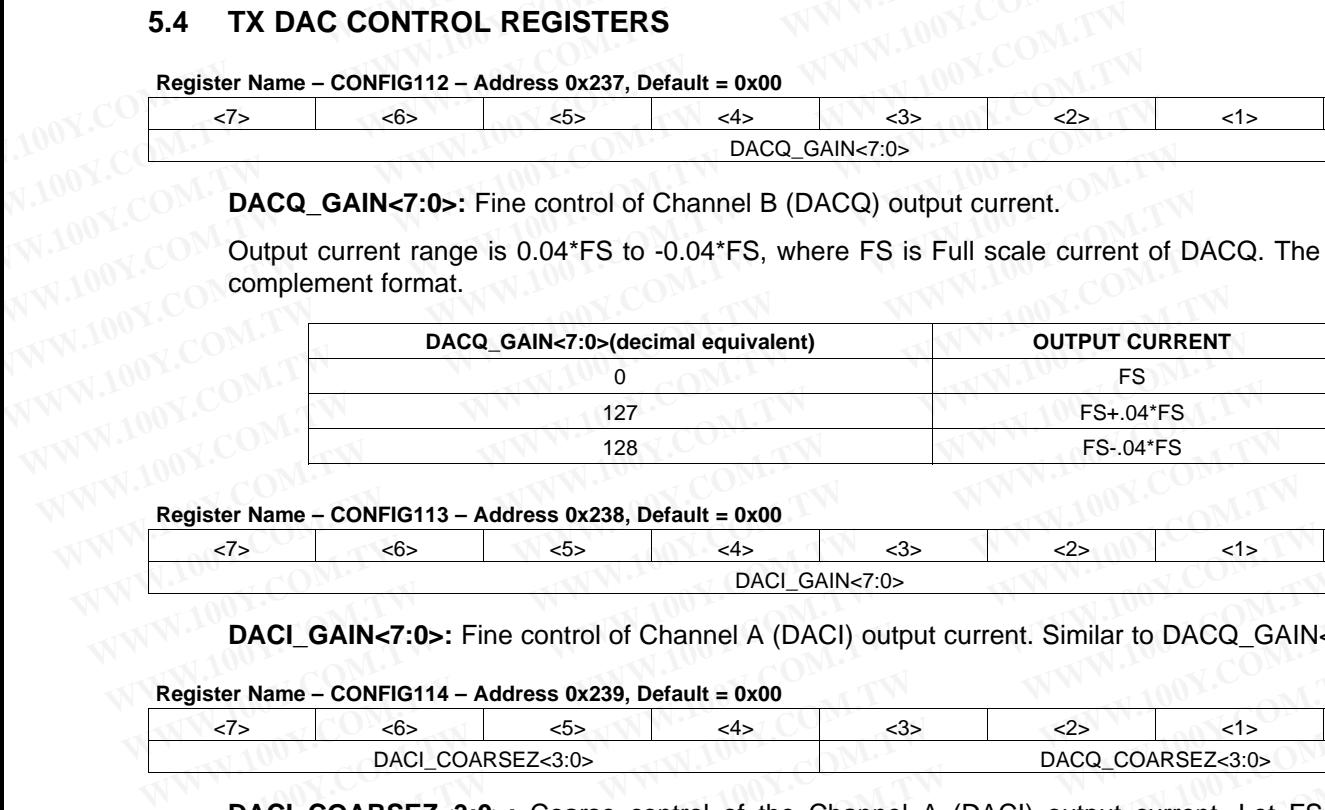

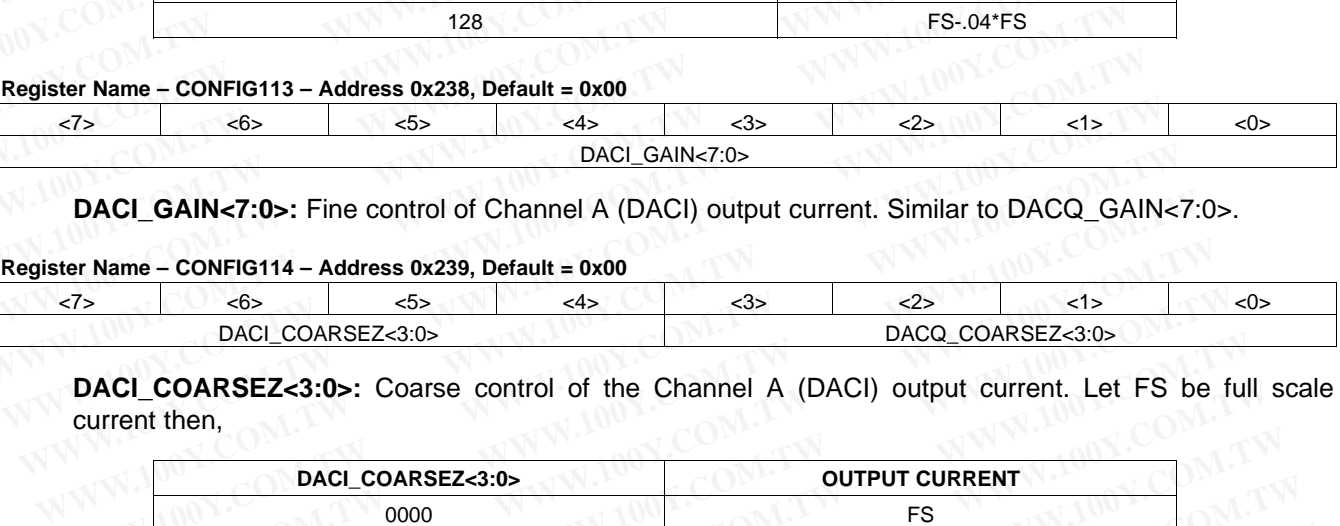

**DACI\_GAIN<7:0>:** Fine control of Channel A (DACI) output current. Similar to DACQ\_GAIN<7:0>.

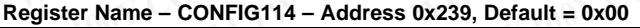

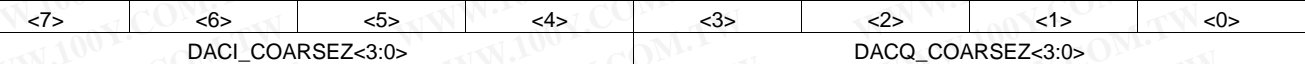

**DACI\_COARSEZ<3:0>:** Coarse control of the Channel A (DACI) output current. Let FS be full scale current then,

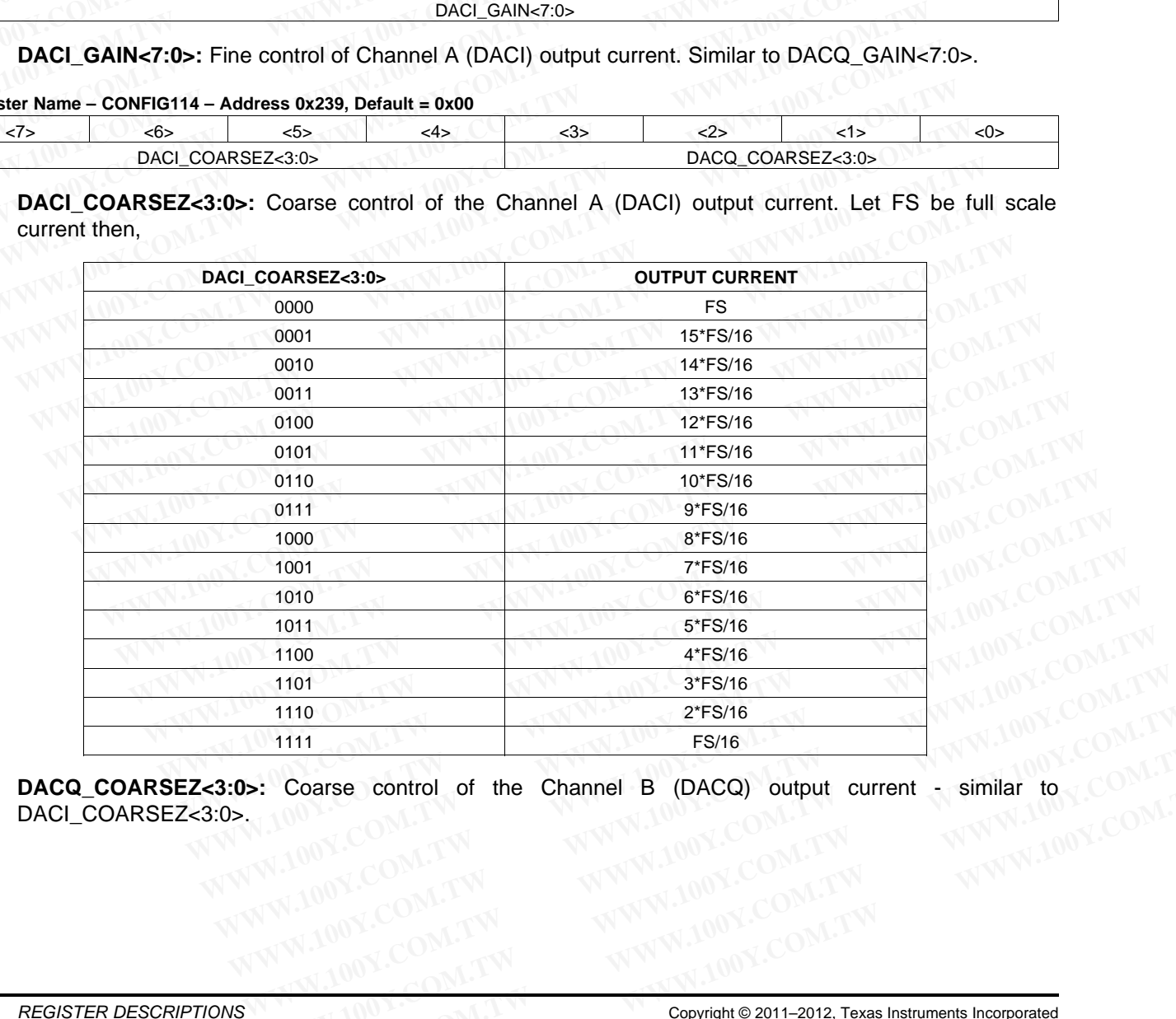

**DACQ\_COARSEZ<3:0>:** Coarse control of the Channel B (DACQ) output current - similar to DACI\_COARSEZ<3:0>. **EXAMPLE 2011-2012**<br>
WWW.100Y.COM.TW **WWW.100Y.COM.TW PROGRESS COMPUTER**<br>
WWW.100Y.COM.TW WWW.100Y.COM.TW WWW.100Y.COM.TW<br>
WW.100Y.COM.TW WWW.100Y.COM.TW WWW.100Y.COM.TW<br>
WWW.100Y.COM.TW WWW.100Y.COM.TW RWW.100Y.COM.TW<br>
Co **Coarse control of the Channel B (DACQ) output current - similar to COM.TW<br>
WWW.100Y.COM.TW MWW.100Y.COM.TW POWER COM.TW<br>
WWW.100Y.COM.TW POWER COM.TW POWER COM.TW POWER COM.TW POWER COM.TW POWER COM.TW POWER COM.TW POWER Coarse control of the Channel B (DACQ) output current - similar to CO[M](http://www.go-dsp.com/forms/techdoc/doc_feedback.htm?litnum=SLOS711B&partnum=AFE7222).<br>
MUNICOM.<br>
WWW.100Y.COM.[TW](http://www.go-dsp.com/forms/techdoc/doc_feedback.htm?litnum=SLOS711B&partnum=AFE7222) COMMUNICOM.<br>
<b>WWW.100Y.COM.TW COMMUNICOM.**<br> **Copyright @ 2011–2012, Texas Instruments Incorporated**<br> **Product Folder Link(** 

# **5.5 CLOCKING CONTROL REGISTERS**

**Register Name – CONFIG115 – Address 0x23C, Default = 0x00**

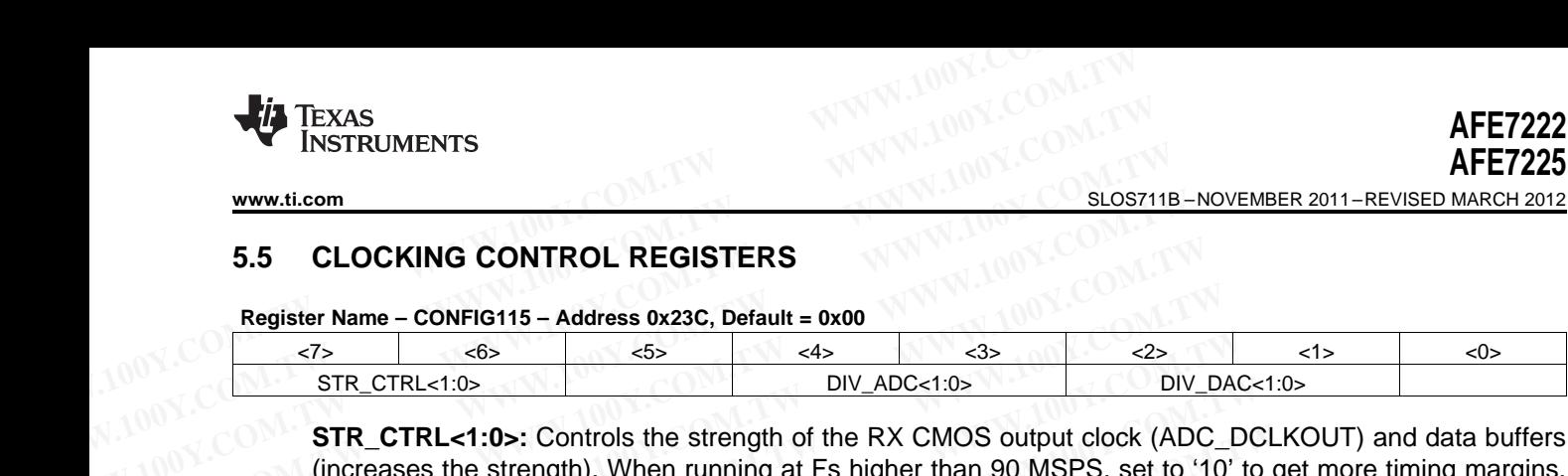

**STR\_CTRL<1:0>:** Controls the strength of the RX CMOS output clock (ADC\_DCLKOUT) and data buffers (increases the strength). When running at Fs higher than 90 MSPS, set to '10' to get more timing margins. Enabling this mode might increase the digital noise coupled to analog and may degrade the ADC SNR by up to a dB. **WWW.ti.com**<br>
WWW.ti.com<br>
S.5 CLOCKING CONTROL REGISTERS<br>
Register Name - CONFIG115 - Address 0x23C, Default = 0x00<br>
TR\_CTRL<1:0><br>
STR\_CTRL<1:0><br>
STR\_CTRL<1:0><br>
STR\_CTRL<1:0><br>
STR\_CTRL<1:0><br>
W\_ADC<1:0><br>
STR\_CTRL<1:0><br>
STR\_ **WWW.ti.com**<br> **WWW.ti.com**<br> **WWW.ti.com**<br> **S.5 CLOCKING CONTROL REGISTERS**<br> **Register Name – CONFIG115 – Address 0x23C, Default = 0x00**<br>
<u>PIV\_ADC<1:0><br>
STR\_CTRL<1:0></u><br> **STR\_CTRL<1:0>:** Controls the strength of the RX CMOS **Example 10. CLOCKING CONTROL REGISTERS**<br> **Example 15 - Address 0x23C, Default = 0x00**<br>
<br> **EXAMPLE 21:05**<br> **EXAMPLE 21:05**<br> **EXAMPLE 21:05**<br> **EXAMPLE 21:05**<br> **EXAMPLE 21:05**<br> **EXAMPLE 21:05**<br> **EXAMPLE 21:05**<br> **EXAMPLE 21 Example 10 You CONTROL REGISTERS**<br> **WADCED AND CONFIGUES**<br>
WADCED CONFIGUES And Alternative CONFIGUES CONTROL REGISTERS<br>
STR\_CTRL<1:0><br>
STR\_CTRL<1:0><br>
STR\_CTRL<1:0><br>
STR\_CTRL<1:0><br>
COMEXADCED CONTROL REGISTERS<br>
TR\_CTRL<1: **Register Name - CONFIG115 - Address 0x23C, Default = 0x00**<br>  $\frac{7}{5}$ <br>
STR\_CTRL<1:0><br> **STR\_CTRL-1:0>:** Controls the strength of the RX CMOS output clock (ADC\_<br>
(increases the strength). When running at Fs higher than 90 M **EXAMPLE 1.05**<br> **WADC-1.05**<br> **WADC-1.05**<br> **STR\_CTRL-1.05:** Controls the strength of the RX CMOS output clock (ADC\_D<br>
(increases the strength). When running at Fs higher than 90 MSPS, set to '10'<br> **EXAMPLE 1.05:** Controls t

**DIV\_ADC<1:0>:** Divides the clock going to the ADC.

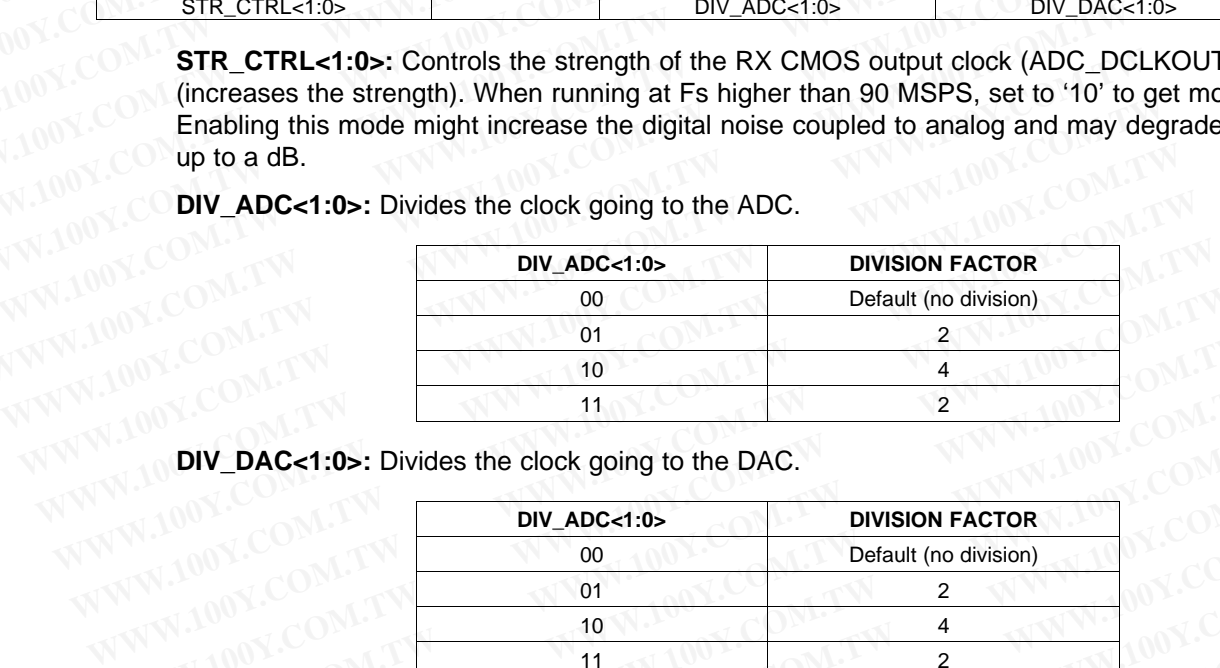

**DIV\_DAC<1:0>:** Divides the clock going to the DAC.

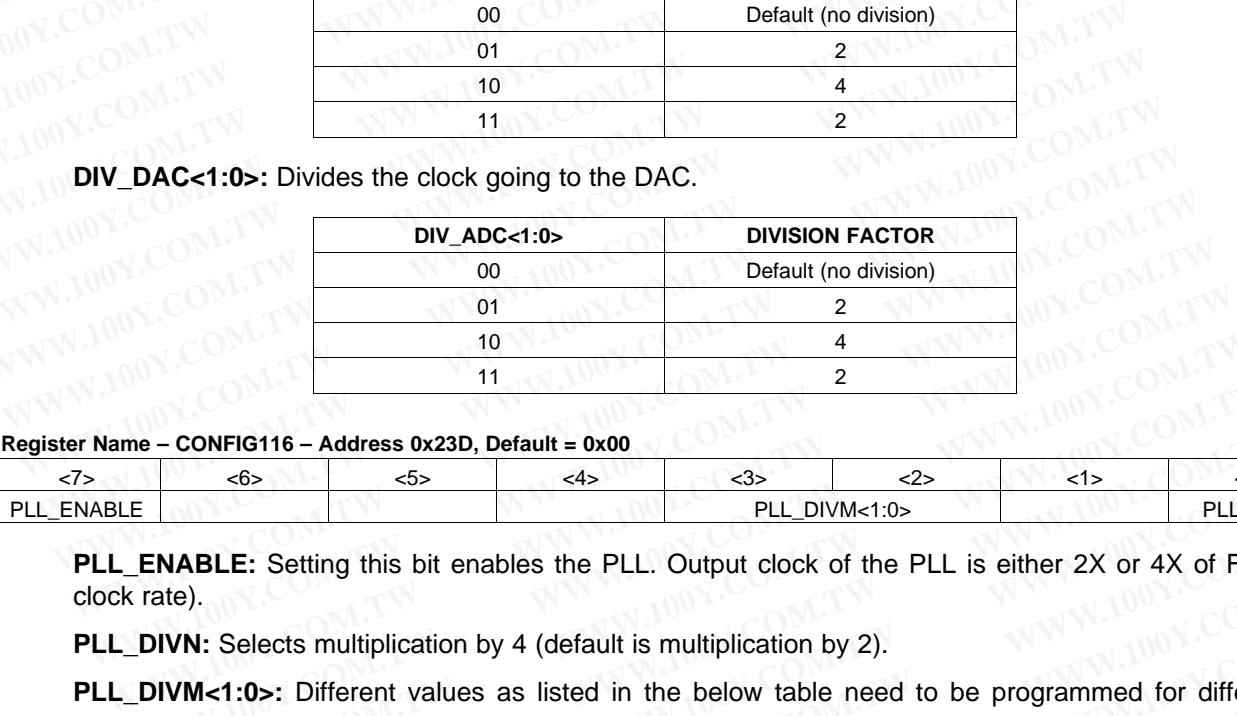

**Register Name – CONFIG116 – Address 0x23D, Default = 0x00**

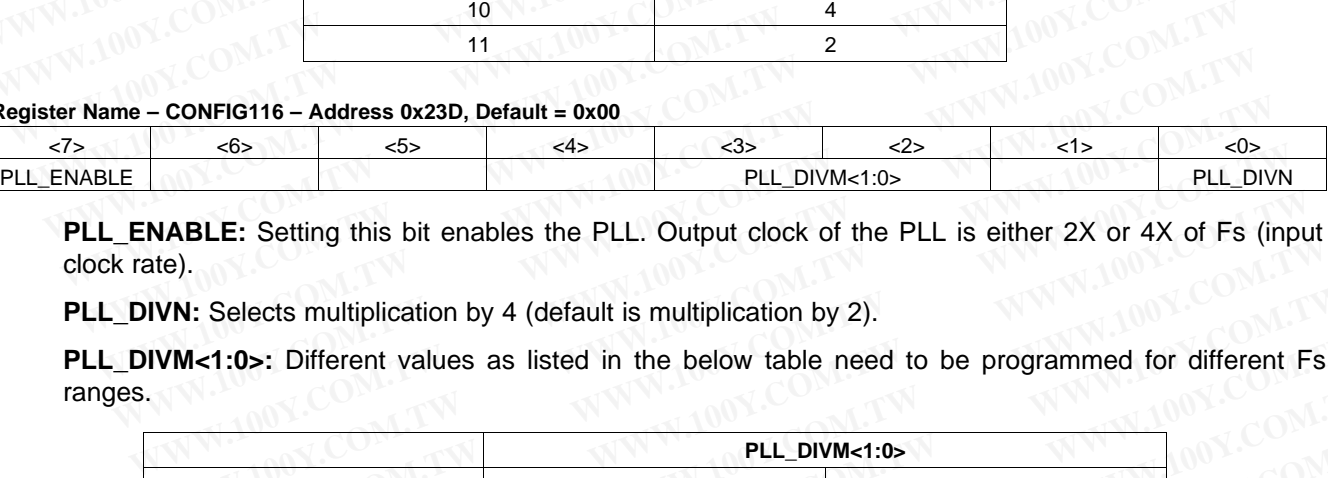

**PLL\_ENABLE:** Setting this bit enables the PLL. Output clock of the PLL is either 2X or 4X of Fs (input clock rate).

**PLL\_DIVN:** Selects multiplication by 4 (default is multiplication by 2).

**PLL\_DIVM<1:0>:** Different values as listed in the below table need to be programmed for different Fs ranges.

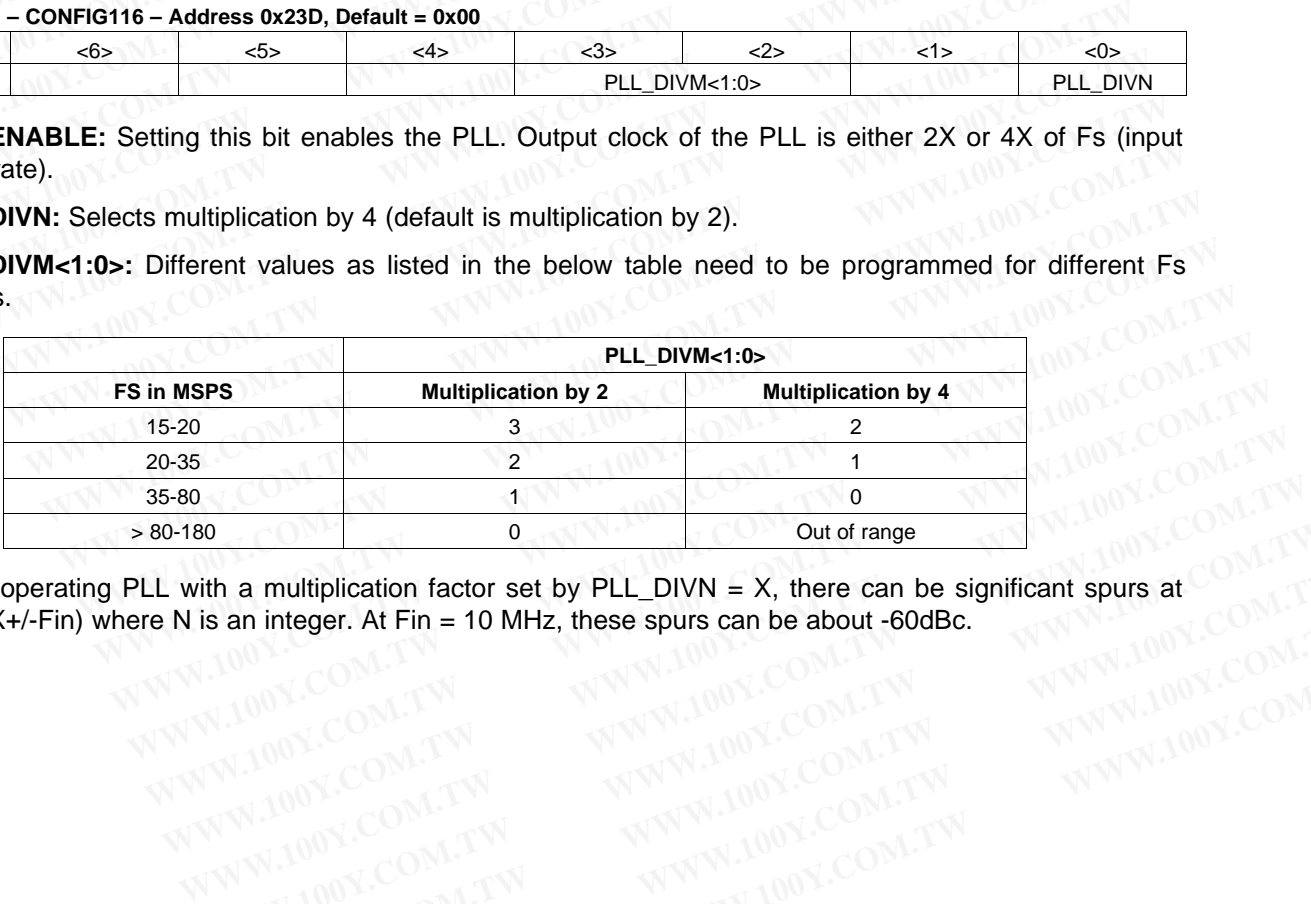

While operating PLL with a multiplication factor set by PLL\_DIVN = X, there can be significant spurs at (NFs/X+/-Fin) where N is an integer. At Fin = 10 MHz, these spurs can be about -60dBc. **EXAMPLE AND THE COMPANY AND AND MANUSCOM.**<br>
WE ARREST AND THE COMPANY AND MANUSCOMENT WARD COMPANY AND MANUSCOMENT WAS COMPANY AND MANUSCOMENT WAS COMPANY AND MANUSCOMENT WAS COMPANY AND MANUSCOMENT WAS COMPANY AND MANUSC **EXECUTE AT FINE 20 MANUSE AND REGISTER DESCRIPTIONS**<br> **WEIGHT AND REGISTER DESCRIPTIONS**<br> **WEIGHT AND REGISTER DESCRIPTIONS**<br> **WEIGHT AND REGISTER DESCRIPTIONS**<br> **Product Folder Link(s): AF57929 AE57925** 

Texas Instruments

SLOS711B –NOVEMBER 2011–REVISED MARCH 2012 **[www.ti.com](http://www.ti.com)**

#### **Register Name – CONFIG117A – Address 0xDB, Default = 0x00**

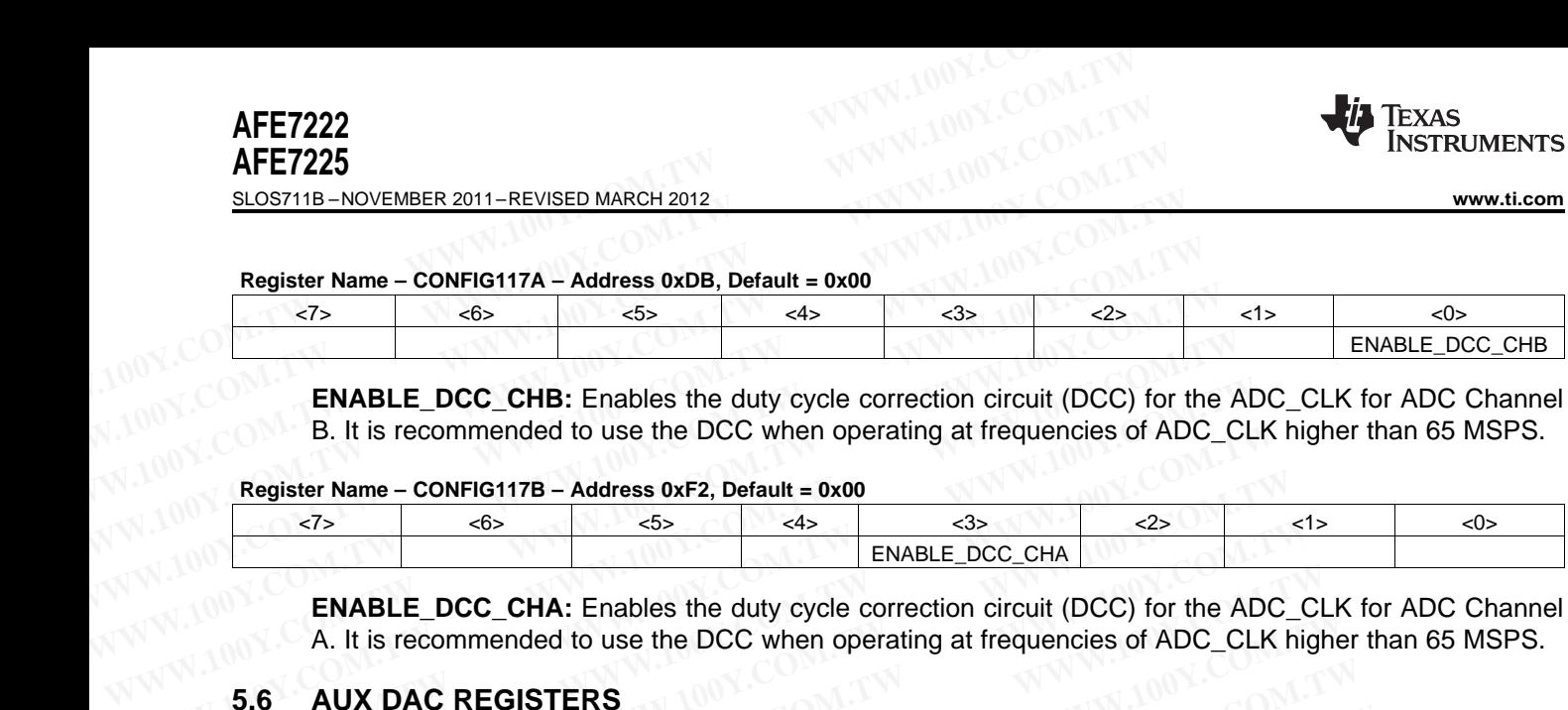

**ENABLE\_DCC\_CHB:** Enables the duty cycle correction circuit (DCC) for the ADC\_CLK for ADC Channel B. It is recommended to use the DCC when operating at frequencies of ADC\_CLK higher than 65 MSPS.

#### **Register Name – CONFIG117B – Address 0xF2, Default = 0x00**

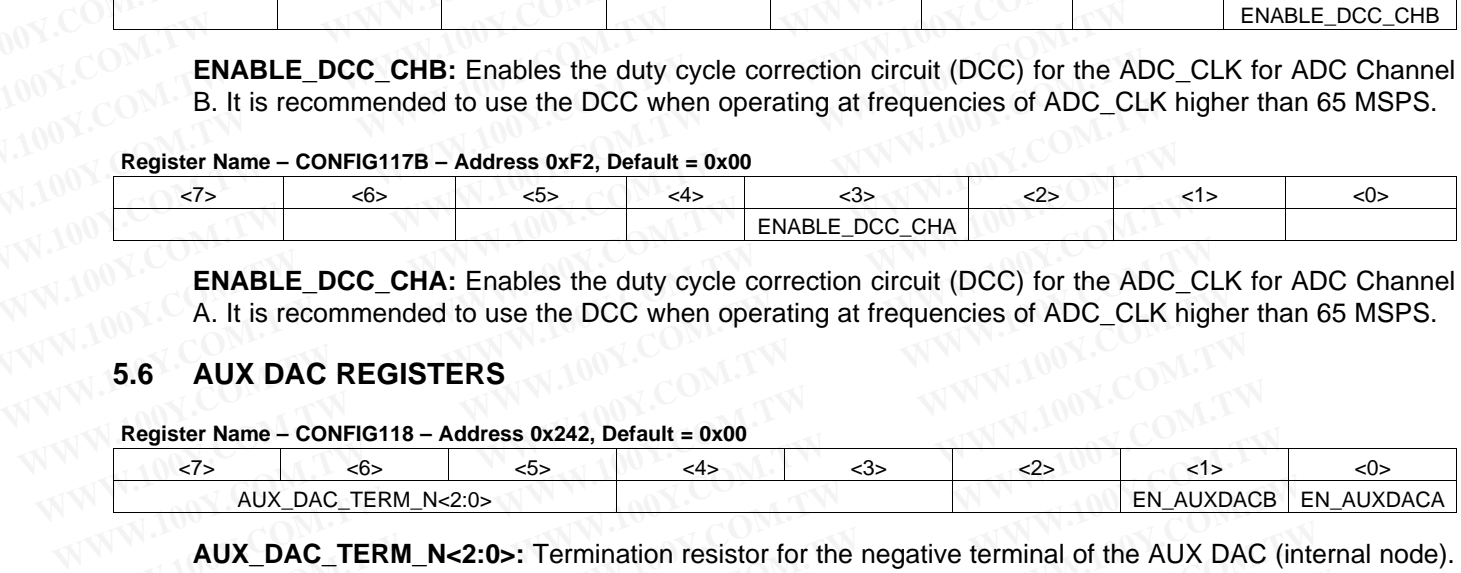

**ENABLE\_DCC\_CHA:** Enables the duty cycle correction circuit (DCC) for the ADC\_CLK for ADC Channel A. It is recommended to use the DCC when operating at frequencies of ADC\_CLK higher than 65 MSPS.

# **5.6 AUX DAC REGISTERS**

#### **Register Name – CONFIG118 – Address 0x242, Default = 0x00**

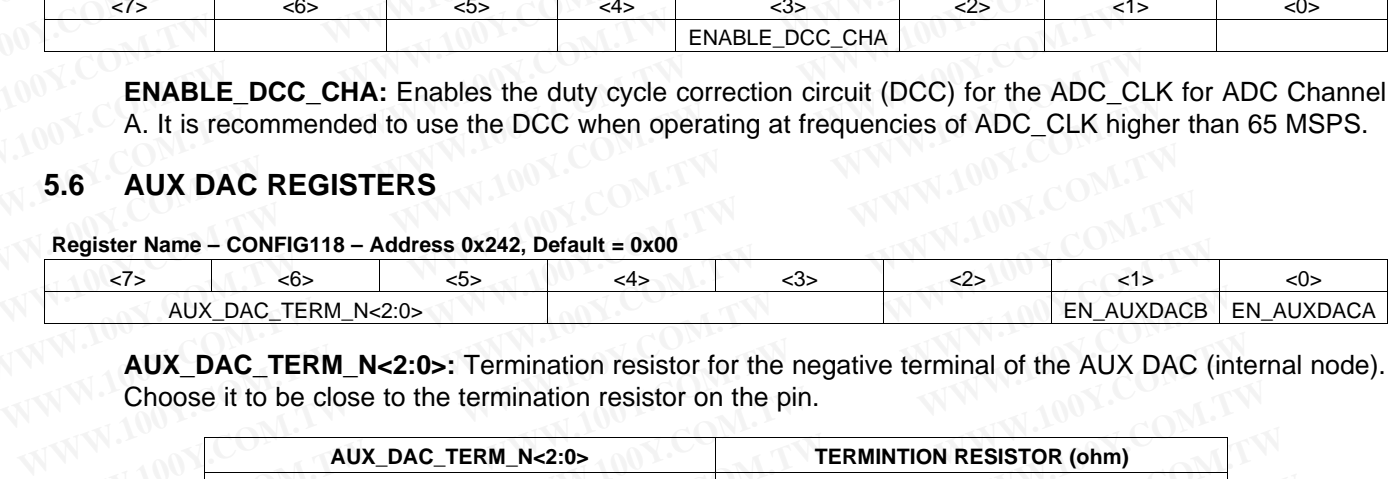

**AUX\_DAC\_TERM\_N<2:0>:** Termination resistor for the negative terminal of the AUX DAC (internal node). Choose it to be close to the termination resistor on the pin.

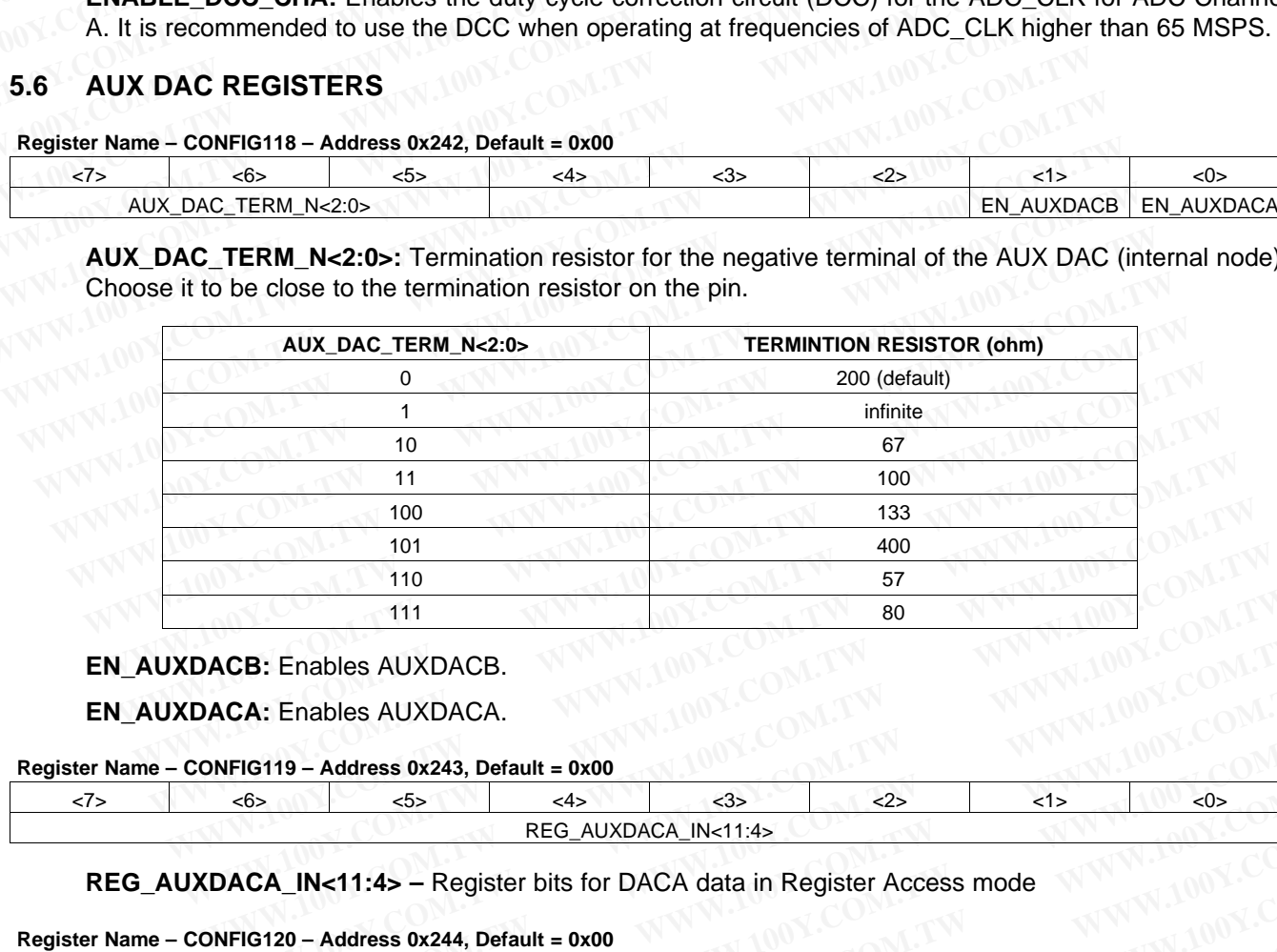

## **EN\_AUXDACB:** Enables AUXDACB.

#### **EN\_AUXDACA:** Enables AUXDACA.

#### **Register Name – CONFIG119 – Address 0x243, Default = 0x00**

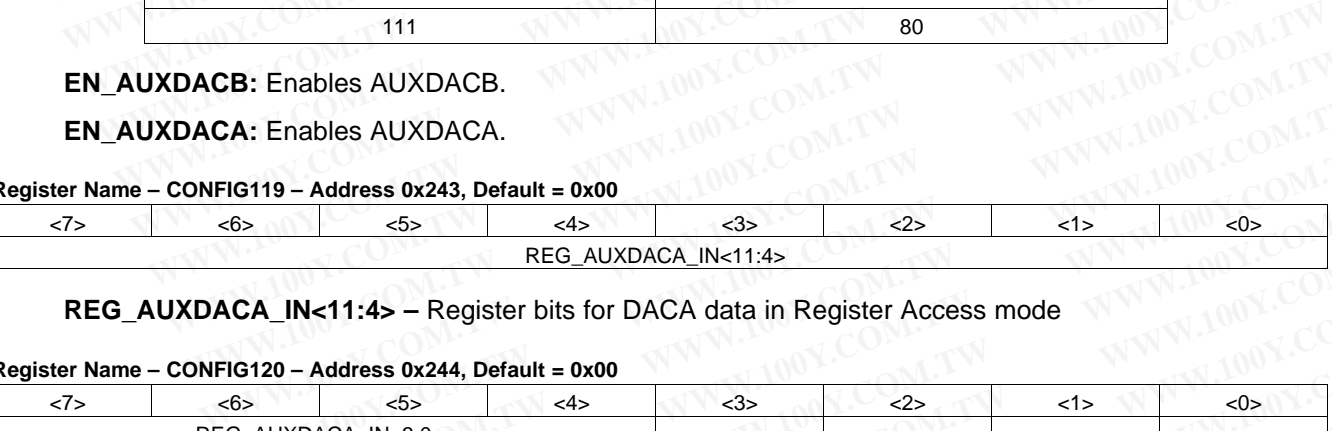

#### **REG\_AUXDACA\_IN<11:4> –** Register bits for DACA data in Register Access mode

#### **Register Name – CONFIG120 – Address 0x244, Default = 0x00**

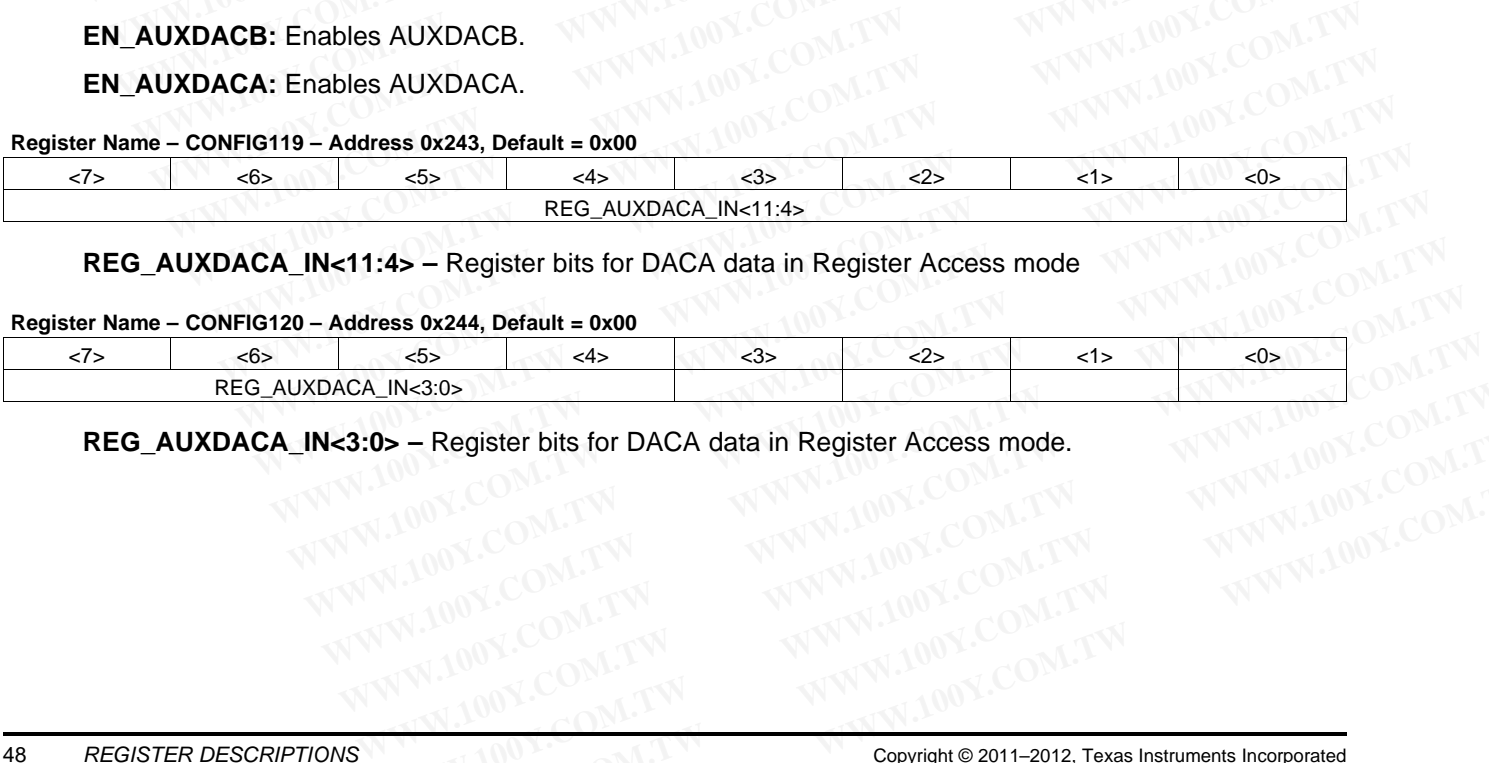

**REG\_AUXDACA\_IN<3:0> –** Register bits for DACA data in Register Access mode. **D> - Register bits for DACA data in Register Access mode.**<br>
WWW.100Y.COM.TW WWW.100Y.COM.TW WWW.100Y.COM.TW<br>
WWW.100Y.COM.TW WWW.100Y.COM.TW WWW.100Y.COM.TW<br>
WW.100Y.COM.TW WWW.100Y.COM.TW WWW.100Y.COM.TW<br>
WW.100Y.COM.TW **Examples 2011-2012, Texas Instruments Incorporated Submit Documentation Feedback**<br> **WWW.100Y.COM.TW MWW.100Y.COM.TW PWW.100Y.COM.TW PWW.100Y.COM.TW**<br>
WWW.100Y.COM.TW MWW.100Y.COM.TW COM.TW PWW.100Y.COM.TW PWW.100Y.COM.TW WWW.100Y.CO[M](http://www.go-dsp.com/forms/techdoc/doc_feedback.htm?litnum=SLOS711B&partnum=AFE7222).[TW](http://www.go-dsp.com/forms/techdoc/doc_feedback.htm?litnum=SLOS711B&partnum=AFE7222) WWW.100Y.COM.TW WWW.100Y.COM.TW WWW.100Y.COM.TW WWW.100Y.COM.TW WWW.100Y.COM.TW WWW.100Y.COM.TW

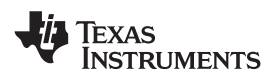

**[AFE7225](http://www.ti.com/product/afe7225?qgpn=afe7225) [www.ti.com](http://www.ti.com)** SLOS711B – NOVEMBER 2011–REVISED MARCH 2012

**[AFE7222](http://www.ti.com/product/afe7222?qgpn=afe7222)**

## **Register Name – CONFIG121 – Address 0x245, Default = 0x00**

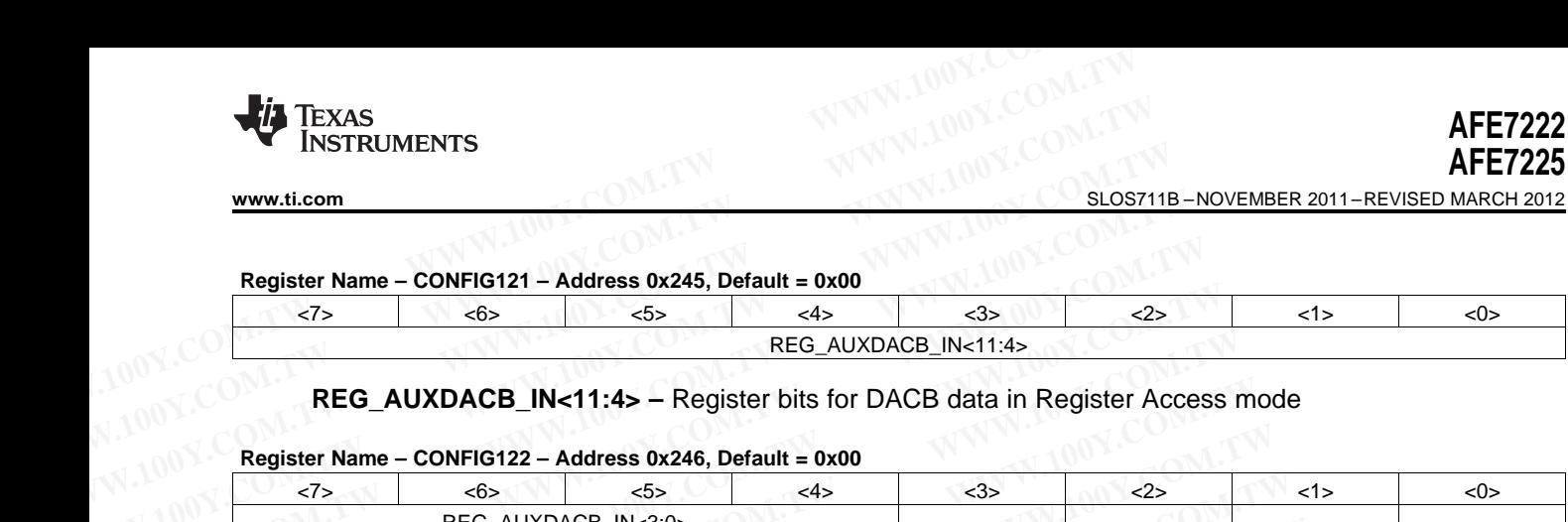

### **REG\_AUXDACB\_IN<11:4> –** Register bits for DACB data in Register Access mode

#### **Register Name – CONFIG122 – Address 0x246, Default = 0x00**

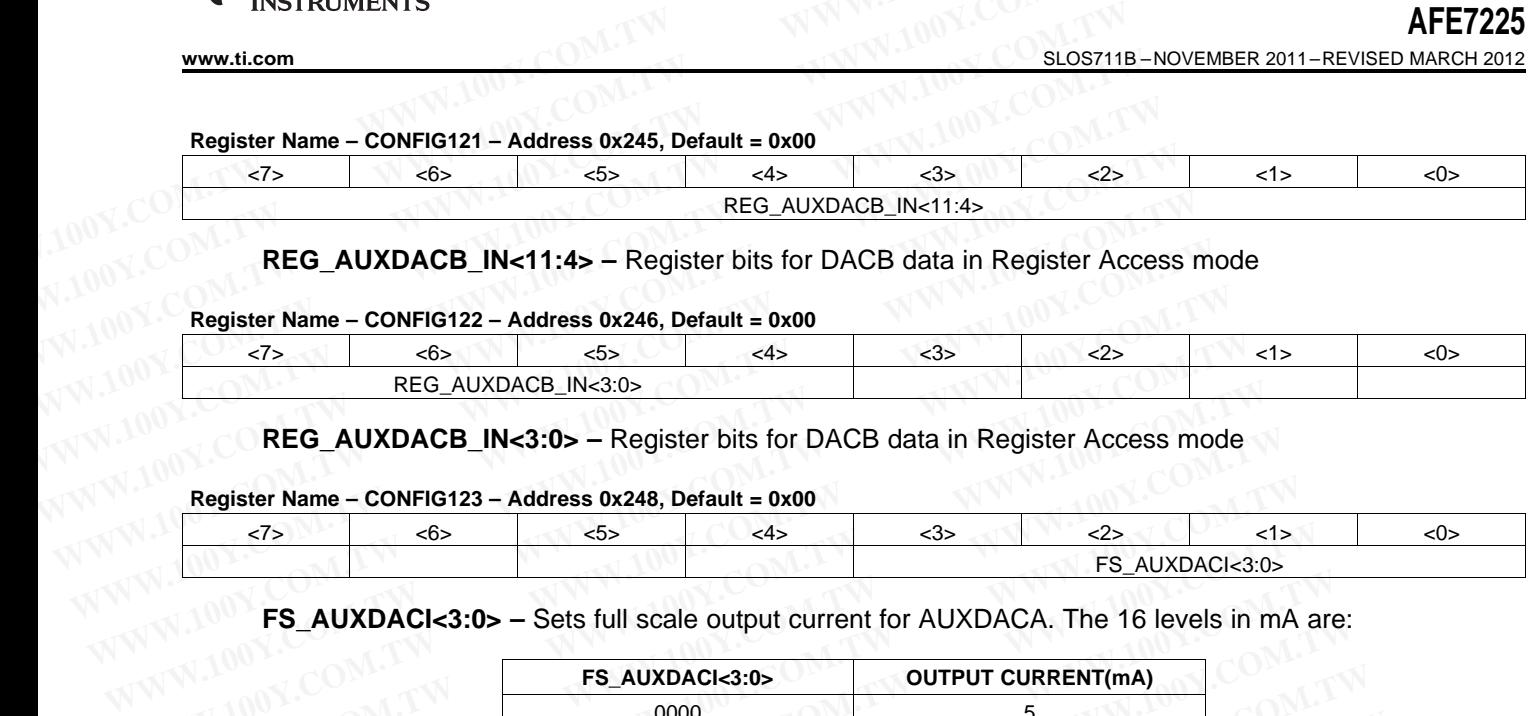

**REG\_AUXDACB\_IN<3:0> –** Register bits for DACB data in Register Access mode

#### **Register Name – CONFIG123 – Address 0x248, Default = 0x00**

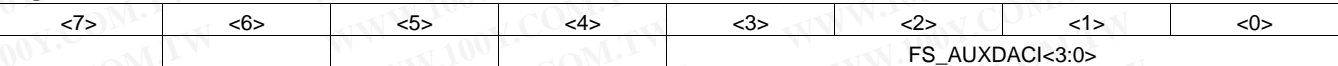

**FS\_AUXDACI<3:0> –** Sets full scale output current for AUXDACA. The 16 levels in mA are:

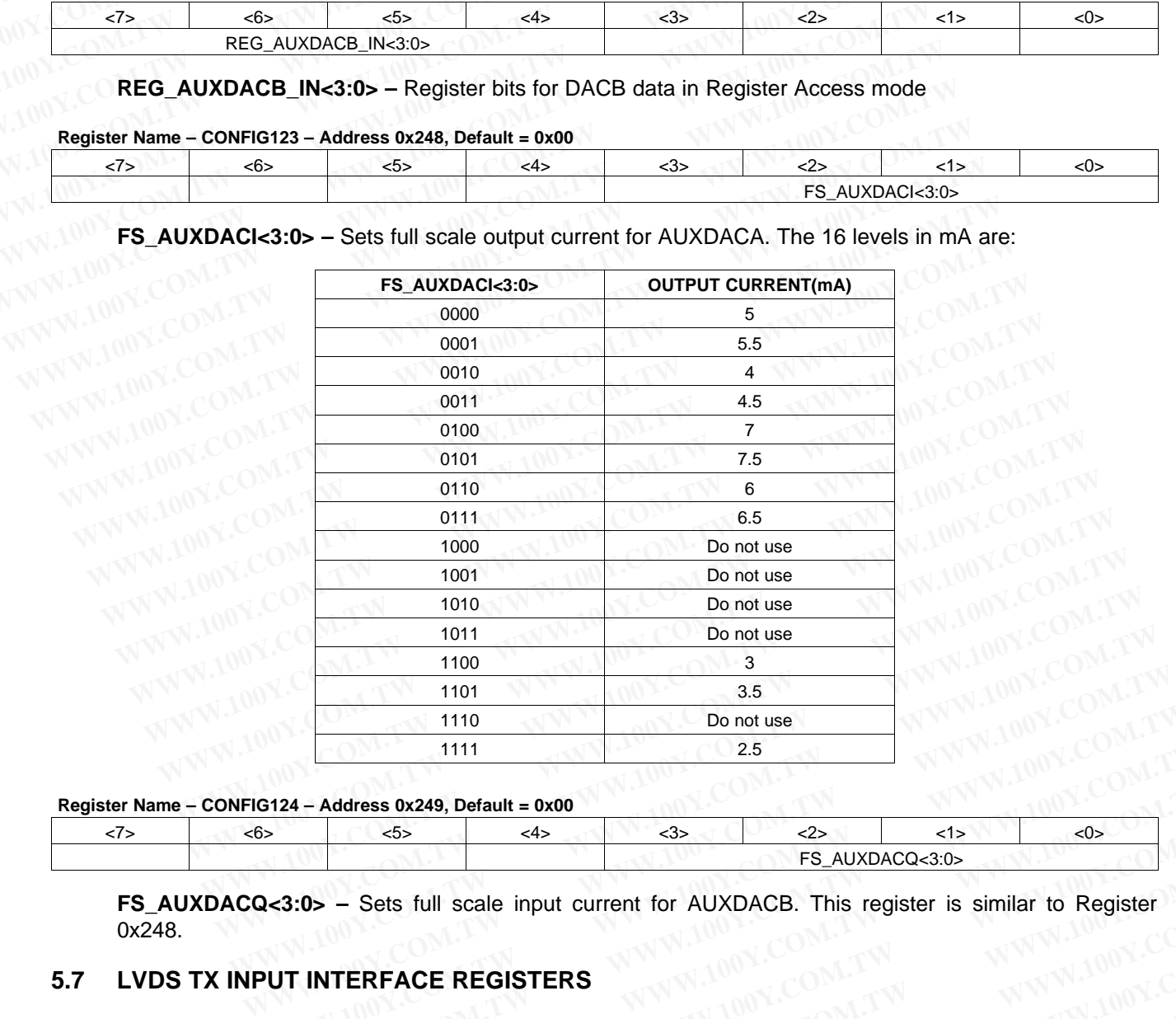

**Register Name – CONFIG124 – Address 0x249, Default = 0x00**

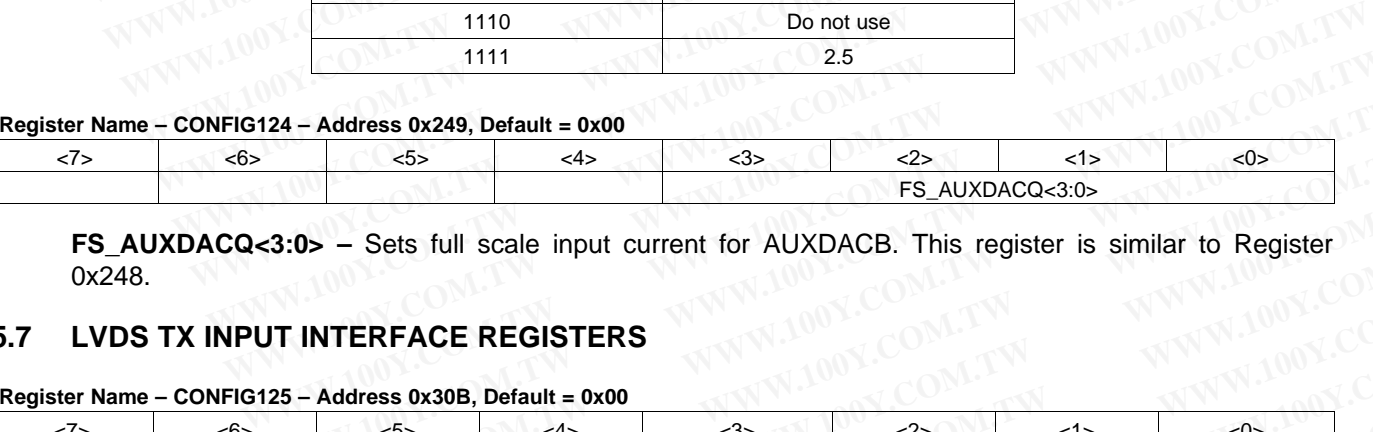

**FS\_AUXDACQ<3:0> –** Sets full scale input current for AUXDACB. This register is similar to Register 0x248.

# **5.7 LVDS TX INPUT INTERFACE REGISTERS**

## **Register Name – CONFIG125 – Address 0x30B, Default = 0x00**

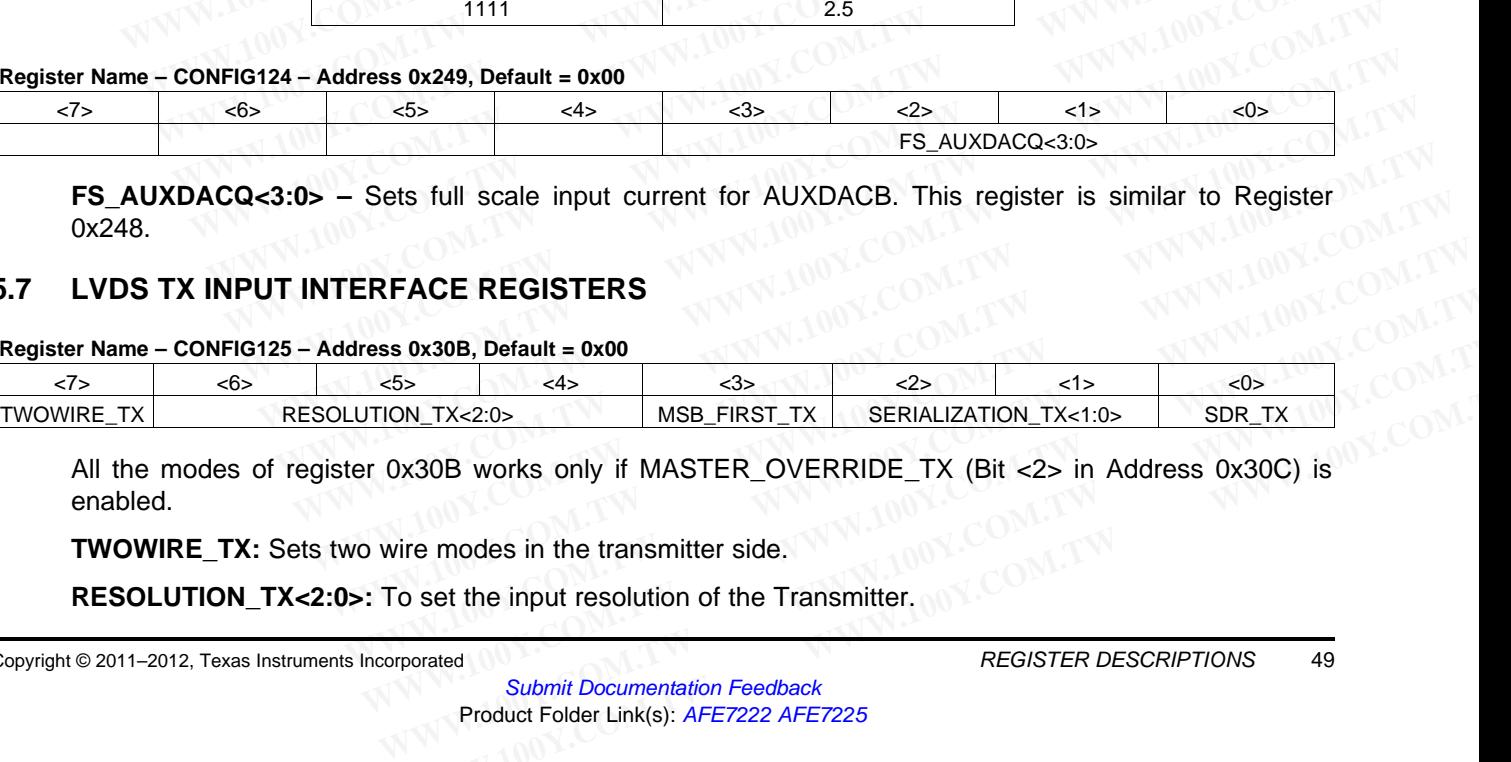

All the modes of register 0x30B works only if MASTER\_OVERRIDE\_TX (Bit <2> in Address 0x30C) is enabled. **EXA[M](http://www.go-dsp.com/forms/techdoc/doc_feedback.htm?litnum=SLOS711B&partnum=AFE7222)PLE ASSESS AND ASSESS AND ASSESS AND MANUSICALLY CONSUMITY AND SERVALLY ATO SERVALLY AND SERVALLY AND SERVALLY AND SERVALLY AND SERVALLY AND SERVALLY AND SURPORTY (Bit <2> in Address 0x30C) is<br>vire modes in the transm** 

**TWOWIRE\_TX:** Sets two wire modes in the transmitter side.

**RESOLUTION\_TX<2:0>:** To set the input resolution of the Transmitter.

**INSTRUMENTS** 

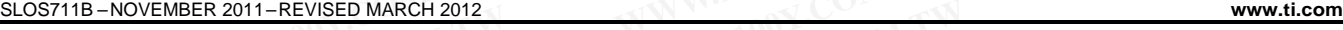

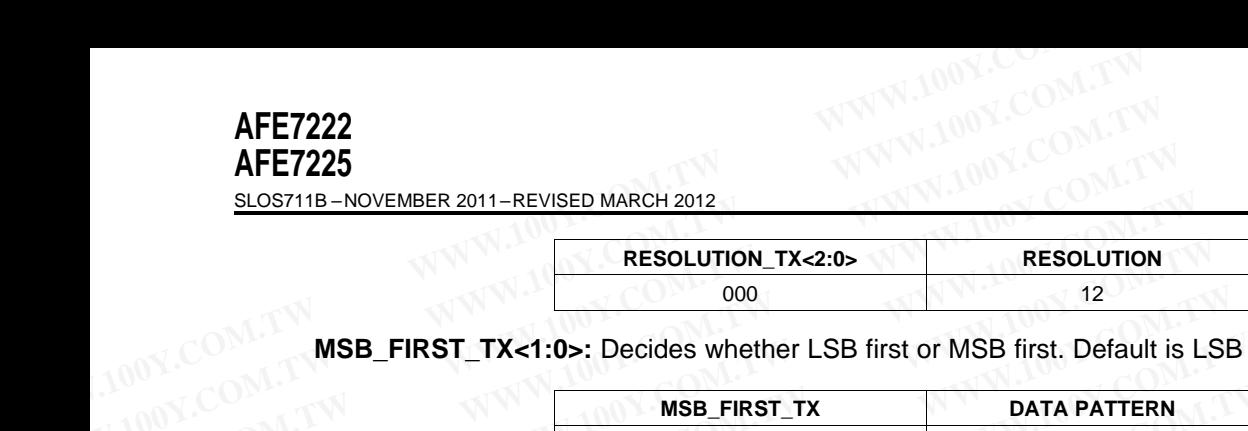

**MSB\_FIRST\_TX<1:0>:** Decides whether LSB first or MSB first. Default is LSB first..

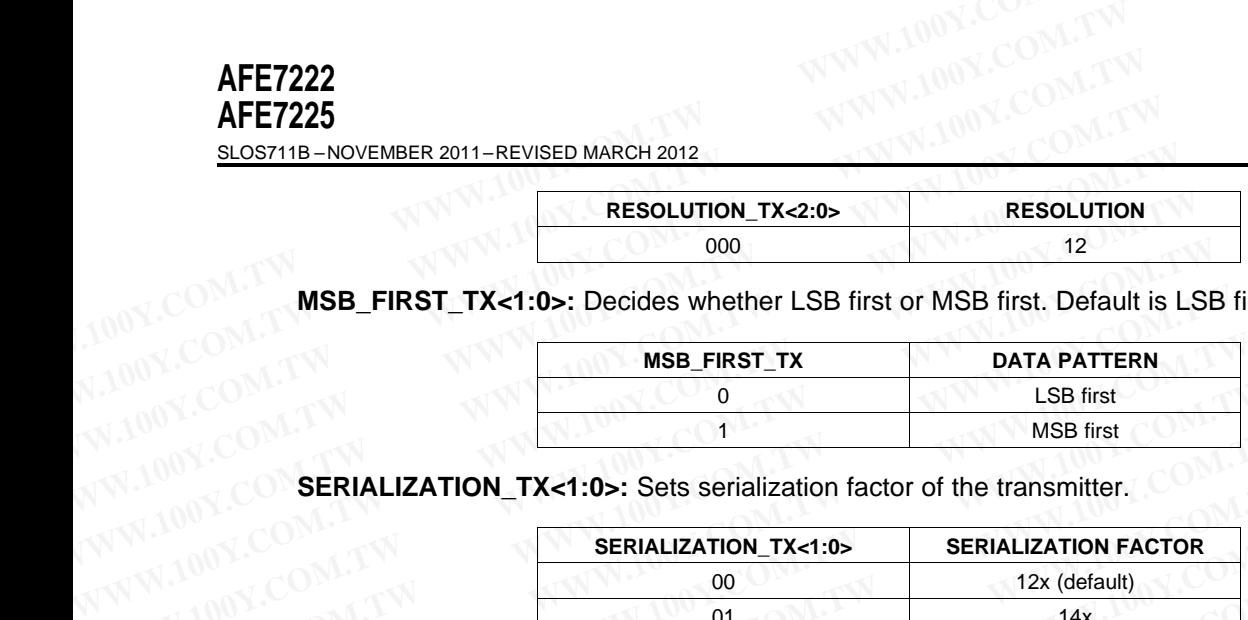

**SERIALIZATION\_TX<1:0>:** Sets serialization factor of the transmitter.

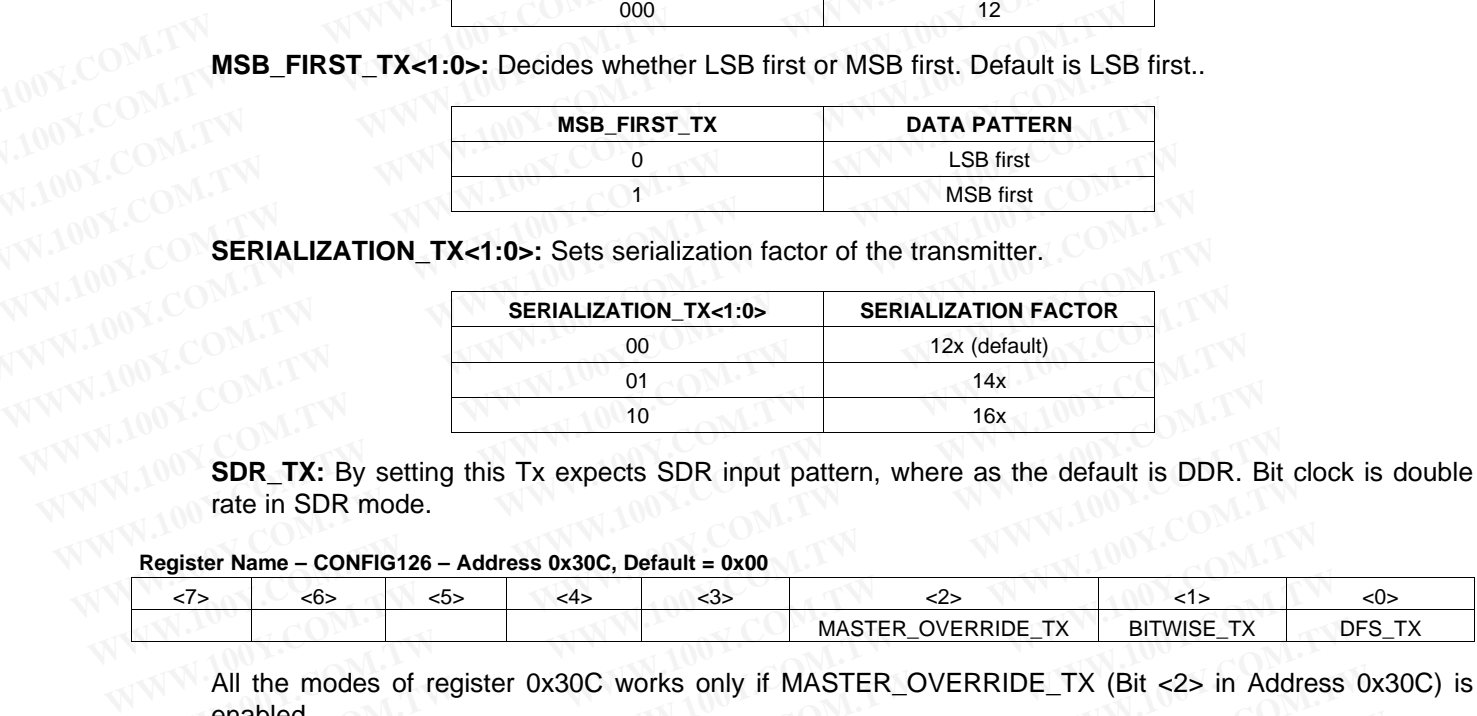

rate in SDR mode.

#### **Register Name – CONFIG126 – Address 0x30C, Default = 0x00**

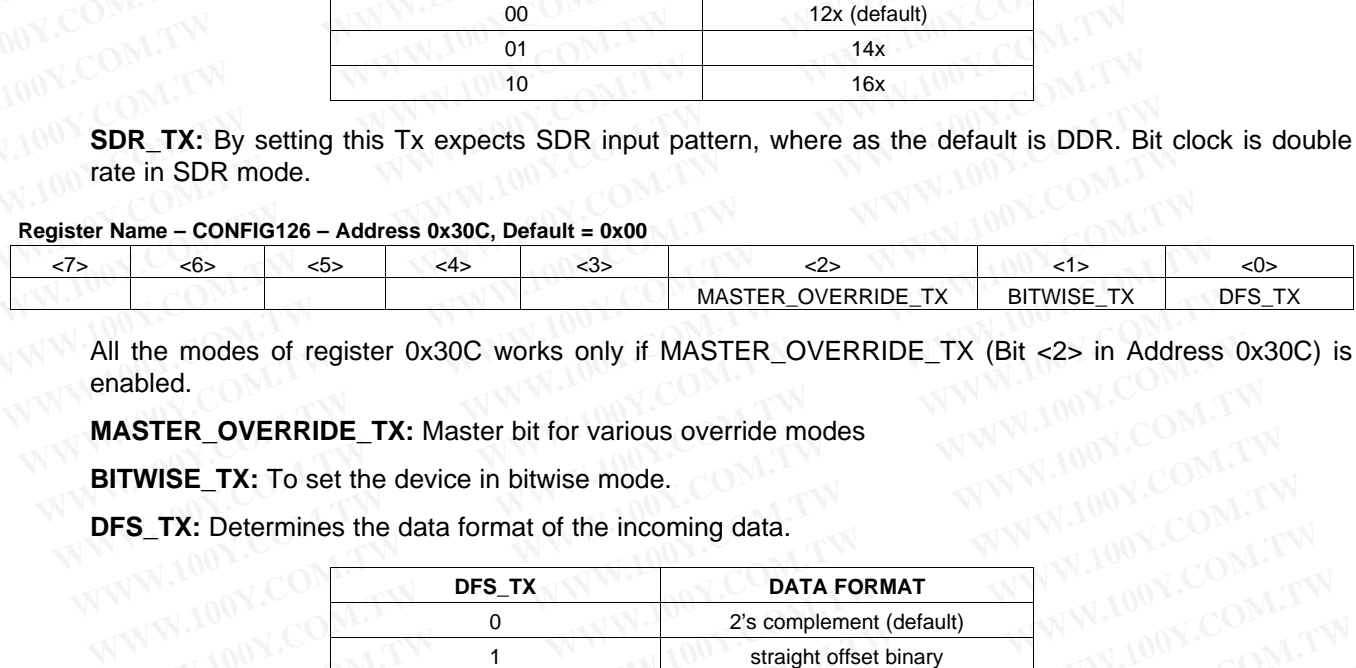

All the modes of register 0x30C works only if MASTER\_OVERRIDE\_TX (Bit <2> in Address 0x30C) is enabled.

**MASTER\_OVERRIDE\_TX:** Master bit for various override modes

**BITWISE TX:** To set the device in bitwise mode.

**DFS\_TX:** Determines the data format of the incoming data.

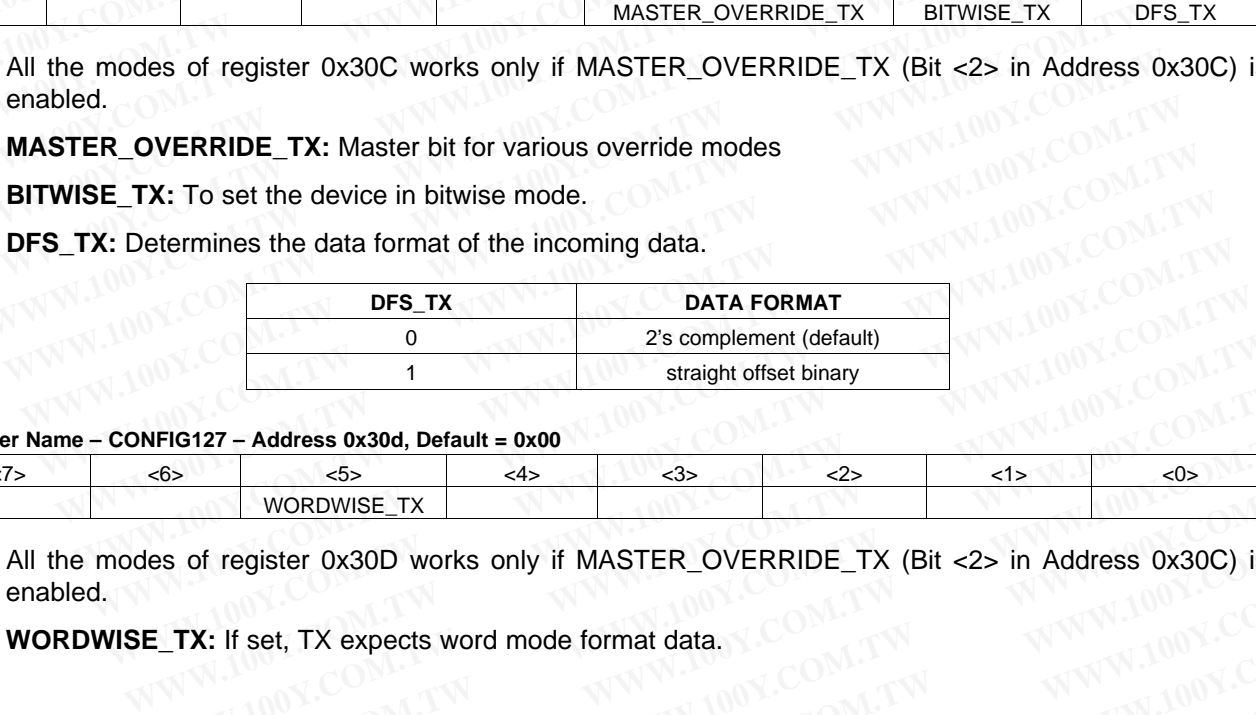

#### **Register Name – CONFIG127 – Address 0x30d, Default = 0x00**

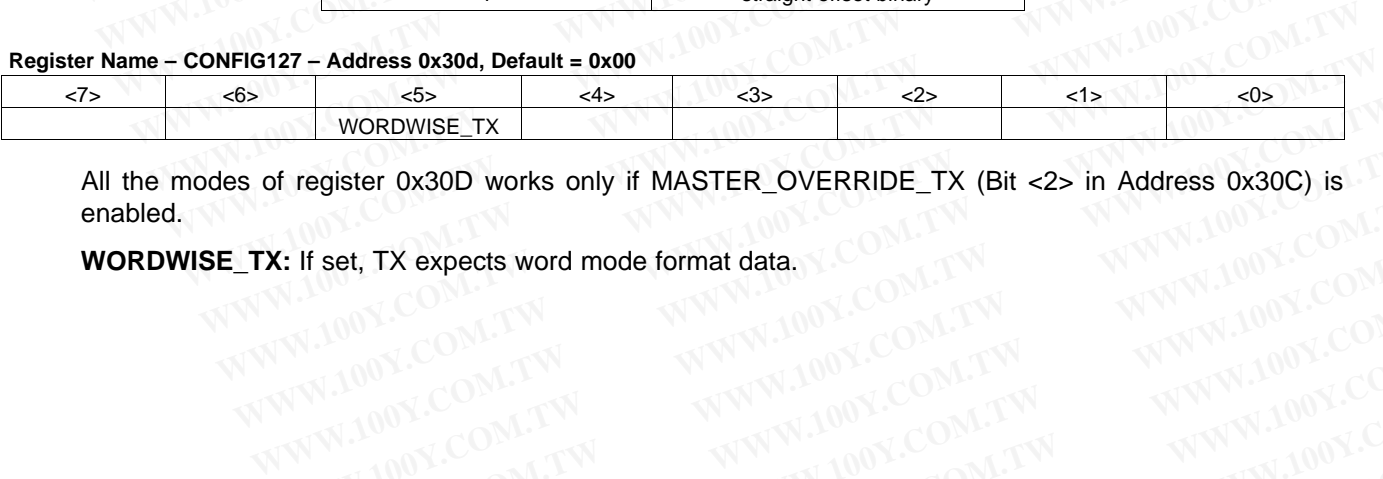

All the modes of register 0x30D works only if MASTER\_OVERRIDE\_TX (Bit <2> in Address 0x30C) is enabled.<br> **WORDWISE\_TX:** If set, TX expects word mode format data. enabled. **WORDWISE\_TX**<br>
WORDWISE\_TX<br> **X:** If set, TX expects word mode format data.<br>
W. W. W. 200Y.COM.TW 
<br>
W. W. 200Y.COM.TW 
W. W. 200Y.COM.TW 
W. 200Y.COM.TW 
W. 200Y.COM.TW 
W. 200Y.COM.TW 
W. 200Y.COM.TW 
W. 200Y.COM.TW 
W. 2 **Examples ox 30D works only if MASTER\_OVERRIDE\_TX (Bit <2> in Address 0x30C) is! TW<br>
WE ARE A TX expects word mode format data.<br>
W.100Y.COM.TW <b>WWW.100Y.COM.TW WWW.100Y.COM.TW**<br>
WW.100Y.COM.TW WWW.100Y.COM.TW WWW.100Y.COM<br> **WWW.100Y.COM.TW WWW.100Y.COM.TW WWW.100Y.COM.TW WWW.100Y.COM.TW WWW.100Y.COM.TW WWW.100Y.COM.TW WWW.100Y.COM.TW WWW.100Y.COM.TW WWW.100Y.COM.TW WWW.100Y.COM.TW WWW.100Y.COM.TW WWW.100Y.COM.TW WWW.100Y.COM.TW WWW.100Y.COM.** 

**WORDWISE\_TX:** If set, TX expects word mode format data. WWW.100Y.COM.TW WWW.100Y.COM.TW WWW.100Y.COM.TW WWW.100Y.COM.TW WWW.100Y.COM.TW WWW.100Y.COM.TW WWW.100Y.COM.TW **WWW.100Y.COM.TW WWW.100Y.COM.TW WWW.100Y.COM.TW**

# **5.8 LVDS RX OUTPUT INTERFACE REGISTERS**

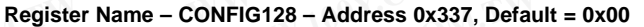

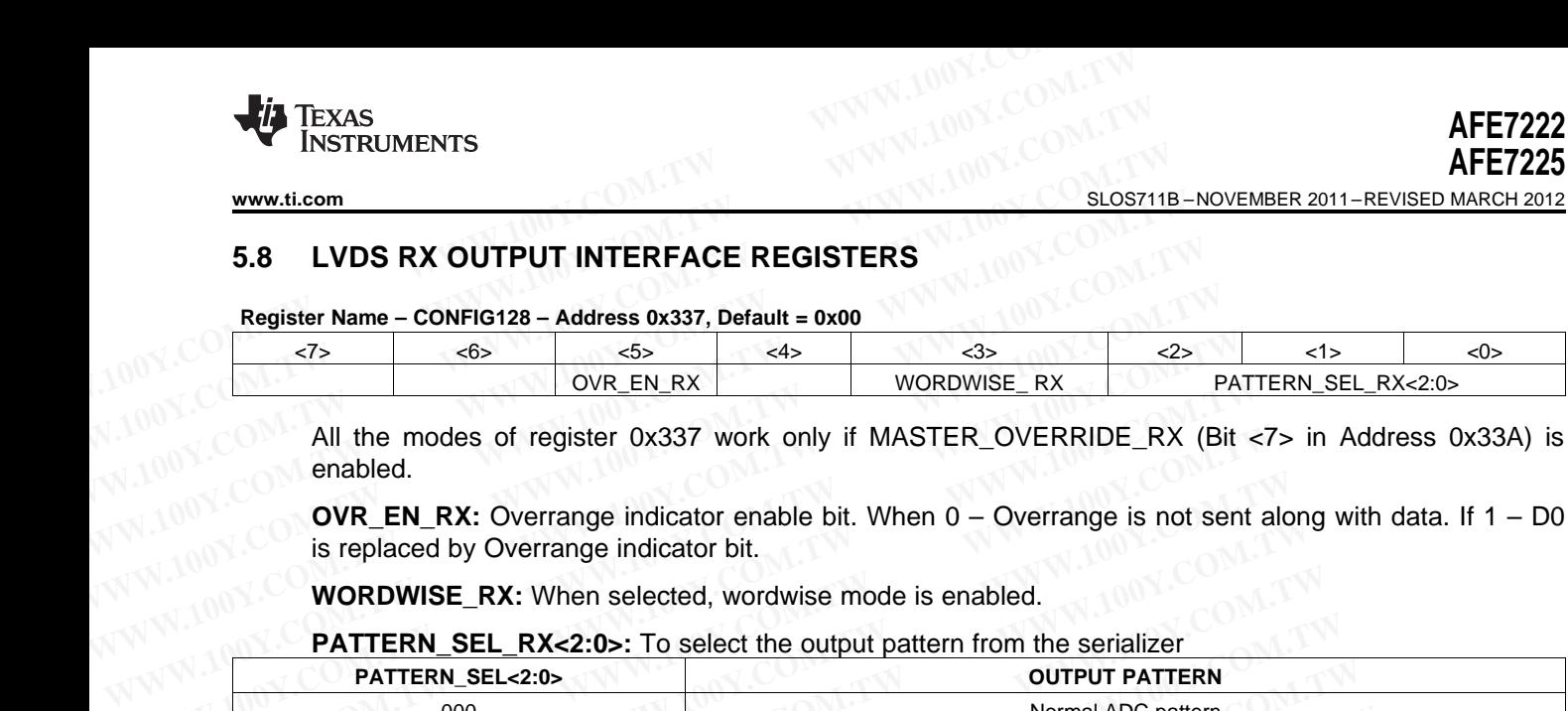

All the modes of register 0x337 work only if MASTER\_OVERRIDE\_RX (Bit <7> in Address 0x33A) is enabled.

**OVR\_EN\_RX:** Overrange indicator enable bit. When 0 – Overrange is not sent along with data. If 1 – D0 is replaced by Overrange indicator bit.

**WORDWISE\_RX:** When selected, wordwise mode is enabled.

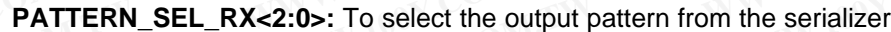

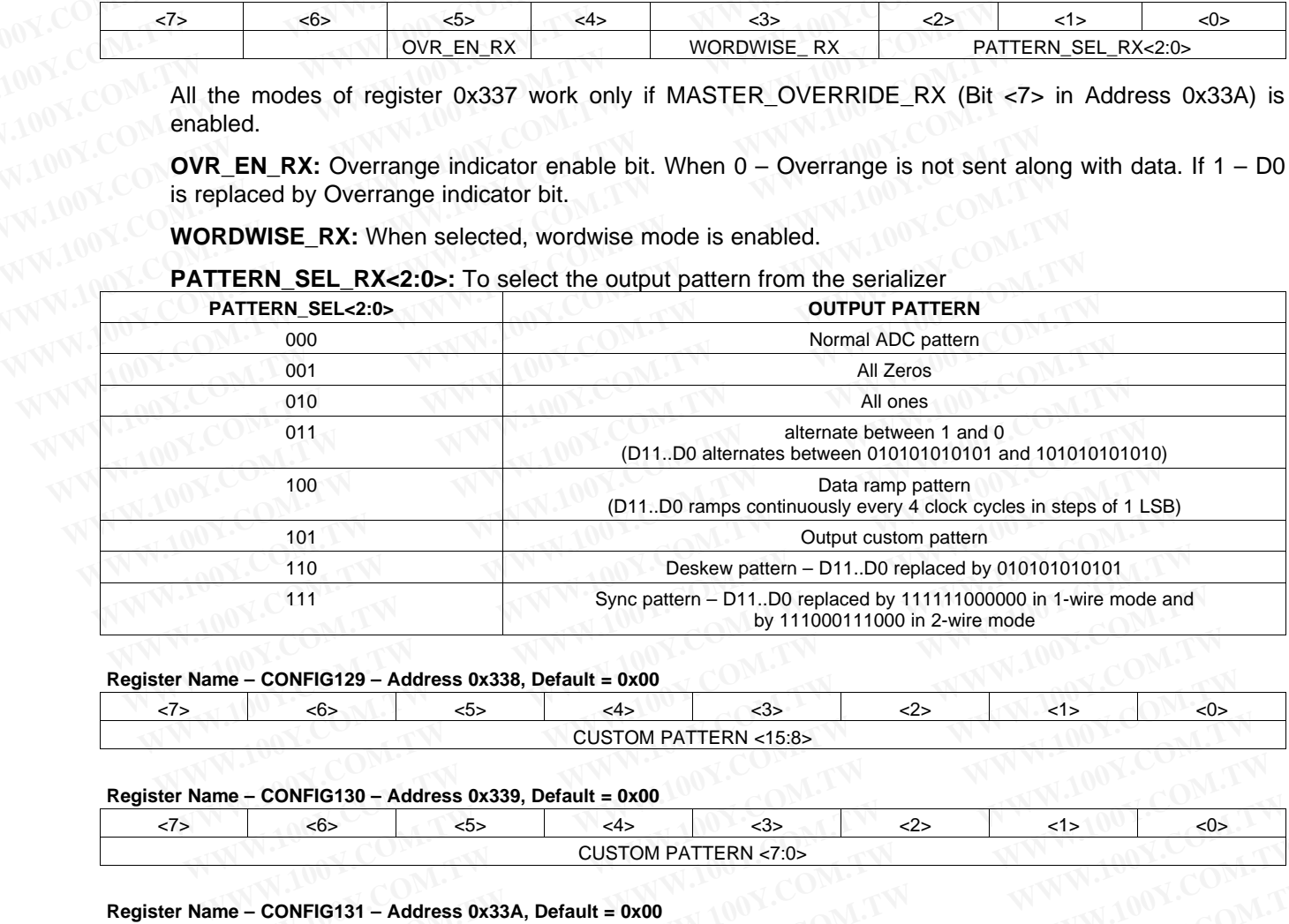

#### **Register Name – CONFIG129 – Address 0x338, Default = 0x00**

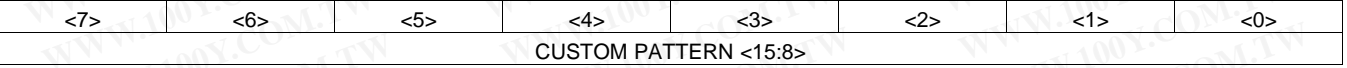

#### **Register Name – CONFIG130 – Address 0x339, Default = 0x00**

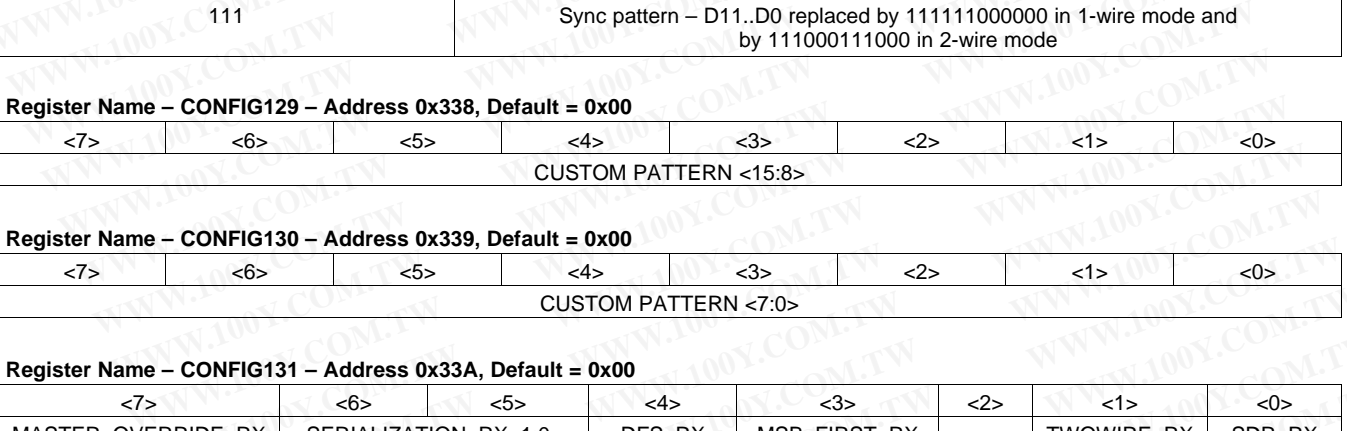

#### **Register Name – CONFIG131 – Address 0x33A, Default = 0x00**

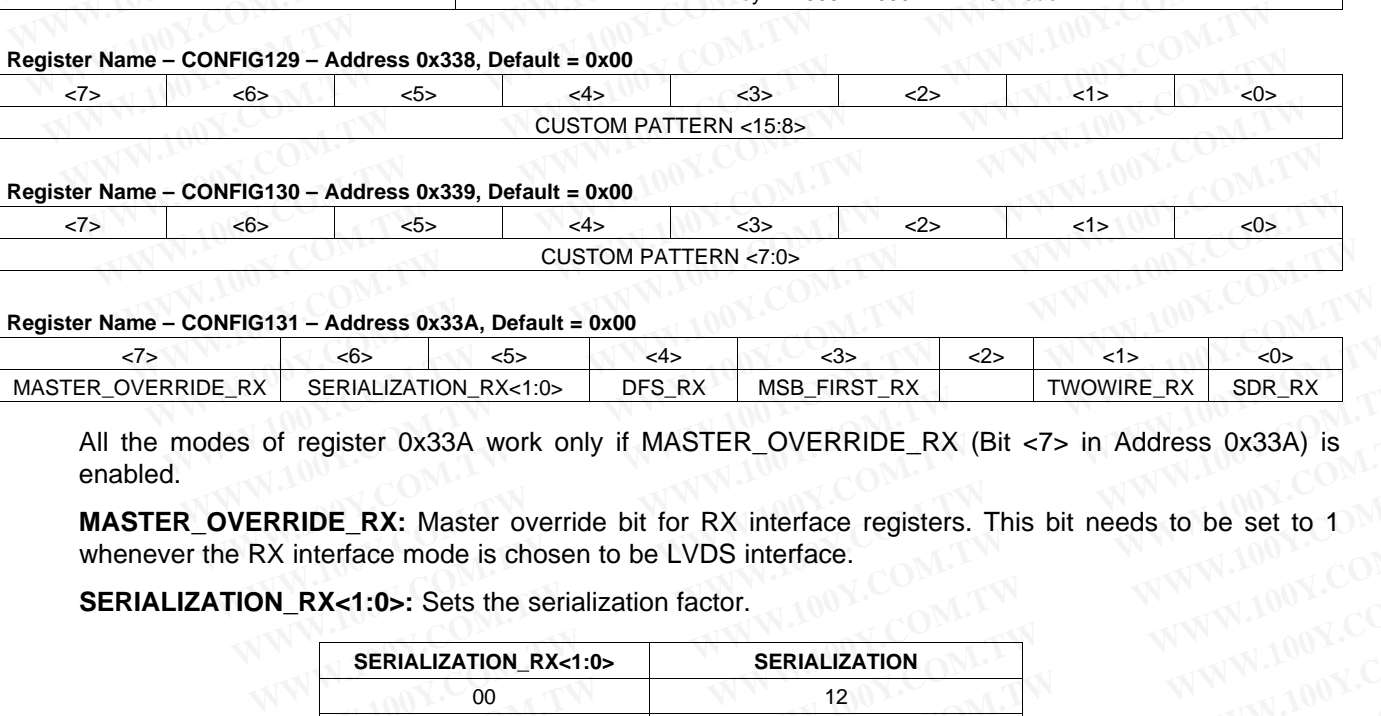

All the modes of register 0x33A work only if MASTER\_OVERRIDE\_RX (Bit <7> in Address 0x33A) is enabled.

**MASTER\_OVERRIDE\_RX:** Master override bit for RX interface registers. This bit needs to be set to 1 whenever the RX interface mode is chosen to be LVDS interface.

**SERIALIZATION\_RX<1:0>:** Sets the serialization factor.

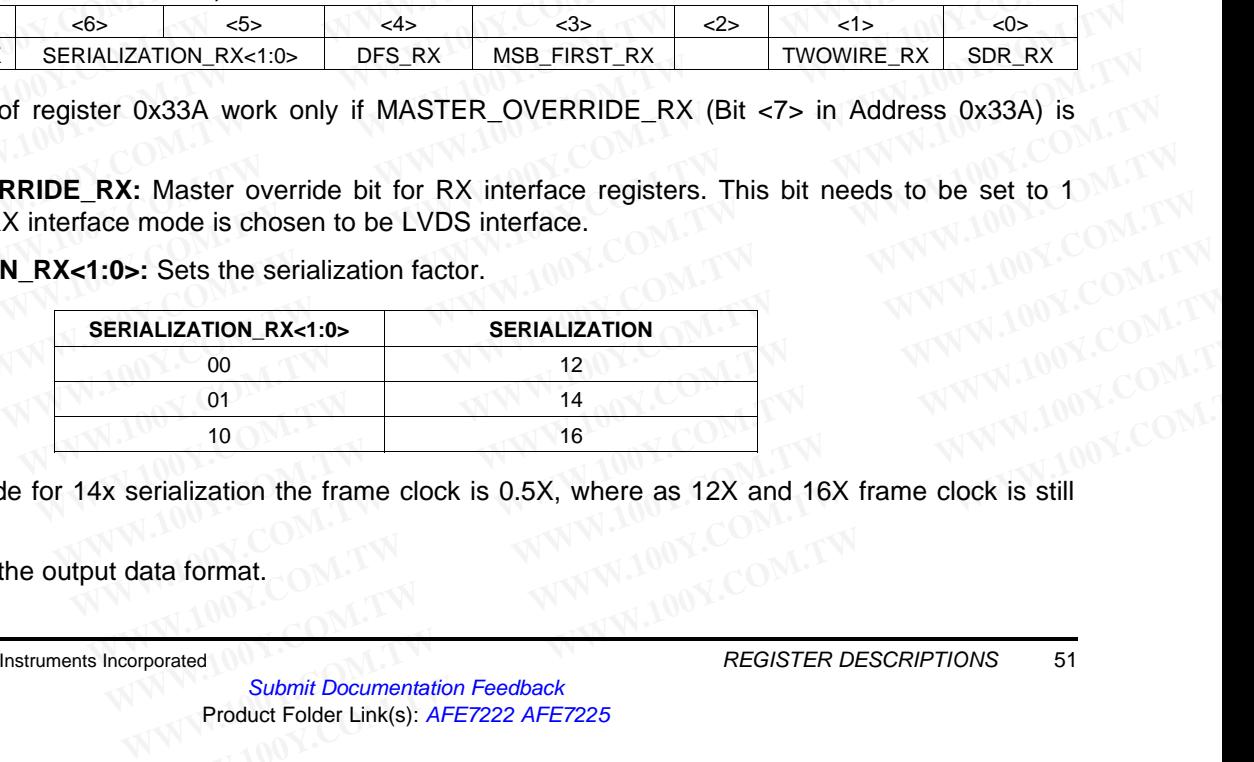

In two wire mode for 14x serialization the frame clock is 0.5X, where as 12X and 16X frame clock is still 1X. 01<br>
16<br> **WATER AND THE SCRIP TOWER OF STATE AND THE SCRIP TOWER OF STATE AND THE SUBJECT PRODUCT ON A TWO REGISTER DESCRIPTIONS<br>
<b>EXA[M](http://www.go-dsp.com/forms/techdoc/doc_feedback.htm?litnum=SLOS711B&partnum=AFE7222)PLE 2008**<br> **EXAMPLE 2008**<br>
Product Folder Link(s): AFE7222 AFE7225<br>
Product Folder Link(

**DFS\_RX:** Sets the output data format.

EXAS INSTRUMENTS

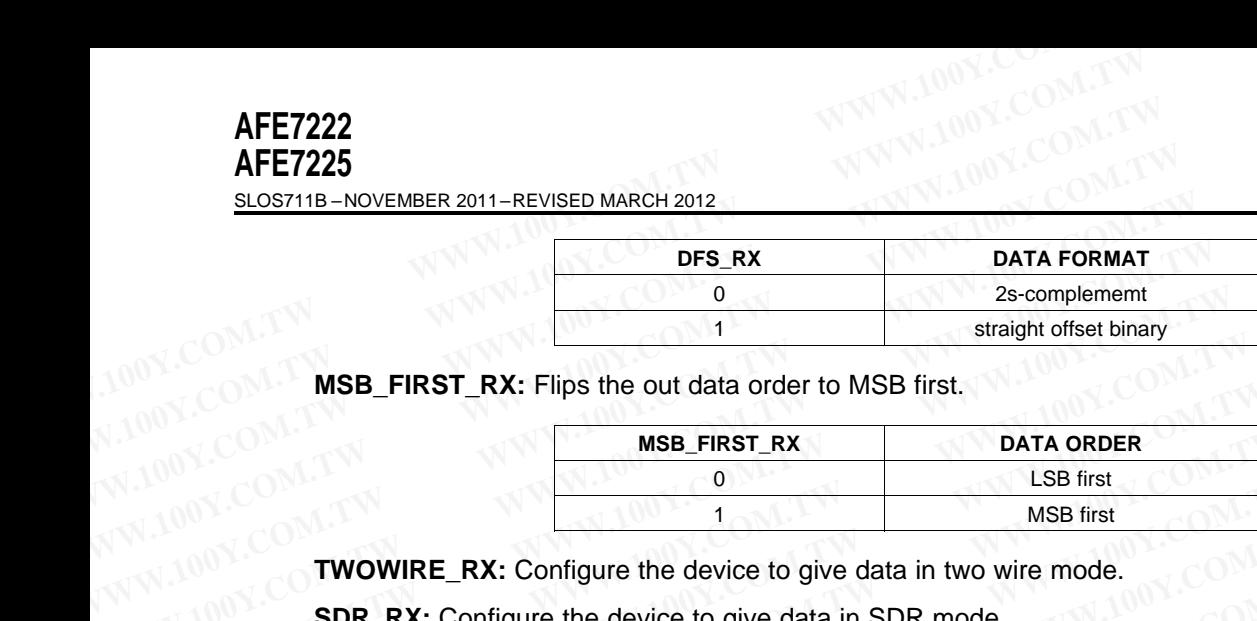

**MSB\_FIRST\_RX:** Flips the out data order to MSB first.

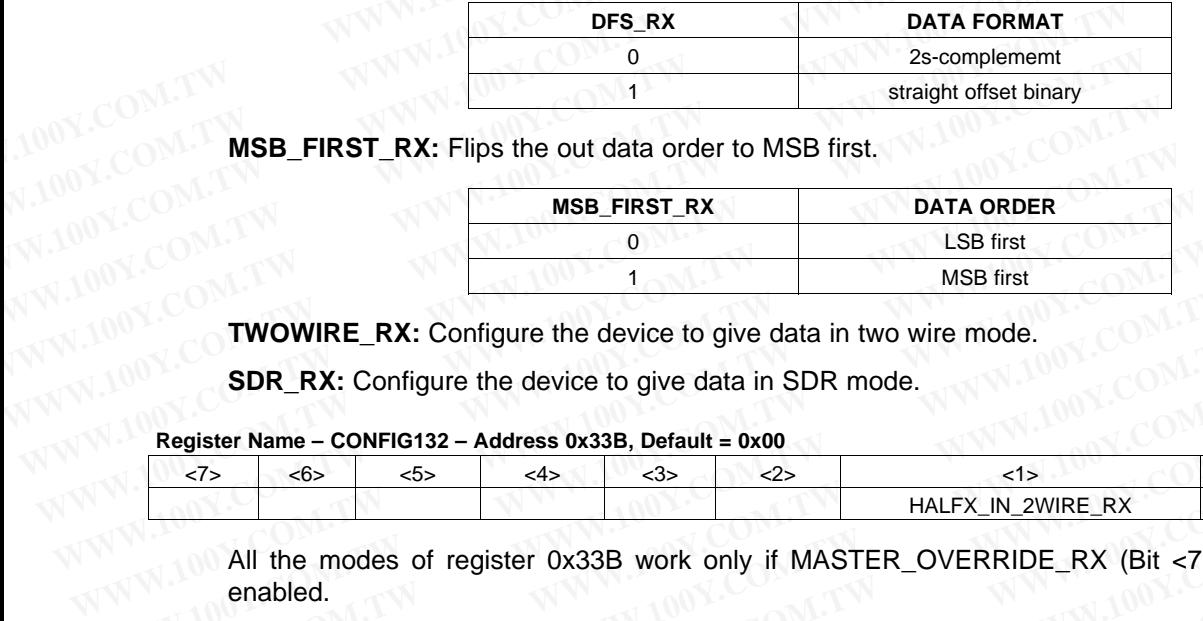

**TWOWIRE\_RX:** Configure the device to give data in two wire mode.

**SDR\_RX:** Configure the device to give data in SDR mode.

#### **Register Name – CONFIG132 – Address 0x33B, Default = 0x00**

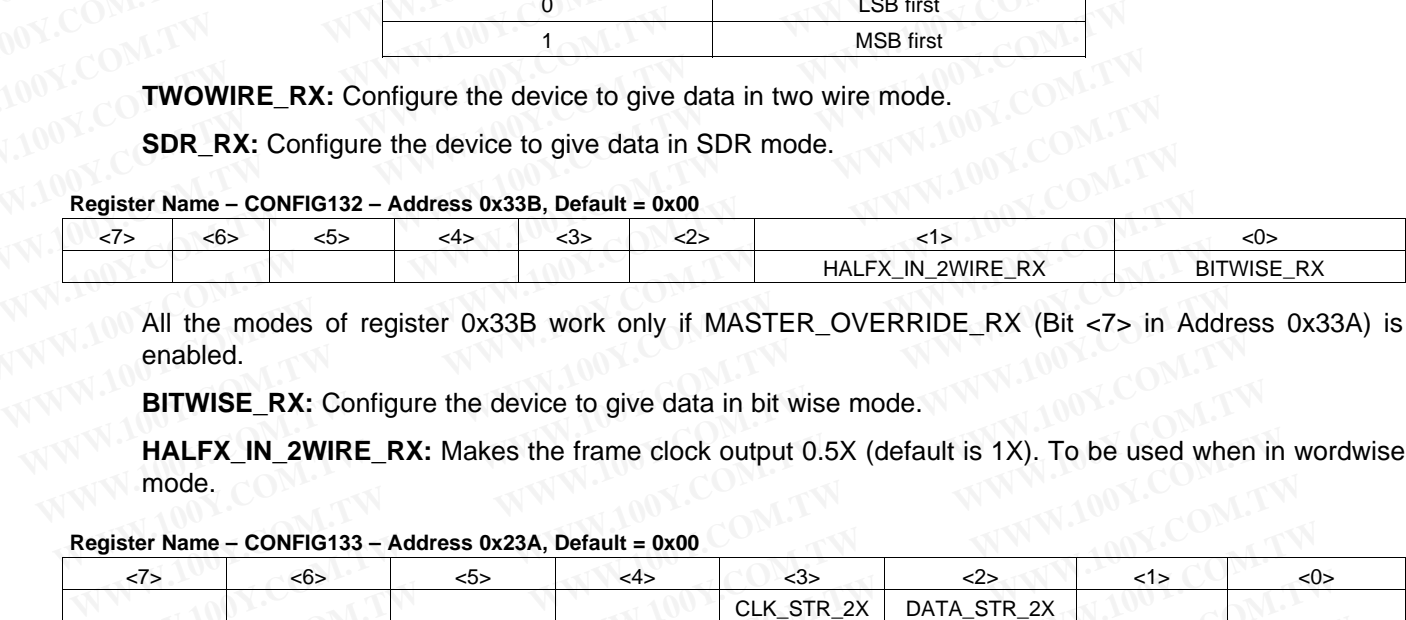

All the modes of register 0x33B work only if MASTER\_OVERRIDE\_RX (Bit <7> in Address 0x33A) is enabled.

**BITWISE** RX: Configure the device to give data in bit wise mode.

**HALFX\_IN\_2WIRE\_RX:** Makes the frame clock output 0.5X (default is 1X). To be used when in wordwise mode.

#### **Register Name – CONFIG133 – Address 0x23A, Default = 0x00**

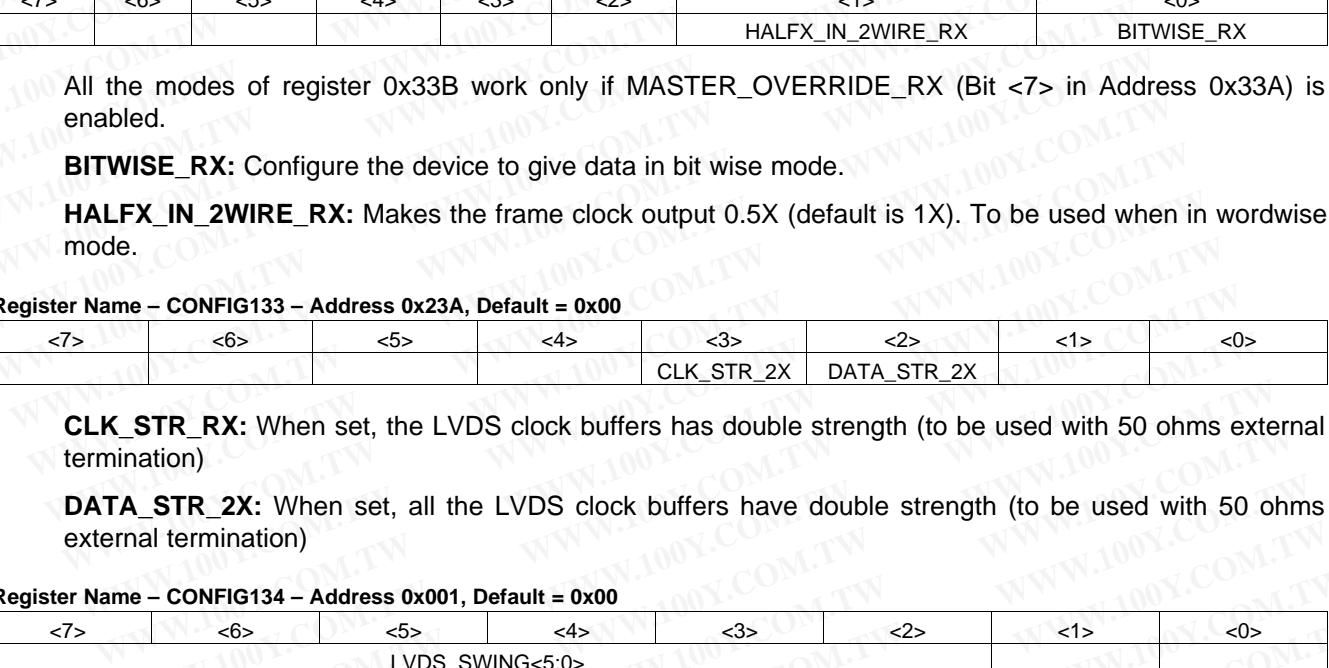

**CLK STR RX:** When set, the LVDS clock buffers has double strength (to be used with 50 ohms external termination)

**DATA\_STR\_2X:** When set, all the LVDS clock buffers have double strength (to be used with 50 ohms external termination)

#### **Register Name – CONFIG134 – Address 0x001, Default = 0x00**

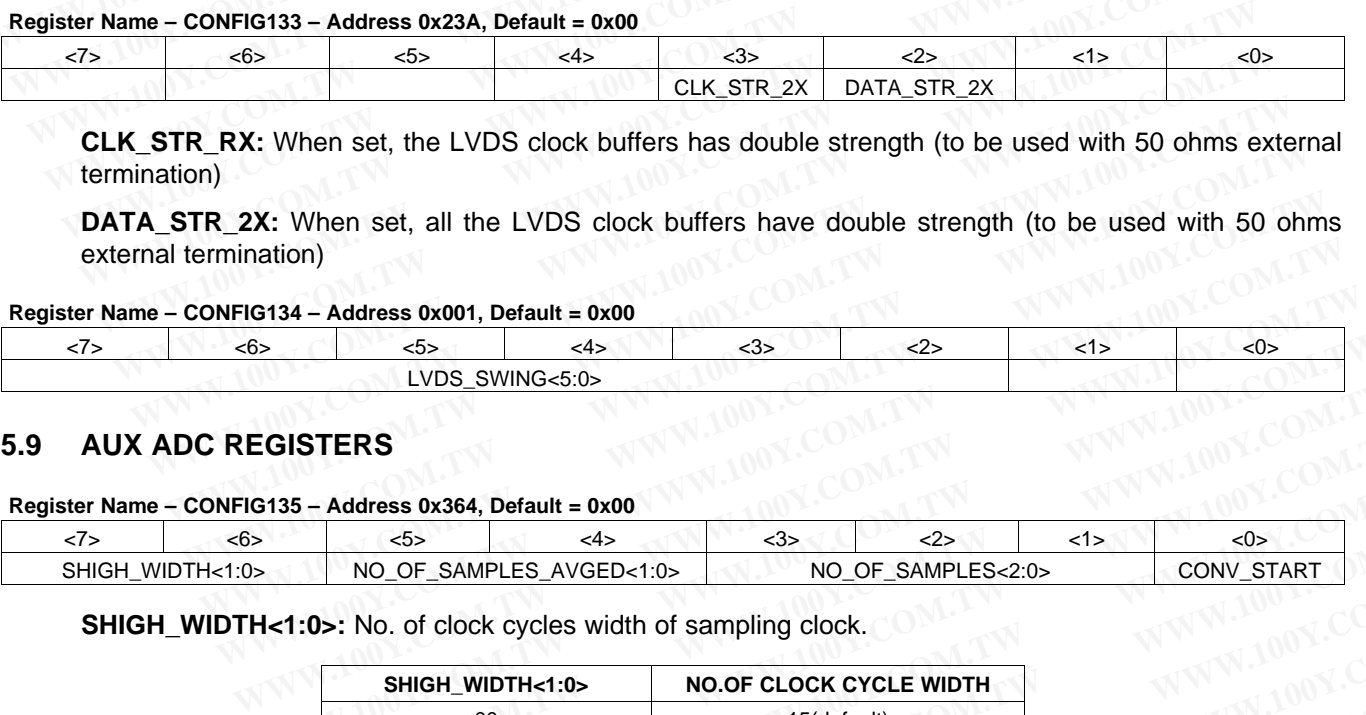

# **5.9 AUX ADC REGISTERS**

#### **Register Name – CONFIG135 – Address 0x364, Default = 0x00**

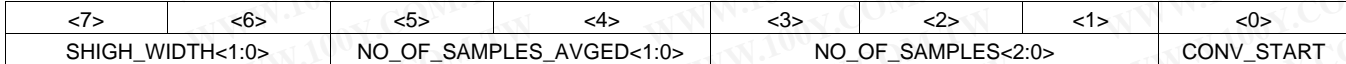

**SHIGH\_WIDTH<1:0>:** No. of clock cycles width of sampling clock.

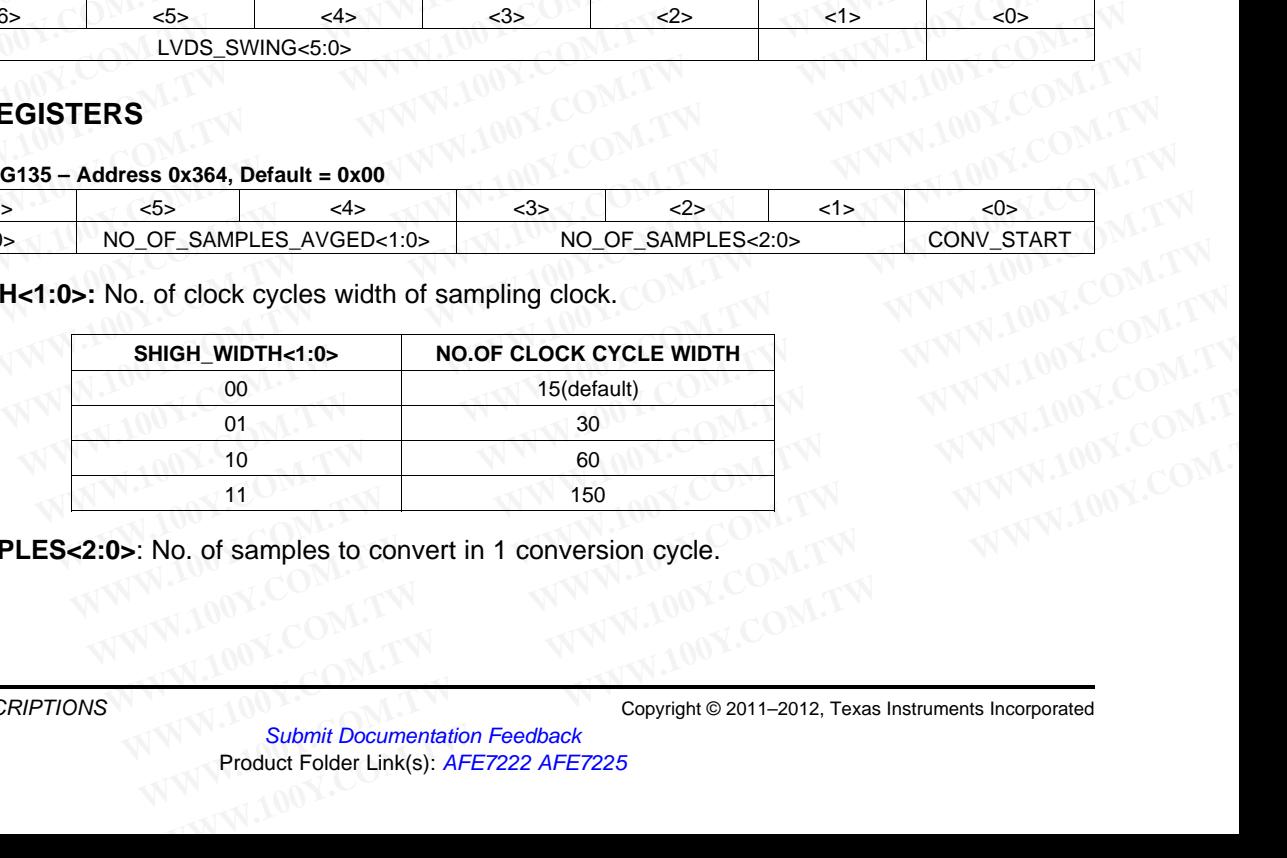

**NO\_OF\_SAMPLES<2:0>**: No. of samples to convert in 1 conversion cycle.

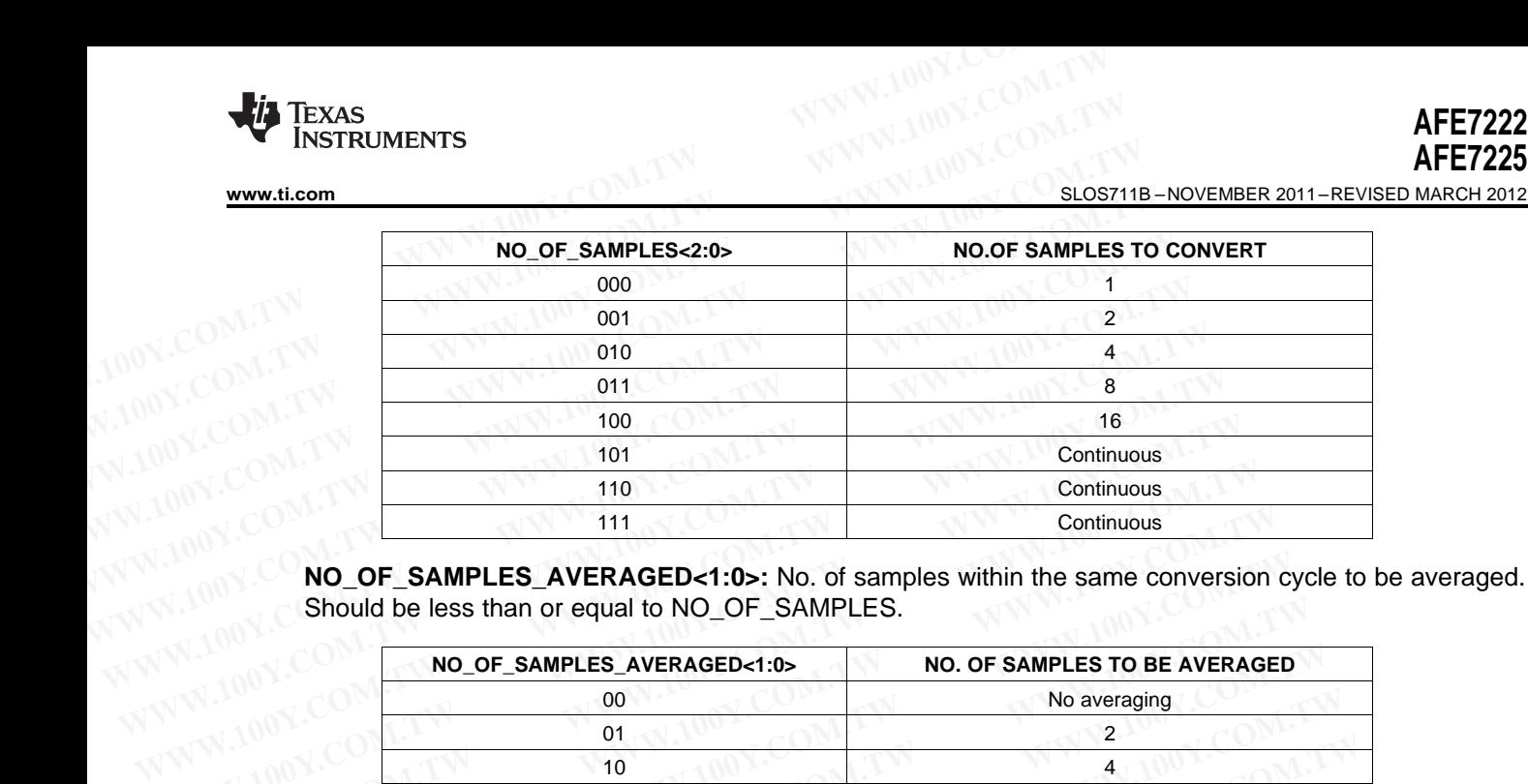

Should be less than or equal to NO\_OF\_SAMPLES.

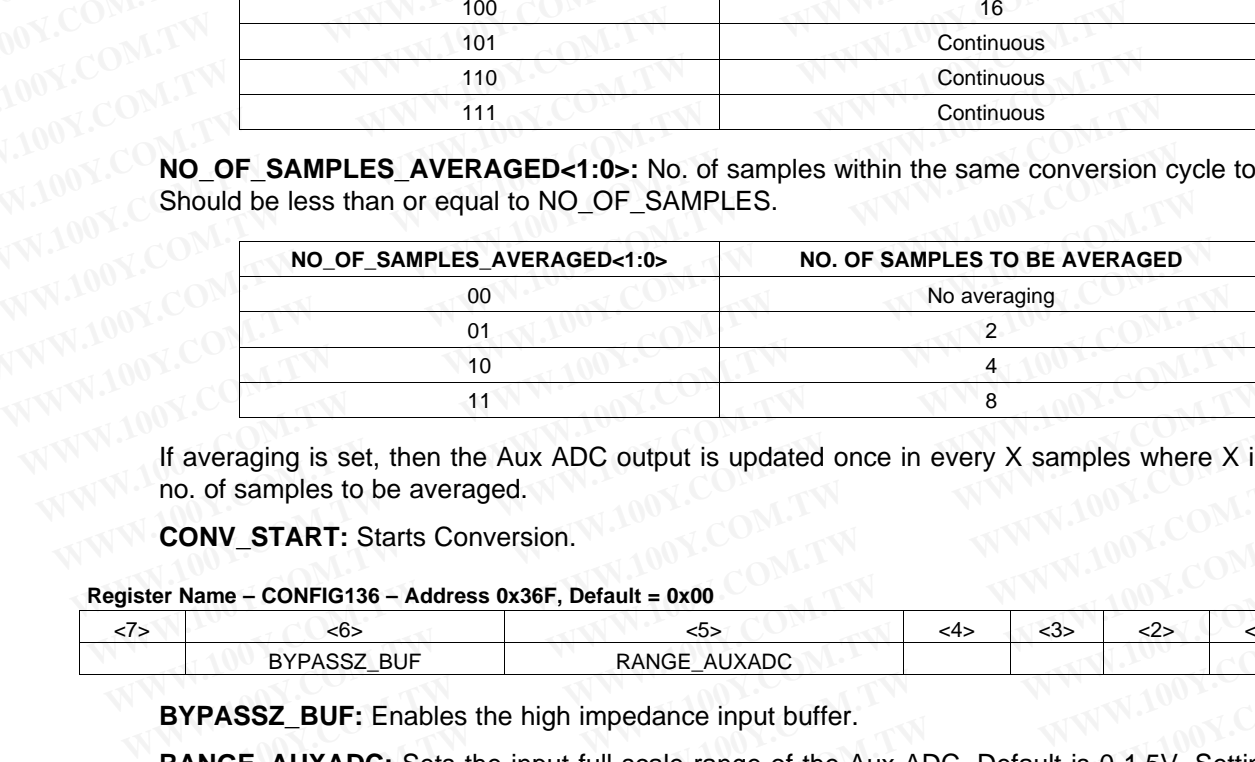

If averaging is set, then the Aux ADC output is updated once in every X samples where X is equal to the no. of samples to be averaged.

**CONV\_START:** Starts Conversion.

#### **Register Name – CONFIG136 – Address 0x36F, Default = 0x00**

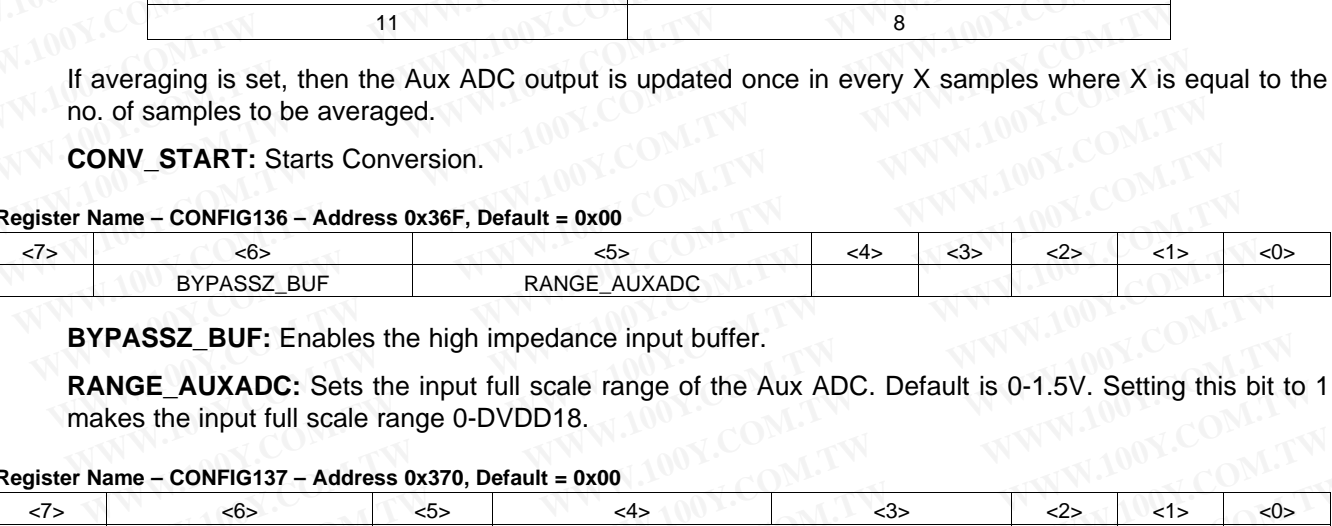

**BYPASSZ\_BUF:** Enables the high impedance input buffer.

**RANGE\_AUXADC:** Sets the input full scale range of the Aux ADC. Default is 0-1.5V. Setting this bit to 1 makes the input full scale range 0-DVDD18.

### **Register Name – CONFIG137 – Address 0x370, Default = 0x00**

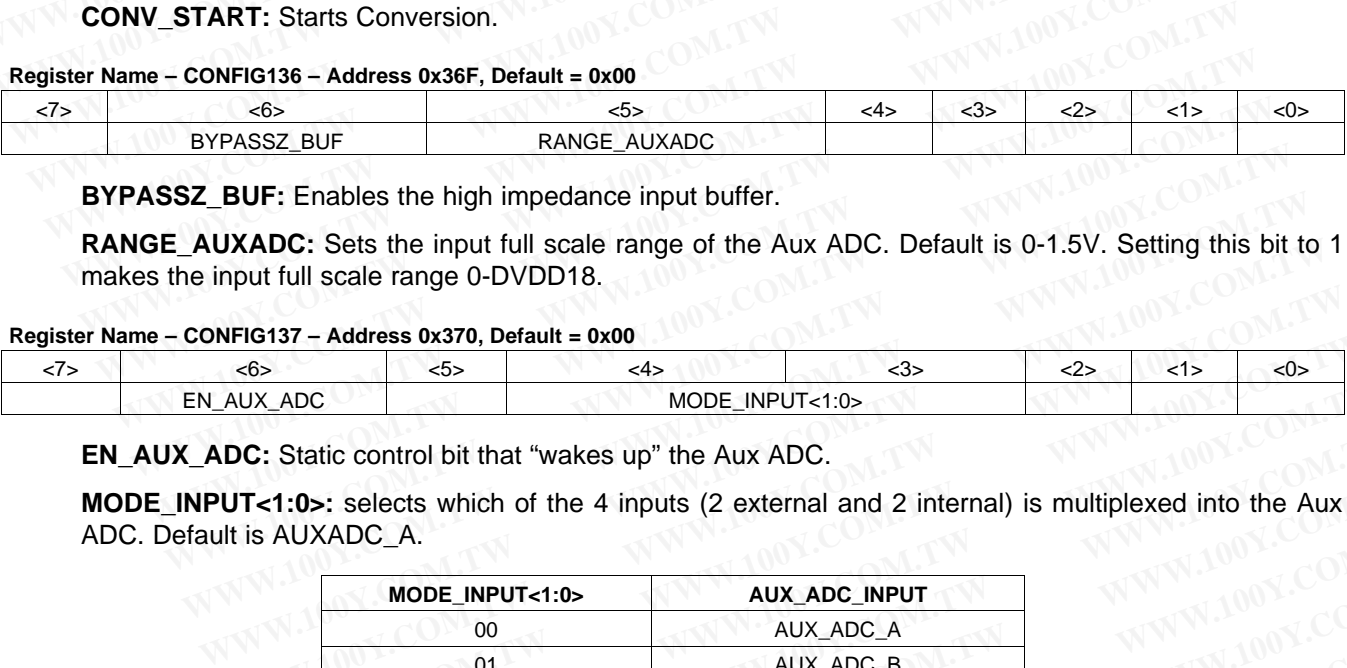

**EN\_AUX\_ADC:** Static control bit that "wakes up" the Aux ADC.

**MODE\_INPUT<1:0>:** selects which of the 4 inputs (2 external and 2 internal) is multiplexed into the Aux<br>ADC. Default is AUXADC\_A.<br>MODE\_INPUT<1:0><br>00 ADC. Default is AUXADC\_A.

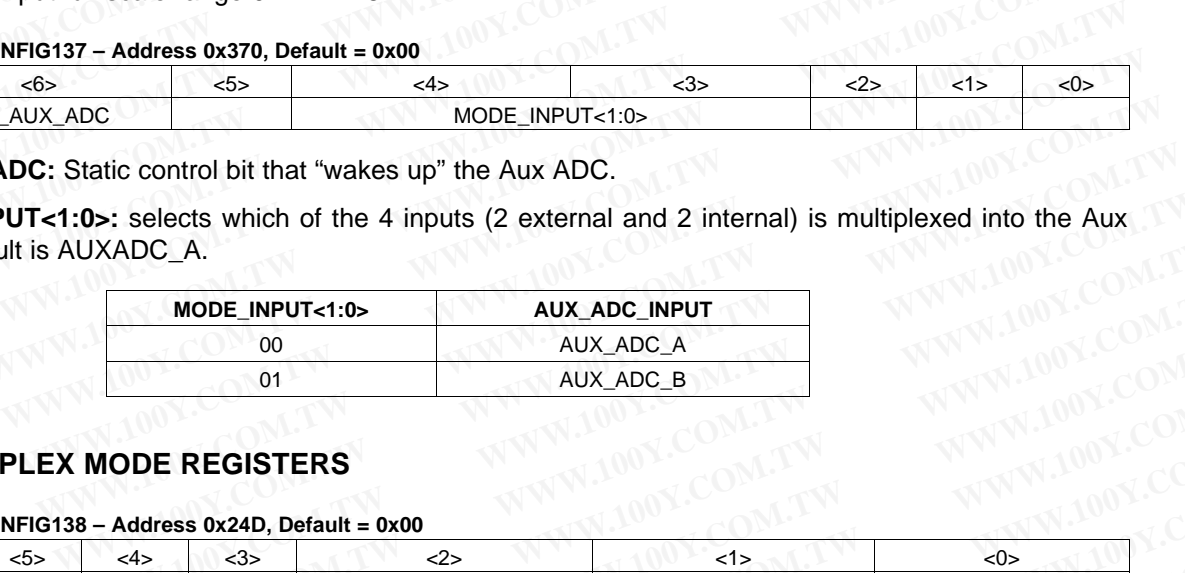

# **5.10 HALF DUPLEX MODE REGISTERS**

#### **Register Name – CONFIG138 – Address 0x24D, Default = 0x00**

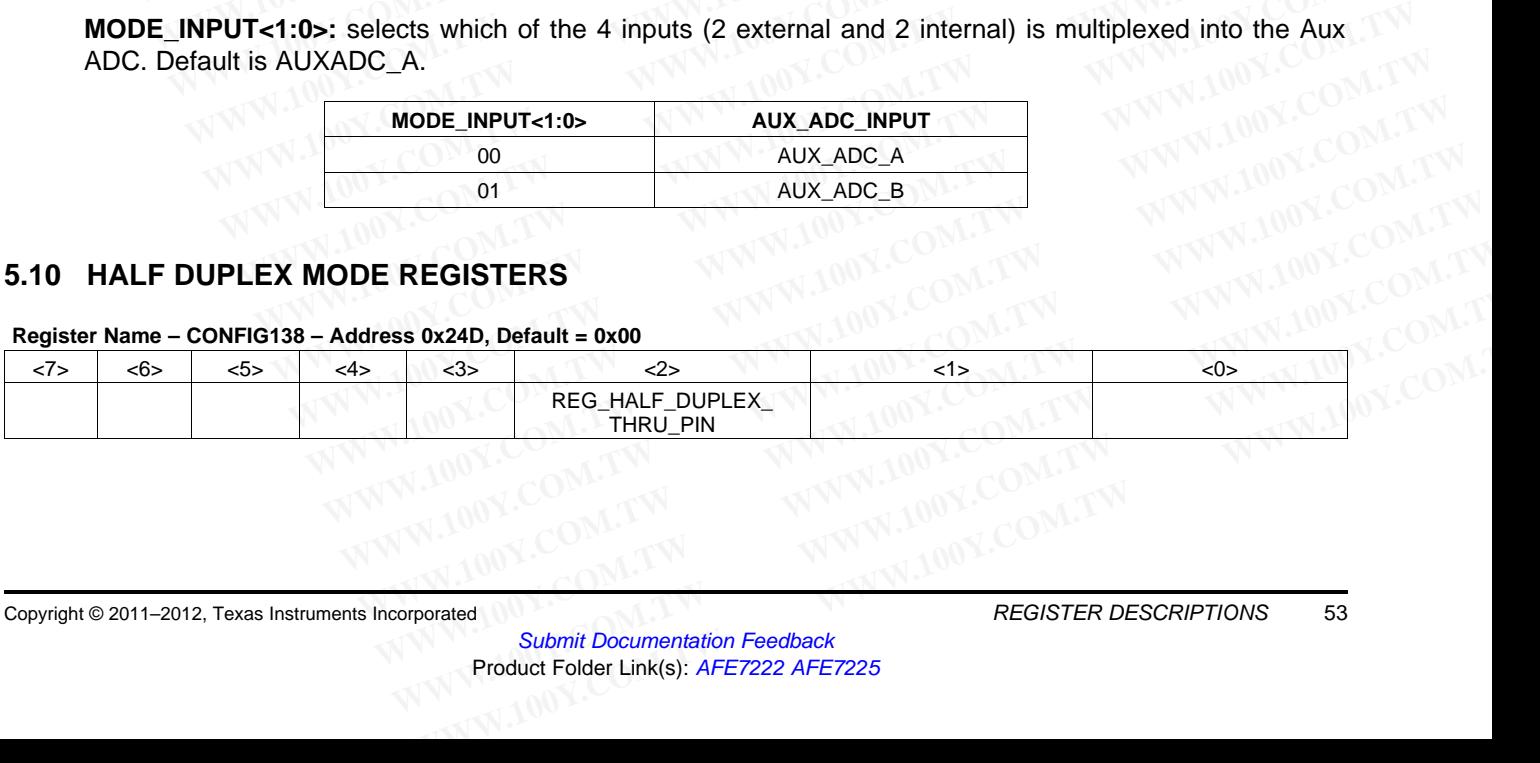

**REG\_HALF\_DUPLEX\_THRU\_PIN:** Configures the PDN pin as a toggle pin between half duplex RX mode and half duplex TX mode. When this bit is set, a '1' on the PDN pin puts the device in half duplex RX mode (TX shutdown), and a '0' on the PDN pin puts the device in half duplex TX mode (RX shutdown). **AFE7222**<br>
<u>SLOS711B-NOVEMBER 2011-REVISED MARCH 2012</u><br> **REG\_HALF\_DUPLEX\_THRU\_PIN:** Configures the PDN pin as a tog<br>
and half duplex TX mode. When this bit is set, a '1' on the PDN p<br>
mode (TX shutdown), and a '0' on the P **AFE7222**<br> **AFE7225**<br> **EXECTIB-NOVEMBER 2011-REVISED MARCH 2012**<br> **REG\_HALF\_DUPLEX\_THRU\_PIN:** Configures the PDN pin as a toggle and half duplex TX mode. When this bit is set, a '1' on the PDN pin mode (TX shutdown), and a **AFE7222**<br> **WWW.100Y.COM.TW <br>
<u>BLOS711B-NOVEMBER 2011-REVISED MARCH 2012</u><br>
REG\_HALF\_DUPLEX\_THRU\_PIN: Configures the PDN pin as a toggle<br>
and half duplex TX mode. When this bit is set, a '1' on the PDN pin<br>
mode (TX shutdow AFE7225**<br>
<u>SLOS711B-NOVEMBER 2011-REVISED MARCH 2012</u><br> **REG\_HALF\_DUPLEX\_THRU\_PIN:** Configures the PDN pin as a toggle p<br>
and half duplex TX mode. When this bit is set, a '1' on the PDN pin pu<br>
mode (TX shutdown), and a ' **REG\_HALF\_DUPLEX\_THRU\_PIN:** Configures the PDN pin as a toggle pin<br>
and half duplex TX mode. When this bit is set, a '1' on the PDN pin put<br>
mode (TX shutdown), and a '0' on the PDN pin puts the device in half duple<br> **S.1 REG\_HALF\_DUPLEX\_THRU\_PIN:** Configures the PDN pin as a toggle pin<br>and half duplex TX mode. When this bit is set, a '1' on the PDN pin puts<br>mode (TX shutdown), and a '0' on the PDN pin puts the device in half duplex<br>5.11 L

# **5.11 LOW POWER RX CMOS MODE REGISTERS**

In Low power CMOS mode, there are various ways to move output data of ADC with respect to output clock to achieve required setup and hold time. This can be done using following register.

#### **Register Name – CONFIG139 – Address 0x33D, Default = 0x00**

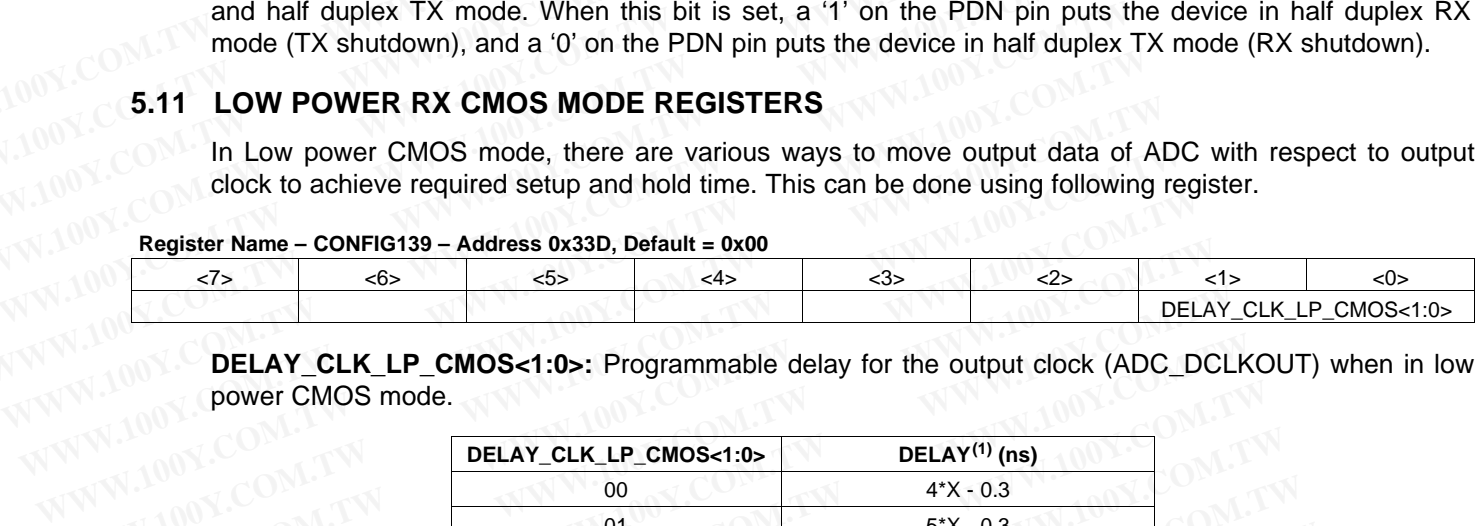

DELAY CLK\_LP\_CMOS<1:0>: Programmable delay for the output clock (ADC\_DCLKOUT) when in low power CMOS mode.

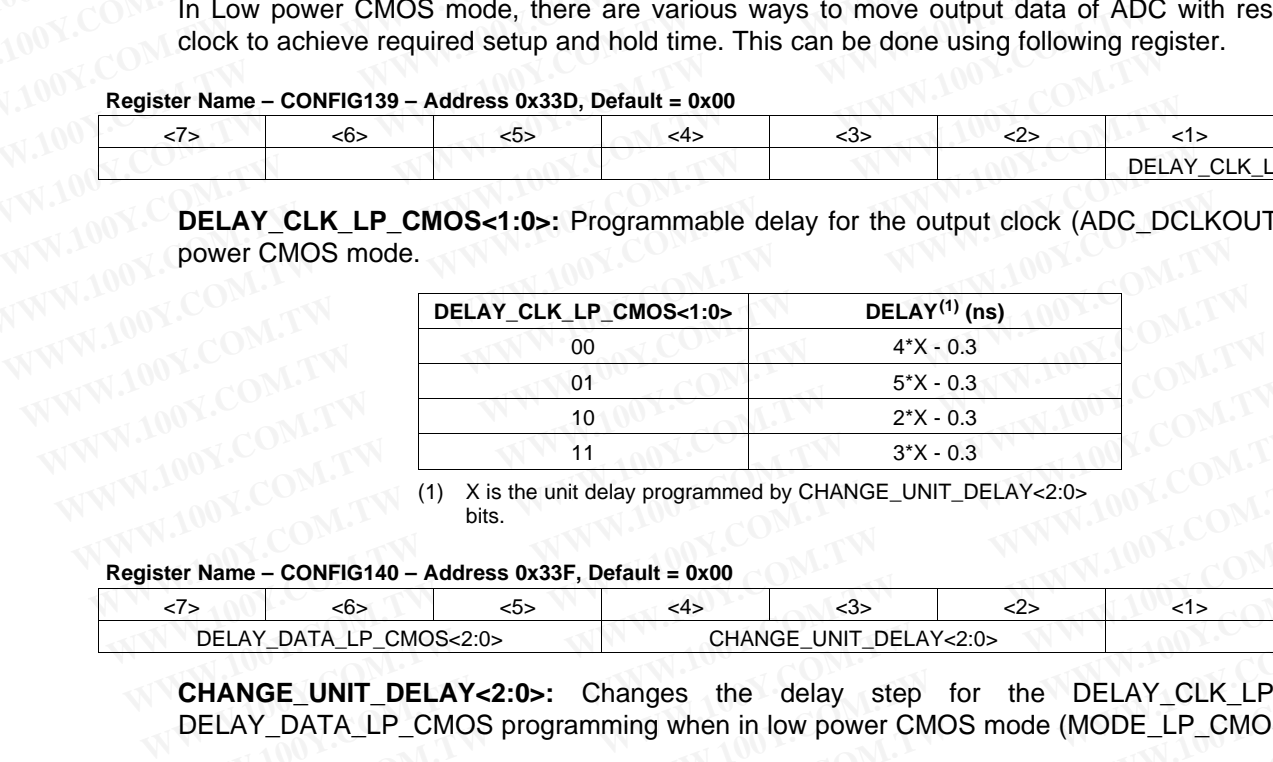

(1) X is the unit delay programmed by CHANGE\_UNIT\_DELAY<2:0><br>bits.<br>- Address 0x33F, Default = 0x00 bits.

# **Register Name – CONFIG140 – Address 0x33F, Default = 0x00**

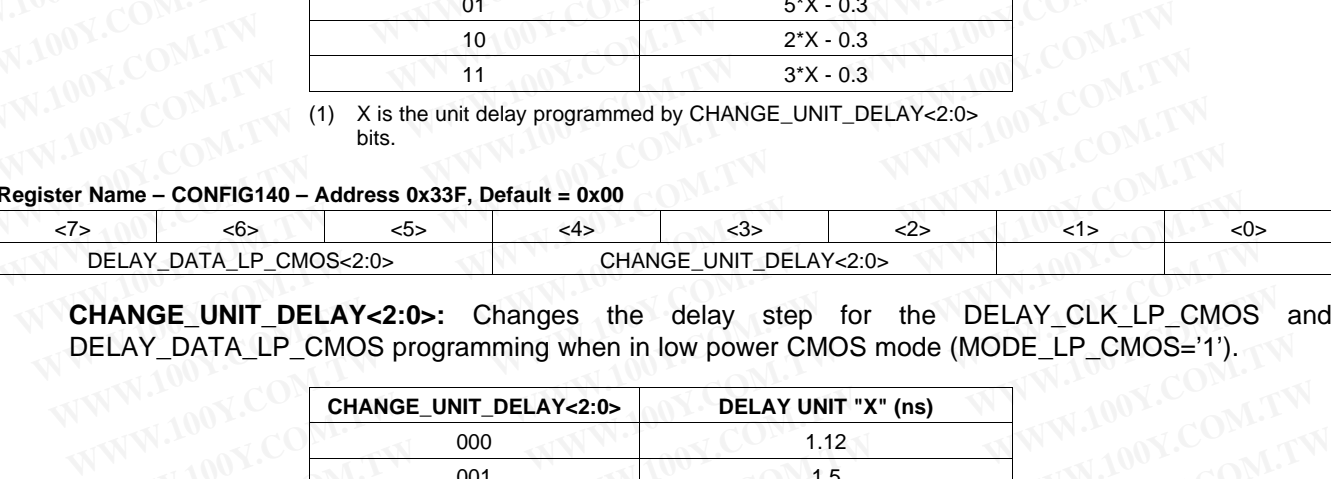

**CHANGE\_UNIT\_DELAY<2:0>:** Changes the delay step for the DELAY\_CLK\_LP\_CMOS and DELAY\_DATA\_LP\_CMOS programming when in low power CMOS mode (MODE\_LP\_CMOS='1').

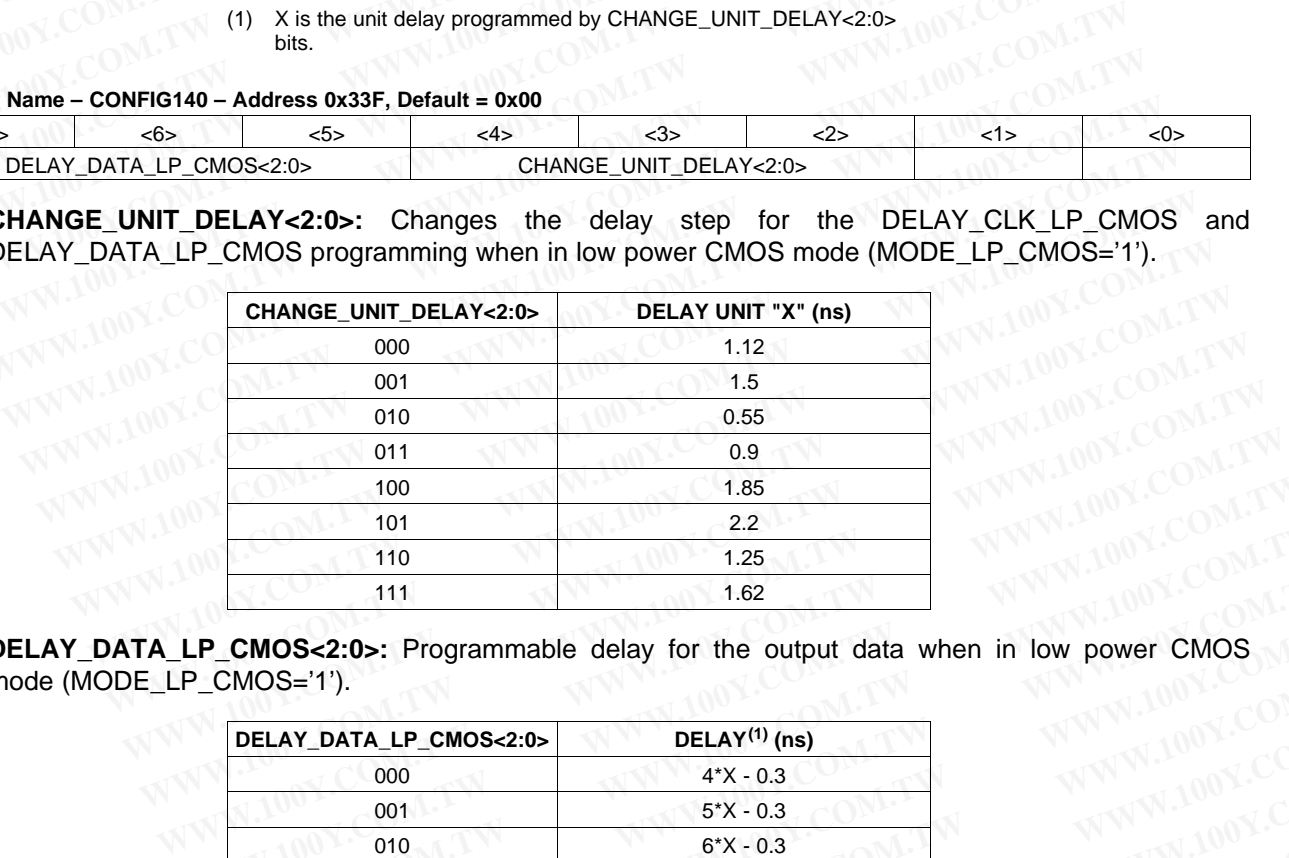

**DELAY\_DATA\_LP\_CMOS<2:0>:** Programmable delay for the output data when in low power CMOS<br>mode (MODE\_LP\_CMOS='1').<br>DELAY\_DATA\_LP\_CMOS<2:0><br>DELAY<sup>(1)</sup> (ns) mode (MODE\_LP\_CMOS='1').

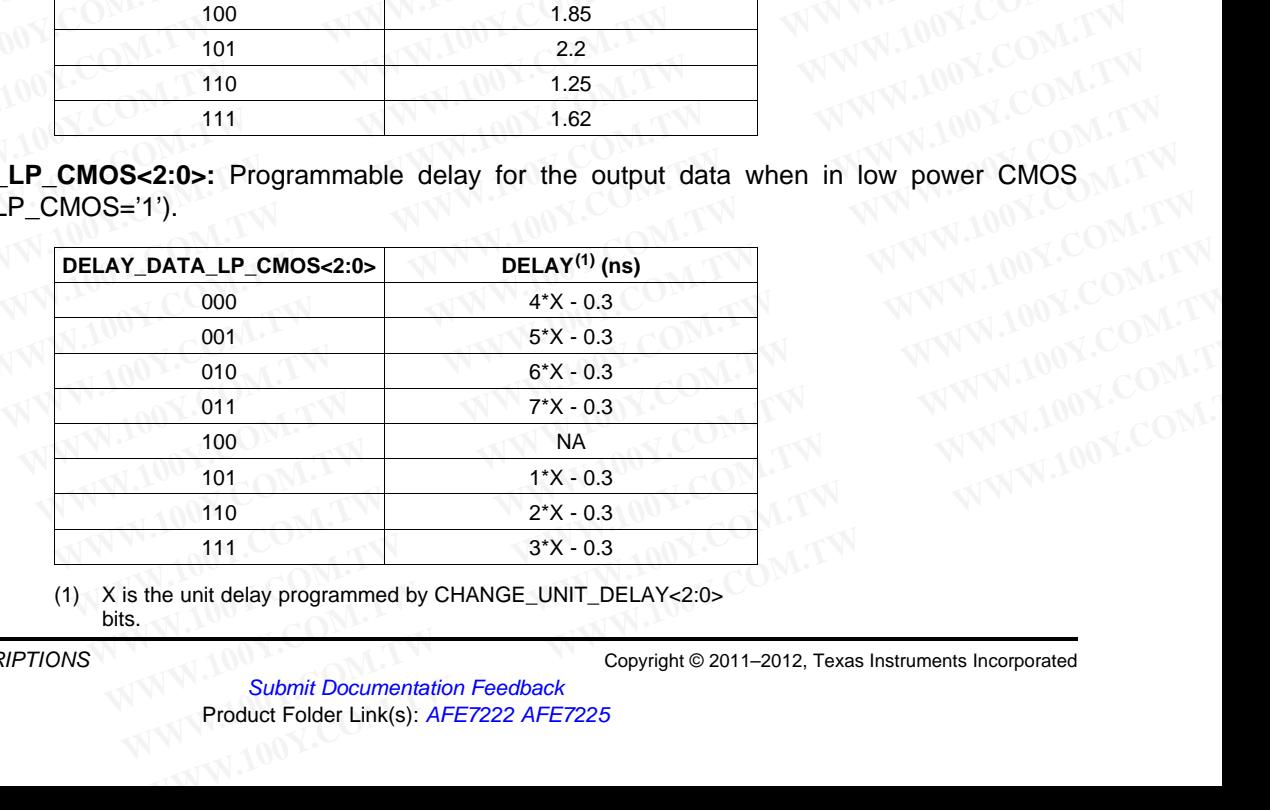

(1) X is the unit delay programmed by CHANGE\_UNIT\_DELAY<2:0> bits.

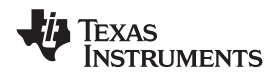

# **6 TYPICAL CHARACTERISTICS FOR AFE7222**

# **6.1 RECEIVE PATH**

All plots are at 25°C, AVDD18\_ADC=1.8V, DVDD18\_CLK=1.8V, DVDD18=1.8V, DVDD18\_DAC=1.8V, AVDD3\_DAC=3.0V, AVDD3\_AUX=3.0V, maximum rated clock frequency, sine wave input clock. 1.5 VPP differential clock amplitude, 50% clock duty cycle, -1 dBFS differential analog input, 0 dB gain, CMOS output interface for AFE7222, 32k point FFT (unless otherwise noted) **WWW.ti.com**<br>
6 **TYPICAL CHARACTERISTICS FOR AFE7222**<br>
6.1 **RECEIVE PATH**<br>
All plots are at 25°C, AVDD18\_ADC=1.8V, DVDD18\_CLK=1.8V, DVDD18=1.8V, DV<br>
CAVDD3\_AUX=3.0V, maximum rated clock frequency, sine wave input clock. 1. **WWW.100Y.COM.TW INSTRUMENTS**<br>
WWW.100Y.COM.TW INSTRUMENTS<br>
6 TYPICAL CHARACTERISTICS FOR AFE7222<br>
6.1 RECEIVE PATH<br>
All plots are at 25°C, AVDD18\_ADC=1.8V, DVDD18\_CLK=1.8V, DVDD18=1.8V, DVD<br>
AVDD3\_AUX=3.0V, maximum rated **WWW.ti.com**<br>
SLOS71<br>
6 TYPICAL CHARACTERISTICS FOR AFE7222<br>
6.1 RECEIVE PATH<br>
All plots are at 25°C, AVDD18\_ADC=1.8V, DVDD18\_CLK=1.8V, DVDD18=1.8V, DVDD<br>
AVDD3\_AUX=3.0V, maximum rated clock frequency, sine wave input cloc **WWW.ti.com**<br> **EXECTIVE PATH**<br> **EXECTIVE PATH**<br> **EXECTIVE PATH**<br>
All plots are at 25°C, AVDD18\_ADC=1.8V, DVDD18\_CLK=1.8V, DVDD18=1.8V, DVDD11<br>
ANDD3\_AUX=3.0V, maximum rated clock frequency, sine wave input clock. 1.5 VPP d

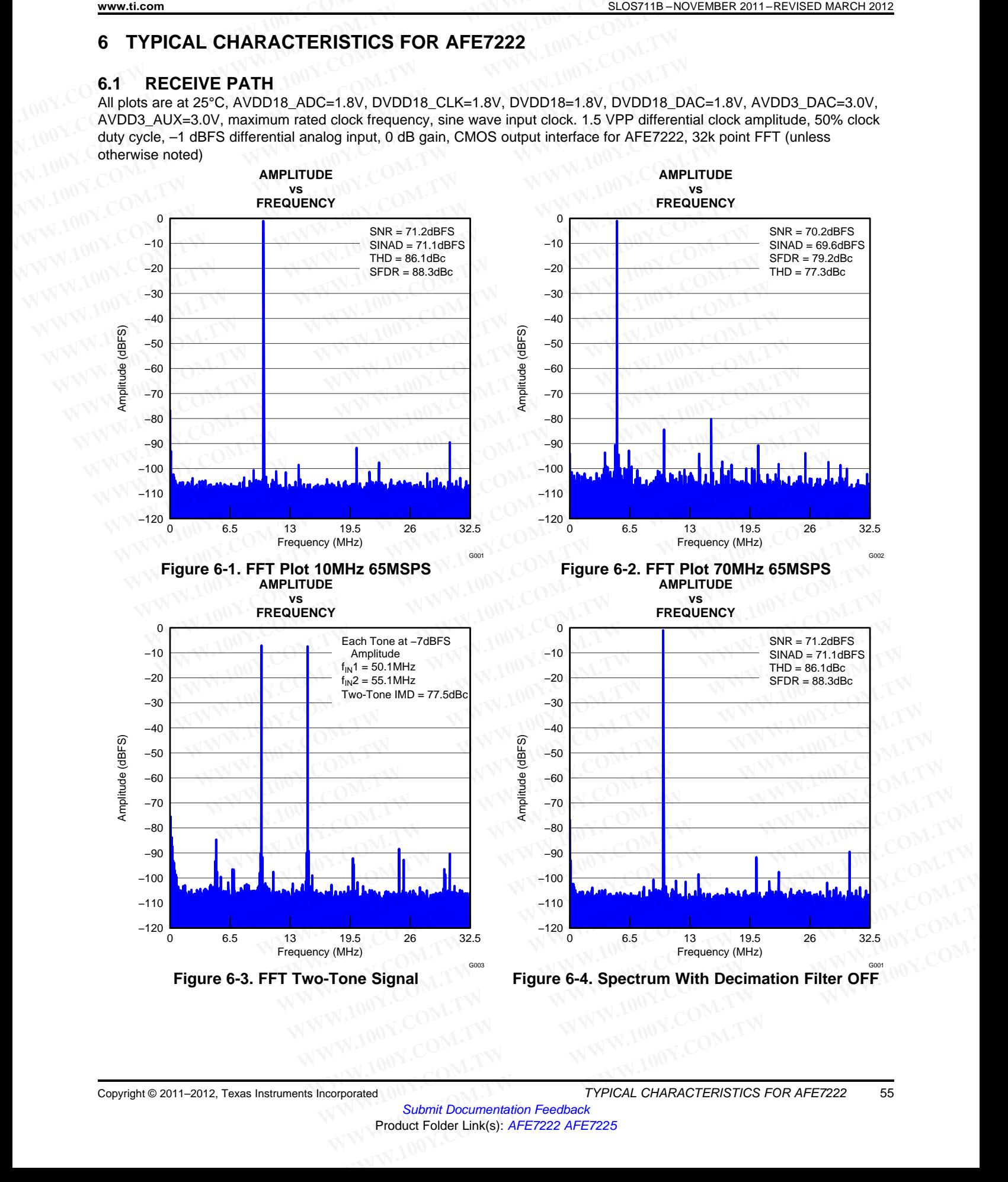

Copyright © 2011–2012, Texas Instruments Incorporated TYPICAL CHARACTERISTICS FOR AFE7222 55

SLOS711B –NOVEMBER 2011–REVISED MARCH 2012 **[www.ti.com](http://www.ti.com)**

**[AFE7222](http://www.ti.com/product/afe7222?qgpn=afe7222) [AFE7225](http://www.ti.com/product/afe7225?qgpn=afe7225)**

All plots are at 25°C, AVDD18\_ADC=1.8V, DVDD18\_CLK=1.8V, DVDD18=1.8V, DVDD18\_DAC=1.8V, AVDD3\_DAC=3.0V, AVDD3\_AUX=3.0V, maximum rated clock frequency, sine wave input clock. 1.5 VPP differential clock amplitude, 50% clock duty cycle, –1 dBFS differential analog input, 0 dB gain, CMOS output interface for AFE7222, 32k point FFT (unless otherwise noted) **AFE7222**<br>
SLOS711B-NOVEMBER 2011-REVISED MARCH 2012<br>
All plots are at 25°C, AVDD18\_ADC=1.8V, DVDD18\_CLK=1.8V, DVDD18=1.8V, DV<br>
AVDD3\_AUX=3.0V, maximum rated clock frequency, sine wave input clock. 1.5 VPF<br>
duty cycle, -1

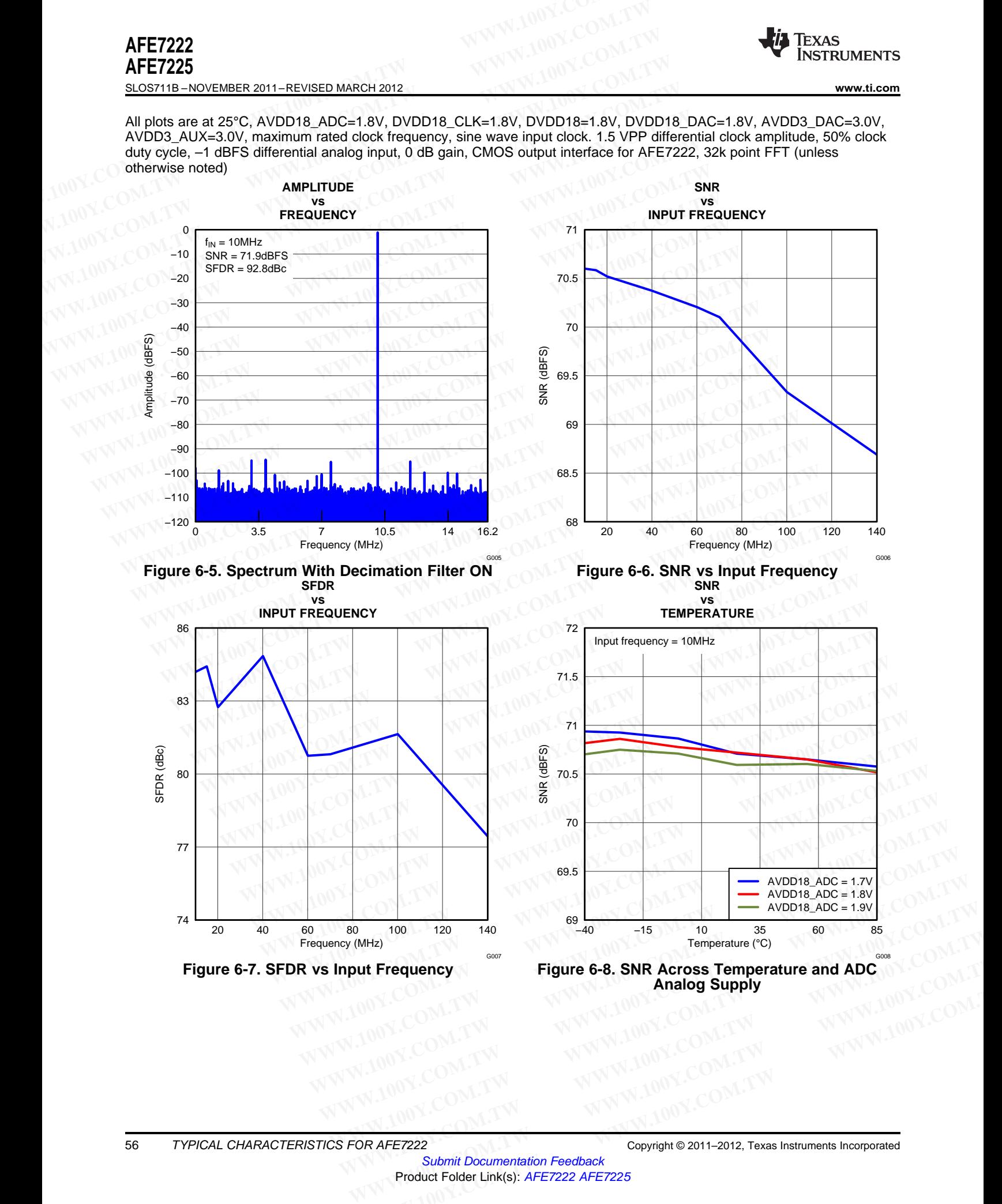

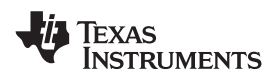

All plots are at 25°C, AVDD18\_ADC=1.8V, DVDD18\_CLK=1.8V, DVDD18=1.8V, DVDD18\_DAC=1.8V, AVDD3\_DAC=3.0V, AVDD3\_AUX=3.0V, maximum rated clock frequency, sine wave input clock. 1.5 VPP differential clock amplitude, 50% clock duty cycle, –1 dBFS differential analog input, 0 dB gain, CMOS output interface for AFE7222, 32k point FFT (unless otherwise noted) **WWW.11.com**<br>
INSTRUMENTS<br>
WWW.11.com<br>
All plots are at 25°C, AVDD18\_ADC=1.8V, DVDD18\_CLK=1.8V, DVDD18=1.8V, DV<br>
AVDD3\_AUX=3.0V, maximum rated clock frequency, sine wave input clock. 1.5 VPF<br>
duty cycle, -1 dBFS differenti **WWW.100Y.COM.TW <br>
WWW.100Y.COM.TW <br>
MINSTRUMENTS<br>
All plots are at 25°C, AVDD18\_ADC=1.8V, DVDD18\_CLK=1.8V, DVDD18=1.8V, DVD<br>
AVDD3\_AUX=3.0V, maximum rated clock frequency, sine wave input clock. 1.5 VPP duty cycle, -1 dBF** 

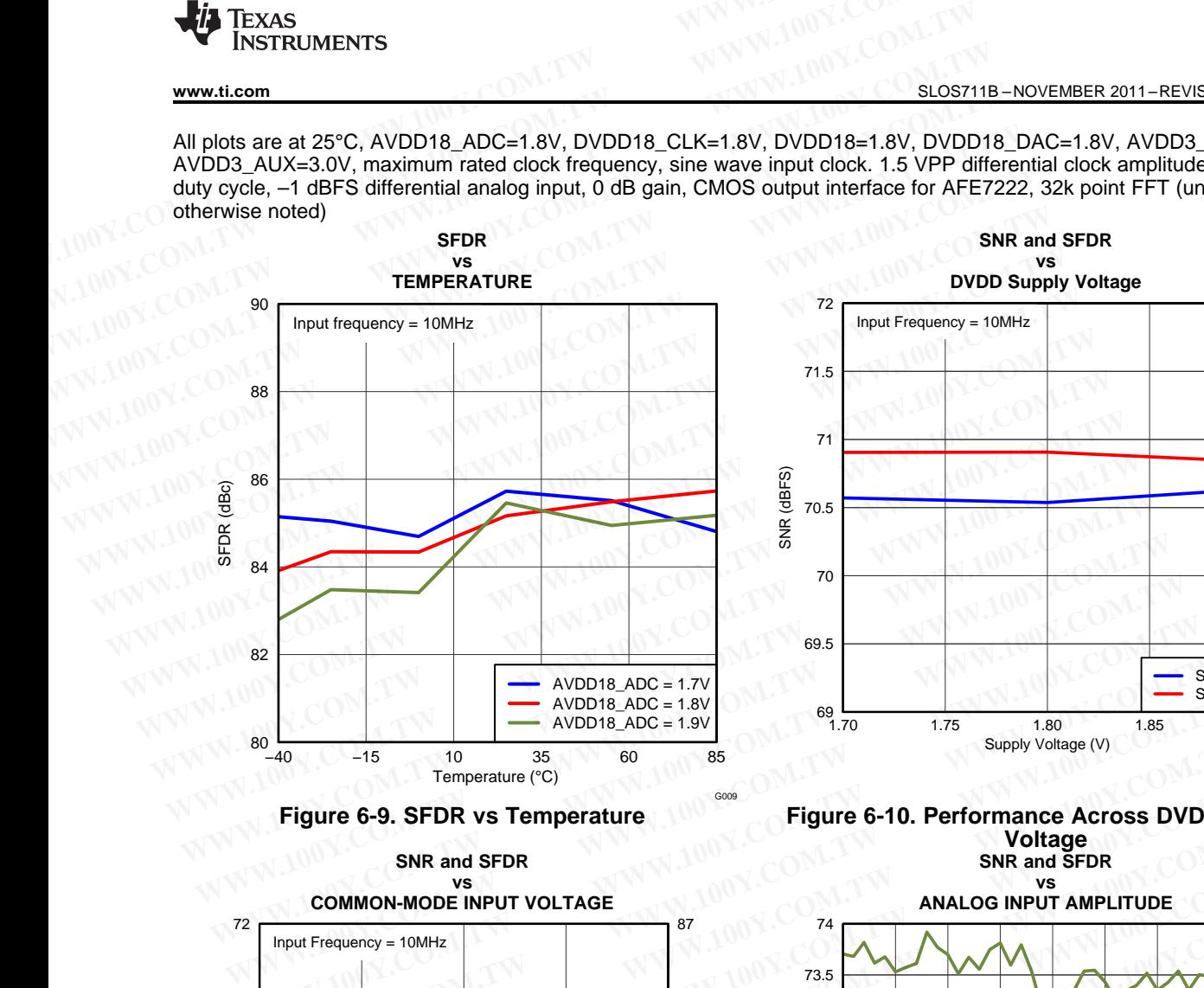

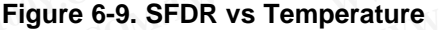

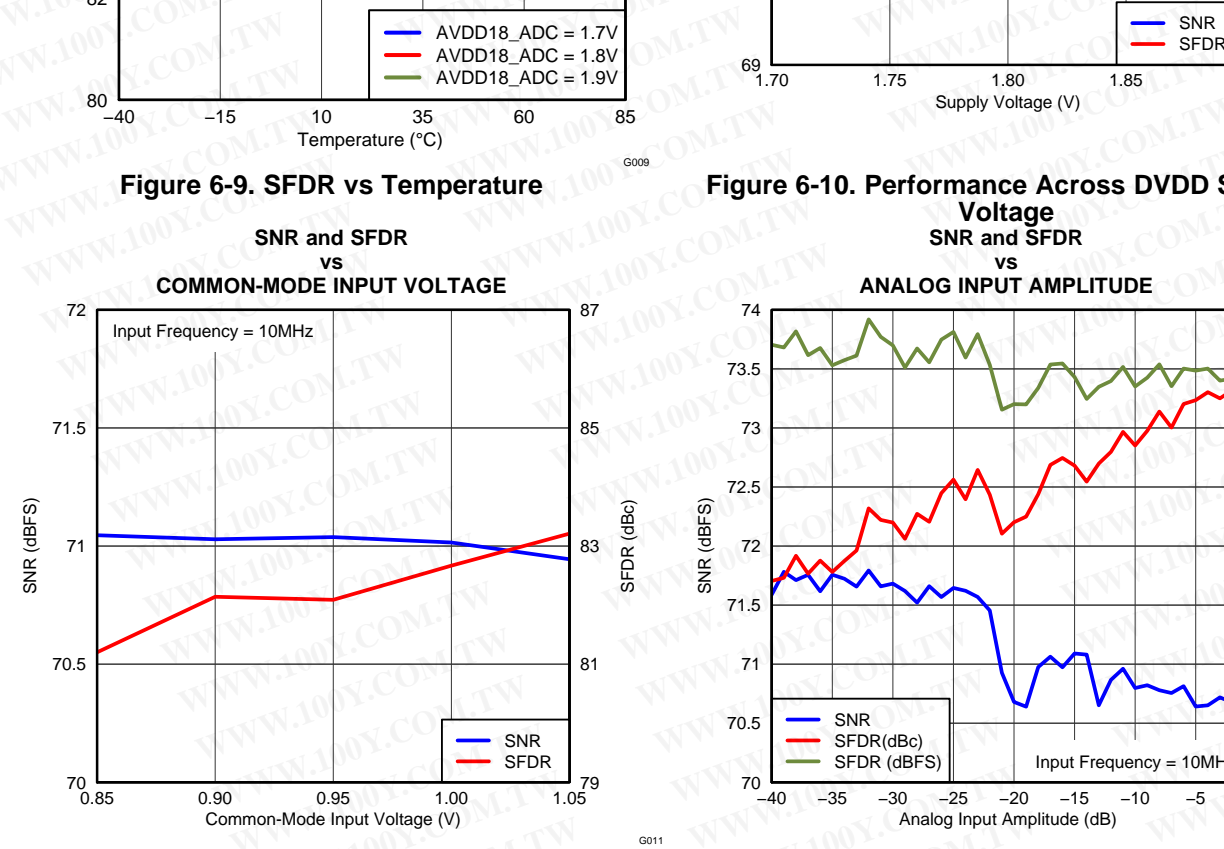

**Figure 6-11. Performance Across Common-Mode Figure 6-12. Performance Across Input Amplitude Input Voltage**

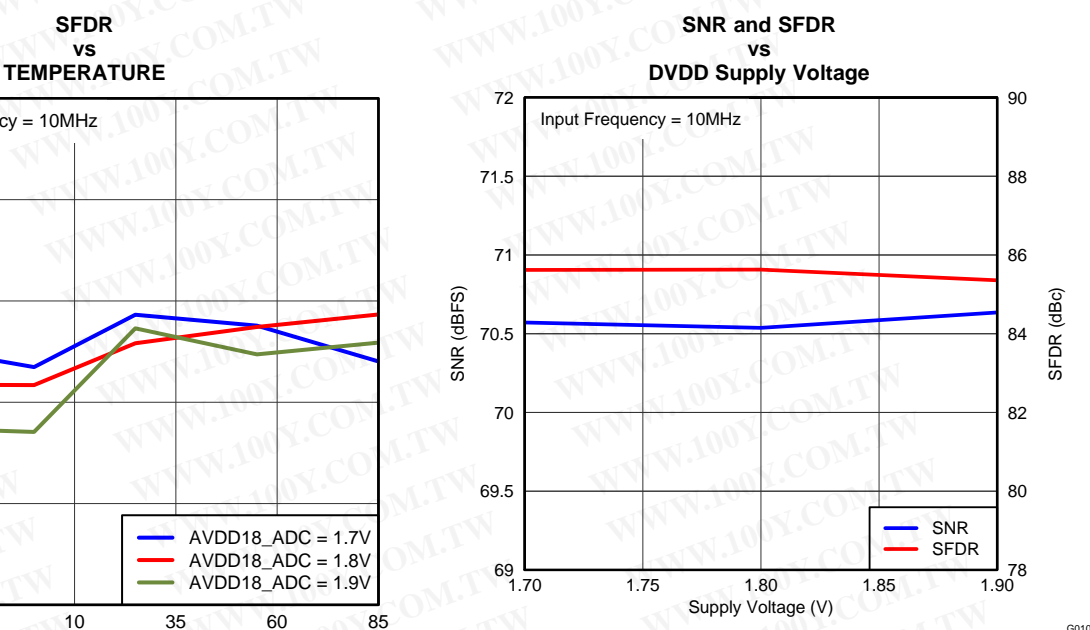

**Figure 6-9. SFDR vs Temperature Figure 6-10. Performance Across DVDD Supply Voltage**

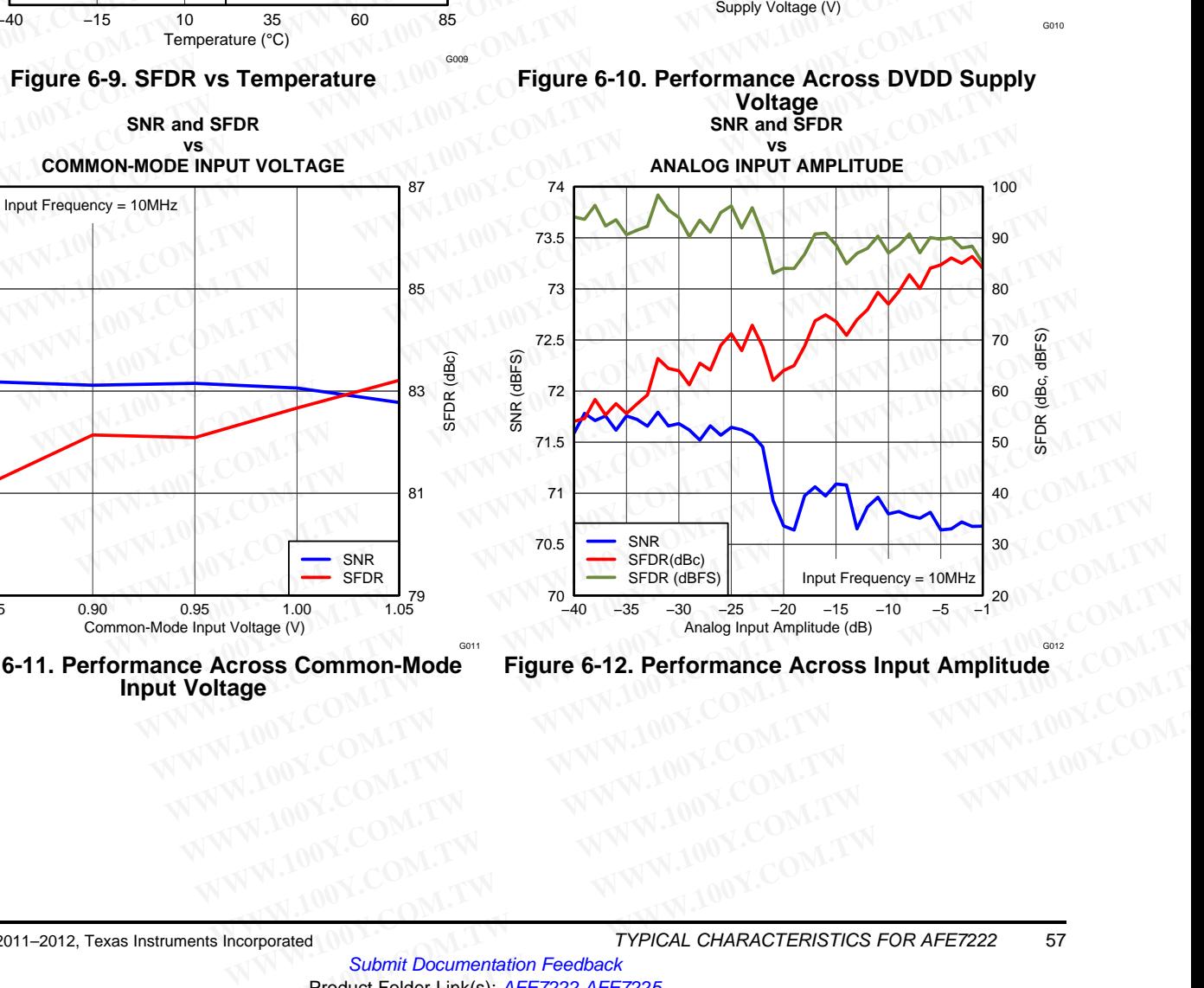

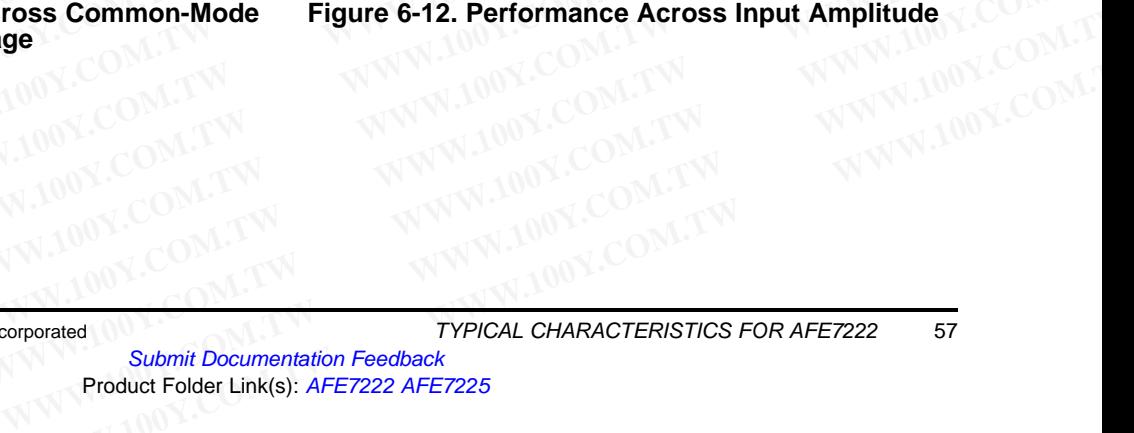

**[AFE7222](http://www.ti.com/product/afe7222?qgpn=afe7222) [AFE7225](http://www.ti.com/product/afe7225?qgpn=afe7225)** SLOS711B –NOVEMBER 2011–REVISED MARCH 2012 **[www.ti.com](http://www.ti.com)**

Texas Instruments

All plots are at 25°C, AVDD18\_ADC=1.8V, DVDD18\_CLK=1.8V, DVDD18=1.8V, DVDD18\_DAC=1.8V, AVDD3\_DAC=3.0V, AVDD3\_AUX=3.0V, maximum rated clock frequency, sine wave input clock. 1.5 VPP differential clock amplitude, 50% clock duty cycle, –1 dBFS differential analog input, 0 dB gain, CMOS output interface for AFE7222, 32k point FFT (unless otherwise noted) **AFE7222**<br>
SLOS711B-NOVEMBER 2011-REVISED MARCH 2012<br>
All plots are at 25°C, AVDD18\_ADC=1.8V, DVDD18\_CLK=1.8V, DVDD18=1.8V, DV<br>
AVDD3\_AUX=3.0V, maximum rated clock frequency, sine wave input clock. 1.5 VPF<br>
duty cycle, -1

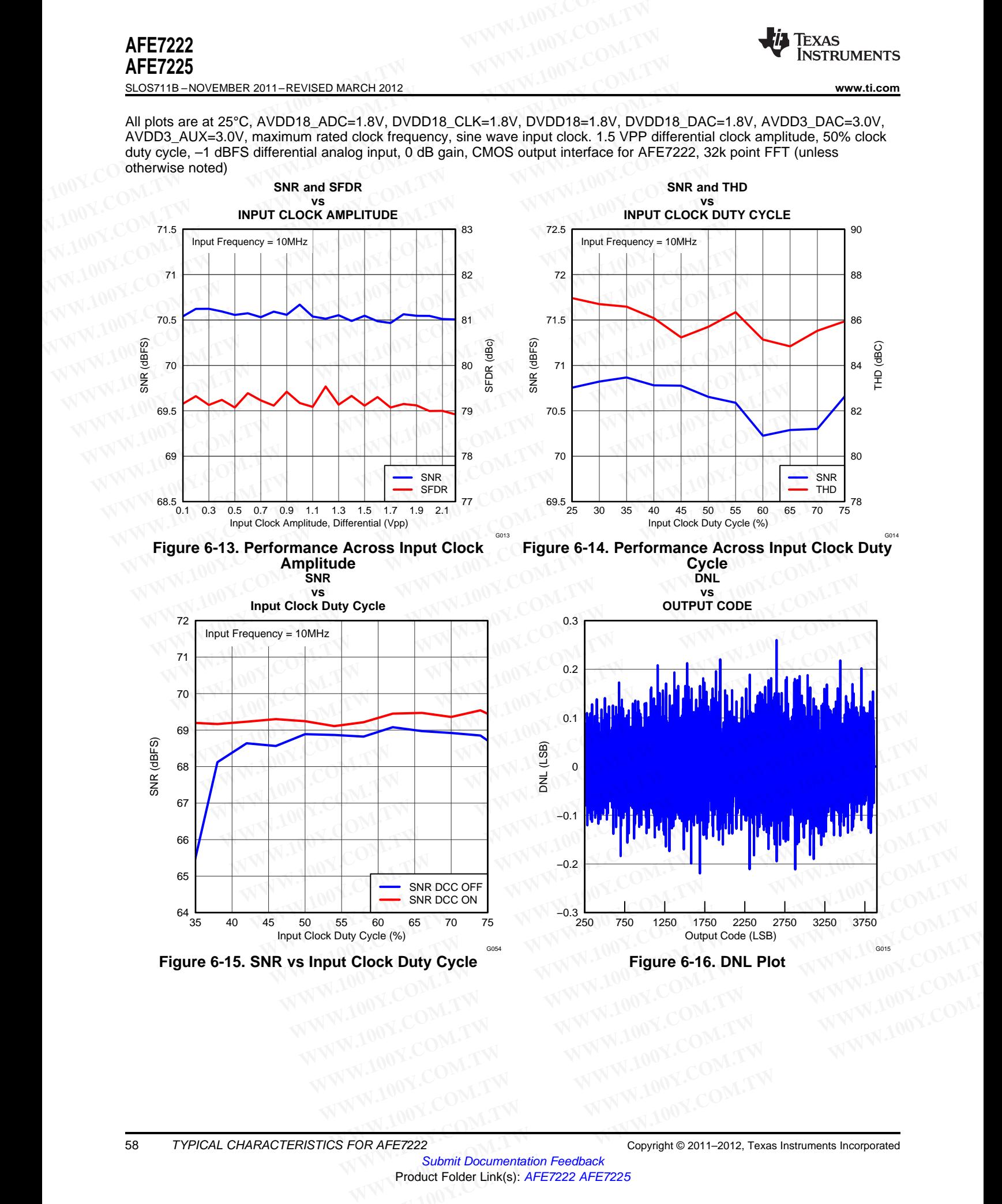

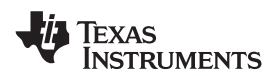

All plots are at 25°C, AVDD18\_ADC=1.8V, DVDD18\_CLK=1.8V, DVDD18=1.8V, DVDD18\_DAC=1.8V, AVDD3\_DAC=3.0V, AVDD3\_AUX=3.0V, maximum rated clock frequency, sine wave input clock. 1.5 VPP differential clock amplitude, 50% clock duty cycle, –1 dBFS differential analog input, 0 dB gain, CMOS output interface for AFE7222, 32k point FFT (unless otherwise noted) **WWW.ti.com**<br>
INSTRUMENTS<br>
WWW.ti.com<br>
All plots are at 25°C, AVDD18\_ADC=1.8V, DVDD18\_CLK=1.8V, DVDD18=1.8V, DV<br>
AVDD3\_AUX=3.0V, maximum rated clock frequency, sine wave input clock. 1.5 VPF<br>
duty cycle, -1 dBFS differenti **WWW.100Y.COM.TW <br>
WWW.100Y.COM.TW <br>
All plots are at 25°C, AVDD18\_ADC=1.8V, DVDD18\_CLK=1.8V, DVDD18=1.8V, DVD<br>
AVDD3\_AUX=3.0V, maximum rated clock frequency, sine wave input clock.1.5 VPP duty cycle, -1 dBFS differential WWW.100Y.COM.TW 
<br>
WE COM.TW 
WE COM.TW 
WE COM.TW 
WE COM.TW 
WE COM.TW 
WE COM.TW 
WE COM.TW 
WE COM.TW 
WE COM.TW 
WE COM.TW 
WE COM.TW 
WE COM.TW 
WE COM.TW 
WE COM.TW 
WE COM.TW 
WE COM.TW 
WE COM.TW 
WE COM.TW 
WE C** 

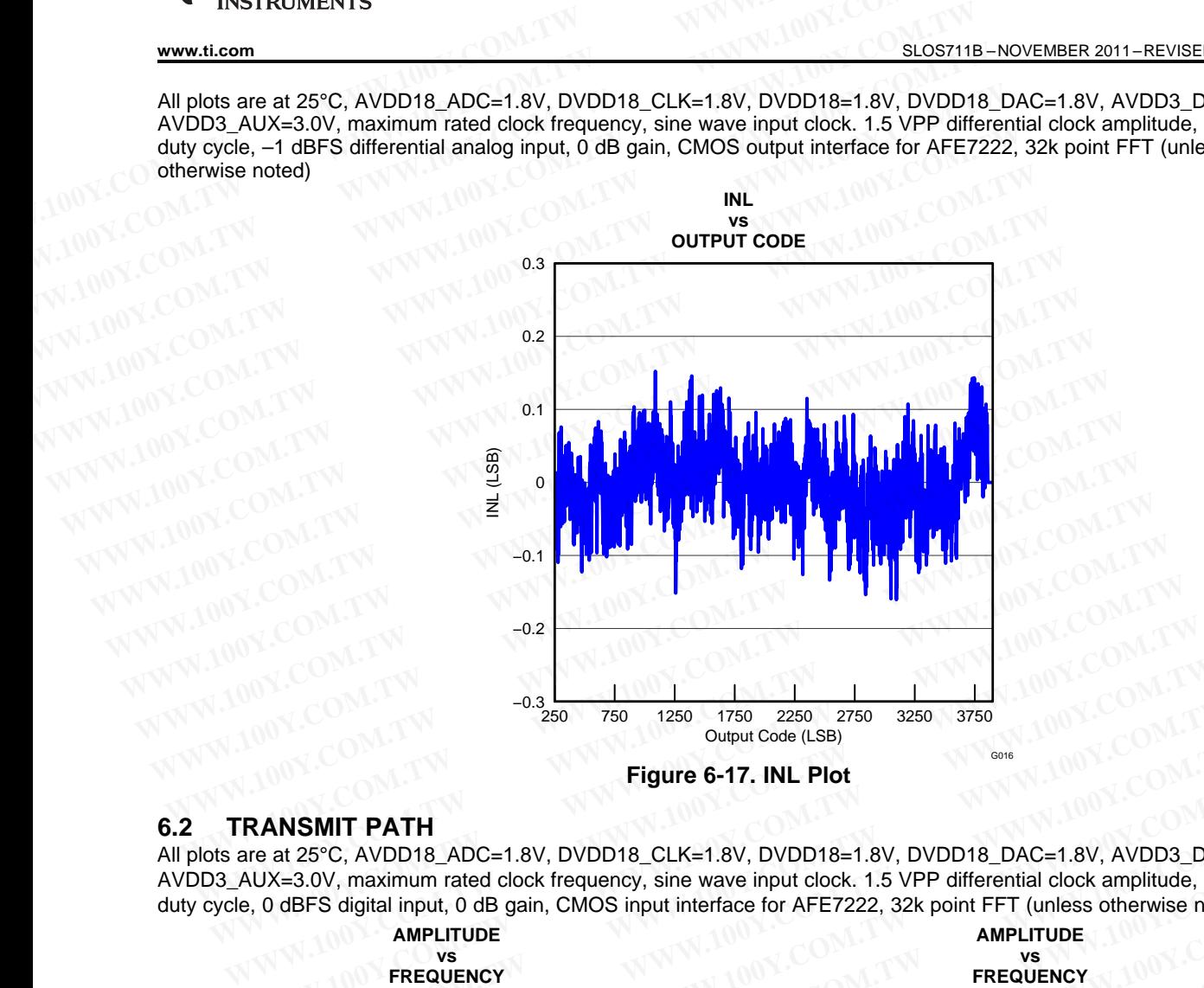

# **6.2 TRANSMIT PATH**

All plots are at 25°C, AVDD18\_ADC=1.8V, DVDD18\_CLK=1.8V, DVDD18=1.8V, DVDD18\_DAC=1.8V, AVDD3\_DAC=3.0V, AVDD3\_AUX=3.0V, maximum rated clock frequency, sine wave input clock. 1.5 VPP differential clock amplitude, 50% clock duty cycle, 0 dBFS digital input, 0 dB gain, CMOS input interface for AFE7222, 32k point FFT (unless otherwise noted)

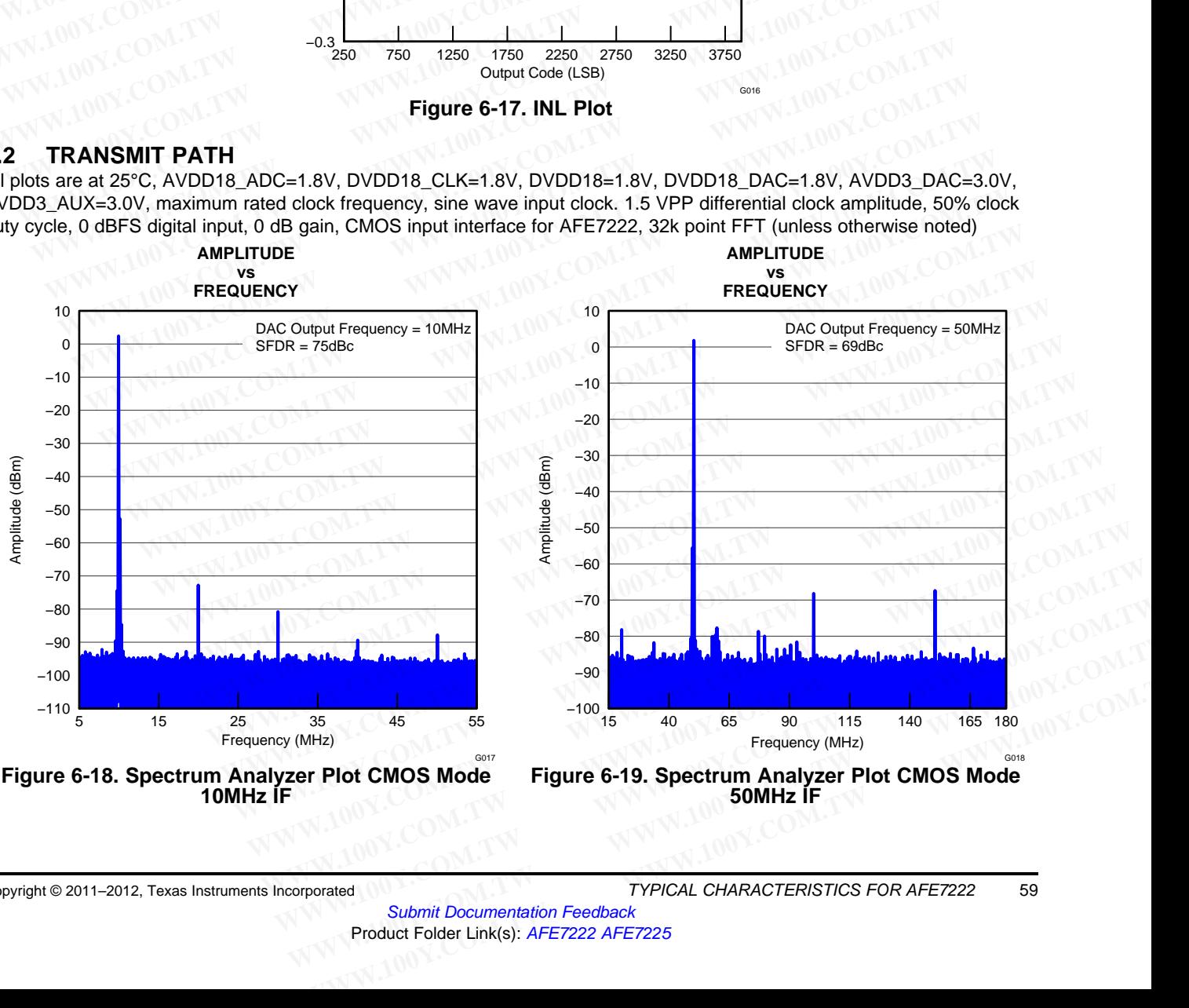

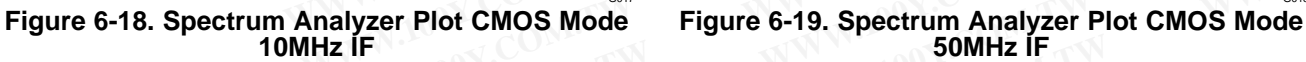

Copyright © 2011–2012, Texas Instruments Incorporated TYPICAL CHARACTERISTICS FOR AFE7222 59

**[AFE7222](http://www.ti.com/product/afe7222?qgpn=afe7222) [AFE7225](http://www.ti.com/product/afe7225?qgpn=afe7225)** SLOS711B –NOVEMBER 2011–REVISED MARCH 2012 **[www.ti.com](http://www.ti.com)**

**INSTRUMENTS** 

**EXAS** 

All plots are at 25°C, AVDD18\_ADC=1.8V, DVDD18\_CLK=1.8V, DVDD18=1.8V, DVDD18\_DAC=1.8V, AVDD3\_DAC=3.0V, AVDD3\_AUX=3.0V, maximum rated clock frequency, sine wave input clock. 1.5 VPP differential clock amplitude, 50% clock duty cycle, 0 dBFS digital input, 0 dB gain, CMOS input interface for AFE7222, 32k point FFT (unless otherwise noted)

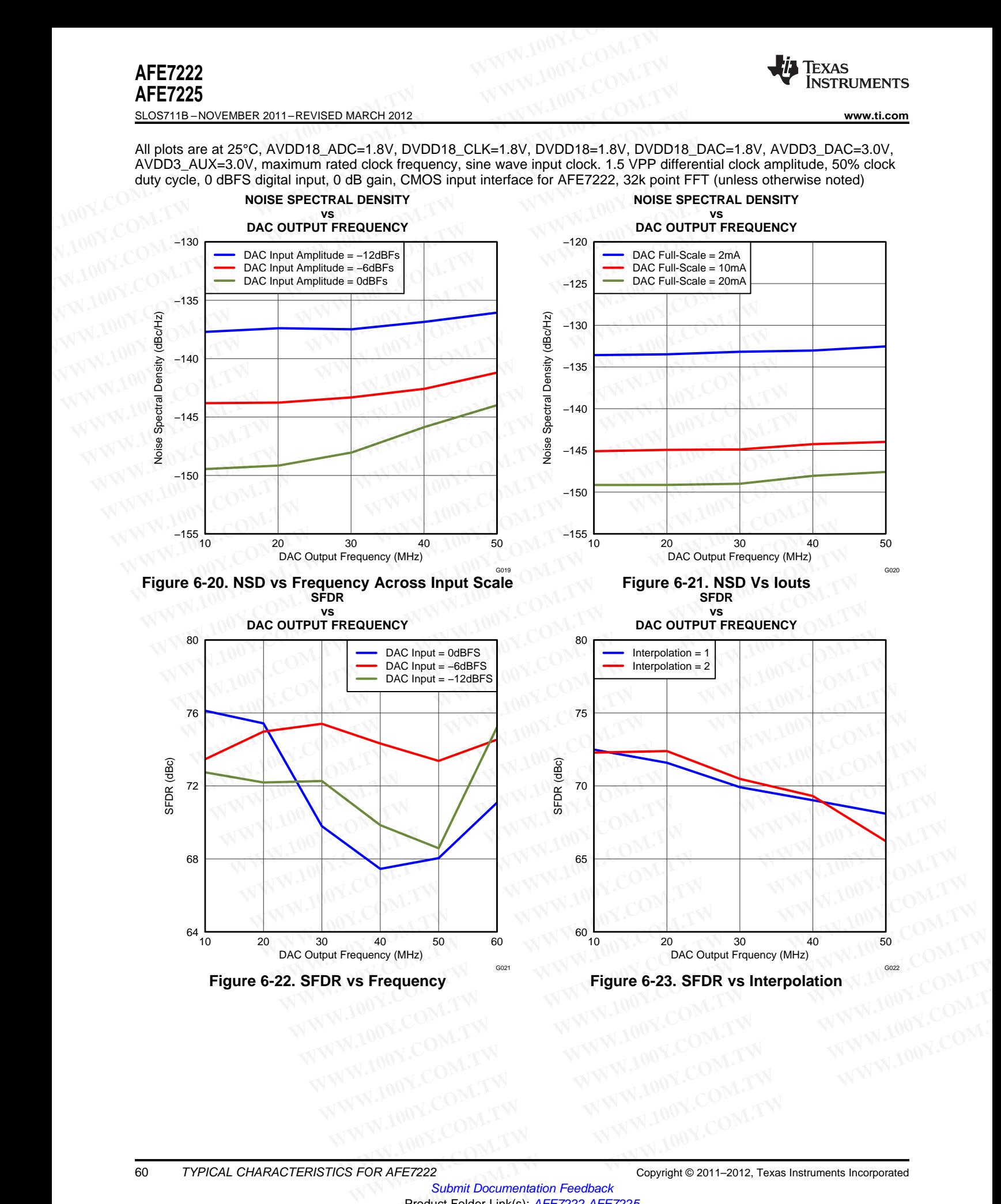

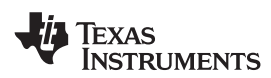

All plots are at 25°C, AVDD18\_ADC=1.8V, DVDD18\_CLK=1.8V, DVDD18=1.8V, DVDD18\_DAC=1.8V, AVDD3\_DAC=3.0V, AVDD3\_AUX=3.0V, maximum rated clock frequency, sine wave input clock. 1.5 VPP differential clock amplitude, 50% clock duty cycle, 0 dBFS digital input, 0 dB gain, CMOS input interface for AFE7222, 32k point FFT (unless otherwise noted)

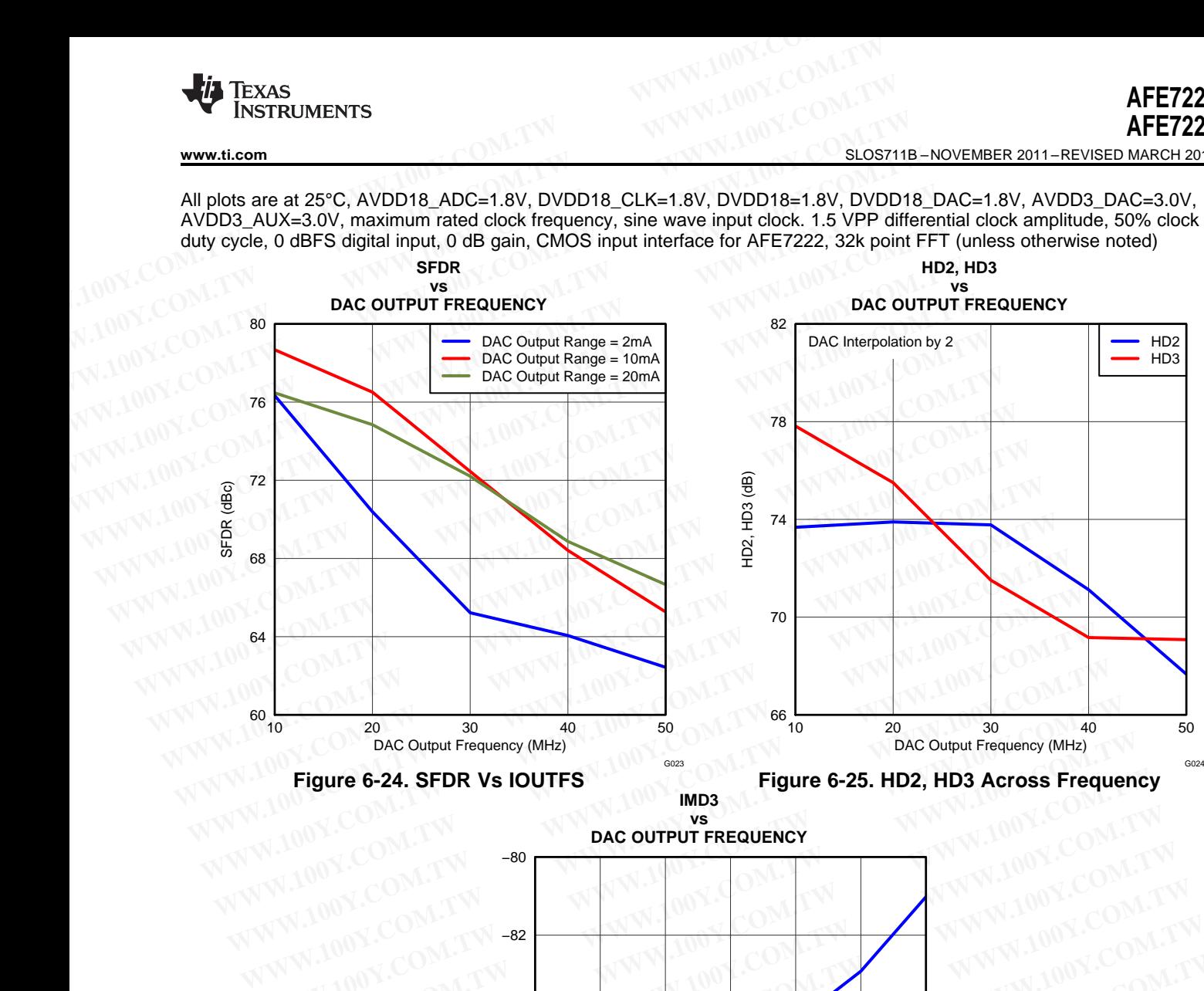

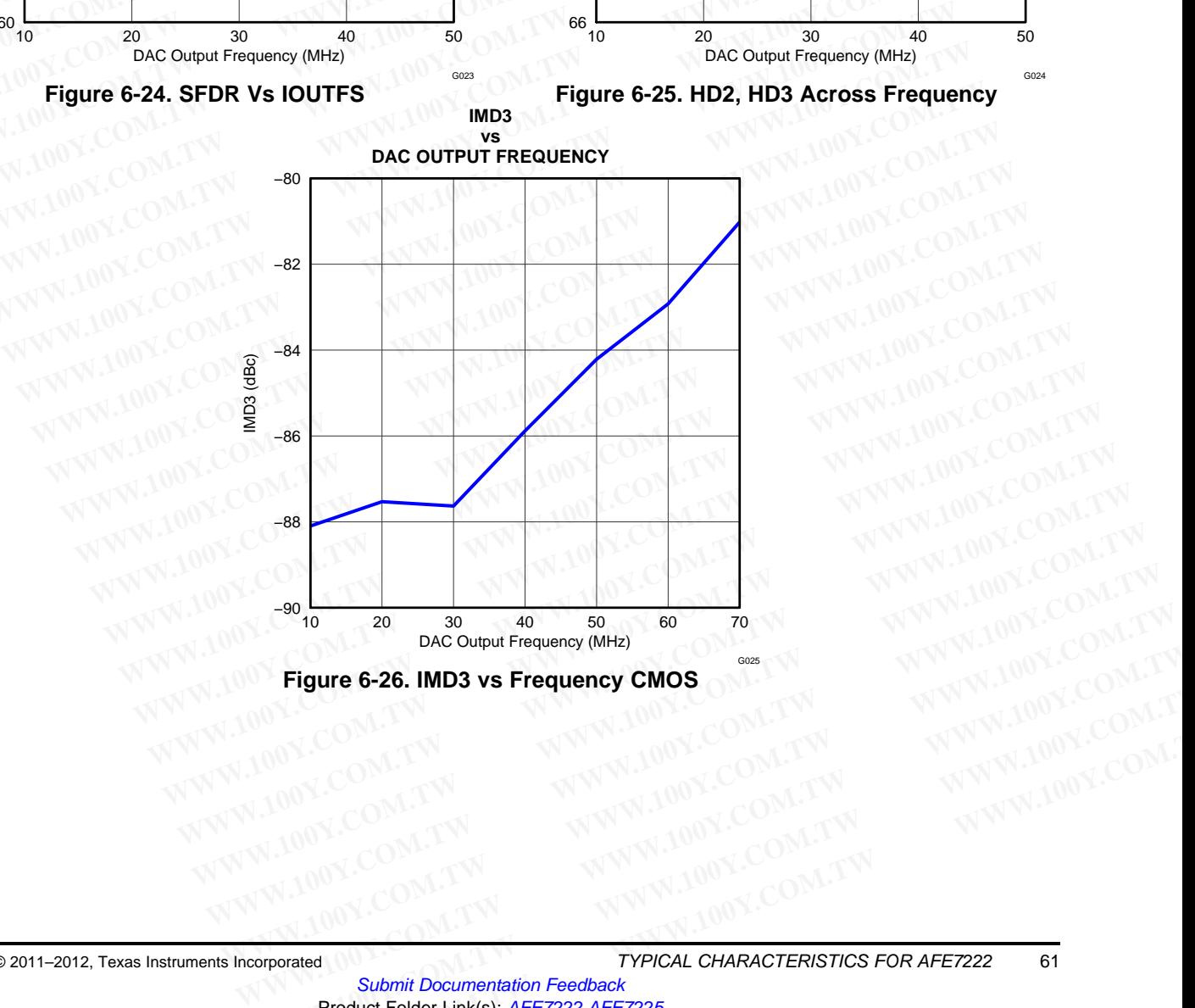

**Figure 6-26. IMD3 vs Frequency CMOS**

# **7 TYPICAL CHARACTERISTICS FOR AFE7225**

# **7.1 RECEIVE PATH**

All plots are at 25°C, AVDD18\_ADC=1.8V, DVDD18\_CLK=1.8V, DVDD18=1.8V, DVDD18\_DAC=1.8V, AVDD3\_DAC=3.0V, AVDD3\_AUX=3.0V, maximum rated clock frequency, sine wave input clock. 1.5 VPP differential clock amplitude, 50% clock duty cycle, –1 dBFS differential analog input, 0 dB gain, LVDS output interface for AFE7225, 32k point FFT (unless otherwise noted) **AFE7222**<br> **WWW.100Y.COM.TW <br>
<u>SLOS711B-NOVEMBER 2011-REVISED MARCH 2012</u><br>
<b>TYPICAL CHARACTERISTICS FOR AFE7225**<br> **7.1 RECEIVE PATH<br>
All plots are at 25°C, AVDD18\_ADC=1.8V, DVDD18\_CLK=1.8V, DVDD18=1.8V, DV<br>
COMPOS\_AUX=3.0V AFE7222**<br> **WWW.100Y.COM.TW <br>
<u>SLOS711B-NOVEMBER 2011-REVISED MARCH 2012</u><br>
<b>TYPICAL CHARACTERISTICS FOR AFE7225**<br> **PAREF7225**<br> **PAREFRISTICS FOR AFE7225**<br> **PAREFRISTICS FOR AFE7225**<br> **PAREFRISTICS FOR AFE7225**<br> **PAREFRISTI AFE7222**<br>
<u>SLOS711B - NOVEMBER 2011-REVISED MARCH 2012</u><br> **T TYPICAL CHARACTERISTICS FOR AFE7225**<br> **7.1 RECEIVE PATH**<br>
All plots are at 25°C, AVDD18\_ADC=1.8V, DVDD18\_CLK=1.8V, DVDD18=1.8V, DVDD<br>
AVDD3\_AUX=3.0V, maximum rat **AFE7225**<br>
<u>SLOS711B-NOVEMBER 2011-REVISED MARCH 2012</u><br> **T TYPICAL CHARACTERISTICS FOR AFE7225**<br> **7.1 RECEIVE PATH**<br>
All plots are at 25°C, AVDD18\_ADC=1.8V, DVDD18\_CLK=1.8V, DVDD18=1.8V, DVDD11<br>
AWDD3\_AUX=3.0V, maximum rat

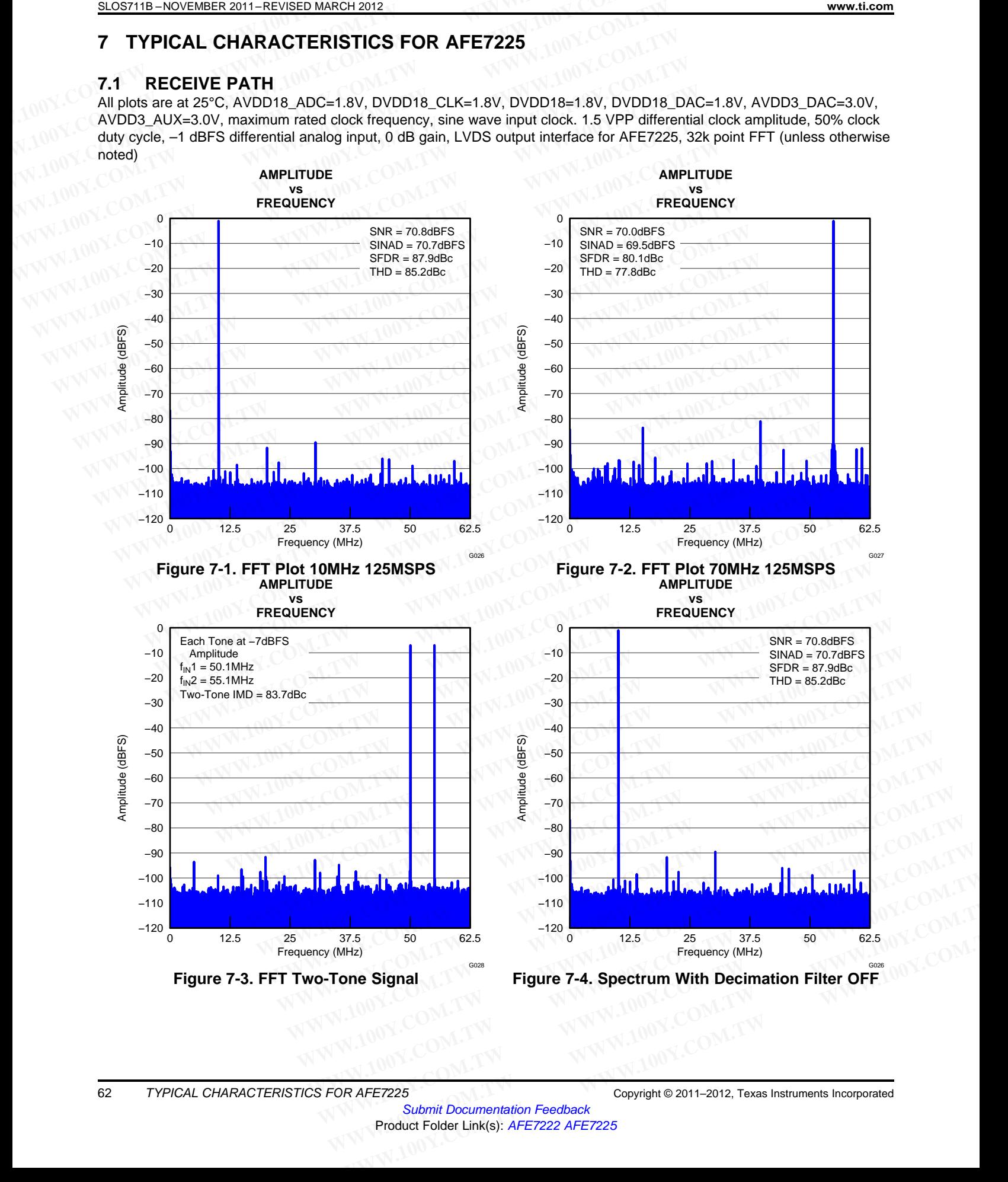

Submit Documentation Feedback Product Folder Link(s): [AFE7222](http://www.ti.com/product/afe7222?qgpn=afe7222) [AFE7225](http://www.ti.com/product/afe7225?qgpn=afe7225)

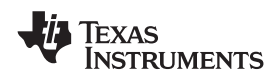

All plots are at 25°C, AVDD18\_ADC=1.8V, DVDD18\_CLK=1.8V, DVDD18=1.8V, DVDD18\_DAC=1.8V, AVDD3\_DAC=3.0V, AVDD3\_AUX=3.0V, maximum rated clock frequency, sine wave input clock. 1.5 VPP differential clock amplitude, 50% clock duty cycle, –1 dBFS differential analog input, 0 dB gain, LVDS output interface for AFE7225, 32k point FFT (unless otherwise noted) **WWW.11.com**<br>
INSTRUMENTS<br>
WWW.11.com<br>
All plots are at 25°C, AVDD18\_ADC=1.8V, DVDD18\_CLK=1.8V, DVDD18=1.8V, DV<br>
AVDD3\_AUX=3.0V, maximum rated clock frequency, sine wave input clock. 1.5 VPF<br>
duty cycle, -1 dBFS differenti **WWW.100Y.COM.TW 
INSTRUMENTS**<br>
WWW.100Y.COM.TW<br>
All plots are at 25°C, AVDD18\_ADC=1.8V, DVDD18\_CLK=1.8V, DVDD18=1.8V, DVD<br>
AVDD3\_AUX=3.0V, maximum rated clock frequency, sine wave input clock. 1.5 VPP duty cycle, -1 dBFS

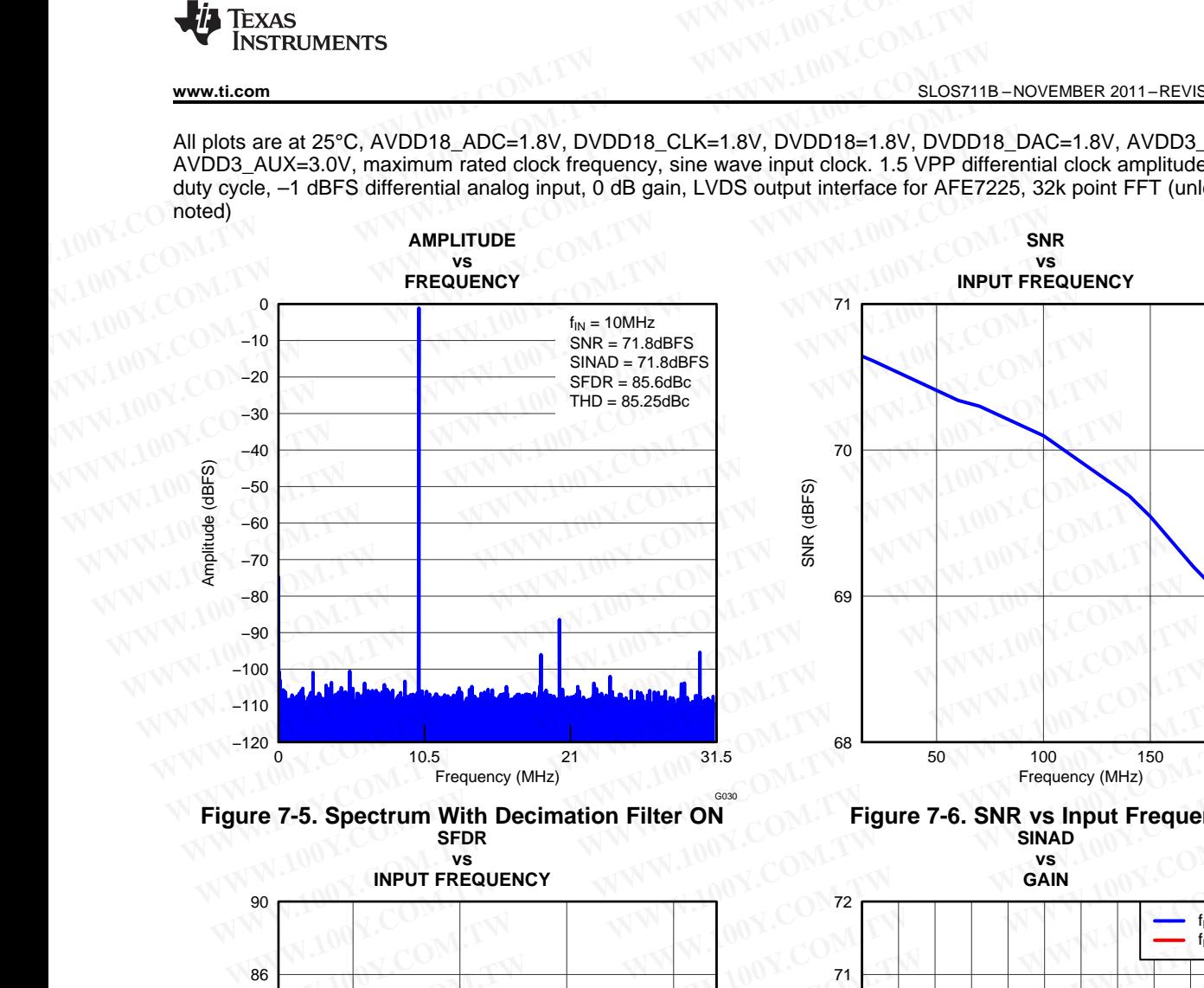

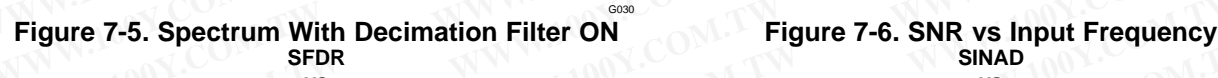

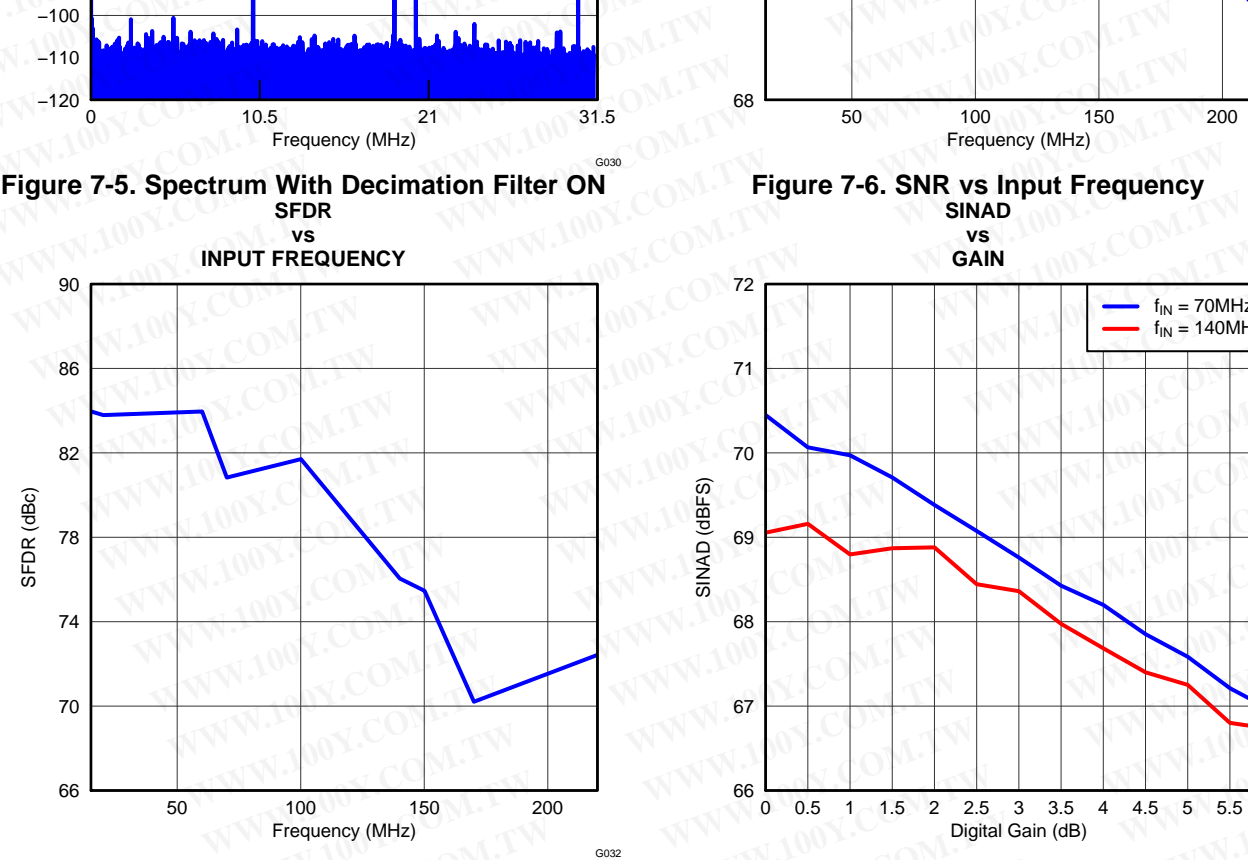

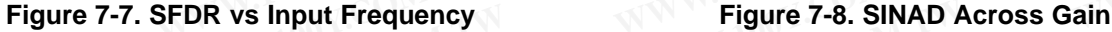

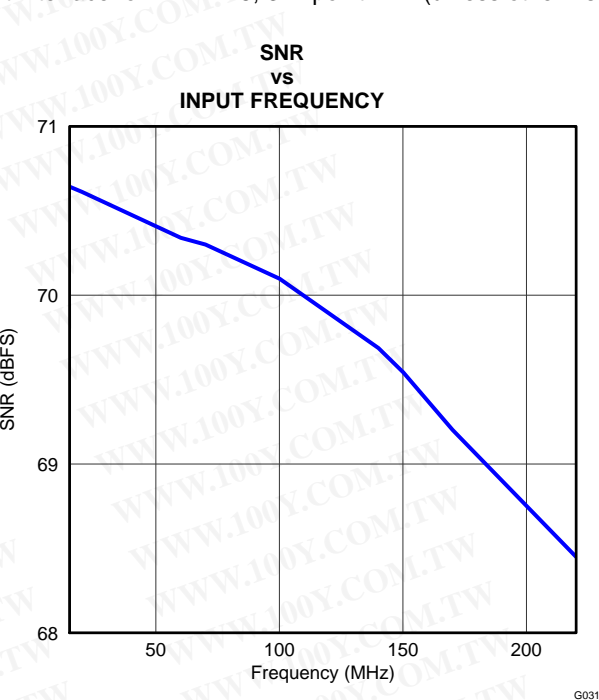

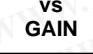

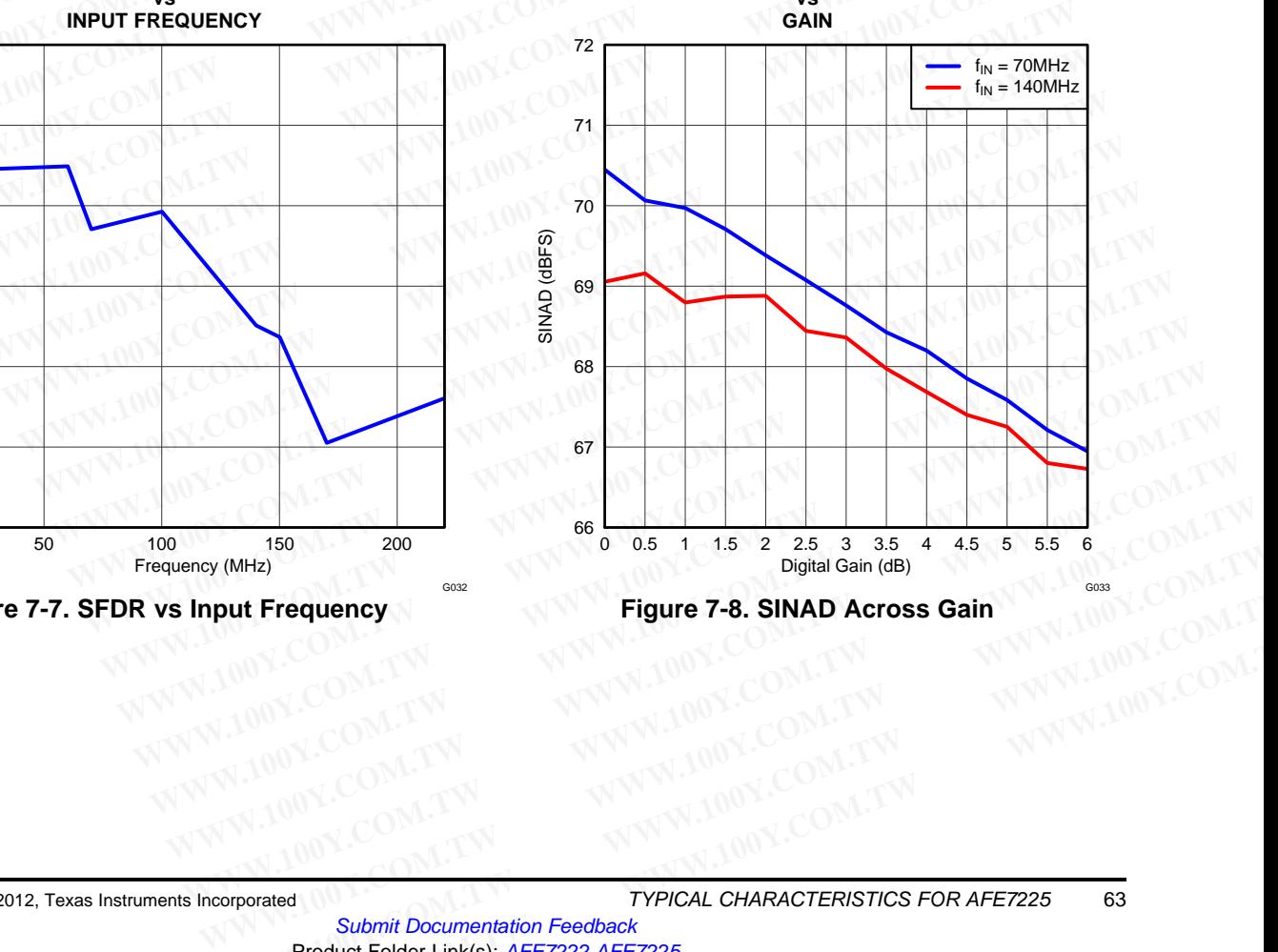

**[AFE7222](http://www.ti.com/product/afe7222?qgpn=afe7222) [AFE7225](http://www.ti.com/product/afe7225?qgpn=afe7225)**

Texas **INSTRUMENTS** 

SLOS711B –NOVEMBER 2011–REVISED MARCH 2012 **[www.ti.com](http://www.ti.com)**

All plots are at 25°C, AVDD18\_ADC=1.8V, DVDD18\_CLK=1.8V, DVDD18=1.8V, DVDD18\_DAC=1.8V, AVDD3\_DAC=3.0V, AVDD3\_AUX=3.0V, maximum rated clock frequency, sine wave input clock. 1.5 VPP differential clock amplitude, 50% clock duty cycle, –1 dBFS differential analog input, 0 dB gain, LVDS output interface for AFE7225, 32k point FFT (unless otherwise noted) **AFE7222**<br> **WERTZ225**<br> **WERTZ225**<br> **WERTZ225**<br> **ELOS711B-NOVEMBER 2011-REVISED MARCH 2012**<br> **AII plots are at 25°C, AVDD18\_ADC=1.8V, DVDD18\_CLK=1.8V, DVDD18=1.8V, DVDD3\_AUX=3.0V, maximum rated clock frequency, sine wave in** 

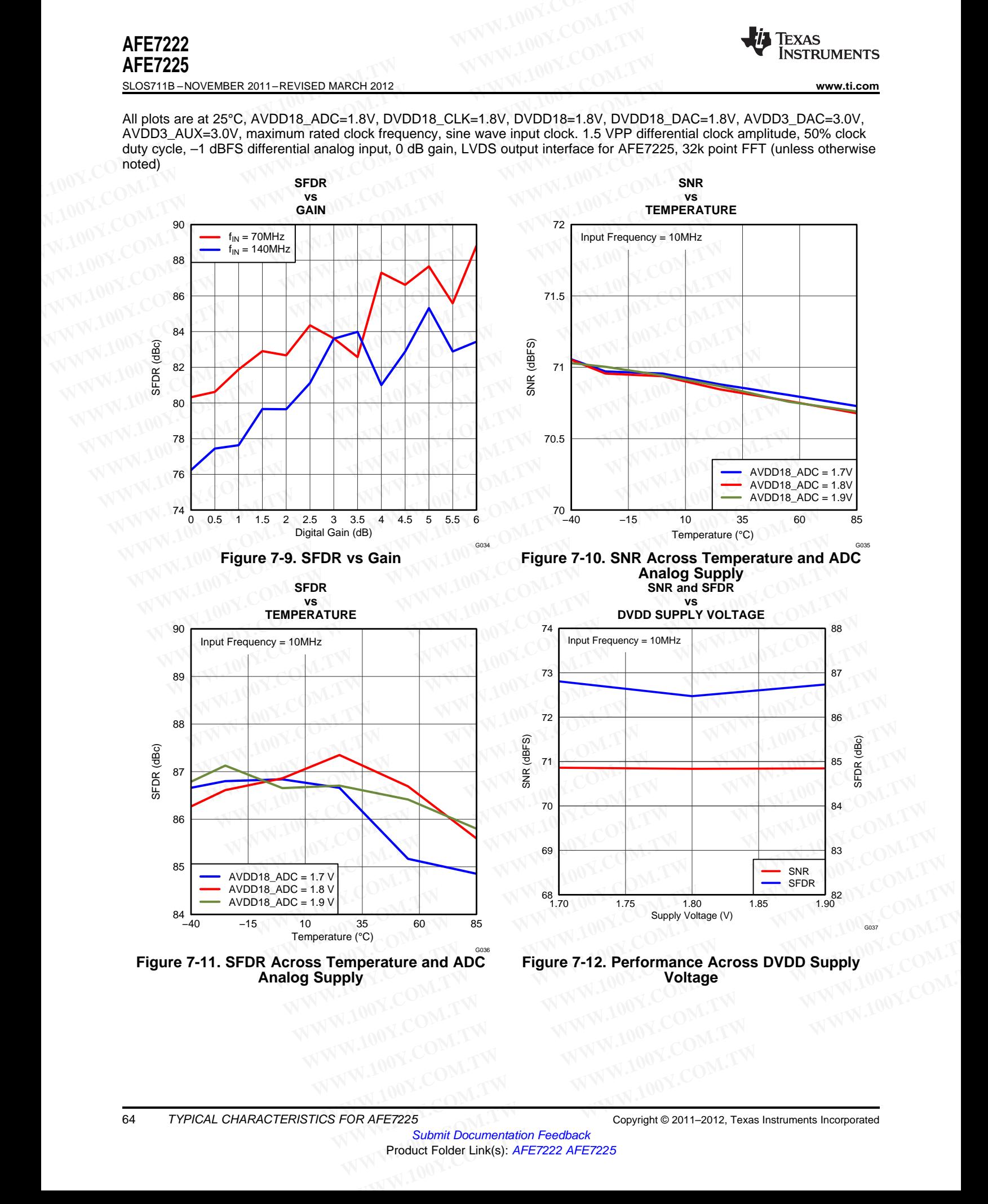

Submit Documentation Feedback Product Folder Link(s): [AFE7222](http://www.ti.com/product/afe7222?qgpn=afe7222) [AFE7225](http://www.ti.com/product/afe7225?qgpn=afe7225)

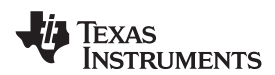

All plots are at 25°C, AVDD18\_ADC=1.8V, DVDD18\_CLK=1.8V, DVDD18=1.8V, DVDD18\_DAC=1.8V, AVDD3\_DAC=3.0V, AVDD3\_AUX=3.0V, maximum rated clock frequency, sine wave input clock. 1.5 VPP differential clock amplitude, 50% clock duty cycle, –1 dBFS differential analog input, 0 dB gain, LVDS output interface for AFE7225, 32k point FFT (unless otherwise noted) **WWW.11.com**<br>
INSTRUMENTS<br>
WWW.11.com<br>
All plots are at 25°C, AVDD18\_ADC=1.8V, DVDD18\_CLK=1.8V, DVDD18=1.8V, DV<br>
AVDD3\_AUX=3.0V, maximum rated clock frequency, sine wave input clock. 1.5 VPF<br>
duty cycle, -1 dBFS differenti

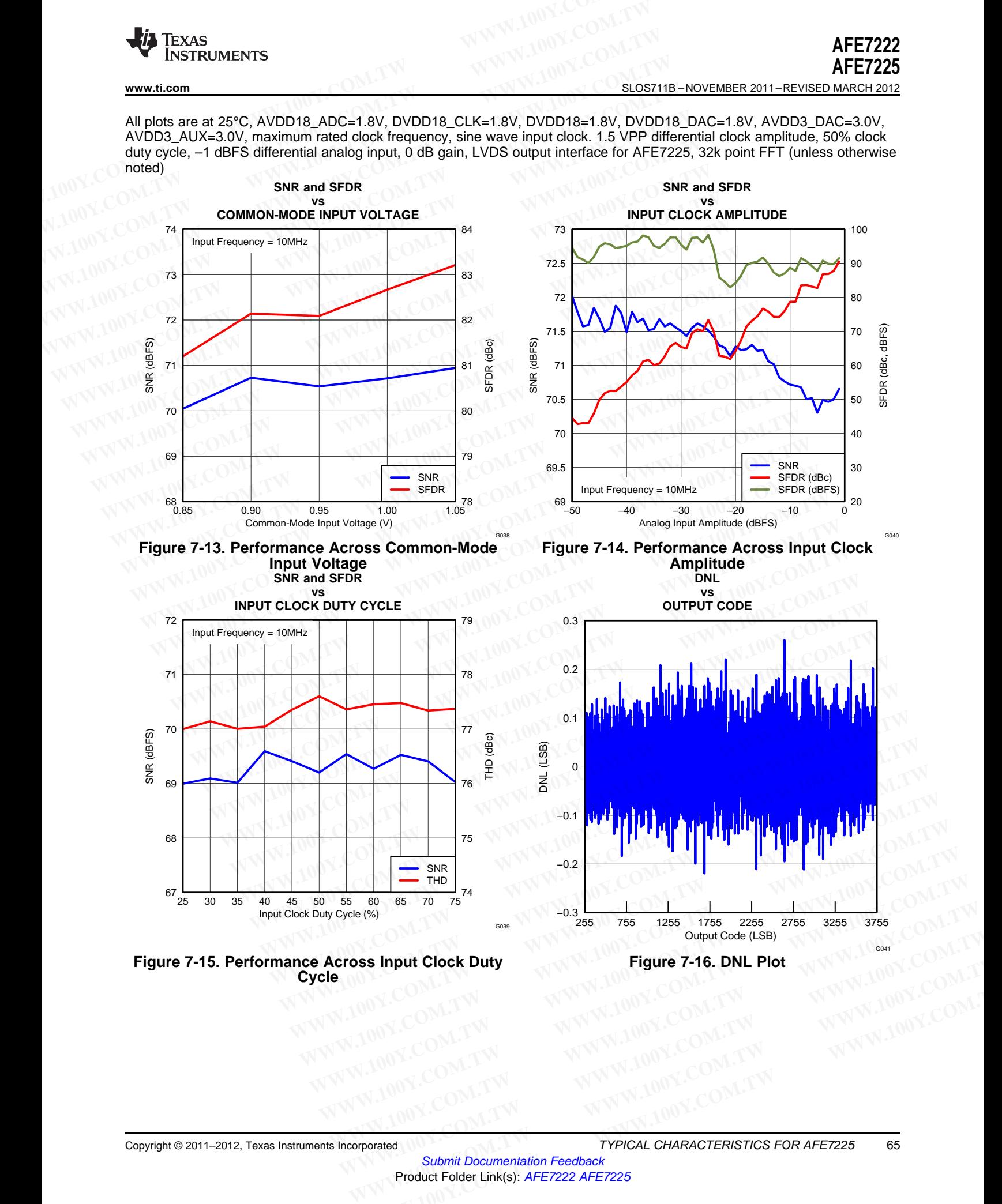

**Cycle**

Submit Documentation Feedback Product Folder Link(s): [AFE7222](http://www.ti.com/product/afe7222?qgpn=afe7222) [AFE7225](http://www.ti.com/product/afe7225?qgpn=afe7225) WWW.CO[M](http://www.go-dsp.com/forms/techdoc/doc_feedback.htm?litnum=SLOS711B&partnum=AFE7222).[TW](http://www.go-dsp.com/forms/techdoc/doc_feedback.htm?litnum=SLOS711B&partnum=AFE7222) WWW.100Y.COM.TW WWW.100Y.COM.TW WWW.100Y.COM.TW WWW.100Y.COM.TW WWW.100Y.COM.TW WWW.100Y.COM.TW WWW.100Y.COM.TW WWW.100Y.COM.TW WWW.100Y.COM.TW WWW.100Y.COM.TW WWW.100Y.COM.TW WWW.100Y.COM.TW WWW.100Y.COM.TW WWW

# **[AFE7222](http://www.ti.com/product/afe7222?qgpn=afe7222) [AFE7225](http://www.ti.com/product/afe7225?qgpn=afe7225)**

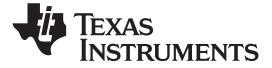

SLOS711B –NOVEMBER 2011–REVISED MARCH 2012 **[www.ti.com](http://www.ti.com)**

All plots are at 25°C, AVDD18\_ADC=1.8V, DVDD18\_CLK=1.8V, DVDD18=1.8V, DVDD18\_DAC=1.8V, AVDD3\_DAC=3.0V, AVDD3\_AUX=3.0V, maximum rated clock frequency, sine wave input clock. 1.5 VPP differential clock amplitude, 50% clock duty cycle, –1 dBFS differential analog input, 0 dB gain, LVDS output interface for AFE7225, 32k point FFT (unless otherwise noted) **AFE7222**<br>
SLOS711B-NOVEMBER 2011-REVISED MARCH 2012<br>
All plots are at 25°C, AVDD18\_ADC=1.8V, DVDD18\_CLK=1.8V, DVDD18=1.8V, DV<br>
AVDD3\_AUX=3.0V, maximum rated clock frequency, sine wave input clock. 1.5 VPF<br>
duty cycle, -1 **AFE7222**<br> **AFE7225**<br>
<u>SLOS711B - NOVEMBER 2011-REVISED MARCH 2012</u><br>
All plots are at 25°C, AVDD18\_ADC=1.8V, DVDD18\_CLK=1.8V, DVDD18=1.8V, DVD<br>
AVDD3\_AUX=3.0V, maximum rated clock frequency, sine wave input clock. 1.5 VPP **AFE7222**<br> **WWW.100Y.COM.TW**<br> **ELOS711B - NOVEMBER 2011-REVISED MARCH 2012**<br> **All plots are at 25°C, AVDD18\_ADC=1.8V, DVDD18\_CLK=1.8V, DVDD18=1.8V, DVDD**<br> **AVDD3\_AUX=3.0V, maximum rated clock frequency, sine wave input clo** 

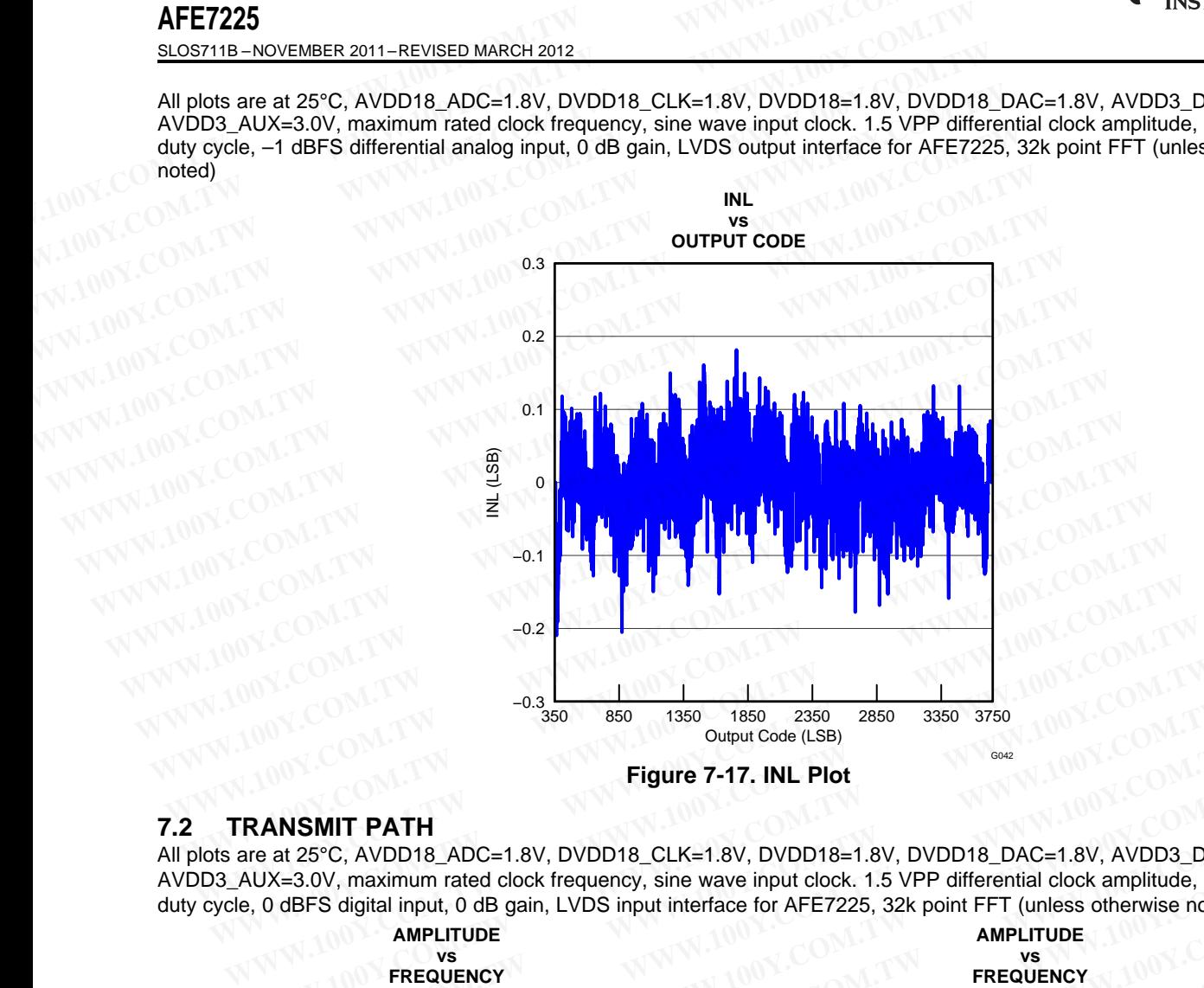

# **7.2 TRANSMIT PATH**

All plots are at 25°C, AVDD18\_ADC=1.8V, DVDD18\_CLK=1.8V, DVDD18=1.8V, DVDD18\_DAC=1.8V, AVDD3\_DAC=3.0V, AVDD3\_AUX=3.0V, maximum rated clock frequency, sine wave input clock. 1.5 VPP differential clock amplitude, 50% clock duty cycle, 0 dBFS digital input, 0 dB gain, LVDS input interface for AFE7225, 32k point FFT (unless otherwise noted)

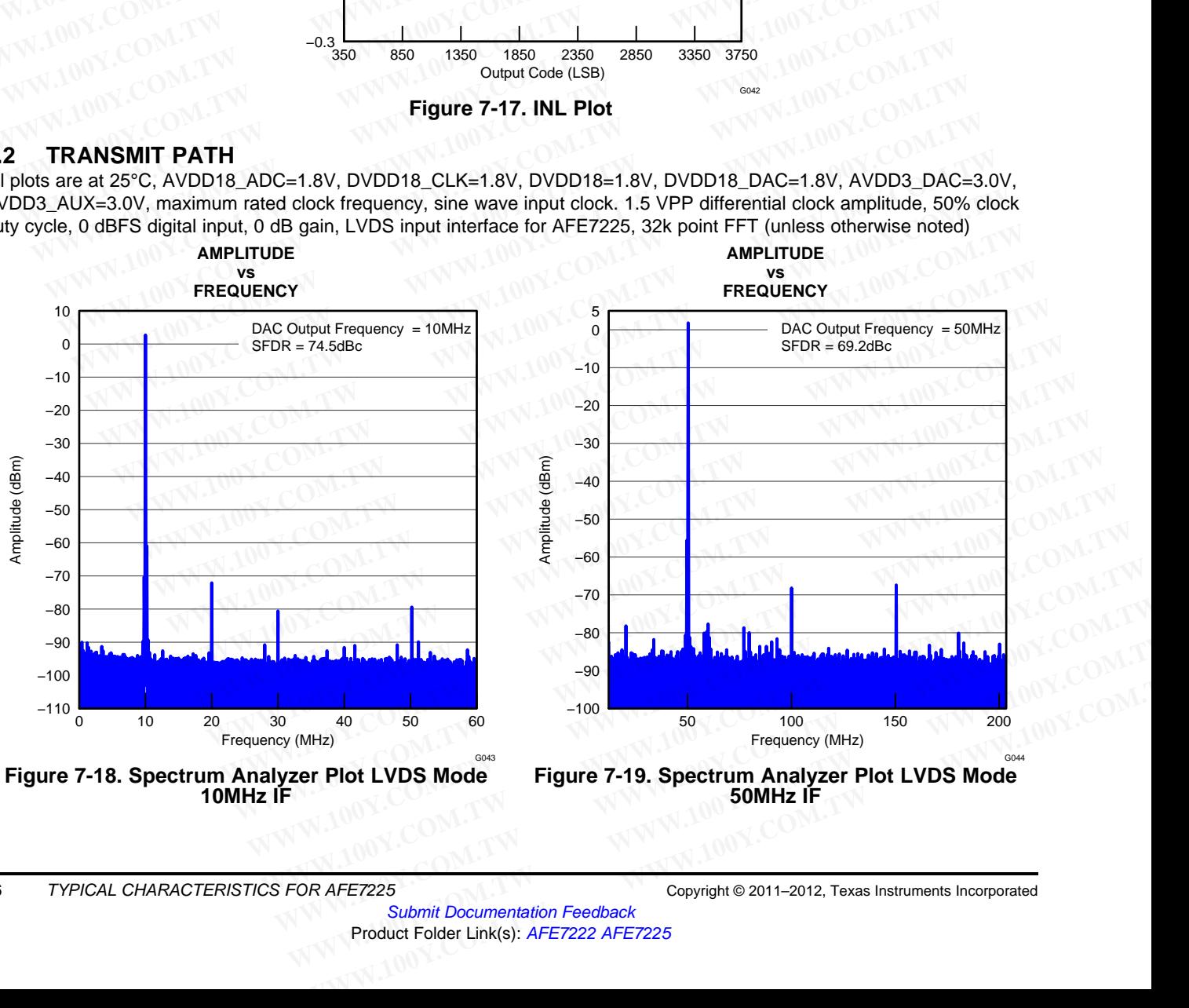

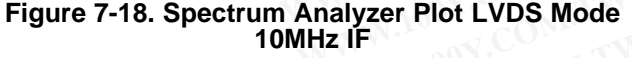

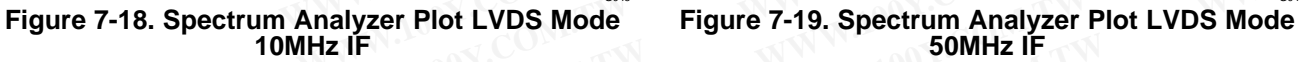

Submit Documentation Feedback Product Folder Link(s): [AFE7222](http://www.ti.com/product/afe7222?qgpn=afe7222) [AFE7225](http://www.ti.com/product/afe7225?qgpn=afe7225)

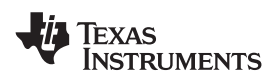

All plots are at 25°C, AVDD18\_ADC=1.8V, DVDD18\_CLK=1.8V, DVDD18=1.8V, DVDD18\_DAC=1.8V, AVDD3\_DAC=3.0V, AVDD3\_AUX=3.0V, maximum rated clock frequency, sine wave input clock. 1.5 VPP differential clock amplitude, 50% clock duty cycle, 0 dBFS digital input, 0 dB gain, LVDS input interface for AFE7225, 32k point FFT (unless otherwise noted)

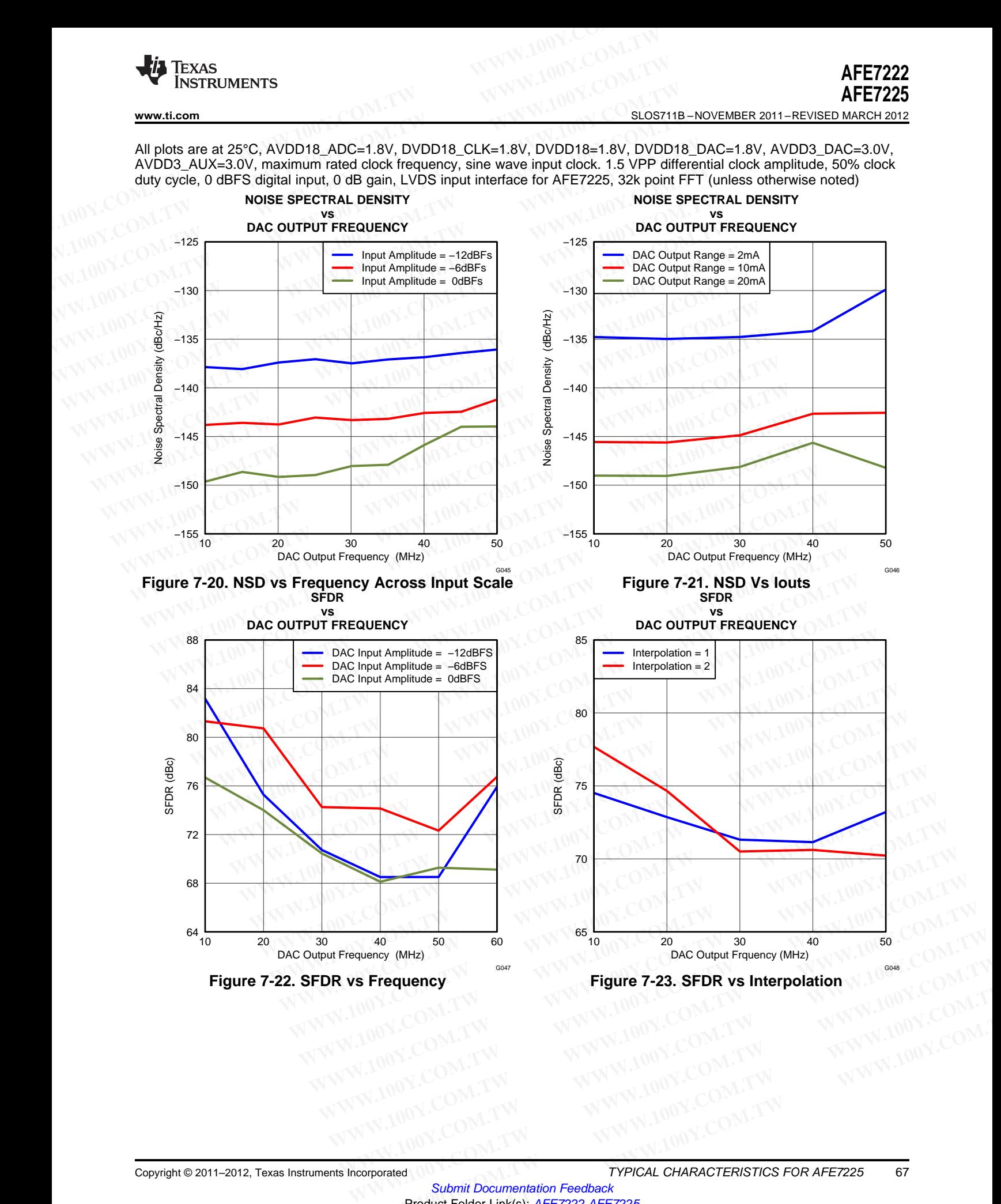

Copyright © 2011–2012, Texas Instruments Incorporated TYPICAL CHARACTERISTICS FOR AFE7225 67

Submit Documentation Feedback Product Folder Link(s): [AFE7222](http://www.ti.com/product/afe7222?qgpn=afe7222) [AFE7225](http://www.ti.com/product/afe7225?qgpn=afe7225) **WWW.100Y.COM.TW WWW.100Y.COM.TW WWW.100Y.COM.TW WWW.100Y.COM.TW WWW.100Y.COM.TW WWW.100Y.COM.TW WWW.100Y.COM.TW WWW.100Y.COM.TW WWW.100Y.COM.TW WWW.100Y.COM.TW WWW.100Y.COM.TW WWW.100Y.COM.TW WWW.100** WWW.CO[M](http://www.go-dsp.com/forms/techdoc/doc_feedback.htm?litnum=SLOS711B&partnum=AFE7222).[TW](http://www.go-dsp.com/forms/techdoc/doc_feedback.htm?litnum=SLOS711B&partnum=AFE7222) WWW.100Y.COM.TW WWW.100Y.COM.TW WWW.100Y.COM.TW WWW.100Y.COM.TW WWW.100Y.COM.TW WWW.100Y.COM.TW WWW.100Y.COM.TW WWW.100Y.COM.TW WWW.100Y.COM.TW WWW.100Y.COM.TW WWW.100Y.COM.TW WWW.100Y.COM.TW WWW.100Y.COM.TW WWW

# **[AFE7222](http://www.ti.com/product/afe7222?qgpn=afe7222) [AFE7225](http://www.ti.com/product/afe7225?qgpn=afe7225)**

Texas Instruments

SLOS711B –NOVEMBER 2011–REVISED MARCH 2012 **[www.ti.com](http://www.ti.com)**

All plots are at 25°C, AVDD18\_ADC=1.8V, DVDD18\_CLK=1.8V, DVDD18=1.8V, DVDD18\_DAC=1.8V, AVDD3\_DAC=3.0V, AVDD3\_AUX=3.0V, maximum rated clock frequency, sine wave input clock. 1.5 VPP differential clock amplitude, 50% clock duty cycle, 0 dBFS digital input, 0 dB gain, LVDS input interface for AFE7225, 32k point FFT (unless otherwise noted)

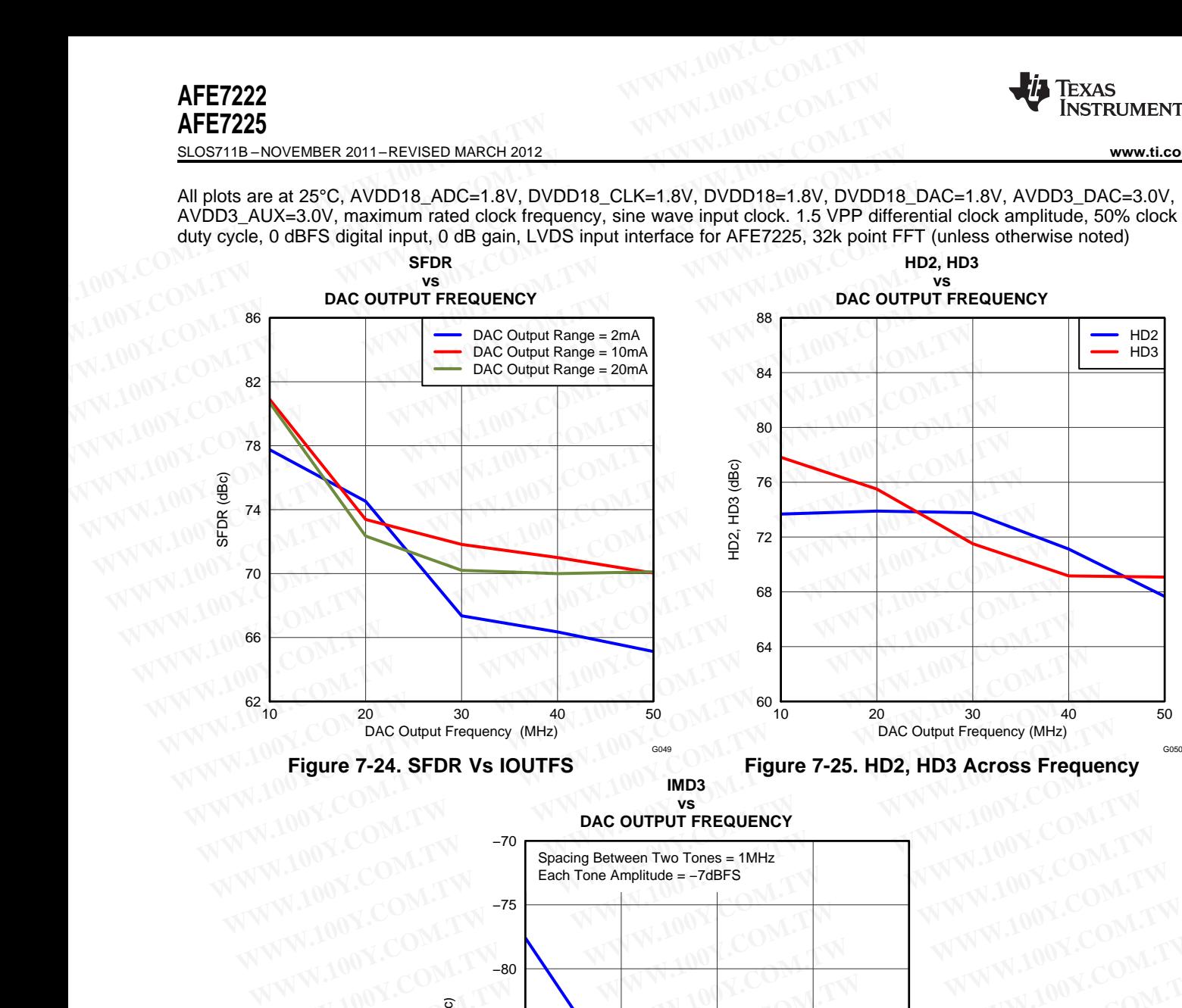

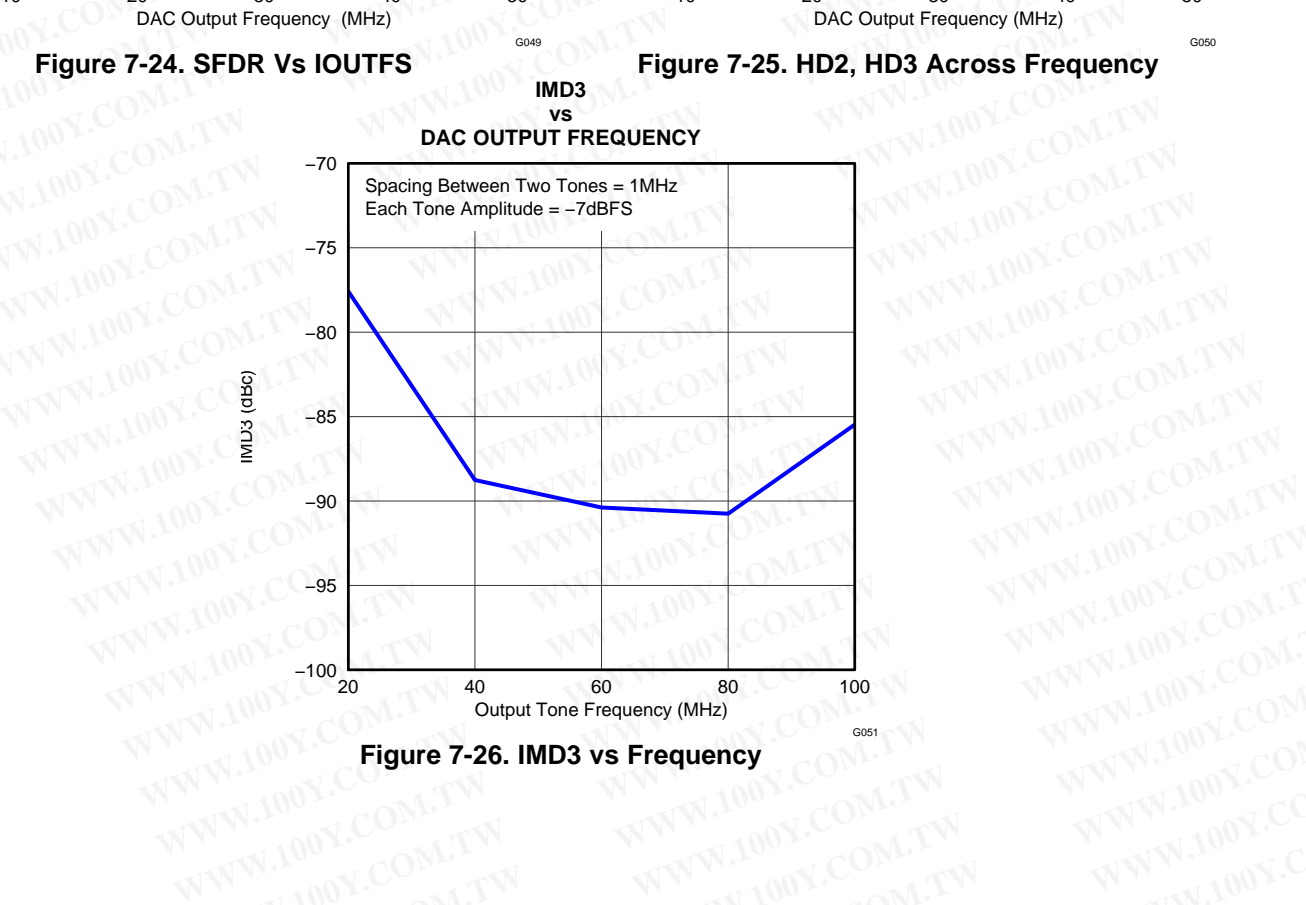

20 40 60 80 100 Output Tone Frequency (MHz)

**Figure 7-26. IMD3 vs Frequency**

 $-100$   $20$ 

−95

IMD3 (dBc)

G051

**WWW.100Y.COM.TW WWW.100Y.COM.TW WWW.100Y.COM.TW WWW.100Y.COM.TW WWW.100Y.COM.TW WWW.100Y.COM.TW WWW.100Y.COM.TW WWW.100Y.COM.TW WWW.100Y.COM.TW WWW.100Y.COM.TW WWW.100Y.COM.TW WWW.100Y.COM.TW WWW.100Y.COM.TW WWW.100Y.COM.** WWW.100Y.COM.TW **WWW.100Y.COM.TW WWW.100Y.COM**<br>WWW.100Y.COM.TW **WWW.100Y.COM.TW WWW.100Y.COM.TW**<br>WWW.100Y.COM.TW WWW.100Y.COM.TW WWW.100Y.COM.TW<br>WWW.100Y.COM.TW WWW.100Y.COM.TW WWW.100Y.COM.TW<br>WWW.100Y.COM.TW WWW.100Y.COM. **WWW.100Y.COM.TW WWW.100Y.COM.TW WWW.100Y.COM.TW WWW.100Y.COM.TW WWW.100Y.COM.TW WWW.100Y.COM.TW WWW.100Y.COM.TW WWW.100Y.COM.TW WWW.100Y.COM.TW WWW.100Y.COM.TW WWW.100Y.COM.TW WWW.100Y.COM.TW WWW.100Y.COM.TW WWW.100Y.COM.** 

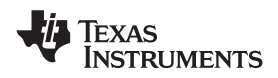

# **8 TYPICAL CHARACTERISTICS FOR COMMON PLOTS**

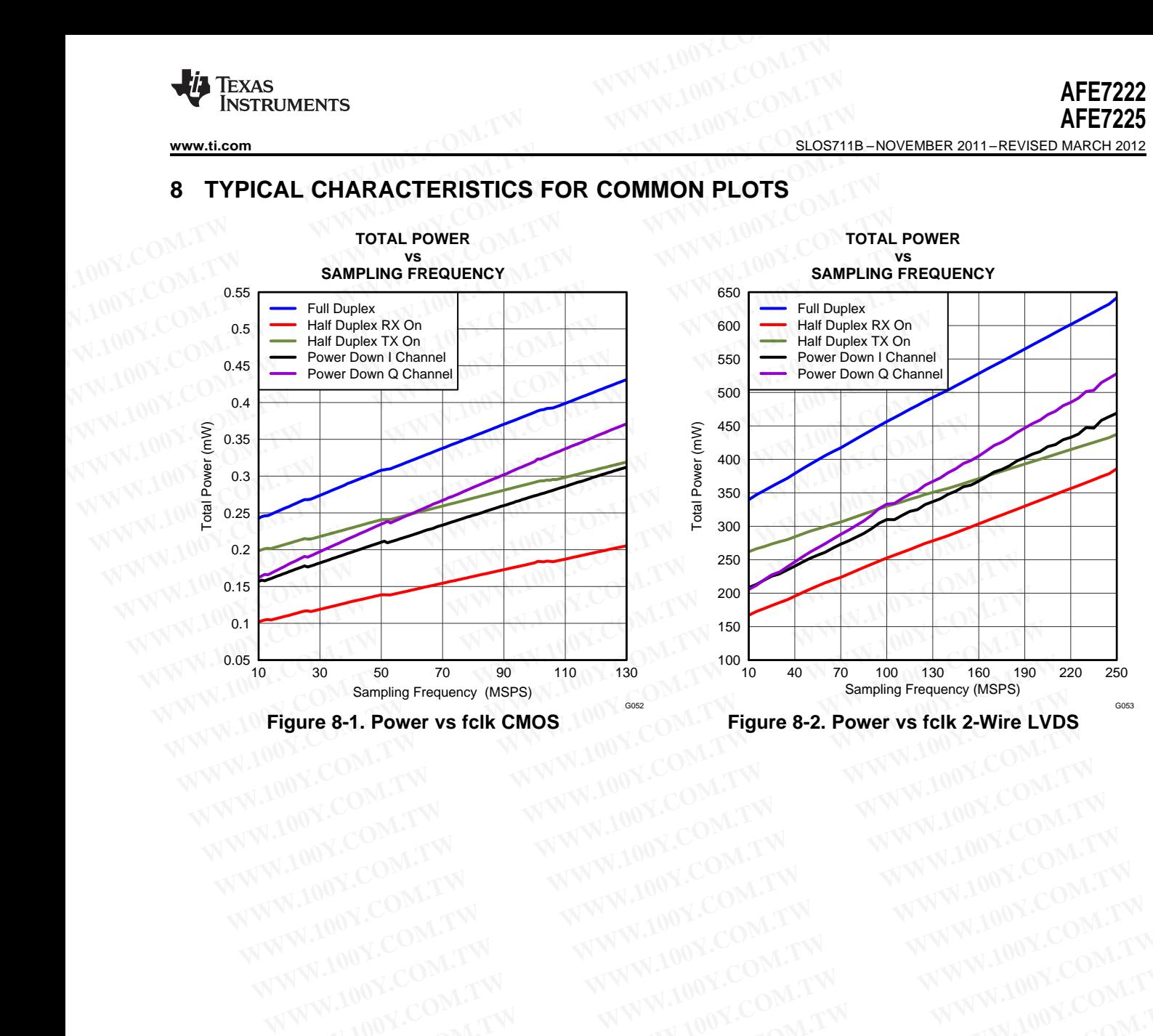

EXAS INSTRUMENTS

# **9 APPLICATION INFORMATION**

# **9.1 DEVICE DESCRIPTION**

The AFE7225/7222 is designed to offer small footprint, high performance, low power and flexibility in applications that require half or full duplex software defined radios. The receive path consists of dual 12-bit 125MSPS ADCs, a digital quadrature modulation correction block, FCLK/4 digital frequency shifter and /2 decimation filter. The transmit path consists of dual 12-bit 250MSPS DACs, a digital quadrature modulation correction block, FCLK /4 digital frequency shifter, and x2/x4 interpolation filters as well as a FIFO. A peak/rms power meter is available to the receive path. Fine Mixers with NCOs are available for both receive and transmit path. These NCOs can be programmed independently. The primary digital interface is selectable as either interleaved parallel CMOS or serialized LVDS. Device control is provided via SPI (serial peripheral interface). **AFE7222**<br> **WWW.100Y.COM.TW <br>
<u>BLOS711B-NOVEMBER 2011-REVISED MARCH 2012</u><br>
9 APPLICATION INFORMATION<br>
The AFE7225/7222 is designed to offer small footprint, high performapplications that require half or full duplex softwar AFE7222**<br> **WWW.100Y.COM.TW <br>
<u>SLOS711B-NOVEMBER 2011-REVISED MARCH 2012</u><br>
9 APPLICATION INFORMATION<br>
The AFE7225/7222 is designed to offer small footprint, high perform<br>
applications that require half or full duplex softw AFE7222**<br> **WWW.100Y.COM.TW <br>
<u>SLOS711B-NOVEMBER 2011-REVISED MARCH 2012</u><br>
<b>9** APPLICATION INFORMATION<br>
The AFE722577222 is designed to offer small footprint, high perform<br>
applications that require half or full duplex sof **HET225**<br> **WWW.100Y.COM.TW BEVICE DESCRIPTION**<br> **WEW.100Y.COM.TW DEVICE DESCRIPTION**<br>
The AFE7225/7222 is designed to offer small footprint, high performance<br>
applications that require half or full duplex software defined **WWW.100Y.COM. The AFE7225/7222 is designed to offer small footprint, high performance applications that require half or full duplex software defined radios. The recent 125MSPS ADCs, a digital quadrature modulation correct 9 APPLICATION INFORMATION**<br> **WE DESCRIPTION**<br>
The AFE7225/7222 is designed to offer small footprint, high performance<br>
applications that require half or full duplex software defined radios. The recei<br>
125MSPS ADCs, a digi **WWW.100Y** COM. The AFE7225/7222 is designed to offer small footprint, high performance, applications that require half or full duplex software defined radios. The receive 125MSPS ADCs, a digital quadrature modulation corr The AFE722577222 is designed to offer small footprint, high performance, lapplications that require half or full duplex software defined radios. The receive 125MSPS ADCs, a digital quadrature modulation correction block, F **EXAMPLE AND ANDEX COMPRESS AND COMPRESS AND COMPRESS ADCS, a digital quadrature modulation correction block, FCLK/4 digital decimation filter. The transmit path consists of dual 12-bit 250MSPS DAI modulation correction bl EXECT THE SET INTERNATIVE COMPRESS ADCS, a digital quadrature modulation correction block, FCLK/4 digital frequency shifter, and x2/x4 interpolary compressed to the receive path. Fine Mixers with both receive and transmit** decimation inter. The transmit pain consists of dual 12-bit 250MSPS DACs,<br>modulation correction block, FCLK /4 digital frequency shifter, and x2/x4 interpolat<br>FIFO. A peak/ms power meter is available to the receive path. F FIFO. A peak/rms power meter is available to the receive path. Fine Mixers with Nototh receive and transmit path. These NCOs can be programmed independently interface is selectable as either interleaved parallel CMOS or s

An auxiliary 12-bit 100kSPS ADC with two single-ended voltage inputs via a multiplexer is provided for voltage monitoring. A dual auxiliary 12-bit 2MSPS single-ended current source output DAC is available for control and/or board calibration. Most blocks can be independently powered on/off as needed to save power. All of this capability is available in a small 9mm x 9mm 64-pin QFN package. **WWW.100Y.COM.TW WWW.100Y.COM.TW WWW.100Y.COM.TW**

# **9.2 RECEIVER SIGNAL CHAIN**

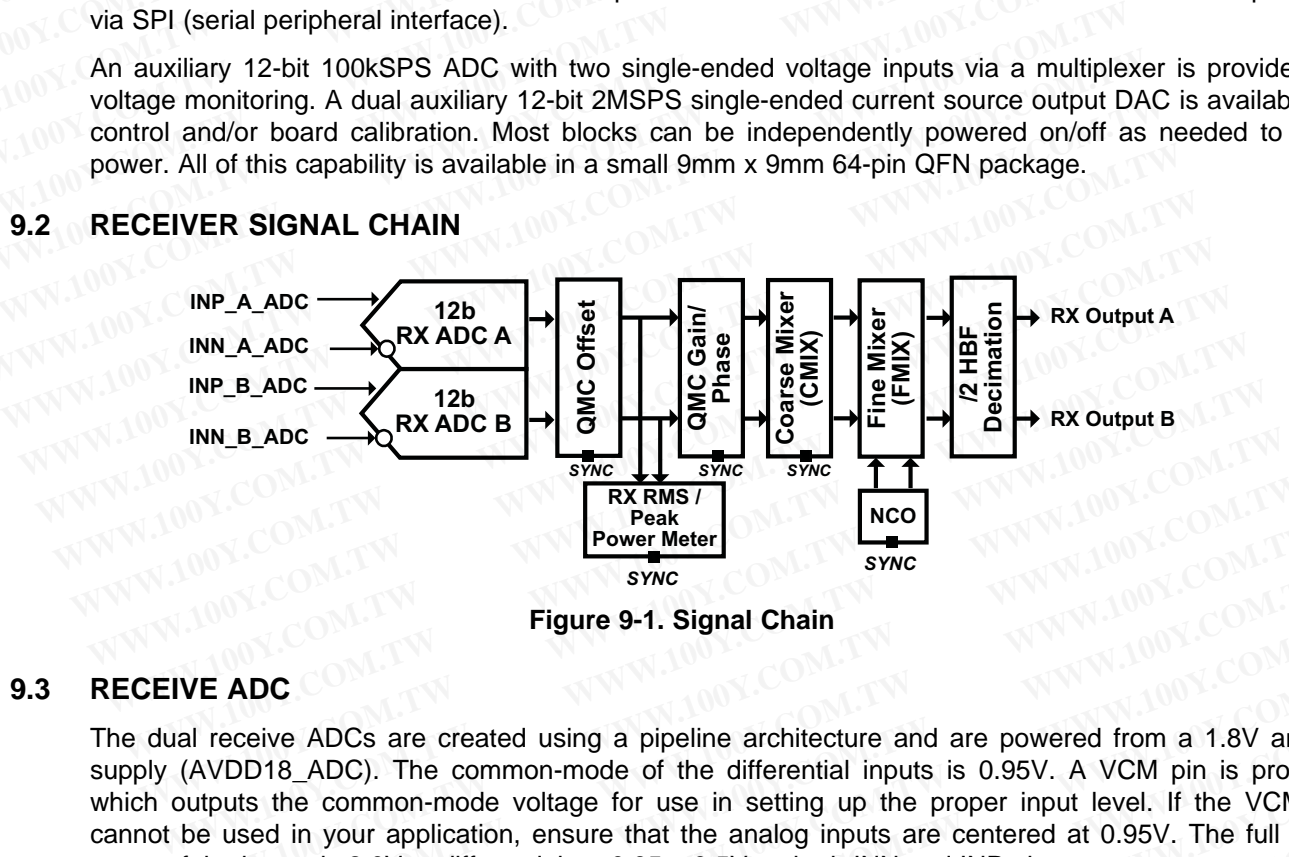

**Figure 9-1. Signal Chain**

# **9.3 RECEIVE ADC**

The dual receive ADCs are created using a pipeline architecture and are powered from a 1.8V analog supply (AVDD18, ADC). The common-mode of the differential inputs is 0.95V. A VCM pin is provided which outputs the common-mode voltage for use in setting up the proper input level. If the VCM pin cannot be used in your application, ensure that the analog inputs are centered at 0.95V. The full scale range of the inputs is 2.0Vpp differential, or  $0.95 \pm 0.5V$  on both INN and INP pins. **EXEMS!**<br> **EXEMS!**<br> **EXEMPLE ADC**<br> **EXEMPLE ADC**<br> **EXEMPLE ADC**<br> **EXEMPLE ADC**<br> **EXEMPLE ADC**<br> **EXEMPLE ADC**<br> **EXEMPLE ADC**<br> **EXEMPLE ADC**<br> **EXEMPLE ADC**<br> **EXEMPLE ADC**<br> **EXEMPLE ADC**<br> **EXEMPLE ADC**<br> **EXEMPLE ADC**<br> **EXEMPL Power Meter Switch and Switch and Switch and Switch and Switch and Switch and Switch and Switch and Switch and Switch and Switch and Switch and AVDD18\_ADC). The common-mode of the differential inputs is 0.95V. A VCM pin i EXECT:**<br> **EXECT:**<br> **EXECT:**<br> **EXECT:**<br> **EXECT:**<br> **EXECT:**<br> **EXECT:**<br> **EXECT:**<br> **EXECT:**<br> **EXECT:**<br> **EXECT:**<br> **EXECT:**<br> **EXECT:**<br> **EXECT:**<br> **EXECT:**<br> **EXECT:**<br> **EXECT:**<br> **PIDES**<br> **PIDES**<br> **PIDES**<br> **PIDES**<br> **PIDES**<br> **PIDES Figure 9-1. Signai Chain**<br> **ADC**<br>
sceive ADCs are created using a pipeline architecture and are powered from a 1.8V analog<br>
DD18\_ADC). The common-mode of the differential inputs is 0.95V. A VCM pin is provided<br>
uts the co

The receive ADCs are capable of under-sampling intermediate frequencies (IF) at high frequency. The 3dB full power input bandwidth (FPBW) is approximately 550MHz. Good distortion and noise is maintained to ~230MHz. The dual ADCs can be used to capture complex I/Q inputs from a quadrature demodulator, or two independent IFs or used in a diversity configuration. In order to obey the Nyquist-Shannon sampling theorem, ensure that the bandwidth to be sampled does not exceed FADCCLK/2. An external anti-aliasing filter is recommended that confines the analog input energy to a single Nyquist band (multiple of FADCCLK/2) to avoid unwanted aliasing and reduced overall performance. **NDC**<br> **WERGEND ADCS** are created using a pipeline architecture and are powered from a 1.8V analog<br>
D18\_ADC). The common-mode of the differential inputs is 0.95V. A VCM pin is provided<br>
Its the common-mode voltage for use live ADCs are created using a pipeline architecture and are powered from a 1.8V analog 118\_ADC). The common-mode of the differential inputs is 0.95V. A VCM pin is provided the common-mode voltage for use in setting up the 8\_ADC). The common-mode of the differential inputs is 0.95V. A VCM pin is provided the common-mode voltage for use in setting up the proper input level. If the VCM pin in your application, ensure that the analog inputs are **Example 100 We allocate that the analog inputs are centered at 0.95V. The full scale<br>ts is 2.0Vpp differential, or 0.95 ± 0.5V on both INN and INP pins.<br>So are capable of under-sampling intermediate frequencies (IF) at hi** is 2.0Vpp differential, or 0.95  $\pm$  0.5V on both INN and INP pins.<br>
s are capable of under-sampling intermediate frequencies (IF) at high frequency. The<br>
ut bandwidth (FPBW) is approximately 550MHz. Good distortion and n are capable of under-sampling intermediate frequencies (IF) at high frequency. The<br>bandwidth (FPBW) is approximately 550MHz. Good distortion and noise is maintained<br>ual ADCs can be used to capture complex  $I/\Omega$  inputs from

# **9.4 RECEIVE DECIMATION FILTER**

The user has the option of a decimation filter in the receive data path. The decimation filter can be used to reduce the ADC data sample rate by half. The extra sampling bandwidth could be used for processing gain and to ease the roll-off requirements of an external anti-aliasing filter. The decimation filter is a 43 tap half-band filter. The transition band is from 0.38 to 0.62 of  $F_{ADCLK}/4$ , and the stop band attenuation is greater than 80dB. The pass-band ripple is less than 0.1dB. Coefficients 1 to 22 are listed. Coefficients 23 to 43 are the same as those from 22 to 1. Manumum (Throw) is approximately 300mln2. Sood ussolution and noting and all ADCs can be used to capture complex *I*/Q inputs from a quadrature demodulator, IFs or used in a diversity configuration. In order to obey the Ny Example of the National diversity configuration. In order to obey the Nyquist-Shannon<br>sure that the bandwidth to be sampled does not exceed FADCCLK/2. An external<br>commended that confines the analog input energy to a singl **EXECTED AND THE THE MANUTE OF SAMPLE COMPARED AND CONDUCITY AND THE SERVE INTERNATION and reduced overall performance.<br>
<b>DN FILTER**<br>
of a decimation filter in the receive data path. The decimation filter can be used to<br>
a Inwanted aliasing and reduced overall performance.<br> **N FILTER**<br> **N FILTER**<br> **EXECUTE: EXECUTE: EXECUTE: EXECUTE: EXECUTE: EXECUTE: EXECUTE: EXECUTE: EXECUTE: EXECUTE: EXECUTE: EXECUTE: EXECUTE: EX FILTER**<br>a decimation filter in the receive data path. The decimation filter can be used to<br>ple rate by half. The extra sampling bandwidth could be used for processing<br>frequirements of an external anti-aliasing filter. The

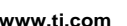

```
RXFIR (decimation filter)
                                          coefficients = [+9 0 –33 0 +88 0 –196 0 +387 0 –704 0 +1210 0 –2024 0 +3432 0 –6485 0 +20700
                                          +32768]
WWW.ti.com<br>
RXFIR (decimation filter)<br>
coefficients = [+9 0 -33 0 +88 0 -196 0 +387 0 -704 0 +1210 0<br>
+32768]<br>
The frequency response of the filter is shown below.
  WWW.100Y.COM.TW INSTRUMENTS<br>
WWW.100Y.COM.TW 100Y.COM.TW<br>
RXFIR (decimation filter)<br>
coefficients = [+9 0 -33 0 +88 0 -196 0 +387 0 -704 0 +1210 0 -<br>
+32768]<br>
The frequency response of the filter is shown below.<br>
Frequen
```
The frequency response of the filter is shown below.

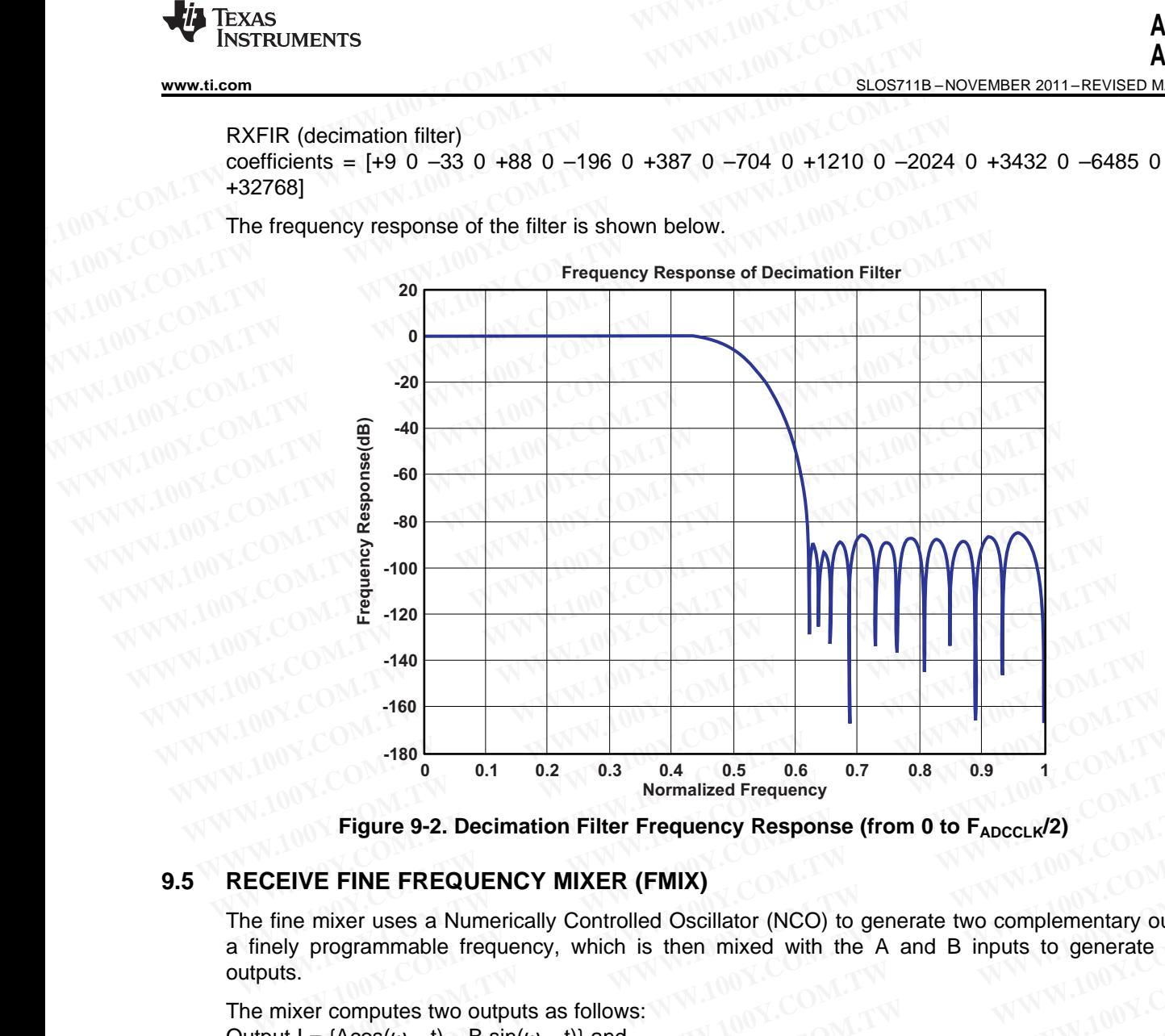

**Figure** 9-2. Decimation Filter Frequency Response (from 0 to  $F_{ADCCLK}/2$ )

## **9.5 RECEIVE FINE FREQUENCY MIXER (FMIX)**

The fine mixer uses a Numerically Controlled Oscillator (NCO) to generate two complementary outputs of a finely programmable frequency, which is then mixed with the A and B inputs to generate complex outputs. **WWW.**  $-180$   $0.1$   $0.2$   $0.3$   $0.4$   $0.5$   $0.6$   $0.7$   $0.8$   $0.9$   $1$ <br> **Wermalized Frequency**<br> **WEIVE FINE FREQUENCY MIXER (FMIX)**<br> **WEIVE FINE FREQUENCY MIXER (FMIX)**<br>
fine mixer uses a Numerically Controlled Oscillato **EIVE FINE FREQUENCY MIXER (FMIX)**<br> **EIVE FINE FREQUENCY MIXER (FMIX)**<br>
THE FREQUENCY MIXER (FMIX)<br>
THE FREQUENCY MIXER (FMIX)<br>
THE FREQUENCY MIXER (FMIX)<br>
In the mixer uses a Numerically Controlled Oscillator (NCO) to g **Figure 9-2. Decimation Filter Frequency Response (from 0 to**  $F_{ADCL}$ **/2)**<br> **IVE FINE FREQUENCY MIXER (FMIX)**<br>
e mixer uses a Numerically Controlled Oscillator (NCO) to generate two complementary output<br>
y programmable freq **WE FINE FREQUENCY MIXER (FMIX)**<br>mixer uses a Numerically Controlled Oscillator (NCO) to generate two complementary outputs<br>programmable frequency, which is then mixed with the A and B inputs to generate comple<br>for comput **ETINE FREQUENCY MIXER (FMIX)**<br>
Inixer uses a Numerically Controlled Oscillator (NCO) to generate two complementary outputs c<br>
rogrammable frequency, which is then mixed with the A and B inputs to generate comple<br>
compute xer uses a Numerically Controlled Oscillator (NCO) to generate two complementary outputs of<br>ogrammable frequency, which is then mixed with the A and B inputs to generate complex<br>computes two outputs as follows:<br> $\text{Acos}(\omega_{$ 

The mixer computes two outputs as follows: Output  $I = {Acos(\omega_{mix}t) - B sin(\omega_{mix}t)}$  and Output  $Q = \{Asin(\omega_{mix}t) + Bcos(\omega_{mix}t)\}\$ where  $\omega_{\text{mix}}$  is the programmed fine frequency.

The NCO has a 32 bit frequency register, and a 20 bit phase register. The 32 bit frequency register can be used to set the mixing frequency over a range of  $\pm$ Fs/2 in steps of Fs/2<sup>32</sup>.

## **9.6 RECEIVE COARSE FREQUENCY MIXER (CMIX)**

The receive path contains an optional  $\pm F_{ADCLK}/4$  coarse digital frequency mixer. An example of its use is the capture of an IF centered in the middle of a Nyquist band. The digital mixer can move the carrier or block of carriers to baseband or near baseband. If the total bandwidth of the carrier or summation of carriers is less than  $0.4 \times F_{A D C C L K}/4$ , the decimation filter can also be employed. **WATER INTERNATION COMPUTER IS COMPUTER**<br>  $\cos(\omega_{\text{mix}}t) - B \sin(\omega_{\text{mix}}t)$  and<br>
Asin( $\omega_{\text{mix}}t$ ) + Bcos( $\omega_{\text{mix}}t$ ) and<br>
as a 32 bit frequency register, and a 20 bit phase register. The 32 bit frequency register can be<br>
ne **WE are the summary of the summary of the summary of the decimation filter can also be employed.<br>
<b>WE are the summary of the programmed fine frequency.**<br> **ARSE FREQUENCY MIXER (CMIX)**<br> **ARSE FREQUENCY MIXER (CMIX)**<br> **ARSE**  $S(\omega_{mix}t)$  – B sin( $\omega_{mix}t$ )) and<br>  $n(\omega_{mix}t)$  + Bcos( $\omega_{mix}t$ ))<br>
e programmed fine frequency.<br>
32 bit frequency register, and a 20 bit phase register. The 32 bit frequency register can be<br>
mixing frequency over a range of **Example 1989** The frequency.<br>
We be interpretently register, and a 20 bit phase register. The 32 bit frequency register can be lixing frequency over a range of  $\pm$  **F**s/2 in steps of  $\pm$  **Fs**/2<sup>32</sup>.<br> **RSE FREQUENCY MIX We are the system of the system of the system of the system can be sing frequency over a range of**  $\pm$ **Fs/2 in steps of Fs/2<sup>32</sup>.<br>
<b>SE FREQUENCY MIXER (CMIX)**<br>
contains an optional  $\pm F_{ADCCL}/4$  coarse digital frequency mixe **E FREQUENCY MIXER (CMIX)**<br> **WE FREQUENCY MIXER (CMIX)**<br>
Intains an optional  $\pm F_{ADCCLK}/4$  coarse digital frequency mixer. An example of its use is<br>
centered in the middle of a Nyquist band. The digital mixer can move the **E FREQUENCY MIXER (CMIX)**<br>
tains an optional ±F<sub>ADCCLK</sub>/4 coarse digital frequency mixer. An example of its use is<br>
centered in the middle of a Nyquist band. The digital mixer can move the carrier or<br>
x x F<sub>ADCCLK</sub>/4, the where the motional  $\pm F_{ADCCLK}/4$  coarse digital frequency mixer. An example of its use is<br>entered in the middle of a Nyquist band. The digital mixer can move the carrier or<br>seband or near baseband. If the total bandwidth of **Example 10.00 We all the middle of a Nyquist band. The digital mixer can move the carrier or eband or near baseband. If the total bandwidth of the carrier or summation of**  $\kappa$  **F<sub>ADCCLK</sub>/4, the decimation filter can also** 

The CMIX block does a complex mixing on the A and B channels as shown below. The SYNC pin can be used to ensure that across chips, the phase of mixing is maintained. **E**ABOCLK<sup>/4</sup>, the decimation filter can also be employed.<br>
Schips, the phase of mixing is maintained.<br>
Schips, the phase of mixing is maintained.<br>
WWW.100Y.COM.TW<br>
WWW.100Y.COM.TW<br>
WWW.100Y.COM.TW<br>
WWW.100Y.COM.TW<br>
WWW.10 **EXA[M](http://www.go-dsp.com/forms/techdoc/doc_feedback.htm?litnum=SLOS711B&partnum=AFE7222)PLE A SOLUTE AND BEAT AND SUBDOMATE AND SUBDOMATION COMPONENT APPLICATION INFORMATION TO Submit Documentation Feedback<br>
Product Folder Link(s): AFE7222 AFE7225<br>
Product Folder Link(s): AFE7222 AFE7225**  **[AFE7222](http://www.ti.com/product/afe7222?qgpn=afe7222) [AFE7225](http://www.ti.com/product/afe7225?qgpn=afe7225)**

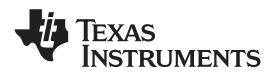

SLOS711B –NOVEMBER 2011–REVISED MARCH 2012 **[www.ti.com](http://www.ti.com)**

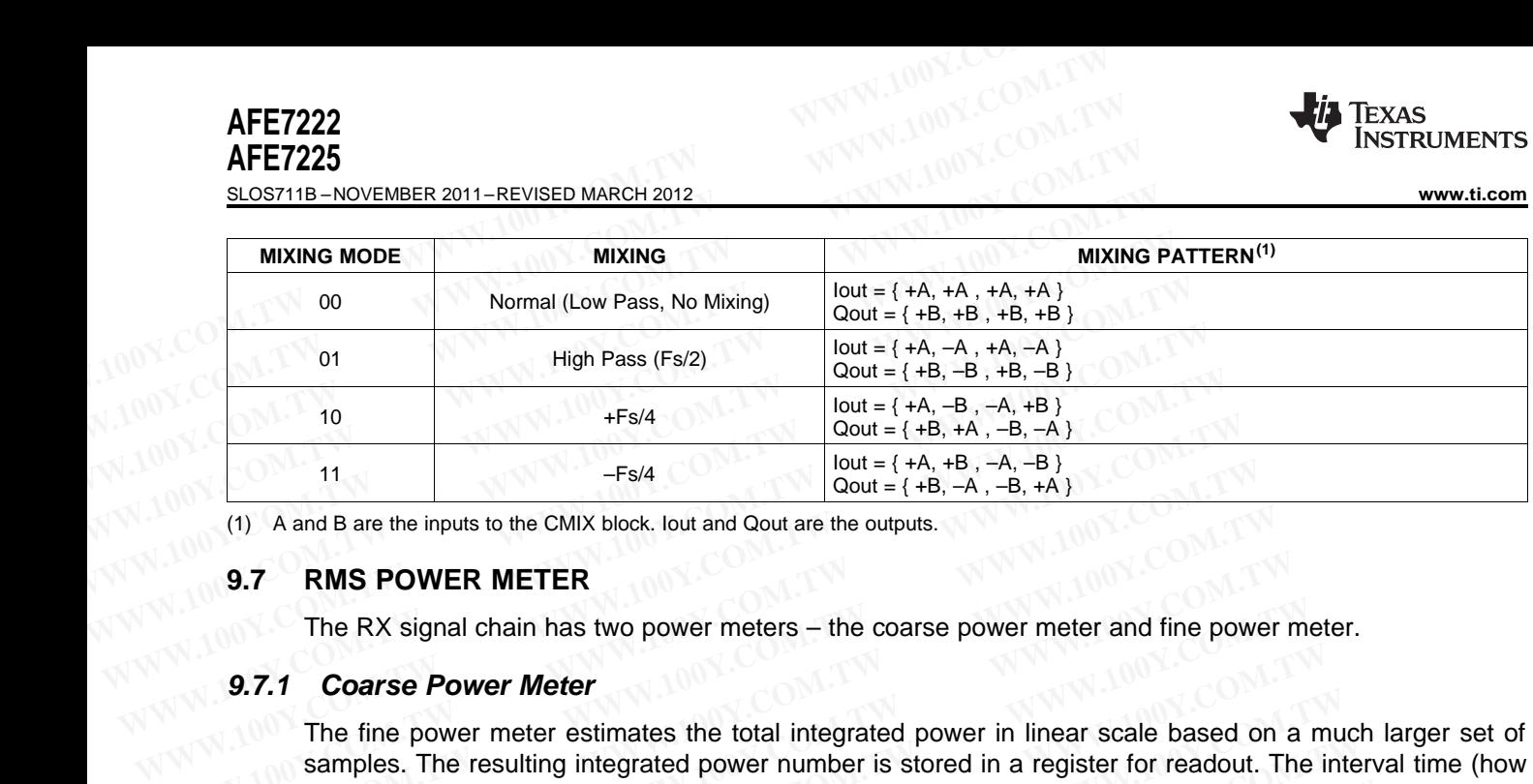

(1) A and B are the inputs to the CMIX block. Iout and Qout are the outputs.

# **9.7 RMS POWER METER**

The RX signal chain has two power meters – the coarse power meter and fine power meter.

## **9.7.1 Coarse Power Meter**

The fine power meter estimates the total integrated power in linear scale based on a much larger set of samples. The resulting integrated power number is stored in a register for readout. The interval time (how often to start integration) and integration time (number of samples to integrate) is programmable. The power meter can be configured in either real mode (where the power of each channel is calculated individually) or in a complex mode {where the power of (I^2+Q^2) is calculated}. This is illustrated below. **WEBONAW THE THE COM.** THE FORMAL THE COMMAND THE COMMAND CONFIDENTIAL THE PROPUBLE 1.4B, -A, -B, +A and B are the inputs to the CMIX block, lout and Qout are the outputs.<br> **WEBONAW THERE THE PROPUBLE THE PROPUBLE 1.5** T **EXAMERED**<br>
(1) A and B are the inputs to the CMIX block. lout and Qout are the outputs.<br> **WWER METER**<br> **WER WETER**<br>
The RX signal chain has two power meters – the coarse power meter and fine power<br>
9.7.1 Coarse Power Met **EXECUTE:** A and B are the inputs to the CMIX block. Iout and Qout are the outputs.<br> **9.7 RMS POWER METER**<br>
The RX signal chain has two power meters – the coarse power meter and fine power<br> **9.7.1 Coarse Power Meter**<br>
The **9.7 RMS POWER METER**<br>The RX signal chain has two power meters – the coarse power meter and fine power n<br>**9.7.1 Coarse Power Meter**<br>The fine power meter estimates the total integrated power in linear scale based on a<br>samp The RX signal chain has two power meters – the coarse power meter and fine power meter<br> **WAY Coarse Power Meter**<br>
The fine power meter estimates the total integrated power in linear scale based on a<br>
samples. The resultin 9.7.1 **Coarse Power Meter**<br>
The fine power meter estimates the total integrated power in linear scale based on a m<br>
samples. The resulting integrated power number is stored in a register for readout. The in<br>
often to star The fine power meter estimates the total integrated power in linear scale based on a multism samples. The resulting integrated power number is stored in a register for readout. The integration of the most integration and i

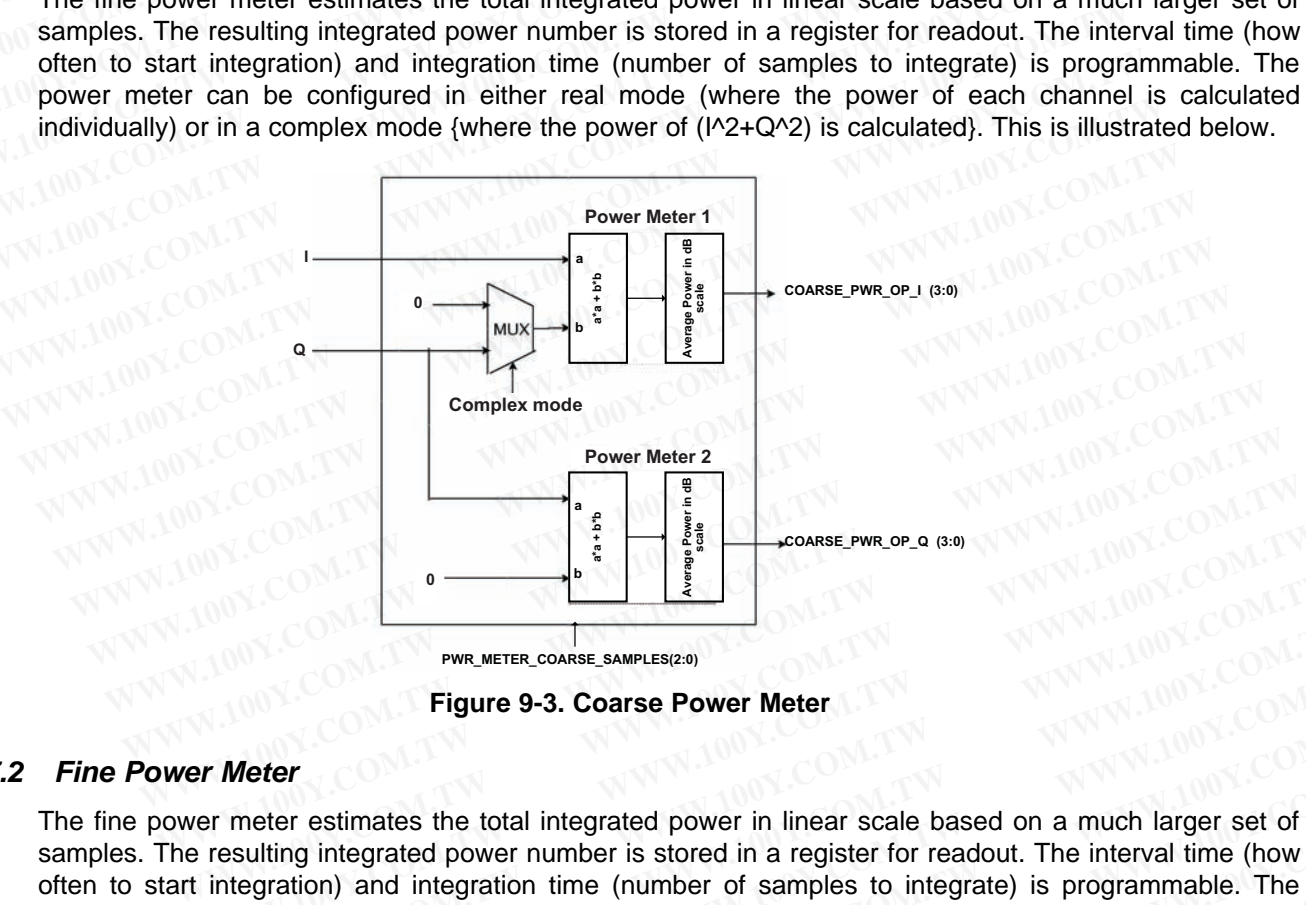

**Figure 9-3. Coarse Power Meter**

# **9.7.2 Fine Power Meter**

The fine power meter estimates the total integrated power in linear scale based on a much larger set of samples. The resulting integrated power number is stored in a register for readout. The interval time (how often to start integration) and integration time (number of samples to integrate) is programmable. The power meter can be configured in either real mode (where the power of each channel is calculated individually) or in a complex mode {where the power of  $(I^2 + Q^2)$  is calculated}. This is illustrated below. **WE WE THE COMPART COMPART COMPART COMPART COMPART COMPART COMPART COMPART COMPART COMPART COMPART COMPART COMPART COMPART COMPART COMPART COMPART COMPART COMPART COMPART COMPART COMPART COMPART COMPART COMPART COMPART COM WWW.NETER.COARSE\_SAMPLES(2.0)**<br>
Figure 9-3. Coarse Power Meter<br> **WEEN THEORY COM.** Figure 9-3. Coarse Power Meter<br>
IT Meter<br>
IT Meter<br>
IT Meter<br>
IT Meter<br>
IT Meter<br>
IT Meter<br>
IT Meter<br>
IT Meter<br>
IT Meter<br>
IT Meter<br>
IT Met **EXECUTE: WWW.METER.COARSE\_SAMPLES(28)**<br> **WHECH FIGURE 9-3. Coarse Power Meter**<br> **Weter**<br> **Weter**<br>
meter estimates the total integrated power in linear scale based on a much larger set of<br>
a register for readout. The int **Eigure 9-3. Coarse Power Meter**<br> **WEBUTE:** The COMET Meter<br> **WEBUTE:** The configured a complex mumber is stored in a register for readout. The interval time (how<br>
be configured in either real mode (where the power of each **WWW.100Y.COM.TW RWWW.100Y.COM.TW RWWW.100Y.COM.TW RWWW.100Y.COM.TW RWWW.100Y.COM.TW RWWW.100Y.COM.TW RWWW.100Y.COM.TW RWWW.100Y.COM.TW RWWW.100Y.COM.TW RWWW.100Y.COM.TW Examples the total integrated power in linear scale based on a much larger set of thing integrated power number is stored in a register for readout. The interval time (how ation) and integration time (number of samples to Examples the total integrated power in linear scale based on a much larger set of g integrated power number is stored in a register for readout. The interval time (how configured in either real mode (where the power of ea Examples are the confident in the confident of a subset of each of angles the confident of the confident of the confident of the confident of the confident of the confident of the power of each channel is calculated below WWW.100Y.COM.TW COM.TW COM.TW COM.TW COM.TW COM.TW COM.TW COM.TW COM.TW COM.TW WWW.100Y.COM.TW COM.TW WWW.100Y.COM.TW COM.TW WWW.100Y.COM.TW WWW.100Y.COM.TW WWW.100Y.COM.TW WWW.100Y.COM.TW WWW.100Y.COM.TW WWW.100Y.COM.TW**
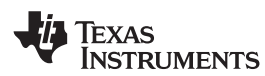

**PWR\_OP\_I (57:0) PWR\_OP\_Q (57:0) SYNC\_CNT(8:0) INTRV\_CNT(20:0) INTGR\_CNT(20:0) I Q 0 0 Power Meter 1 Power Meter 2 Complex mode WWW.100Y.COM.TW WWW.100Y.COM.TW WWW.100Y.COM.TW PowerMeter1 WWW.100Y.COM.TW WWW.100Y.COM.TW POWER MEXIS WWW.100Y.COM.TW WWW.100Y.COM.TW WWW.100Y.COM.TW WWW.100Y.COM.TW WWW.100Y.COM.TW WWW.100Y.COM.TW WWW.100Y.COM.TW WWW.100Y.COM.TW WWW.100Y.COM.TW PowerMeter1**<br>
WWW.100Y.COM.TW WWW.100Y.COM.TW PowerMeter1<br>
WWW.100Y.COM.TW WWW.100Y.COM.TW RWW.100Y.COM.TW POWERCOM.TW WWW.100Y.COM.TW WWW.100Y.COM.TW WWW.10 WWW.ticom<br>
WWW.ticom<br>
WWW.100Y.COM.TW WWW.100Y.COM.TW PowerMeter1<br>
WWW.100Y.COM.TW WWW.100Y.COM.TW area-b+b<br>
WW.100Y.COM.TW WWW.100Y.COM.TW RWW.100Y.COM.TW PWR.0P **WWW.iloomer.com/TW WWW.100Y.COM.TW WWW.100Y.COM.TW COMPUT WWW.100Y.COM.TW Power Meter 1**<br>
M.100Y.COM.TW WWW.100Y.COM.TW WWW.100Y.COM.TW **COMPUT WWW.100Y.COM.TW WWW.100Y.COM.TW WWW.100Y.COMPUT WWW.100Y.COMPUT WWW.100Y.COMP WWW.100Y.COM.TW WWW.100Y.COM.TW Power Meter 2** 100Y.COM.TW <br>WWW.100Y.COM.TW WWW.100Y.COM.TW **Again Mux b** WWW.100Y.COM.TW <br>WW.100Y.COM.TW WWW.100Y.COM.TW **COM.TW Power Meter 2** 100Y.COM **Power Meter 1**<br>
100Y.COM.TW 
WWW.100Y.COM.TW 
WWW.100Y.COM.TW 
WWW.100Y.COM.TW 
WWW.100Y.COM.TW 
WWW.100Y.COM.TW 
WWW.100Y.COM.TW 
WWW.100Y.COM.TW 
WWW.100Y.COM.TW 
WWW.100Y.COM.TW 
WWW.100Y.COM.TW 
WWW.100Y.COM.TW 
WWW.1 WWW.100Y.COM.TW WWW.100Y.COM.TW **WWW.100Y.COM.TW WWW.100Y.COM.TW WWW.100Y.COM.TW PWECKLONER COMPANY** WWW.100Y.COM.TW WWW.100Y.COM.TW **WWW.100Y.COM.TW Power Meter 2** WWW.100Y.COM.TW POWER METERS (2012) WWW.100Y.COM.TW WWW.100Y.COM.TW **COMPRESS COMPRESS COMPRESS COMPRESS** WWW.100Y.COM.TW **WWW.100Y.COM.TW Power Meter2**<br>
WWW.100Y.COM.TW WWW.100Y.COM.TW **Power Meter2**<br>
WWW.100Y.COM.TW WWW.100Y.COM.TW **a<sup>a</sup>a-a-b<sup>b</sup>** *WR.0P.Q(57.0)* **M.TV**<br>
WW.100Y.COM.TW WWW.100Y.COM.TW **a** a<sup>ta+bb</sup> **b** *WR.0P* **Power Meter**<br>
MANY ANDRE COM.TW **WWW.100Y.COM.TW a**<br>
WANT MANY **ANY ANY ANDRE COMPANY ANDRE COMPANY A**<br> **WANT MONE COMPANY ANY SWECENT(8.0)** INTRY CATEGORY **BUT A**<br> **WANT MONE COMPANY SWECENT(8.0)** INTRY CATEGORY INTRIC WE COM.TW **WWW.100Y.COM.TW WWW.100Y.COM.TW PWW.100Y.COM.TW PWW.100Y.COM.TW PWW.100Y.COM.TW PWW.100Y.COM.TW PWW.100Y.COM.TW PWW.100Y.COM.TW PWW.100Y.COM.TW PWW.100Y.COM.TW PWW.100Y.COM.TW PWW.100Y.COM.TW PWW.100Y.COM.TW PWW EXECUTE:**<br> **WWW.COM.TW 
<b>WWW.COM.TW 
BEACH AND A**  $a^{2a} + b^{2b}$ <br> **WWW.COM.TW 
BEACH AND A SWECKING:**<br> **WWW.100Y.COM.TW 
BWC.COM.TW 
BWC.COM.TW 
BWC.COM.TW 
BWC.COM.TW 
BWC.COM.TW 
BWC.COM.TW 
BWC.COM.TW 
BWC.COM.TW 
BWC.C WWW.NOW.COM.TW 
BEACH THE POWER COM.TW 
SWELGNT(8:0) INTRV\_CNT(20:0) INTRV\_CNT(20:0) INTRR\_CNT(20:0) Figure 9-4. Fine Power Meter<br>
Power in the fine power meter is calculated by squaring each I (I and Q for complex<br>
summi** 

**Figure 9-4. Fine Power Meter**

<span id="page-72-1"></span><span id="page-72-0"></span>Power in the fine power meter is calculated by squaring each I (I and Q for complex inputs) sample, summing, and then integrating the summed-squared results into a 58 bit accumulator over a programmable integration period. **EXECUTE:00 SIMPLE SIMPLE SIMPLE SIMPLE SIMPLE SIMPLE SIMPLE SIMPLE SIMPLE SIMPLE SIMPLE SIMPLE SIMPLE SIMPLE SIMPLE SIMPLE SIMPLE SIMPLE SIMPLE SIMPLE SIMPLE SIMPLE SIMPLE SIMPLE SIMPLE SIMPLE SIMPLE SIMPLE SIMPLE SIMPLE Example 3-4. Fine Power Meter**<br> **WHEAT COMTERN CONTERN CONTERN CONTERN CONTERN CONTERN CONTERN CONTERN SUMMING.**<br> **WELT COMTERN CONTERN CONTERN SUMMING SURVEY THEORY OF SURVEY AND RESPOND THEORY AND PROGREM COMPOSED THEO Figure 9-4. Fine Power Meter**<br>
Power in the fine power meter is calculated by squaring each I (I and Q for complex inp<br>
summing, and then integrating the summed-squared results into a 58 bit accumula<br>
programmable integra

The integration period is programmed into the 21 bit counter, in 8 sample increments. The power stored in the 58-bit register is:

Power =  $[(1^*) \times (N \times 8 + 3)]$  for real inputs where N is the integration count.

Power =  $[(1^* + Q^*Q) \times (N \times 8 + 3)]$  for complex inputs where N is the integration count.

The power meter operation can be optionally synced. If power meter syncing is enabled, it waits for a programmable number of cycles after a valid sync, and then starts computation. If syncing is disabled, it starts computation as soon as the power meter is enabled. Once the computation interval is completed, the computed power is written to a set of serial interface registers, and the next computation interval begins. The contents of these registers can be read out serially through SDOUT. **Power in the fine power meter is calculated by squaring each 1 (1 and Q for complex inpu summing, and then integrating the summed-squared results into a 58 bit accumulat programmable integration period.<br>The integration p** umming, and then integrating the summed-squared results into a 58 bit accumulatorogrammable integration period.<br>
The integration period is programmed into the 21 bit counter, in 8 sample increments. The power<br>
were 58-bit ogrammable integration period.<br>
e integration period is programmed into the 21 bit counter, in 8 sample increments. The power s<br>
58-bit register is:<br>
Power = [(I\*I) x (Nx8 + 3) ] for real inputs where N is the integration Integration period is programmed into the 21 bit counter, in 8 sample increments. The power st<br>
B8-bit register is:<br>
Power = [(I\*I) x (Nx8 + 3)] for real inputs where N is the integration count.<br>
Power = [(I\*I + Q\*Q) x (Nx **WET = [(I\*I) x (Nx8 + 3) ] for real inputs where N is the integration count.**<br>
WWET = [(I\*I + Q\*Q) x (Nx8 + 3) ] for complex inputs where N is the integration count.<br>
Sower meter operation can be optionally synced. If po **Wer** =  $[(1^4 + Q^*Q) \times (Nx8 + 3)]$  for complex inputs where N is the integration count.<br>
Wwer meter operation can be optionally synced. If power meter syncing is enabled, it waits form<br>
mandble number of cycles after a valid wer meter operation can be optionally synced. If power meter syncing is enabled, it waits formable number of cycles after a valid sync, and then starts computation. If syncing is disabled, omputation as soon as the power m

The process begins with a sync event starting the 9 bit delay counter. After (8xsync delay + 4) samples, the integration interval is started. Integration continues until the integration count is met, at which point the 58 bit integrator results are transferred to the read only register. A new measurement period will start at the end of the interval period. hable number of cycles after a valid sync, and then starts computation. If syncing is disabled, inputation as soon as the power meter is enabled. Once the computation interval is completed power is written to a set of seri **WWW.100Y.COM.TW <b>WWW.100Y.COM.TW PRESCRIPT WATER** WARD COMPTER THE CONTROVER COMPTER THE COMPTER COMPTER THE CONTROVER COMPTER THE COMPTER THE CONTROVER COMPTER THE COMPTER THE CONTROVER COMPTER THE COMPTER THE CONTROVER **Examples of these registers can be read out serially through SDOUT.**<br> **Degins with a sync event starting the 9 bit delay counter. After (8xsync\_delay + 4) samples,**<br>
In interval is started. Integration continues until the **WWW.100Y.COM.TW READ COM.TW COM.TW COM.TW READ COM.TW READ COM.TW READ COM.TW READ COM.TW READ COM.TW READ COM.TW READ COM.TW READ COM.TW READ COM.TW READ COM.TW READ COM.TW WWW.100Y.COM.TW WWW.100Y.COM.TW WWW.100Y.COM.TW WWW.100Y.COM.TW WWW.100Y.COM.TW WWW.100Y.COM.TW WWW.100Y.COM.TW WWW.100Y.COM.TW WWW.100Y.COM.TW WWW.100Y.COM.TW WWW.100Y.COM.TW WWW.100Y.COM.TW WWW.100Y.COM.TW WWW.100Y.COM.** 

A more detailed diagram of the power meter is shown below (the I and Q are represented as 16-bit numbers). Experiment of the power meter, is shown below (the 1 and Q are represented as 16-bit 1, 17W<br>
WWW.100Y.COM.TW WWW.100Y.COM.TW WWW.100Y.COM.TW<br>
WW.100Y.COM.TW WWW.100Y.COM.TW WWW.100Y.COM.TW<br>
WW.100Y.COM.TW WWW.100Y.COM.TW W

Texas Instruments

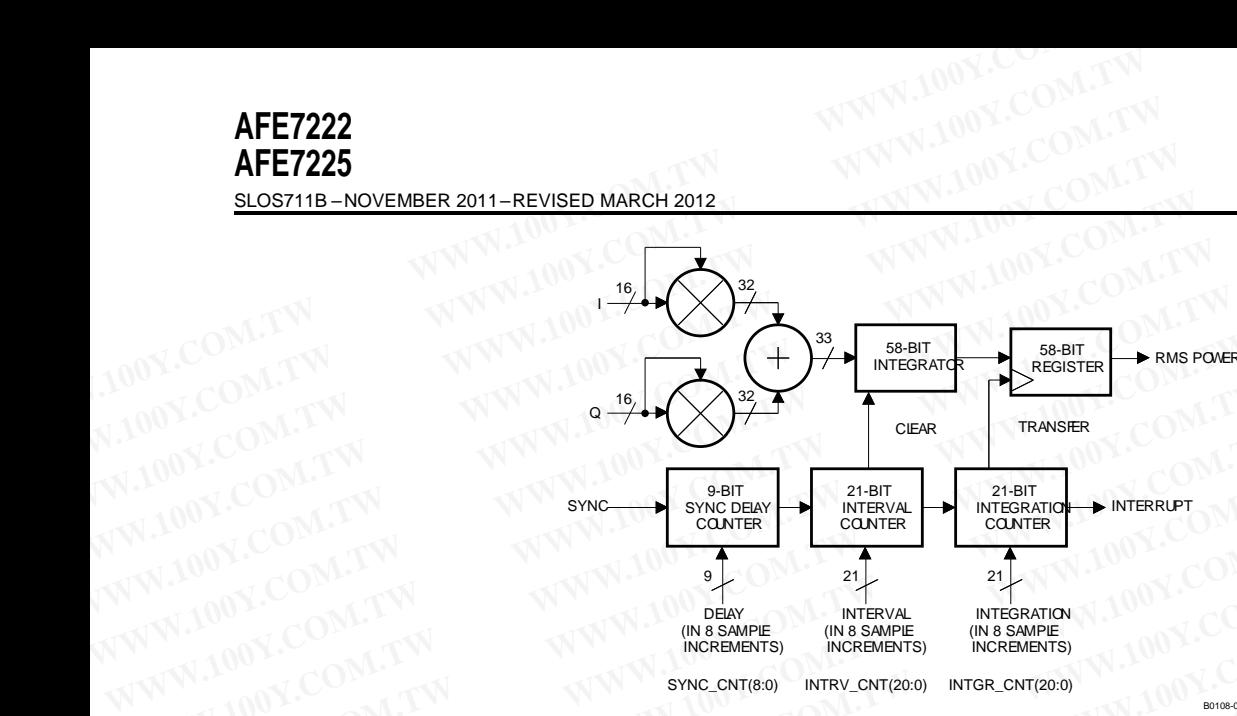

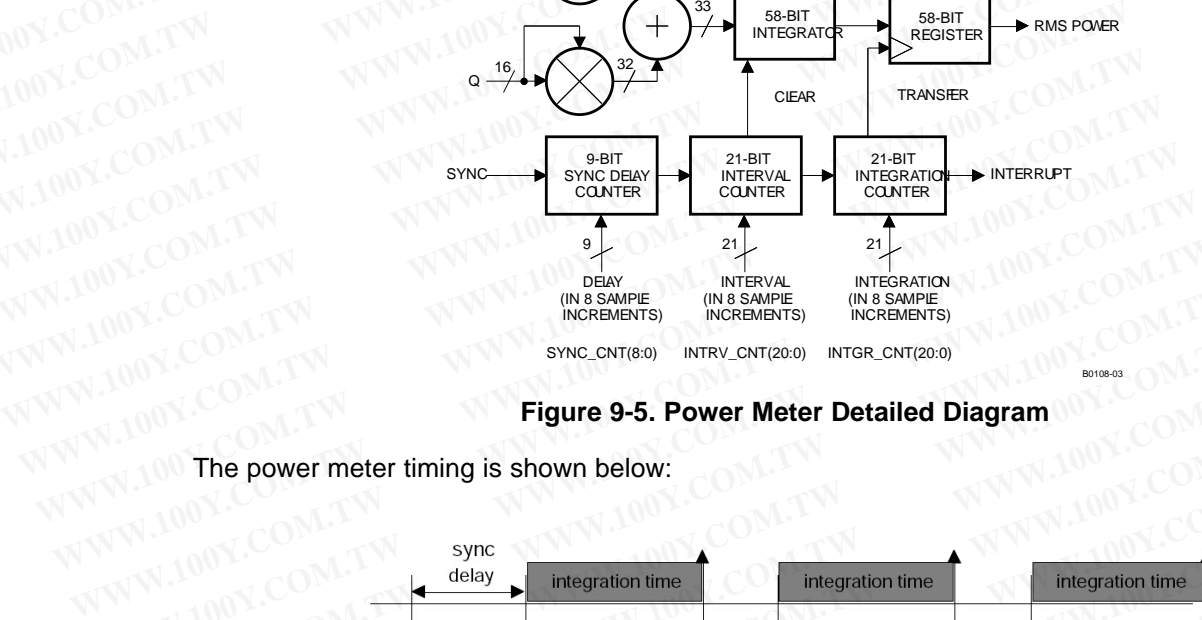

SYNC\_CNT(8:0) INTRV\_CNT(20:0) INTGR\_CNT(20:0)

**Figure 9-5. Power Meter Detailed Diagram**

B0108-03

RMS Power

<span id="page-73-1"></span>The power meter timing is shown below:

**9.8 TRANSMIT SIGNAL CHAIN**

**SYNC** 

<span id="page-73-0"></span>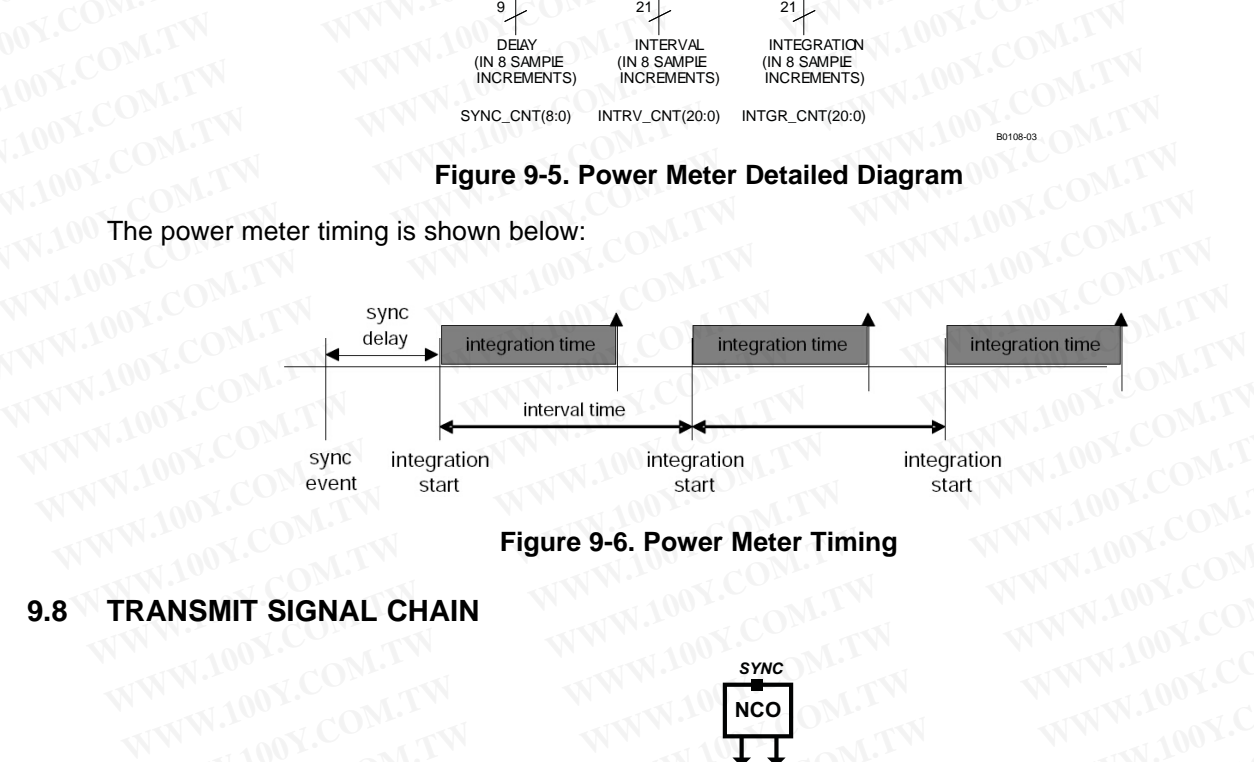

**Figure 9-6. Power Meter Timing**

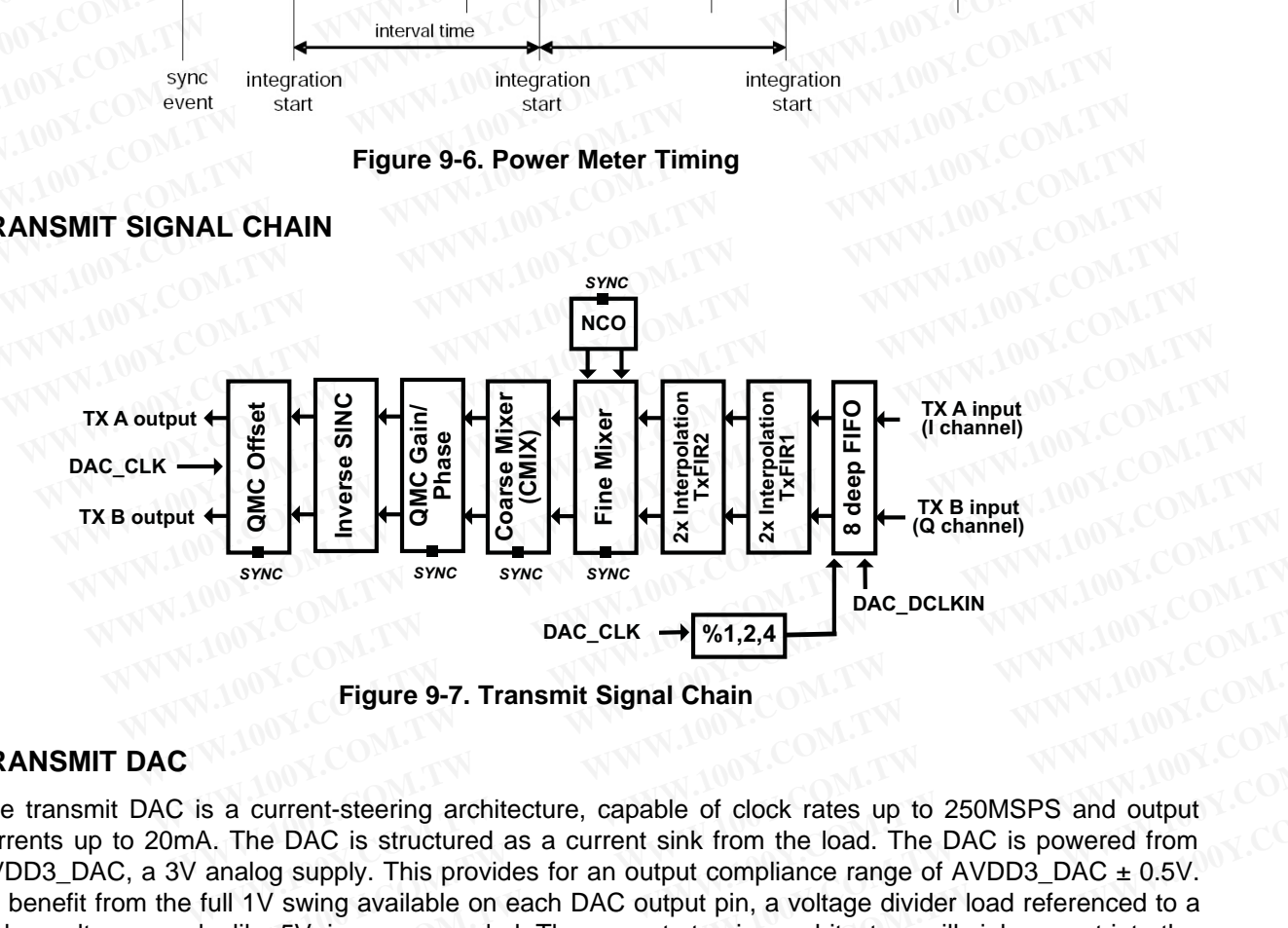

**Figure 9-7. Transmit Signal Chain**

## **9.9 TRANSMIT DAC**

The transmit DAC is a current-steering architecture, capable of clock rates up to 250MSPS and output currents up to 20mA. The DAC is structured as a current sink from the load. The DAC is powered from AVDD3 DAC, a 3V analog supply. This provides for an output compliance range of AVDD3 DAC  $\pm$  0.5V. To benefit from the full 1V swing available on each DAC output pin, a voltage divider load referenced to a higher voltage supply, like 5V, is recommended. The current-steering architecture will sink current into the + and – DAC outputs. The sum of the current will always be equal to the full-scale current. The full scale current is set with a resistor (RBIAS) to ground on the BIASJ pin, and will be equal to **EXECUTE:** SWE THE SWE TO SWE THE SWE THE SWE THE SWE THAND AND DAC\_DCLKIN<br> **Examples 4** Figure 9-7. Transmit Signal Chain<br>
Sa a current-steering architecture, capable of clock rates up to 250MSPS and output<br>
A. The DAC i **Example 19 and 2008 COM. The UNICE COM.**<br> **WATER COM. THE STATE STATE STATE STATE STATE STATE STATE STATE STATE STATE STATE AND A COMPT The DAC is structured as a current sink from the load. The DAC is powered from analog Eigure 9-7. Transmit Signal Chain**<br> **WEIGHT AND THE COMPUTER COMPUTER COMPUTER COMPUTER COMPUTER COMPUTER COMPUTER**<br> **WEIGHT AND A COMPUTER COMPUTER COMPUTER COMPUTER COMPUTER COMPUTER COMPUTER COMPUTER COMPUTER COMPUTER Example 9-7. Transmit Signal Chain**<br> **WEDNC:** is structured as a current sink from the load. The DAC is powered from<br>
log supply. This provides for an output compliance range of AVDD3\_DAC ± 0.5V.<br>
V swing available on ea **Example of clock rates up to 250MSPS and output**<br> **WEDENC is structured as a current sink from the load. The DAC is powered from**<br> **Gy supply.** This provides for an output compliance range of AVDD3\_DAC ± 0.5V.<br> **V** swing **EXECUTE:** The structure as a current sink from the load. The DAC is powered from<br>
supply. This provides for an output compliance range of AVDD3\_DAC ± 0.5V.<br>
swing available on each DAC output pin, a voltage divider load r

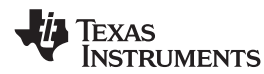

#### $I<sub>OUTFS</sub> = 16 \times (VREF/RBIAS),$  where VREF = 1.2V.

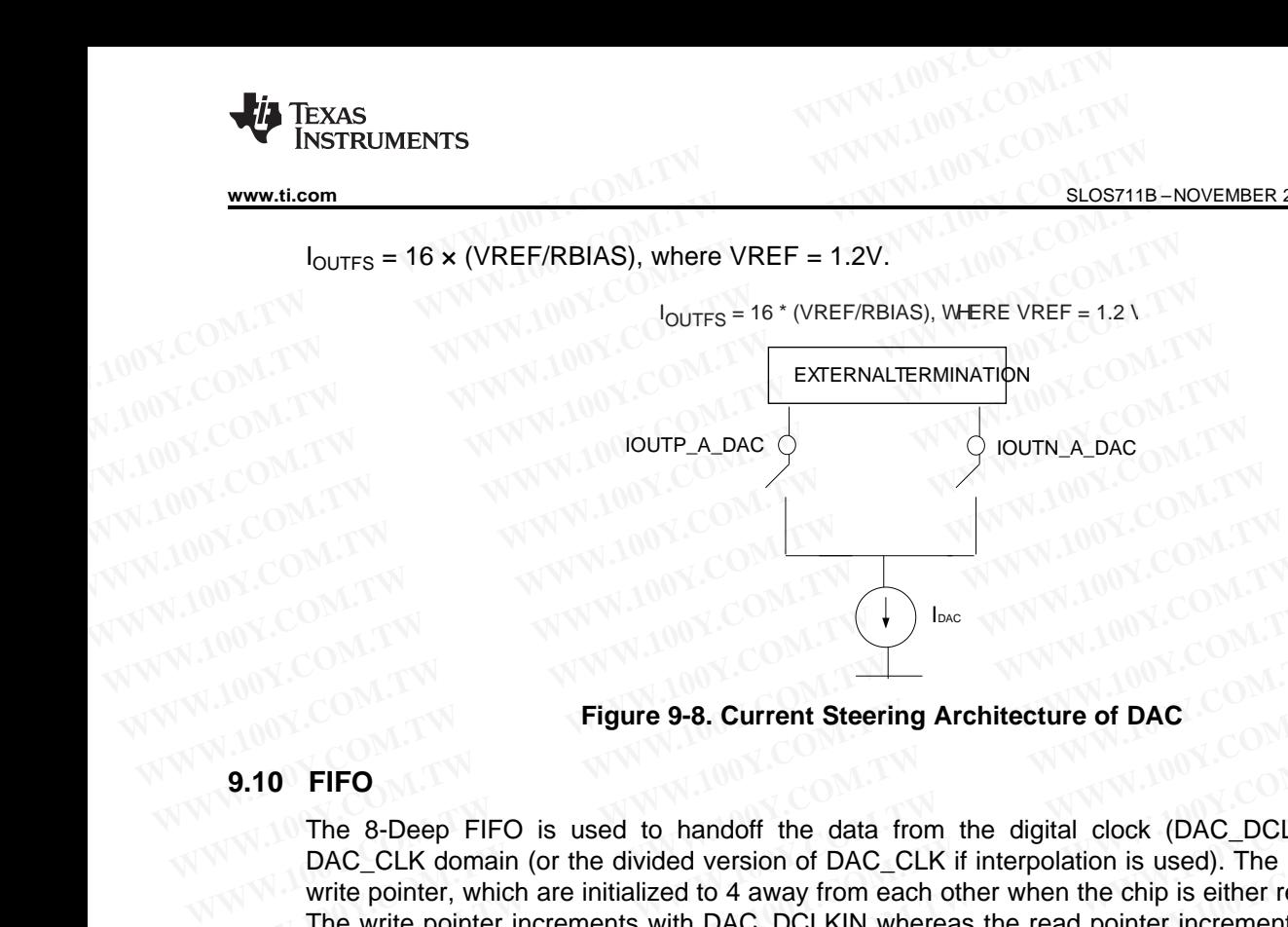

#### **Figure 9-8. Current Steering Architecture of DAC**

## <span id="page-74-1"></span><span id="page-74-0"></span>**9.10 FIFO**

The 8-Deep FIFO is used to handoff the data from the digital clock (DAC\_DCLKIN) domain to the DAC\_CLK domain (or the divided version of DAC\_CLK if interpolation is used). The FIFO has a read and write pointer, which are initialized to 4 away from each other when the chip is either reset or synchronized. The write pointer increments with DAC\_DCLKIN whereas the read pointer increments with DAC\_DCLKIN (or the divided version). Ideally, the read and write pointers maintain the difference of 4. However, if there is a drift in the relative phases of the two clocks, the instantaneous values of the read and write pointers can differ from 4. If the pointers come to within 2 positions of each other, the FIFO can be set to identify that condition as a possible "collision" condition and can shut off the DAC outputs by pulling it to mid code. A stoppage of the input clock can also be detected by the FIFO. **WWW.100Y.COM.TW PRESERVED BACK COMPRESERVED BACK COMPRESERVED BACK COMPRESERVED BACK COMPRESERVED BACK COMPRESERVED BACK COMPRESERVED BACK COMPRESERVED BACK COMPRESERVED BACK COMPRESERVED BACK COMPRESERVED BACK COMPRESERV Example 100Y.COM.**<br> **WE COM.**<br> **WE Figure 9-8. Current Steering Architecture of DAC**<br> **PHFO**<br>
The 8-Deep FIFO is used to handoff the data from the digital clock (DAC\_DCLKIN<br>
DAC\_CLK domain (or the divided version of DAC\_CLK if interpolation is used). The F **Figure 9-8. Current Steering Architecture of DAC**<br> **The 8-Deep FIFO** is used to handoff the data from the digital clock (DAC\_DCLKIN)<br>
DAC\_CLK domain (or the divided version of DAC\_CLK if interpolation is used). The FIFO<br> **The 8-Deep FIFO** is used to handoff the data from the digital clock (DAC\_DCLKIN) c DAC\_CLK domain (or the divided version of DAC\_CLK if interpolation is used). The FIFO his write pointer, which are initialized to 4 away f The 8-Deep FIFO is used to handoff the data from the digital clock (DAC\_DCLKIN) do DAC\_CLK domain (or the divided version of DAC\_CLK if interpolation is used). The FIFO has write pointer, which are initialized to 4 away fr The observer in is used to rianion the data from the digital contexts (*SINC\_DUCINNI*) comes write pointer, which are initialized to 4 away from each other when the chip is either reset or syr<br>The write pointer increments write pointer, which are initialized to 4 away from each other when the chip is either reset or synche write pointer increments with DAC\_DCLKIN whereas the read pointer increments with DAC or the divided version). Ideally, The divided version). Ideally, the read and write pointer increments with DAC\_<br>a drift in the relative phases of the two clocks, the instantaneous values of the read and write<br>a drift in the relative phases of the two cloc drift in the relative phases of the two clocks, the instantaneous values of the read and write p differ from 4. If the pointers come to within 2 positions of each other, the FIFO can be set to i<br>condition as a possible "co

#### **9.11 TRANSMIT INTERPOLATION FILTERS**

The AFE7225/7222 can enable 2x or 4x interpolation using on-chip half-band interpolation filters. The additional oversampling provided by interpolation can be used to reduce the order of the low pass antialiasing filter that follows the transmit DACs or so that the digital carrier can be block shifted by the coarse mixer to a higher output IF. mer from 4. If the pointers come to within 2 positions of each other, the PTPO can be set to to<br>ondition as a possible "collision" condition and can shut off the DAC outputs by pulling it to mid-<br>opage of the input clock c bage of the input clock can also be detected by the FIFO.<br> **SMIT INTERPOLATION FILTERS**<br> **EF7225/7222** can enable 2x or 4x interpolation using on-chip half-band interpolation filters.<br>
FE7225/7222 can enable 2x or 4x inter **WIT INTERPOLATION FILTERS**<br>
E7225/7222 can enable 2x or 4x interpolation using on-chip half-band interpolation filters. T<br>
al oversampling provided by interpolation can be used to reduce the order of the low pass are<br>
fil

While interpolating by a factor of 2, the DAC\_DCLKIN rate should be set to half of the input clock rate.

While interpolating by a factor of 4, the DAC\_DCLKIN rate should be set to one fourth of the input clock rate.

Each channel has two filters TxFIR1, and TxFIR2, of which TxFIR1 alone is enabled in the Interpolate by 2 mode, Both filters are enabled in Intertpolate by 4 mode. The 2 filters in each of the two channels can individually be configured to operate in the 'low pass ' or the high pass mode. By default, all filters are configured to opearate in the low pass mode. The following table lists the address and data mask values to be programmed to configure each of these filters in the high pass mode. 7225/7222 can enable 2x or 4x interpolation using on-chip half-band interpolation filters. The oversampling provided by interpolation can be used to reduce the order of the low pass antiter that follows the transmit DACs o **Exampling provided by interpolation can be used to reduce the order of the low pass anti-<br>
If the transmit DACs or so that the digital carrier can be block shifted by the coarse<br>
igher output IF.<br>
Solating by a factor of** That ionows the transmit DACs or so that the digital carner can be block shifted by the coarse<br>pher output IF.<br>Dating by a factor of 2, the DAC\_DCLKIN rate should be set to half of the input clock rate.<br>Dating by a factor ating by a factor of 2, the DAC\_DCLKIN rate should be set to half of the input clock rate.<br>
ating by a factor of 4, the DAC\_DCLKIN rate should be set to one fourth of the input clock<br>
has two filters TxFIR1, and TxFIR2, of ing by a factor of 4, the DAC\_DCLKIN rate should be set to one fourth of the input clock<br>as two filters TxFIR1, and TxFIR2, of which TxFIR1 alone is enabled in the Interpolate by<br>lters are enabled in Intertpolate by 4 mode **EXECTS** TXFIR1, and TXFIR2, of which TXFIR1 alone is enabled in the Interpolate by<br>
ers are enabled in Intertpolate by 4 mode. The 2 filters in each of the two channels can<br>
pointiqured to operate in the 'low pass ' or th two filters TxFIR1, and TxFIR2, of which TxFIR1 alone is enabled in the Interpolate by<br>
S are enabled in Intertpolate by 4 mode. The 2 filters in each of the two channels can<br>
figured to operate in the 'low pass ' or the h are enabled in Intertpolate by 4 mode. The 2 filters in each of the two channels can<br>gured to operate in the 'low pass ' or the high pass mode. By default, all filters are<br>ate in the low pass mode. The following table list

TXFIR1 is a 43 tap half-band filter. The transition band is from 0.4 to 0.6 of  $F_{CLKFIR1}/2$ , and the stop band attenuation is 70 dB. Pass band ripple is less than 0.1dB. It has the following coefficients (listed only up to the middle one) **Example 10 In the low pass mode. The following table lists the address and data mask values configure each of these filters in the high pass mode.<br>
alf-band filter. The transition band is from 0.4 to 0.6 of F<sub>CLKFIR1</sub>/2,** ontigure each of these filters in the high pass mode.<br> **If-band filter. The transition band is from 0.4 to 0.6 of F<sub>CLKFIR1</sub>/2, and the stop band<br>
ass band ripple is less than 0.1dB. It has the following coefficients (list** band filter. The transition band is from 0.4 to 0.6 of F<sub>CLKFIR1</sub>/2, and the stop band<br>
ss band ripple is less than 0.1dB. It has the following coefficients (listed only up to<br>
er 1)<br>
73 0 –143 0 254 0 –426 0 685 0 –1090 0

TXFIR1 (interpolation filter 1) coefficients = [12 0 –33 0 73 0 –143 0 254 0 –426 0 685 0 –1090 0 1781 0 –3286 0 10365 16384 ] **Example 12 Community Community Community Community Community Community Community Community Community Community Community Community Community Community Community Community Community Community Community Community Community WWW.100Y.CO[M](http://www.go-dsp.com/forms/techdoc/doc_feedback.htm?litnum=SLOS711B&partnum=AFE7222).TWR/100Y.COM.TWR/100Y.COM.TWR/100Y.COM.TWR/100Y.COM.TWR/100Y.COM.TWR/100Y.COM.TWR/100Y.COM.TWR/100Y.COM<br>
<b>WWW.100Y.COM.TWR/100Y.COM.TWR/100Y.COM.TWR/100Y.COM.TWR/100Y.COM.TWR/100Y.COM.TWR/100Y.COM.TWR/100Y.CO** 

The frequency response is shown below.

Texas **INSTRUMENTS** 

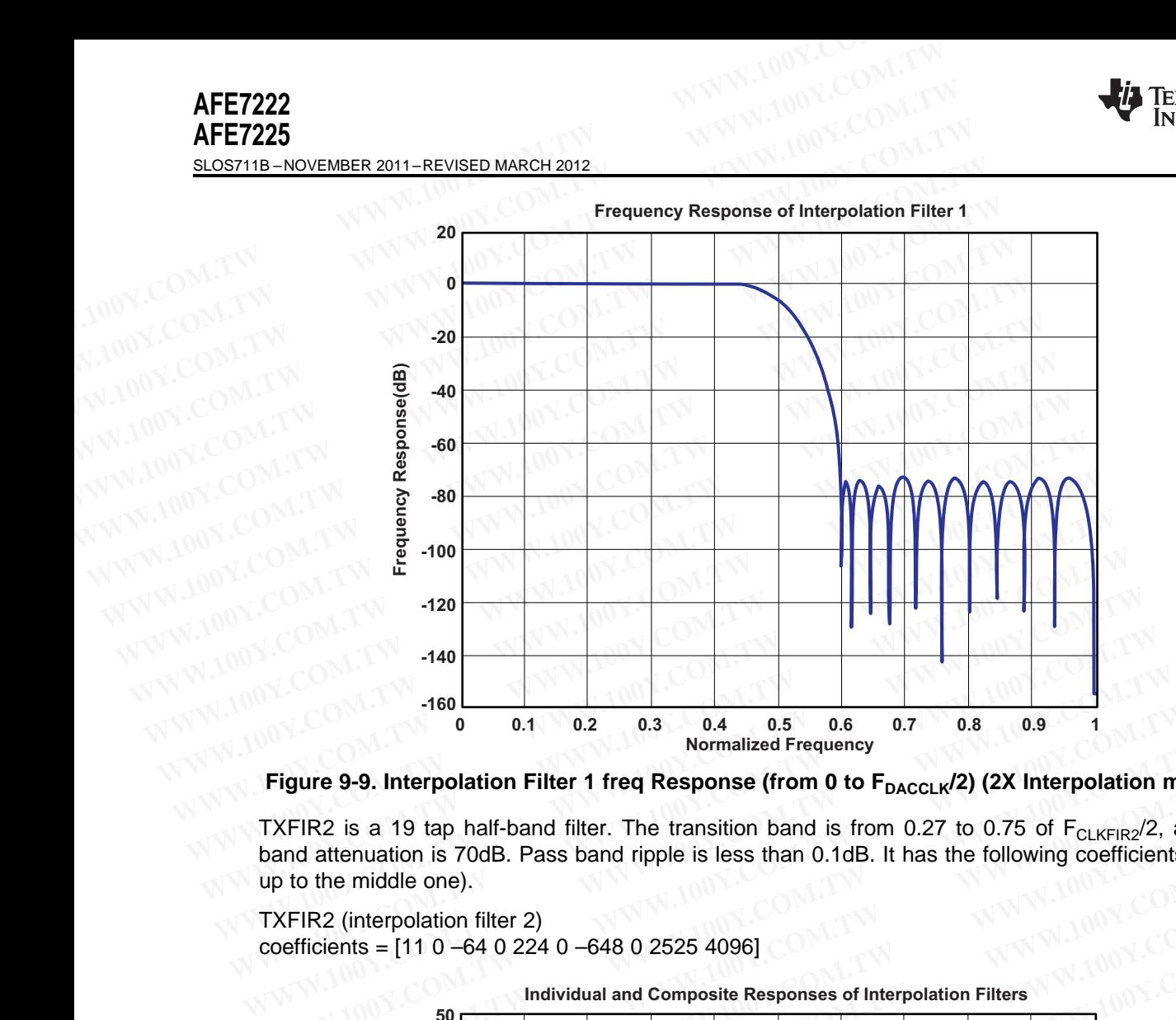

**Figure 9-9. Interpolation Filter 1 freq Response (from 0 to FDACCLK/2) (2X Interpolation mode)**

TXFIR2 is a 19 tap half-band filter. The transition band is from 0.27 to 0.75 of  $F_{CLKFIR2}/2$ , and the stop band attenuation is 70dB. Pass band ripple is less than 0.1dB. It has the following coefficients (listed only up to the middle one). **Eigure 9-9. Interpolation Filter 1 freq Response (from 0 to**  $F_{\text{DACCLK}}/2$ **) (2X Interpolation metric 1 freq Response (from 0 to**  $F_{\text{DACCLK}}/2$ **) (2X Interpolation metric TXFIR2 is a 19 tap half-band filter. The transition** 

## TXFIR2 (interpolation filter 2) coefficients = [11 0 –64 0 224 0 –648 0 2525 4096]

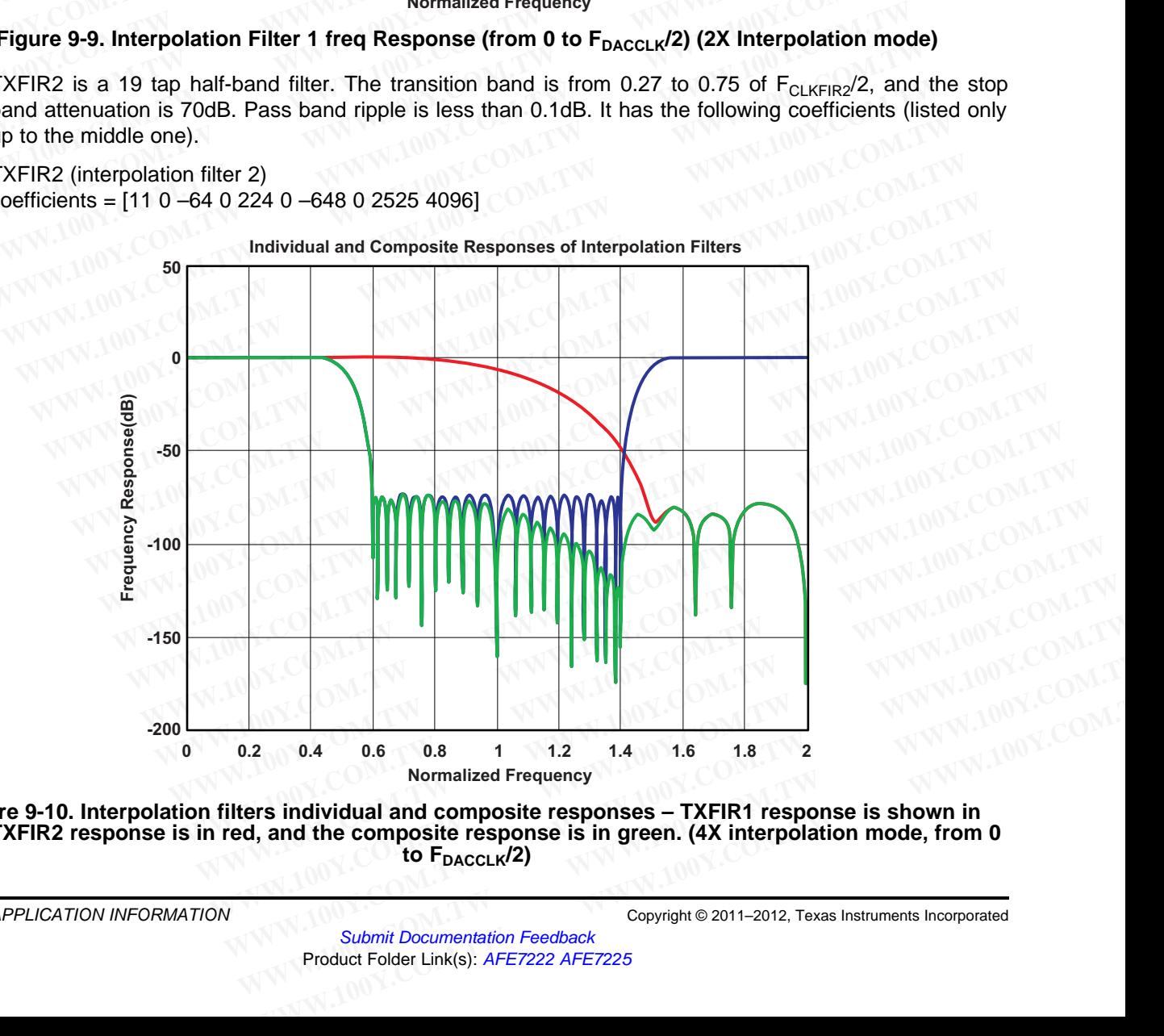

![](_page_75_Figure_8.jpeg)

![](_page_76_Picture_0.jpeg)

## **9.12 TRANSMIT FINE FREQUENCY MIXER (FMIX)**

The fine mixer uses a Numerically Controlled Oscillator (NCO) to generate two complementary outputs of a finely programmable frequency, which is then mixed with the A and B inputs to generate complex outputs. **WWW.ti.com**<br> **WWW.ti.com**<br> **WWW.ti.com**<br> **9.12 TRANSMIT FINE FREQUENCY MIXER (FMIX)**<br>
The fine mixer uses a Numerically Controlled Oscillator (NCO) to ge<br>
a finely programmable frequency, which is then mixed with the A<br>
o **WWW.100Y.COM.TW INSTRUMENTS**<br>
WWW.100Y.COM.TW **WWW.100Y.COM.TW**<br> **WWW.100Y.COM.TW PINE FREQUENCY MIXER (FMIX)**<br>
The fine mixer uses a Numerically Controlled Oscillator (NCO) to general a finely programmable frequency, wh **WWW.100Y.COM.**<br>
WE TRANSMIT FINE FREQUENCY MIXER (FMIX)<br>
The fine mixer uses a Numerically Controlled Oscillator (NCO) to gener<br>
a finely programmable frequency, which is then mixed with the A and<br>
outputs.<br>
The mixer com **WWW.ti.com**<br> **WWW.ti.com**<br> **WWW.ti.com**<br> **WWW.100YERE SEQUENCY MIXER (FMIX)**<br>
The fine mixer uses a Numerically Controlled Oscillator (NCO) to genera<br>
a finely programmable frequency, which is then mixed with the A and<br> **EXECTED SETTLE SETTLE SETTLE FREQUENCY MIXER (FMIX)**<br>
The fine mixer uses a Numerically Controlled Oscillator (NCO) to generate<br>
a finely programmable frequency, which is then mixed with the A and<br>
outputs.<br>
The mixer co 9.12 **TRANSMIT FINE FREQUENCY MIXER (FMIX)**<br>
The fine mixer uses a Numerically Controlled Oscillator (NCO) to generate the airely programmable frequency, which is then mixed with the A and E outputs.<br>
The mixer computes t The fine mixer uses a Numerically Controlled Oscillator (NCO) to generate twe a finely programmable frequency, which is then mixed with the A and B outputs.<br>
The mixer computes two outputs as follows:<br>
Output  $I = {Acos(\omega_{mix}t$ 

The mixer computes two outputs as follows:

Output  $I = \{A\cos(\omega_{mix}t) - B\sin(\omega_{mix}t)\}\$ and

Output  $Q = \{Asin(\omega_{mix}t) + Bcos(\omega_{mix}t)\}\$ 

where  $\omega_{\text{mix}}$  is the programmed fine frequency.

The NCO has a 32 bit frequency register, and a 20 bit phase register. The 32 bit frequency register can be used to set the mixing frequency over a range of  $\pm$ Fs/2 in steps of Fs/2<sup>32</sup>. **EXECUTE:** The mixer computes two outputs as follows:<br>
The mixer computes two outputs as follows:<br>
Output  $I = {Acos(\omega_{mix}t) - B sin(\omega_{mix}t)}$  and<br>
Output  $Q = {Asin(\omega_{mix}t) + Bcos(\omega_{mix}t)}$ <br>
where  $\omega_{mix}$  is the programmed fine frequency.<br>
The

#### **9.13 TRANSMIT COARSE FREQUENCY MIXER**

The transmit path contains an optional  $\pm F_{\text{DACCLK}}/4$  coarse digital frequency mixer. An example of its use is the processing of an input pattern to the AFE7225/7222 at or near baseband. The digital mixer can move the carrier or block of carriers to a higher IF after interpolation. This is useful especially in quadrature modulation as it creates more separation between the wanted signal and its image, making it easier to filter the unwanted image at RF after the analog quadrature modulator. **EXECUTE AND MANUTE CONFIDENTIAL COMPUTER The mixer computes two outputs as follows:**<br>  $\begin{array}{r}\n\text{Output I} = \{\text{Acos}(\omega_{\text{mix}}t) + \text{Bcos}(\omega_{\text{mix}}t)\} \\
\text{Output Q} = \{\text{Asin}(\omega_{\text{mix}}t) + \text{Bcos}(\omega_{\text{mix}}t)\} \\
\text{where } \omega_{\text{mix}} \text{ is the programmed fine frequency.}\n\end{array}$ <br>
The NCO **EXECUTE ACOS(W<sub>mix</sub>t) = B sin(W<sub>mix</sub>t)} and<br>
Output I = {Acos(W<sub>mix</sub>t) = B sin(W<sub>mix</sub>t)} and<br>
Output Q = {Asin(W<sub>mix</sub>t) + Bcos(W<sub>mix</sub>t)}<br>
The NCO has a 32 bit frequency register, and a 20 bit phase register. The 32 bit f** Output  $Q = {Asin(\omega_{mix}t) + Bcos(\omega_{mix}t)}$ <br>where  $\omega_{mix}$  is the programmed fine frequency.<br>The NCO has a 32 bit frequency register, and a 20 bit phase register. The 32 bit fre<br>used to set the mixing frequency over a range of ±Fs/2 i Where  $\omega_{mix}$  is the programmed tine trequency.<br>
The NCO has a 32 bit frequency register, and a 20 bit phase register. The 32 bit frequence used to set the mixing frequency over a range of ±Fs/2 in steps of Fs/2<sup>32</sup>.<br> **9.** The NCO has a 32 bit frequency register, and a 20 bit phase register. The 32 bit frequence used to set the mixing frequency over a range of ±Fs/2 in steps of Fs/2<sup>32</sup>.<br>
9.13 **TRANSMIT COARSE FREQUENCY MIXER**<br>
The transmit

![](_page_76_Picture_1488.jpeg)

(1) A and B are the inputs to the CMIX block. Iout and Qout are the outputs.

#### **9.14 TRANSMIT INVERSE SINC FILTER**

The inverse SINC filter is 9-tap and has a response that is inverse of the natural DAC droop versus frequency (due to  $sin(x)/x$  roll-off caused by zero-order hold of DAC sampling. It uses the same coefficients as in DAC5688. The inverse sinc filter has a gain > 1 at all frequencies. Therefore, the signal input to the inverse SINC must be reduced from full scale to prevent saturation in the filter. The amount of backoff required depends on the signal frequency, and is set such that at the signal frequencies the combination of the input signal and filter response is less than 1 (0dB). For example, if the signal input to the inverse SINC filter is at  $F_{DACCLK}/4$ , the response of the inverse SINC is 0.9 dB, and the signal must be backed off from full scale by 0.9 dB. The gain function in the QMC block can be used to reduce the amplitude of the input signal. The coefficients are same as those in the inverse SINC filter in DAC5688 (listed only up to the middle one). **WEIGHT COMEVALUTER**<br>  $+5/4$ <br>  $\frac{1}{200} + (-4) + 8, -8, -8, +8, -8)$ <br>  $-5/4$ <br>  $\frac{1}{200} + (-4) + 8, -8, -8, -8)$ <br>  $-5/4$ <br>  $\frac{1}{200} + (-4) + 8, -8, -8, -8, +8)$ <br>  $\frac{1}{200} + (-4) + 8, -8, -8, +8)$ <br>  $\frac{1}{200} + (-4) + 8, -8, -8, +8)$ <br>  $\frac{1}{200} + (-4) + 8, -$ **Example 1** FS/4<br> **WEBUTE:** FS/4<br> **WEBUTE:** FS/4<br> **WEBUTE:** FS/4<br> **WEBUTE:** THER<br> **WEBUTE:** THER<br> **WEBUTE:** THER<br>
THER<br>
THER<br>
THER<br>
THER<br>
THER<br>
THER<br>
THER<br>
THER<br>
THER<br>
THER<br>
THER<br>
THER<br>
THER<br>
THER<br>
THER<br>
THER<br>
THER<br>
THER<br> FS/4  $\frac{100 \text{U} + \{+\}, -A, -B, +A\}}{00 \text{U} + \{+\}, -A, -B, +A\}}$ <br>
the inputs to the CMIX block. lout and Qout are the outputs.<br> **SMIT INVERSE SINC FILTER**<br>
verse SINC filter is 9-tap and has a response that is inverse of the natu ne inputs to the CMIX block. lout and Qout are the outputs.<br> **WIIT INVERSE SINC FILTER**<br>
Prese SINC filter is 9-tap and has a response that is inverse of the natural DAC droop vers<br>
by (due to  $\sin(x)/x$  roll-off caused by ze **MIT INVERSE SINC FILTER**<br>se SINC filter is 9-tap and has a response that is inverse of the natural DAC droop versu<br>(due to sin(x)/x roll-off caused by zero-order hold of DAC sampling. It uses the same<br>is as in DAC5688. T **EXECUTE:** Since Since it is inverse of the natural DAC droop versus (due to  $\sin(x)/x$  roll-off caused by zero-order hold of DAC sampling. It uses the same as in DAC5688. The inverse sinc filter has a gain > 1 at all freque **Example 10 sin(x)/x roll-off caused by zero-order hold of DAC sampling. It uses the same is in DAC5688. The inverse sinc filter has a gain > 1 at all frequencies. Therefore, the signal inverse SINC must be reduced from fu** WWW.100Y.COM. The mount be reduced from full scale to prevent staturation in the filter. The amount of the input signal and filter response is less than 1 (0dB). For example, if the signal find to NC filter is at  $F_{\text{DACCL$ **EXERCITE IS A COM. TWO WANT WANT NOY.COM.TW COM.TW WWW.100Y.COM.TW REVIVED BY COM.TW REVIVED BY COM.TW REVIVED BY COMPANY NURVED NURVED NURVED NURVED NURVED NURVED NURVED NURVED NURVED NURVED NURVED NURVED NURVED NURVED N Example, it in exploration in the signal must be.**<br> **Example, it in exploration in the Since of the inverse SINC is 0.9 dB, and the signal must be.<br>
<b>COM.TW 100Y.COM.TW ANNUAL COM.TW ANNUAL COMPONENT WANNUAL COMPONENT WAR WWW.100Y.COM.TW WWW.100Y.COM.TW WWW.100Y.COM.TW WWW.100Y.COM.TW WWW.100Y.COM.TW WWW.100Y.COM.TW WWW.100Y.COM.TW WWW.100Y.COM.TW WWW.100Y.COM.TW WWW.100Y.COM.TW WWW.100Y.COM.TW WWW.100Y.COM.TW WWW.100Y.COM.TW WWW.100Y.COM.TW WWW.100Y.COM.TW WWW.100Y.COM.TW WWW.100Y.COM.** 

Coefficients =  $[1 -4 13 -50 592]$ 

Its frequency response is shown below: **E. S. S92 J. T.W WWW.100Y.COM.TW WWW.100Y.COM.TW WWW.100Y.COM.TW WWW.100Y.COM.TW WWW.100Y.COM.TW WWW.100Y.COM.TW WWW.100Y.COM.TW WWW.100Y.COM.TW WWW.100Y.COM.TW WWW.100Y.COM.TW WWW.100Y.COM.TW WWW.100Y.COM.TW WWW.100Y.COM** 

![](_page_77_Picture_1.jpeg)

![](_page_77_Figure_3.jpeg)

**Figure 9-11. Inverse SINC Filter Frequency Response (0 to Fdac/2)**

#### **9.15 QUADRATURE MODULATION CORRECTION (QMC) – SIMILAR FOR TRANSMIT AND RECEIVE**

The Quadrature Modulator Correction (QMC) block provides a means for changing the phase balance of the complex signal to compensate for I and Q imbalance present in an analog quadrature modulator. The block diagram for the QMC block is shown below. The QMC block contains 3 programmable parameters. Registers QMC\_GAINA(10:0) and QMC\_GAINB(10:0) control the I and Q path gains and are 11 bit values with a range of 0 to 1.99. The gain adjustment value is determined by dividing the register value by 1024. A value of 1024 is therefore a gain of 1, a value of 512 is a gain of 0.5 and a value of 2047 is a gain of 1.99. Note that the I and Q gain can also be controlled by setting the DAC full scale output current. Register QMC\_PHASE(9:0) controls the phase imbalance between I and Q and is a 10-bit value with a range of –0.125 to +0.125 that is multiplied by the Q sample and added to the I sample. **WWW.100YERRENDER MODULATION CORRECTION (COM. 10.2008)**<br> **WARFATURE MODULATION CORRECTION (QMC) – SIMILAR FOR TRANSMIT<br>
RECEIVE<br>
The Quadrature Modulator Correction (QMC) block provides a means for changing the phas<br>
the c WWW.100YERREMONAL COMPRESS CONTRANS NOTES COMPRESS CONTRANS NOT Figure 9-11. Inverse SINC Filter Frequency Response (0 to F<sub>dac</sub>/2)<br>
<b>WADRATURE MODULATION CORRECTION (QMC)** – SIMILAR FOR TRANSMIT A<br>
RECEIVE<br>
The Quadratur **Example 11. Inverse SINC Filter Frequency Response (0 to**  $F_{\text{da}}/2$ **)<br>
<b>WADRATURE MODULATION CORRECTION (QMC) – SIMILAR FOR TRANSMIT ANECEIVE**<br>
The Quadrature Modulator Correction (QMC) block provides a means for changin **EXECT THE SECT THE SECT TO ANDEL THE SECT ON CORRECTION** (QMC) – SIMILAR FOR TRANSMIT AND ECEIVE<br>
ECEIVE<br>
EQUADIRATURE MODULATION CORRECTION (QMC) – SIMILAR FOR TRANSMIT ANI<br>
EQUADIRATURE MODULATION CORRECTION (QMC) – SI **ADRATURE MODULATION CORRECTION (QMC) – SIMILAR FOR TRANSMIT AND CEIVE**<br>Cuadrature Modulator Correction (QMC) block provides a means for changing the phase balacomplex signal to compensate for I and Q imbalance present in **EIVE**<br>
Duadrature Modulator Correction (QMC) block provides a means for changing the phase balar<br>
omplex signal to compensate for I and Q imbalance present in an analog quadrature modulator<br>
diagram for the QMC block is MARTHUR MODIATOR COMES TO THE QUALITY OF COMES TO THE COMES TO THE COMES TO THE COMES SOMETHING THE COMES SOMETHING THE COMES SOMETHING THE COMES TO THE QUALITY OF COMES CONTINUES TO THE QUALITY OF COMES TO THE QUALITY OF **EXERCIS 100Y.** The QMC block contains 3 programmable parametes QMC\_GAINA(10:0) and QMC\_GAINB(10:0) control the I and Q path gains and are 11 bit valuation and Q bit 1.99. The gain adjustment value is determined by dividin QMC\_GAINA(10:0) and QMC\_GAINB(10:0) control the I and Q path gams and are 11 bit value<br>ge of 0 to 1.99. The gain adjustment value is determined by dividing the register value by 1024<br>is therefore a gain of 1, a value of 5

![](_page_77_Figure_7.jpeg)

**Figure 9-12. QMC Block Diagram**

![](_page_78_Picture_0.jpeg)

#### **9.16 DIGITAL OFFSET CONTROL**

Registers QMC\_OFFSETA(12:0) and QMC\_OFFSETB(12:0) control the A and B path offsets and are 13 bit values with a range of -4096 to 4095. The offset adjustment value is got by dividing the register value by 16, so the range of the offset adjustment is ±256 LSB. The DAC offset value adds a digital offset to the digital data before digital-to-analog conversion. The data and offset values are LSB aligned. **WWW.ti.com**<br> **WWW.ti.com**<br> **WWW.ti.com**<br> **WWW.ti.com**<br> **WWW.ti.com**<br> **WWW.ti.com**<br> **WWW.ti.com**<br> **Registers QMC\_OFFSETA(12:0) and QMC\_OFFSETB(12:0) control<br>
bit values with a range of -4096 to 4095. The offset adjustment WWW.100Y.COM.TW PROFILE COM.TW PROFILE COMPROL**<br> **WWW.100Y.COM.TW PROFILE COMPROL**<br> **WARFRUMENTS**<br> **WARFRUMENTS**<br> **WARFRUMENTS**<br> **Registers QMC\_OFFSETA(12:0)** and QMC\_OFFSETB(12:0) control the bit values with a range of -WW.ti.com<br>
WWW.ti.com<br>
9.16 DIGITAL OFFSET CONTROL<br>
Registers QMC\_OFFSETA(12:0) and QMC\_OFFSETB(12:0) control the<br>
bit values with a range of -4096 to 4095. The offset adjustment value is<br>
by 16, so the range of the offset **WWW.100Y.COM.TW PRESET CONTROL**<br> **WWW.100Y.COM.TROL**<br> **WWW.100Y.COM.TROL**<br> **WWW.100Y.COM.TW PRESET CONTROL**<br>
bit values with a range of -4096 to 4095. The offset adjustment value is<br>
by 16, so the range of the offset adj **EXAMPLE 100Y.COM.TROL**<br> **WWW.100Y.COM.TROL**<br> **Registers QMC\_OFFSETA(12:0) and QMC\_OFFSETB(12:0) control the A**<br>
bit values with a range of -4096 to 4095. The offset adjustment value is grid by 16, so the range of the offs

![](_page_78_Figure_5.jpeg)

**Figure 9-13. Digital Offset Block Diagram**

#### **9.17 SYNCHRONIZING MULTIPLE CHIPS**

The AFE722x has a SYNC pin that can be used to synchronize multiple chips. When such synchronization is not required, the SYNC pin can be tied to ground (or in the case of differential SYNC input, tie SYNCINP to logic low and SYNCINN to logic high). **EDATAIN AND ATAIN AND BULLER COMPRETE**<br> **WWW.COM.TW PEDATAIN AND ATAIN AND ATAINMENT COMPRETE**<br> **WWW.COM.TW Figure 9-13. Digital Offset Block Diagram**<br> **WWW.COM.TW Figure 9-13. Digital Offset Block Diagram**<br> **WWW.COM.TW F Example 13. Digital Offset Block Diagram**<br> **WWW.COM.TW Property Supplies to the SYNC pin that can be used to synchronize multiple chips. When such is not required, the SYNC pin that can be used to synchronize multiple chi** 

On the transmit side, several blocks need to be synchronized. These include the clock divider, FIFO read and write pointersm, coarse mixer mixing phase, NCO phase, power meter, QMC gain/ phase correction block. Note however that all these blocks can function even without synchronization. **Example 13. Digital Offset Block Diagram 100Y.COM.**<br> **WE COM. TWO FIGURE CHIPS**<br> **WE AFE722x has a SYNC pin that can be used to synchronize multiple chips. When such is not required, the SYNC pin can be tied to ground (or Example 13. Digital Offset Block Diagram**<br> **WEST SYNCHRONIZING MULTIPLE CHIPS**<br>
The AFE722x has a SYNC pin that can be used to synchronize multiple chips. When such sy<br>
is not required, the SYNC pin can be tied to ground

The simplest way to synchronize all blocks is using the global synchronizing mode, which is enabled by default. The synchronization source, by default, is the SYNC pin. A rising edge on the SYNC pin will cause all blocks to be synced in an order that is internally controlled. The synchronization source can also be set to a serial interface bit (TX\_GLOBAL\_SYNC\_SRC and RX\_GLOBAL\_SYNC\_SRC). When using the serial interface bit, a 0-1 transition on the register bit triggers syncing. **SYNCHRONIZING MULTIPLE CHIPS**<br>
The AFE722x has a SYNC pin that can be used to synchronize multiple chips. When such sy<br>
is not required, the SYNC pin can be tied to ground (or in the case of differential SYN<br>
SYNCINP to l **SYNCHRONIZING MULTIPLE CHIPS**<br>The AFE722x has a SYNC pin that can be used to synchronize multiple chips. When such sync<br>is not required, the SYNC pin can be tied to ground (or in the case of differential SYNC<br>SYNCINP to l The AFE722x has a SYNC pin that can be used to synchronize multiple chips. When such synch and to and synch and to ground (or in the case of differential SYNC SYNCINP to logic low and SYNCINN to logic high).<br>
WHE THE COM T **Example 10** We set to logic low and SYNCINN to logic high).<br>
WEINP to logic low and SYNCINN to logic high).<br>
The transmit side, several blocks need to be synchronized. These include the clock divider, FI<br>
d write pointers the transmit side, several blocks need to be synchronized. These include the clock divider, FIF write pointersm, coarse mixer mixing phase, NCO phase, power meter, QMC gain/ phase cor<br>k. Note however that all these blocks write pointersm, coarse mixer mixing phase, NCO phase, power meter, QMC gain/ phase corre. Note however that all these blocks can function even without synchronization.<br>
Simplest way to synchronize all blocks is using the Wore invever trat all these blocks carl function evert without synchronization.<br>
The synchronization source, by default, is the SYNC pin. A rising edge on the SYNC pin<br>
all blocks to be synced in an order that is internall

In most cases, global synchronizing mode is sufficient. However, each block can be independently synchronized by disabling the global synchronization modes (TX\_GLOBAL\_SYNC\_DIS and RX GLOBAL SYNC DIS) and enabling the block-specific synchronization register controls. The blockspecific synchronization can also be done either using the SYNC pin or using 0-1 transitions on specific register bits. plest way to synchronize an blocks is using the global synchronizing mode, which is enabled The synchronization source, by default, is the SYNC pin v I blocks to be synced in an order that is internally controlled. The syn blocks to be synced in an order that is internally controlled. The synchronization source can alse a serial interface bit (TX\_GLOBAL\_SYNC\_SRC and RX\_GLOBAL\_SYNC\_SRC). When using interface bit, a 0-1 transition on the regis **Examination on the register of the CMC COBAL STNC COBAL STNC SKC).** When using terface bit, a 0-1 transition on the register bit triggers syncing.<br>
Sess, global synchronizing mode is sufficient. However, each block can be es, global synchronizing mode is sufficient. However, each block can be independently<br>
I by disabling the global synchronization modes (TX\_GLOBAL\_SYNC\_DIS and<br>
\_SYNC\_DIS) and enabling the block-specific synchronization reg by disabling the global synchronization modes (TX\_GLOBAL\_SYNC\_DIS and<br>SYNC\_DIS) and enabling the block-specific synchronization register controls. The block-<br>ronization can also be done either using the SYNC pin or using 0

For some blocks, there is an option to specify whether or not syncing is neede. An example is the QMC offset register control. When syncing is specified as not needed, the values in the QMC offset register are applied as soon as they are written into. However when syncing is specified as needed, the values written into this register are applied to the block only when a valid SYNC pulse is applied. **EXAMPLE DIST and enabling the block-specific synchronization register controls. The block-<br>
Show inization can also be done either using the SYNC pin or using 0-1 transitions on specific<br>
s, there is an option to specify Example is an option to specify whether or not syncing is neede. An example is the QMC (for the syncing is specified as not needed, the values in the QMC offset register are as they are written into. However when syncing** there is an option to specify whether or not syncing is neede. An example is the QMC<br>
rol. When syncing is specified as not needed, the values in the QMC offset register are<br>
they are written into. However when syncing is **Solution** when syncing is specified as not needed, the values in the QMC offset register are they are written into. However when syncing is specified as needed, the values written applied to the block only when a valid SY

When applying block specific syncing, it is recommended that the following order be followed:

- 1. Synchronize the clock divider first
- 2. Synchronize the FIFO next
- 3. Synchronize all other other blocks next in no specific order

The effect on synchronizing on various blocks is listed below:

- **FIFO** the write pointer is reset to zero and the read pointer is reset to 4.
- **QMC offset correction –** The QMC offset correction values programmed into the serial interface registers are loaded into the block **Example id to the block only when a valid SYNC pulse is applied.**<br> **Specific syncing, it is recommended that the following order be followed:**<br> **WEXELAY IDENT UNITED NEXT IFO next**<br> **WEXELAY IDENT IFO next**<br> **WEXELAY IDEN Example 100YER CONTROLLER Spring, it is recommended that the following order be followed:**<br>
CO next<br>
FO next<br>
ar other blocks next in no specific order<br>
izing on various blocks is listed below:<br>
inter is reset to zero and **WE divider first**<br> **WE divider first**<br> **WE divider blocks next in no specific order 100Y.COM.TW<br>
<b>WE dividend the blocks is listed below:**<br> **WE dividend the block offset correction values programmed into the serial interf WHERE BLOCKS NEXT IN THE READ SERVERT AND SERVERT ASSESS IN STRENGTHER AREA COMPOSED AS IN THE READ COMPOSED THE COMCO offset correction values programmed into the serial interface to the block<br>
<b>WERE ANC** offset correcti **WEB THE BUCKS TEXT IT TO SPECIEC OTGET**<br> **WAT – The Q[M](http://www.go-dsp.com/forms/techdoc/doc_feedback.htm?litnum=SLOS711B&partnum=AFE7222)C offset correction values programmed into the serial interface**<br> **THE QMC offset correction values programmed into the serial interface**<br> **THE CMC offset correction v**
- **QMC Gain/ Phase correction block –** The gain and phase correction values programmed into the serial interface registers are loaded into the block

**[AFE7222](http://www.ti.com/product/afe7222?qgpn=afe7222) [AFE7225](http://www.ti.com/product/afe7225?qgpn=afe7225)** SLOS711B –NOVEMBER 2011–REVISED MARCH 2012 **WWW.TOWNERED AREAS** 

- **Fine mixer –** The NCO frequency and phase register values programmed into the serial interface registers are loaded into the block. Also the NCO phase accumulator is initialized to the programmed phase offset. **AFE7222**<br>
<u>SLOS711B-NOVEMBER 2011-REVISED MARCH 2012</u><br>
• Fine mixer – The NCO frequency and phase register values registers are loaded into the block. Also the NCO phase accumu<br>
phase offset.<br>
• Coarse mixer – The phase p **AFE7222**<br> **AFE7225**<br> **EXECUTE ANOYMMER 2011-REVISED MARCH 2012**<br>
• Fine mixer – The NCO frequency and phase register values pregisters are loaded into the block. Also the NCO phase accumula<br>
• Coarse mixer – The phase pro **AFE7222**<br> **WWW.100Y.COM.TW <br>
<u>SLOS711B-NOVEMBER 2011-REVISED MARCH 2012</u><br>
• Fine mixer – The NCO frequency and phase register values pro<br>
registers are loaded into the block. Also the NCO phase accumulat<br>
phase offset.<br>
• AFE7225**<br>
<u>SLOS711B-NOVEMBER 2011-REVISED MARCH 2012</u><br>
• Fine mixer – The NCO frequency and phase register values programed for the NCO phase accumulator<br>
phase offset.<br>
• Coarse mixer – The phase programmed for the mixin **ELOS711B - NOVEMBER 2011-REVISED MARCH 2012**<br> **•• Fine mixer – The NCO frequency and phase register values program<br>
<b>•• Fine mixer – The phase programmed for the mixing is applied on SY<br>
<b>•• Power meter – After a SYNC eve Example 1200Y.COM.TW PERCO frequency and phase register values program<br>
registers are loaded into the block. Also the NCO phase accumulator is<br>
phase offset.<br>
<b>Coarse mixer – Th**e phase programmed for the mixing is applie
	- **Coarse mixer –** The phase programmed for the mixing is applied on SYNC.
	- **Power meter –** After a SYNC event, power computation begins after a programmable number of cycles. **Example on Synches and Synchesters are loaded into the block. Also the NCO phase accumulator is in the phase offset.<br>
	W.100Y.COM. <b>Power meter – After a SYNC event, power computation begins after<br>
	W.100Y.COM.TW <b>Power www** WWW.100Y.COM.TW WWW.100Y.COM.TW WWW.100Y.COM.TW WWW.100Y.COM.TW WWW.100Y.COM.TW WWW.100Y.COM.TW WWW.100Y.COM.TW WWW.100Y.COM.TW WWW.100Y.COM.TW WWW.100Y.COM.TW WWW.100Y.COM.TW WWW.100Y.COM.TW WWW.100Y.COM.TW WWW.100Y.COM.T WWW.100Y.COM.TW WWW.100Y.COM.TW WWW.100Y.COM.TW WWW.100Y.COM.TW WWW.100Y.COM.TW WWW.100Y.COM.TW WWW.100Y.COM.TW WWW.100Y.COM.TW WWW.100Y.COM.TW WWW.100Y.COM.TW WWW.100Y.COM.TW WWW.100Y.COM.TW WWW.100Y.COM.TW WWW.100Y.COM.T WWW.100Y.COM.TW WWW.100Y.COM.TW WWW.100Y.COM.TW WWW.100Y.COM.TW WWW.100Y.COM.TW WWW.100Y.COM.TW WWW.100Y.COM.TW WWW.100Y.COM.TW WWW.100Y.COM.TW WWW.100Y.COM.TW WWW.100Y.COM.TW WWW.100Y.COM.TW WWW.100Y.COM.TW WWW.100Y.COM.T **WWW.100Y.COM.TW WWW.100Y.COM.TW WWW.100Y.COM.TW WWW.100Y.COM.TW WWW.100Y.COM.TW WWW.100Y.COM.TW WWW.100Y.COM.TW WWW.100Y.COM.TW WWW.100Y.COM.TW WWW.100Y.COM.TW WWW.100Y.COM.TW WWW.100Y.COM.TW WWW.100Y.COM.TW WWW.100Y.COM.**

![](_page_80_Picture_0.jpeg)

#### **10 DIGITAL INTERFACE**

The digital interface is capable of operating in two distinct modes – interleaved parallel CMOS and serialized LVDS. The supported maximum speed of operation varies depending upon mode in which digital interface is operating. AFE722x has constraints on maximum frequencies of ADC\_CLK and DAC\_CLK. Using these constraints, a comprehensive table showing maximum frequencies of different clocks in different interfaces is listed in [Table](#page-80-0) 10-1. **WWW.100Y.COM.TW PEXAS**<br> **WWW.100Y.COM.TW <br>
The digital interface is capable of operating in two distinct mode<br>
Stroke Serialized LVDS. The supported maximum speed of operation var<br>
digital interface is operating. AFE722x WWW.100Y.COM.TW INSTRUMENTS**<br>
WWW.100Y.COM.TW **WWW.100Y.COM.TW <br>
10 DIGITAL INTERFACE**<br>
The digital interface is capable of operating in two distinct modes<br>
serialized LVDS. The supported maximum speed of operation varie<br> **WWW.100Y.COM.TW WWW.100Y.COM.TW WWW.100Y.COM.TW WWW.ti.com**<br> **10 DIGITAL INTERFACE**<br>
The digital interface is capable of operating in two distinct modes –<br>
serialized LVDS. The supported maximum speed of operation varies<br>
digital interface is operating. AFE722x has con **EXAMPLE 10 DIGITAL INTERFACE**<br>
The digital interface is capable of operating in two distinct modes – in<br>
serialized LVDS. The supported maximum speed of operation varies do<br>
digital interface is operating. AFE722x has con **10 DIGITAL INTERFACE**<br>
The digital interface is capable of operating in two distinct modes – int<br>
serialized LVDS. The supported maximum speed of operation varies dep<br>
digital interface is operating. AFE722x has constrain The digital interface is capable of operating in two distinct modes – inte<br>serialized LVDS. The supported maximum speed of operation varies depe<br>digital interface is operating. AFE722x has constraints on maximum free<br>DAC\_C Serialized LVDS. The supported maximum speed of operation varies dependigital interface is operating. AFE722x has constraints on maximum frequency DAC\_CLK. Using these constraints, a comprehensive table showing maximum clo

The following table shows the maximum frequency of operation of various clocks of AFE7225 in **LVDS** interface mode (set register bit REG\_LVDS\_TX='1' to put DAC in LVDS interface mode, and MASTER\_OVERRIDE\_RX='1' and REG\_LVDS\_RX='1' to put ADC in LVDS interface mode.)

<span id="page-80-0"></span>![](_page_80_Picture_986.jpeg)

#### **Table 10-1. Maximum Interface Rates in LVDS Mode**

(1) ADC\_CLK and DAC\_CLK are derived from clocks on CLKINP and CLKINN (differential clock, a single-ended clock or two independent single-ended clocks). See Clocking section for details. For Full-Duplex operation requiring two single-ended clocks, see section Full<br>Duplex Operation – Coupling Considerations. Duplex Operation – Coupling Considerations. **Example and CLKINP and CLKINN (differential clock, a single-ended clock or two independent<br>
WWW.100Y.COM.TW MWW.100Y.COM.TW MWW.100Y.COM.TW MWW.100Y.COM<br>
WWW.100Y.COM.TW MWW.100Y.COM.TW MWW.100Y.COM.TW<br>
WWW.100Y.COM.TW MW WWW.100Y.COM.TW WWW.100Y.COM.TW WWW.100Y.COM.TW WWW.100Y.COM.TW WWW.100Y.COM.TW WWW.100Y.COM.TW WWW.100Y.COM.TW WWW.100Y.COM.TW WWW.100Y.COM.TW WWW.100Y.COM.TW WWW.100Y.COM.TW WWW.100Y.COM.TW WWW.100Y.COM.TW WWW.100Y.COM.** 

EXAS INSTRUMENTS

[Table](#page-81-0) 10-2 shows the maximum frequency of operation of various clocks of AFE7225 in **CMOS** interface mode (by default after reset, AFE722x operates in CMOS interface mode for both RX and TX path). **AFE7222**<br>
<u>SLOS711B-NOVEMBER 2011-REVISED MARCH 2012</u><br>
Table 10-2 shows the maximum frequency of operation of various close mode (by default after reset, AFE722x operates in CMOS interface m<br> **Table 10-2. Maximum Interfac** 

<span id="page-81-0"></span>![](_page_81_Picture_934.jpeg)

#### **Table 10-2. Maximum Interface Rates in CMOS Mode**

(1) ADC\_CLK and DAC\_CLK are derived from clocks on CLKINP and CLKINN (differential clock, a single-ended clock or two independent single-ended clocks). See [Clocking](#page-87-0) section for details. For Full-Duplex operation requiring two single-ended clocks, see section [Full](#page-91-0) Duplex Operation – Coupling Considerations.

#### **10.1 PARALLEL CMOS ADC RX DATA**

The 12-bit ADC-A and ADC-B data is interleaved (A then B) into one 12-bit word on pins ADCDATA0:ADCDATA11 at twice the rate of each pattern with a DDR clock (data transitions on rising and falling edges). This can be quadrature data or two independent receive channels. Note that in the default RX CMOS mode, the edges of the ADC\_DCLKOUT are aligned in the middle of the data window. **WWW.100Y.COM.TW WWW.100Y.COM.TW WWW.100Y.COM.TW** <sup>2</sup> <sup>130</sup> <sup>65</sup> <sup>130</sup> <sup>85</sup> <sup>130</sup> <sup>85</sup> <sup>130</sup> <sup>85</sup> <sup>130</sup> <sup>85</sup> <sup>150</sup> **65 WDC\_CLK** and DAC\_CLK are derived from clocks on CLKINP and CLKINN (differential clock, a single-ended clock or twitch in the mind of the clocking secti **WE** C\_CLK and DAC\_CLK are derived from clocks on CLKINP and CLKINN (differential clock, a single-ended clocks). See Clocking section for details. For Full-Duplex operation requiring two single-ended clocks, see see the pl **Example 2008** about the ended clocks). See Clocking section for details. For Full-Duplex operation requiring two single-ended clocks, see section with a Departum Coupling Considerations.<br> **PARALLEL CMOS ADC RX DATA**<br>
The

![](_page_81_Figure_9.jpeg)

**Figure 10-1. RX CMOS Interleaved Output**

#### **10.2 TIMING INFORMATION FOR PARALLEL CMOS ADC RX DATA**

![](_page_81_Figure_12.jpeg)

t<sub>CLK</sub> = Time period of ADC output data clock (same as time period of ADC sampling clock when decimation is set to<br>1).

#### **Figure 10-2. RX CMOS Output Timing**

![](_page_82_Picture_0.jpeg)

#### **10.3 PARALLEL CMOS DAC TX DATA**

The 12-bit DAC-A and DAC-B data is interleaved (A then B) into one 12-bit word on pins DACDATA0:DACDATA11 at twice the rate of each pattern with a DDR clock (data transitions on rising and falling edges). This can be quadrature data or two independent transmit channels. **WWW.ti.com**<br> **WWW.ti.com**<br> **WWW.ti.com**<br> **10.3 PARALLEL CMOS DAC TX DATA**<br>
The 12-bit DAC-A and DAC-B data is interleaved (A then DACDATA0:DACDATA11 at twice the rate of each pattern with a I<br>
and falling edges). This can **WWW.100Y.COM.TW INSTRUMENTS**<br>
WWW.100Y.COM.TW **MWW.100Y.COM.TW**<br>
The 12-bit DAC-A and DAC-B data is interleaved (A then B<br>
DACDATA0:DACDATA11 at twice the rate of each pattern with a DI<br>
and falling edges). This can be qu **WWW.100Y.COM.TW WWW.100Y.COM.TW WWW.100Y.COM.TW**

![](_page_82_Figure_5.jpeg)

**Figure 10-3. TX CMOS Interleaved Input**

#### **10.4 TIMING INFORMATION FOR PARALLEL CMOS DAC TX DATA**

![](_page_82_Figure_8.jpeg)

 $t_{\text{CLK}}$  = Time period of DAC input data clock (same as time period of DAC output clock when interpolation is set to 1).

**Figure 10-4. TX CMOS Input Timing**

#### **10.5 LOW POWER RX CMOS MODE**

The default RX CMOS mode uses an internal PLL to position the clock edges in the middle of the data window. While operating at speeds lower than 40 MSPS, a low power CMOS mode can be enabled (set bit MODE\_LP\_CMOS to 1). In this mode, the PLL is bypassed and the clock edges are set relative to the data transitions through delay elements. Bypassing the PLL saves about 20 mW of power. However, because the delay elements operate in open loop, there is no tight control on the precise delay and there can be a chip to chip variation. At low speeds, there will be sufficient set up and hold time inspite of the variations in the clock edge relative to the data. An advantage of the low power RX CMOS mode is that the recovery of the RX from powerdown is much faster because of the absence of the PLL. For example, with the low power RX CMOS mode enabled, the RX recovers from a state of OFF clock to a state of ON clock in 5 us (as compared to 20 us when in default RX CMOS mode). Another advantage of this low power RX CMOS mode is that the minimum frequency of operation is extended down to 2.5 MSPS (from 10 MSPS). **EXAMPLE 100Y.COM.**<br> **WARNAM AND BACDATA <11:0>**<br> **WARNAM AND BACDATA <11:0>**<br> **WARNAM AND BACHATA COM COM.**<br> **WARNAM AND BACHATA COM COMPLE 10-4. TX CMOS Input Timing**<br> **WARNAM AND BACTATA COMOS INCORPE E**<br> **WARNAM AND BA EXAMPLE 1988**<br>
WE TIME period of DAC input data clock (same as time period of DAC output clock when interpolation is set to 1).<br> **Figure 10-4. TX CMOS Input Timing**<br>
WE **WER RX CMOS MODE**<br>
default RX CMOS mode uses an in **Example 10-4. TX CMOS Input data clock (same as time period of DAC output clock when interpolation is set to 1).<br>
<b>Figure 10-4. TX CMOS Input Timing**<br> **WWER RX CMOS MODE**<br> **WWER RX CMOS MODE**<br> **WWER RX CMOS mode uses an i** Fine period of DAC input data clock (same as time period of DAC output clock when interpolation is set to 1).<br> **Figure 10-4. TX CMOS Input Timing**<br> **POWER RX CMOS MODE**<br> **Fault RX CMOS mode uses an internal PLL to position Example 10-4. TX CMOS Input Timing**<br> **COWER RX CMOS MODE**<br>
and RX CMOS mode uses an internal PLL to position the clock edges in the middle of the da<br>
While operating at speeds lower than 40 MSPS, a low power CMOS mode can **WER RX CMOS MODE**<br>
WER RX CMOS mode uses an internal PLL to position the clock edges in the middle of the dat<br>
While operating at speeds lower than 40 MSPS, a low power CMOS mode can be enabled (se<br>  $\_LP\_CMOS$  to 1). In this RX CMOS mode uses an internal PLL to position the clock edges in the middle of the data hile operating at speeds lower than 40 MSPS, a low power CMOS mode can be enabled (set LP\_CMOS to 1). In this mode, the PLL is bypasse le operating at speeds lower than 40 MSPS, a low power CMOS mode can be enabled (set P\_CMOS to 1). In this mode, the PLL is bypassed and the clock edges are set relative to the ms through delay elements. Bypassing the PLL Some Controllary elements. By passing the PLL saves about 20 mW of power. However, the and the control on the precise delay and there to chip variation. At low speeds, there will be sufficient set up and hold time inspite lay elements operate in open loop, there is no tight control on the precise delay and there o chip variation. At low speeds, there will be sufficient set up and hold time inspite of the clock edge relative to the data. An **Example Wandian:** A frow spectral common state of the low power RX CMOS mode is that the RX from powerdown is much faster because of the absence of the PLL. For example, or RX CMOS mode enabled, the RX recovers from a sta **EXECTS THE SECTS THEOTE CONDUCT THEOTE COMPTED THEOTER CONDRED THEORY OF SOMALL Effective serial data rate is 600Mbps due to compare do 20 us when in default RX CMOS mode). Another advantage of this low mode is that the m** 

#### **10.6 SERIAL LVDS DAC TX INTERFACE**

12-bit DAC input data is serialized onto one or two LVDS pairs per DAC. DACA and DACB data inputs can be quadrature data or two independent receive channels. Two serialization modes are available.

• **1-Wire mode:** 1 LVDS pair for the data to each DAC. It will operate in a DDR fashion serialized to a frequency of 6x the pattern word rate. A frame clock (DAC\_FCLKINP/N) at the word rate and a bit clock (DAC\_DCLKINP/N) at 6x. Example: 50MSPS 12-bit pattern will serialize to 300MHz on each LVDS pair, frame clock of 50MHz and bit clock of 300MHz. Effective serial data rate is 600Mbps due to bit transitions on rising and falling edge of bit clock. Recommended maximum word rate is ~65MSPS in this mode. We cliented to 20 us when in default RX CMOS mode). Another advantage of this low<br>ode is that the minimum frequency of operation is extended down to 2.5 MSPS (from<br>ode is that the minimum frequency of operation is extended de is that the minimum frequency of operation is extended down to 2.5 MSPS (from<br> **C TX INTERFACE**<br> **WE SET INTERFACE**<br> **WE SET INTERFACE**<br> **WE SET INTERFACE**<br> **WE SET INTERFACE**<br> **WE SET INTERFACE**<br> **WE SET INTERFACE**<br> **W TX INTERFACE**<br>is serialized onto one or two LVDS pairs per DAC. DACA and DACB data inputs<br>or two independent receive channels. Two serialization modes are available.<br>POIS pair for the data to each DAC. It will operate in **EX INTERFACE**<br>
serialized onto one or two LVDS pairs per DAC. DACA and DACB data inputs<br>
or two independent receive channels. Two serialization modes are available.<br>
DS pair for the data to each DAC. It will operate in a Serialized onto one or two LVDS pairs per DAC. DACA and DACB data inputs<br>
two independent receive channels. Two serialization modes are available.<br>
S pair for the data to each DAC. It will operate in a DDR fashion serializ We independent receive channels. Two senanzation modes are available.<br>
pair for the data to each DAC. It will operate in a DDR fashion serialized to a<br>
(We serial conception of the word rate and a bit<br>
(A) at 6x. Example:

![](_page_83_Picture_0.jpeg)

![](_page_83_Figure_2.jpeg)

- A.  $t_{\text{CLK}}$  = Time period of DAC input data clock (same as time period of DAC output clock when interpolation is set to 1).
- B.  $t_h$  is minimum hold time required at the AFE722x input.
- C.  $t_{\text{su}}$  is minimum setup time required at the AFE722x input.

#### **Figure 10-5. TX 1-Wire Mode Timing Diagram**

• **2-Wire mode, DDR clock:** 2 LVDS pairs for the data to each DAC. It will operate in a DDR fashion serialized to a frequency of 3x the pattern word rate. A frame clock (DAC\_FCLKINP/N) at half the word rate and a bit clock (DAC\_DCLKINP/N) at 3x. Example: 50MSPS 12-bit pattern will serialize to 150MHz on each LVDS pair, frame clock of 25MHz and bit clock of 150MHz. Effective serial data rate is 300Mbps on each LVDS pair due to bit transitions on rising and falling edge of bit clock. Recommended maximum word rate is ~125MSPS in this mode. **EXAMPLE 100Y.COM.**<br>
WE COME COME COME COME CONTROLLED CONTROLLED THE PRESENT OF A LATE TIME PERIOD OF A LATE TIME PERIOD OF A LATE TIME PROPERTY AND BUT A LATE TIME PROPERTY AND NOT CONTROLLED THE RESPONSE TO A LATE TIME **EXAMPLE 1999 BACDATA**<br> **EXAMPLE 1999 BACACC**<br> **EXAMPLE 1999 BACCONS ACC** input data clock (same as time period of DAC output clock when interpol<br> **EXAMPLE 1999 BACCOM.**<br> **EXAMPLE 10-5. TX 1-Wire Mode Timing Diagram**<br> **EXA Example 10.60 With the set of DAC** input data clock (same as time period of DAC output clock when interpolat B.  $t_h$  is minimum setup time required at the AFE722x input.<br> **Example 10-5. TX 1-Wire Mode Timing Diagram**<br> **E Example 19 and 19 and 19 and 19 and 19 and 19 and 19 and 19 and 19 and 19 and 19 and 19 and 19 and 19 and 19 and 19 and 19 and 19 and 19 and 19 and 19 and 19 and 19 and 19 and 19 and 19 and 19 and 19 and 19 and 19 and 19** C. t<sub>au</sub> is minimum setup time required at the AFE722x input.<br> **WAW. Figure 10-5. TX 1-Wire Mode Timing Diagram**<br>
• **2-Wire mode, DDR clock:** 2 LVDS pairs for the data to each DAC. It will operat<br>
serialized to a frequency **Example 10-5. TX 1-Wire Mode Timing Diagram**<br>
• **2-Wire mode, DDR clock:** 2 LVDS pairs for the data to each DAC. It will operate<br>
serialized to a frequency of 3x the pattern word rate. A frame clock (DAC\_FCLKINP/<br>
rate an • 2-Wire mode, DDR clock: 2 LVDS pairs for the data to each DAC. It will operate in serialized to a frequency of 3x the pattern word rate. A frame clock (DAC\_FCLKINP/N) rate and a bit clock (DAC\_DCLKINP/N) at 3x. Example:

<span id="page-83-1"></span><span id="page-83-0"></span>![](_page_83_Figure_8.jpeg)

- A.  $t_{\text{CLK}}$  = Time period of DAC input data clock (same as time period of DAC output clock when interpolation is set to 1).
- B.  $t<sub>h</sub>$  is minimum hold time required at the AFE722x input.
- <span id="page-83-3"></span><span id="page-83-2"></span>C.  $t_{\text{su}}$  is minimum setup time required at the AFE722x input.

#### **Figure 10-6. TX 2-Wire Mode, DDR Clock Timing Diagram**

• **2-Wire mode, SDR clock:** 2 LVDS pairs for the data to each DAC. It will operate in a SDR fashion serialized to a frequency of 6x the pattern word rate. A frame clock (DAC\_FCLKINP/N) at the word rate and a bit clock (DAC\_DCLKINP/N) at 6x. Example: 50MSPS 12-bit pattern will serialize to 300MHz on each LVDS pair, frame clock of 50MHz and bit clock of 300MHz. Effective serial data rate is 300Mbps on each LVDS pair due to bit transitions on rising edge of bit clock. Recommended maximum word rate is ~65MSPS in this mode. **EXAMPLE THE SPECIE COM.**<br> **EXAMPLE THE SPECIE CALC INTERNATION COMPUTER THE SPECIE CALC INTERNATION COMPUTERS THE SPECIE CALC IN SURVEY THE SPECIE CALC IT WILL USE THE PROPER CLOCK TIMING DIAGRAPHERE THE SPECIE CALC IT WI DAC\_DATA**<br> **WE ARE THE SET ON ACT CONTROLLER TO ACT AND ACT CONDUCTS TO THE SET ON ACT ONCE THE PRESENCE OF ACT AND THE PRESENCE IN THE PRESENCE IS A SOFT AND ACT ON THE PRESENCE OF A SUPPOSE THE PRESENCE OF A SUPPOSE THE** Frame period of DAC input data clock (same as time period of DAC output clock when interpolation is set to 1).<br>
Minimum hold time required at the AFE722x input.<br> **Figure 10-6. TX 2-Wire Mode, DDR Clock Timing Diagram**<br> **Fi** Fine period of DAC input data clock (same as time period of DAC output clock when interpolation is set to 1).<br>
Inimum hold time required at the AFE722x input.<br> **WENT INTER TO ACT THEOTY INTER COM.**<br> **WENT INTER TO ACT THEO Example 10-6. TX 2-Wire Mode, DDR Clock Timing Diagram**<br> **WEDNE FIGURE 10-6. TX 2-Wire Mode, DDR Clock Timing Diagram**<br> **WEDNE FIGURE 10-6. TX 2-Wire Mode, DDR Clock Timing Diagram**<br> **WEDNE FIGURE 10-6. TX 2-Wire Mode, DD Eigure 10-6. TX 2-Wire Mode, DDR Clock Timing Diagram**<br> **Eigure 10-6. TX 2-Wire Mode, DDR Clock Timing Diagram**<br>
Individuals of the pattern word rate. A frame clock (DAC\_FCLKINP/N) at the word rate<br>
the clock (DAC\_DCLKINP **NOR COM.TW PROVIDED AND MANUSIAN COMPUT WANT NURRY COMPUT WANT NURRY COMPUT NURRY COMPUT NURRY COMPUT NURRY COMPUT NURRY COMPUT NURRY COMPUT NURRY COMPUT NURRY COMPUT NURRY COMPUT NURRY COMPUT NURRY COMPUT NURRY COMPUTE N EXERCISE AND MANUSISM COMPUTER WARRENT WARRENT WARRANT WEIGHT WARRENT WARRENT WARRANT WARRENT WARRANT WARRANT WARRANT WARRANT WARRANT WARRANT WARRANT WARRANT WARRANT WARRANT WARRANT WARRANT WARRANT WARRANT WARRANT WARRANT EXAMPLE SOMETIME AND RESEXAMPLE SOMETIME SOMETIME SOMETIME SOMETIME SOMETIME SOMETIME SOMETIME SOMETIME SOMETIME SOMETIME SOMETIME SOMETIME SOMETIME SOMETIME SOMETIME SOMETIME SOMETIME SOMETIME SOMETIME SOMETIME SOMETIME Example by bit transitions on rising edge of bit clock. Recommended maximum word CNLTV<br>
PS in this mode.**<br>
WWW.100Y.COM.TW WWW.100Y.COM.TW WWW.100Y.COM.TW<br>
WW.100Y.COM.TW WWW.100Y.COM.TW WWW.100Y.COM.TW<br>
WWW.100Y.COM.TW W **WWW.100Y.COM.TW WWW.100Y.COM.TW WWW.100Y.COM.TW WWW.100Y.COM.TW WWW.100Y.COM.TW WWW.100Y.COM.TW WWW.100Y.COM.TW WWW.100Y.COM.TW WWW.100Y.COM.TW WWW.100Y.COM.TW WWW.100Y.COM.TW WWW.100Y.COM.TW WWW.100Y.COM.TW WWW.100Y.COM.** 

![](_page_84_Picture_0.jpeg)

**10.6.1 LVDS TX Interface**

![](_page_84_Figure_4.jpeg)

![](_page_85_Picture_1.jpeg)

## **10.7 SERIAL LVDS ADC RX INTERFACE**

#### **Note: Set MASTER\_OVERRIDE\_RX bit to '1' before entering RX LVDS interface.**

The 12-bit ADC output data is serialized onto one or two LVDS pairs per ADC. ADCA and ADCB data outputs can be quadrature data or two independent receive channels. Two serialization modes are available. **AFE7222**<br>
<u>SLOS711B-NOVEMBER 2011-REVISED MARCH 2012</u><br> **10.7 SERIAL LVDS ADC RX INTERFACE<br>
Note: Set MASTER\_OVERRIDE\_RX bit to '1' before entering RX I<br>
The 12-bit ADC output data is serialized onto one or two LVDS pa<br>
ou AFE7222**<br> **WWW.100Y.COM.TW <br>
<u>SLOS711B-NOVEMBER 2011-REVISED MARCH 2012</u><br>
10.7 SERIAL LVDS ADC RX INTERFACE<br>
Note: Set MASTER\_OVERRIDE\_RX bit to '1' before entering RX LV<br>
The 12-bit ADC output data is serialized onto one AFE7222**<br> **WWW.100Y.COM.TW <br>
<u>SLOS711B-NOVEMBER 2011-REVISED MARCH 2012</u><br>
<b>10.7 SERIAL LVDS ADC RX INTERFACE<br>
Note: Set MASTER\_OVERRIDE\_RX bit to '1' before entering RX LVI<br>
The 12-bit ADC output data is serialized onto o** 

• **1-Wire mode:** 1 LVDS pair for the data from each ADC. It will operate in a DDR fashion serialized to a frequency of 6x the pattern word rate. A frame clock (ADC\_FCLKOUT) at the word rate and a bit clock (ADC\_DCLKOUT) at 6x. Example: 50MSPS 12-bit pattern will serialize to 300MHz on each LVDS pair, frame clock of 50MHz and bit clock of 300MHz. Effective serial data rate is 600Mbps due to bit transitions on rising and falling edge of bit clock. **AFE7225**<br>
<u>SLOS711B-NOVEMBER 2011-REVISED MARCH 2012</u><br> **10.7 SERIAL LVDS ADC RX INTERFACE<br>
Note: Set MASTER\_OVERRIDE\_RX bit to '1' before entering RX LVDS<br>
The 12-bit ADC output data is serialized onto one or two LVDS pai EXECUTE ANOYEMBER 2011-REVISED MARCH 2012**<br> **WATERFACE**<br> **Note: Set MASTER\_OVERRIDE\_RX bit to '1' before entering RX LVDS**<br>
The 12-bit ADC output data is serialized onto one or two LVDS pairs pe<br>
outputs can be quadrature **FORTAL LATER OVERFIDE\_RX bit to '1' before entering RX LVDS in<br>
The 12-bit ADC output data is serialized onto one or two LVDS pairs per<br>
outputs can be quadrature data or two independent receive channels.<br>
<b>WWW.100Y.COM.T Note: Set MASTER\_OVERRIDE\_RX bit to '1' before entering RX LVDS int<br>
The 12-bit ADC output data is serialized onto one or two LVDS pairs per A<br>
outputs can be quadrature data or two independent receive channels. T<br>
<b>WWW.1** The 12-bit ADC output data is serialized onto one or two LVDS pairs per AD outputs can be quadrature data or two independent receive channels. Two available.<br>
• 1-Wire mode: 1 LVDS pair for the data from each ADC. It will **WWW.100Y.COM. With available.**<br> **WATER A THE MODE COMPUTER COMPOSE ON A THE MODE COMPOSE ON A THE MODE COMPOSE ON A THE MODE COMPOSE ON A THE MODE COMPOSE TO A THE MODE COMPOSE TO A THE MODE COMPOSE ON A THE MODE COMPOS** 

![](_page_85_Figure_7.jpeg)

- A.  $t_{CLK}$  = Time period of ADC output frame clock.
- B.  $t_h$  is minimum hold time required at the AFE722x output.
- <span id="page-85-1"></span><span id="page-85-0"></span>C.  $t_{su}$  is minimum setup time required at the AFE722x output.

#### **Figure 10-9. RX 1-Wire Mode Timing Diagram**

• **2-Wire mode, DDR clock:** 2 LVDS pairs for the data from each ADC. It will operate in a DDR fashion serialized to a frequency of 3x the pattern word rate. A frame clock (ADC\_FCLKOUT) at half the word rate and a bit clock (ADC\_DCLKOUT) at 3x. Example: 50MSPS 12-bit pattern will serialize to 150MHz on each LVDS pair, frame clock of 25MHz and bit clock of 150MHz. Effective serial data rate is 300Mbps on each LVDS pair due to bit transitions on rising and falling edge of bit clock. **ADC\_DATA**<br>
ADC\_DATA<br>
A. t<sub>CLK</sub> = Time period of ADC output frame clock.<br>
B. t<sub>h</sub> is minimum hold time required at the AFE722x output.<br>
C. t<sub>su</sub> is minimum setup time required at the AFE722x output.<br> **WELK LATER IDENTS AND ADC\_DATA**<br> **WE ARREST AND COMPUT COMPUTED AND CONTRANT COMPUTED ASSET UP:**<br> **WE ARREST AND COMPUT COMPUTED AND CONTRANT COMPUTED ASSET UP:**<br> **WE ARREST AND COMPUTED ASSET UP:**<br> **WE ARREST AND COMPUTED ASSET AND CONTRANT C Example 1** Internal of ADC output frame clock.<br> **Example 100Y.** COM. It is minimum hold time required at the AFE722x output.<br> **Example: WWW. Example: WWW. Example: 2-Wire mode, DDR clock:** 2 LVDS pairs for the t<sub>cuk</sub> = Time period of ADC output frame clock.<br>  $t_h$  is minimum setup time required at the AFE722x output.<br> **WE TRIGGE THE COM. THE WATEL WATER WATER DESCRIPS 12-Wire mode, DDR clock:** 2 LVDS pairs for the data from each t<sub>h is</sub> minimum hold time required at the AFE722x output.<br> **Figure 10-9. RX 1-Wire Mode Timing Diagram**<br> **2-Wire mode, DDR clock:** 2 LVDS pairs for the data from each ADC. It will operate in a DDR<br>
serialized to a frequenc **Example: Solution Propertion COM. The Mode Timing Diagram**<br> **Wire mode, DDR clock:** 2 LVDS pairs for the data from each ADC. It will operate in a DDR fiserialized to a frequency of 3x the pattern word rate. A frame clock

![](_page_85_Figure_13.jpeg)

- A.  $t_{CLK}$  = Time period of ADC output frame clock.
- B.  $t_h$  is minimum hold time required at the AFE722x output.
- <span id="page-85-3"></span><span id="page-85-2"></span>C.  $t_{su}$  is minimum setup time required at the AFE722x output.

#### **Figure 10-10. RX 2-Wire Mode, DDR Clock Timing Diagram**

• **2-Wire mode, SDR clock:** 2 LVDS pairs for the data from each ADC. It will operate in a SDR fashion serialized to a frequency of 6x the pattern word rate. A frame clock (ADC\_FCLKOUT) at the word rate and a bit clock (ADC\_DCLKOUT) at 6x. Example: 50MSPS 12-bit pattern will serialize to 300MHz on each LVDS pair, frame clock of 50MHz and bit clock of 300MHz. Effective serial data rate is 300Mbps on each LVDS pair due to bit transitions on rising edge of bit clock. ADC\_DATA<br>
or A<br>
or A<br>
or A<br>
or A<br>
or ADC output frame clock.<br>
Weld time required at the AFE722x output.<br> **Eigure 10-10. RX 2-Wire Mode, DDR Clock Timing Diagram**<br> **e, SDR clock:** 2 LVDS pairs for the data from each ADC. It ADC\_DATA<br>
I of ADC output frame clock.<br>
I time required at the AFE722x output.<br>
up time required at the AFE722x output.<br> **WE SER Clock:** 2 LVDS pairs for the data from each ADC. It will operate in a SDR fashion<br> **WE SER Cl** FOR COMPUT THE REST COMPUTER THE REST COMPUTER THE REST COMPUTER IN A REST AND THE REST AND THE REST AND THE REST AND THE REST AND THE REST AND THE REST AND THE REST AND **SIDE COMPUTER** SERVICE ON THE REST AND COMPUTER SER ADC output frame clock.<br>
ime required at the AFE722x output.<br> **igure 10-10. RX 2-Wire Mode, DDR Clock Timing Diagram<br>
DR clock: 2 LVDS pairs for the data from each ADC. It will operate in a SDR fashion<br>
equency of 6x the p WWW.100Y.COM.TW PROPRETIONS COM.TW PROPRETIONS COMPUTER SERVIT AND NUCLEUS AND SERVIT AND NUCLEUS POLITICAL SUBSERVITOR CONTROLL SUBSERVITORS COMPUTER CONTROLL SUBSERVITORS CONTROLL SUBSERVITORS COMPUTER CONTROLL SUBSERVI Example:** The Mode, DDR Clock Timing Diagram<br> **Clock:** 2 LVDS pairs for the data from each ADC. It will operate in a SDR fashion<br>
ency of 6x the pattern word rate. A frame clock (ADC\_FCLKOUT) at the word rate<br>
C\_DCLKOUT) **EIOCK: 2 LVDS** pairs for the data from each ADC. It will operate in a SDR fashion<br>
mcy of 6x the pattern word rate. A frame clock (ADC\_FCLKOUT) at the word rate<br>
<u>MCLKOUT</u>) at 6x. Example: 50MSPS 12-bit pattern will seri **CONTINUIST AND READER IN A CONTRACT COMPUTER CONTRACT COMPUTER CONTRACT COMPUTER CONTRACT COMPUTER CONTRACT COMPUTER CONTRACT COMPUTER CONTRACT COMPUTER CONTRACT COMPUTER CONTRACT COMPUTER CONTRACT COMPUTER CONTRACT COMPU COOK of 50[M](http://www.go-dsp.com/forms/techdoc/doc_feedback.htm?litnum=SLOS711B&partnum=AFE7222)Hz and bit clock of 300MHz. Effective serial data rate is 300Mbps<br>
<b>to bit transitions on rising edge of bit clock.**<br>
(100Y.COM.[TW](http://www.go-dsp.com/forms/techdoc/doc_feedback.htm?litnum=SLOS711B&partnum=AFE7222) **REPUTATION COMPLISITY** COMPLISITY)<br> **WWW.100Y.COM.TW COMPLISITY**<br>
Copyright ©

![](_page_86_Picture_0.jpeg)

**10.7.1 LVDS RX Interface**

![](_page_86_Figure_4.jpeg)

Texas Instruments

## <span id="page-87-0"></span>**10.7.2 CLOCKING**

The clock inputs are versatile. The AFE7225/7222 can be driven by a differential clock, a single-ended clock or two independent single-ended clocks. Low voltage CMOS for single-ended and LVDS for differential are supported clock levels. Since routing single-ended clocks on the printed circuit board is different from system to system, it is possible to see some performance degradation in the data converters if the clock becomes corrupted prior to entering the AFE7225/7222. This is less likely to occur if using a differential clock routed on the board due to the common-mode noise rejection of the differential clock receiver. **AFE7222**<br>
<u>SLOS711B-NOVEMBER 2011-REVISED MARCH 2012</u><br> **10.7.2 CLOCKING**<br>
The clock inputs are versatile. The AFE7225/7222 can be driven b<br>
clock or two independent single-ended clocks. Low voltage CM<br>
differential are su **AFE7222**<br> **AFE7225**<br> **WWW.100Y.COM.TW <br>
<b>EXECUTE SLOCKING**<br> **10.7.2 CLOCKING**<br>
The clock inputs are versatile. The AFE7225/7222 can be driven by<br>
clock or two independent single-ended clocks. Low voltage CMO<br>
differential **AFE7222**<br> **WWW.100Y.COM.TW <br>
<u>SLOS711B-NOVEMBER 2011-REVISED MARCH 2012</u><br>
10.7.2 CLOCKING<br>
The clock inputs are versatile. The AFE7225/7222 can be driven by a<br>
clock or two independent single-ended clocks. Low voltage CMO HET225**<br> **WWW.100Y.COM.TW THEVISED MARCH 2012**<br> **WWW.100Y.COM.TW THE COCKING**<br>
The clock inputs are versatile. The AFE7225/7222 can be driven by a<br>
clock or two independent single-ended clocks. Low voltage CMOS is<br>
differ **ELOSTITE - NOVEMBER 2011-REVISED MARCH 2012**<br> **10.7.2 CLOCKING**<br>
The clock inputs are versatile. The AFE7225/7222 can be driven by a dictock or two independent single-ended clocks. Low voltage CMOS for differential are su **10.7.2 CLOCKING**<br>
The clock inputs are versatile. The AFE7225/7222 can be driven by a differential clock or two independent single-ended clocks. Low voltage CMOS for differential are supported clock levels. Since routing The clock inputs are versatile. The AFE7225/7222 can be driven by a differential clock or two independent single-ended clocks. Low voltage CMOS for straiterential are supported clock levels. Since routing single-ended cloc COM. differential are supported clock levels. Since routing single-ended clocks on differential are supported clock levels. Since routing single-ended clocks on differential are supported clock levels. Since routing the AF

The full block diagram of the clocking to the ADC and DAC is shown below.

![](_page_87_Figure_6.jpeg)

**Figure 10-13. Clocking**

Depending on the ADC input frequency and the target SNR of the receiver, it may be important to provide a low jitter clock source to the AFE7225/7222. A good estimate for required clock jitter to achieve a certain SNR can be found using SNR =  $20*log10(2*pi*FINadc *JITTERtotal)$ . The JITTERtotal is the rms summation of the external clock jitter and the internal AFE7225/7222 RX ADC clocking aperture jitter, specified in the timing characteristics table. A good target for the total jitter is a value that allows an SNR that meets or exceeds the ADC SNR so that the clock source jitter will not degrade the SNR. Note that the SNR is dependent on the analog input frequency and not the clock frequency. CLKINN<br>
Singlet and the surface<br>
WWW.<br>
Singlet and the surface<br>
Burface<br>
WWW.<br>
Figure 10-13. Clocking<br>
WWW.<br>
Figure 10-13. Clocking<br>
WWW.<br>
Figure 10-13. Clocking<br>
WWW.<br>
Translate to the singlet state in the signal contract Figure 10-13. Clocking<br>
Burdet Burfore<br>
Burfore<br>
Burfore Transaction of the ADC input frequency and the target SNR of the receiver, it may be important<br>
SINR can be found using SNR = 20<sup>x1</sup>log10(2<sup>x</sup>pi<sup>x</sup>FINadc \*JITTERtota **Example 10-13. Clocking**<br> **WWW.** Figure 10-13. Clocking<br> **WEBUTE:** WEBUTE:<br> **WEBUTE:** WEBUTE:<br> **WEBUTE:** WEBUTE:<br> **WEBUTE:** WEBUTE:<br> **WEBUTE:** WEBUTE:<br> **WEBUTE:**<br> **WEBUTE:**<br> **WEBUTE:**<br> **WEBUTE:**<br> **WEBUTE:**<br> **WEBUTE:**<br> **WE Figure 10-13. Clocking**<br> **We also the ADC** input frequency and the target SNR of the receiver, it may be important to<br>
we jitter clock source to the AFE7225/7222. A good estimate for required clock jitter to achieve a<br>
IR **Figure 10-13. Clocking**<br> **Example 10-13. Clocking**<br>
We writter clock source to the AFE7225/7222. A good estimate for required clock jitter to achieve a<br>
R can be found using SNR = 20\*log10(2\*pi\*FINadc \*JITTERtotal). The J nding on the ADC input frequency and the target SNR of the receiver, it may be important to prover it concilisation to the AFE7225/7222. A good estimate for required clock jitter to achieve a com be found using SNR = 20\*lo

When different rate clocks are required for the ADC and the DAC (for example, DAC\_CLK is 2X rate of ADC\_CLK), it is strongly recommended that the input clock be at the higher of the two rates. Dividing the high speed clock to derive the half rate clock always gives much lower jitter than using the PLL to multiply the lower rate clock to derive the higher rate inside the chip. Use the PLL only when performance requirements are relaxed and the additional jitter is tolerable (usually when the analog I/O frequencies are low). tter clock source to the AFE7225/7222. A good estimate for required clock jitter to achieve a cer<br>aan be found using SNR = 20"log10(2"pi"FINadc "JIITERtotal). The JIITERtotal is the<br>tion of the external clock jitter and th For the external clock jitter and the internal AFE7225/7222. RX ADC clocking aperture jitter in on of the external clock jitter and the internal AFE7225/7222. RX ADC clocking aperture jitter in in the timing characteristic In the timing characteristics table. A good target for the total jitter is a value that allows an SNI<br>Sor exceeds the ADC SNR so that the clock source jitter will not degrade the SNR. Note that the<br>pendent on the analog in **Exerces are NDC of the Cock frequency and not the clock frequency.**<br> **We define the cock solution** of the ADC and the DAC (for example, DAC\_CLK is 2X rate of<br>
it is strongly recommended that the input clock be at the high Int rate clocks are required for the ADC and the DAC (for example, DAC\_CLK is 2X rate of<br>it is strongly recommended that the input clock be at the higher of the two rates. Dividing the<br>lock to derive the half rate clock al **WWW.100Y.COM.TW REPORT COM.TW PRESERVATIVE COM.TW PRESERVATIVE COM.TW PRESERVATIVE COM.TW PRESERVATIVE COM.TW PRESERVATIVE COMPUTER THE MANUFATIVE COMPUTER THE MANUFATIVE COMPUTER THE MANUFATIVE COMPUTER THE MANUFATIVE CO Example 18 The Hundred Cook to derive the higher rate inside the chip. Use the PLL only when performance relaxed and the additional jitter is tolerable (usually when the analog I/O frequencies are circuit model of the dif** 

The equivalent circuit model of the differential buffer is shown below. Note that even with the single ended buffer is enabled, the loading from the passive components in the differential buffer circuit (including the 2 pF differential cap, the two 5 kOhm resistors and the equivalent input load, Ceq are still present). **Example 3 and the additional jitter is tolerable (usually when the analog I/O frequencies are provided the differential buffer is shown below. Note that even with the single ended the loading from the passive components i EXAMPLE AND MANUTE SHOW DRAW WANT SHOW COMPANY AND MANUTE SHOW COMPANY WANT SHOW COMPANY WANT SHOW COMPANY WANT SHOW COMPANY WANT SHOW COMPANY WAS ARRESTED AND MANUTE SHOW COMPANY WAS ARRESTED AND MANUTE SHOW COMPANY WAS Example on the passive components in the differential buffer circuit (including the 2 1.1 TW<br>
<b>Example to the passive components in the differential buffer circuit (including the 2 1.1 TW<br>
<b>WWW.100Y.COM.TW AWWW.100Y.COM.T E two 5 kOhn resistors and the equivalent input load, Coe are still present).**<br>
WWW.100Y.COM.TW <br>
WWW.100Y.COM.TW WWW.100Y.COM.TW WWW.100Y.COM.TW<br>
WW.100Y.COM.TW WWW.100Y.COM.TW WWW.100Y.COM.TW<br>
WW.100Y.COM.TW WWW.100Y.CO

![](_page_88_Picture_0.jpeg)

![](_page_88_Figure_2.jpeg)

**Figure 10-14. Input Clock Equivalent Circuit**

## <span id="page-88-1"></span>**10.8 Auxiliary ADC**

The schematic of the Auxiliary ADC is shown below.

![](_page_88_Figure_6.jpeg)

**Figure 10-15. Auxiliary ADC Schematic**

The Auxiliary ADC comprises a 12-bit SAR ADC with a high impedance input buffer that is bypassed by default (BYPASSZ\_BUF=0). The Auxiliary ADC can select its input from 2 external pins called AUXADC\_A and AUXADC\_B. This selection is done using the bits MODE\_INPUT <1:0>. The conversion is started by setting bit CONV START to 1, and SCLK is used as the conversion clock. The SAR ADC converts the selected input and the 12-bit output is serialized using the SCLK and given out on the SDOUT pin. After setting CONV\_START to 1, the Auxiliary ADC can be configured for either a single conversion, multiple conversions or in continuous conversion mode. **EXALUZER + SDOUT**<br> **EXALUZER + SDOUT**<br> **EXALUZER + SDOUT**<br> **EXALUZER + SDOUT**<br> **EXALUZER + SDOUT**<br> **EXALUZER + SDOUT**<br> **EXALUZER + SDOUT**<br> **EXALUZER + SDOUT**<br> **EXALUZER + SDOUT**<br> **EXALUZER + SDOUT**<br> **EXALUZER + SDOUT**<br> **E** UXADC\_B <br> **WADC\_COM.TW INSTERT SCITE SCITE SCITE AND SCITE SCITE SCITE SCITE SCITE SCITE SCITE SCITE SCITE SCITE SCITE SCITE SCITE AND INTEREST (BYPASSZ\_BUF=0). The Auxiliary ADC can select its input from 2 external pins c EXAMPLE SCLK**<br> **WWW.COM. WEIGHT COM. WEIGHT COM. WEIGHT COM. WEIGHT COM. WEIGHT COM. WEIGHT COM**<br> **WARK COMPUSE COMPOSE A 12-bit SAR ADC** with a high impedance input buffer that is bypassed by<br> **WARKSZ\_BUF=0). Example 10-15. Auxiliary ADC Schematic**<br> **WADC comprises a 12-bit SAR ADC with a high impedance input buffer that is bypassed by**<br>
(PASSZ\_BUF=0). The Auxiliary ADC can select its input from 2 external pins called<br>
A and A **Figure 10-15. Auxiliary ADC Schematic**<br> **WADC** comprises a 12-bit SAR ADC with a high impedance input buffer that is bypassed by<br>
PASSZ\_BUF=0). The Auxiliary ADC can select its input from 2 external pins called<br>
and AUXAD ADC comprises a 12-bit SAR ADC with a high impedance input buffer that is bypassed by<br>ASSZ\_BUF=0). The Auxiliary ADC can select its input from 2 external pins called<br>nd AUXADC\_B. This selection is done using the bits MODE\_

<span id="page-88-0"></span>With the input buffer bypassed, the input range of the Auxiliary ADC is 0-1.5V when RANGE\_AUXADC is set to 0. When the Auxiliary ADC is converting, the SAR ADC draws switching current from the input pin if the input buffer is bypassed. This may not be desirable for applications where the voltage being monitored does not have drive capability. With the input buffer introduced in the path of the input, the AUXADC inputs are high impedance and do not draw current. However, the input voltage range (at the AUXADC pins) is slightly reduced to 0.1-1.5V. SSZ\_BUF=0). The Auxiliary ADC can select its input from 2 external pins called d AUXADC\_B. This selection is done using the bits MODE\_INPUT <1:0>. The conversion through bit CONV\_START to 1, and SCLK is used as the convers **WOWED** IN CONV\_START to 1, and SCLK is used as the conversion clock. The SAR ADC extertion that the 12-bit output is serialized using the SCLK and given out on the irresting CONV\_START to 1, the Auxiliary ADC can be confi ted input and the 12-bit output is serialized using the SCLK and given out on the setting CONV\_START to 1, the Auxiliary ADC can be configured for either a single e conversions or in continuous conversion mode.<br>
Fer bypass **EXECTED AND CONSECT INTERT IS A THE ADDEDED TO THE CONVERTIDE CONVERSION** CONVERSION TO THE MULTIPLE CONVERSION DURITY AND C is 0-1.5V when RANGE\_AUXADC is unkiliary ADC is converting, the SAR ADC draws switching current **Mynassed, the input range of the Auxiliary ADC is 0-1.5V when RANGE\_AUXADC is uxiliary ADC is converting, the SAR ADC draws switching current from the input pin if assed. This may not be desirable for applications where t** Example of the SAR ADC draws switching current from the input pin if<br>
sised. This may not be desirable for applications where the voltage being monitored<br>
apability. With the input buffer introduced in the path of the inpu **Websity.** With the input buffer introduced in the path of the input, the AUXADC<br>
not and do not draw current. However, the input voltage range (at the AUXADC<br>
to 0.1-1.5V.<br>
Set to 1, the input range is increased to 0-DVDD

With RANGE\_AUXADC set to 1, the input range is increased to 0-DVDD18 with the buffer bypassed and 0.1-(DVDD18-0.1)V with the buffer enabled. **WWW.100Y.COM.TW COM.TW COM.TW COM.TW COM.TW COM.TW COM.TW COM.TW COM.TW COM.TW COM.TW COM.TW COM.TW COM.TW COM.TW COM.TW COM.TW COM.TW COM.TW COM.TW COM.TW COM.TW COM.TW COM.TW COM.TW COM.TW COM.TW COM.TW COM.TW COM.TW CO EXECUTE 1.5 V.**<br> **WANTING BY AND THE SUBSEX BUSIC CONTRACT AND SUBSEX BUSIC CONTRACT WEIGHT ALL INTERFACE<br>
<b>WANTING CO[M](http://www.go-dsp.com/forms/techdoc/doc_feedback.htm?litnum=SLOS711B&partnum=AFE7222)PANY IN THE SUBSEX BUSIC CONTRACT BUSIC COMPANY IN THE SUBSEX Product Folder Link(s): AFE7222 AFE7225** 

Texas Instruments

SLOS711B –NOVEMBER 2011–REVISED MARCH 2012 **[www.ti.com](http://www.ti.com)**

## **10.8.1 Enabling the Auxiliary ADC**

The Auxiliary ADCs are disabled by default.

Below is the timing diagram illustrating the Aux ADC operation.

Before starting conversion, set bit EN\_AUX\_ADC to '1'. Also set WHAT\_IS\_SDOUT<1:0> to configure SDOUT as a digital output pin. **AFE7222**<br> **AFE7225**<br> **ELOST11B - NOVEMBER 2011-REVISED MARCH 2012**<br> **10.8.1 Enabling the Auxiliary ADC**<br> **The Auxiliary ADC**<br> **Elow is the timing diagram illustrating the Aux ADC operation.**<br> **Elow is the timing diagram i AFE7222**<br>
<u>SLOS711B-NOVEMBER 2011-REVISED MARCH 2012</u><br> **10.8.1 Enabling the Auxiliary ADC**<br>
The Auxiliary ADCS are disabled by default.<br>
Below is the timing diagram illustrating the Aux ADC operation.<br>
Before starting con

![](_page_89_Picture_950.jpeg)

#### **Figure 10-16. AUX ADC Timing Diagram**

Note that throughout the Aux ADC conversion, SEN is kept low (active). Also keep SDATA low once the CONV\_START bit has been written. **Figure 10-16. AUX ADC Timing Diagram**<br>
Note that throughout the Aux ADC conversion, SEN is kept low (active). Also keep SDATA<br>
CONV\_START bit has been written.<br>
To get out of Aux ADC conversion mode, pull SEN high, then p **Figure 10-16. AUX ADC Timing Diagram**<br>
Note that throughout the Aux ADC conversion, SEN is kept low (active). Also keep SDATA I<br>
CONV\_START bit has been written.<br>
To get out of Aux ADC conversion mode, pull SEN high, then Note that throughout the Aux ADC conversion, SEN is kept low (active). Also keep SDATA lot CONV\_START bit has been written.<br>
To get out of Aux ADC conversion mode, pull SEN high, then pull it low again and write the LCONV\_

To get out of Aux ADC conversion mode, pull SEN high, then pull it low again and write the bit to make CONV\_START=0.

#### **10.9 Auxiliary DAC**

The schematic of the Auxiliary DAC (for channel A) is shown below.

![](_page_89_Figure_13.jpeg)

**Figure 10-17. Auxiliary DAC Schematic**

The Auxiliary DAC is a 12-bit current output DAC with the current steered into the AUXDAC\_A pin dependent on the digital code. The data format of the Auxiliary DAC input is offset binary.

 $R_{EXT}$  is the external connected to the AUXDAC\_A pin and along with the value of the full scale current, sets the full scale output voltage range. For zero input code, voltage on AUXDAC\_A is equal to 0 V. **Example 10-17. Auxiliary DAC Schematic**<br>
2 is a 12-bit current output DAC with the current steered into the AUXDAC\_A pin<br>
digital code. The data format of the Auxiliary DAC input is offset binary.<br>
al connected to the AUX **Example 10-17. Auxiliary DAC Schematic**<br>
is a 12-bit current output DAC with the current steered into the AUXDAC\_A pin<br>
gital code. The data format of the Auxiliary DAC input is offset binary.<br>
connected to the AUXDAC\_A p **Figure 10-17. Auxiliary DAC Schematic**<br>s a 12-bit current output DAC with the current steered into the AUXDAC\_A pin<br>tial code. The data format of the Auxiliary DAC input is offset binary.<br>connected to the AUXDAC\_A pin an a 12-bit current output DAC with the current steered into the AUXDAC\_A pin<br>al code. The data format of the Auxiliary DAC input is offset binary.<br>nnnected to the AUXDAC\_A pin and along with the value of the full scale curr code. The data format of the Auxiliary DAC input is offset binary.<br>
mected to the AUXDAC\_A pin and along with the value of the full scale current,<br>
voltage range. For zero input code, voltage on AUXDAC\_A is equal to 0 V.<br>

For maximum input code, voltage on AUXDAC\_A is equal to  $IA<sub>UX DAC</sub>*R<sub>EXT</sub>$ .

 $I_{AUX\,DAC}$  is the full scale current of the Auxiliary DAC, and can be programmed from 2.5 mA to 7.5 mA (using bits FS\_AUXDACI<3:0>).

For best linearity, limit the maximum voltage at AUXDAC\_A to 1.5V. For example, with  $I_{AUX\,DAC}$  set to 5 mA, and  $R_{EXT}$  set to 300 Ohm, the voltage on AUXDAC\_A will swing from 0 to 1.5V. ected to the AUXDAC\_A pin and along with the value of the full scale current,<br>
oltage range. For zero input code, voltage on AUXDAC\_A is equal to 0 V.<br>
voltage on AUXDAC\_A is equal to  $IA_{UX\_DAC}$ \*R<sub>EXT</sub>.<br>
current of the Auxi **Example 8 AUXDAC\_A** is equal to  $IA_{UX\_DAC}^*R_{EXT}$ .<br>
Irrent of the Auxiliary DAC, and can be programmed from 2.5 mA to 7.5 mA<br>  $B:0$ ).<br>
The woltage at AUXDAC\_A to 1.5V. For example, with  $I_{AUX\_DAC}$  set to 5<br>
Imm, the voltage

![](_page_90_Picture_0.jpeg)

AUXDAC\_A\_N is the internal complementary node and has an internal resistor,  $R_{\text{INT}}$  programmable from 57 Ohm to 400 Ohm (using bits AUX\_DAC\_TERM\_N<2:0>). For best linearity, choose a value of this resistor to be as close to  $R_{\text{EXT}}$  as possible. **WWW.ti.com**<br>
AUXDAC\_A\_N is the internal complementary node and has an inter<br>
57 Ohm to 400 Ohm (using bits AUX\_DAC\_TERM\_N<2:0>). For the<br>
resistor to be as close to R<sub>EXT</sub> as possible.<br> **10.10 Enabling the Auxiliary DAC WWW.100Y.COM.TW INSTRUMENTS**<br>
WWW.100Y.COM.TW <br>
AUXDAC\_A\_N is the internal complementary node and has an internal<br>
57 Ohm to 400 Ohm (using bits AUX\_DAC\_TERM\_N<2:0>). For be<br>
resistor to be as close to R<sub>EXT</sub> as possible. **WWW.100Y COM. The Auxiliary DAC Subset of the Auxiliary DAC**<br>
WE AUXDAC\_A\_M is the internal complementary node and has an internal<br>
57 Ohm to 400 Ohm (using bits AUX\_DAC\_TERM\_N<2:0>). For bes<br>
resistor to be as close to R **EXECUTE:**<br>
MUXDAC\_A\_N is the internal complementary node and has an internal for Ohm to 400 Ohm (using bits AUX\_DAC\_TERM\_N<2:0>). For best<br>
resistor to be as close to R<sub>EXT</sub> as possible.<br> **10.10 Enabling the Auxiliary DAC EXAMPLE 100YALLA AND ACCOM.** AND ACCOMENDAC ALM is the internal complementary node and has an internal re<br>
For Ohm to 400 Ohm (using bits AUX\_DAC\_TERM\_N<2:0>). For best linesistor to be as close to  $R_{EXT}$  as possible.<br> **EXERCISE AND ANOTE AND ANOTE AND AND ANOTE CONSUMPTED ASSESS OF A 400 Ohm (using bits AUX\_DAC\_TERM\_N<2:0>). For best line resistor to be as close to**  $R_{\text{EXT}}$  **as possible.<br>
<b>10.10 Enabling the Auxiliary DAC**<br>
The Auxilia

#### **10.10 Enabling the Auxiliary DAC**

The Auxiliary DACs are disabled by default.

Note that address of the 20 bit serial interface write bus is the 1st 12 bits out of which the 1st 4 bits determine the access mode for the Auxiliary DAC. 57 Ohm to 400 Ohm (using bits AUX\_DAC\_TERM\_N<2:0>). For best lines<br>resistor to be as close to  $R_{EXT}$  as possible.<br>**10.10 Enabling the Auxiliary DAC**<br>The Auxiliary DACs are disabled by default.<br>Note that address of the 20 **EXERCISE IS A SUBSET OF ALS ANDELE AND SERVE AT AN ABOVE THE AUXiliary DAC**<br>
The Auxiliary DACs are disabled by default.<br>
Note that address of the 20 bit serial interface write bus is the 1st 12 bits of<br>
determine the acc The Auxiliary DAC<br>
The Auxiliary DACs are disabled by default.<br>
Note that address of the 20 bit serial interface write bus is the 1st 12 bits our<br>
determine the access mode for the Auxiliary DAC.<br>
Let us denote this addres **EXECUTE ADONE COMPREDITED AND MONE COMPREDITED IN Note that address of the 20 bit serial interface write bus is the 1st 12 bits out determine the access mode for the Auxiliary DAC.<br>
Let us denote this address as ADDR<11:0** 

Let us denote this address as ADDR<11:0>.

Following are Aux DAC modes:

If ADDR<11:8> = 0100, then we enter Direct Access mode for DAC. In this mode, DAC data is dynamically written through SDATA (and SDOUT). Note that address of the 20 bit serial interface write bus is the 1st 12 bits out c<br>determine the access mode for the Auxiliary DAC.<br>Let us denote this address as ADDR<11:0>.<br>Following are Aux DAC modes:<br>If ADDR<11:8> = 01 Let us denote this address as ADDR<11:0>.<br>
Following are Aux DAC modes:<br>
If ADDR<11:8> = 0100, then we enter Direct Access mode for DAC. In this<br>
dynamically written through SDATA (and SDOUT).<br>
If ADDR<11:8> = 0101, then w Following are Aux DAC modes:<br>
If ADDR<11:8> = 0100, then we enter Direct Access mode for DAC. In this redynamically written through SDATA (and SDOUT).<br>
If ADDR<11:8> = 0101, then we enter the Register Access mode. In this

If ADDR<11:8> = 0101, then we enter the Register Access mode. In this mode, DAC is loaded with the data from contents of pre-loaded registers.

In direct access mode

If  $ADDR < 7:6 > 01$ : DAC A will get written with the 12 serial bits from SDATA, DAC B will get written with the 12 serial bits from SDOUT (both at the rising edge of SCLK)

If ADDR<7:6> = 10: DAC\_A will get 12 bits from SDATA, DAC\_B will get next 12 bits from SDATA (both at the rising edge of SCLK)

If ADDR $\lt$ 7:6 $>$  = 11: DAC A will get 12 bits from SDATA at the rising edge of SCLK, DAC B will get 12 bits from SDATA at the falling edge of SCLK. If ADDR<11:8> = 0100, then we enter Direct Access mode for DAC. In this modynamically written through SDATA (and SDOUT).<br>
If ADDR<11:8> = 0101, then we enter the Register Access mode. In this mode, DAC<br>
data from contents dynamically written through SDATA (and SDOUT).<br>
If ADDR<11:8> = 0101, then we enter the Register Access mode. In this mode, DAC i<br>
data from contents of pre-loaded registers.<br>
In direct access mode<br>
If ADDR<7:6> = 01: DAC\_ If ADDR<71:8> = 0101, then we enter the Register Access mode. In this mode, DAC is<br>data from contents of pre-loaded registers.<br>In direct access mode<br>If ADDR<7:6> = 01: DAC\_A will get written with the 12 serial bits from S In direct access mode<br>
If ADDR<7:6> = 01: DAC\_A will get written with the 12 serial bits from SDATA, DAC\_B with the 12 serial bits from SDOUT (both at the rising edge of SCLK)<br>
If ADDR<7:6> = 10: DAC\_A will get 12 bits fr **WE CONSIDENT ANDEXATIVE TO CONSIDER IN THE CONSIDERATIVE IN (both at the rising edge of SCLK)**<br>
If ADDR<7:6> = 11: DAC\_A will get 12 bits from SDATA at the rising edge of SCLK, DAC\_B is<br>
register access mode:<br>
ADDR<7:6> =

In register access mode:

ADDR<7:6 $>$  = 01: Only DAC\_A will be loaded with the register ADDR<7:6 $>$  = 10: Only DAC\_B will be loaded ADDR<7:6> = 11: Both DAC\_A and DAC\_B are loaded.

For either direct access or register access modes, only the 1st 6 bits of the address need to be written for the serial interface state machine. Remainig bits are considered as applicable to the DAC data. If ADDR<7:6> = 01: DAC\_A will get written with the 12 serial bits from SDATA, DAC\_B w<br>with the 12 serial bits from SDOUT (both at the rising edge of SCLK)<br>If ADDR<7:6> = 10: DAC\_A will get 12 bits from SDATA, DAC\_B will g with the 12 serial bits from SDOUT (both at the rising edge of SCLK)<br>
If ADDR<7:6> = 10: DAC\_A will get 12 bits from SDATA, DAC\_B will get next 12 bits from<br>
(both at the rising edge of SCLK)<br>
If ADDR<7:6> = 11: DAC\_A will If ADDR<7:6> = 11: DAC\_A will get 12 bits from SDATA at the rising edge of SCLK, DAC\_B with the from SDATA at the falling edge of SCLK.<br>
register access mode:<br>
ADDR<7:6> = 01: Only DAC\_A will be loaded with the register<br> **WWW.100Y.COM.TW SIGN COMPRET ACCESS mode:**<br>
ADDR<7:6> = 01: Only DAC\_A will be loaded with the register<br>
ADDR<7:6> = 10: Only DAC\_B will be loaded<br>
ADDR<7:6> = 11: Both DAC\_A and DAC\_B are loaded.<br>
<br>
either direct access

Below diagram shows the Aux DAC timing for the direct access mode where DAC\_A is written through SDATA and DAC\_B through SDOUT.

Start by already setting EN\_AUXDACA and EN\_AUXDACB bits high.

![](_page_90_Figure_20.jpeg)

#### **Figure 10-18. Aux DAC Timing Diagram: DAC\_A is Written Through SDATA and DAC\_B Through SDOUT**

 $t_{PFR}$  = SCLK period > 25 ns  $t_{\text{SETILE}}$  = Settling time of Aux DAC for full scale output (0-1.5V) = 40 ns

Copyright © 2011–2012, Texas Instruments Incorporated NUMER CONSERVITION CONTROL INTERFACE 91

#### **[AFE7222](http://www.ti.com/product/afe7222?qgpn=afe7222) [AFE7225](http://www.ti.com/product/afe7225?qgpn=afe7225)** SLOS711B –NOVEMBER 2011–REVISED MARCH 2012 **[www.ti.com](http://www.ti.com)**

**INSTRUMENTS** 

Therefore fastest update time: First update =  $22*25$ ns + 40ns = 590 ns Subsequent update  $= 12*25$ ns  $= 300$  ns

For the direct access mode where DAC A and DAC B are both written through SDATA, the timing is shown in figure below. **AFE7222**<br> **WWW.100Y.COM.TW <br>
<u>SLOS711B-NOVEMBER 2011-REVISED MARCH 2012</u><br>
Therefore fastest update time:<br>
First update = 22\*25ns + 40ns = 590 ns<br>
Subsequent update = 12\*25ns = 300 ns<br>
For the direct access mode where DAC\_ AFE7222**<br> **AFE7225**<br> **ELOST11B - NOVEMBER 2011-REVISED MARCH 2012**<br> **Therefore fastest update time:**<br>
First update = 22\*25ns + 40ns = 590 ns<br>
Subsequent update = 12\*25ns = 300 ns<br>
For the direct access mode where DAC\_A an

![](_page_91_Figure_5.jpeg)

#### **Figure 10-19. Aux DAC Timing Diagram: DAC\_A and DAC\_B are Both Written Through SDATA**

Therefore fastest update time:

First update =  $34*25$ ns +  $40$ ns =  $890$  ns

Subsequent update  $= 24*25$ ns  $= 600$  ns

After the first Aux DAC refresh, subsequent refresh of the Aux DAC outputs in the above mentioned direct access mode takes place after every 24 clocks. Note that the Aux DAC takes about 12 mA on AVDD3\_AUX (when full scale output is set to 5 mA each Aux DAC). **Example 10-19. Aux DAC Timing Diagram: DAC\_A and DAC\_B are Both Written Through SD**<br>Therefore fastest update time:<br>First update = 34\*25ns + 40ns = 890 ns<br>Subsequent update = 24\*25ns = 600 ns<br>After the first Aux DAC refres **Example 10-19. Aux DAC Timing Diagram: DAC\_A and DAC\_B are Both Written Through SDA<br>
herefore fastest update time:<br>
irst update = 34\*25ns + 40ns = 890 ns<br>
subsequent update = 24\*25ns = 600 ns<br>
fiter the first Aux DAC refr** ure 10-19. Aux DAC Timing Diagram: DAC\_A and DAC\_B are Both Written Through SDAT<br>erefore fastest update time:<br>st update = 34\*25ns + 40ns = 890 ns<br>bsequent update = 24\*25ns = 600 ns<br>er the first Aux DAC refresh, subsequent

#### <span id="page-91-0"></span>**10.11 Full Duplex Operation – Coupling Considerations**

When operating the transmit and receive channels simultaneously, several factors need to be considered in order to minimize the coupling between the transmit and receive channels. In a general case, the DAC and ADC clocks can be at arbitrary rates, with or without harmonic relations to each other. In such a case, there exist serious possibilities of coupling between the ADC and DAC. As far as possible, we recommend driving the ADC and DAC with the same clock rate externally, and use the internal clock division and multiplication to adjust to the required ADC and DAC clock rates internally. **Example 134\*25ns + 40ns = 890 ns**<br> **WE COM.TW AND ACCOMENT UNITED SERVER IN A SERVER IN A SERVER IN A SERVER IN A SERVER IN A SERVER IN A SERVER IN A SERVER IN DRIVING THE INTERNATION COMPONENT THE first Aux DAC refresh,** dextribute = 34\*25ns + 40ns = 890 ns<br>
equent update = 24\*25ns = 600 ns<br>
the first Aux DAC refresh, subsequent refresh of the Aux DAC outputs in the above mentioned<br>
the first Aux DAC refresh, subsequent refresh of the Aux quent update = 24\*25ns = 600 ns<br>
e first Aux DAC refresh, subsequent refresh of the Aux DAC outputs in the above mentioned di<br>
mode takes place after every 24 clocks. Note that the Aux DAC takes about 12 mA<br> **BLAC** (when f first Aux DAC refresh, subsequent refresh of the Aux DAC outputs in the above mentioned dire<br>mode takes place after every 24 clocks. Note that the Aux DAC takes about 12 mA<br>AUX (when full scale output is set to 5 mA each A Figure and the state of the state of the state of the state of the state of the states about 12 final of UX (when full scale output is set to 5 mA each Aux DAC).<br> **Plex Operation – Coupling Considerations**<br>
Brating the tra **Example 20 Compling Considerations**<br>
Alting the transmit and receive channels simultaneously, several factors need to be considered<br>
minimize the coupling between the transmit and receive channels. In a general case, th **WWW.100Y.COM.TW PROVIDED SERVER WATER AND SERVER WATER (WATER WATER WATER WATER WATER WATER WATER WATER WATER WATER WATER WATER WATER WATER AND CONTROLLED AND COMPANY AND NUT COMPANY WANT WANT WANT WANT WANT WANT WANT WAN WWW.100Y.COM.TW <b>WWW.100Y.COM.TW PROPRECISE S** Section 200Y.COM.TW **WWW.100Y.COM.TW PROPRECISE A** COMAN COMPOSITION COMPOSITION COMPOSITION COMPOSITION COMPOSITION COMPOSITION COMPOSITION COMPOSITION COMPOSITION COMPOSITI **EXAMPLE SOMETHAND WANT AND SECOND TWO WANT MANUSCONS WANT MANUSCONS WANT MANUSCONS WANT MANUSCONS WANT MANUSCONS WANT MANUSCONS WANT MANUSCONS WANT MANUSCONS WANT MANUSCONS WANT MANUSCONS WANT MANUSCONS WANT MANUSCONS WAN EXERCISION AND MANUSCONS COMPANY AND MANUSCONS COMPANY AND MANUSCONS COMPANY AND MANUSCONS COMPANY AND MANUSCONS COMPANY AND MANUSCONS COMPANY AND MANUSCONS COMPANY AND MANUSCONS COMPANY AND MANUSCONS COMPANY AND MANUSCON** EXAMPLE ON TWORK COMPANY AND MANUSCON TWORK COMPANY AND MANUSCONS WANT AND MANUSCONS WANT AND MANUSCONS WANT AND MANUSCONS WANT AND MANUSCONS WANT AND MANUSCONS WANT AND MANUSCONS WANT AND MANUSCONS WANT AND MANUSCONS WANT

The internal block diagram of the clocking path is repeated below. EXAMPLE ON TW WWW.100Y.COM.TW WWW.100Y.COM.TW WWW.100Y.COM.TW WWW.100Y.COM.TW WWW.100Y.COM.TW WWW.100Y.COM.TW WWW.100Y.COM.TW WWW.100Y.COM.TW WWW.100Y.COM.TW WWW.100Y.COM.TW WWW.100Y.COM.TW WWW.100Y.COM.TW WWW.100Y.COM.TW

![](_page_92_Picture_0.jpeg)

![](_page_92_Figure_2.jpeg)

**Figure 10-20. Block Diagram of Clocking Path**

Three cases are considered:

**Case 1: DAC\_CLK and ADC\_CLK are at same rate:** In this case, either CLKINP and CLKINN should be driven by a differential clock (common to both the ADC and DAC) or two single ended clocks, both at the same rate.

Case 2: DAC\_CLK and ADC\_CLK are at different rates such that the higher rate is 2X or 4X of the **lower rate:** In this case, we again recommend driving CLKINP/CLKINN differentially (or by two equal rate single ended clocks) at the higher of two rates and dividng internally by the factor of 2 (or 4) on the channel that requires the lower rate clock. **Example and Southern Community COM.**<br> **WWW.** Figure 10-20. Block Diagram of Clocking Path<br>
Three cases are considered:<br>
Case 1: DAC\_CLK and ADC\_CLK are at same rate: In this case, either CLKINP and<br>
driven by a differenti **Figure 10-20. Block Diagram of Clocking Path**<br>
Three cases are considered:<br>
Case 1: DAC\_CLK and ADC\_CLK are at same rate: In this case, either CLKINP and driven by a differential clock (common to both the ADC and DAC) or **Figure 10-20. Block Diagram of Clocking Path**<br>Three cases are considered:<br>Case 1: DAC\_CLK and ADC\_CLK are at same rate: In this case, either CLKINP and Cl<br>driven by a differential clock (common to both the ADC and DAC) or Three cases are considered:<br> **Case 1: DAC\_CLK and ADC\_CLK are at same rate:** In this case, either CLKINP and CLI<br>
driven by a differential clock (common to both the ADC and DAC) or two single ended clo<br>
same rate.<br> **Case 2 Case 1: DAC\_CLK and ADC\_CLK are at same rate:** In this case, either CLKINP and CLKI<br>driven by a differential clock (common to both the ADC and DAC) or two single ended clock<br>same rate.<br>**Case 2: DAC\_CLK and ADC\_CLK are at** driven by a differential clock (common to both the ADC and DAC) or two single ended clocks<br>same rate.<br>**Case 2: DAC\_CLK and ADC\_CLK are at different rates such that the higher rate is 2X<br>lower rate: In this case, we again r** same rate.<br> **Case 2: DAC\_CLK and ADC\_CLK are at different rates such that the higher rate is 2X of<br>
<b>Iower rate:** In this case, we again recommend driving CLKINP/CLKINN differentially (or by two<br>
single ended clocks) at th

Case 3: DAC\_CLK and ADC\_CLK are at different rates with the DAC\_CLK being at 8X or 16X of the **ADC\_CLK:** In this case, we recommend driving CLKINP/CLKINN differentially (or by two equal rate single ended clocks) at 4X of ADC\_CLK rate, dividing it by 4 for the ADC, and multiplying it by 2 (or 4) for the DAC.

**Case 4: DAC\_CLK and ADC\_CLK are at different rates that are harmonically related but not at rates covered by Case 2 or Case 3:** In this case, there is no alternative but to drive CLKINP and CLKINN with two different rate clocks. If phase control of the two clocks is possible, we recommend that the phases be adjusted such that the two clocks have rise/fall edges that do not come within 5 ns of each other. We also recommend that the driving clock rates be as close to each other as possible. **EXECT AND CONSTANT AND CONSTANT AND CONSTANT CONSTANT CONSTANT INTERED AND CONSTANT INTERED IN this case, we again recommend driving CLKINP/CLKINN differentially (or by two of a lingle ended clocks) at the higher of two r** gle ended clocks) at the higher of two rates and dividng internally by the factor of 2 (or 4) annel that requires the lower rate clock.<br> **SECOM.** SECOMEX **EXECUAL ADCOM WE ADCOM ADCOM THE COMPT ADDED COMPTED ASSEM COMEX** Then that requires the lower rate clock.<br> **We are at different rates with the DAC\_CLK being at 8X or 16X**<br> **We are at different rates with the DAC\_CLK being at 8X or 16X**<br> **We are clocks)** at 4X of ADC\_CLK rate, dividing i **S: DAC\_CLK and ADC\_CLK are at different rates with the DAC\_CLK being at 6X or 16X cCLK:** In this case, we recommend driving CLKINP/CLKINN differentially (or by two equal rate is docks) at 4X of ADC\_CLK rate, dividing it b clocks) at 4X of ADC\_CLK rate, dividing it by 4 for the ADC, and multiplying it by 2 (or 4) for<br> **WE COM. ADC\_CLK and ADC\_CLK are at different rates that are harmonically related but not at rate of the by Case 2 or Case 3: DAC\_CLK and ADC\_CLK are at different rates that are harmonically related but not at rat by Case 2 or Case 3: In this case, there is no alternative but to drive CLKINP and CLKINN w rent rate clocks. If phase control of the** 

**Case 5: DAC\_CLK and ADC\_CLK are at different rates that are non-harmonically related:** This is the worst case and it is recommended to avoid operating the AFE in full duplex mode with such clock rates. The presence of non-harmonically related clocks at two adjacent pins can cause periodic modulation in the sampling instant that can result in huge spurs that get worse at higher ADC input frequencies (and DAC output frequencies). At 70 MHz IF, these spur levels could be as large as –45 dBc. **EXECT AND ADUCT ASSET IN THE COMOUS CONDUCT ASSET INTERED SOMALLY AND CONDUCT ASSET IN THE CONCRET ASSET IN THE CONDUCT AND CONDUCT THE COMOUS IS possible, we recommend that the two clocks have rise/fall edges that do not** It rate clocks. If phase control of the two clocks is possible, we recommend that the phases be<br>ch that the two clocks have rise/fall edges that do not come within 5 ns of each other. We also<br>that the driving clock rates b In that the two clocks have rise/rall edges that do not come within 5 ns of each other. We also<br> **C\_CLK** and ADC\_CLK are at different rates that are non-harmonically related: This is the<br>
L\_CLK and ADC\_CLK are at different **CLK and ADC\_CLK are at different rates that are non-harmonically related:** This is the d it is recommended to avoid operating the AFE in full duplex mode with such clock rates. of non-harmonically related clocks at two ad it is recommended to avoid operating the AFE in full duplex mode with such clock rates.<br>
We non-harmonically related clocks at two adjacent pins can cause periodic modulation in<br>
stant that can result in huge spurs that ge

## **10.12 Half Duplex Operation – Coupling Considerations**

If the ADC and DAC are driven externally by unequal rate clocks, then ensure that these clocks are not on simultaneously. For example, in half duplex mode with the Tx active, ensure that the ADC clock to the device is shut off. If the ADC and DAC are driven by equal rate clocks, then it is not required to shut off the ADC clock when the Tx is active (and DAC clock when the Rx is active). non-harmonically related clocks at two adjacent pins can cause periodic modulation in<br>tant that can result in huge spurs that get worse at higher ADC input frequencies (and<br>encies). At 70 MHz IF, these spur levels could be ncies). At 70 MHz IF, these spur levels could be as large as -45 dBc.<br> **Occardion - Coupling Considerations**<br>
C are driven externally by unequal rate clocks, then ensure that these clocks are not on<br>
or example, in half du **Example, and Example Symple 200 Weight Considerations**<br>
Save driven externally by unequal rate clocks, then ensure that these clocks are not on<br>
example, in half duplex mode with the Tx active, ensure that the ADC clock t **Example, in half duplex mode with the Tx active, ensure that these clocks are not on the ADC and DAC are driven by equal rate clocks, then it is not required to shut off the Tx is active (and DAC clock when the Rx is acti EXERCISE AND COMPRETE ASSESS TO CONSTRANT WATER AGET AND CONSTRANT ON SHOP OF SHOP OF SHOP OF SHOP OF SHOP OF SHOP OF SHOP OF SHOP OF SHOP OF SHOP OF SHOP OF SHOP OF SHOP OF SHOP OF SHOP OF SHOP OF SHOP OF SHOP OF SHOP OF** 

## **10.13 Half Duplex Operation Through a Common I/O Interface**

If the AFE7222/7225 is to be always operated in Half Duplex mode through a common I/O interface for the RX and TX (to reuse the same bus), then the RX and TX data and clocks can be tied on the board as illustrated below: **ADC** and DAC are driven by equal rate clocks, then it is not required to shut off Tx is active (and DAC clock when the Rx is active).<br> **ION. Through a Common I/O Interface**<br> **ION. Through a Common I/O Interface**<br> **ION.** W **WE dend a Common I/O Interface**<br>
be always operated in Half Duplex mode through a common I/O interface for the<br>
same bus), then the RX and TX data and clocks can be tied on the board as<br>
W.100Y.COM.TW 100Y.COM.TW<br>
COM.TW **Example 3 Common I/O Interface**<br>
E always operated in Half Duplex mode through a common I/O interface for the<br>
same bus), then the RX and TX data and clocks can be tied on the board as<br>
100Y.CO[M](http://www.go-dsp.com/forms/techdoc/doc_feedback.htm?litnum=SLOS711B&partnum=AFE7222).[TW](http://www.go-dsp.com/forms/techdoc/doc_feedback.htm?litnum=SLOS711B&partnum=AFE7222) <br> **WWW.100Y.COM.TW BUSI** 

**NSTRUMENTS** 

SLOS711B –NOVEMBER 2011–REVISED MARCH 2012 **[www.ti.com](http://www.ti.com)**

**[AFE7222](http://www.ti.com/product/afe7222?qgpn=afe7222) [AFE7225](http://www.ti.com/product/afe7225?qgpn=afe7225)**

![](_page_93_Figure_2.jpeg)

#### **Figure 10-21. I/O Interface**

To enable the TX in Half Duplex mode, set:

REG\_PDN\_RX=1, REG\_OEZ\_CMOS\_DAT=1, REG\_OEZ\_CMOS\_CLK=1, and drive the DACDATA and DAC\_DCLKIN pins as TX input pins.

To enable the RX in Half Duplex mode, set:

REG\_PDN\_TX=1 and receive data and clock from the RX on the same bus.

For a pin control to be able to toggle between RX half duplex and TX half duplex modes, set bit REG\_HALF\_DUPLEX\_THRU\_PIN. When this mode is set, the PDN pin serves as a toggle pin – when the PDN pin is high, the device operates in Half duplex RX mode and when the PDN pin is low, the device operates in Half duplex TX mode. **Example 10-21. I/O Interface**<br> **WEGG\_PDN\_RX=1, REG\_OEZ\_CMOS\_DAT=1, REG\_OEZ\_CMOS\_CLK=1, and drive the DACI**<br>
MAC\_DCLKIN pins as TX input pins.<br>
TWEG\_PDN\_TX=1 and receive data and clock from the RX on the same bus.<br>
TWEG\_PD **Figure 10-21. I/O Interface**<br>
enable the TX in Half Duplex mode, set:<br>
G\_PDN\_RX=1, REG\_OEZ\_CMOS\_DAT=1, REG\_OEZ\_CMOS\_CLK=1, and drive the DACD/<br>
RC\_DCLKIN pins as TX input pins.<br>
enable the RX in Half Duplex mode, set:<br>
FC **EXECTS:** The TX in Half Duplex mode, set:<br>
S\_PDN\_RX=1, REG\_OEZ\_CMOS\_DAT=1, REG\_OEZ\_CMOS\_CLK=1, and drive the DACDAT<br>
D\_DCLKIN pins as TX input pins.<br>
FINE TO THE TO THE TO THE TO THE TO THE TO THE TO THE TO THE TO THE TO **PDN\_RX=1, REG\_OEZ\_CMOS\_DAT=1, REG\_OEZ\_CMOS\_CLK=1, and drive the DACDATA**<br> **DCLKIN** pins as TX input pins.<br>
able the RX in Half Duplex mode, set:<br> **PDN\_TX=1** and receive data and clock from the RX on the same bus.<br> **WE in WOCLKIN** pins as TX input pins.<br>
ble the RX in Half Duplex mode, set:<br>
PDN\_TX=1 and receive data and clock from the RX on the same bus.<br>
pin control to be able to toggle between RX half duplex and TX half duplex modes, se **Example 100 WW.100Y.COM.**<br> **WATER AND TRACK COM ASSET AND TRACK COM** AND TRACK ON the same bus.<br>
WATER 1 and receive data and clock from the RX on the same bus.<br>
WATER 100PLEX\_THRU\_PIN. When this mode is set, the PDN pin **WEITHERRY SOMETHERRY SOMETHERRY SOMETHERRY SOMETHERRY SOMETHERRY HOURSE, SET UPLEX\_THRU\_PIN. When this mode is set, the PDN pin serves as a toggle pin – when the F-DUPLEX\_THRU\_PIN. When this mode is set, the PDN pin serve** control to be able to toggle between RX half duplex and TX half duplex modes, set bit<br>
FUDPLEX\_THRU\_PIN. When this mode is set, the PDN pin serves as a toggle pin – when the<br>
high, the device operates in Half duplex RX mod DUPLEX\_THRU\_PIN. When this mode is set, the PDN pin serves as a toggle pin – when the<br>tigh, the device operates in Half duplex RX mode and when the PDN pin is low, the device<br>fall duplex TX mode.<br>If duplex mode through a c

Note that half duplex mode through a common I/O interface and the full duplex mode will require different board configurations, since in the former mode, the I/O bus is shared.

## **11 QUICK GUIDE**

#### **Supplies:**

We recommend driving the Device with 3 supplies : 3V supply – Tie pins 11, 14, 17, 22 to this supply 1.8V analog supply – Tie pins 1, 4, 7, 10, 19, 25, 62, 64 to this supply 1.8V digital supply – Tie pins 32, 41, 49 to this supply **E**<br> **E WATER AND AND THE PROPERTY AND THE PROPERTY AND THE PROPERTY AND ALL COMPLEX THE PROPERTY AND THE PROPERTY AND THE PROPERTY OF <b>DE**<br> **DE**<br> **E WATER AND THE PROPERTY AND THE PROPERTY AND THE PROPERTY AND THE PRO WWW.100Y.COM.TW WWW.100Y.COM.TW WWW.100Y.COM.TW Example 1.4, 7, 10, 19, 25, 62, 64 to this supply<br>
<b>WATW.100Y.COM.TW**<br> **WATW.100Y.COM.TW**<br> **WATW.100Y.COM.TW**<br> **WATW.100Y.COM.TW**<br> **WATW.100Y.COM.TW**<br> **WATW.100Y.COM.TW**<br> **WATW.100Y.COM.TW**<br> **WATW.100Y.COM.TW**<br> **WATW.100Y WWW.100Y.COM.TW ANNW.100Y.COM.TW ANNW.100Y.COM.TW**<br> **WWW.100Y.COM.TW ANNW.100Y.COM.TW ANNW.100Y.COM.TW**<br> **WWW.100Y.COM.TW** ANNW.100Y.COM.TW ANNW.100Y.COM.TW<br> **WWW.100Y.COM.TW**<br> **WWW.100Y.COM.TW**<br> **COM.TW -Tie pins 12, 41, EXAMPLE SET AND ACCEPT COM.TW PRESET AND ACCEPT COMPLETED BY A SUPPLE SET OF A LOOKE COMPLETED BY A 41, 4, 7, 10, 19, 25, 62, 64 to this supply<br>
File pins 1, 4, 7, 10, 19, 25, 62, 64 to this supply<br>
<b>EXECUTE:**<br> **WAWW.100Y** 

#### **Power up sequence:**

Power on the 3V and 1.8V supplies in any sequence Apply a high going pulse on RESET of minimum width 100 ns to reset the internal registers of the device.

#### **Software RESET:**

In addition to the hardware RESET pin, the device also has a software RESET bit. This is a self-clearing bit, so it needs to be only asserted whenever the device needs to be reset. The software RESET can be applied by programming register address 000, Data 02. **Example 11, 14, 17, 22 to this supply**<br> **Tie pins 1, 4, 7, 10, 19, 25, 62, 64 to this supply**<br> **Tie pins 32, 41, 49 to this supply**<br> **Example 11.8V** supplies in any sequence<br> **WAWARE RESET of minimum width 100** ns to rese **Example 1.4, 17, 22 to this supply**<br> **WE pins 1, 4, 7, 10, 19, 25, 62, 64 to this supply**<br> **WE pins 32, 41, 49 to this supply**<br> **WE pins 32, 41, 49 to this supply**<br> **WE pins 32, 41, 49 to this supply**<br> **WE AWA AND AND AND WWW.100Y.COM.TW**<br> **Weightherman** 1, 4, 7, 10, 19, 25, 62, 64 to this supply<br>
Weightes in any sequence<br>
on RESET of minimum width 100 ns to reset the internal registers of the device.<br>
<br> **EXECT pin, the device also has a s** ins 32, 41, 49 to this supply<br>
Y supplies in any sequence<br>
on RESET of minimum width 100 ns to reset the internal registers of the device.<br>
<br> **WEVALUATE:**<br> **WEVALUATE:**<br> **WEVALUATE:**<br> **WEVALUATE:**<br> **WEVALUATE:**<br> **WEVALUATE WESET of minimum width 100 ns to reset the internal registers of the device.**<br>
RESET pin, the device also has a software RESET bit. This is a self-clearing<br>
asserted whenever the device needs to be reset. The software RES

![](_page_94_Picture_0.jpeg)

#### **Clocking:**

By default, the device expects a differential clock on CLKINP and CLKINN. This differential clock is used to drive both the ADC and DAC.

In case the clock source is single ended, then short CLKINN to a voltage of 0.95V and apply the single ended clock source on CLKINP – alternatively, CLKINP can be driven with a voltage of 0.95V and the single ended clock source can be applied on CLKINN. **WWW.ti.com**<br>
Clocking:<br>
By default, the device expects a differential clock on CLKINP and C<br>
to drive both the ADC and DAC.<br>
In case the clock source is single ended, then short CLKINN to a v<br>
ended clock source on CLKINP **WWW.100Y.COM.TW <br>
WWW.100Y.COM.TW <br>
WWW.100Y.COM.TW <br>
By default, the device expects a differential clock on CLKINP and CL<br>
to drive both the ADC and DAC.<br>
In case the clock source is single ended, then short CLKINN to a WWW.100Y.COM.**<br> **WWW.100Y.COM.TW PERIODE SUBSPACE SUBSPACE SUBSPACE SUBSPACE SUBSPACE SUBSPACE SUBSPACE SUBSPACE SUBSPACE SUBSPACE SUBSPACE SUBSPACE SUBSPACE SUBSPACE SUBSPACE SUBSPACE SUBSPACE SUBSPACE SUBSPACE SUBSPACE** 

A third alternative is to use the single ended clock buffer inside the device. This mode saves about 9 mW of power since the differential clock buffer is shut down. By setting register (address 20A, Data 20), the single ended clock buffer can be enabled. In that case, Pin 8 provides the single ended clock for the DAC whereas Pin 9 provides the single ended clock for the ADC – if a single clock source is to be used for both, then tie pins 8 and 9 to this clock source. **Example 11 All Cocking:**<br>
By default, the device expects a differential clock on CLKINP and CLKIN<br>
to drive both the ADC and DAC.<br>
In case the clock source is single ended, then short CLKINN to a voltage<br>
ended clock sour **Elocking:**<br> **Elocking:**<br>
By default, the device expects a differential clock on CLKINP and CLKINN<br>
to drive both the ADC and DAC.<br>
In case the clock source is single ended, then short CLKINN to a voltage<br>
ended clock sour **Clocking:**<br>
By default, the device expects a differential clock on CLKINP and CLKINN<br>
to drive both the ADC and DAC.<br>
In case the clock source is single ended, then short CLKINN to a voltage<br>
ended clock source on CLKINP **EXAMPLE 100Y.** COM. The device expects a differential clock on CLKINP and CLKINN. To drive both the ADC and DAC.<br>
In case the clock source is single ended, then short CLKINN to a voltage of<br>
ended clock source on CLKINP – **EXECUTE THE CONFORMATION COMPRESS IN CONFORMATION COMPRESS INCREDIBLEM INTERNATION COMPRESS INTERNATION CONFORMATION CONFORMATION CONFORMATION CONFORMATION A third alternative is to use the single ended clock buffer insid** 

#### **Biasing the ADC inputs:**

The common mode of the ADC input pins should set to VCM, which is nominally 0.95V (measured after programming the initialization registers). Deviating from this input common mode can cause degraded performance. The full scale input swing on the inputs is 2 Volt differential peak-to-peak. When biased optimally at 0.95V, the device gives a full scale output code when the positive input swings between roughly 0.45V and 1.45V (and correspondingly the negative input swings between 1.45V and 0.45V). It is recommended to operate the ADC at an input that is at least 1 dB below full scale. **EXAMP AND COMPREDIST COMPREDIST AND A** single ended clock source can be applied on CLKINN.<br>
A third alternative is to use the single ended clock buffer inside the device. This of power since the differential clock buffer **EXECTED A find alternative is to use the single ended clock buffer inside the device. This more of the differential clock buffer is shut down. By setting register (add 100Y. COM. Single ended clock buffer can be enabled.** of power since the differential clock buffer is shut down. By setting register (addressingle ended clock buffer can be enabled. In that case, Pin 8 provides the single er whereas Pin 9 provides the single ended clock for t whereas Pin 9 provides the single ended clock for the ADC – if a single clock source.<br> **Whereas Pin 9 provides the single ended clock for the ADC** – if a single clock source.<br> **Biasing the ADC inputs:**<br>
The common mode of both, then tie pins 8 and 9 to this clock source.<br> **Eiasing the ADC inputs:**<br>
The common mode of the ADC input pins should set to VCM, which is nominally 0.9<br>
programming the initialization registers). Deviating from this **Biasing the ADC inputs:**<br>The common mode of the ADC input pins should set to VCM, which is nominally 0.95<br>programming the initialization registers). Deviating from this input common mode can<br>performance. The full scale in Free Common mode of the HDC liput pins should set to volvit, which is homing to ever<br>programming the initialization registers). Deviating from this input common mode can<br>performance. The full scale input swing on the input performance. The full scale input swing on the inputs is 2 Volt differential peak-to-peak<br>optimally at 0.95V, the device gives a full scale output code when the positive input s<br>roughly 0.45V and 1.45V (and correspondingly

#### **ADC output format:**

The ADC gives out a 12-bit output in 2s complement format. For the most negative input, the ADC gives out a code of 100000000000. For the most positive input, the output code is 011111111111.

#### **RX data output capture (CMOS mode) :**

The RX output data format is DDR (Dual data rate) CMOS. The output of the ADC channel A can be captured using the rising edge of ADC\_DCLKOUT. The output of ADC channel B can be captured using the falling edge of ADC\_DCLKOUT. The clock rate of ADC\_DCLKOUT matches with the input clock rate (on CLKINP, CLKINN). betwield at 0.950 and 1.45V (and correspondingly the negative input swings between 1.45V and recommended to operate the ADC at an input that is at least 1 dB below full scale.<br> **ADC output format:**<br>
The ADC gives out a 12recommended to operate the ADC at an input that is at least 1 dB below full scale.<br> **ADC output format:**<br>
The ADC gives out a 12-bit output in 2s complement format. For the most negative input, th<br>
out a code of 1000000000 **ADC output format:**<br>
The ADC gives out a 12-bit output in 2s complement format. For the most negative input, the<br>
out a code of 100000000000. For the most positive input, the output code is 011111111111.<br> **RX data output** 

![](_page_94_Figure_13.jpeg)

**Figure 11-1. RX CMOS Output Interface**

A variety of test patterns can be output by the device in order to debug issues with the capture. To enable the test patterns, program register address 042, Data 08. Once this register is programmed, we can change the output pattern as follows :

![](_page_94_Picture_1463.jpeg)

The 12 bits for the custom code (C<11 :0>) can be set (common for Channel A and B) using the following bits: **Example 3031. Data 05**<br>
Address 037, Data 05<br>
Code (C<11 :0>) can be set (common for Channel A and B) using the following<br>
Address 03F<br> [M](http://www.go-dsp.com/forms/techdoc/doc_feedback.htm?litnum=SLOS711B&partnum=AFE7222)axwell and B and B and B and B and B and B and B and B and B and B and B and B and B

 $C<11$  = Bit D5 of regster address 03F  $C < 10$  = Bit D4 of regster address 03F C<9> = Bit D3 of regster address 03F

C<8> = Bit D2 of regster address 03F C<7> = Bit D1 of regster address 03F  $C < 6$  = Bit D0 of regster address 03F  $C < 5$  = Bit D7 of regster address 040  $C < 4$  = Bit D6 of regster address 040  $C < 3$  = Bit D5 of regster address 040  $C < 2$  = Bit D4 of regster address 040  $C < 1$  = Bit D3 of regster address 040  $C < 0$  = Bit D2 of regster address 040 **AFE7222**<br> **WWW.100Y.COM.TW<br>
<u>SLOS711B-NOVEMBER 2011-REVISED MARCH 2012</u><br>
C<8> = Bit D2 of regster address 03F<br>
C<7> = Bit D1 of regster address 03F<br>
C<6> = Bit D0 of regster address 03F<br>
C<5> = Bit D7 of regster address 0 AFE7222**<br> **AFE7225**<br> **SLOS711B - NOVEMBER 2011-REVISED MARCH 2012**<br>
C<8> = Bit D2 of regster address 03F<br>
C<7> = Bit D1 of regster address 03F<br>
C<6> = Bit D0 of regster address 03F<br>
C<6> = Bit D7 of regster address 03F<br> **AFE7222**<br> **WWW.100Y.COM.TW <br>
<u>BLOS711B-NOVEMBER 2011-REVISED MARCH 2012</u><br>
C<8> = Bit D2 of regster address 03F<br>
C<7> = Bit D1 of regster address 03F<br>
C<6> = Bit D0 of regster address 03F<br>
C<6> = Bit D6 of regster address AFE7225**<br>
<u>SLOS711B-NOVEMBER 2011-REVISED MARCH 2012</u><br>
C-8> = Bit D2 of regster address 03F<br>
C-7> = Bit D1 of regster address 03F<br>
C-6> = Bit D7 of regster address 03F<br>
C-6> = Bit D7 of regster address 040<br>
C-4> = Bit D5 **ELOS711B - NOVEMBER 2011-REVISED MARCH 2012**<br>
C-8> = Bit D2 of regster address 03F<br>
C-7> = Bit D1 of regster address 03F<br>
C-6> = Bit D0 of regster address 03F<br>
C-6> = Bit D7 of regster address 040<br>
C-4> = Bit D5 of regst C-8b = Bit D2 of regster address 03F<br>C-7b = Bit D1 of regster address 03F<br>C-6b = Bit D0 of regster address 03F<br>C-6b = Bit D7 of regster address 040<br>C-4b = Bit D5 of regster address 040<br>C-2b = Bit D3 of regster address 040 COM.  $C<sub>5</sub> = \text{Bit } D1$  of regster address 03F<br>
C<6> = Bit D7 of regster address 040<br>
C<3> = Bit D6 of regster address 040<br>
C<3> = Bit D6 of regster address 040<br>
C<3> = Bit D5 of regster address 040<br>
C<2> = Bit D3 of regs **WWW.100Y.COM.TW WWW.100Y.COM.TW WWW.100Y.COM.TW** COM. C-3> = Bit D6 of regster address 040<br>
C-3> = Bit D5 of regster address 040<br>
C-2> = Bit D4 of regster address 040<br>
C-1> = Bit D3 of regster address 040<br>
C-0N. COM.COM C-1> = Bit D3 of regster address 040<br>
For example,

For example, programming registers (Address 03F Data 29) and (Address 040 Data 34) replaces the normal ADC data for both channels with the static binary code 101001001101. C-22 = Bit D4 of register address 040<br>C-22 = Bit D4 of register address 040<br>C-C-2 = Bit D2 of register address 040<br>For example, programming registers (Address 03F Data 29) and (Address 04C<br>normal ADC data for both channels C<1> = Bit D3 of regster address 040<br>C<0> = Bit D2 of regster address 040<br>For example, programming registers (Address 03F Data 29) and (Address 040<br>normal ADC data for both channels with the static binary code 10100100110 **Example, programming registers (Address 03F Data 29) and (Address 040 D<br>
normal ADC data for both channels with the static binary code 101001001101.<br>
<b>DAC input format:**<br> **The DAC input format is also 2s complement simil** 

#### **DAC input format:**

The DAC input format is also 2s complement similar to the ADC.

#### **Full scale DAC current:**

The full scale DAC current (IOUTFS) is set by the resistor (of value RBIASJ) on the BIASJ pin.

IOUTFS = 19.2/RBIASJ. For RBIASJ=960Ω, IOUTFS = 20 mA

For the 12-bit input code (where CODE is the decimal representation of the DAC data input word in straight offset binary format): IT EXAMPLE, programming registers (Notress 031 Data 29) and (Notress 040 Data normal ADC data for both channels with the static binary code 101001001101.<br> **DAC input format:**<br>
The DAC input format is also 2s complement si **DAC input format:**<br>
The DAC input format is also 2s complement similar to the ADC.<br> **Full scale DAC current:**<br>
The full scale DAC current (IOUTFS) is set by the resistor (of value RBIASJ) on the BIA:<br>
IOUTFS = 19.2/RBIASJ The DAC input format is also 2s complement similar to the ADC.<br> **Full scale DAC current:**<br>
The full scale DAC current (IOUTFS) is set by the resistor (of value RBIASJ) on the BIAS.<br>
IOUTFS = 19.2/RBIASJ.<br>
For RBIASJ=960Ω,

 $IOUTE = IOUTFS \times CODE / 4096$ IOUTN = IOUTFS × (4096 – CODE) / 4096

#### **TX data input (CMOS mode):**

The TX input data format is also DDR CMOS. The rising edge of the DAC\_DCLKIN latches the Channel A data inside the AFE7225/7222, and the falling edge latches the Channel B data. The clock rate of DAC\_DCLKIN is same as the input clock rate when interpolation is not set. When 2X interpolation is set, it should be half the input clock rate, and when 4X interpolation is set, it should be one-fourth the input clock rate. **Full scale DAC current:**<br>
The full scale DAC current (IOUTFS) is set by the resistor (of value RBIASJ) on the BIASJ<br>
IOUTFS = 19.2/RBIASJ.<br>
For RBIASJ=960Ω, IOUTFS = 20 mA<br>
For the 12-bit input code (where CODE is the dec The full scale DAC current (fOOTFS) is set by the fesistor (of value RBIASJ) of the BIASJ p<br> **WE RBIASJ=960Ω**, IOUTFS = 20 mA<br>
For the 12-bit input code (where CODE is the decimal representation of the DAC data<br>
straight For RBIASJ=9600, IOUTFS = 20 mA<br>
For the 12-bit input code (where CODE is the decimal representation of the DAC data in<br>
straight offset binary format):<br>
IOUTP = IOUTFS x CODE / 4096<br>
IOUTN = IOUTFS x (4096 – CODE) / 4096<br> For the 12-bit input code (where CODE is the decimal representation of the DAC data in<br>straight offset binary format):<br> **IOUTP** = **IOUTFS** × **CODE** / 4096<br> **TX data input (CMOS mode):**<br> **TNEPERENTA TELOUTFS** × (4096 – CODE traight offset binary format):<br>
DUTP = IOUTFS x CODE / 4096<br>
We data input (CMOS mode):<br>
We data input (CMOS mode):<br>
We data input (CMOS mode):<br>
The TX input data format is also DDR CMOS. The rising edge of the DAC\_DCLKIN **WITHER SCODE / 4096**<br> **WITHER SCODE / 4096**<br> **Contain and (CMOS mode):**<br> **Contain and (CMOS mode):**<br> **ETX input data format is also DDR CMOS. The rising edge of the DAC\_DCLKIN latches the C<br>
<b>C\_DCLKIN** is same as the inpu **EXAMPLE THE COUTES X (4096 – CODE)** / 4096<br> **State input (CMOS mode):**<br>
TX input data format is also DDR CMOS. The rising edge of the DAC\_DCLKIN latches the Cha<br>
IN is inside the AFE7225/7222, and the falling edge latches **EX** input (CMOS mode):<br>
We also DDR CMOS. The rising edge of the DAC\_DCLKIN latches the Channel<br>
Inside the AFE7225/7222, and the falling edge latches the Channel B data. The clock rate<br>
DCLKIN is same as the input clock

![](_page_95_Figure_14.jpeg)

**Figure 11-2. TX CMOS Input Interface**

#### **Interpolation:**

While interpolating by a factor of 2, the DAC\_DCLKIN rate should be set to half of the input clock rate. The 2X interpolation mode on the TX side can be set by the following register : Address 106, Data 05.

#### **Powerdown modes:**

The device has several powerdown modes which provide a tradeoff between power consumed and speed of recovery from powerdown. The nature of the powerdown mode can be set through the registers. Also the assertion of the powerdown can be done either through the PDN pin or through a register bit. **EXAMPLE 11:05**<br> **Example 11-2. TX CMOS Input Interface**<br> **WWW.100Y.COM.TW**<br> **Example 11-2. TX CMOS Input Interface**<br> **WWW.100Y.COM.TW**<br> **Example 11-2. TX CMOS Input Interface**<br> **WERE 11:05**<br> **WERE 11:05**<br> **WERE 11:05**<br> **E Example 11-2. TX CMOS Input Interface**<br>
by a factor of 2, the DAC\_DCLKIN rate should be set to half of the input clock rate.<br>
In mode on the TX side can be set by the following register : Address 106, Data 05.<br> **SS:**<br>
Wer **Figure 11-2. TX CMOS Input Interface**<br>
We a factor of 2, the DAC\_DCLKIN rate should be set to half of the input clock rate.<br>
Imode on the TX side can be set by the following register : Address 106, Data 05.<br>
S:<br>
Steral po a factor of 2, the DAC\_DCLKIN rate should be set to half of the input clock rate.<br>mode on the TX side can be set by the following register : Address 106, Data 05.<br>al powerdown modes which provide a tradeoff between power c **Example 1** a factor of 2, the DAC\_DCLKIN rate should be set to half of the input clock rate.<br>
Sode on the TX side can be set by the following register : Address 106, Data 05.<br> **I** powerdown modes which provide a tradeoff de on the TX side can be set by the following register : Address 106, Data 05.<br>
powerdown modes which provide a tradeoff between power consumed and speed<br>
blown. The nature of the powerdown mode can be set through the regi **Example 10.1000 Werdown modes which provide a tradeoff between power consumed and speed<br>
WWW. The nature of the powerdown mode can be set through the registers. Also<br>
<b>Example 100Y.COM.TW AND AND SUMMAN INCREDISE AND CONT Whenever the matter of the powerdown mode can be set through the registers. Also own can be done either through the PDN pin or through a register bit.<br>
control the powerdown state, the following are the register configura** 

While using the PDN pin to control the powerdown state, the following are the register configurations (see specifications table for recovery times)

**Global powerdown mode through PDN pin :** Set Address 207, Data 20, and control PDN pin to assert/ de-assert global powerdown mode. Most functions are shutdown.

![](_page_96_Picture_0.jpeg)

**Fast recovery powerdown mode through PDN pin :** Set Address 207, Data 40, and control PDN pin to assert/ de-assert fast recovery powerdown mode. RX and TX are both put to light sleep, for fast recovery.

**Powerdown TX through PDN pin :** Set Address 207, Data 02, and control PDN pin to assert/ de-assert TX powerdown mode. In this mode, the TX path is shut down and the RX is fully active, but TX is waiting for fast recovery. **WWW.ti.com**<br> **Exaster information**<br> **Exaster Address**<br> **Exaster Address**<br> **Exaster Address assert de-assert fast recovery powerdown mode. RX and TX are bot<br>
<b>Powerdown TX through PDN pin** : Set Address 207, Data 02, and<br> **WWW.100Y.COM.TW PEXAS**<br> **WWW.100Y.COM.TW PEXAS**<br> **EXECUTE TO SLOSS:**<br> **EXECUTE TO SLOSS:**<br> **EXECUTE TO SLOSS:**<br> **EXECUTE TO SLOSS:**<br> **EXECUTE TO SLOSS:**<br> **EXECUTE TO SLOSS:**<br> **EXECUTE TO SLOSS:**<br> **EXECUTE TO SLOSS:**<br> **EXE WWW.ti.com**<br> **EXAS**<br> **EXAS**<br> **EXASPENDING THE SECT AND TOWARD TO SLOST THE SECT AND THE SECT AND TOWARD PON PON PON PID : Set Address 207, Data 02, and COM.<br>
<b>POWERDOW TX through PDN pin** : Set Address 207, Data 02, and C **Example 2013**<br> **Example 2013**<br> **Example 2013**<br> **Example 2013**<br> **Example 2013**<br> **Example 2013**<br> **Example 2013**<br> **Example 2013**<br> **Example 2013**<br> **Example 2013**<br> **Example 2013**<br> **Example 2013**<br> **Example 2013**<br> **Example 2013 Example 100 Yard Consumers and SLOSTIME**<br> **WWW.100YECOM. TX consert fast recovery powerdown mode.** RX and TX are both put<br> **Powerdown TX through PDN pin** : Set Address 207, Data 02, and contr<br>
TX powerdown mode. In this m

**Powerdown RX through PDN pin :** Set Address 207, Data 04, and control PDN pin to assert/ de-assert RX powerdown mode. In this mode, the RX path is shut down and the TX is fully active, but RX is waiting for fast recovery.

In the above cases, the PDN pin was used to assert/ de-assert the powerdown state. Alternatively, a register bit can be used to assert/ de-assert the powerdown state. This is bit D7 of register address 207. The corresponding register configurations to assert/ de-assert the powerdown through the register bit are as follows (in this case, keep the PDN pin low). **Fast recovery powerdown mode through PDN pin :** Set Address 207, Data assert/ de-assert fast recovery powerdown mode. RX and TX are both put to<br> **Powerdown TX through PDN pin :** Set Address 207, Data 02, and contro<br>
TX po **EXECTS AND MANUTE COMPUTER CONSIDERATION COMPUTER CONSIDERATION COMPUTER CONSIDERATION COMPUTER CONSIDERATION COMPUTER CONSIDERATION COMPUTER CONSIDERATION COMPUTER CONSIDERATION COMPUTER CONSIDERATION COMPUTER CONSIDERAT Powerdown TX through PDN pin** : Set Address 207, Data 02, and control PI<br>
TX powerdown mode. In this mode, the TX path is shut down and the RX is fu<br>
for fast recovery.<br> **Powerdown RX through PDN pin** : Set Address 207, D

![](_page_96_Picture_757.jpeg)

**[AFE7222](http://www.ti.com/product/afe7222?qgpn=afe7222) [AFE7225](http://www.ti.com/product/afe7225?qgpn=afe7225)** SLOS711B –NOVEMBER 2011–REVISED MARCH 2012 **[www.ti.com](http://www.ti.com)**

WWW.100Y.COM.TW WWW.100Y.COM.TW WWW.100Y.COM.TW WWW.100Y.COM.TW WWW.100Y.COM.TW WWW.100Y.COM.TW WWW.100Y.COM.TW WW.100Y.COM.TW WWW.100Y.COM.TW WWW.100Y.COM.T WWW.CO[M](http://www.go-dsp.com/forms/techdoc/doc_feedback.htm?litnum=SLOS711B&partnum=AFE7222).[TW](http://www.go-dsp.com/forms/techdoc/doc_feedback.htm?litnum=SLOS711B&partnum=AFE7222) WWW.100Y.COM.TW WWW.100Y.COM.TW WWW.100Y.COM.TW WWW.100Y.COM.TW WWW.100Y.COM.TW WWW.100Y.COM.TW WWW.100Y.COM.TW WWW.100Y.COM.TW WWW.100Y.COM.TW WWW.100Y.COM.TW WWW.100Y.COM.TW WWW.100Y.COM.TW WWW.100Y.COM.TW WWW

## **Revision History**

NOTE: Page numbers for previous revisions may differ from page numbers in the current version.

![](_page_97_Picture_953.jpeg)

**Changes from Revision A (December 2011) to Revision B Page**

![](_page_97_Picture_954.jpeg)

Submit Documentation Feedback Product Folder Link(s): [AFE7222](http://www.ti.com/product/afe7222?qgpn=afe7222) [AFE7225](http://www.ti.com/product/afe7225?qgpn=afe7225)

WWW.100Y.COM.TW WWW.100Y.COM.TW WWW.100Y.COM.TW WWW.100Y.COM.TW WWW.100Y.COM.TW WWW.100Y.COM.TW WWW.100Y.COM.TW WWW.100Y.COM.TW WWW.100Y.COM.TW WWW.100Y.COM.TW WWW.100Y.COM.TW WWW.100Y.COM.TW WWW.100Y.COM.TW WWW.100Y.COM.T

![](_page_97_Picture_10.jpeg)

# **PACKAGE OPTION ADDENDUM**

![](_page_98_Picture_1.jpeg)

## **PACKAGING INFORMATION**

![](_page_98_Picture_518.jpeg)

**(1)** The marketing status values are defined as follows:

ACTIVE: Product device recommended for new designs.

**LIFEBUY:** TI has announced that the device will be discontinued, and a lifetime-buy period is in effect.

**NRND:** Not recommended for new designs. Device is in production to support existing customers, but TI does not recommend using this part in a new design

**PREVIEW:** Device has been announced but is not in production. Samples may or may not be available.

**OBSOLETE:** TI has discontinued the production of the device.

**(2)** Eco Plan - The planned eco-friendly classification: Pb-Free (RoHS), Pb-Free (RoHS Exempt), or Green (RoHS & no Sb/Br) - please check<http://www.ti.com/productcontent> for the latest availability information and additional product content details. **Examples and Stollows:**<br> **WELT WATER (ANS)**<br> **WELT WATER (ANS)**<br> **WELT WATER (ANS)**<br> **WELT WATER (ANS)**<br> **WELT WATER (ANS)**<br> **WELT WATER (ANS)**<br> **WELT WATER (ANS)**<br> **WELT WATER (ANS)**<br> **WELT WATER (ANS)**<br> **WELT WATER (ANS Example 18 follows:**<br>
We will be discontinued, and a lifetime-buy period is in effect.<br>
S. Device is in production to support existing customers, but TI does not recommend using this part in a new design.<br>
Dut is not in p Thew designs.<br>
Will be discontinued, and a lifetime-buy period is in effect.<br>
Will be discontinued, and a lifetime-buy period is in effect.<br>
Will De discontinued. Samples may or may not be available.<br>
Liction of the device Device is in production to support existing customers, but TI does not recommend using this part in a new design.<br>
Si not in production. Samples may or may not be available.<br>
We available.<br>
We available.<br>
Combined the devi on of the device.<br>
ation: Pb-Free (RoHS), Pb-Free (RoHS Exempt), or Green (RoHS & no Sb/Br) - please check http://www.ti.com/productcom<br>
in to been defined.<br>
In the been defined.<br>
In the mean semiconductor products that ar

**TBD:** The Pb-Free/Green conversion plan has not been defined.

Pb-Free (RoHS): TI's terms "Lead-Free" or "Pb-Free" mean semiconductor products that are compatible with the current RoHS requirements for all 6 substances, including the requirement that lead not exceed 0.1% by weight in homogeneous materials. Where designed to be soldered at high temperatures, TI Pb-Free products are suitable for use in specified lead-free processes.

**Pb-Free (RoHS Exempt):** This component has a RoHS exemption for either 1) lead-based flip-chip solder bumps used between the die and package, or 2) lead-based die adhesive used between the die and leadframe. The component is otherwise considered Pb-Free (RoHS compatible) as defined above.

Green (RoHS & no Sb/Br): TI defines "Green" to mean Pb-Free (RoHS compatible), and free of Bromine (Br) and Antimony (Sb) based flame retardants (Br or Sb do not exceed 0.1% by weight in homogeneous material)

**(3)** MSL, Peak Temp. -- The Moisture Sensitivity Level rating according to the JEDEC industry standard classifications, and peak solder temperature.

**Important Information and Disclaimer:**The information provided on this page represents TI's knowledge and belief as of the date that it is provided. TI bases its knowledge and belief on information provided by third parties, and makes no representation or warranty as to the accuracy of such information. Efforts are underway to better integrate information from third parties. TI has taken and continues to take reasonable steps to provide representative and accurate information but may not have conducted destructive testing or chemical analysis on incoming materials and chemicals. TI and TI suppliers consider certain information to be proprietary, and thus CAS numbers and other limited information may not be available for release. on: Pb-Free (RoHS), Pb-Free (RoHS Exempt), or Green (RoHS & no Sb/Br) - please check http://www.ti.com/productconte<br>s.<br>wot been defined.<br>Free" mean semiconductor products that are compatible with the current RoHS requireme **EVERT COMMUNITY BE THEO** (NOTED ENDINGT), TO COCAT (NOTED AND SCALE) The pack substanting in this benefined.<br>
We head effined the current served of the current RoHS requirements for all 6 substances, including materials. **Exercite Internation**: The substances, including the surfact and substances, including the mean semiconductor products that are compatible with the current RoHS requirements for all 6 substances, including exemption for e Erais. where designed to be solotered at night emperatures, it PD-Free products are suitable for use in specified read-free (RoHS compatible) as defined above.<br>
S exemption for either 1) lead-based flip-chip solder bumps u sidered Pb-Free (RoHS compatible) as defined above.<br>
Pb-Free (RoHS compatible), and free of Bromine (Br) and Antimony (Sb) based flame retardants (Br or Sb do not excel<br>
The recording to the JEDEC industry standard classif **Manufacturity standard classifications, and peak solder temperature.**<br>
We are provided on this page represents TI's knowledge and belief as of the date that it is provided. TI bases its knowledge and belief was to the acc **EXECT AND PROPERTIES THEORY ISON COMPRETENT IS AND MAGNET AND MAGNET AND MAGNET AND MAGNET AND MAGNET AND MAGNET AND MAGNET AND MAGNET AND MAGNET AND MAGNET AND MAGNET AND MAGNET AND MAGNET AND MAGNET AND MAGNET AND MAGNE** Figure 1<br>
Materials are understanded to the accuracy of such information. Efforts are underway to better integrate information from third parties. TI hand accurate information but may not have conducted destructive testing **Example 30** WWW.100Y.COM.TWRECOM. THE COMPLETE THE COMPLETE ORDER TO THE COMPLETE ORDER TO THE COMPLETE ORDER TO THE COMPLETE ORDER TO THE COMPLETE ORDER TO THE COMPLETE ORDER TO THE COMPLETE ORDER TO THE COMPLETE ORDER T accurate information but may not have conducted destructive testing or chemical analysis on incoming materials and chemical and thus CAS numbers and other limited information may not be available for release.<br> **WARDOWS Add** 

## **PACKAGE OPTION ADDENDUM**

![](_page_99_Picture_1.jpeg)

In no event shall TI's liability arising out of such information exceed the total purchase price of the TI part(s) at issue in this document sold by TI to Customer on an annual basis.<br>
COMET IN THE STATE OF THE STATE OF TH WWW.100Y.COM.TW **WWW.100Y.COM.TW WWW.100Y.COM.TW WWW.100Y.COM**<br>WWW.100Y.COM.TW WWW.100Y.COM.TW WWW.100Y.COM<br>WWW.100Y.COM.TW WWW.100Y.COM.TW WWW.100Y.COM<br>WWW.100Y.COM.TW WWW.100Y.COM.TW WWW.100Y.COM **WWW.100Y.COM.TW WWW.100Y.COM.TW WWW.100Y.COM.TW Example 2008 AND MANUAL AND COMAND WANTAL AND COMPANY WANTAL AND COMPANY WANTAL AND COMPANY WANTAL AND COMPANY WANTAL AND COMPANY WANTAL AND COMPANY WANTAL AND COMPANY WANTAL AND COMPANY WANTAL AND COMPANY WANTAL AND COMP WWW.100Y.COM.TW WWW.100Y.COM.TW WWW.100Y.COM.TW WWW.100Y.COM.TW WWW.100Y.COM.TW WWW.100Y.COM.TW WWW.100Y.COM.TW WWW.100Y.COM.TW WWW.100Y.COM.TW WWW.100Y.COM.TW WWW.100Y.COM.TW WWW.100Y.COM.TW WWW.100Y.COM.TW WWW.100Y.COM.** 

WWW.100Y.COM.TW WWW.100Y.COM.TW WWW.100Y.COM.TW WWW.100Y.COM.TW WWW.100Y.COM.TW WWW.100Y.COM.TW WWW.100Y.COM.TW WWW.100Y.COM.TW WWW.100Y.COM.TW WWW.100Y.COM.TW WWW.100Y.COM.TW WWW.100Y.COM.TW WWW.100Y.COM.TW WWW.100Y.COM.T

# **PACKAGE MATERIALS INFORMATION** www.ti.com  $NN^{100}$   $NN^{100}$   $CN^{100}$   $CN^{100}$   $N^{100}$   $N^{100}$   $N^{100}$   $N^{100}$   $N^{100}$   $N^{100}$   $N^{100}$   $N^{100}$   $N^{100}$   $N^{100}$   $N^{100}$   $N^{100}$   $N^{100}$   $N^{100}$   $N^{100}$   $N^{100}$   $N^{100}$   $N^{100}$   $N^{100}$   $N^{$

## **TAPE AND REEL INFORMATION**

![](_page_100_Figure_5.jpeg)

![](_page_100_Figure_6.jpeg)

![](_page_100_Figure_8.jpeg)

![](_page_100_Picture_437.jpeg)

![](_page_100_Picture_438.jpeg)

# **PACKAGE MATERIALS INFORMATION**

![](_page_101_Figure_3.jpeg)

\*All dimensions are nominal

![](_page_101_Picture_260.jpeg)

## **MECHANICAL DATA**

![](_page_102_Figure_1.jpeg)

NOTES:

- $A$ .
	- Β.
	- C.
	- -

![](_page_102_Picture_8.jpeg)

**EXECTED WARRENT COMPUTER MANUS COMPUTER MANUS COMPUTER MANUS COMPUTER MANUS COMPUTER MANUS COMPUTER MANUS COMPUTER MANUS COMPUTER MANUS COMPUTER MANUS COMPUTER MANUS COMPUTER MANUS COMPUTER MANUS COMPUTER MANUS COMPUTER M EXECTED AND READ THERMAL INFORMATION**<br> **WWW.100Y.COM.TW PLASTIC QUAD**<br> **THERMAL INFORMATION**<br>
THERMAL INFORMATION<br>
THERMAL INFORMATION<br>
THERMAL INFORMATION<br>
THERMAL INFORMATION<br>
THERMAL INFORMATION<br>
THERMAL INFORMATION<br>
T **EXECTED AND REACT COMPUT AND REACT COMPUT AND REACT COMPUTER COMPUTER (SEE ALC TO A THE REAL INFORMATION**<br>
THERMAL INFORMATION<br>
This package incorporates an exposed thermal pad that is designed to be attached heatsink. Th **EXAMPLE RESERVATE AND RESERVATE ON THE RMAL INFORMATION**<br> **WWW.100Y.COM.TW PLASTIC QUAD PLASTIC QUAD**<br> **WWW.100Y.COM**<br> **WWW.100Y.COM**<br> **WWW.100Y.COM**<br> **WWW.100Y.COM**<br> **EXAMPLE INFORMATION**<br>
THERMAL INFORMATION<br>
THERMAL IN **RGC (S-PVQFN-N64)**<br> **PLASTIC QUAD F**<br> **THERMAL INFORMATION**<br>
This package incorporates an exposed thermal pad that is designed to be attached<br>
heatsink. The thermal pad must be soldered directly to the printed circuit boa **EXEC (S-PVQFN-N64)**<br> **WWW.COM.THERMAL INFORMATION**<br>
THERMAL INFORMATION<br>
This package incorporates an exposed thermal pad that is designed to be attached directly.<br>
PCB can be used as a heatsink. In addition, through the **WWW.100Y.COM.TW WWW.100Y.COM.TW WWW.100Y.COM.TW THERMAL INFORMATION**<br>
This package incorporates an exposed thermal pad that is designed to be attached direction<br>
In the thermal pad must be soldered directly to the printed circuit board (PCB).<br>
PCB can be used as a heat This package incorporates an exposed thermal pad that is designed to be attached directly<br>
Heatsink. The thermal pad must be soldered directly to the printed circuit board (PCB). Af<br>
PCB can be used as a heatsink. In addit heatsink. The thermal pad must be soldered directly to the printed circuit board (PCB). Afte<br>
PCB can be used as a heatsink. In addition, through the use of thermal vias, the thermal p<br>
directly to the appropriate copper p

![](_page_103_Figure_7.jpeg)

#### NOTE:

![](_page_103_Picture_9.jpeg)

![](_page_104_Figure_1.jpeg)

NOTES:

- $A<sub>1</sub>$ 
	- В.
	- C.
- **Example 19 WWW.100Y.COM.TW 1208007-5/M 03/11**<br>
Subject to change without notice.<br>
7351 is recommended for alternate designs.<br>
7351 is recommended for alternate designs.<br>
Instruments Literature No. SLUA271, and also the Pr **Example in millimeters.**<br>
Spect to change without notice.<br>
Spect to change without notice.<br>
Specified to a thermal pad on the board. Refer to Application Note, Quad Flat-Pack<br>
al information, via requirements, and also to **Example of the change without notice.**<br>
It is recommended for alternate designs.<br>
It is recommended for alternate designs.<br>
It is written to a subdezed to a thermal pad on the board. Refer to Application Note, Quad Flat-P **WWW.100YRANDITING THE COM. THE COM. THE COM. THE COM.**<br>
WWW.1.com, via requirements, and also the Product Data Sheets<br>
Momention, via requirements, and recommended board layout. These documents are available at<br>
WWW.1.com D. **WANTIFUL Stretcher WATER COM.TW AND STATE THEORY COM.TW RESPONSE THE STATE THAN A WARRANTS WANT AND MANUSIMUM CONTROLL THEORY COMPANY COMPANY COMPANY COMPANY COMPANY COMPANY COMPANY COMPANY COMPANY COMPANY COMPANY COMPANY** 
	- **Example 100Y.COM.TW AND COM.TW COM.TW COM.TW COM.TW COM.TW PRESERVATION COMPONENT COMPONENT COMPONENT COMPONENT COMPONENT COMPONENT COMPONENT COMPONENT COMPONENT COMPONENT COMPONENT COMPONENT COMPONENT COMPONENT COMPONENT** Ε.
	- **WEINTHERREAD INTERNATION COMPUTER IN THE COMPUTER COMPUTER IN THE COMPUTER COMPUTER IN THE COMPUTER IN THE COMPUTER COMPUTER IN THE COMPUTER COMPUTER IN THE COMPUTER IN THE COMPUTER COMPUTER IN THE COMPUTER COMPUTER IN TH** F.

![](_page_104_Picture_9.jpeg)

#### **IMPORTANT NOTICE**

Texas Instruments Incorporated and its subsidiaries (TI) reserve the right to make corrections, modifications, enhancements, improvements, and other changes to its products and services at any time and to discontinue any product or service without notice. Customers should obtain the latest relevant information before placing orders and should verify that such information is current and complete. All products are sold subject to TI's terms and conditions of sale supplied at the time of order acknowledgment. **WWW.100Y.COM.TW <br>
WE 特力电子(EN) 86-21-34970699**<br>
<br>
WE http://www.100y.com.tw **IMPORTANT NOTICE**<br>
Texas Instruments Incorporated and its subsidiaries (TI) reserve the right to make corrections,<br>
and other changes to its pro **WWW.100Y.COM.TW**<br> **WAWW.100Y.COM.TW**<br>
<br> **WAWW.100Y.COM.TW**<br>
<br> **WAWW.100Y.COM.TW**<br> **WAWW.100Y.COM.TW**<br> **WAWW.100Y.COM.TW**<br> **WAWW.100Y.COM.TW**<br> **COM.TWRTANT NOTICE**<br> **Exas Instruments incorporated and its subsidiaries (TI) WWW.100Y.COM.TW WWW.100Y.COM.TW WWW.100Y.COM.TW WWW.100Y.COM.TW WWW.100Y.COM.TW WWW.100Y.COM.TW WEREND WEREND WARES AND SET US AND MANUAT SET US AND SET US AND SET US AND SET US THAND THE TRANS INTERNAT IN THE TRANS INTERNAT IN OTHER TRANS INTERNAT IN OTHER TRANS INTERNAT IN CONSULT THE AND SOLUTION TO SALE USE THE** 

TI warrants performance of its hardware products to the specifications applicable at the time of sale in accordance with TI's standard warranty. Testing and other quality control techniques are used to the extent TI deems necessary to support this warranty. Except where mandated by government requirements, testing of all parameters of each product is not necessarily performed.

TI assumes no liability for applications assistance or customer product design. Customers are responsible for their products and applications using TI components. To minimize the risks associated with customer products and applications, customers should provide adequate design and operating safeguards.

TI does not warrant or represent that any license, either express or implied, is granted under any TI patent right, copyright, mask work right, or other TI intellectual property right relating to any combination, machine, or process in which TI products or services are used. Information published by TI regarding third-party products or services does not constitute a license from TI to use such products or services or a warranty or endorsement thereof. Use of such information may require a license from a third party under the patents or other intellectual property of the third party, or a license from TI under the patents or other intellectual property of TI. **EXERCT THE COMPUT THE COMPUT THE COMPUT THE COMPUT THE COMPUT THE COMPUT THE COMPUT THE COMPUT THE COMPUT THE COMPUT THE COMPUT THE COMPUT THE COMPUT THE COMPUT THE COMPUT THE COMPUT THE COMPUT THE COMPUT THE COMPUT THE C** Texas Instruments Incorporated and its subsidiaries (TI) reserve the right to make corrections, modification and other changes to its products and services at any time and to discontinue any product or service with obtain and other langues to is products and sevides at any time and outcountine any plodict or seview when<br>the takest relevant information before placing orders and should verify that such information is currer<br>sold subject to TI Sold stupped to Tis terms and conductions of sate supplied at the time of order acknowing internal TV warrantly. Testing and other quality control techniques are used to the secter TI deems necessary to support mandated by warranty. Testing and other quality control techniques are used to the extent TI deems necessary to support the mandated by government requirements, testing of all parameters of each product is not necessarily performed TI TI assumes no liability for applications assistance or customer product design. Customers are responsible for the applications using TI components. To minimize the risks associated with customer products and applications, approacute design and operating steguards. To trimminate and susception in customer products and applications, coaching adequate design and operating steguards. The or other Timelectual property right relation, machine, or

Reproduction of TI information in TI data books or data sheets is permissible only if reproduction is without alteration and is accompanied by all associated warranties, conditions, limitations, and notices. Reproduction of this information with alteration is an unfair and deceptive business practice. TI is not responsible or liable for such altered documentation. Information of third parties may be subject to additional restrictions.

Resale of TI products or services with statements different from or beyond the parameters stated by TI for that product or service voids all express and any implied warranties for the associated TI product or service and is an unfair and deceptive business practice. TI is not responsible or liable for any such statements.

TI products are not authorized for use in safety-critical applications (such as life support) where a failure of the TI product would reasonably be expected to cause severe personal injury or death, unless officers of the parties have executed an agreement specifically governing such use. Buyers represent that they have all necessary expertise in the safety and regulatory ramifications of their applications, and acknowledge and agree that they are solely responsible for all legal, regulatory and safety-related requirements concerning their products and any use of TI products in such safety-critical applications, notwithstanding any applications-related information or support that may be provided by TI. Further, Buyers must fully indemnify TI and its representatives against any damages arising out of the use of TI products in such safety-critical applications. TI does not warrant or represent that any license, either express or implied, is granted under any TI patent fight, corpor or the TI products or services does not constitute a license from TI to published by TI regarding t published by TI regarding third-party products or services does not constitute a license from TI to use such products or survary or endorsement thereof. Use of such information may require a license for such information an property of the third party, or a license from TI under the patents or other intellectual property of TI.<br>Reproduction of TI information in TI data books or data sheets is permissible only if reproduction is without altera **Expression and the matter is the sect of the sect of the sect of this information with alteration is an unifare and section. This information, limitations, and notices. Reproduction of this information with alteration is Example 11** The net-responsable of the matrice decombinated in infinitation in the parace may be exapted.<br>
Writions.<br>
Writions.<br>
Writions of TI products or the associated TI product or service and is an unfair and decept e of 11 products or services with statements different from or beyond the parameters stated by 11 for that product or services and any implied for any such statements.<br>
Moducts are not authorized for use in safety-critical sible or liable for any such statements.<br>
watch are not authorized for use in safety-critical applications (such as life support) where a failure of the TI product woul<br>
ected to cause severe personal injury or death, unle ted to cause severe personal injury or death, unless officers of the parties have executed an agreement specifically govern when all necessary expertise in the safety and regulatory ramifications of their applications, the ge and agree that they are solely responsible for all legal, regulatory and safety-related requirements concerning their products in such safety-critical applications, notwithstanding any applications -related information

TI products are neither designed nor intended for use in military/aerospace applications or environments unless the TI products are specifically designated by TI as military-grade or "enhanced plastic." Only products designated by TI as military-grade meet military specifications. Buyers acknowledge and agree that any such use of TI products which TI has not designated as military-grade is solely at the Buyer's risk, and that they are solely responsible for compliance with all legal and regulatory requirements in connection with such use.

TI products are neither designed nor intended for use in automotive applications or environments unless the specific TI products are designated by TI as compliant with ISO/TS 16949 requirements. Buyers acknowledge and agree that, if they use any non-designated products in automotive applications, TI will not be responsible for any failure to meet such requirements.

Following are URLs where you can obtain information on other Texas Instruments products and application solutions:

![](_page_105_Picture_1888.jpeg)

**TI E2E** Community Home Page

Mailing Address: Texas Instruments, Post Office Box 655303, Dallas, Texas 75265 Copyright © 2012, Texas Instruments Incorporated<br>NAME CONTROL CONTROL CONTROL CONTROL CONTROL CONTROL CONTROL CONTROL CONTROL CONTROL CONTROL CONTROL CONTROL CONTROL CONTROL CONTROL CONTROL CONTROL CONTROL CONTROL CONTROL **TI E2E Community Home Page**<br>
Ses: Texas Instruments, Post Office Box 655303, Dallas, Texas 75265<br>
Copyright © 2012, Texas Instruments Incorporated<br>
1.100 Y.COM.TW **WWW.100Y.COM.TW**<br>
W.100Y.COM.TW WWW.100Y.COM.TW<br>
WW.100Y.